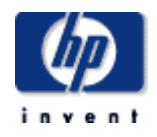

# **Hewlett-Packard Company**

 $\frac{1}{2}$  ,  $\frac{1}{2}$  ,  $\frac{1$ TPC Benchmark™ H Full Disclosure Report for HP ProLiant DL585G1 using Microsoft SQL Server 2005 Enterprise x64 Edition and Windows Server 2003 Enterprise x64 Edition  $\frac{1}{2}$  ,  $\frac{1}{2}$  ,  $\frac{1$ 

## **First Edition March 2006**

First Edition – March, 2006

Hewlett-Packard Company (HP), the Sponsor of this benchmark test, believes that the information in this document is accurate as of the publication date. The information in this document is subject to change without notice. The Sponsor assumes no responsibility for any errors that may appear in this document.

The pricing information in this document is believed to accurately reflect the current prices as of the publication date. However, the Sponsor provides no warranty of the pricing information in this document.

Benchmark results are highly dependent upon workload, specific application requirements, and system design and implementation. Relative system performance will vary as a result of these and other factors. Therefore, the TPC Benchmark H should not be used as a substitute for a specific customer application benchmark when critical capacity planning and/or product evaluation decisions are contemplated.

All performance data contained in this report was obtained in a rigorously controlled environment. Results obtained in other operating environments may vary significantly. No warranty of system performance or price/performance is expressed or implied in this report.

Copyright 2006 Hewlett-Packard Company.

All rights reserved. Permission is hereby granted to reproduce this document in whole or in part provided the copyright notice printed above is set forth in full text or on the title page of each item reproduced.

NonStop, ProLiant DL585G1, and ProLiant are registered trademarks of Hewlett-Packard Company.

Microsoft, Windows 2003 and SQL Server 2005 are registered trademarks of Microsoft Corporation.

TPC Benchmark, TPC-H, QppH, QthH and QphH are trademarks of the Transaction Processing Performance Council.

All other brand or product names mentioned herein must be considered trademarks or registered trademarks of their respective owners.

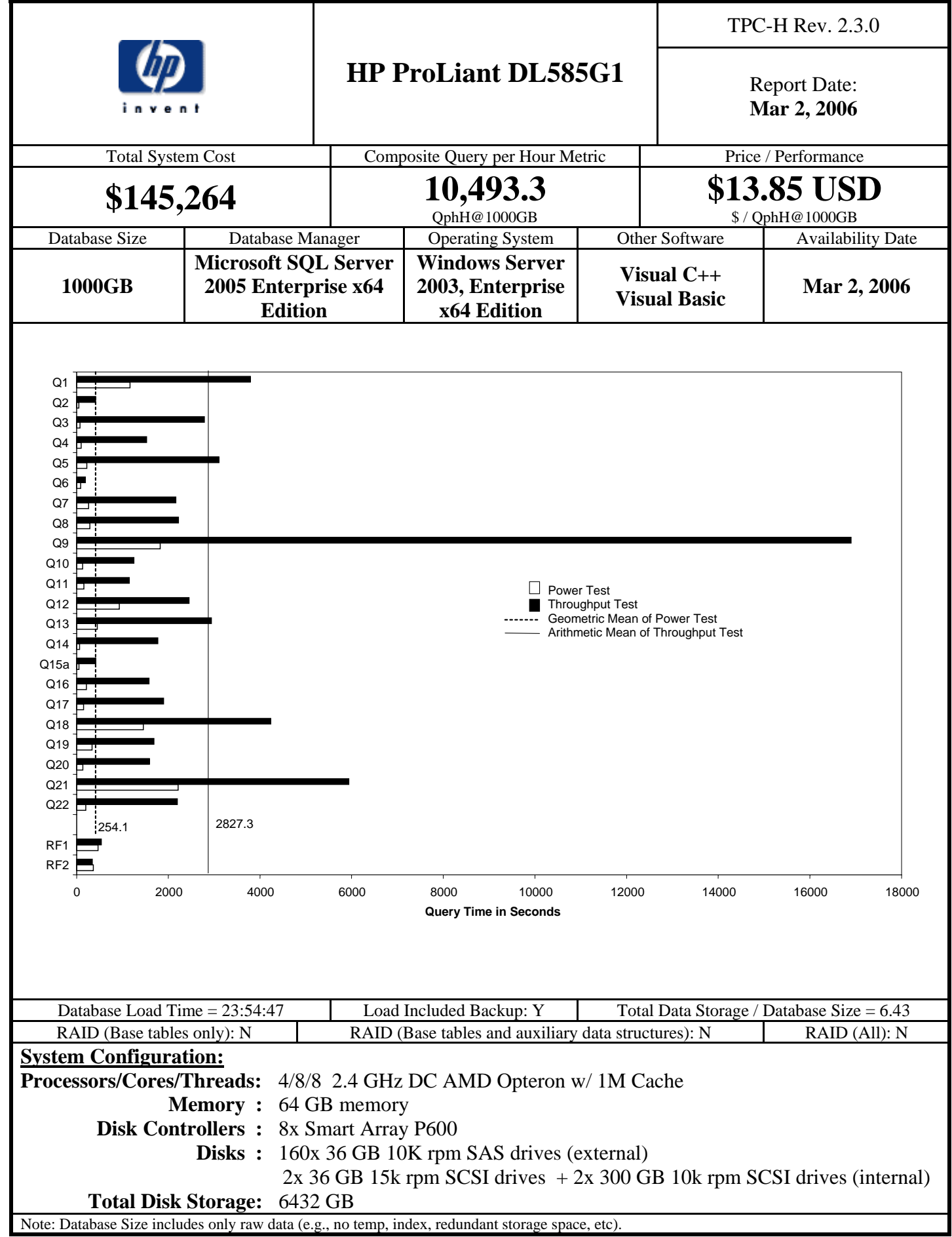

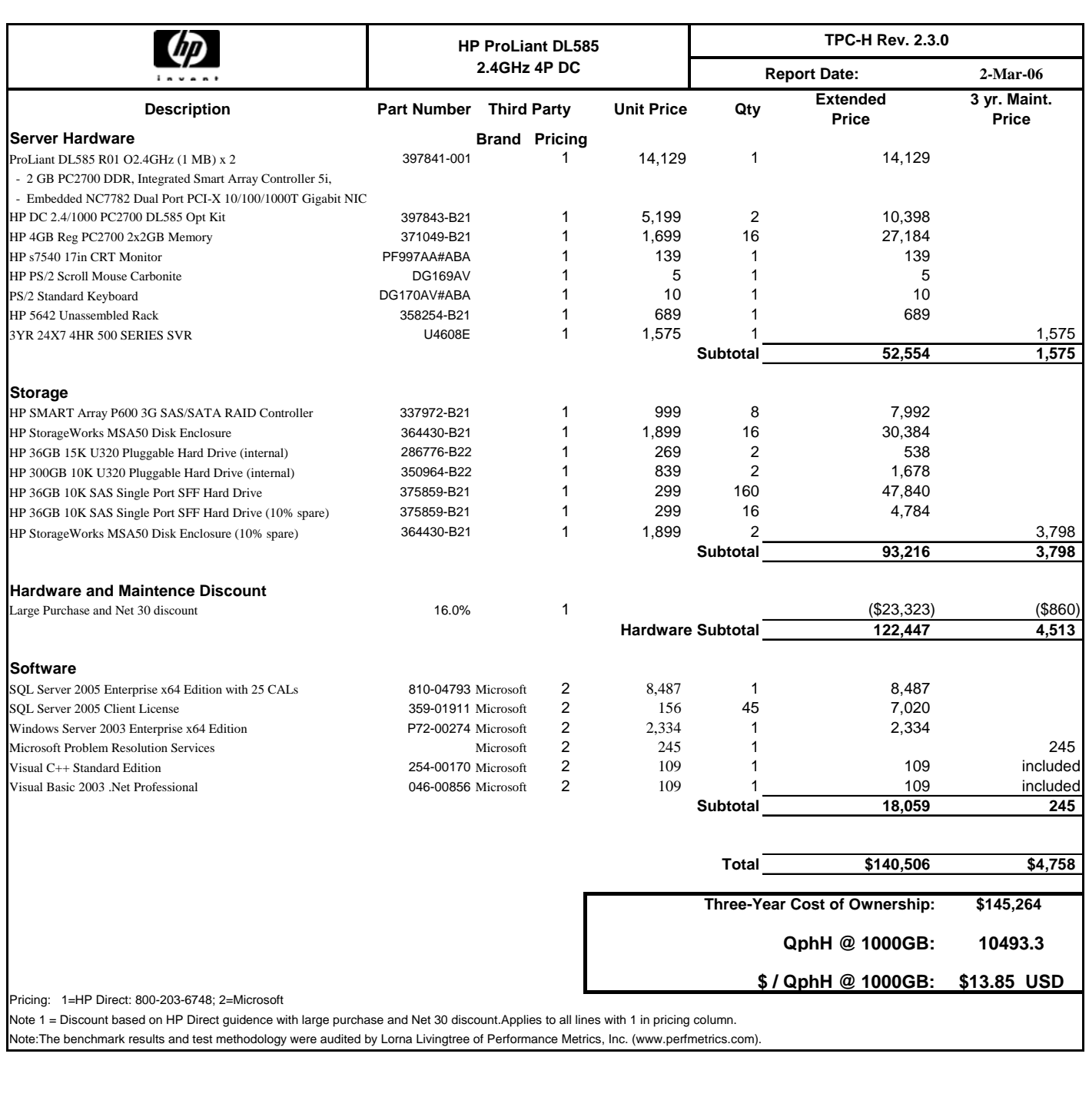

#### Audited by: Lorna Livingtree of Performance Metrics Inc.

Prices used in TPC benchmarks reflect the actual prices a customer would pay for a one-time purchase of the stated components. Individually negotiated discounts are not permitted. Special prices based on assumptions about past or future purchases are not permitted. All discounts reflect standard pricing policies for the listed components. For complete details, see the pricing sections of the TPC benchmark specifications. If you find that the stated prices are not available according to these terms, please inform at pricing@tpc.org. Thank you.

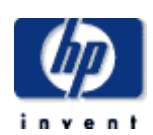

## **HP ProLiant DL585G1** Report Date:

**Mar 2, 2006**

TPC-H Rev. 2.3.0

## **Numerical Quantities**

#### **Measurement Results:**

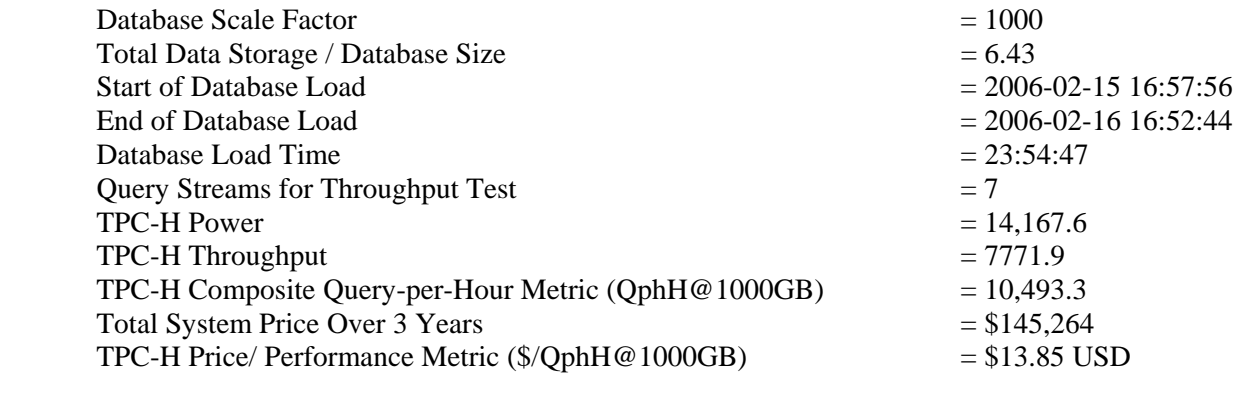

#### **Measurement Intervals:**

Measurement Interval in Throughput Test  $(Ts)$  = 71334.1 seconds

#### **Duration of Stream Execution:**

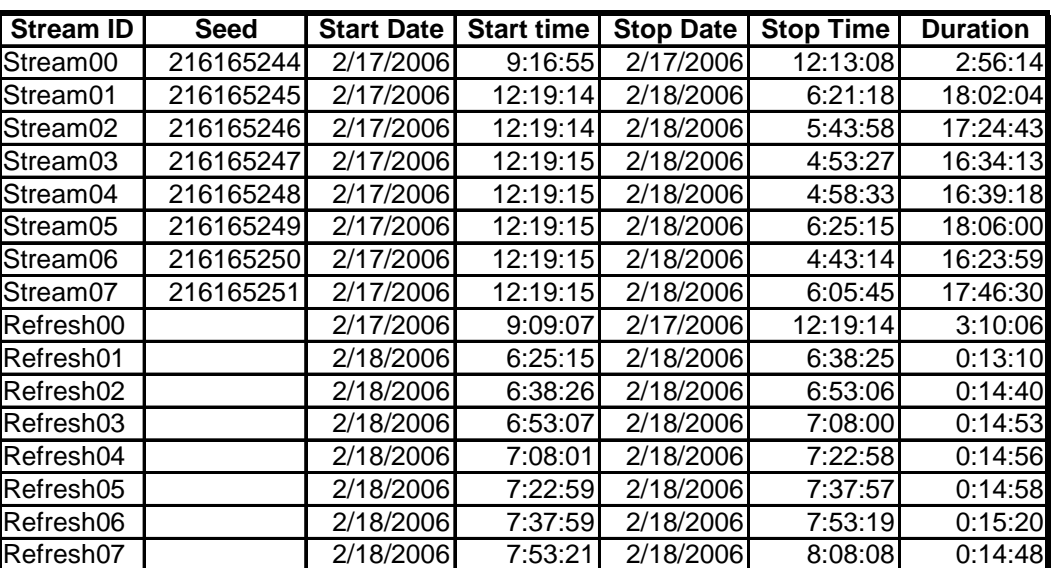

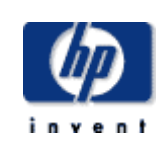

## **HP ProLiant DL585G1**

TPC-H Rev. 2.3.0

**Mar 2, 2006**

## **TPC-H Timing Intervals (in seconds)**

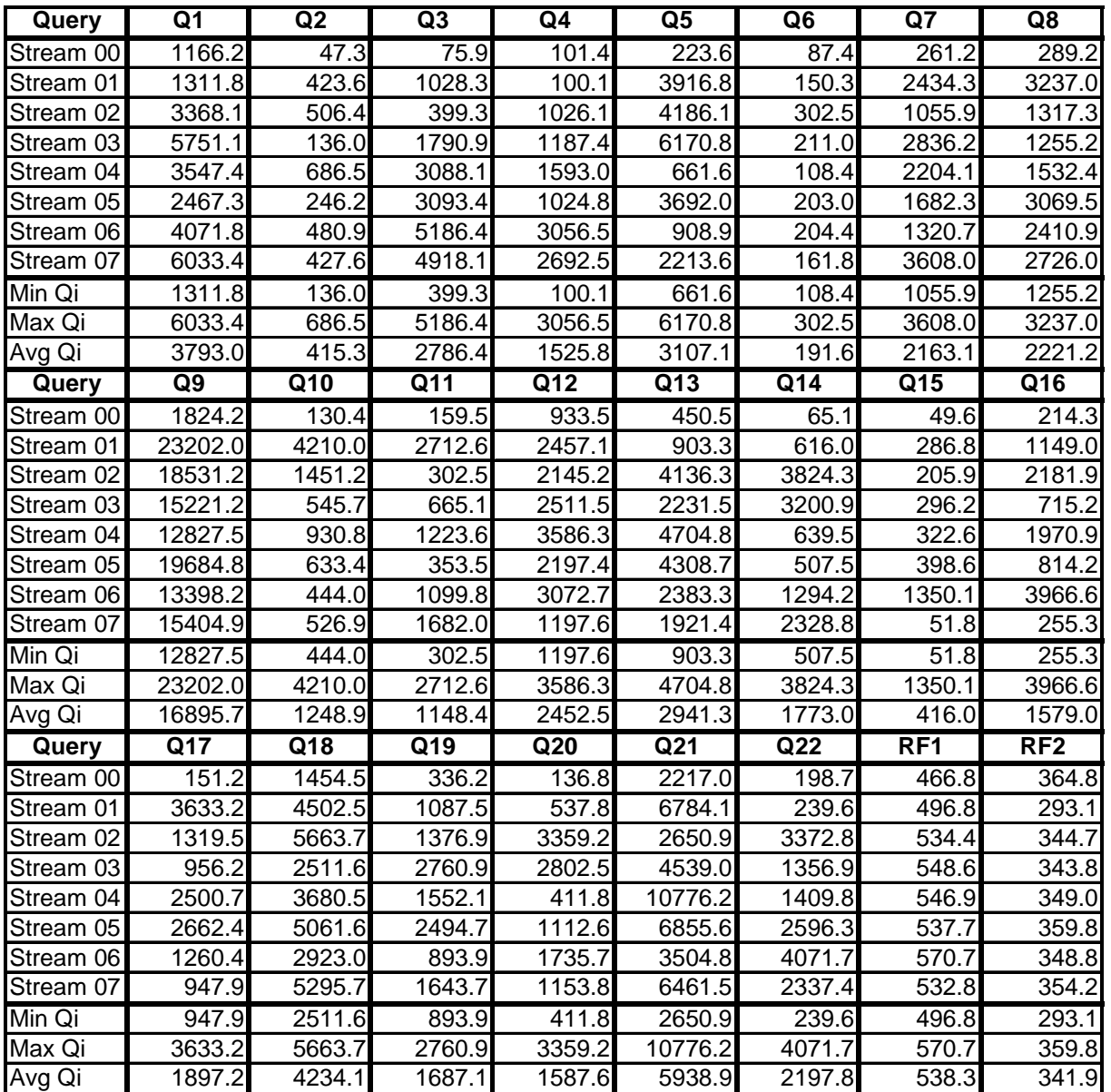

## <span id="page-6-0"></span>*Abstract*

## **Overview**

This report documents the methodology and results of the TPC Benchmark™ H test conducted on the HP ProLiant DL585G1 using Microsoft SQL Server 2005 x64 Enterprise Edition, in conformance with the requirements of the TPC Benchmark™ H Standard Specification, Revision 2.3.0. The operating system used for the benchmark was Microsoft Windows 2003 x64 Enterprise Edition.

The benchmark results are summarized in the following table.

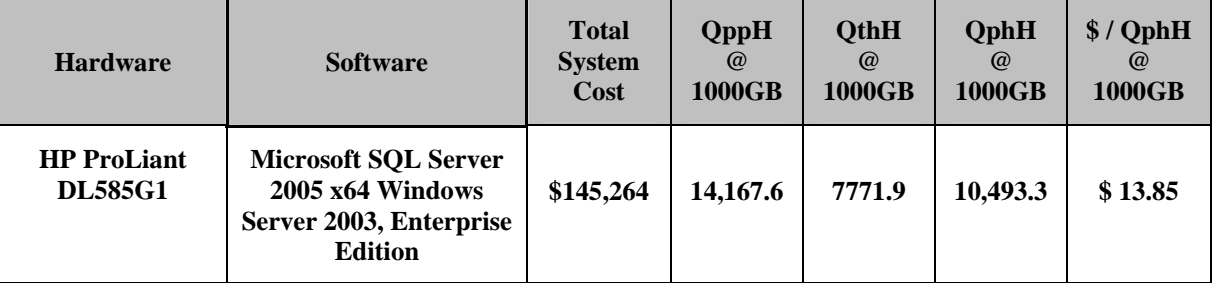

The TPC Benchmark™ H was developed by the Transaction Processing Performance Council (TPC). The TPC was founded to define transaction processing benchmarks and to disseminate objective, verifiable performance data to the industry.

## Standard and Executive Summary Statements

Pages ii-iv contains the Executive Summary and Numerical Quantities Summary of the benchmark results for the HP ProLiant DL585G1.

## Auditor

The benchmark configuration, environment and methodology used to produce and validate the test results, and the pricing model used to calculate the cost per QppH and QthH were audited by Lorna Livingtree of Performance Metrics, Inc. to verify compliance with the relevant TPC specifications. The auditor's letter of attestation is attached in Section 9.1 "Auditors' Report."

# <span id="page-7-0"></span>**Table of Contents**

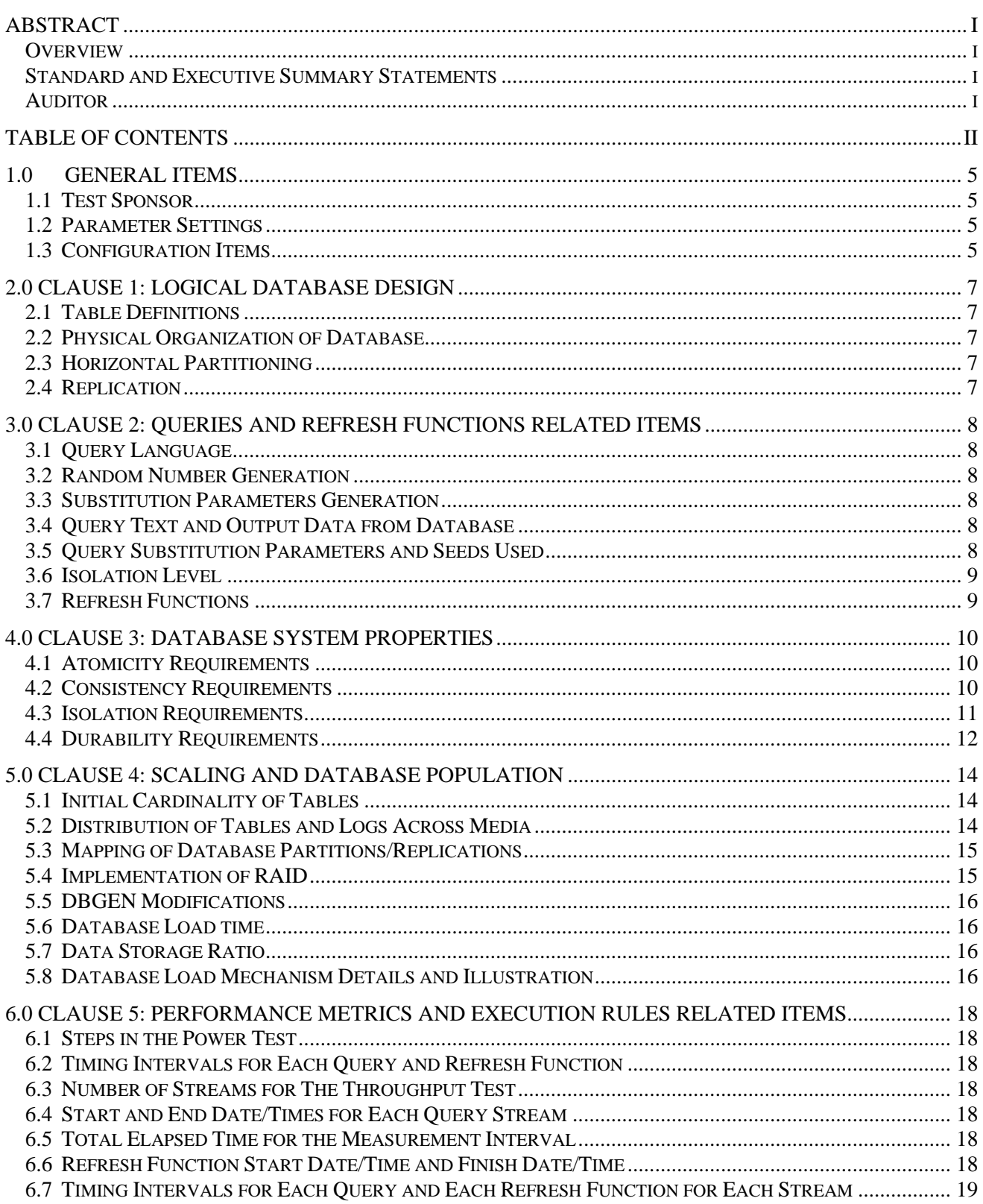

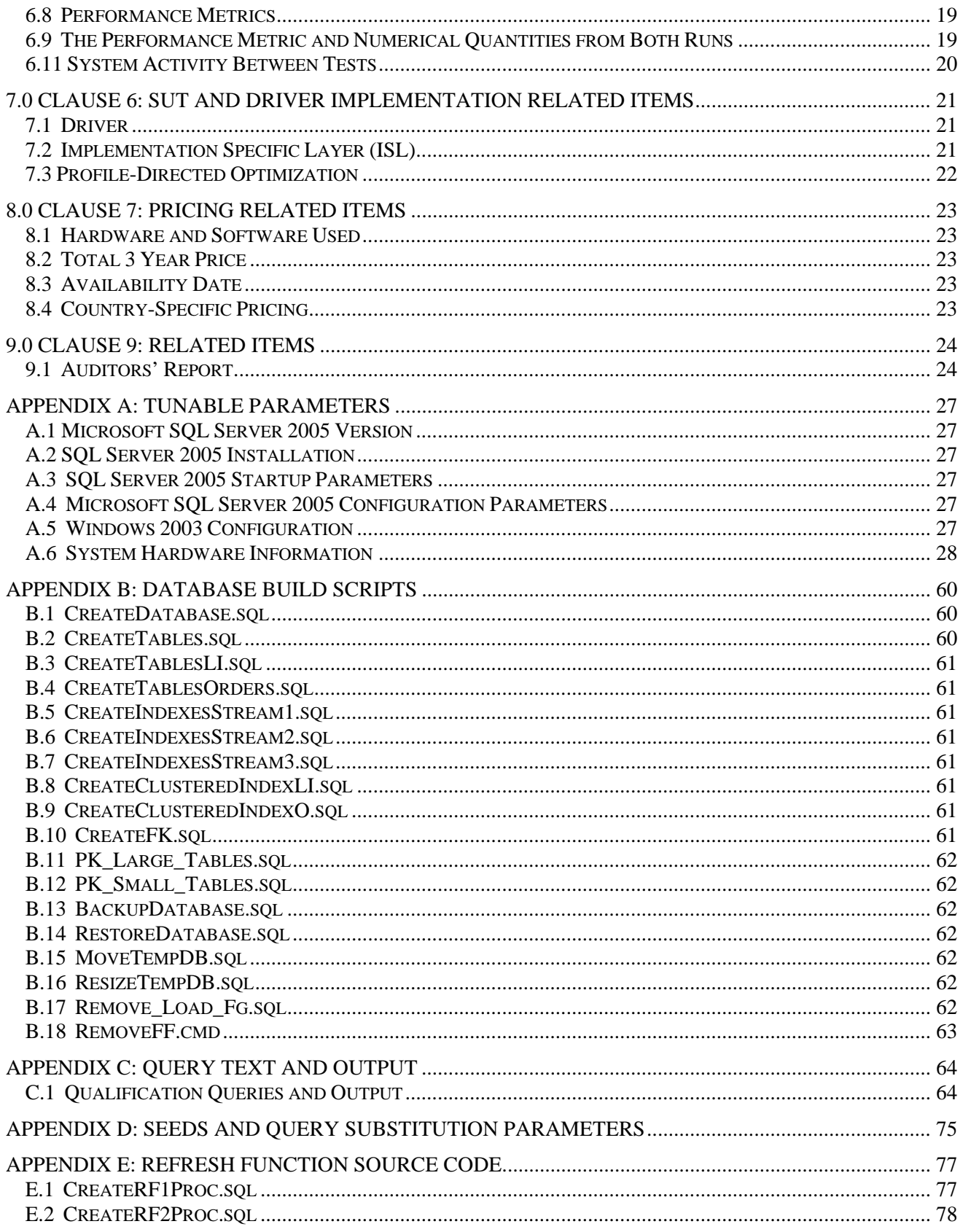

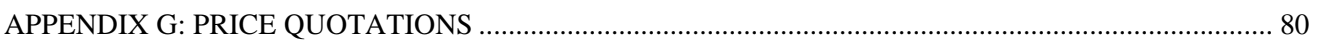

## <span id="page-10-0"></span>*1.0 General Items*

### 1.1 Test Sponsor

*A statement identifying the benchmark sponsor(s) and other participating companies must be provided.*

This benchmark was sponsored by Hewlett-Packard Company. The benchmark was developed and engineered by Hewlett-Packard Company. Testing took place at HP benchmarking laboratories in Houston, Texas.

#### 1.2 Parameter Settings

*Settings must be provided for all customer-tunable parameters and options which have been changed from the defaults found in actual products, including by not limited to:*

- *Database Tuning Options*
- *Optimizer/Query execution options*
- *Query processing tool/language configuration parameters*
- *Recovery/commit options*
- *Consistency/locking options*
- *Operating system and configuration parameters*
- *Configuration parameters and options for any other software component incorporated into the pricing structure*
- *Compiler optimization options*

*This requirement can be satisfied by providing a full list of all parameters and options, as long as all those which have been modified from their default values have been clearly identified and these parameters and options are only set once.* 

Appendix A, "Tunable Parameters," contains a list of all database parameters and operating system parameters.

## 1.3 Configuration Items

*Diagrams of both measured and priced configurations must be provided, accompanied by a description of the differences. This includes, but is not limited to:* 

- *Number and type of processors*
- *Size of allocated memory, and any specific mapping/partitioning of memory unique to the test.*
- *Number and type of disk units (and controllers, if applicable).*
- *Number of channels or bus connections to disk units, including their protocol type.*
- *Number of LAN (e.g. Ethernet) Connections, including routers, workstations, terminals, etc., that were physically used in the test or are incorporated into the pricing structure.*
- *Type and the run-time execution location of software components (e.g., DBMS, query processing tools/languages, middle-ware components, software drivers, etc.).*

The server System Under Test (SUT), a HP ProLiant DL585G1 , depicted in Figure 1.1, consisted of : 4x AMD Opteron 2.4GHz dual core with 1MB L2 Cache 64 GB of memory 8 x HP Smart Array P600 Controllers 16 x HP StorageWorks MSA50 Enclosures 160 x 36GB Pluggable SAS 10K rpm drives 2 x 36GB Pluggable SCSI 15K rpm drives 2 x 300GB Pluggable SCSI 10K rpm drives

#### **Figure 1.1 Benchmarked & Priced configuration**

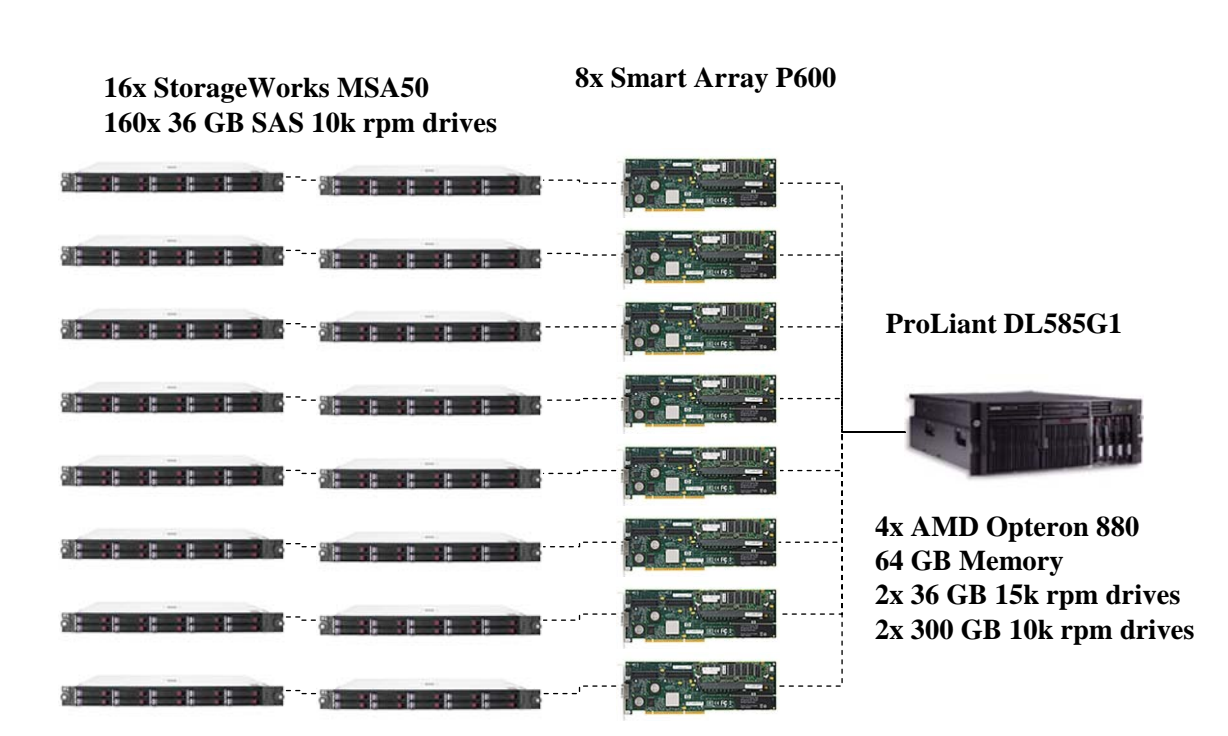

# <span id="page-12-0"></span>*2.0 Clause 1: Logical Database Design*

## 2.1 Table Definitions

*Listings must be provided for all table definition statements and all other statements used to set up the test and qualification databases. (8.1.2.1)*

Appendix B, "Database Build Scripts," contains the table definitions and the program used to load the database.

## 2.2 Physical Organization of Database

*The physical organization of tables and indices, within the test and qualification databases, must be disclosed. If the column ordering of any table is different from that specified in Clause 1.4, it must be noted.*

Appendix B, "Database Build Scripts," contains the DDL for the index definitions.

## 2.3 Horizontal Partitioning

*Horizontal partitioning of tables and rows in the test and qualification databases (see Clause 1.5.4) must be disclosed.* 

Horizontal partitioning was not used

## 2.4 Replication

*Any replication of physical objects must be disclosed and must conform to the requirements of Clause 1.5.6.*

No replication was used.

## <span id="page-13-0"></span>*3.0 Clause 2: Queries and Refresh Functions Related Items*

## 3.1 Query Language

*The query language used to implement the queries must be identified.*

SQL was the query language used.

#### 3.2 Random Number Generation

*The method of verification for the random number generation must be described unless the supplied DBGEN and QGEN were used.*

The TPC-supplied DBGEN version 2.3.0 and QGEN version 2.3.0 were used to generate all database populations.

## 3.3 Substitution Parameters Generation

*The method used to generate values for substitution parameters must be disclosed. If QGEN is not used for this purpose, then the source code of any non-commercial tool used must be disclosed. If QGEN is used, the version number, release number, modification number and patch level of QGEN must be disclosed.*

The supplied QGEN version 2.3.0 was used to generate the substitution parameters.

## 3.4 Query Text and Output Data from Database

*The executable query text used for query validation must be disclosed along with the corresponding output data generated during the execution of the query text against the qualification database. If minor modifications (see Clause 2.2.3) have been applied to any functional query definitions or approved variants in order to obtain executable query text, these modifications must be disclosed and justified. The justification for a particular minor query modification can apply collectively to all queries for which it has been used. The output data for the power and throughput tests must be made available electronically upon request..*

Appendix C contains the query text and query output. The following modifications were used:

- In Q1, Q4, Q5, Q6, Q10, Q12, Q14, Q15 and Q20, the "dateadd" function is used to perform date arithmetic.
- In Q7, Q8 and Q9, the "datepart" function is used to extract part of a date (e.g., " $YY$ ").
- In Q2, Q3, Q10, Q18 and Q21, the "top" function is used to restrict the number of output rows.
- The word GO is used as a command delimiter.

## 3.5 Query Substitution Parameters and Seeds Used

*All the query substitution parameters used during the performance test must be disclosed in tabular format, along with the seeds used to generate these parameters.* 

Appendix D contains the seed and query substitution parameters used.

## <span id="page-14-0"></span>3.6 Isolation Level

*The isolation level used to run the queries must be disclosed. If the isolation level does not map closely to one of the isolation levels defined in Clause 3.4, additional descriptive detail must be provided.* 

The queries and transactions were run with isolation level 1.

## 3.7 Refresh Functions

*The details of how the refresh functions were implemented must be disclosed (including source code of any noncommercial program used).* 

Appendix E contains the source code for the refresh functions.

# <span id="page-15-0"></span>*4.0 Clause 3: Database System Properties*

## 4.1 Atomicity Requirements

*The results of the ACID tests must be disclosed along with a description of how the ACID requirements were met. This includes disclosing the code written to implement the ACID Transaction and Query.* 

All ACID tests were conducted according to specification. The Atomicity, Isolation, Consistency and Durability tests were performed on the HP ProLiant DL585G1.

#### 4.1.1 Atomicity of the Completed Transactions

*Perform the ACID Transaction for a randomly selected set of input data and verify that the appropriate rows have been changed in the ORDER, LINEITEM, and HISTORY tables.* 

The following steps were performed to verify the Atomicity of completed transactions.

- 1. The total price from the ORDER table and the extended price from the LINEITEM table were retrieved for a randomly selected order key.
- 2. The ACID Transaction was performed using the order key from step 1.
- 3. The ACID Transaction committed.
- 4. The total price from the ORDER table and the extended price from the LINEITEM table were retrieved for the same order key. It was verified that the appropriate rows had been changed.

#### 4.1.2 Atomicity of Aborted Transactions

*Perform the ACID transaction for a randomly selected set of input data, submitting a ROLLBACK of the transaction for the COMMIT of the transaction. Verify that the appropriate rows have not been changed in the ORDER, LINEITEM, and HISTORY tables.* 

The following steps were performed to verify the Atomicity of the aborted ACID transaction:

- 1. The total price from the ORDER table and the extended price from the LINEITEM table were retrieved for a randomly selected order key.
- 2. The ACID Transaction was performed using the order key from step 1. The transaction was stopped prior to the commit.
- 3. The ACID Transaction was ROLLED BACK. .
- 4. The total price from the ORDER table and the extended price from the LINEITEM table were retrieved for the same order key used in steps 1 and 2. It was verified that the appropriate rows had not been changed.

## 4.2 Consistency Requirements

*Consistency is the property of the application that requires any execution of transactions to take the database from one consistent state to another.* 

*A consistent state for the TPC-H database is defined to exist when:* 

*O\_TOTALPRICE = SUM(L\_EXTENDEDPRICE – L\_DISCOUNT) \* (1 + L\_TAX) For each ORDER and LINEITEM defined by (O\_ORDERKEY = L\_ORDERKEY)* 

#### 4.2.1 Consistency Tests

*Verify that ORDER and LINEITEM tables are initially consistent as defined in Clause 3.3.2.1, based upon a random sample of at least 10 distinct values of O\_ORDERKEY.* 

The following steps were performed to verify consistency: 1. The consistency of the ORDER and LINEITEM tables was verified based on a sample of O\_ORDERKEYs.

- <span id="page-16-0"></span>2. One hundred ACID Transactions were submitted from each of 8 execution streams.
- 3. The consistency of the ORDER and LINEITEM tables was reverified.

## 4.3 Isolation Requirements

*Operations of concurrent transactions must yield results which are indistinguishable from the results which would be obtained by forcing each transaction to be serially executed to completion in some order.* 

#### 4.3.1 Isolation Test 1 - Read-Write Conflict with Commit

*Demonstrate isolation for the read-write conflict of a read-write transaction and a read-only transaction when the read-write transaction is committed.* 

The following steps were performed to satisfy the test of isolation for a read-only and a read-write committed transaction:

- 1. An ACID Transaction was started for a randomly selected O KEY, L KEY and DELTA. The ACID Transaction was suspended prior to Commit.
- 2. An ACID query was started for the same O\_KEY used in step 1. The ACID query blocked and did not see any uncommitted changes made by the ACID Transaction.
- 3. The ACID Transaction was resumed and committed.
- 4. The ACID query completed. It returned the data as committed by the ACID Transaction.

#### 4.3.2 Isolation Test 2 - Read-Write Conflict with Rollback

*Demonstrate isolation for the read-write conflict of a read-write transaction and a read-only transaction when the read-write transaction is rolled back.* 

The following steps were performed to satisfy the test of isolation for read-only and a rolled back read-write transaction:

- 1. An ACID transaction was started for a randomly selected O\_KEY, L\_KEY and DELTA. The ACID Transaction was suspended prior to Rollback.
- 2. An ACID query was started for the same O\_KEY used in step 1. The ACID query did not see any uncommitted changes made by the ACID Transaction.
- 3. The ACID Transaction was ROLLED BACK.
- 4. The ACID query completed.

#### 4.3.3 Isolation Test 3 - Write-Write Conflict with Commit

*Demonstrate isolation for the write-write conflict of two update transactions when the first transaction is committed.* 

The following steps were performed to verify isolation of two update transactions:

- 1. An ACID Transaction T1 was started for a randomly selected O KEY, L KEY and DELTA. The ACID transaction T1 was suspended prior to Commit.
- 2. Another ACID Transaction T2 was started using the same O\_KEY and L\_KEY and a randomly selected DELTA.
- 3. T2 waited.
- 4. The ACID transaction T1 was allowed to Commit and T2 completed.
- 5. It was verified that:
	- T2.L\_EXTENDEDPRICE = T1.L\_EXTENDEDPRICE
		- +(DELTA1\*(T1.L\_EXTENDEDPRICE/T1.L\_QUANTITY))

#### 4.3.4 Isolation Test 4 - Write-Write Conflict with Rollback

*Demonstrate isolation for the write-write conflict of two update transactions when the first transaction is rolled back.* 

The following steps were performed to verify the isolation of two update transactions after the first one is rolled back:

- <span id="page-17-0"></span>1. An ACID Transaction T1 was started for a randomly selected O\_KEY, L\_KEY and DELTA. The ACID Transaction T1 was suspended prior to Rollback.
- 2. Another ACID Transaction T2 was started using the same O KEY and L KEY used in step 1 and a randomly selected DELTA.
- 3. T2 waited.
- 4. T1 was allowed to ROLLBACK and T2 completed.
- 5. It was verified that T2.L\_EXTENDEDPRICE = T1.L\_EXTENDEDPRICE.

#### 4.3.5 Isolation Test 5 – Concurrent Read and Write Transactions on Different Tables

*Demonstrate the ability of read and write transactions affecting different database tables to make progress concurrently.*

The following steps were performed:

- 1. An ACID Transaction T1 for a randomly selected O\_KEY, L\_KEY and DELTA. The ACID Transaction T1 was suspended prior to Commit.
- 2. Another ACID Transaction T2 was started using random values for PS\_PARTKEY and PS\_SUPPKEY.
- 3. T2 completed.
- 4. T1 completed and the appropriate rows in the ORDER, LINEITEM and HISTORY tables were changed.

#### 4.3.6 Isolation Test 6 – Update Transactions During Continuous Read-Only Query Stream

*Demonstrate the continuous submission of arbitrary (read-only) queries against one or more tables of the database does not indefinitely delay update transactions affecting those tables from making progress.* 

The following steps were performed:

- 1. An ACID Transaction T1 was started, executing Q1 against the qualification database. The substitution parameter was chosen from the interval [0..2159] so that the query ran for a sufficient amount of time.
- 2. Before T1 completed, an ACID Transaction T2 was started using randomly selected values of O\_KEY, L\_KEY and DELTA.
- 3. T2 completed before T1 completed.
- 4. It was verified that the appropriate rows in the ORDER, LINEITEM and HISTORY tables were changed.

## 4.4 Durability Requirements

*The tested system must guarantee durability: the ability to preserve the effects of committed transactions and insure database consistency after recovery from any one of the failures listed in Clause 3.5.2.* 

#### 4.4.1 Permanent Unrecoverable Failure of Any Durable Medium and Loss of System Power

*Guarantee the database and committed updates are preserved across a permanent irrecoverable failure of any single durable medium containing TPC-H database tables or recovery log tables.* 

The database log was stored on a RAID-1 protected array of two physical drives. The tables for the database were stored on 8 RAID-0 arrays each containing 10 physical drives. A backup of the database was taken. The backup was spread across 8 RAID-1 arrays.

The tests were conducted on the qualification database. The steps performed are shown below:

- 1. The complete database was backed up.
- 2. 8 streams of ACID transactions were started. Each stream executed a minimum of 100 transactions.
- 3. While the test was running, one of the disks from the database RAID-1 log was removed.
- 4. After it was determined that the test would still run with the loss of a log disk, one physical drive of a RAID-0 data volume was removed.
- 5. A checkpoint was issued to force a failure.
- 6. The 8 streams of ACID transactions failed and recorded their number of committed transaction in success files.
- 7. The database log was dumped to disk.
- 8. The database and log disks were replaced with new disks and RAID rebuild process started
- 9. When log RAID rebuild process finished a database restore was done.
- 10. A command was issued causing the database to run through its roll-forward recovery.
- 11. The counts in the success files and the HISTORY table count were compared and were found to match.

#### 4.4.2 System Crash

*Guarantee the database and committed updates are preserved across an instantaneous interruption (system crash/system hang) in processing which requires the system to reboot to recover.* 

- 1. 8 streams of ACID transactions were started. Each stream executed a minimum of 100 transactions.
- 2. While the streams of ACID transactions were running, the system was powered off.
- 3. When power was restored, the system rebooted and the database was restarted.
- 4. The database went through a recovery period.
- 5. The success file and the HISTORY table counts were compared and were found to match.

#### 4.4.3 Memory Failure

*Guarantee the database and committed updates are preserved across failure of all or part of memory (loss of contents).* 

See section 4.4.2

# <span id="page-19-0"></span>*5.0 Clause 4: Scaling and Database Population*

## 5.1 Initial Cardinality of Tables

*The cardinality (e.g., the number of rows) of each table of the test database, as it existed at the completion of the database load (see clause 4.2.5) must be disclosed.* 

Table 5.1 lists the TPC Benchmark H defined tables and the row count for each table as they existed upon completion of the build.

| <b>Table Name</b> | <b>Row Count</b> |  |  |  |
|-------------------|------------------|--|--|--|
| Region            | 5                |  |  |  |
| <b>Nation</b>     | 25               |  |  |  |
| Supplier          | 10,000,000       |  |  |  |
| Customer          | 150,000,000      |  |  |  |
| Part              | 200,000,000      |  |  |  |
| Partsupp          | 800,000,000      |  |  |  |
| Orders            | 1,500,000,000    |  |  |  |
| Lineitem          | 5,999,989,709    |  |  |  |

**Table 5. 1: Initial Number of Rows**

## 5.2 Distribution of Tables and Logs Across Media

*The distribution of tables and logs across all media must be explicitly described for the tested and priced systems.* 

Microsoft SQL Server was configured on a HP ProLiant DL585G1 with the following configuration:

8 x Smart Array P600 disk controllers

16 x StorageWorks MSA50 Enclosures

160 x 36GB SAS 10k rpm external disk drives

2 x 36GB SCSI 15k rpm internal disk drives

2 x 300GB SCSI 10k rpm internal disk drives

All 164 disks were used to hold table data, indexes, database log and the temporary database (TempDB).

A detailed description of distribution of database filegroups and log can be found in Table 5.2.1

<span id="page-20-0"></span>

| <b>SMART</b>      | <b>SMART</b> | Tadie 3.4.1. Siviant Allay<br><b>Number</b> | <b>SMART</b>   | Controller Disk Array to Logical Drive Mapping<br><b>SMART</b> | <b>Disk</b> | <b>Size</b> | <b>Contents</b>  |
|-------------------|--------------|---------------------------------------------|----------------|----------------------------------------------------------------|-------------|-------------|------------------|
| <b>Array</b>      | Logical      | <b>of</b>                                   | Logical        | Fault                                                          | Format      | (MB)        |                  |
| <b>Controller</b> | <b>Drive</b> | <b>Physical</b>                             | <b>Drive</b>   | <b>Tolerance</b>                                               |             |             |                  |
|                   | <b>Array</b> | <b>Drives</b> in                            | <b>Number</b>  |                                                                |             |             |                  |
|                   | Letter       | <b>SMART</b>                                |                |                                                                |             |             |                  |
|                   |              | <b>LDA</b>                                  |                |                                                                |             |             |                  |
| Slot 1            | $\mathbf{A}$ | 10                                          | 1              | RAID <sub>0</sub>                                              | <b>RAW</b>  | 250000      | Tpch1000g        |
|                   |              |                                             | $\overline{2}$ | RAID <sub>0</sub>                                              | <b>RAW</b>  | 150000      | TempDB           |
|                   |              |                                             | $\overline{3}$ | RAID5                                                          | <b>NTFS</b> | 270000      | LoadFg           |
| Slot 2            | A            | 10                                          | $\mathbf{1}$   | RAID <sub>0</sub>                                              | <b>RAW</b>  | 250000      | Tpch1000g        |
|                   |              |                                             | $\overline{2}$ | RAID <sub>0</sub>                                              | <b>RAW</b>  | 150000      | TempDB           |
|                   |              |                                             | $\overline{3}$ | RAID5                                                          | <b>NTFS</b> | 270000      | LoadFg           |
| Slot 3            | $\mathbf{A}$ | 10                                          | $\mathbf{1}$   | RAID <sub>0</sub>                                              | <b>RAW</b>  | 250000      | Tpch1000g        |
|                   |              |                                             | $\overline{c}$ | RAID <sub>0</sub>                                              | <b>RAW</b>  | 150000      | TempDB           |
|                   |              |                                             | $\overline{3}$ | RAID5                                                          | <b>NTFS</b> | 270000      | LoadFg           |
| Slot 4            | $\mathbf{A}$ | 10                                          | $\mathbf{1}$   | RAID <sub>0</sub>                                              | <b>RAW</b>  | 250000      | Tpch1000g        |
|                   |              |                                             | $\overline{2}$ | RAID <sub>0</sub>                                              | <b>RAW</b>  | 150000      | TempDB           |
|                   |              |                                             | $\overline{3}$ | RAID5                                                          | <b>NTFS</b> | 270000      | LoadFg           |
| Slot 5            | $\mathbf{A}$ | 10                                          | $\mathbf{1}$   | RAID <sub>0</sub>                                              | <b>RAW</b>  | 250000      | Tpch1000g        |
|                   |              |                                             | $\overline{2}$ | RAID <sub>0</sub>                                              | <b>RAW</b>  | 150000      | TempDB           |
|                   |              |                                             | $\overline{3}$ | RAID5                                                          | <b>NTFS</b> | 270000      | LoadFg           |
| Slot 6            | $\mathbf{A}$ | 10                                          | $\mathbf{1}$   | RAID <sub>0</sub>                                              | <b>RAW</b>  | 250000      | Tpch1000g        |
|                   |              |                                             | $\overline{c}$ | RAID <sub>0</sub>                                              | <b>RAW</b>  | 150000      | TempDB           |
|                   |              |                                             | $\overline{3}$ | RAID5                                                          | <b>NTFS</b> | 270000      | LoadFg           |
| Slot 7            | $\mathbf{A}$ | 10                                          | $\mathbf{1}$   | RAID <sub>0</sub>                                              | <b>RAW</b>  | 250000      | Tpch1000g        |
|                   |              |                                             | $\overline{2}$ | RAID <sub>0</sub>                                              | <b>RAW</b>  | 150000      | TempDB           |
|                   |              |                                             | $\overline{3}$ | RAID5                                                          | <b>NTFS</b> | 270000      | LoadFg           |
| Slot 8            | $\mathbf{A}$ | 10                                          | $\mathbf{1}$   | RAID <sub>0</sub>                                              | <b>RAW</b>  | 250000      | Tpch1000g        |
|                   |              |                                             | $\overline{2}$ | RAID <sub>0</sub>                                              | <b>RAW</b>  | 150000      | TempDB           |
|                   |              |                                             | $\overline{3}$ | RAID5                                                          | <b>NTFS</b> | 270000      | LoadFg           |
|                   |              |                                             | $\overline{4}$ | RAID <sub>0</sub>                                              | <b>RAW</b>  | 2000        | Tpch1g           |
| Slot 0            | A            | $\overline{2}$                              | $\mathbf{1}$   | RAID1                                                          | <b>NTFS</b> | 36000       | <b>OS</b>        |
| Slot 0            | $\, {\bf B}$ | $\overline{2}$                              | $\mathbf{1}$   | RAID1                                                          | <b>RAW</b>  | 200000      | TpchLog          |
|                   |              |                                             | $\overline{2}$ | RAID <sub>0</sub>                                              | <b>RAW</b>  | 85000       | TempLog          |
|                   |              |                                             | $\overline{3}$ | RAID1                                                          | <b>RAW</b>  | 500         | <b>Tpch1gLog</b> |

**Table 5.2.1: SMART Array Controller Disk Array to Logical Drive Mapping** 

## 5.3 Mapping of Database Partitions/Replications

*The mapping of database partitions/replications must be explicitly described.* 

Database partitioning/replication was not used..

## 5.4 Implementation of RAID

 *Implementations may use some form of RAID to ensure high availability. If used for data, auxiliary storage (e.g. indexes) or temporary space, the level of RAID used must be disclosed for each device.* 

RAID 0 was used for database filegroups and tempdb, and RAID 1 for database recovery logs.

## <span id="page-21-0"></span>5.5 DBGEN Modifications

*The version number, release number, modification number, and patch level of DBGEN must be disclosed. Any modifications to the DBGEN (see Clause 4.2.1) source code must be disclosed. In the event that a program other than DBGEN was used to populate the database, it must be disclosed in its entirety.* 

A modified DBGEN version 2.3.0 was used for database population. The modifed version differs only in column order for output flatfile. The only modified file, Print.C, is included in Appendix F.1

## 5.6 Database Load time

*The database load time for the test database (see clause 4.3) must be disclosed.* 

The database load time was 23 hours 54 minutes 47 seconds.

## 5.7 Data Storage Ratio

*The data storage ratio must be disclosed. It is computed by dividing the total data storage of the priced configuration (expressed in GB) by the size chosen for the test database as defined in 4.1.3.1. The ratio must be reported to the nearest*  $1/100<sup>th</sup>$ *, rounded up.* 

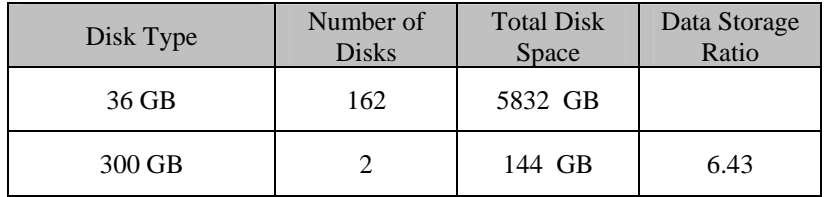

## 5.8 Database Load Mechanism Details and Illustration

*The details of the database load must be disclosed, including a block diagram illustrating the overall process. Disclosure of the load procedure includes all steps, scripts, input and configuration files required to completely reproduce the test and qualification databases.* 

Flat files for each of the tables were created using DBGEN. The tables were loaded as depicted in Figure 5-8.

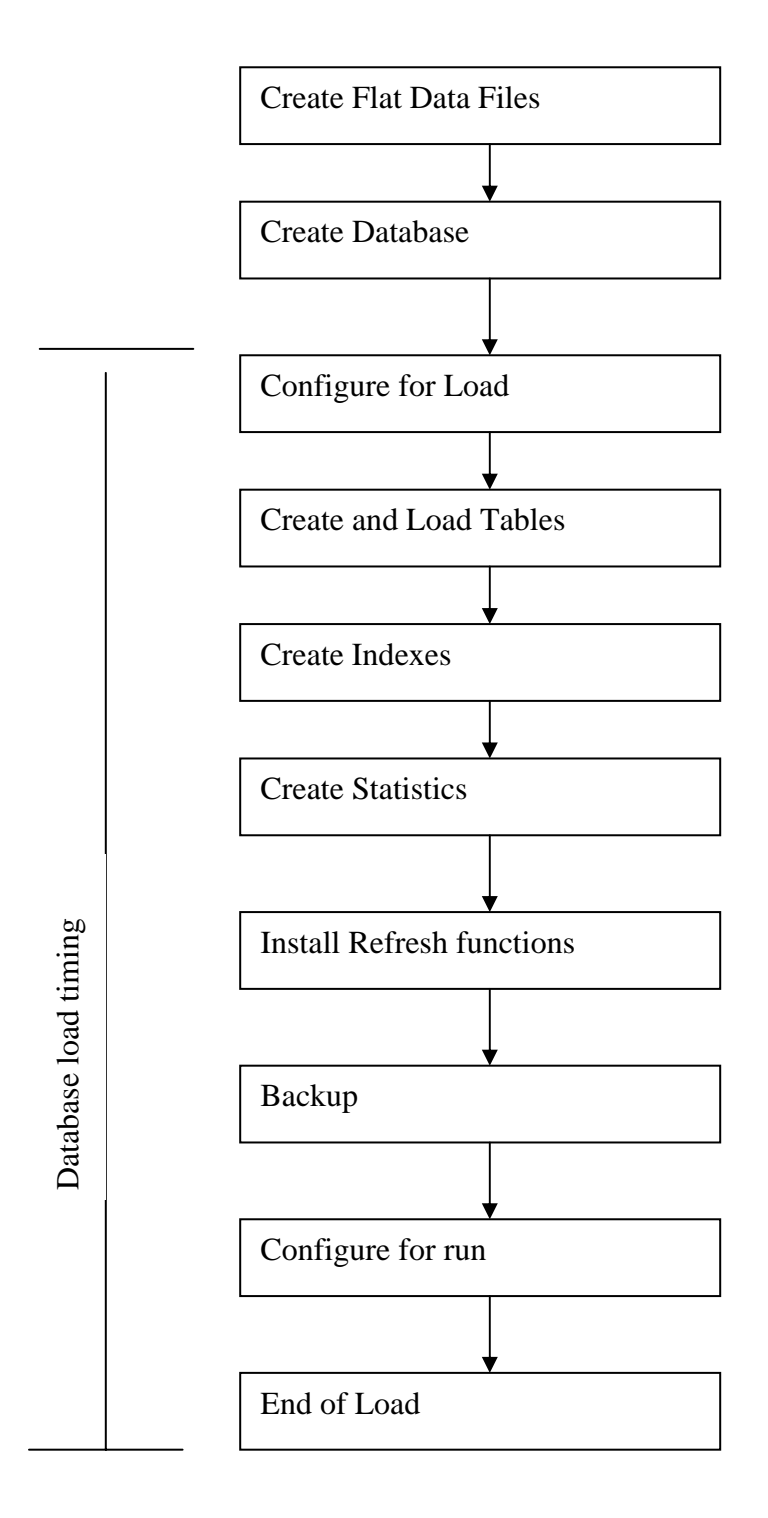

**Figure 5.8: Block Diagram of Database Load Process** 

## <span id="page-23-0"></span>*6.0 Clause 5: Performance Metrics and Execution Rules Related Items*

## 6.1 Steps in the Power Test

*The details of the steps followed to implement the power test (e.g., system boot, database restart, etc.) must be disclosed.* 

The following steps were used to implement the power test:

- 1 The system was rebooted
- 2. RF1 Refresh Transaction
- 3. Stream 00 Execution
- 4. RF2 Refresh Transaction.

## 6.2 Timing Intervals for Each Query and Refresh Function

*The timing intervals (see Clause 5.3.6) for each query of the measured set and for both refresh functions must be reported for the power test.* 

The timing intervals for each query and both refresh functions are given in the Numerical Quantities Summary earlier in the executive summary.

## 6.3 Number of Streams for The Throughput Test

*The number of execution streams used for the throughput test must be disclosed.* 

Five streams were used for the Throughput Test.

## 6.4 Start and End Date/Times for Each Query Stream

*The start time and finish time for each query execution stream must be reported for the throughput test.* 

The Numerical Quantities Summary contains the start and stop times for the query execution streams run on the system reported.

## 6.5 Total Elapsed Time for the Measurement Interval

*The total elapsed time of the measurement interval(see Clause 5.3.5) must be reported for the throughput test*.

The Numerical Quantities Summary contains the timing intervals for the throughput test run on the system reported.

## 6.6 Refresh Function Start Date/Time and Finish Date/Time

*Start and finish time for each update function in the update stream must be reported for the throughput test.* 

<span id="page-24-0"></span>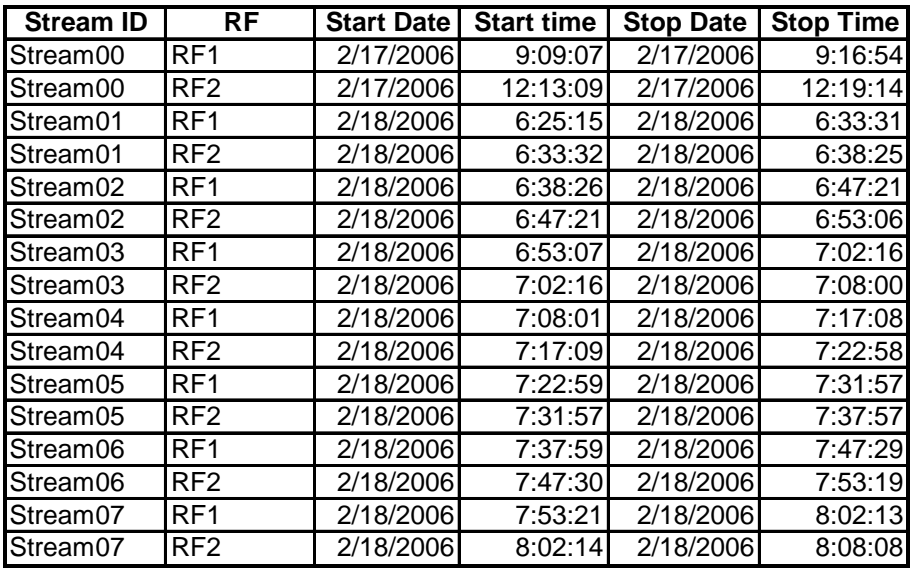

## 6.7 Timing Intervals for Each Query and Each Refresh Function for Each Stream

*The timing intervals (see Clause 5.3.6) for each query of each stream and for each update function must be reported for the throughput test.*

The timing intervals for each query and each update function are given in the Numerical Quantities Summary earlier in the executive summary.

## 6.8 Performance Metrics

*The computed performance metrics, related numerical quantities and the price performance metric must be reported.* 

The Numerical Quantities Summary contains the performance metrics, related numerical quantities, and the price/performance metric for the system reported.

#### 6.9 The Performance Metric and Numerical Quantities from Both Runs

*A description of the method used to determine the reproducibility of the measurement results must be reported. This must include the performance metrics (QppH and QthH) from the reproducibility runs.* 

Performance results from the first two executions of the TPC-H benchmark indicated the following difference for the metric points:

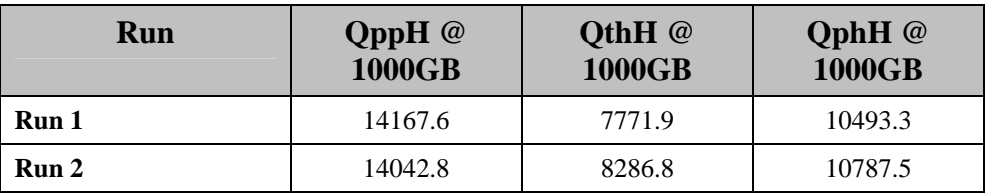

## <span id="page-25-0"></span>6.11 System Activity Between Tests

*Any activity on the SUT that takes place between the conclusion of Run1 and the beginning of Run2 must be disclosed.* 

SQL Server was restarted between runs.

# <span id="page-26-0"></span>*7.0 Clause 6: SUT and Driver Implementation Related Items*

## 7.1 Driver

*A detailed description of how the driver performs its functions must be supplied, including any related source code or scripts. This description should allow an independent reconstruction of the driver.*

The TPC-H benchmark was implemented using a Microsoft tool called StepMaster. This tool consist of GUI tool that allows the configuration of steps and a run only version which was used to execute the load and runs. StepMaster is a general purpose test tool which can drive ODBC and shell commands. Within StepMaster, the user designs a workspace corresponding to the sequence of operations (or steps) to be executed. When the workspace is executed, StepMaster records information about the run into a database as well as a log file for later analysis.

StepMaster provides a mechanism for creating parallel streams of execution. This is used in the throughput tests to drive the query and refresh streams. Each step is timed using a millisecond resolution timer. A timestamp T1 is taken before beginning the operation and a timestamp T2 is taken after completing the operation. These times are recorded in a database as well as a log file for later analysis.

Two types of ODBC connections are supported. A dynamic connection is used to execute a single operation and is closed when the operation finishes. A static connection is held open until the run completes and may be used to execute more than one step. A connection (either static or dynamic) can only have one outstanding operation at any time.

In TPC-H, static connections are used for the query streams in the power and throughput tests. StepMaster reads an Access database to determine the sequence of steps to execute. These commands are represented as the Implementation Specific Layer. StepMaster records its execution history, including all timings, in the Access database. Additionally, StepMaster writes a textual log file of execution for each run. The source code is disclosed on Appendix F

## 7.2 Implementation Specific Layer (ISL)

*If an implementation-specific layer is used, then a detailed description of how it performs its functions must be supplied, including any related source code or scripts. This description should allow an independent reconstruction of the implementation-specific layer.*

The StepMaster Runonly program is used to control and track the execution of queries, via commands stored in a Microsoft Access database. The source of this program is contained in Appendix F. The following steps are performed, to accomplish the Power and Throughput Runs:

1. Power Run

- Execute 16 concurrent RF1 threads, each of which will apply a segment of a refresh set generated by dbgen. Each thread submits multiple transactions, where a transaction spans a set of orders and their associated line items.
- Execute the Stream 0 queries in the order according to TPC Benchmark H Specification, Appendix A
- Execute 16 concurrent RF2 threads, each of which will apply a segment of a refresh set generated by dbgen. Each thread submits multiple transactions, where a transaction spans a set of orders and their associated line items.
- 2. Throughput Run
	- Execute 5 concurrent query streams. Each stream executes queries in the order according to TPC Benchmark H Specification, Appendix A, for the appropriate Stream ID (01-07). Upon completion of each stream, a semaphore is set to indicate completion.
	- Execute 5 consecutive RF1/RF2 transactions, against ascending Refresh sets produced by dbgen.

• The first RF1 waits on a semaphore prior to beginning its insert operations.

<span id="page-27-0"></span>Each step is timed by StepMaster. The timing information, together with an activity log, are stored for later analysis. The inputs and results of steps are stored in text files for later analysis.

## 7.3 Profile-Directed Optimization

*If profile-directed optimization as described in Clause 5.2.9 is used, such used must be disclosed.*

Profile-directed optimization was not used.

# <span id="page-28-0"></span>*8.0 Clause 7: Pricing Related Items*

## 8.1 Hardware and Software Used

*A detailed list of hardware and software used in the priced system must be reported. Each item must have vendor part number, description, and release/revision level, and either general availability status or committed delivery date. If package-pricing is used, contents of the package must be disclosed. Pricing source(s) and effective date(s) of price(s) must also be reported.*

A detailed list of all hardware and software, including the 3-year price, is provided in the Executive Summary at the front of this report. The price quotations are included in Appendix G, at the end of this document.

## 8.2 Total 3 Year Price

*The total 3-year price of the entire configuration must be reported including: hardware, software, and maintenance charges. Separate component pricing is recommended. The basis of all discounts used must be disclosed.*

A detailed list of all hardware and software, including the 3-year price, is provided in the Executive Summary at the front of this report. The price quotations are included in Appendix G, at the end of this document. As a large purchase, this purchase qualifies for a 16% discount from Hewlett-Packard Company.

## 8.3 Availability Date

*The committed delivery date for general availability of products used in the price calculations must be reported.*  When the priced system includes products with different availability dates, the availability date reported on the *executive summary must be the date by which all components are committed to being available. The full disclosure report must report availability dates individually for at least each of the categories for which a pricing subtotal must be provided.* 

The HP ProLiant DL585G1, system memory, additional processors, disk controllers and hard drives are available at the time of publication. All other hardware is generally available at the time of publication.

The system software, Microsoft Windows Server 2003, Enterprise Edition and the database software, Microsoft SQL Server 2005 x64 Enterprise Edition are generally available at the time of publication.

## 8.4 Country-Specific Pricing

*Additional Clause 7 related items may be included in the Full Disclosure Report for each country-specific priced configuration. Country-specific pricing is subject to Clause 7.1.7.* 

The configuration is priced for the United States of America.

## <span id="page-29-0"></span>*9.0 Clause 9: Related Items*

## 9.1 Auditors' Report

*The auditor's agency name, address, phone number, and Attestation letter with a brief audit summary report indicating compliance must be included in the full disclosure report. A statement should be included specifying who to contact in order to obtain further information regarding the audit process.*

This implementation of the TPC Benchmark H was audited by Lorna Livingtree of Performance Metrics. Further information regarding the audit process may be obtained from:

Performance Metrics, Inc. PO Box 984 Klamath, CA 95548 Telephone: (707) 482-0523 Fax: (707) 482-0575

For a copy of this disclosure, go to www.tpc.org.

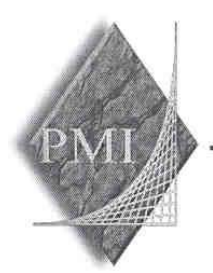

#### PERFORMANCE METRICS INC. **TPC Certified Auditors**

March 1, 2006

Mr. Daniel Pol Hewlett-Packard Company 20555 SH 249 Houston, TX 77077

I have verified by remote the TPC Benchmark™ H for the following configuration:

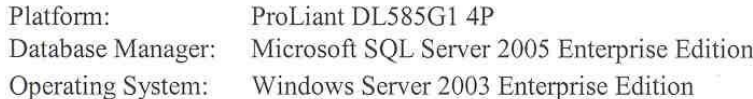

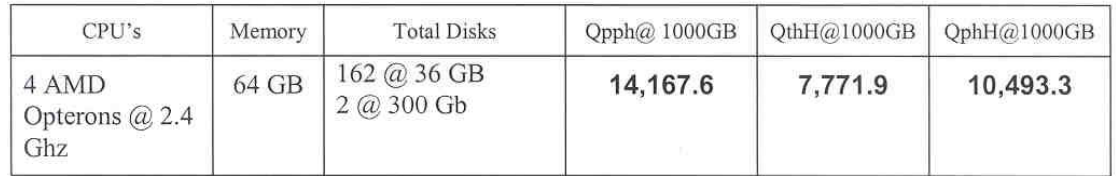

In my opinion, these performance results were produced in compliance with the TPC requirements for the benchmark. The following attributes of the benchmark were given special attention:

- The database tables were defined with the proper columns, layout and sizes.  $\bullet$
- The tested database was correctly scaled and populated for 1000GB using DBGEN.  $\bullet$ The version of DBGEN was 2.3.0.
- The qualification database layout was identical to the tested database except for the  $\bullet$ number and size of the files.
- The query text was verified to use only compliant variants and minor modifications.
- The executable query text was generated by QGEN and submitted through a standard  $\bullet$ interactive interface. The version of QGEN was 2.3.0.
- The validation of the query text against the qualification database produced compliant  $\bullet$ results.

PO Box 984 Klamath, CA 95548 (707) 482-0523 fax: (707) 482-0575

Page 1 email: LornaL@PerfMetrics.com

#### PERFORMANCE METRICS INC. **TPC Certified Auditors**

- The refresh functions were properly implemented and executed the correct number of inserts and deletes.
- The load timing was properly measured and reported.  $\bullet$
- The execution times were correctly measured and reported.  $\pmb{\circ}$
- The performance metrics were correctly computed and reported.  $\bullet$
- The repeatability of the measurement was verified.  $\bullet$
- The ACID properties were successfully demonstrated and verified.  $\bullet$
- The system pricing was checked for major components and maintenance.  $\bullet$
- The executive summary pages of the FDR were verified for accuracy.  $\bullet$

Auditor's Notes: None

Sincerely,

Lorna Swingtree

Lorna Livingtree Auditor

PO Box 984 Klamath, CA 95548 (707) 482-0523 fax: (707) 482-0575

Page 2 email: LornaL@PerfMetrics.com

## <span id="page-32-0"></span>*Appendix A: Tunable Parameters*

• *Note: These are the settings used during the power test. The settings altered for the load are documented in Appendix B.* 

## A.1 Microsoft SQL Server 2005 Version

The following text was output was generated by executing the select @@version command:

Microsoft SQL Server 2005 - 9.00.1399.06 (X64)

Oct 14 2005 00:35:21

Copyright (c) 1988-2005 Microsoft Corporation

 Enterprise Edition (64-bit) on Windows NT 5.2 (Build 3790: Service Pack 1)

## A.2 SQL Server 2005 Installation

The installation followed the default options. For the sort order Latin1\_General\_binary was chosen. Client tools and development tools were not installed on the server. Mixed mode authentication was used.

## A.3 SQL Server 2005 Startup Parameters

SQLSERVR -c -x - E -T697

- -x Disable the Keeping of CPU time and cache-hit ratio statistics. -c Start SQL Server independently of Windows NT Service Control Manager
- -E Increase the number of consecutive extents allocated per file to 4

-T697 This trace flag turns on behavior that will be a default behavior in the released version of SQL Server 2005

## A.4 Microsoft SQL Server 2005 Configuration Parameters

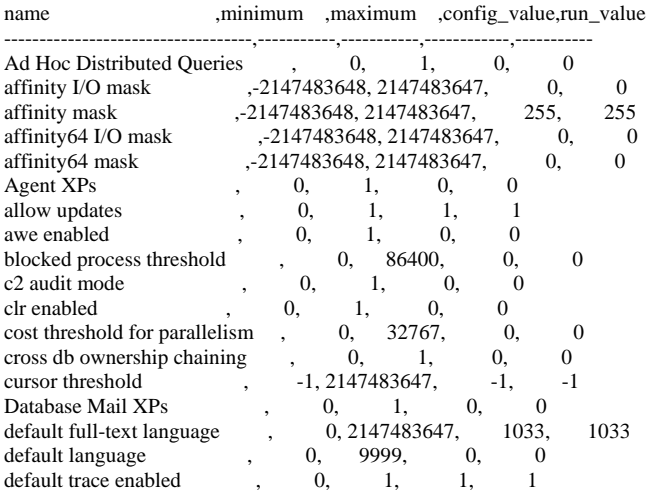

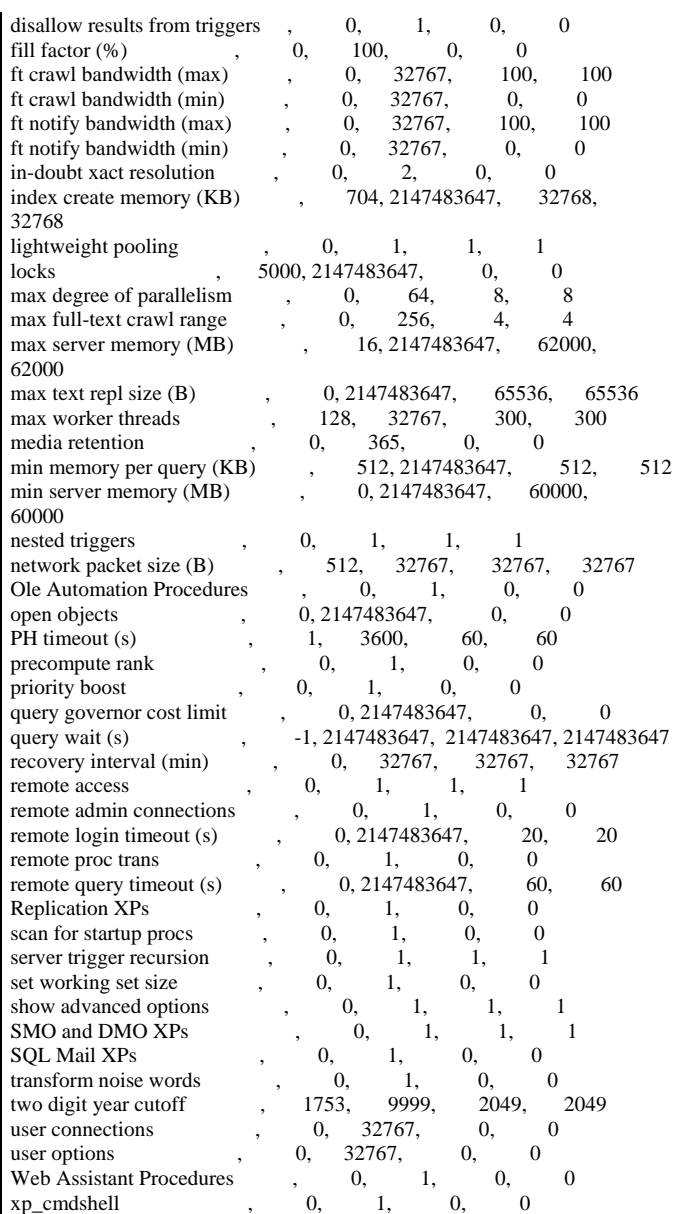

## A.5 Windows 2003 Configuration

The default installation of Windows 2003 Enterprise Edition was used. All default options were selected during the install except:

• A TCP/IP address was configured on the system.

Updated installation to optimize performance for applications. (System Properties > Advanced > Performance Options > Programs)

<span id="page-33-0"></span>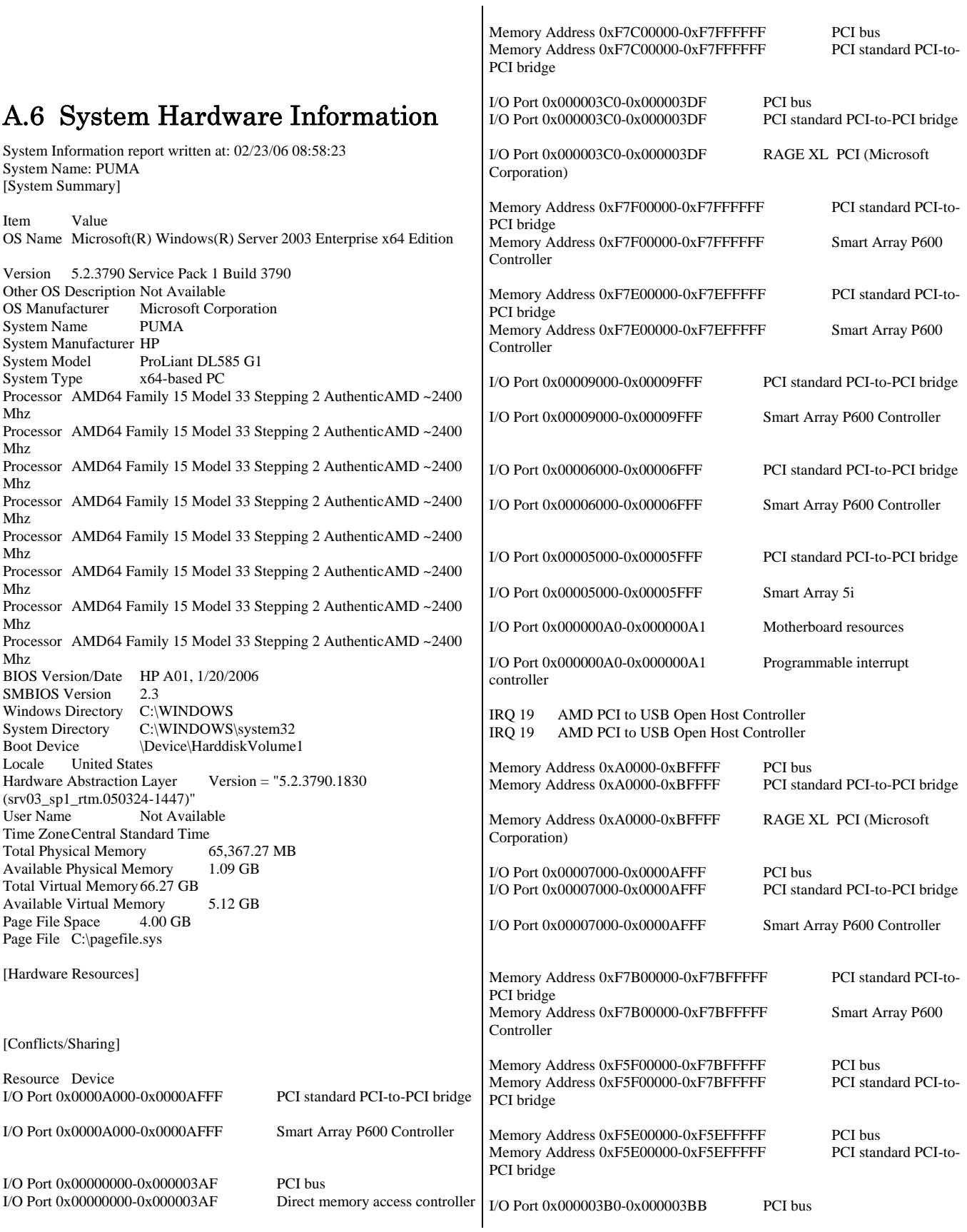

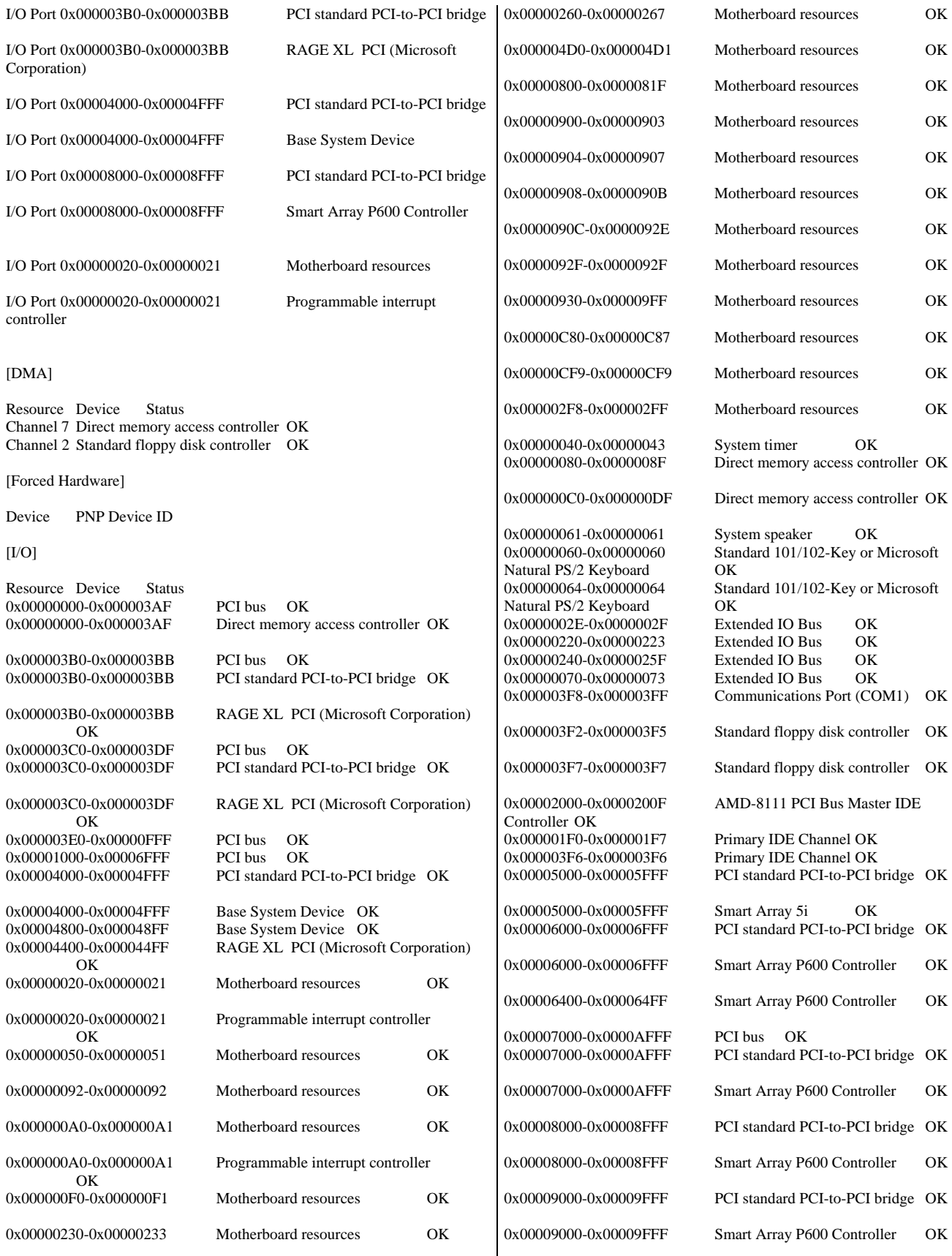

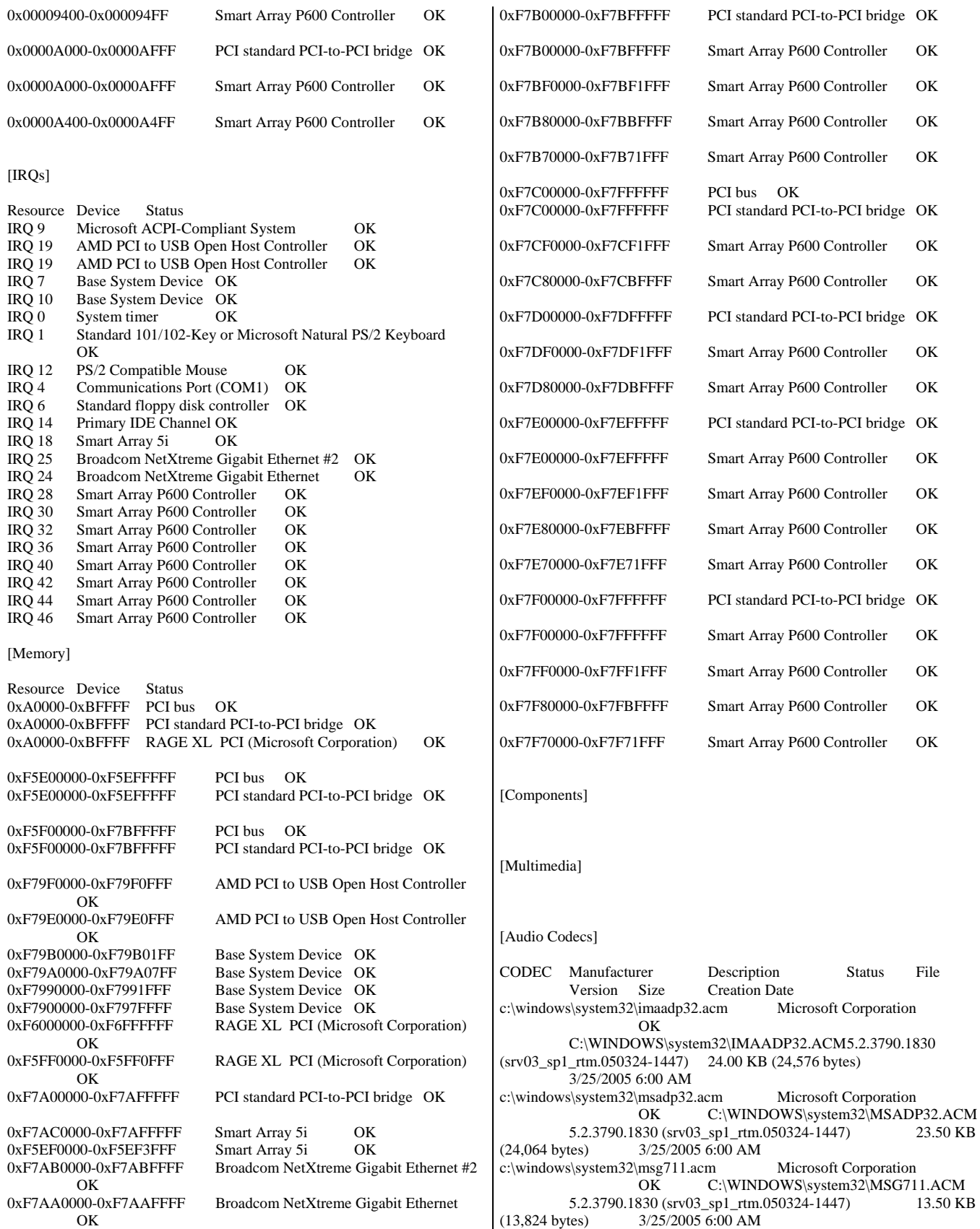
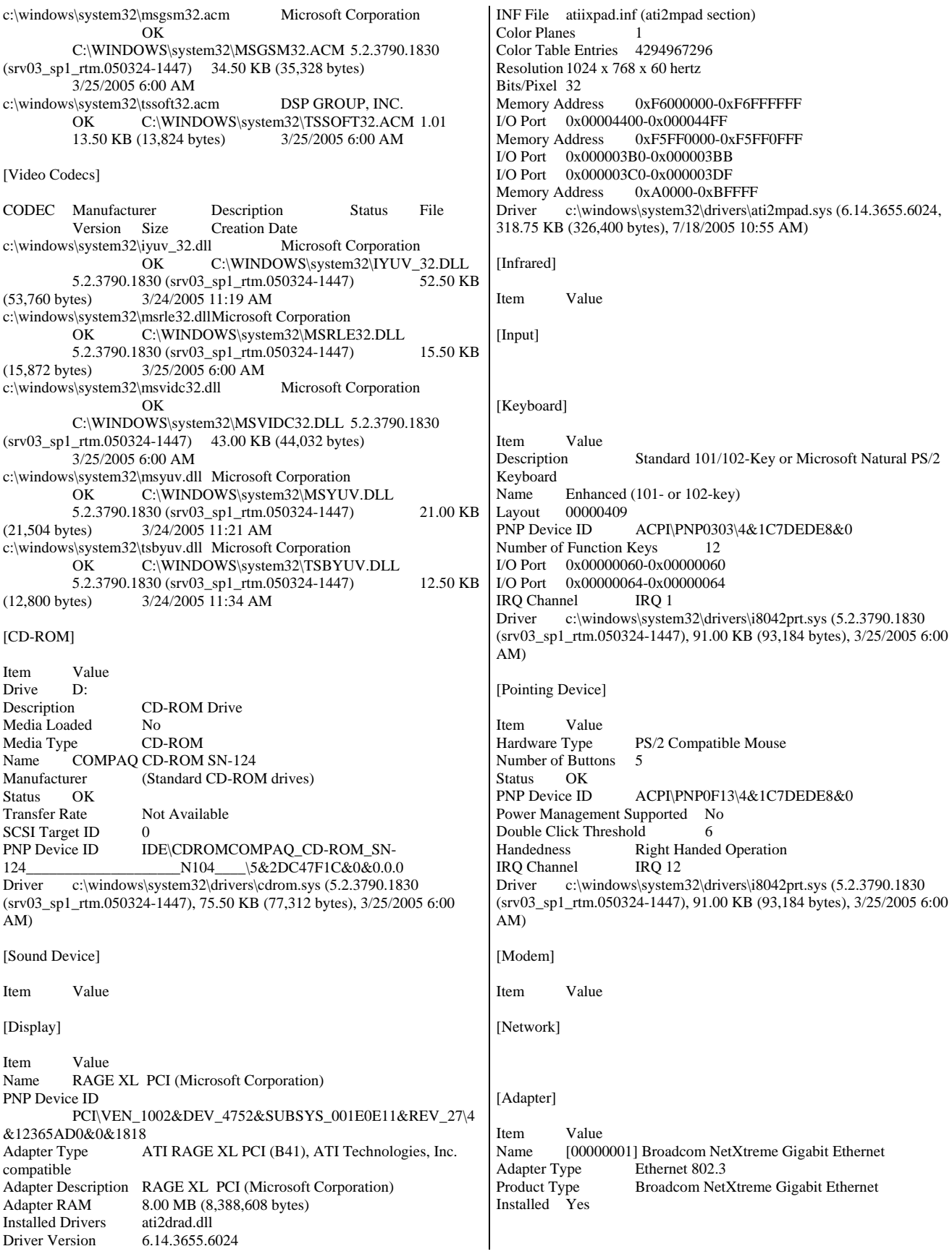

PNP Device ID PCI\VEN\_14E4&DEV\_1648&SUBSYS\_00D00E11&REV\_10\4 &82820FC&0&3138 Last Reset 2/19/2006 3:11 PM Index 1 Service Name b57nd IP Address 0.0.0.0 IP Subnet 0.0.0.0 Default IP Gateway Not Available DHCP Enabled Yes DHCP Server 255.255.255.255 DHCP Lease Expires 7/18/2005 5:04 PM DHCP Lease Obtained 7/18/2005 4:04 PM MAC Address 00:0E:7F:B0:AC:94 Memory Address 0xF7AA0000-0xF7AAFFFF IRQ Channel IRQ 24 Driver c:\windows\system32\drivers\b57amd64.sys (7.98.0.0 built by: WinDDK, 187.00 KB (191,488 bytes), 7/18/2005 10:56 AM) Name [00000002] Broadcom NetXtreme Gigabit Ethernet Adapter Type Ethernet 802.3<br>Product Type Broadcom Net Broadcom NetXtreme Gigabit Ethernet Installed Yes PNP Device ID PCI\VEN\_14E4&DEV\_1648&SUBSYS\_00D00E11&REV\_10\4 &82820FC&0&3038 Last Reset 2/19/2006 3:11 PM Index 2 Service Name b57nd IP Address 130.168.211.15 IP Subnet 255.255.0.0 Default IP Gateway Not Available DHCP Enabled No<br>DHCP Server No Not Available DHCP Lease Expires Not Available DHCP Lease Obtained Not Available MAC Address 00:0E:7F:B0:AC:95<br>Memory Address 0xF7AB0000-0xF7A 0xF7AB0000-0xF7ABFFFF IRQ Channel IRQ 25 Driver c:\windows\system32\drivers\b57amd64.sys (7.98.0.0 built by: WinDDK, 187.00 KB (191,488 bytes), 7/18/2005 10:56 AM) Name [00000003] RAS Async Adapter Adapter Type Not Available<br>Product Type RAS Async A RAS Async Adapter Installed Yes PNP Device ID Not Available Last Reset 2/19/2006 3:11 PM Index 3 Service Name AsyncMac IP Address Not Available IP Subnet Not Available Default IP Gateway Not Available DHCP Enabled No DHCP Server Not Available DHCP Lease Expires Not Available DHCP Lease Obtained Not Available MAC Address Not Available Name [00000004] WAN Miniport (L2TP) Adapter Type Not Available Product Type WAN Miniport (L2TP) Installed Yes<br>PNP Device ID ROOT\MS\_L2TPMINIPORT\0000 Last Reset 2/19/2006 3:11 PM Index 4 Service Name Rasl2tp IP Address Not Available IP Subnet Not Available Default IP Gateway Not Available

DHCP Enabled No DHCP Server Not Available **DHCP Lease Expires Not Available**<br>**DHCP Lease Obtained** Not Available DHCP Lease Obtained MAC Address Not Available Driver c:\windows\system32\drivers\rasl2tp.sys (5.2.3790.1830) (srv03\_sp1\_rtm.050324-1447), 132.00 KB (135,168 bytes), 3/25/2005 6:00 AM) Name [00000005] WAN Miniport (PPTP) Adapter Type Wide Area Network (WAN) Product Type WAN Miniport (PPTP) Installed Yes PNP Device ID ROOT\MS\_PPTPMINIPORT\0000 Last Reset 2/19/2006 3:11 PM<br>Index 5 Index Service Name PptpMiniport IP Address Not Available IP Subnet Not Available Default IP Gateway Not Available DHCP Enabled No DHCP Server Not Available DHCP Lease Expires Not Available DHCP Lease Obtained Not Available MAC Address 50:50:54:50:30:30 Driver c:\windows\system32\drivers\raspptp.sys (5.2.3790.1830) (srv03\_sp1\_rtm.050324-1447), 117.50 KB (120,320 bytes), 3/25/2005 6:00 AM) Name [00000006] WAN Miniport (PPPOE)<br>Adapter Type Wide Area Network (WAI Wide Area Network (WAN) Product Type WAN Miniport (PPPOE) Installed Yes<br>PNP Device ID ROOT\MS\_PPPOEMINIPORT\0000 Last Reset 2/19/2006 3:11 PM Index 6 Service Name RasPppoe IP Address Not Available IP Subnet Not Available Default IP Gateway Not Available DHCP Enabled No DHCP Server Not Available DHCP Lease Expires Not Available DHCP Lease Obtained Not Available MAC Address 33:50:6F:45:30:30 Driver c:\windows\system32\drivers\raspppoe.sys (5.2.3790.1830) (srv03\_sp1\_rtm.050324-1447), 67.50 KB (69,120 bytes), 3/25/2005 6:00 AM) Name [00000007] Direct Parallel Adapter Type Not Available Product Type Direct Parallel Installed Yes PNP Device ID ROOT\MS\_PTIMINIPORT\0000 Last Reset 2/19/2006 3:11 PM Index 7 Service Name Raspti IP Address Not Available IP Subnet Not Available Default IP Gateway Not Available DHCP Enabled No DHCP Server Not Available DHCP Lease Expires Not Available DHCP Lease Obtained Not Available<br>MAC Address Not Available MAC Address Driver c:\windows\system32\drivers\raspti.sys (5.2.3790.1830) (srv03\_sp1\_rtm.050324-1447), 30.50 KB (31,232 bytes), 3/25/2005 6:00 AM)

Adapter Type Not Available<br>Product Type WAN Minipo WAN Miniport (IP) Installed Yes<br>PNP Device ID ROOT\MS\_NDISWANIP\0000 Last Reset 2/19/2006 3:11 PM Index 8 Service Name NdisWan IP Address Not Available IP Subnet Not Available Default IP Gateway Not Available DHCP Enabled No DHCP Server Not Available DHCP Lease Expires Not Available DHCP Lease Obtained Not Available MAC Address Not Available Driver c:\windows\system32\drivers\ndiswan.sys (5.2.3790.1830) (srv03\_sp1\_rtm.050324-1447), 157.50 KB (161,280 bytes), 3/25/2005 6:00 AM)

[Protocol]

Item Value Name MSAFD Tcpip [TCP/IP] Connectionless Service No Guarantees Delivery Yes Guarantees Sequencing Yes Maximum Address Size 16 bytes Maximum Message Size 0 bytes Message Oriented No Minimum Address Size 16 bytes Pseudo Stream Oriented No Supports Broadcasting No Supports Connect Data No Supports Disconnect Data No Supports Encryption No Supports Expedited Data Yes Supports Graceful Closing Yes Supports Guaranteed Bandwidth No Supports Multicasting No Name MSAFD Tcpip [UDP/IP] Connectionless Service Yes Guarantees Delivery No Guarantees Sequencing No<br>Maximum Address Size 16 bytes Maximum Address Size 16 bytes<br>Maximum Message Size 63.93 KB (65,467 bytes) Maximum Message Size Message Oriented Yes Minimum Address Size 16 bytes Pseudo Stream Oriented No Supports Broadcasting Yes Supports Connect Data No Supports Disconnect Data No Supports Encryption No Supports Expedited Data No Supports Graceful Closing No Supports Guaranteed Bandwidth No Supports Multicasting Yes Name RSVP UDP Service Provider Connectionless Service Yes Guarantees Delivery No Guarantees Sequencing No Maximum Address Size 16 bytes<br>Maximum Message Size 63.93 KB (65,467 bytes) Maximum Message Size Message Oriented Yes Minimum Address Size 16 bytes Pseudo Stream Oriented No Supports Broadcasting Yes Supports Connect Data No Supports Disconnect Data No

Supports Encryption Yes Supports Expedited Data No Supports Graceful Closing No Supports Guaranteed Bandwidth No Supports Multicasting Yes Name RSVP TCP Service Provider Connectionless Service No Guarantees Delivery Yes Guarantees Sequencing Yes Maximum Address Size 16 bytes<br>Maximum Message Size 0 bytes Maximum Message Size Message Oriented No Minimum Address Size 16 bytes Pseudo Stream Oriented No<br>Supports Broadcasting No Supports Broadcasting Supports Connect Data No Supports Disconnect Data No Supports Encryption Yes Supports Expedited Data Yes Supports Graceful Closing Yes Supports Guaranteed Bandwidth No Supports Multicasting No [WinSock] Item Value File c:\windows\system32\wsock32.dll Size 24.50 KB (25,088 bytes) Version 5.2.3790.1830 (srv03\_sp1\_rtm.050324-1447) [Ports] [Serial] Item Value Name Communications Port (COM1) Status OK<br>PNP Device ID ACPI\PNP0501\0 Maximum Input Buffer Size 0 Maximum Output Buffer Size No Settable Baud Rate Yes Settable Data Bits Yes Settable Flow Control Yes Settable Parity Yes Settable Parity Check Yes Settable Stop Bits Yes Settable RLSD Yes Supports RLSD Yes Supports 16 Bit Mode No Supports Special Characters No Baud Rate 9600 Bits/Byte 8 Stop Bits 1 Parity None Busy No Abort Read/Write on Error No Binary Mode Enabled Yes Continue XMit on XOff No CTS Outflow Control No Discard NULL Bytes No DSR Outflow Control 0 DSR Sensitivity 0 DTR Flow Control Type Enable EOF Character Error Replace Character 0 Error Replacement Enabled No

Event Character 0

Parity Check Enabled No RTS Flow Control Type Enable XOff Character 19 XOffXMit Threshold 512 XOn Character 17 XOnXMit Threshold 2048 XOnXOff InFlow Control 0 XOnXOff OutFlow Control 0 IRQ Channel IRQ 4 I/O Port 0x000003F8-0x000003FF Driver c:\windows\system32\drivers\serial.sys (5.2.3790.1830) (srv03\_sp1\_rtm.050324-1447), 118.50 KB (121,344 bytes), 3/25/2005 6:00 AM) [Parallel] Item Value [Storage] [Drives] Item Value<br>Drive A: Drive<sub></sub> Description 3 1/2 Inch Floppy Drive Drive C:<br>Description Local Fixed Disk Compressed No<br>File System NTFS File System Size 33.91 GB (36,410,552,320 bytes) Free Space 2.50 GB (2,686,119,936 bytes) Volume Name Volume Serial Number 68ED1DA5 Drive D: Description CD-ROM Disc Drive Z: Description Local Fixed Disk Compressed No File System NTFS<br>Size 2.06 TB (2.264.89) 2.06 TB (2.264,898,990,080 bytes) Free Space 418.09 GB (448,915,611,648 bytes)<br>Volume Name New Volume Volume Name Volume Serial Number 5C3F761E [Disks] Item Value Description Disk drive Manufacturer (Standard disk drives) Model COMPAQ LOGICAL VOLUME SCSI Disk Device Bytes/Sector 512 Media Loaded Yes Media Type Fixed hard disk Partitions 1 SCSI Bus 0 SCSI Logical Unit 0 SCSI Port 1 SCSI Target ID 4<br>Sectors/Track 32 Sectors/Track Size 33.91 GB (36,414,750,720 bytes) Total Cylinders 8,716 Total Sectors 71,122,560<br>Total Tracks 2.222.580 Total Tracks 2,222,580 Tracks/Cylinder 255 Partition Disk #0, Partition #0

Partition Size 33.91 GB (36,410,556,416 bytes) Partition Starting Offset 16,384 bytes Description Disk drive Manufacturer (Standard disk drives)<br>Model COMPAO LOGICAL VOLUME COMPAQ LOGICAL VOLUME SCSI Disk Device Bytes/Sector 512<br>Media Loaded Yes Media Loaded Media Type Fixed hard disk Partitions 1 SCSI Bus 0 SCSI Logical Unit 0 SCSI Port 1 SCSI Target ID 5 Sectors/Track 32<br>Size 195.31 GB (2) 195.31 GB (209,714,872,320 bytes) Total Cylinders 50,196<br>Total Sectors 409,599,360 Total Sectors<br>Total Tracks 12,799,980 Tracks/Cylinder 255 Partition Disk #1, Partition #0 Partition Size 195.31 GB (209,710,678,016 bytes) Partition Starting Offset 16,384 bytes Description Disk drive Manufacturer (Standard disk drives) Model COMPAQ LOGICAL VOLUME SCSI Disk Device Bytes/Sector 512 Media Loaded Yes Media Type Fixed hard disk Partitions<sup>1</sup> SCSI Bus 0 SCSI Logical Unit 0 SCSI Port 1 SCSI Target ID 6 Sectors/Track 32 Size 83.01 GB (89,127,567,360 bytes)<br>Total Cylinders 21,333 Total Cylinders Total Sectors 174,077,280 Total Tracks 5,439,915 Tracks/Cylinder 255 Partition Disk #2, Partition #0<br>Partition Size 83.00 GB 83.00 GB (89,120,876,544 bytes) Partition Starting Offset 32,256 bytes Description Disk drive<br>Manufacturer (Standard (Standard disk drives) Model COMPAQ LOGICAL VOLUME SCSI Disk Device Bytes/Sector 512 Media Loaded Media Type Fixed hard disk Partitions 1 SCSI Bus 0 SCSI Logical Unit 0 SCSI Port 1 SCSI Target ID 7<br>Sectors/Track 32 Sectors/Track Size 498.05 MB (522,240,000 bytes) Total Cylinders 125 Total Sectors 1,020,000<br>Total Tracks 31,875 Total Tracks Tracks/Cylinder 255 Partition Disk #3, Partition #0<br>Partition Size 494.16 Ml 494.16 MB (518,160,384 bytes)<br>set 32,256 bytes Partition Starting Offset Description Disk drive<br>Manufacturer (Standard of (Standard disk drives) Model HP LOGICAL VOLUME SCSI Disk Device Bytes/Sector 512

Media Loaded Yes Media Type Fixed hard disk Partitions 1 SCSI Bus 0 SCSI Logical Unit 0 SCSI Port 2 SCSI Target ID 4 Sectors/Track 32 Size 244.14 GB (262,143,590,400 bytes) Total Cylinders 62,745 Total Sectors 511,999,200 Total Tracks 15,999,975 Tracks/Cylinder 255 Partition Disk #4, Partition #0 Partition Size 244.14 GB (262,139,396,096 bytes) Partition Starting Offset 16,384 bytes Description Disk drive Manufacturer (Standard disk drives) Model HP LOGICAL VOLUME SCSI Disk Device Bytes/Sector 512 Media Loaded Yes Media Type Fixed hard disk Partitions 1 SCSI Bus 0 SCSI Logical Unit 0 SCSI Port 2 SCSI Target ID 5 Sectors/Track 32 Size 146.48 GB (157,286,154,240 bytes) Total Cylinders 37,647<br>Total Sectors 307,199,520 Total Sectors Total Tracks 9,599,985<br>Tracks/Cylinder 255 Tracks/Cylinder Partition Disk #5, Partition #0<br>Partition Size 146.48 GI 146.48 GB (157,281,959,936 bytes) Partition Starting Offset 16,384 bytes Description Disk drive Manufacturer (Standard disk drives)<br>Model HP LOGICAL VOLUME SCSI L HP LOGICAL VOLUME SCSI Disk Device Bytes/Sector 512 Media Loaded Yes Media Type Fixed hard disk Partitions<sup>1</sup> SCSI Bus 0 SCSI Logical Unit 0 SCSI Port 2 SCSI Target ID 6 Sectors/Track 32 Size 263.67 GB (283,112,570,880 bytes) Total Cylinders 67,764<br>Total Sectors 552,954,240 Total Sectors Total Tracks 17,279,820 Tracks/Cylinder 255 Partition Disk #6, Partition #0 Partition Size 263.67 GB (283,112,554,496 bytes) Partition Starting Offset 16,384 bytes Description Disk drive<br>Manufacturer (Standard of (Standard disk drives) Model HP LOGICAL VOLUME SCSI Disk Device Bytes/Sector 512 Media Loaded Yes Media Type Fixed hard disk Partitions 1 SCSI Bus 0 SCSI Logical Unit 0 SCSI Port 2 SCSI Target ID 7

Sectors/Track 32 Size 1.95 GB (2,097,315,840 bytes) Total Cylinders 502<br>Total Sectors 4.096.320 Total Sectors Total Tracks 128,010 Tracks/Cylinder 255 Partition Disk #7, Partition #0<br>Partition Size 1.95 GB 1.95 GB (2,089,188,864 bytes) Partition Starting Offset 32,256 bytes Description Disk drive<br>Manufacturer (Standard of (Standard disk drives) Model HP LOGICAL VOLUME SCSI Disk Device Bytes/Sector 512 Media Loaded Yes<br>
Media Type Fixe Fixed hard disk Partitions 1 SCSI Bus 0 SCSI Logical Unit 0 SCSI Port 4 SCSI Target ID 4 Sectors/Track 63 Size 244.14 GB (262,139,673,600 bytes) Total Cylinders 31,870 Total Sectors 511,991,550 Total Tracks 8,126,850 Tracks/Cylinder 255 Partition Disk #11, Partition #0 Partition Size 244.14 GB (262,139,641,344 bytes) Partition Starting Offset 32,256 bytes Description Disk drive Manufacturer (Standard disk drives) Model HP LOGICAL VOLUME SCSI Disk Device<br>Bytes/Sector 512 Bytes/Sector Media Loaded Yes Media Type Fixed hard disk Partitions 1 SCSI Bus 0 SCSI Logical Unit 0 SCSI Port 4 SCSI Target ID 5 Sectors/Track 63 Size 146.48 GB (157,283,804,160 bytes) Total Cylinders 19,122<br>Total Sectors 307,194,930 Total Sectors 307,194,9<br>Total Tracks 4,876,110 Total Tracks Tracks/Cylinder 255 Partition Disk #12, Partition #0<br>Partition Size 146.48 GB 146.48 GB (157,283,771,904 bytes) Partition Starting Offset 32,256 bytes Description Disk drive<br>Manufacturer (Standard (Standard disk drives) Model HP LOGICAL VOLUME SCSI Disk Device Bytes/Sector 512 Media Loaded Yes Media Type Fixed hard disk Partitions 1 SCSI Bus 0 SCSI Logical Unit 0 SCSI Port 4 SCSI Target ID 6 Sectors/Track 63 Size 263.67 GB (283,114,137,600 bytes) Total Cylinders 34,420<br>Total Sectors 552,957,300 Total Sectors 552,957,300<br>
Total Tracks 8 777 100 Total Tracks Tracks/Cylinder 255 Partition Disk #13, Partition #0

Partition Size 263.67 GB (283,114,105,344 bytes) Partition Starting Offset 32,256 bytes Description Disk drive Manufacturer (Standard disk drives) Model HP LOGICAL VOLUME SCSI Disk Device<br>Bytes/Sector 512 Bytes/Sector Media Loaded Yes Media Type Fixed hard disk Partitions<sup>1</sup> SCSI Bus 0 SCSI Logical Unit 0 SCSI Port 9 SCSI Target ID 4 Sectors/Track 63 Size 244.14 GB (262,139,673,600 bytes) Total Cylinders 31,870 Total Sectors 511,991,550<br>Total Tracks 8 126 850 8,126,850 Tracks/Cylinder 255 Partition Disk #26, Partition #0 Partition Size 244.14 GB (262,139,641,344 bytes) Partition Starting Offset 32,256 bytes Description Disk drive<br>Manufacturer (Standard of Manufacturer (Standard disk drives)<br>Model HP LOGICAL VOLUME SCSLE HP LOGICAL VOLUME SCSI Disk Device Bytes/Sector 512 Media Loaded Yes<br>
Media Type Fixe Fixed hard disk Partitions 1 SCSI Bus 0 SCSI Logical Unit 0 SCSI Port 9 SCSI Target ID 5 Sectors/Track 63 Size 146.48 GB (157,283,804,160 bytes)<br>Total Cylinders 19,122 Total Cylinders Total Sectors 307,194,930 Total Tracks<br>
Tracks/Cvlinder<br>
255 Tracks/Cylinder Partition Disk #27, Partition #0 Partition Size 146.48 GB (157,283,771,904 bytes) Partition Starting Offset 32,256 bytes Description Disk drive<br>Manufacturer (Standard (Standard disk drives) Model HP LOGICAL VOLUME SCSI Disk Device<br>Bytes/Sector 512 Bytes/Sector Media Loaded Yes Media Type Fixed hard disk Partitions 1 SCSI Bus 0 SCSI Logical Unit 0 SCSI Port 9 SCSI Target ID 6 Sectors/Track 63 Size 263.67 GB (283,114,137,600 bytes) Total Cylinders 34,420 Total Sectors 552,957,300<br>Total Tracks 8,777,100 Total Tracks Tracks/Cylinder 255 Partition Disk #28, Partition #0 Partition Size 263.67 GB (283,114,105,344 bytes) Partition Starting Offset 32,256 bytes Description Disk drive<br>Manufacturer (Standard c (Standard disk drives)

Media Loaded Yes Fixed hard disk Partitions 1 SCSI Bus 0 SCSI Logical Unit 0 SCSI Port 7 SCSI Target ID 4<br>Sectors/Track 63 Sectors/Track Size 244.14 GB (262,139,673,600 bytes) Total Cylinders 31,870 Total Sectors 511,991,550<br>Total Tracks 8,126,850 Total Tracks Tracks/Cylinder 255 Partition Disk #20, Partition #0 Partition Size 244.14 GB (262,139,641,344 bytes)<br>Partition Starting Offset 32,256 bytes Partition Starting Offset Description Disk drive Manufacturer (Standard disk drives) Model HP LOGICAL VOLUME SCSI Disk Device Bytes/Sector 512 Media Loaded Yes<br>
Media Type Fixed hard disk Media Type Partitions 1 SCSI Bus 0 SCSI Logical Unit 0 SCSI Port 7 SCSI Target ID 5 Sectors/Track 63 Size 146.48 GB (157,283,804,160 bytes) Total Cylinders 19,122<br>Total Sectors 307,194,930 Total Sectors Total Tracks 4,876,110<br>Tracks/Cylinder 255 Tracks/Cylinder Partition Disk #21, Partition #0 Partition Size 146.48 GB (157,283,771,904 bytes) Partition Starting Offset 32,256 bytes Description Disk drive Manufacturer (Standard disk drives)<br>Model HP LOGICAL VOLUME SCSI L HP LOGICAL VOLUME SCSI Disk Device Bytes/Sector 512 Media Loaded Yes Media Type Fixed hard disk Partitions<sup>1</sup> SCSI Bus 0 SCSI Logical Unit 0 SCSI Port 7 SCSI Target ID 6 Sectors/Track 63 Size 263.67 GB (283,114,137,600 bytes) Total Cylinders 34,420<br>Total Sectors 552,957,300 Total Sectors 552,957,30<br>
Total Tracks 8.777.100 Total Tracks Tracks/Cylinder 255 Partition Disk #22, Partition #0<br>Partition Size 263.67 GB 263.67 GB (283,114,105,344 bytes) Partition Starting Offset 32,256 bytes Description Disk drive Manufacturer (Standard disk drives) Model HP LOGICAL VOLUME SCSI Disk Device Bytes/Sector 512 Media Loaded Yes Media Type Fixed hard disk Partitions 1 SCSI Bus 0 SCSI Logical Unit 0 SCSI Port 3 SCSI Target ID 4

Model HP LOGICAL VOLUME SCSI Disk Device

Bytes/Sector 512

Sectors/Track 63 Size 244.14 GB (262,139,673,600 bytes)<br>Total Cylinders 31,870 Total Cylinders 31,870<br>Total Sectors 511,991.550 Total Sectors Total Tracks 8,126,850 Tracks/Cylinder 255 Partition Disk #8, Partition #0 Partition Size 244.14 GB (262,139,641,344 bytes) Partition Starting Offset 32,256 bytes Description Disk drive<br>Manufacturer (Standard c (Standard disk drives) Model HP LOGICAL VOLUME SCSI Disk Device Bytes/Sector 512 Media Loaded Yes Fixed hard disk Partitions 1 SCSI Bus 0 SCSI Logical Unit 0 SCSI Port 3 SCSI Target ID 5 Sectors/Track 63 Size 146.48 GB (157,283,804,160 bytes) Total Cylinders 19,122 Total Sectors 307,194,930<br>Total Tracks 4,876,110 Total Tracks Tracks/Cylinder 255 Partition Disk #9, Partition #0 Partition Size 146.48 GB (157,283,771,904 bytes) Partition Starting Offset 32,256 bytes Description Disk drive Manufacturer (Standard disk drives)<br>Model HP LOGICAL VOLUME SCSI L HP LOGICAL VOLUME SCSI Disk Device Bytes/Sector 512 Media Loaded Yes Fixed hard disk Partitions<sub>1</sub> SCSI Bus 0 SCSI Logical Unit 0 SCSI Port 3 SCSI Target ID 6 Sectors/Track 63 Size 263.67 GB (283,114,137,600 bytes)<br>Total Cylinders 34.420 Total Cylinders Total Sectors 552,957,300<br>Total Tracks 8.777.100 Total Tracks Tracks/Cylinder 255 Partition Disk #10, Partition #0 Partition Size 263.67 GB (283,114,105,344 bytes) Partition Starting Offset 32,256 bytes Description Disk drive Manufacturer (Standard disk drives) Model HP LOGICAL VOLUME SCSI Disk Device Bytes/Sector 512 Media Loaded Yes Media Type Fixed hard disk Partitions 1 SCSI Bus 0 SCSI Logical Unit 0 SCSI Port 5 SCSI Target ID 4 Sectors/Track 63 Size 244.14 GB (262,139,673,600 bytes) Total Cylinders 31,870 Total Sectors 511,991,550<br>Total Tracks 8 126 850 Total Tracks 8,126,850 Tracks/Cylinder 255 Partition Disk #14, Partition #0

Partition Starting Offset 32,256 bytes Description Disk drive Manufacturer (Standard disk drives)<br>Model HP LOGICAL VOLUME SCSI L HP LOGICAL VOLUME SCSI Disk Device Bytes/Sector 512<br>Media Loaded Yes Media Loaded Media Type Fixed hard disk Partitions 1 SCSI Bus 0 SCSI Logical Unit 0 SCSI Port 5 SCSI Target ID 5 Sectors/Track 63<br>Size 146.48 GB (1) 146.48 GB (157,283,804,160 bytes) Total Cylinders 19,122<br>Total Sectors 307,194,930 Total Sectors<br>Total Tracks 4,876,110 Tracks/Cylinder 255 Partition Disk #15, Partition #0 Partition Size 146.48 GB (157,283,771,904 bytes) Partition Starting Offset 32,256 bytes Description Disk drive Manufacturer (Standard disk drives) Model HP LOGICAL VOLUME SCSI Disk Device Bytes/Sector 512 Media Loaded Yes Media Type Fixed hard disk Partitions<sup>1</sup> SCSI Bus 0 SCSI Logical Unit 0 SCSI Port 5 SCSI Target ID 6 Sectors/Track 63 Size 263.67 GB (283,114,137,600 bytes)<br>Total Cylinders 34,420 Total Cylinders Total Sectors 552,957,300 Total Tracks 8,777,100 Tracks/Cylinder 255 Partition Disk #16, Partition #0 Partition Size 263.67 GB (283,114,105,344 bytes) Partition Starting Offset 32,256 bytes Description Disk drive<br>Manufacturer (Standard c (Standard disk drives) Model HP LOGICAL VOLUME SCSI Disk Device Bytes/Sector 512 Media Loaded Yes Media Type Fixed hard disk Partitions 1 SCSI Bus 0 SCSI Logical Unit 0 SCSI Port 6 SCSI Target ID 4 Sectors/Track 63 Size 244.14 GB (262,139,673,600 bytes) Total Cylinders 31,870 Total Sectors 511,991,550 Total Tracks 8,126,850 Tracks/Cylinder 255 Partition Disk #17, Partition #0<br>Partition Size 244.14 GB 244.14 GB (262,139,641,344 bytes) Partition Starting Offset 32,256 bytes Description Disk drive<br>Manufacturer (Standard of (Standard disk drives) Model HP LOGICAL VOLUME SCSI Disk Device Bytes/Sector 512

Partition Size 244.14 GB (262,139,641,344 bytes)

Media Loaded Yes Media Type Fixed hard disk Partitions 1 SCSI Bus 0 SCSI Logical Unit 0 SCSI Port 6 SCSI Target ID 5 Sectors/Track 63 Size 146.48 GB (157,283,804,160 bytes) Total Cylinders 19,122 Total Sectors 307,194,930 Total Tracks 4,876,110 Tracks/Cylinder 255 Partition Disk #18, Partition #0 Partition Size 146.48 GB (157,283,771,904 bytes) Partition Starting Offset 32,256 bytes Description Disk drive Manufacturer (Standard disk drives) Model HP LOGICAL VOLUME SCSI Disk Device Bytes/Sector 512 Media Loaded Yes Media Type Fixed hard disk Partitions 1 SCSI Bus 0 SCSI Logical Unit 0 SCSI Port 6 SCSI Target ID 6 Sectors/Track 63 Size 263.67 GB (283,114,137,600 bytes) Total Cylinders 34,420 Total Sectors 552,957,300 Total Tracks 8,777,100 Tracks/Cylinder 255 Partition Disk #19, Partition #0 Partition Size 263.67 GB (283,114,105,344 bytes) Partition Starting Offset 32,256 bytes Description Disk drive Manufacturer (Standard disk drives)<br>Model HP LOGICAL VOLUME SCSI L HP LOGICAL VOLUME SCSI Disk Device Bytes/Sector 512 Media Loaded Yes Media Type Fixed hard disk Partitions<sup>1</sup> SCSI Bus 0 SCSI Logical Unit 0 SCSI Port 8 SCSI Target ID 4 Sectors/Track 63 Size 244.14 GB (262,139,673,600 bytes) Total Cylinders 31,870<br>Total Sectors 511,991,550 Total Sectors Total Tracks 8,126,850 Tracks/Cylinder 255 Partition Disk #23, Partition #0 Partition Size 244.14 GB (262,139,641,344 bytes) Partition Starting Offset 32,256 bytes Description Disk drive Manufacturer (Standard disk drives) Model HP LOGICAL VOLUME SCSI Disk Device Bytes/Sector 512 Media Loaded Yes Media Type Fixed hard disk Partitions 1 SCSI Bus 0 SCSI Logical Unit 0 SCSI Port 8 SCSI Target ID 5

Sectors/Track 63 Size 146.48 GB (157,283,804,160 bytes) Total Cylinders 19,122<br>Total Sectors 307.194.930 Total Sectors 307,194,9<br>Total Tracks 4,876,110 Total Tracks 4,876,110 Tracks/Cylinder 255 Partition Disk #24, Partition #0<br>Partition Size 146.48 GB 146.48 GB (157,281,959,936 bytes) Partition Starting Offset 16,384 bytes Description Disk drive<br>Manufacturer (Standard of (Standard disk drives) Model HP LOGICAL VOLUME SCSI Disk Device Bytes/Sector 512 Media Loaded Yes<br>
Media Type Fixe Fixed hard disk Partitions 1 SCSI Bus 0 SCSI Logical Unit 0 SCSI Port 8 SCSI Target ID 6 Sectors/Track 63 Size 263.67 GB (283,114,137,600 bytes) Total Cylinders 34,420 Total Sectors 552,957,300 Total Tracks 8,777,100 Tracks/Cylinder 255 Partition Disk #25, Partition #0 Partition Size 263.67 GB (283,114,105,344 bytes) Partition Starting Offset 32,256 bytes [SCSI] Item Value Name Smart Array 5i Manufacturer Compaq Status OK PNP Device ID PCI\VEN\_0E11&DEV\_B178&SUBSYS\_40800E11&REV\_01\4 &82820FC&0&2038 0xF7AC0000-0xF7AFFFFF I/O Port 0x00005000-0x00005FFF 0xF5EF0000-0xF5EF3FFF IRQ Channel IRQ 18 Driver c:\windows\system32\drivers\hpcisss.sys (5.11.0.64 Build 2 (x86-64) (NT.041115-0204), 30.50 KB (31,232 bytes), 3/25/2005 6:00 AM) Name Smart Array P600 Controller Manufacturer Hewlett-Packard Company Status OK PNP Device ID PCI\VEN\_103C&DEV\_3220&SUBSYS\_3225103C&REV\_00\4 &24B9E852&0&3840 Memory Address 0xF7BF0000-0xF7BF1FFF I/O Port 0x00006000-0x00006FFF Memory Address 0xF7B80000-0xF7BBFFFF IRQ Channel IRQ 28 Driver c:\windows\system32\drivers\hpcisss2.sys (5.8.0.64 Build 9 (x86-64) built by: WINBUILD1, 51.00 KB (52,224 bytes), 9/1/2005 9:56 AM) Name Smart Array P600 Controller<br>Manufacturer Hewlett-Packard C Hewlett-Packard Company Status OK PNP Device ID PCI\VEN\_103C&DEV\_3220&SUBSYS\_3225103C&REV\_00\4 &24B9E852&0&4040 Memory Address 0xF7B70000-0xF7B71FFF I/O Port 0x00006400-0x000064FF

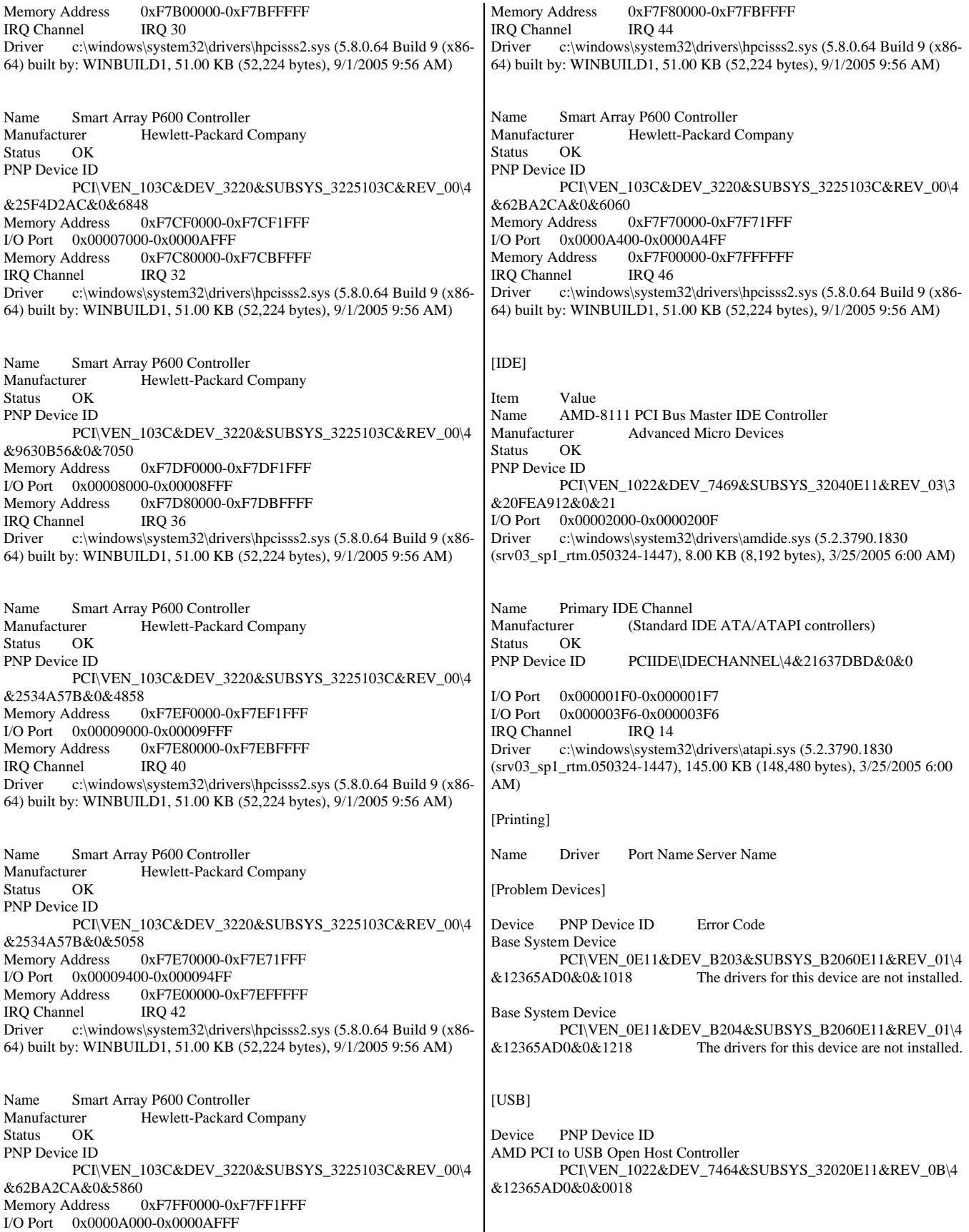

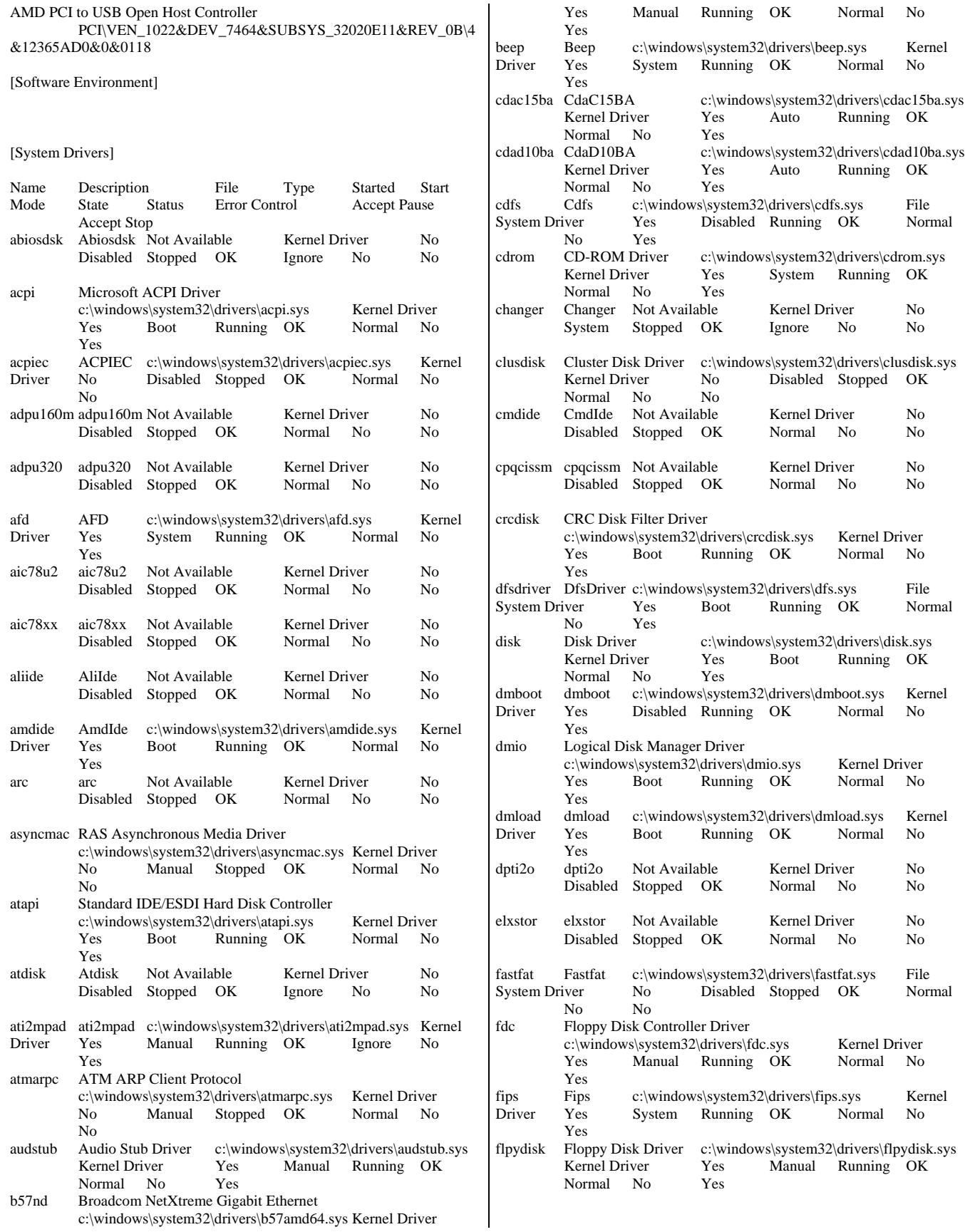

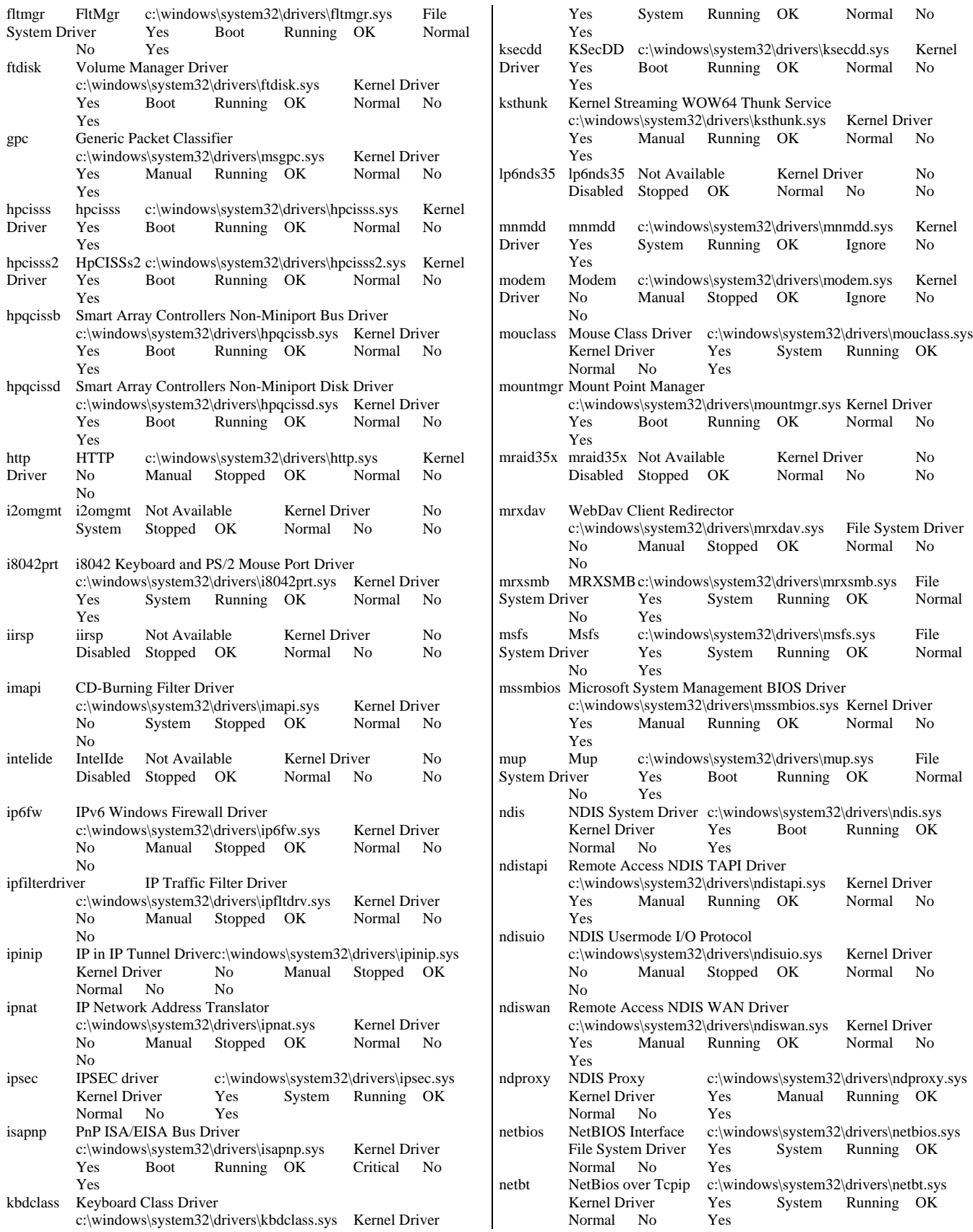

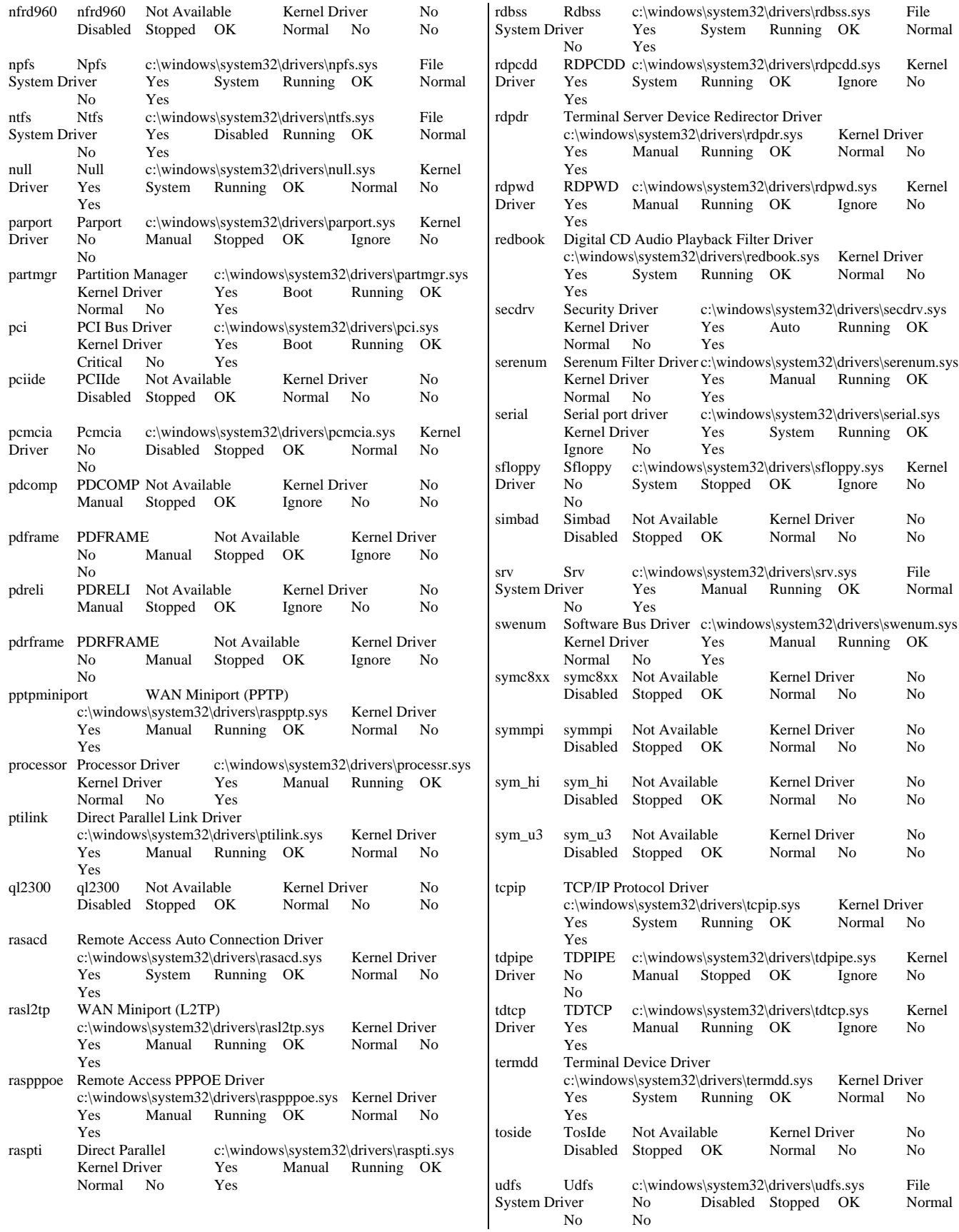

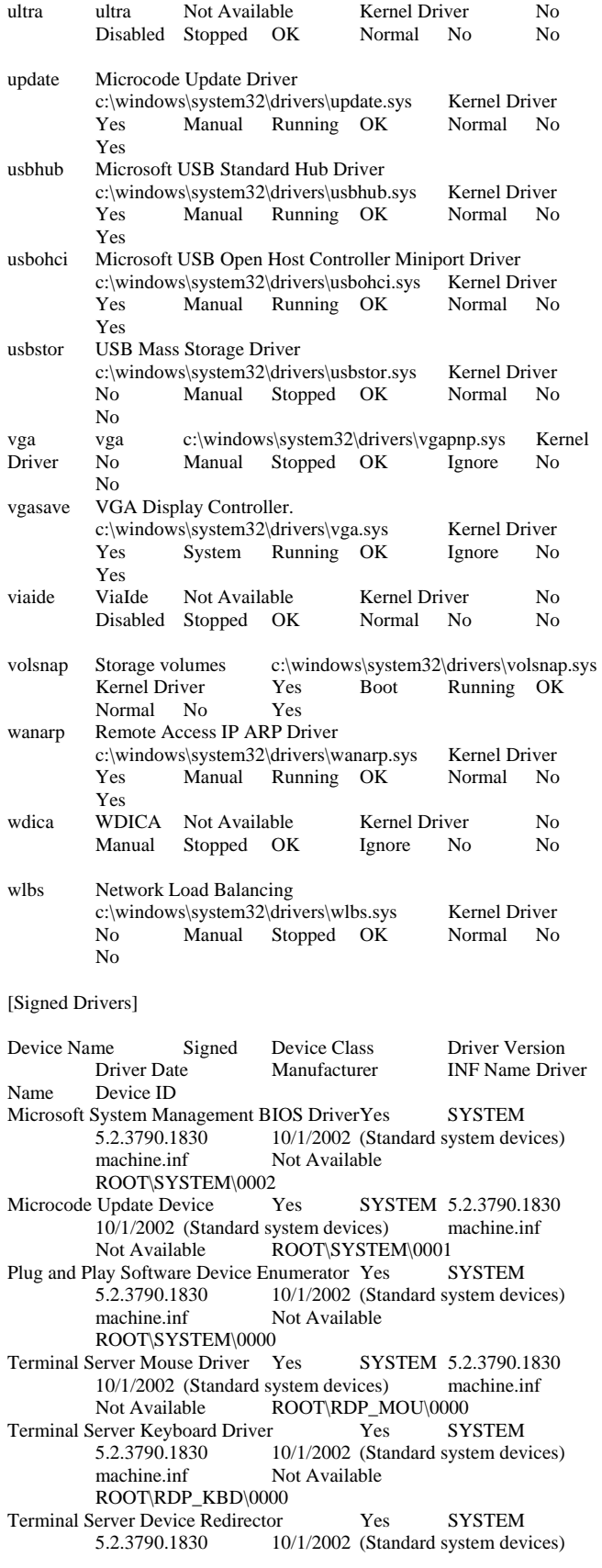

 machine.inf Not Available ROOT\RDPDR\0000<br>
allel Yes NET Direct Parallel Yes NET 5.2.3790.1830 10/1/2002 Microsoft netrasa.inf Not Available ROOT\MS\_PTIMINIPORT\0000<br>iport (PPTP) Yes NET WAN Miniport (PPTP) Yes NET 5.2.3790.1830 10/1/2002 Microsoft netrasa.inf Not Available ROOT\MS\_PPTPMINIPORT\0000 WAN Miniport (PPPOE) Yes NET 5.2.3790.1830 10/1/2002 Microsoft netrasa.inf Not Available ROOT\MS\_PPPOEMINIPORT\0000<br>iport (IP) Yes NET 5.2.3790.1830 WAN Miniport (IP) Yes NET 10/1/2002 Microsoft netrasa.inf Not Available  $ROOT\overline{MS}$ \_NDISWANIP $\setminus 0000$ <br>iport (I 2TP)  $Y_{PS}$  NFT WAN Miniport (L2TP) Yes NET 5.2.3790.1830 10/1/2002 Microsoft netrasa.inf Not Available ROOT\MS\_L2TPMINIPORT\0000 Video Codecs Yes MEDIA 5.2.3790.1830 10/1/2002 (Standard system devices) wave.inf Not Available ROOT\MEDIA\MS\_MMVID Legacy Video Capture Devices Yes MEDIA 5.2.3790.1830 10/1/2002 (Standard system devices) wave.inf Not Available ROOT\MEDIA\MS\_MMVCD Media Control Devices Yes MEDIA 5.2.3790.1830 10/1/2002 (Standard system devices) wave.inf Not Available ROOT\MEDIA\MS\_MMMCI<br>Legacy Audio Drivers Yes MEDIA 5.2.3790.1830 Legacy Audio Drivers Yes 10/1/2002 (Standard system devices) wave.inf Not Available ROOT\MEDIA\MS\_MMDRV Audio Codecs Yes MEDIA 5.2.3790.1830<br>10/1/2002 (Standard system devices) wave inf  $10/1/2002$  (Standard system devices) Available ROOT\MEDIA\MS\_MMACM Remote Access IP ARP Driver Not Available LEGACYDRIVER<br>Not Available Not Available Not Available Not Available Not Available Not Available Not Available ROOT\LEGACY\_WANARP\0000<br>Not Available LEGACYDRI volsnap Not Available LEGACYDRIVER Not Available<br>Not Available Not Available Not Available Not Available Not Available<br>Not Available ROOT\LEGAC ROOT\LEGACY\_VOLSNAP\0000 VGA Display Controller. Not Available LEGACYDRIVER Not Available Not Available Not Available Not Available Not Available ROOT\LEGACY\_VGASAVE\0000<br>TDTCP Not Available LEGACYDRI Not Available<br>
Not Available<br>
Not Available<br>
Not Available<br>
Not Available<br>
Not Available<br>
Not Available Not Available Not Available Not Available<br>
Not Available ROOT\LEGACY TDTCP\0000 ROOT\LEGACY\_TDTCP\0000 TCP/IP Protocol Driver Not Available LEGACYDRIVER Not Available Not Available Not Available<br>Not Available Not Available Not Available ROOT\LEGACY\_TCPIP\0000 Security Driver Not Available LEGACYDRIVER Not Available Not Available Not Available Available Not Available Not Available Not Available ROOT\LEGACY\_SECDRV\0000 RDPWD Not Available LEGACYDRIVER Not Available<br>Not Available Not Available Not Available Not Available Not Available ROOT\LEGACY\_RDPWD\0000<br>RDPCDD Not Available LEGACYDRIVER Not Available Not Available LEGACYDRIVER Not Available<br>Not Available Not Available Not Available Not Available Not Available Not Available<br>Not Available ROOT\LEGACY RDPCDD\0000 ROOT\LEGACY\_RDPCDD\0000 Remote Access Auto Connection Driver Not Available LEGACYDRIVER Not Available Not Available<br>Not Available Not Available Not Available Not Available ROOT\LEGACY\_RASACD\0000 Partition Manager Not Available LEGACYDRIVER Not Available Not Available Not Available ROOT\LEGACY\_PARTMGR\0000

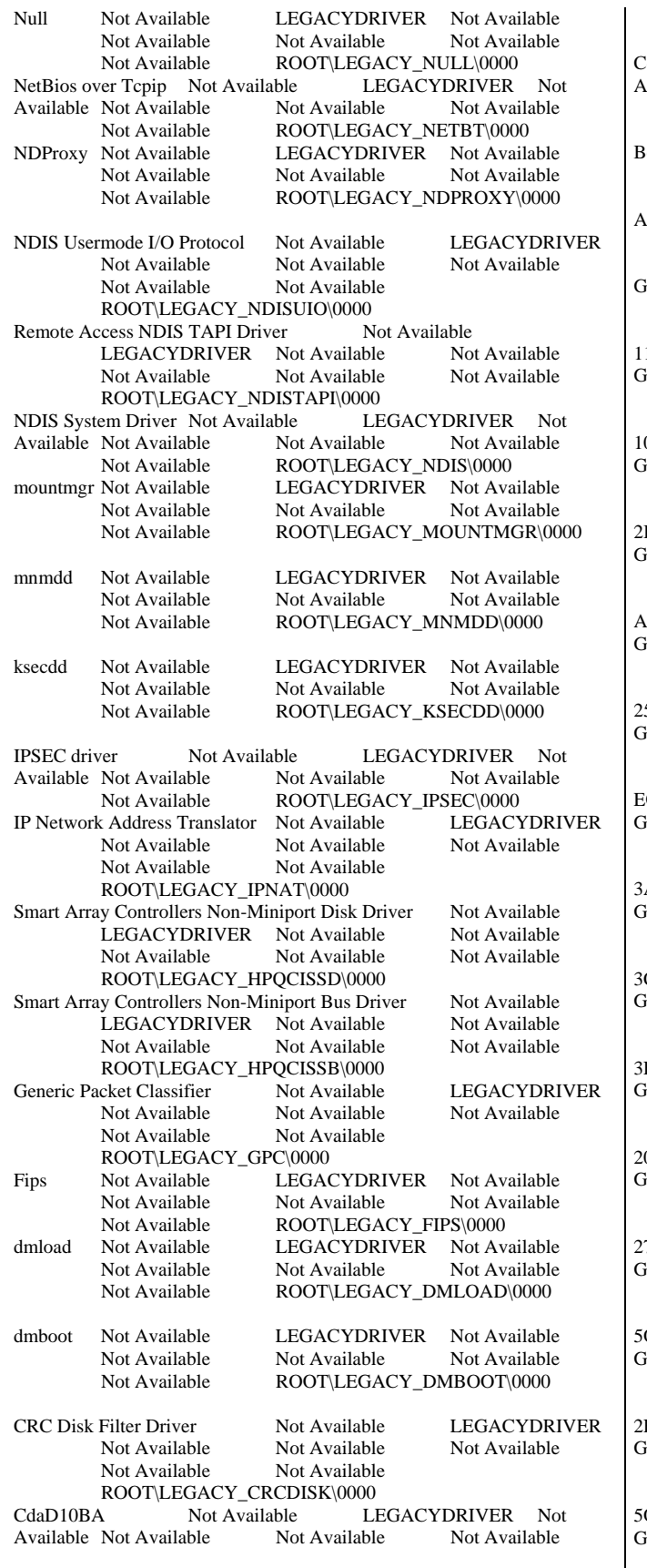

Not Available ROOT\LEGACY\_CDAD10BA\0000 CdaC15BA Not Available LEGACYDRIVER Not vailable Not Available Not Available ROOT\LEGACY\_CDAC15BA\0000 Beep Not Available LEGACYDRIVER Not Available Not Available Not Available Not Available Not Available ROOT\LEGACY\_BEEP\0000<br>Not Available LEGACYDRIVER Not Ava AFD Not Available LEGACYDRIVER Not Available Not Available Not Available Not Available<br>Not Available ROOT\LEGACY AFD\0000 ROOT\LEGACY\_AFD\0000 Generic volume Yes VOLUME 5.2.3790.1830 10/1/2002 Microsoft volume.inf Not Available STORAGE\VOLUME\1&30A96598&0&SIGNATURE5BBC0D 11OFFSET7E00LENGTH249ED7E600 Generic volume Yes VOLUME 5.2.3790.1830 10/1/2002 Microsoft volume.inf Not Available STORAGE\VOLUME\1&30A96598&0&SIGNATURE5BBC0D 10OFFSET7E00LENGTH3D08BD7E00 Generic volume Yes VOLUME 5.2.3790.1830 10/1/2002 Microsoft volume.inf Not Available STORAGE\VOLUME\1&30A96598&0&SIGNATURE5BBC0D 2BOFFSET7E00LENGTH249ED7E600 Generic volume Yes VOLUME 5.2.3790.1830 10/1/2002 Microsoft volume.inf Not Available STORAGE\VOLUME\1&30A96598&0&SIGNATURE65AE9D ACOFFSET7E00LENGTH3D08BD7E00 Free VOLUME 5.2.3790.1830 10/1/2002 Microsoft volume.inf Not Available STORAGE\VOLUME\1&30A96598&0&SIGNATURE5BBC0D 25OFFSET7E00LENGTH249ED7E600 Generic volume Yes VOLUME 5.2.3790.1830 10/1/2002 Microsoft volume.inf Not Available STORAGE\VOLUME\1&30A96598&0&SIGNATURE4574D7E EOFFSET7E00LENGTH3D08BD7E00 Generic volume Yes VOLUME 5.2.3790.1830 10/1/2002 Microsoft volume.inf Not Available STORAGE\VOLUME\1&30A96598&0&SIGNATURE5BBC0D 3AOFFSET7E00LENGTH249ED7E600 Free VOLUME 5.2.3790.1830 10/1/2002 Microsoft volume.inf Not Available STORAGE\VOLUME\1&30A96598&0&SIGNATURE5BBC0D 3COFFSET7E00LENGTH3D08BD7E00 Free VOLUME 5.2.3790.1830 10/1/2002 Microsoft volume.inf Not Available STORAGE\VOLUME\1&30A96598&0&SIGNATURE5BBC0D EOFFSET4000LENGTH249EBC4000 Generic volume Yes VOLUME 5.2.3790.1830 10/1/2002 Microsoft volume.inf Not Available STORAGE\VOLUME\1&30A96598&0&SIGNATURE5BBC0D 20OFFSET7E00LENGTH3D08BD7E00 Generic volume Yes VOLUME 5.2.3790.1830 10/1/2002 Microsoft volume.inf Not Available STORAGE\VOLUME\1&30A96598&0&SIGNATURE5BBC0D 27OFFSET7E00LENGTH249ED7E600 Free VOLUME 5.2.3790.1830 10/1/2002 Microsoft volume.inf Not Available STORAGE\VOLUME\1&30A96598&0&SIGNATURE4574D7E OFFSET7E00LENGTH3D08BD7E00 Generic volume Yes VOLUME 5.2.3790.1830 10/1/2002 Microsoft volume.inf Not Available STORAGE\VOLUME\1&30A96598&0&SIGNATURE5BBC0D 2FOFFSET7E00LENGTH249ED7E600 Generic volume Yes VOLUME 5.2.3790.1830 10/1/2002 Microsoft volume.inf Not Available STORAGE\VOLUME\1&30A96598&0&SIGNATURE4574D7F OFFSET7E00LENGTH3D08BD7E00 Generic volume Yes VOLUME 5.2.3790.1830 10/1/2002 Microsoft volume.inf Not Available

STORAGE\VOLUME\1&30A96598&0&SIGNATURE5BBC0D | Disk drive Yes DISKDRIVE 5.2.3790.1830 12OFFSET7E00LENGTH7C867E00 Generic volume Yes VOLUME 5.2.3790.1830 10/1/2002 Microsoft volume.inf Not Available STORAGE\VOLUME\1&30A96598&0&SIGNATURE5BBC0D 16OFFSET4000LENGTH249EBC4000 Generic volume Yes VOLUME 5.2.3790.1830 10/1/2002 Microsoft volume.inf Not Available STORAGE\VOLUME\1&30A96598&0&SIGNATURE65AE9D ABOFFSET4000LENGTH3D08B9C000 Generic volume Yes VOLUME 5.2.3790.1830 10/1/2002 Microsoft volume.inf Not Available STORAGE\VOLUME\1&30A96598&0&SIGNATUREBDB96C 8AOFFSET7E00LENGTH1EE28000 Generic volume Yes VOLUME 5.2.3790.1830 10/1/2002 Microsoft volume.inf Not Available STORAGE\VOLUME\1&30A96598&0&SIGNATUREBDB96C 8BOFFSET7E00LENGTH14C004A800 Generic volume Yes VOLUME 5.2.3790.1830 10/1/2002 Microsoft volume.inf Not Available STORAGE\VOLUME\1&30A96598&0&SIGNATUREBDB96C 8COFFSET4000LENGTH30D3BB0000 Generic volume Yes VOLUME 5.2.3790.1830 10/1/2002 Microsoft volume.inf Not Available STORAGE\VOLUME\1&30A96598&0&SIGNATURE94D494 D4OFFSET4000LENGTH87A3D0000 Volume Manager Yes SYSTEM 5.2.3790.1830 10/1/2002 (Standard system devices) machine.inf Not Available ROOT\FTDISK\0000 Generic volume Yes VOLUME 5.2.3790.1830 10/1/2002 Microsoft volume.inf Not Available STORAGE\VOLUME\1&3735C57B&0&LDM#{510C92EF-3363-44C8-9AA4-218F81BA4D05}<br>
Logical Disk ManagerYes SYSTEM 5.2.3790.1830 Logical Disk Manager Yes 10/1/2002 (Standard system devices) machine.inf Not Available ROOT\DMIO\0000<br>ACPI Fixed Feature Button Yes SYSTEM Yes SYSTEM 5.2.3790.1830 10/1/2002 (Standard system devices) machine.inf Not Available ACPI\FIXEDBUTTON\2&DABA3FF&0 AMD-8131 HyperTransport(tm) IOAPIC Controller Yes SYSTEM 5.2.3790.1830 10/1/2002 AMD machine.inf Not Available PCI\VEN\_1022&DEV\_7451&SUBSYS\_00000000&REV\_01\3 &33B859B7&0&61 Disk drive Yes DISKDRIVE 5.2.3790.1830 10/1/2002 (Standard disk drives) disk.inf Not Available SCSI\DISK&VEN\_HP&PROD\_LOGICAL\_VOLUME&REV\_1. 24\5&32C8AA5&0&060 Disk drive Yes DISKDRIVE 5.2.3790.1830 10/1/2002 (Standard disk drives) disk.inf Not Available SCSI\DISK&VEN\_HP&PROD\_LOGICAL\_VOLUME&REV\_1. 24\5&32C8AA5&0&050 Disk drive Yes DISKDRIVE 5.2.3790.1830 10/1/2002 (Standard disk drives) disk.inf Not Available SCSI\DISK&VEN\_HP&PROD\_LOGICAL\_VOLUME&REV\_1. 24\5&32C8AA5&0&040 HP Virtual LUN Yes SYSTEM 5.2.3790.1830 10/1/2002 Compaq scsidev.inf Not Available SCSI\OTHER&VEN\_COMPAQ&PROD\_SCSI\_COMMUNICA TE&REV\_CIS2\5&32C8AA5&0&000 Smart Array P600 Controller No SCSIADAPTER 5.8.0.64 12/9/2005 Hewlett-Packard Company oem5.inf Not Available PCI\VEN\_103C&DEV\_3220&SUBSYS\_3225103C&REV\_00\4 &62BA2CA&0&6060 Disk drive Yes DISKDRIVE 5.2.3790.1830 10/1/2002 (Standard disk drives) disk.inf Not Available SCSI\DISK&VEN\_HP&PROD\_LOGICAL\_VOLUME&REV\_1. 24\5&35F6B935&0&060 10/1/2002 (Standard disk drives) disk.inf Not Available SCSI\DISK&VEN\_HP&PROD\_LOGICAL\_VOLUME&REV\_1. 24\5&35F6B935&0&050 Disk drive Yes DISKDRIVE 5.2.3790.1830 10/1/2002 (Standard disk drives) disk.inf Not Available SCSI\DISK&VEN\_HP&PROD\_LOGICAL\_VOLUME&REV\_1. 24\5&35F6B935&0&040 HP Virtual LUN Yes SYSTEM 5.2.3790.1830 10/1/2002 Compaq scsidev.inf Not Available SCSI\OTHER&VEN\_COMPAQ&PROD\_SCSI\_COMMUNICA TE&REV\_CIS2\5&35F6B935&0&000 Smart Array P600 Controller No SCSIADAPTER 5.8.0.64 12/9/2005 Hewlett-Packard Company oem5.inf Not Available PCI\VEN\_103C&DEV\_3220&SUBSYS\_3225103C&REV\_00\4 &62BA2CA&0&5860 PCI standard PCI-to-PCI bridge Yes SYSTEM 5.2.3790.1830 10/1/2002 (Standard system devices) machine.inf Not Available PCI\VEN\_1022&DEV\_7450&SUBSYS\_00000000&REV\_12\3 &33B859B7&0&60 AMD-8131 HyperTransport(tm) IOAPIC Controller Yes SYSTEM 5.2.3790.1830 10/1/2002 AMD machine.inf Not Available PCI\VEN\_1022&DEV\_7451&SUBSYS\_00000000&REV\_01\3 &33B859B7&0&59 Disk drive Yes DISKDRIVE 5.2.3790.1830 10/1/2002 (Standard disk drives) disk.inf Not Available SCSI\DISK&VEN\_HP&PROD\_LOGICAL\_VOLUME&REV\_1. 24\5&30908C0A&0&060 Disk drive Yes DISKDRIVE 5.2.3790.1830 10/1/2002 (Standard disk drives) disk.inf Not Available SCSI\DISK&VEN\_HP&PROD\_LOGICAL\_VOLUME&REV\_1. 24\5&30908C0A&0&050 Disk drive Yes DISKDRIVE 5.2.3790.1830 10/1/2002 (Standard disk drives) disk.inf Not Available SCSI\DISK&VEN\_HP&PROD\_LOGICAL\_VOLUME&REV\_1. 24\5&30908C0A&0&040 HP Virtual LUN Yes SYSTEM 5.2.3790.1830 10/1/2002 Compaq scsidev.inf Not Available SCSI\OTHER&VEN\_COMPAQ&PROD\_SCSI\_COMMUNICA TE&REV\_CIS2\5&30908C0A&0&000 Smart Array P600 Controller No SCSIADAPTER 5.8.0.64 12/9/2005 Hewlett-Packard Company oem5.inf Not Available PCI\VEN\_103C&DEV\_3220&SUBSYS\_3225103C&REV\_00\4 &2534A57B&0&5058 Disk drive Yes DISKDRIVE 5.2.3790.1830 10/1/2002 (Standard disk drives) disk.inf Not Available SCSI\DISK&VEN\_HP&PROD\_LOGICAL\_VOLUME&REV\_1. 24\5&27BFF093&0&060 Disk drive Yes DISKDRIVE 5.2.3790.1830 10/1/2002 (Standard disk drives) disk.inf Not Available SCSI\DISK&VEN\_HP&PROD\_LOGICAL\_VOLUME&REV\_1. 24\5&27BFF093&0&050 Disk drive Yes DISKDRIVE 5.2.3790.1830 10/1/2002 (Standard disk drives) disk.inf Not Available SCSI\DISK&VEN\_HP&PROD\_LOGICAL\_VOLUME&REV\_1. 24\5&27BFF093&0&040<br>HP Virtual LUN Yes Yes SYSTEM 5.2.3790.1830 10/1/2002 Compaq scsidev.inf Not Available SCSI\OTHER&VEN\_COMPAQ&PROD\_SCSI\_COMMUNICA TE&REV\_CIS2\5&27BFF093&0&000 Smart Array P600 Controller No SCSIADAPTER 5.8.0.64 12/9/2005 Hewlett-Packard Company oem5.inf Not Available PCI\VEN\_103C&DEV\_3220&SUBSYS\_3225103C&REV\_00\4 &2534A57B&0&4858

PCI standard PCI-to-PCI bridge Yes SYSTEM 5.2.3790.1830 10/1/2002 (Standard system devices) machine.inf Not Available PCI\VEN\_1022&DEV\_7450&SUBSYS\_00000000&REV\_12\3 &33B859B7&0&58 AMD-8131 HyperTransport(tm) IOAPIC Controller Yes SYSTEM<br>5.2.3790.1830 10/1/2002 AMD machine.inf 10/1/2002 AMD Not Available PCI\VEN\_1022&DEV\_7451&SUBSYS\_00000000&REV\_01\3 &33B859B7&0&51 Disk drive Yes DISKDRIVE 5.2.3790.1830 10/1/2002 (Standard disk drives) disk.inf Not Available SCSI\DISK&VEN\_HP&PROD\_LOGICAL\_VOLUME&REV\_1. 24\5&5BF52E4&0&060 Disk drive Yes DISKDRIVE 5.2.3790.1830 10/1/2002 (Standard disk drives) disk.inf Not Available SCSI\DISK&VEN\_HP&PROD\_LOGICAL\_VOLUME&REV\_1. 24\5&5BF52E4&0&050<br>Disk drive Yes DISKDRIVE Disk drive Yes DISKDRIVE 5.2.3790.1830 10/1/2002 (Standard disk drives) disk.inf Not Available SCSI\DISK&VEN\_HP&PROD\_LOGICAL\_VOLUME&REV\_1. 24\5&5BF52E4&0&040<br>HP Virtual LUN Ye Yes SYSTEM 5.2.3790.1830 10/1/2002 Compaq scsidev.inf Not Available SCSI\OTHER&VEN\_COMPAQ&PROD\_SCSI\_COMMUNICA TE&REV\_CIS2\5&5BF52E4&0&000<br>Smart Array P600 Controller No Smart Array P600 Controller No SCSIADAPTER 5.8.0.64 12/9/2005 Hewlett-Packard Company oem5.inf Not Available PCI\VEN\_103C&DEV\_3220&SUBSYS\_3225103C&REV\_00\4 &9630B56&0&7050 PCI standard PCI-to-PCI bridge Yes SYSTEM 5.2.3790.1830 10/1/2002 (Standard system devices) machine.inf Not Available PCI\VEN\_1022&DEV\_7450&SUBSYS\_00000000&REV\_12\3 &33B859B7&0&50 AMD-8131 HyperTransport(tm) IOAPIC Controller Yes SYSTEM<br>5.2.3790.1830 10/1/2002 AMD machine.inf 10/1/2002 AMD Not Available PCI\VEN\_1022&DEV\_7451&SUBSYS\_00000000&REV\_01\3 &33B859B7&0&49 Disk drive Yes DISKDRIVE 5.2.3790.1830 10/1/2002 (Standard disk drives) disk.inf Not Available SCSI\DISK&VEN\_HP&PROD\_LOGICAL\_VOLUME&REV\_1. 24\5&4C7AE76&0&060<br>Disk drive Yes DISKDRIVE Disk drive Yes DISKDRIVE 5.2.3790.1830 10/1/2002 (Standard disk drives) disk.inf Not Available SCSI\DISK&VEN\_HP&PROD\_LOGICAL\_VOLUME&REV\_1. 24\5&4C7AE76&0&050 Disk drive Yes DISKDRIVE 5.2.3790.1830 10/1/2002 (Standard disk drives) disk.inf Not Available SCSI\DISK&VEN\_HP&PROD\_LOGICAL\_VOLUME&REV\_1. 24\5&4C7AE76&0&040 HP Virtual LUN Yes SYSTEM 5.2.3790.1830 10/1/2002 Compaq scsidev.inf Not Available SCSI\OTHER&VEN\_COMPAQ&PROD\_SCSI\_COMMUNICA TE&REV\_CIS2\5&4C7AE76&0&000 Smart Array P600 Controller No SCSIADAPTER 5.8.0.64 12/9/2005 Hewlett-Packard Company oem5.inf Not Available PCI\VEN\_103C&DEV\_3220&SUBSYS\_3225103C&REV\_00\4 &25F4D2AC&0&6848 PCI standard PCI-to-PCI bridge Yes SYSTEM 5.2.3790.1830 10/1/2002 (Standard system devices) machine.inf Not Available PCI\VEN\_1022&DEV\_7450&SUBSYS\_00000000&REV\_12\3 &33B859B7&0&48<br>PCI bus Yes SYSTEM 5.2.3790.1830 10/1/2002 (Standard system devices) machine.inf Not Available ACPI\PNP0A03\8

AMD Miscellaneous Configuration Yes SYSTEM<br>5.2.3790.1830 10/1/2002 AMD machine.in 5.2.3790.1830 10/1/2002 AMD machine.inf Not Available PCI\VEN\_1022&DEV\_1103&SUBSYS\_00000000&REV\_00\3 &20FEA912&0&DB AMD DRAM and HyperTransport(tm) Trace Mode Configuration Yes SYSTEM 5.2.3790.1830 10/1/2002 AMD<br>machine.inf Not Available Not Available PCI\VEN\_1022&DEV\_1102&SUBSYS\_00000000&REV\_00\3 &20FEA912&0&DA AMD Address Map Configuration Yes SYSTEM<br>5.2.3790.1830 10/1/2002 AMD machine.inf 10/1/2002 AMD Not Available PCI\VEN\_1022&DEV\_1101&SUBSYS\_00000000&REV\_00\3 &20FEA912&0&D9 AMD HyperTransport(tm) Configuration Yes SYSTEM 5.2.3790.1830 10/1/2002 AMD machine.inf Not Available PCI\VEN\_1022&DEV\_1100&SUBSYS\_00000000&REV\_00\3 &20FEA912&0&D8 AMD Miscellaneous Configuration Yes SYSTEM 5.2.3790.1830 10/1/2002 AMD machine.inf Not Available PCI\VEN\_1022&DEV\_1103&SUBSYS\_00000000&REV\_00\3 &20FEA912&0&D3 AMD DRAM and HyperTransport(tm) Trace Mode Configuration Yes<br>SYSTEM 5.2.3790.1830 10/1/2002 AMD SYSTEM 5.2.3790.1830 machine.inf Not Available PCI\VEN\_1022&DEV\_1102&SUBSYS\_00000000&REV\_00\3 &20FEA912&0&D2 AMD Address Map Configuration Yes SYSTEM<br>5.2.3790.1830 10/1/2002 AMD machine.in 5.2.3790.1830 10/1/2002 AMD machine.inf Not Available PCI\VEN\_1022&DEV\_1101&SUBSYS\_00000000&REV\_00\3 &20FEA912&0&D1 AMD HyperTransport(tm) Configuration Yes SYSTEM<br>5.2.3790.1830 10/1/2002 AMD machine.in 5.2.3790.1830 10/1/2002 AMD machine.inf Not Available PCI\VEN\_1022&DEV\_1100&SUBSYS\_00000000&REV\_00\3 &20FEA912&0&D0 AMD Miscellaneous Configuration Yes SYSTEM 5.2.3790.1830 10/1/2002 AMD machine.inf Not Available PCI\VEN\_1022&DEV\_1103&SUBSYS\_00000000&REV\_00\3 &20FEA912&0&CB AMD DRAM and HyperTransport(tm) Trace Mode Configuration Yes<br>SYSTEM 5.2.3790.1830 10/1/2002 AMD SYSTEM 5.2.3790.1830 machine.inf Not Available PCI\VEN\_1022&DEV\_1102&SUBSYS\_00000000&REV\_00\3 &20FEA912&0&CA AMD Address Map Configuration Yes SYSTEM 5.2.3790.1830 10/1/2002 AMD machine.inf Not Available PCI\VEN\_1022&DEV\_1101&SUBSYS\_00000000&REV\_00\3 &20FEA912&0&C9 AMD HyperTransport(tm) Configuration Yes SYSTEM<br>5.2.3790.1830 10/1/2002 AMD machine.inf 10/1/2002 AMD Not Available PCI\VEN\_1022&DEV\_1100&SUBSYS\_00000000&REV\_00\3 &20FEA912&0&C8 AMD Miscellaneous Configuration Yes SYSTEM 5.2.3790.1830 10/1/2002 AMD machine.inf Not Available PCI\VEN\_1022&DEV\_1103&SUBSYS\_00000000&REV\_00\3 &20FEA912&0&C3 AMD DRAM and HyperTransport(tm) Trace Mode Configuration Yes SYSTEM 5.2.3790.1830 10/1/2002 AMD machine.inf Not Available PCI\VEN\_1022&DEV\_1102&SUBSYS\_00000000&REV\_00\3 &20FEA912&0&C2

AMD Address Map Configuration Yes SYSTEM 5.2.3790.1830 10/1/2002 AMD machine.inf Not Available PCI\VEN\_1022&DEV\_1101&SUBSYS\_00000000&REV\_00\3 &20FEA912&0&C1 AMD HyperTransport(tm) Configuration Yes SYSTEM<br>5.2.3790.1830 10/1/2002 AMD machine.inf 10/1/2002 AMD Not Available PCI\VEN\_1022&DEV\_1100&SUBSYS\_00000000&REV\_00\3 &20FEA912&0&C0 AMD-8131 HyperTransport(tm) IOAPIC Controller Yes SYSTEM 5.2.3790.1830 10/1/2002 AMD machine.inf Not Available PCI\VEN\_1022&DEV\_7451&SUBSYS\_00000000&REV\_01\3 &20FEA912&0&41 Disk drive Yes DISKDRIVE 5.2.3790.1830 10/1/2002 (Standard disk drives) disk.inf Not Available SCSI\DISK&VEN\_HP&PROD\_LOGICAL\_VOLUME&REV\_1. 24\5&1F967069&0&060 Disk drive Yes DISKDRIVE 5.2.3790.1830 10/1/2002 (Standard disk drives) disk.inf Not Available SCSI\DISK&VEN\_HP&PROD\_LOGICAL\_VOLUME&REV\_1. 24\5&1F967069&0&050 Disk drive Yes DISKDRIVE 5.2.3790.1830 10/1/2002 (Standard disk drives) disk.inf Not Available SCSI\DISK&VEN\_HP&PROD\_LOGICAL\_VOLUME&REV\_1. 24\5&1F967069&0&040 HP Virtual LUN Yes SYSTEM 5.2.3790.1830 10/1/2002 Compaq scsidev.inf Not Available SCSI\OTHER&VEN\_COMPAQ&PROD\_SCSI\_COMMUNICA TE&REV\_CIS2\5&1F967069&0&000 Smart Array P600 Controller No SCSIADAPTER 5.8.0.64 12/9/2005 Hewlett-Packard Company oem5.inf Not Available PCI\VEN\_103C&DEV\_3220&SUBSYS\_3225103C&REV\_00\4 &24B9E852&0&4040 Disk drive Yes DISKDRIVE 5.2.3790.1830 10/1/2002 (Standard disk drives) disk.inf Not Available SCSI\DISK&VEN\_HP&PROD\_LOGICAL\_VOLUME&REV\_1. 24\5&16C5D4F2&0&070 Disk drive Yes DISKDRIVE 5.2.3790.1830 10/1/2002 (Standard disk drives) disk.inf Not Available SCSI\DISK&VEN\_HP&PROD\_LOGICAL\_VOLUME&REV\_1. 24\5&16C5D4F2&0&060<br>Disk drive Yes DISKDRIVE Disk drive Yes DISKDRIVE 5.2.3790.1830 10/1/2002 (Standard disk drives) disk.inf Not Available SCSI\DISK&VEN\_HP&PROD\_LOGICAL\_VOLUME&REV\_1. 24\5&16C5D4F2&0&050<br>Disk drive Yes DISKDRIVE Disk drive Yes DISKDRIVE 5.2.3790.1830 10/1/2002 (Standard disk drives) disk.inf Not Available SCSI\DISK&VEN\_HP&PROD\_LOGICAL\_VOLUME&REV\_1. 24\5&16C5D4F2&0&040<br>HP Virtual LUN Yes SYSTEM 5.2.3790.1830 10/1/2002 Compaq scsidev.inf Not Available SCSI\OTHER&VEN\_COMPAQ&PROD\_SCSI\_COMMUNICA TE&REV\_CIS2\5&16C5D4F2&0&000 Smart Array P600 Controller No SCSIADAPTER 5.8.0.64 12/9/2005 Hewlett-Packard Company oem5.inf Not Available PCI\VEN\_103C&DEV\_3220&SUBSYS\_3225103C&REV\_00\4 &24B9E852&0&3840 PCI standard PCI-to-PCI bridge Yes SYSTEM 5.2.3790.1830 10/1/2002 (Standard system devices) machine.inf Not Available PCI\VEN\_1022&DEV\_7450&SUBSYS\_00000000&REV\_12\3 &20FEA912&0&40 AMD-8131 HyperTransport(tm) IOAPIC Controller Yes SYSTEM<br>52.3790.1830 10/1/2002 AMD machine inf 10/1/2002 AMD Not Available

 PCI\VEN\_1022&DEV\_7451&SUBSYS\_00000000&REV\_01\3 &20FEA912&0&39 Broadcom NetXtreme Gigabit Ethernet Yes NET 7.98.0.0<br>10/1/2002 Broadcom net57amd inf Not Available  $10/1/2002$  Broadcom net57amd.inf PCI\VEN\_14E4&DEV\_1648&SUBSYS\_00D00E11&REV\_10\4 &82820FC&0&3138 Broadcom NetXtreme Gigabit Ethernet Yes NET 7.98.0.0 10/1/2002 Broadcom net57amd.inf Not Available PCI\VEN\_14E4&DEV\_1648&SUBSYS\_00D00E11&REV\_10\4 &82820FC&0&3038 Disk drive Yes DISKDRIVE 5.2.3790.1830 10/1/2002 (Standard disk drives) disk.inf Not Available SCSI\DISK&VEN\_COMPAQ&PROD\_LOGICAL\_VOLUME& REV\_2.62\5&208597A6&0&070 Disk drive Yes DISKDRIVE 5.2.3790.1830 10/1/2002 (Standard disk drives) disk.inf Not Available SCSI\DISK&VEN\_COMPAQ&PROD\_LOGICAL\_VOLUME& REV\_2.62\5&208597A6&0&060<br>Disk drive Yes DISKDRIVE Disk drive Yes DISKDRIVE 5.2.3790.1830 10/1/2002 (Standard disk drives) disk.inf Not Available SCSI\DISK&VEN\_COMPAQ&PROD\_LOGICAL\_VOLUME& REV\_2.62\5&208597A6&0&050<br>Disk drive Yes DISKDRIVE Disk drive Yes DISKDRIVE 5.2.3790.1830 10/1/2002 (Standard disk drives) disk.inf Not Available SCSI\DISK&VEN\_COMPAQ&PROD\_LOGICAL\_VOLUME& REV\_2.62\5&208597A6&0&040<br>HP Virtual LUN Yes S Yes SYSTEM 5.2.3790.1830 10/1/2002 Compaq scsidev.inf Not Available SCSI\OTHER&VEN\_COMPAQ&PROD\_SCSI\_COMMUNICA TE&REV\_CISS\5&208597A6&0&000 Smart Array 5i Yes SCSIADAPTER 5.2.3790.1830 10/1/2002 Compaq pnpscsi.inf Not Available PCI\VEN\_0E11&DEV\_B178&SUBSYS\_40800E11&REV\_01\4 &82820FC&0&2038 PCI standard PCI-to-PCI bridge Yes SYSTEM 5.2.3790.1830 10/1/2002 (Standard system devices) machine.inf Not Available PCI\VEN\_1022&DEV\_7450&SUBSYS\_00000000&REV\_12\3 &20FEA912&0&38 AMD-8111 System Management Controller Yes SYSTEM<br>5.2.3790.1830 10/1/2002 AMD machine.in 5.2.3790.1830 10/1/2002 AMD machine.inf Not Available PCI\VEN\_1022&DEV\_746B&SUBSYS\_32050E11&REV\_05\3 &20FEA912&0&23 CD-ROM Drive Yes CDROM 5.2.3790.1830 10/1/2002 (Standard CD-ROM drives) cdrom.inf Not Available IDE\CDROMCOMPAQ\_CD-ROM\_SN-124\_\_\_\_\_\_\_\_\_\_\_\_\_\_\_\_\_\_\_\_N104\_\_\_\_\5&2DC47F1C&0&0.0.0 Primary IDE Channel Yes HDC 5.2.3790.1830 10/1/2002 (Standard IDE ATA/ATAPI controllers) mshdc.inf Not Available PCIIDE\IDECHANNEL\4&21637DBD&0&0 AMD-8111 PCI Bus Master IDE Controller Yes HDC 5.2.3790.1830 10/1/2002 Advanced Micro Devices mshdc.inf Not Available PCI\VEN\_1022&DEV\_7469&SUBSYS\_32040E11&REV\_03\3 &20FEA912&0&21 Floppy disk drive Yes FLOPPYDISK 5.2.3790.1830 10/1/2002 (Standard floppy disk drives) flpydisk.inf Not Available FDC\GENERIC\_FLOPPY\_DRIVE\6&2F72E85F&0&0 Standard floppy disk controller Yes FDC 5.2.3790.1830  $10/1/2002$  (Standard floppy disk controllers) fdc.inf<br>Not Available  $\text{ACPI}(\text{PNPO}700)\cdot5\&1C430410\&0$ ACPI\PNP0700\5&1C430410&0 Communications Port Yes PORTS 5.2.3790.1830 10/1/2002 (Standard port types) msports.inf Not Available ACPI\PNP0501\0 Extended IO Bus Yes SYSTEM 5.2.3790.1830

10/1/2002 (Standard system devices) machine.inf

Not Available ACPI\PNP0A06\4&1C7DEDE8&0 PS/2 Compatible Mouse Yes MOUSE 5.2.3790.1830<br>10/1/2002 Microsoft msmouse inf Not Available  $10/1/2002$  Microsoft msmouse.inf ACPI\PNP0F13\4&1C7DEDE8&0 Standard 101/102-Key or Microsoft Natural PS/2 Keyboard Yes<br>KEYBOARD 5.2.3790.1830 10/1/2002 (Stan 10/1/2002 (Standard keyboards) keyboard.inf Not Available ACPI\PNP0303\4&1C7DEDE8&0 System speaker Yes SYSTEM 5.2.3790.1830 10/1/2002 (Standard system devices) machine.inf Not Available ACPI\PNP0800\4&1C7DEDE8&0 Direct memory access controller Yes SYSTEM 5.2.3790.1830 10/1/2002 (Standard system devices) machine.inf Not Available ACPI\PNP0200\4&1C7DEDE8&0 System timer Yes SYSTEM 5.2.3790.1830 10/1/2002 (Standard system devices) machine.inf Not Available  $ACPI\$ PNP0100\4&1C7DEDE8&0 Programmable interrupt controller Yes SYSTEM<br>5.2.3790.1830 10/1/2002 (Standard system devi 5.2.3790.1830 10/1/2002 (Standard system devices) machine.inf Not Available ACPI\PNP0000\4&1C7DEDE8&0<br>Motherboard resources Yes SN SYSTEM 5.2.3790.1830 10/1/2002 (Standard system devices) machine.inf Not Available ACPI\PNP0C02\0 PCI standard ISA bridge Yes SYSTEM 5.2.3790.1830<br>10/1/2002 (Standard system devices) machine.inf  $10/1/2002$  (Standard system devices) Not Available PCI\VEN\_1022&DEV\_7468&SUBSYS\_00000000&REV\_05\3 &20FEA912&0&20 Plug and Play Monitor Yes MONITOR 5.2.3790.1830 10/1/2002 (Standard monitor types) monitor.inf Not Available DISPLAY\AVO0402\5&38B1FFCB&0&80000001&01&03 RAGE XL PCI (Microsoft Corporation) Yes DISPLAY 6.14.10.6025 12/3/2004 ATI Technologies, Inc. atiixpad.inf Not Available PCI\VEN\_1002&DEV\_4752&SUBSYS\_001E0E11&REV\_27\4 &12365AD0&0&1818 Base System Device Not Available UNKNOWN Not<br>Available Not Available Not Available Not Available Available Not Available Not Available Not Available Not Available PCI\VEN\_0E11&DEV\_B204&SUBSYS\_B2060E11&REV\_01\4 &12365AD0&0&1218 Base System Device Not Available UNKNOWN Not Available Not Available Not Available Not Available Not Available PCI\VEN\_0E11&DEV\_B203&SUBSYS\_B2060E11&REV\_01\4 &12365AD0&0&1018 USB Root Hub Yes USB 5.2.3790.1830 10/1/2002 (Standard USB Host Controller) usbport.inf Not Available USB\ROOT\_HUB\5&194CD4CC&0 AMD PCI to USB Open Host Controller Yes USB 5.2.3790.1830 10/1/2002 Advanced Micro Devices (AMD) usbport.inf Not Available PCI\VEN\_1022&DEV\_7464&SUBSYS\_32020E11&REV\_0B\4 &12365AD0&0&0118 USB Root Hub Yes USB 5.2.3790.1830 10/1/2002 (Standard USB Host Controller) usbport.inf Not Available USB\ROOT\_HUB\5&9B4CD91&0 AMD PCI to USB Open Host Controller Yes USB 5.2.3790.1830 10/1/2002 Advanced Micro Devices (AMD) usbport.inf Not Available PCI\VEN\_1022&DEV\_7464&SUBSYS\_32020E11&REV\_0B\4 &12365AD0&0&0018 PCI standard PCI-to-PCI bridge Yes SYSTEM 5.2.3790.1830 10/1/2002 (Standard system devices) machine.inf Not Available PCI\VEN\_1022&DEV\_7460&SUBSYS\_00000000&REV\_07\3 &20FEA912&0&18 Path

PCI bus Yes SYSTEM 5.2.3790.1830 10/1/2002 (Standard system devices) machine.inf Not Available ACPI\PNP0A03\7 Processor Yes PROCESSOR 5.2.3790.1830 10/1/2002 (Standard processor types) cpu.inf Not Available ACPI\AUTHENTICAMD\_- \_AMD64\_FAMILY\_15\_MODEL\_33\\_7 Processor Yes PROCESSOR 5.2.3790.1830 10/1/2002 (Standard processor types) cpu.inf Not Available ACPI\AUTHENTICAMD\_- \_AMD64\_FAMILY\_15\_MODEL\_33\\_6 Processor Yes PROCESSOR 5.2.3790.1830 10/1/2002 (Standard processor types) cpu.inf Not Available ACPI\AUTHENTICAMD\_- \_AMD64\_FAMILY\_15\_MODEL\_33\\_5 Processor Yes PROCESSOR 5.2.3790.1830 10/1/2002 (Standard processor types) cpu.inf Not Available ACPI\AUTHENTICAMD\_- \_AMD64\_FAMILY\_15\_MODEL\_33\\_4 Processor Yes PROCESSOR 5.2.3790.1830 10/1/2002 (Standard processor types) cpu.inf Not Available ACPI\AUTHENTICAMD\_- \_AMD64\_FAMILY\_15\_MODEL\_33\\_3 Processor Yes PROCESSOR 5.2.3790.1830 10/1/2002 (Standard processor types) cpu.inf Not Available ACPI\AUTHENTICAMD\_-  $\_AMD64\_FAMILY\_15\_MODEL\_33\_{2}$ Processor Yes PROCESSOR 5.2.3790.1830 10/1/2002 (Standard processor types) cpu.inf Not Available ACPI\AUTHENTICAMD\_- \_AMD64\_FAMILY\_15\_MODEL\_33\\_1 Processor Yes PROCESSOR 5.2.3790.1830 10/1/2002 (Standard processor types) cpu.inf Not Available ACPI\AUTHENTICAMD\_- \_AMD64\_FAMILY\_15\_MODEL\_33\\_0 Microsoft ACPI-Compliant System Yes SYSTEM 5.2.3790.1830 10/1/2002 Microsoft acpi.inf Not Available ACPI\_HAL\PNP0C08\0 ACPI Multiprocessor x64-based PC Yes COMPUTER  $\frac{1}{5}$ .2.3790.1830 10/1/2002 (Standard computers) hal.inf Not Available ROOT\ACPI\_HAL\0000<br>Not Available Not Available Not Available Not Available Not Available Not Available Not Available Not Available Not Available Not Available Not Available HTREE\ROOT\0 [Environment Variables] Variable Value User Name ClusterLogC:\WINDOWS\Cluster\cluster.log <SYSTEM> ComSpec %SystemRoot%\system32\cmd.exe <SYSTEM> FP\_NO\_HOST\_CHECK NO <SYSTEM> NUMBER\_OF\_PROCESSORS 8 <SYSTEM><br>OS Windows NT <SYSTEM> OS Windows\_NT %SystemRoot%\system32;%SystemRoot%;%SystemRoot%\Syst em32\Wbem; C:\Program Files\Microsoft SQL Server\MSSQL.1\MSSQL\Binn\;C:\Program Files\Microsoft SQL Server\MSSQL.1\MSSQL\Binn;C:\Program Files (x86)\Microsoft SQL Server\80\Tools\Binn\;C:\Program Files\Microsoft SQL Server\90\Tools\binn\;C:\Program Files (x86)\Microsoft SQL Server\90\Tools\binn\;C:\Program Files (x86)\Microsoft SQL Server\90\DTS\Binn\;C:\Program Files (x86)\Microsoft SQL

Server\90\Tools\Binn\VSShell\Common7\IDE\ <SYSTEM> PATHEXT .COM;.EXE;.BAT;.CMD;.VBS;.VBE;.JS;.JSE;.WSF;.WSH <SYSTEM> PROCESSOR\_ARCHITECTURE AMD64 <SYSTEM> PROCESSOR\_IDENTIFIER AMD64 Family 15 Model 33 Stepping 2, AuthenticAMD <SYSTEM> PROCESSOR\_LEVEL 15 <SYSTEM> PROCESSOR\_REVISION 2102 <SYSTEM> TEMP %SystemRoot%\TEMP <SYSTEM> TMP %SystemRoot%\TEMP <SYSTEM> windir %SystemRoot% <SYSTEM> TEMP %USERPROFILE%\Local Settings\Temp NT AUTHORITY\SYSTEM TMP %USERPROFILE%\Local Settings\Temp NT AUTHORITY\SYSTEM TEMP %USERPROFILE%\Local Settings\Temp NT AUTHORITY\LOCAL SERVICE TMP %USERPROFILE%\Local Settings\Temp NT AUTHORITY\LOCAL SERVICE TEMP %USERPROFILE%\Local Settings\Temp NT AUTHORITY\NETWORK SERVICE TMP %USERPROFILE%\Local Settings\Temp NT AUTHORITY\NETWORK SERVICE TEMP %USERPROFILE%\Local Settings\Temp PUMA\Administrator TMP %USERPROFILE%\Local Settings\Temp PUMA\Administrator [Print Jobs] Document Size Owner Notify Status Time Submitted Start Time Until Time Elapsed Time Pages Printed Job ID Priority Parameters Driver Print Processor Host Print Queue Data Type Name [Network Connections] Local Name Remote Name Type Status User Name Not Available  $\infty$  \\inforb\dpol Disk Current Connection PUMA\dpol<br>Not Available  $\setminus \setminus$ 130.168.1.228\audit\_fdr Disk Current Connection PUMA\dpol [Running Tasks] Name Path Process ID Priority Min Working Set Max Working Set Start Time Version Size File Date system idle process Not Available 0 0 0 Not Available 1 Not Available 1 Not Available Available Not Available Not Available Not Available system Not Available 4 8 0 1413120 Not Available Not Available Not Available Not Available smss.exe Not Available 656 11 204800 1413120 2/19/2006 3:12 PM Not Available Not Available Not Available csrss.exe Not Available 768 13 Not Available Not Available 2/19/2006 3:12 PM Not Available Not Available Not Available winlogon.exe c:\windows\system32\winlogon.exe 808 13 204800 1413120 2/19/2006 3:12 PM 5.2.3790.1830 (srv03\_sp1\_rtm.050324-1447) 901.00 KB (922,624 bytes) 3/25/2005 6:00 AM services.exe c:\windows\system32\services.exe 884 9 204800 1413120 2/19/2006 3:12 PM

 5.2.3790.1830 (srv03\_sp1\_rtm.050324-1447) 216.50 KB (221,696 bytes) 3/25/2005 6:00 AM lsass.exe c:\windows\system32\lsass.exe 896 9 204800 1413120 2/19/2006 3:12 PM 5.2.3790.1830 (srv03\_sp1\_rtm.050324-1447) 14.00 KB (14,336 bytes) 3/25/2005 6:00 AM svchost.exe c:\windows\system32\svchost.exe 280 8 204800 1413120 2/19/2006 3:12 PM 5.2.3790.1830 (srv03\_sp1\_rtm.050324-1447) 24.50 KB (25.088 bytes) 3/25/2005 6:00 AM 3/25/2005 6:00 AM svchost.exe Not Available 428 8 Not<br>Available Not Available 2/19/2006 3:12 PM Not Available 2/19/2006 3:12 PM Not Available Not Available Not Available svchost.exe Not Available 484 8 Not Available Not Available 2/19/2006 3:12 PM Not Available Not Available svchost.exe Not Available 516 8 Not Available Not Available 2/19/2006 3:12 PM Not Available Not Available Not Available svchost.exe c:\windows\system32\svchost.exe 548 8 204800 1413120 2/19/2006 3:12 PM 5.2.3790.1830 (srv03\_sp1\_rtm.050324-1447) 24.50 KB<br>(25.088 bytes) 3/25/2005 6:00 AM 3/25/2005 6:00 AM msdtc.exe Not Available 852 8 Not Available Not Available 2/19/2006 3:12 PM Not Available Not Available Not Available svchost.exe c:\windows\system32\svchost.exe 1140 8 204800 1413120 2/19/2006 3:12 PM 5.2.3790.1830 (srv03\_sp1\_rtm.050324-1447) 24.50 KB (25,088 bytes) 3/25/2005 6:00 AM svchost.exe c:\windows\system32\svchost.exe 1468 8 204800 1413120 2/19/2006 3:12 PM 5.2.3790.1830 (srv03\_sp1\_rtm.050324-1447) 24.50 KB (25,088 bytes) 3/25/2005 6:00 AM  $(25,088 \text{ bytes})$   $3/25/2005 \text{ 6:00 AM}$ <br>wminryse exe Not Available Not Available 376 8 Not Available Not Available 2/19/2006 3:13 PM Not Available Not Available Not Available<br>Not Available 1876 13 csrss.exe Not Available 1876 13 Not Available Not Available 2/19/2006 3:15 PM Not Available Not Available Not Available winlogon.exe c:\windows\system32\winlogon.exe 1904 13 204800 1413120 2/19/2006 3:15 PM 5.2.3790.1830 (srv03\_sp1\_rtm.050324-1447) 901.00 KB (922,624 bytes) 3/25/2005 6:00 AM rdpclip.exec:\windows\system32\rdpclip.exe 716 8 204800 1413120 2/19/2006 3:15 PM 5.2.3790.1830 (srv03\_sp1\_rtm.050324-1447) 99.00 KB (101,376 bytes) 7/18/2005 4:04 PM explorer.exe c:\windows\explorer.exe 1032 8<br>204800 1413120 2/19/2006 3:15 PM 6.00.3790.18 204800 1413120 2/19/2006 3:15 PM 6.00.3790.1830 (srv03\_sp1\_rtm.050324-1447) 1.30 MB (1,364,480 bytes) 3/25/2005 6:00 AM sqlservr.exe c:\program files\microsoft sql server\mssql.1\mssql\binn\sqlservr.exe 1576 8 204800 1413120 2/19/2006 3:15 PM 2005.090.1399.00 37.56 MB (39,379,672 bytes) 9/3/2005 12:12 PM<br>logon.scr Not Available 2376 4 logon.scr Not Available 2376 4 Not Available Not Available 2/19/2006 3:22 PM Not Available Not Available Not Available cmd.exe c:\windows\system32\cmd.exe 1664 8 204800 1413120 2/22/2006 7:32 AM 5.2.3790.1830 (srv03\_sp1\_rtm.050324-1447) 538.50 KB (551,424 bytes) 3/25/2005 6:00 AM cmd.exe c:\windows\system32\cmd.exe 2488 8 204800 1413120 2/23/2006 8:47 AM 5.2.3790.1830 (srv03\_sp1\_rtm.050324-1447) 538.50 KB (551,424 bytes) 3/25/2005 6:00 AM svchost.exe c:\windows\system32\svchost.exe 5100 8 204800 1413120 2/23/2006 8:54 AM

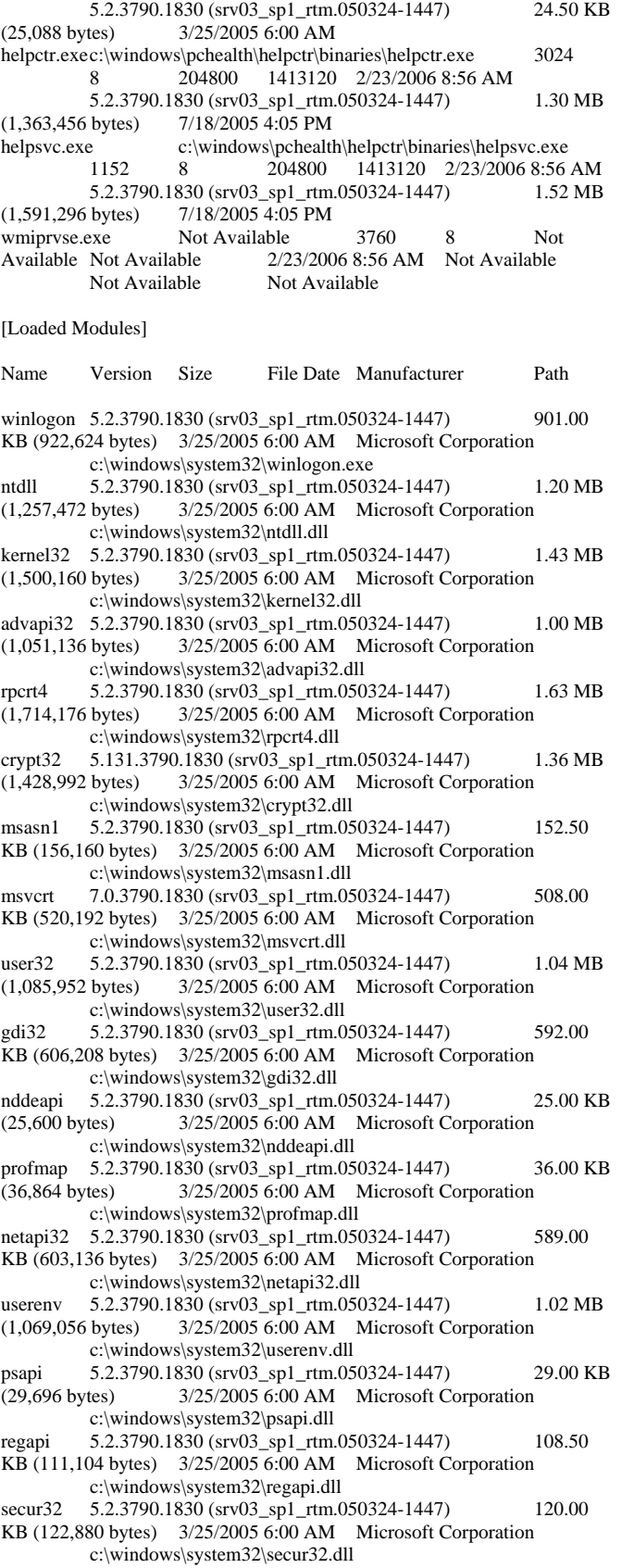

setupapi 5.2.3790.1830 (srv03\_sp1\_rtm.050324-1447) 1.45 MB (1,523,200 bytes) 3/25/2005 6:00 AM Microsoft Corporation c:\windows\system32\setupapi.dll version 5.2.3790.1830 (srv03\_sp1\_rtm.050324-1447) 28.00 KB (28,672 bytes) 3/25/2005 6:00 AM Microsoft Corporation c:\windows\system32\version.dll winsta 5.2.3790.1830 (srv03\_sp1\_rtm.050324-1447) 89.00 KB (91,136 bytes) 3/25/2005 6:00 AM Microsoft Corporation c:\windows\system32\winsta.dll ws2\_32 5.2.3790.1830 (srv03\_sp1\_rtm.050324-1447) 176.50 KB (180,736 bytes) 3/25/2005 6:00 AM Microsoft Corporation c:\windows\system32\ws2\_32.dll ws2help 5.2.3790.1830 (srv03\_sp1\_rtm.050324-1447) 30.50 KB (31,232 bytes) 3/25/2005 6:00 AM Microsoft Corporation c:\windows\system32\ws2help.dll msgina 5.2.3790.1830 (srv03\_sp1\_rtm.050324-1447) 1.14 MB (1,193,472 bytes) 3/25/2005 6:00 AM Microsoft Corporation c:\windows\system32\msgina.dll shsvcs 6.00.3790.1830 (srv03\_sp1\_rtm.050324-1447) 193.50 KB (198,144 bytes) 3/25/2005 6:00 AM Microsoft Corporation c:\windows\system32\shsvcs.dll shlwapi 6.00.3790.1830 (srv03\_sp1\_rtm.050324-1447) 606.50 KB (621,056 bytes) 3/25/2005 6:00 AM Microsoft Corporation c:\windows\system32\shlwapi.dll sfc 5.2.3790.1830 (srv03\_sp1\_rtm.050324-1447) 6.00 KB (6,144 bytes) 3/25/2005 6:00 AM Microsoft Corporation c:\windows\system32\sfc.dll sfc\_os 5.2.3790.1830 (srv03\_sp1\_rtm.050324-1447) 183.50 KB (187,904 bytes) 3/25/2005 6:00 AM Microsoft Corporation c:\windows\system32\sfc\_os.dll wintrust 5.131.3790.1830 (srv03\_sp1\_rtm.050324-1447) 297.50 KB (304,640 bytes) 3/25/2005 6:00 AM Microsoft Corporation c:\windows\system32\wintrust.dll imagehlp 5.2.3790.1830 (srv03\_sp1\_rtm.050324-1447) 57.50 KB<br>(58.880 bytes) 3/25/2005 6:00 AM Microsoft Corporation  $(3/25/2005 \overline{6:00}$  AM Microsoft Corporation c:\windows\system32\imagehlp.dll ole32 5.2.3790.1830 (srv03\_sp1\_rtm.050324-1447) 2.43 MB<br>(2.543.616 bytes) 3/25/2005 6:00 AM Microsoft Corporation 3/25/2005 6:00 AM Microsoft Corporation c:\windows\system32\ole32.dll comctl32 6.0 (srv03\_sp1\_rtm.050324-1447) 1.51 MB (1,584,128 bytes) 7/18/2005 10:52 AM Microsoft Corporation c:\windows\winsxs\amd64\_microsoft.windows.commoncontrols\_6595b64144ccf1df\_6.0.3790.1830\_x-ww\_aced72af\comctl32.dll winscard 5.2.3790.1830 (srv03\_sp1\_rtm.050324-1447) 230.00 KB (235,520 bytes) 3/25/2005 6:00 AM Microsoft Corporation c:\windows\system32\winscard.dll wtsapi32 5.2.3790.1830 (srv03\_sp1\_rtm.050324-1447) 29.00 KB (29,696 bytes) 3/25/2005 6:00 AM Microsoft Corporation c:\windows\system32\wtsapi32.dll winmm 5.2.3790.1830 (srv03\_sp1\_rtm.050324-1447) 303.50 KB (310,784 bytes) 3/25/2005 6:00 AM Microsoft Corporation c:\windows\system32\winmm.dll shell32 6.00.3790.1830 (srv03\_sp1\_rtm.050324-1447) 10.01 MB (10,492,416 bytes) 3/25/2005 6:00 AM Microsoft Corporation c:\windows\system32\shell32.dll sxs 5.2.3790.1830 (srv03 sp1 rtm.050324-1447) 1.91 MB (2,003,968 bytes) 3/25/2005 6:00 AM Microsoft Corporation c:\windows\system32\sxs.dll wldap32 5.2.3790.1830 (srv03\_sp1\_rtm.050324-1447) 390.00 KB (399,360 bytes) 3/25/2005 6:00 AM Microsoft Corporation c:\windows\system32\wldap32.dll rsaenh 5.2.3790.1830 (srv03\_sp1\_rtm.050324-1447) 241.96 KB (247,768 bytes) 3/25/2005 6:00 AM Microsoft Corporation c:\windows\system32\rsaenh.dll cscdll 5.2.3790.1830 (srv03\_sp1\_rtm.050324-1447) 151.50 KB (155,136 bytes) 3/25/2005 6:00 AM Microsoft Corporation c:\windows\system32\cscdll.dll

dimsntfy 5.2.3790.1830 (srv03\_sp1\_rtm.050324-1447) 28.00 KB (28,672 bytes) 3/25/2005 6:00 AM Microsoft Corporation c:\windows\system32\dimsntfy.dll wlnotify 5.2.3790.1830 (srv03\_sp1\_rtm.050324-1447) 148.00 KB (151,552 bytes) 3/25/2005 6:00 AM Microsoft Corporation c:\windows\system32\wlnotify.dll mpr 5.2.3790.1830 (srv03\_sp1\_rtm.050324-1447) 115.00 KB (117,760 bytes) 3/25/2005 6:00 AM Microsoft Corporation c:\windows\system32\mpr.dll oleaut32 5.2.3790.1830 1.06 MB (1,116,160 bytes) 3/25/2005 6:00 AM Microsoft Corporation c:\windows\system32\oleaut32.dll winspool 5.2.3790.1830 (srv03\_sp1\_rtm.050324-1447) 247.00 KB (252,928 bytes) 3/25/2005 6:00 AM Microsoft Corporation c:\windows\system32\winspool.drv comctl32 5.82 (srv03\_sp1\_rtm.050324-1447) 934.50 KB (956,928 bytes) 7/18/2005 10:52 AM Microsoft Corporation c:\windows\winsxs\amd64\_microsoft.windows.commoncontrols\_6595b64144ccf1df\_5.82.3790.1830\_x-ww\_4d792d2a\comctl32.dll uxtheme 6.00.3790.1830 (srv03\_sp1\_rtm.050324-1447) 494.50 KB (506,368 bytes) 3/25/2005 6:00 AM Microsoft Corporation c:\windows\system32\uxtheme.dll clbcatq 2001.12.4720.1830 (srv03\_sp1\_rtm.050324-1447) 865.00 KB (885,760 bytes) 7/18/2005 4:04 PM Microsoft Corporation c:\windows\system32\clbcatq.dll comres 2001.12.4720.1830 (srv03\_sp1\_rtm.050324-1447) 779.50 KB (798,208 bytes) 3/25/2005 6:00 AM Microsoft Corporation c:\windows\system32\comres.dll wbemprox 5.2.3790.1830 (srv03\_sp1\_rtm.050324-1447) 38.00 KB (38,912 bytes) 7/18/2005 4:04 PM Microsoft Corporation c:\windows\system32\wbem\wbemprox.dll wbemcomn 5.2.3790.1830 (srv03\_sp1\_rtm.050324-1447)<br>524.00 KB (536,576 bytes) 3/25/2005 6:00 AM 3/25/2005 6:00 AM Microsoft Corporation c:\windows\system32\wbem\wbemcomn.dll xpsp2res 5.2.3790.1830 (srv03\_sp1\_rtm.050324-1447) 2.77 MB (2,899,456 bytes) 3/25/2005 6:00 AM Microsoft Corporation c:\windows\system32\xpsp2res.dll wbemsvc 5.2.3790.1830 (srv03\_sp1\_rtm.050324-1447) 58.00 KB (59,392 bytes) 7/18/2005 4:04 PM Microsoft Corporation c:\windows\system32\wbem\wbemsvc.dll fastprox 5.2.3790.1830 (srv03\_sp1\_rtm.050324-1447) 866.50 KB (887,296 bytes) 7/18/2005 4:04 PM Microsoft Corporation c:\windows\system32\wbem\fastprox.dll msvcp60 7.0.3790.1830 (srv03\_sp1\_rtm.050324-1447) 919.50 KB (941,568 bytes) 3/25/2005 6:00 AM Microsoft Corporation c:\windows\system32\msvcp60.dll ntdsapi 5.2.3790.1830 (srv03\_sp1\_rtm.050324-1447) 127.50 KB (130,560 bytes) 3/25/2005 6:00 AM Microsoft Corporation c:\windows\system32\ntdsapi.dll dnsapi 5.2.3790.1830 (srv03\_sp1\_rtm.050324-1447) 297.50 KB (304,640 bytes) 3/25/2005 6:00 AM Microsoft Corporation c:\windows\system32\dnsapi.dll services 5.2.3790.1830 (srv03\_sp1\_rtm.050324-1447) 216.50 KB (221,696 bytes) 3/25/2005 6:00 AM Microsoft Corporation c:\windows\system32\services.exe ncobjapi 5.2.3790.1830 (srv03\_sp1\_rtm.050324-1447) 80.00 KB (81,920 bytes) 3/25/2005 6:00 AM Microsoft Corporation c:\windows\system32\ncobjapi.dll scesrv 5.2.3790.1830 (srv03\_sp1\_rtm.050324-1447) 594.50 KB (608,768 bytes) 3/25/2005 6:00 AM Microsoft Corporation c:\windows\system32\scesrv.dll authz 5.2.3790.1830 (srv03\_sp1\_rtm.050324-1447) 167.00 KB (171,008 bytes) 3/25/2005 6:00 AM Microsoft Corporation c:\windows\system32\authz.dll umpnpmgr 5.2.3790.1830 (srv03\_sp1\_rtm.050324-1447) 205.00 KB (209,920 bytes) 3/25/2005 6:00 AM Microsoft Corporation c:\windows\system32\umpnpmgr.dll

eventlog 5.2.3790.1830 (srv03\_sp1\_rtm.050324-1447) 127.00 KB (130,048 bytes) 3/25/2005 6:00 AM Microsoft Corporation c:\windows\system32\eventlog.dll lsass 5.2.3790.1830 (srv03\_sp1\_rtm.050324-1447) 14.00 KB (14,336 bytes) 3/25/2005 6:00 AM Microsoft Corporation c:\windows\system32\lsass.exe lsasrv 5.2.3790.1830 (srv03\_sp1\_rtm.050324-1447) 1.50 MB (1,568,256 bytes) 3/25/2005 6:00 AM Microsoft Corporation c:\windows\system32\lsasrv.dll samlib 5.2.3790.1830 (srv03\_sp1\_rtm.050324-1447) 69.00 KB (70,656 bytes) 3/25/2005 6:00 AM Microsoft Corporation c:\windows\system32\samlib.dll samsrv 5.2.3790.1830 (srv03\_sp1\_rtm.050324-1447) 1.01 MB (1,059,328 bytes) 3/25/2005 6:00 AM Microsoft Corporation c:\windows\system32\samsrv.dll cryptdll 5.2.3790.1830 (srv03\_sp1\_rtm.050324-1447) 47.00 KB (48,128 bytes) 3/25/2005 6:00 AM Microsoft Corporation c:\windows\system32\cryptdll.dll msprivs 5.2.3790.1830 (srv03\_sp1\_rtm.050324-1447) 47.50 KB (48,640 bytes) 3/25/2005 6:00 AM Microsoft Corporation c:\windows\system32\msprivs.dll kerberos 5.2.3790.1830 (srv03\_sp1\_rtm.050324-1447) 698.00 KB (714,752 bytes) 3/25/2005 6:00 AM Microsoft Corporation c:\windows\system32\kerberos.dll msv1\_0 5.2.3790.1830 (srv03\_sp1\_rtm.050324-1447) 253.00 KB (259,072 bytes) 3/25/2005 6:00 AM Microsoft Corporation c:\windows\system32\msv1\_0.dll iphlpapi 5.2.3790.1830 (srv03\_sp1\_rtm.050324-1447) 177.00 KB (181,248 bytes) 3/25/2005 6:00 AM Microsoft Corporation c:\windows\system32\iphlpapi.dll netlogon 5.2.3790.1830 (srv03\_sp1\_rtm.050324-1447) 666.00 KB (681,984 bytes) 3/25/2005 6:00 AM Microsoft Corporation c:\windows\system32\netlogon.dll w32time 5.2.3790.1830 (srv03\_sp1\_rtm.050324-1447) 400.50 KB (410,112 bytes) 3/25/2005 6:00 AM Microsoft Corporation c:\windows\system32\w32time.dll schannel 5.2.3790.1830 (srv03\_sp1\_rtm.050324-1447) 248.00 KB (253,952 bytes) 3/25/2005 6:00 AM Microsoft Corporation c:\windows\system32\schannel.dll wdigest 5.2.3790.1830 (srv03\_sp1\_rtm.050324-1447) 130.50 KB (133,632 bytes) 3/25/2005 6:00 AM Microsoft Corporation c:\windows\system32\wdigest.dll rassfm 5.2.3790.1830 (srv03\_sp1\_rtm.050324-1447) 36.00 KB (36,864 bytes) 3/25/2005 6:00 AM Microsoft Corporation c:\windows\system32\rassfm.dll<br>kdcsvc 5.2.3790.1830 (srv03\_sp1\_rtm.0 5.2.3790.1830 (srv03\_sp1\_rtm.050324-1447) 409.00 KB (418,816 bytes) 3/25/2005 6:00 AM Microsoft Corporation c:\windows\system32\kdcsvc.dll ntdsa 5.2.3790.1830 (srv03\_sp1\_rtm.050324-1447) 2.81 MB (2,948,096 bytes) 3/25/2005 6:00 AM Microsoft Corporation c:\windows\system32\ntdsa.dll esent 5.2.3790.1830 (srv03\_sp1\_rtm.050324-1447) 2.26 MB (2,366,976 bytes) 3/25/2005 6:00 AM Microsoft Corporation c:\windows\system32\esent.dll ntdsatq 5.2.3790.1830 (srv03\_sp1\_rtm.050324-1447) 51.00 KB (52,224 bytes) 3/25/2005 6:00 AM Microsoft Corporation c:\windows\system32\ntdsatq.dll mswsock 5.2.3790.1830 (srv03\_sp1\_rtm.050324-1447) 478.00 KB (489,472 bytes) 3/25/2005 6:00 AM Microsoft Corporation c:\windows\system32\mswsock.dll scecli 5.2.3790.1830 (srv03\_sp1\_rtm.050324-1447) 308.00 KB (315,392 bytes) 3/25/2005 6:00 AM Microsoft Corporation c:\windows\system32\scecli.dll ws03res 5.2.3790.1830 (srv03\_sp1\_rtm.050324-1447) 794.00 KB (813,056 bytes) 3/25/2005 6:00 AM Microsoft Corporation c:\windows\system32\ws03res.dll pstorsvc 5.2.3790.1830 (srv03\_sp1\_rtm.050324-1447) 36.00 KB<br>(36.864 bytes) 3/25/2005 6:00 AM Microsoft Corporation 3/25/2005 6:00 AM Microsoft Corporation c:\windows\system32\pstorsvc.dll

psbase 5.2.3790.1830 (srv03\_sp1\_rtm.050324-1447) 124.00 KB (126,976 bytes) 3/25/2005 6:00 AM Microsoft Corporation c:\windows\system32\psbase.dll hnetcfg 5.2.3790.1830 (srv03\_sp1\_rtm.050324-1447) 561.00 KB (574,464 bytes) 3/25/2005 6:00 AM Microsoft Corporation c:\windows\system32\hnetcfg.dll wshtcpip 5.2.3790.1830 (srv03\_sp1\_rtm.050324-1447) 29.00 KB (29,696 bytes) 3/25/2005 6:00 AM Microsoft Corporation c:\windows\system32\wshtcpip.dll dssenh 5.2.3790.1830 (srv03\_sp1\_rtm.050324-1447) 226.96 KB (232,408 bytes) 3/25/2005 6:00 AM Microsoft Corporation c:\windows\system32\dssenh.dll svchost 5.2.3790.1830 (srv03\_sp1\_rtm.050324-1447) 24.50 KB (25.088 bytes) 3/25/2005 6:00 AM Microsoft Corporation 3/25/2005 6:00 AM Microsoft Corporation c:\windows\system32\svchost.exe rpcss 5.2.3790.1830 (srv03\_sp1\_rtm.050324-1447) 672.00 KB (688,128 bytes) 3/25/2005 6:00 AM Microsoft Corporation c:\windows\system32\rpcss.dll ntmarta 5.2.3790.1830 (srv03\_sp1\_rtm.050324-1447) 222.50 KB (227,840 bytes) 3/25/2005 6:00 AM Microsoft Corporation c:\windows\system32\ntmarta.dll wkssvc 5.2.3790.1830 (srv03\_sp1\_rtm.050324-1447) 221.00 KB (226,304 bytes) 3/25/2005 6:00 AM Microsoft Corporation c:\windows\system32\wkssvc.dll wiarpc 5.2.3790.1830 (srv03\_sp1\_rtm.050324-1447) 57.00 KB<br>(58.368 bytes) 3/25/2005 6:00 AM Microsoft Corporation 3/25/2005 6:00 AM Microsoft Corporation c:\windows\system32\wiarpc.dll aelupsvc 5.2.3790.1830 (srv03\_sp1\_rtm.050324-1447) 31.50 KB (32,256 bytes) 3/25/2005 6:00 AM Microsoft Corporation c:\windows\system32\aelupsvc.dll apphelp 5.2.3790.1830 (srv03\_sp1\_rtm.050324-1447) 241.00 KB (246,784 bytes) 3/25/2005 6:00 AM Microsoft Corporation c:\windows\system32\apphelp.dll dmserver 5.2.3790.1830 (srv03\_sp1\_rtm.050324-1447) 36.50 KB (37,376 bytes) 3/25/2005 6:00 AM Microsoft Corporation c:\windows\system32\dmserver.dll cryptsvc 5.2.3790.1830 (srv03\_sp1\_rtm.050324-1447) 114.00 KB (116,736 bytes) 3/25/2005 6:00 AM Microsoft Corporation c:\windows\system32\cryptsvc.dll certcli 5.2.3790.1830 (srv03\_sp1\_rtm.050324-1447) 372.00 KB (380,928 bytes) 3/25/2005 6:00 AM Microsoft Corporation c:\windows\system32\certcli.dll atl 3.05.2284 96.50 KB (98,816 bytes) 3/25/2005 6:00 AM Microsoft Corporation c:\windows\system32\atl.dll vssapi 5.2.3790.1830 (srv03\_sp1\_rtm.050324-1447) 1.26 MB (1,320,960 bytes) 3/25/2005 6:00 AM Microsoft Corporation c:\windows\system32\vssapi.dll srvsvc 5.2.3790.1830 (srv03\_sp1\_rtm.050324-1447) 156.50 KB (160,256 bytes) 3/25/2005 6:00 AM Microsoft Corporation c:\windows\system32\srvsvc.dll es 2001.12.4720.1830 (srv03\_sp1\_rtm.050324-1447) 357.00 KB (365,568 bytes) 3/25/2005 6:00 AM Microsoft Corporation c:\windows\system32\es.dll wmisvc 5.2.3790.1830 (srv03\_sp1\_rtm.050324-1447) 227.00 KB (232,448 bytes) 7/18/2005 4:04 PM Microsoft Corporation c:\windows\system32\wbem\wmisvc.dll sens 5.2.3790.1830 (srv03\_sp1\_rtm.050324-1447) 63.50 KB (65,024 bytes) 3/25/2005 6:00 AM Microsoft Corporation c:\windows\system32\sens.dll comsvcs 2001.12.4720.1830 (srv03\_sp1\_rtm.050324-1447) 2.06 MB (2,156,544 bytes) 7/18/2005 4:04 PM Microsoft Corporation c:\windows\system32\comsvcs.dll wbemcore 5.2.3790.1830 (srv03\_sp1\_rtm.050324-1447) 1.24 MB (1,299,968 bytes) 7/18/2005 4:04 PM Microsoft Corporation c:\windows\system32\wbem\wbemcore.dll esscli 5.2.3790.1830 (srv03\_sp1\_rtm.050324-1447) 626.50 KB (641,536 bytes) 7/18/2005 4:04 PM Microsoft Corporation c:\windows\system32\wbem\esscli.dll

wmiutils 5.2.3790.1830 (srv03\_sp1\_rtm.050324-1447) 171.00 KB (175,104 bytes) 7/18/2005 4:04 PM Microsoft Corporation c:\windows\system32\wbem\wmiutils.dll repdrvfs 5.2.3790.1830 (srv03\_sp1\_rtm.050324-1447) 353.50 KB (361,984 bytes) 7/18/2005 4:04 PM Microsoft Corporation c:\windows\system32\wbem\repdrvfs.dll wmiprvsd 5.2.3790.1830 (srv03\_sp1\_rtm.050324-1447) 743.00 KB (760,832 bytes) 7/18/2005 4:04 PM Microsoft Corporation c:\windows\system32\wbem\wmiprvsd.dll wbemess 5.2.3790.1830 (srv03\_sp1\_rtm.050324-1447) 532.50 KB (545,280 bytes) 7/18/2005 4:04 PM Microsoft Corporation c:\windows\system32\wbem\wbemess.dll ncprov 5.2.3790.1830 (srv03\_sp1\_rtm.050324-1447) 73.00 KB (74,752 bytes) 7/18/2005 4:04 PM Microsoft Corporation c:\windows\system32\wbem\ncprov.dll netman 5.2.3790.1830 (srv03 sp1 rtm.050324-1447) 457.00 KB (467,968 bytes) 3/25/2005 6:00 AM Microsoft Corporation c:\windows\system32\netman.dll mprapi 5.2.3790.1830 (srv03\_sp1\_rtm.050324-1447) 154.50 KB (158,208 bytes) 3/25/2005 6:00 AM Microsoft Corporation c:\windows\system32\mprapi.dll activeds 5.2.3790.1830 (srv03\_sp1\_rtm.050324-1447) 348.50 KB (356,864 bytes) 3/25/2005 6:00 AM Microsoft Corporation c:\windows\system32\activeds.dll adsldpc 5.2.3790.1830 (srv03\_sp1\_rtm.050324-1447) 240.50 KB (246,272 bytes) 3/25/2005 6:00 AM Microsoft Corporation c:\windows\system32\adsldpc.dll credui 5.2.3790.1830 (srv03\_sp1\_rtm.050324-1447) 202.00 KB (206,848 bytes) 3/25/2005 6:00 AM Microsoft Corporation c:\windows\system32\credui.dll rtutils 5.2.3790.1830 (srv03\_sp1\_rtm.050324-1447) 66.00 KB (67,584 bytes) 3/25/2005 6:00 AM Microsoft Corporation c:\windows\system32\rtutils.dll netshell 5.2.3790.1830 (srv03\_sp1\_rtm.050324-1447) 2.32 MB<br>(2.437,120 bytes) 3/25/2005 6:00 AM Microsoft Corporation 3/25/2005 6:00 AM Microsoft Corporation c:\windows\system32\netshell.dll clusapi 5.2.3790.1830 (srv03\_sp1\_rtm.050324-1447) 127.00 KB (130,048 bytes) 3/25/2005 6:00 AM Microsoft Corporation c:\windows\system32\clusapi.dll rasapi32 5.2.3790.1830 (srv03\_sp1\_rtm.050324-1447) 410.00 KB (419,840 bytes) 3/25/2005 6:00 AM Microsoft Corporation c:\windows\system32\rasapi32.dll rasman 5.2.3790.1830 (srv03\_sp1\_rtm.050324-1447) 95.50 KB (97,792 bytes) 3/25/2005 6:00 AM Microsoft Corporation c:\windows\system32\rasman.dll tapi32 5.2.3790.1830 (srv03\_sp1\_rtm.050324-1447) 332.50 KB (340,480 bytes) 3/25/2005 6:00 AM Microsoft Corporation c:\windows\system32\tapi32.dll wininet 6.00.3790.1830 (srv03\_sp1\_rtm.050324-1447) 1.13 MB (1,186,304 bytes) 3/25/2005 6:00 AM Microsoft Corporation c:\windows\system32\wininet.dll wzcsapi 5.2.3790.1830 (srv03\_sp1\_rtm.050324-1447) 49.00 KB (50,176 bytes) 3/24/2005 11:35 AM Microsoft Corporation c:\windows\system32\wzcsapi.dll wzcsvc 5.2.3790.1830 (srv03\_sp1\_rtm.050324-1447) 492.00 KB (503,808 bytes) 3/24/2005 11:35 AM Microsoft Corporation c:\windows\system32\wzcsvc.dll wmi 5.2.3790.1830 (srv03\_sp1\_rtm.050324-1447) 5.50 KB (5,632 bytes) 3/25/2005 6:00 AM Microsoft Corporation c:\windows\system32\wmi.dll dhcpcsvc 5.2.3790.1830 (srv03\_sp1\_rtm.050324-1447) 219.00 KB (224,256 bytes) 3/25/2005 6:00 AM Microsoft Corporation c:\windows\system32\dhcpcsvc.dll rasdlg 5.2.3790.1830 (srv03\_sp1\_rtm.050324-1447) 859.50 KB (880,128 bytes) 3/25/2005 6:00 AM Microsoft Corporation c:\windows\system32\rasdlg.dll rasadhlp 5.2.3790.1830 (srv03\_sp1\_rtm.050324-1447) 12.00 KB (12,288 bytes) 3/25/2005 6:00 AM Microsoft Corporation c:\windows\system32\rasadhlp.dll

netcfgx 5.2.3790.1830 (srv03\_sp1\_rtm.050324-1447) 1.29 MB (1,354,240 bytes) 3/25/2005 6:00 AM Microsoft Corporation c:\windows\system32\netcfgx.dll winipsec 5.2.3790.1830 (srv03\_sp1\_rtm.050324-1447) 52.50 KB (53,760 bytes) 3/25/2005 6:00 AM Microsoft Corporation c:\windows\system32\winipsec.dll rasmans 5.2.3790.1830 (srv03\_sp1\_rtm.050324-1447) 279.50 KB (286,208 bytes) 3/25/2005 6:00 AM Microsoft Corporation c:\windows\system32\rasmans.dll wbemcons 5.2.3790.1830 (srv03\_sp1\_rtm.050324-1447) 65.50 KB (67,072 bytes) 7/18/2005 4:04 PM Microsoft Corporation c:\windows\system32\wbem\wbemcons.dll rastapi 5.2.3790.1830 (srv03\_sp1\_rtm.050324-1447) 83.50 KB (85,504 bytes) 3/25/2005 6:00 AM Microsoft Corporation c:\windows\system32\rastapi.dll rasppp 5.2.3790.1830 (srv03\_sp1\_rtm.050324-1447) 297.00 KB (304,128 bytes) 3/25/2005 6:00 AM Microsoft Corporation c:\windows\system32\rasppp.dll ntlsapi 5.2.3790.1830 (srv03\_sp1\_rtm.050324-1447) 11.00 KB (11,264 bytes) 3/25/2005 6:00 AM Microsoft Corporation c:\windows\system32\ntlsapi.dll raschap 5.2.3790.1830 (srv03\_sp1\_rtm.050324-1447) 141.00 KB (144,384 bytes) 3/25/2005 6:00 AM Microsoft Corporation c:\windows\system32\raschap.dll rastls 5.2.3790.1830 (srv03\_sp1\_rtm.050324-1447) 236.50 KB (242,176 bytes) 3/25/2005 6:00 AM Microsoft Corporation c:\windows\system32\rastls.dll cryptui 5.131.3790.1830 (srv03\_sp1\_rtm.050324-1447) 705.50 KB (722,432 bytes) 3/25/2005 6:00 AM Microsoft Corporation c:\windows\system32\cryptui.dll ipbootp 5.2.3790.1830 (srv03\_sp1\_rtm.050324-1447) 47.50 KB (48,640 bytes) 3/25/2005 6:00 AM Microsoft Corporation c:\windows\system32\ipbootp.dll pchsvc 5.2.3790.1830 (srv03\_sp1\_rtm.050324-1447) 76.00 KB (77,824 bytes) 7/18/2005 4:05 PM Microsoft Corporation c:\windows\pchealth\helpctr\binaries\pchsvc.dll ersvc 5.2.3790.1830 (srv03\_sp1\_rtm.050324-1447) 31.00 KB<br>(31.744 bytes) 3/25/2005 6:00 AM Microsoft Corporation 3/25/2005 6:00 AM Microsoft Corporation c:\windows\system32\ersvc.dll termsrv 5.2.3790.1830 (srv03\_sp1\_rtm.050324-1447) 354.50 KB (363,008 bytes) 7/18/2005 4:04 PM Microsoft Corporation c:\windows\system32\termsrv.dll icaapi 5.2.3790.1830 (srv03\_sp1\_rtm.050324-1447) 27.50 KB (28,160 bytes) 7/18/2005 4:04 PM Microsoft Corporation (28,160 bytes) 7/18/2005 4:04 PM Microsoft Corporation c:\windows\system32\icaapi.dll mstlsapi 5.2.3790.1830 (srv03\_sp1\_rtm.050324-1447) 187.00 KB (191,488 bytes) 3/25/2005 6:00 AM Microsoft Corporation c:\windows\system32\mstlsapi.dll rdpwsx 5.2.3790.1830 (srv03\_sp1\_rtm.050324-1447) 170.13 KB (174,216 bytes) 7/18/2005 4:04 PM Microsoft Corporation c:\windows\system32\rdpwsx.dll rdpsnd 5.2.3790.1830 (srv03\_sp1\_rtm.050324-1447) 25.00 KB<br>(25.600 bytes) 3/25/2005 6:00 AM Microsoft Corporation 3/25/2005 6:00 AM Microsoft Corporation c:\windows\system32\rdpsnd.dll scredir 5.2.3790.1830 (srv03\_sp1\_rtm.050324-1447) 38.50 KB (39,424 bytes) 3/25/2005 6:00 AM Microsoft Corporation c:\windows\system32\scredir.dll cscui 5.2.3790.1830 (srv03\_sp1\_rtm.050324-1447) 441.00 KB (451,584 bytes) 3/25/2005 6:00 AM Microsoft Corporation c:\windows\system32\cscui.dll msacm32 5.2.3790.1830 (srv03\_sp1\_rtm.050324-1447) 31.00 KB (31,744 bytes) 3/25/2005 6:00 AM Microsoft Corporation c:\windows\system32\msacm32.drv msacm32 5.2.3790.1830 (srv03\_sp1\_rtm.050324-1447) 112.00 KB (114,688 bytes) 3/25/2005 6:00 AM Microsoft Corporation c:\windows\system32\msacm32.dll imaadp32 5.2.3790.1830 (srv03\_sp1\_rtm.050324-1447) 24.00 KB (24,576 bytes) 3/25/2005 6:00 AM Microsoft Corporation c:\windows\system32\imaadp32.acm

msadp32 5.2.3790.1830 (srv03\_sp1\_rtm.050324-1447) 23.50 KB (24,064 bytes) 3/25/2005 6:00 AM Microsoft Corporation c:\windows\system32\msadp32.acm msg711 5.2.3790.1830 (srv03\_sp1\_rtm.050324-1447) 13.50 KB (13,824 bytes) 3/25/2005 6:00 AM Microsoft Corporation c:\windows\system32\msg711.acm msgsm32 5.2.3790.1830 (srv03\_sp1\_rtm.050324-1447) 34.50 KB (35,328 bytes) 3/25/2005 6:00 AM Microsoft Corporation c:\windows\system32\msgsm32.acm tssoft32 1.01 13.50 KB (13,824 bytes) 3/25/2005 6:00 AM DSP GROUP, INC. c:\windows\system32\tssoft32.acm tsd32 1.03 24.50 KB (25,088 bytes) 3/25/2005 6:00 AM DSP GROUP, INC. c:\windows\system32\tsd32.dll drprov 5.2.3790.1830 (srv03\_sp1\_rtm.050324-1447) 24.00 KB<br>(24.576 bytes) 3/25/2005 6:00 AM Microsoft Corporation 3/25/2005 6:00 AM Microsoft Corporation c:\windows\system32\drprov.dll ntlanman 5.2.3790.1830 (srv03\_sp1\_rtm.050324-1447) 71.50 KB (73,216 bytes) 3/25/2005 6:00 AM Microsoft Corporation c:\windows\system32\ntlanman.dll netui0 5.2.3790.1830 (srv03\_sp1\_rtm.050324-1447) 130.00 KB (133,120 bytes) 3/25/2005 6:00 AM Microsoft Corporation c:\windows\system32\netui0.dll netui1 5.2.3790.1830 (srv03 sp1 rtm.050324-1447) 338.50 KB (346,624 bytes) 3/25/2005 6:00 AM Microsoft Corporation c:\windows\system32\netui1.dll davclnt 5.2.3790.1830 (srv03\_sp1\_rtm.050324-1447) 38.00 KB (38,912 bytes) 3/25/2005 6:00 AM Microsoft Corporation c:\windows\system32\davclnt.dll rdpclip 5.2.3790.1830 (srv03\_sp1\_rtm.050324-1447) 99.00 KB (101,376 bytes) 7/18/2005 4:04 PM Microsoft Corporation c:\windows\system32\rdpclip.exe wsock32 5.2.3790.1830 (srv03\_sp1\_rtm.050324-1447) 24.50 KB<br>(25,088 bytes) 3/25/2005 6:00 AM Microsoft Corporation 3/25/2005 6:00 AM Microsoft Corporation c:\windows\system32\wsock32.dll urlmon 6.00.3790.1830 (srv03\_sp1\_rtm.050324-1447) 1.02 MB (1,074,176 bytes) 3/25/2005 6:00 AM Microsoft Corporation c:\windows\system32\urlmon.dll explorer 6.00.3790.1830 (srv03\_sp1\_rtm.050324-1447) 1.30 MB<br>(1,364,480 bytes) 3/25/2005 6:00 AM Microsoft Corporation 3/25/2005 6:00 AM Microsoft Corporation c:\windows\explorer.exe browseui 6.00.3790.1830 (srv03\_sp1\_rtm.050324-1447) 1.53 MB (1,601,536 bytes) 3/25/2005 6:00 AM Microsoft Corporation c:\windows\system32\browseui.dll shdocvw 6.00.3790.1830 (srv03\_sp1\_rtm.050324-1447) 2.30 MB (2,416,128 bytes) 3/25/2005 6:00 AM Microsoft Corporation c:\windows\system32\shdocvw.dll themeui 6.00.3790.1830 (srv03\_sp1\_rtm.050324-1447) 530.50 KB (543,232 bytes) 3/25/2005 6:00 AM Microsoft Corporation c:\windows\system32\themeui.dll msimg32 5.2.3790.1830 (srv03\_sp1\_rtm.050324-1447) 6.50 KB (6,656 bytes) 3/25/2005 6:00 AM Microsoft Corporation c:\windows\system32\msimg32.dll linkinfo 5.2.3790.1830 (srv03\_sp1\_rtm.050324-1447) 30.00 KB (30,720 bytes) 3/25/2005 6:00 AM Microsoft Corporation c:\windows\system32\linkinfo.dll ntshrui 6.00.3790.1830 (srv03 sp1 rtm.050324-1447) 184.00 KB (188,416 bytes) 3/25/2005 6:00 AM Microsoft Corporation c:\windows\system32\ntshrui.dll webcheck 6.00.3790.1830 (srv03\_sp1\_rtm.050324-1447) 439.00 KB (449,536 bytes) 3/25/2005 6:00 AM Microsoft Corporation c:\windows\system32\webcheck.dll stobject 5.2.3790.1830 (srv03\_sp1\_rtm.050324-1447) 142.50 KB (145,920 bytes) 3/25/2005 6:00 AM Microsoft Corporation c:\windows\system32\stobject.dll batmeter 6.00.3790.1830 (srv03\_sp1\_rtm.050324-1447) 41.50 KB (42,496 bytes) 3/25/2005 6:00 AM Microsoft Corporation c:\windows\system32\batmeter.dll

powrprof 6.00.3790.1830 (srv03\_sp1\_rtm.050324-1447) 32.50 KB (33,280 bytes) 3/25/2005 6:00 AM Microsoft Corporation c:\windows\system32\powrprof.dll browselc 6.00.3790.1830 (srv03\_sp1\_rtm.050324-1447) 63.00 KB (64,512 bytes) 3/25/2005 6:00 AM Microsoft Corporation c:\windows\system32\browselc.dll shdoclc 6.00.3790.1830 (srv03\_sp1\_rtm.050324-1447) 589.50 KB (603,648 bytes) 3/25/2005 6:00 AM Microsoft Corporation c:\windows\system32\shdoclc.dll mydocs 6.00.3790.1830 (srv03\_sp1\_rtm.050324-1447) 101.00 KB (103,424 bytes) 3/25/2005 6:00 AM Microsoft Corporation c:\windows\system32\mydocs.dll actxprxy 6.00.3790.1830 (srv03\_sp1\_rtm.050324-1447) 220.50 KB (225,792 bytes) 3/25/2005 6:00 AM Microsoft Corporation c:\windows\system32\actxprxy.dll winrnr 5.2.3790.1830 (srv03\_sp1\_rtm.050324-1447) 30.00 KB (30,720 bytes) 3/25/2005 6:00 AM Microsoft Corporation c:\windows\system32\winrnr.dll zipfldr 6.00.3790.1830 (srv03\_sp1\_rtm.050324-1447) 449.50 KB (460,288 bytes) 3/25/2005 6:00 AM Microsoft Corporation c:\windows\system32\zipfldr.dll sqlservr 2005.090.1399.00 37.56 MB (39,379,672 bytes) 9/3/2005<br>12:12 PM Microsoft Corporation c:\program files\microsoft sql 12:12 PM Microsoft Corporation server\mssql.1\mssql\binn\sqlservr.exe msvcr80 8.00.50727.26 803.50 KB (822,784 bytes) 8/30/2005 8:50 PM Microsoft Corporation c:\windows\winsxs\amd64\_microsoft.vc80.crt\_1fc8b3b9a1e18e3 b\_8.0.50727.26\_x-ww\_3fe85033\msvcr80.dll msvcp80 8.00.50727.26 1.05 MB (1,097,728 bytes) 8/30/2005 8:53 PM Microsoft Corporation c:\windows\winsxs\amd64\_microsoft.vc80.crt\_1fc8b3b9a1e18e3 b\_8.0.50727.26\_x-ww\_3fe85033\msvcp80.dll opends60 2005.090.1314.00 22.21 KB (22,744 bytes) 9/3/2005 12:07 PM Microsoft Corporation c:\program files\microsoft sql server\mssql.1\mssql\binn\opends60.dll instapi 2005.090.1314.00 40.71 KB (41,688 bytes) 9/3/2005 12:03 PM Microsoft Corporation c:\program files\microsoft sql server\90\shared\instapi.dll sqlevn70 2005.090.1314.00 1.57 MB (1,641,688 bytes) 9/3/2005 12:09 PM Microsoft Corporation c:\program files\microsoft sql server\mssql.1\mssql\binn\resources\1033\sqlevn70.rll sqlos 2005.090.1314.00 15.71 KB (16,088 bytes) 9/3/2005 12:10 PM Microsoft Corporation c:\program files\microsoft sql server\mssql.1\mssql\binn\sqlos.dll mscoree 2.0.50727.26 (RTM.050727-2600) 441.00 KB (451.584 bytes) 8/30/2005 9:01 PM Microsoft Corporation c:\windows\system32\mscoree.dll xolehlp 2001.12.4720.1830 (srv03\_sp1\_rtm.050324-1447) 10.50 KB<br>(10.752 bytes) 7/18/2005 4:04 PM Microsoft Corporation  $7/18/2005$  4:04 PM Microsoft Corporation c:\windows\system32\xolehlp.dll msdtcprx 2001.12.4720.1830 (srv03\_sp1\_rtm.050324-1447) 805.50 KB (824,832 bytes) 7/18/2005 4:04 PM Microsoft Corporation c:\windows\system32\msdtcprx.dll mtxclu 2001.12.4720.1830 (srv03\_sp1\_rtm.050324-1447) 141.50 KB (144,896 bytes) 3/25/2005 6:00 AM Microsoft Corporation c:\windows\system32\mtxclu.dll resutils 5.2.3790.1830 (srv03 sp1 rtm.050324-1447) 98.50 KB (100,864 bytes) 3/25/2005 6:00 AM Microsoft Corporation c:\windows\system32\resutils.dll security 5.2.3790.1830 (srv03\_sp1\_rtm.050324-1447) 6.00 KB (6,144 bytes) 3/25/2005 6:00 AM Microsoft Corporation c:\windows\system32\security.dll msfte 12.0.5626.1 3.63 MB (3,803,344 bytes) 8/26/2005 5:17 PM Microsoft Corporation c:\program files\microsoft sql server\mssql.1\mssql\binn\msfte.dll dbghelp 6.4.0004.3 (vbl\_core(jshay).041001-1326) 1.37 MB (1,434,328 bytes) 9/3/2005 12:04 PM Microsoft Corporation c:\program files\microsoft sql server\90\shared\dbghelp.dll

2005.090.1314.00 3.01 MB (3,152,144 bytes) 9/3/2005 12:12 PM Microsoft Corporation c:\windows\system32\sqlncli.dll comdlg32 6.00.3790.1830 (srv03\_sp1\_rtm.050324-1447) 446.50 KB (457,216 bytes) 3/25/2005 6:00 AM Microsoft Corporation c:\windows\system32\comdlg32.dll sqlnclir 2005.090.1314.00 201.21 KB (206,040 bytes) 9/3/2005 12:08 PM Microsoft Corporation c:\windows\system32\sqlnclir.rll cmd 5.2.3790.1830 (srv03\_sp1\_rtm.050324-1447) 538.50 KB (551,424 bytes) 3/25/2005 6:00 AM Microsoft Corporation c:\windows\system32\cmd.exe tapisrv 5.2.3790.1830 (srv03\_sp1\_rtm.050324-1447) 394.50 KB (403,968 bytes) 3/25/2005 6:00 AM Microsoft Corporation c:\windows\system32\tapisrv.dll unimdm 5.2.3790.1830 (srv03\_sp1\_rtm.050324-1447) 302.50 KB (309,760 bytes) 3/25/2005 6:00 AM Microsoft Corporation c:\windows\system32\unimdm.tsp uniplat 5.2.3790.1830 (srv03\_sp1\_rtm.050324-1447) 18.50 KB (18,944 bytes) 3/25/2005 6:00 AM Microsoft Corporation c:\windows\system32\uniplat.dll kmddsp 5.2.3790.1830 (srv03\_sp1\_rtm.050324-1447) 56.50 KB (57,856 bytes) 3/25/2005 6:00 AM Microsoft Corporation c:\windows\system32\kmddsp.tsp ndptsp 5.2.3790.1830 (srv03\_sp1\_rtm.050324-1447) 76.00 KB (77,824 bytes) 3/25/2005 6:00 AM Microsoft Corporation c:\windows\system32\ndptsp.tsp ipconf 5.2.3790.1830 (srv03\_sp1\_rtm.050324-1447) 22.50 KB (23,040 bytes) 3/25/2005 6:00 AM Microsoft Corporation c:\windows\system32\ipconf.tsp<br>  $h323$  5.2.3790.1830 (sry03, spl, rtm 0) h323 5.2.3790.1830 (srv03\_sp1\_rtm.050324-1447) 424.00 KB (434,176 bytes) 3/25/2005 6:00 AM Microsoft Corporation c:\windows\system32\h323.tsp hidphone 5.2.3790.1830 (srv03\_sp1\_rtm.050324-1447) 48.00 KB<br>(49.152 bytes) 3/25/2005.6:00 AM Microsoft Corporation 3/25/2005 6:00 AM Microsoft Corporation c:\windows\system32\hidphone.tsp hid 5.2.3790.1830 (srv03\_sp1\_rtm.050324-1447) 33.00 KB<br>(33.792 bytes) 3/24/2005 11:18 AM Microsoft Corporation 3/24/2005 11:18 AM Microsoft Corporation c:\windows\system32\hid.dll helpctr 5.2.3790.1830 (srv03\_sp1\_rtm.050324-1447) 1.30 MB (1,363,456 bytes) 7/18/2005 4:05 PM Microsoft Corporation c:\windows\pchealth\helpctr\binaries\helpctr.exe hcappres 5.2.3790.1830 (srv03\_sp1\_rtm.050324-1447) 7.50 KB (7,680 bytes) 7/18/2005 4:05 PM Microsoft Corporation c:\windows\pchealth\helpctr\binaries\hcappres.dll itss 5.2.3790.1830 (srv03\_sp1\_rtm.050324-1447) 208.00 KB (212,992 bytes) 3/25/2005 6:00 AM Microsoft Corporation c:\windows\system32\itss.dll msxml3 8.70.1104.0 2.04 MB (2,141,184 bytes) 3/25/2005 6:00 AM Microsoft Corporation c:\windows\system32\msxml3.dll pchshell 5.2.3790.1830 (srv03\_sp1\_rtm.050324-1447) 155.00 KB (158,720 bytes) 7/18/2005 4:05 PM Microsoft Corporation c:\windows\pchealth\helpctr\binaries\pchshell.dll mlang 6.00.3790.1830 (srv03\_sp1\_rtm.050324-1447) 686.00 KB (702,464 bytes) 3/25/2005 6:00 AM Microsoft Corporation c:\windows\system32\mlang.dll mshtml 6.00.3790.1830 (srv03\_sp1\_rtm.050324-1447) 5.65 MB (5,928,448 bytes) 3/25/2005 6:00 AM Microsoft Corporation c:\windows\system32\mshtml.dll msls31 3.10.349.0 357.00 KB (365,568 bytes) 3/25/2005 6:00 AM Microsoft Corporation c:\windows\system32\msls31.dll msimtf 5.2.3790.1830 (srv03\_sp1\_rtm.050324-1447) 380.50 KB (389,632 bytes) 3/25/2005 6:00 AM Microsoft Corporation c:\windows\system32\msimtf.dll msctf 5.2.3790.1830 (srv03\_sp1\_rtm.050324-1447) 617.50 KB (632,320 bytes) 3/25/2005 6:00 AM Microsoft Corporation c:\windows\system32\msctf.dll

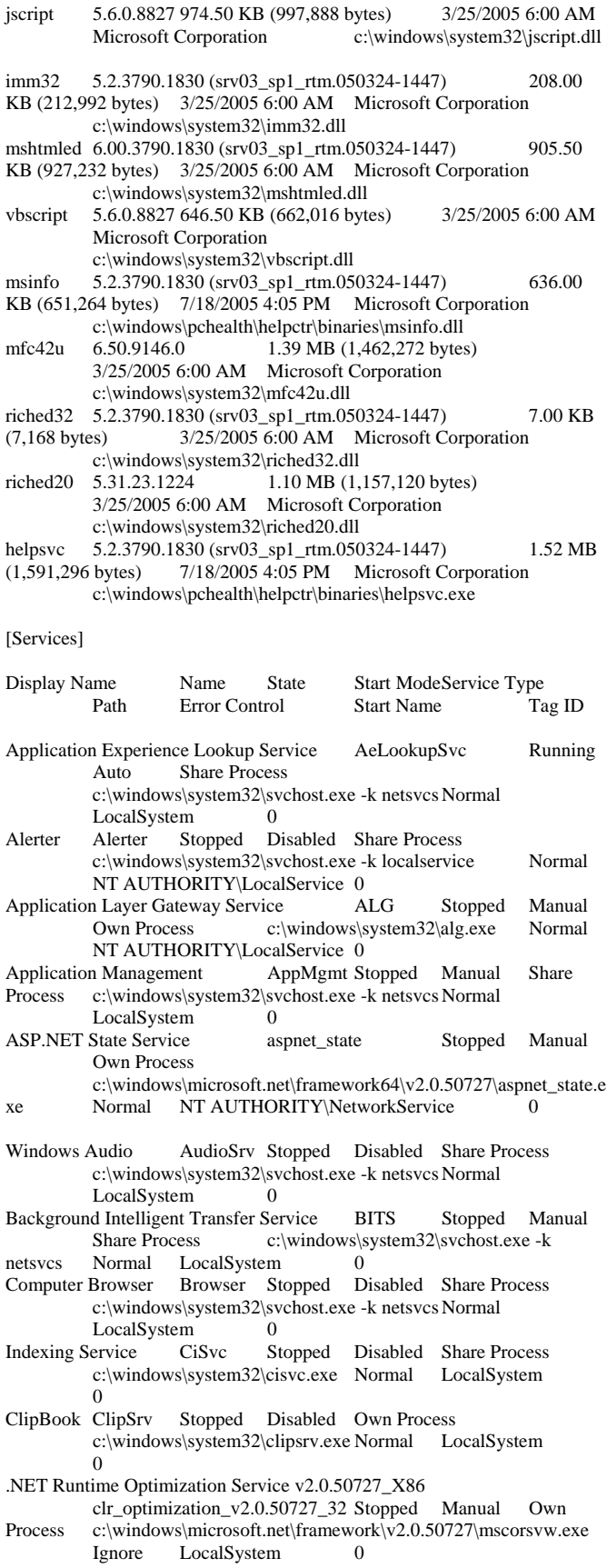

.NET Runtime Optimization Service v2.0.50727\_x64 clr\_optimization\_v2.0.50727\_64 Stopped Manual Own Process c:\windows\microsoft.net\framework64\v2.0.50727\mscorsvw.ex e Ignore LocalSystem 0<br>COM+ System Application COMSysApp COM+ System Application COMSysApp Stopped Manual Own Process c:\windows\system32\dllhost.exe /processid:{02d4b3f1-fd88-11d1-960d-00805fc79235} Normal LocalSystem 0<br>Cryptographic Services Cr CryptSvc Running Auto Share Process c:\windows\system32\svchost.exe -k netsvcs Normal<br>LocalSystem 0 LocalSystem DCOM Server Process Launcher DcomLaunch Running Auto Share Process c:\windows\system32\svchost.exe -k dcomlaunch Normal LocalSystem 0<br>Distributed File System Dfs Stopped Manual Own Distributed File System Process c:\windows\system32\dfssvc.exe Normal LocalSystem 0<br>DHCP Client Dhcp Stopped Disabled Share Process c:\windows\system32\svchost.exe -k networkservice Normal NT AUTHORITY\NetworkService 0<br>sk Manager Administrative Service dmadmin Stopped Logical Disk Manager Administrative Service Manual Share Process c:\windows\system32\dmadmin.exe /com Normal LocalSystem 0 Logical Disk Managerdmserver Running Auto Share Process c:\windows\system32\svchost.exe -k netsvcs Normal LocalSystem 0<br>DNS Client Dnscache R Dnscache Running Auto Share Process c:\windows\system32\svchost.exe -k networkservice Normal NT AUTHORITY\NetworkService 0 Error Reporting Service ERSvc Running Auto Share Process c:\windows\system32\svchost.exe -k winerr Ignore<br>LocalSystem 0 LocalSystem 0 Event Log Eventlog Running Auto Share Process c:\windows\system32\services.exe Normal LocalSystem 0 COM+ Event System EventSystem Running Auto Share  $\begin{minipage}[c]{0.9\linewidth} \textbf{Process} & c:\wedge\swarrow\swarrow\swarrow\\ \textbf{D} & 0 & 0 \end{minipage}$ LocalSystem<br>Help and Support hel helpsvc Running Manual Share Process c:\windows\system32\svchost.exe -k netsvcs Normal LocalSystem 0 Human Interface Device Access HidServ Stopped Disabled Share Process c:\windows\system32\svchost.exe -k netsvcs Normal LocalSystem 0 HTTP SSLHTTPFilter Stopped Manual Share Process c:\windows\system32\lsass.exe Normal LocalSystem 0<br>IAS Jet Database Access IASJet Stopped Manual Share Process c:\windows\syswow64\svchost.exe -k iasjet Normal LocalSystem 0 IMAPI CD-Burning COM Service ImapiService Stopped<br>Disabled Own Process c:\windows\system32\imapi.exe c:\windows\system32\imapi.exe Normal LocalSystem 0 Intersite Messaging IsmServ Stopped Disabled Own Process<br>c:\windows\system32\ismserv.exe Normal c:\windows\system32\ismserv.exe LocalSystem 0 Kerberos Key Distribution Center kdc Stopped Disabled Share Process c:\windows\system32\lsass.exe Normal LocalSystem 0 LocalSystem Server lanmanserver Running Auto Share Process c:\windows\system32\svchost.exe -k netsvcs Normal LocalSystem 0 Workstation lanmanworkstation Running Auto Share Process c:\windows\system32\svchost.exe -k netsvcs Normal LocalSystem 0<br>
<u>beging</u> LicenseService License Logging LicenseService Stopped Disabled Own Process c:\windows\system32\llssrv.exe Normal NT AUTHORITY\NetworkService 0

TCP/IP NetBIOS Helper LmHosts Running Auto Share Process c:\windows\system32\svchost.exe -k localservice Normal NT AUTHORITY\LocalService 0 Messenger Messenger Stopped Disabled Share Process c:\windows\system32\svchost.exe -k netsvcs Normal LocalSystem 0 NetMeeting Remote Desktop Sharing mnmsrvc Stopped Disabled Own Process c:\windows\system32\mnmsrvc.exe Normal LocalSystem 0<br>
Transaction Coordinator MSDTC Running Auto Distributed Transaction Coordinator Own Process c:\windows\system32\msdtc.exe Normal NT AUTHORITY\NetworkService 0 SQL Server FullText Search (MSSQLSERVER) msftesql Stopped Disabled Own Process "c:\program files\microsoft sql server\mssql.1\mssql\binn\msftesql.exe" -s:mssql.1 -f:mssqlserver Normal .\Administrator 0 Windows Installer MSIServer Stopped Manual Share Process c:\windows\system32\msiexec.exe /v Normal LocalSystem 0 SQL Server (MSSQLSERVER) MSSQLSERVER Stopped Manual Own Process "c:\program files\microsoft sql server\mssql.1\mssql\binn\sqlservr.exe" -smssqlserver Normal .\Administrator 0 SQL Server Active Directory Helper MSSQLServerADHelper Stopped Disabled Own Process "c:\program<br>soft sal server\90\shared\saladhln90.exe" Normal NT files\microsoft sql server\90\shared\sqladhlp90.exe" AUTHORITY\NetworkService 0 Network DDE NetDDE Stopped Disabled Share Process c:\windows\system32\netdde.exe Normal LocalSystem 0 Network DDE DSDMNetDDEdsdm Stopped Disabled Share Process c:\windows\system32\netdde.exe Normal LocalSystem  $\Omega$ Net Logon Netlogon Stopped Manual Share Process c:\windows\system32\lsass.exe Normal LocalSystem  $\Omega$ Network Connections Netman Running Manual Share Process c:\windows\system32\svchost.exe -k netsvcs Normal LocalSystem 0 Network Location Awareness (NLA) Nla Running Manual<br>Share Process c:\windows\svstem32\svchost.exe -k c:\windows\system32\svchost.exe -k netsvcs Normal LocalSystem 0 File Replication NtFrs Stopped Manual Own Process c:\windows\system32\ntfrs.exe Ignore LocalSystem 0 NT LM Security Support Provider NtLmSsp Stopped Manual Share Process c:\windows\system32\lsass.exe Normal LocalSystem 0 Removable Storage NtmsSvc Stopped Manual Share Process c:\windows\system32\svchost.exe -k netsvcs Normal LocalSystem 0 Office Source Engine ose Stopped Manual Own Process "c:\program files (x86)\common files\microsoft shared\source engine\ose.exe" Normal LocalSystem 0 Plug and Play PlugPlay Running Auto Share Process c:\windows\system32\services.exe Normal LocalSystem 0 IPSEC Services PolicyAgent Stopped Disabled Share Process c:\windows\system32\lsass.exe Normal LocalSystem 0 Protected Storage ProtectedStorage Running Auto Share Process c:\windows\system32\lsass.exe Normal LocalSystem  $\Omega$ Remote Access Auto Connection Manager RasAuto Stopped Manual Share Process c:\windows\system32\svchost.exe -k netsvcs Normal LocalSystem 0 Remote Access Connection Manager RasMan Running Manual<br>Share Process c:\windows\system32\svchost.exe -k  $c:\wedge\swarrow\swarrow$ system32\svchost.exe -k netsvcs Normal LocalSystem 0

Remote Desktop Help Session Manager RDSessMgr Stopped Manual Own Process c:\windows\system32\sessmgr.exe Normal LocalSystem 0 Routing and Remote Access RemoteAccess Stopped Disabled Share Process c:\windows\system32\svchost.exe -k netsvcs Normal LocalSystem 0<br>Remote Registry Remote Registry St Remote Registry RemoteRegistry Stopped Disabled Share Process c:\windows\system32\svchost.exe -k regsvc Normal NT AUTHORITY\LocalService 0 Remote Procedure Call (RPC) Locator RpcLocator Stopped Manual Own Process c:\windows\system32\locator.exe Normal NT AUTHORITY\NetworkService 0 Remote Procedure Call (RPC) RpcSs Running Auto Share<br>Process c:\windows\system32\svchost.exe -k rpcss Normal NT Process c:\windows\system32\svchost.exe -k rpcss AUTHORITY\NetworkService 0 Resultant Set of Policy Provider RSoPProv Stopped Manual Share Process c:\windows\system32\rsopprov.exe Normal LocalSystem 0 Special Administration Console Helper sacsvr Stopped Manual Share Process c:\windows\system32\svchost.exe -k<br>netsvcs Normal LocalSystem 0 Normal LocalSystem 0 Security Accounts Manager SamSs Running Auto Share Process c:\windows\system32\lsass.exe Normal LocalSystem  $\Omega$ Smart Card SCardSvr Stopped Manual Share Process c:\windows\system32\scardsvr.exe Ignore NT AUTHORITY\LocalService 0 Task Scheduler Schedule Stopped Disabled Share Process c:\windows\system32\svchost.exe -k netsvcs Normal LocalSystem 0 Secondary Logon seclogon Stopped Disabled Share Process c:\windows\system32\svchost.exe -k netsvcs Ignore<br>LocalSystem 0 LocalSystem System Event Notification SENS Running Auto Share Process c:\windows\system32\svchost.exe -k netsvcs Normal<br>LocalSystem 0 LocalSystem Windows Firewall/Internet Connection Sharing (ICS) SharedAccess Stopped Disabled Share Process c:\windows\system32\svchost.exe -k netsvcs Normal LocalSystem 0<br>Shell Hardware Detection Sh ShellHWDetection Running Auto Share Process c:\windows\system32\svchost.exe -k netsvcs Ignore LocalSystem 0 Print Spooler Spooler Stopped Disabled Own Process c:\windows\system32\spoolsv.exe Normal LocalSystem 0 SQL Server Browser SQLBrowser Stopped Disabled Own Process "c:\program files (x86)\microsoft sql server\90\shared\sqlbrowser.exe" Normal .\Administrator 0 SQL Server Agent (MSSQLSERVER) SQLSERVERAGENT Stopped Manual Own Process "c:\program files\microsoft sql server\mssql.1\mssql\binn\sqlagent90.exe" -i mssqlserver Normal .\Administrator 0 SQL Server VSS Writer SQLWriterStopped Manual Own Process "c:\program files\microsoft sql server\90\shared\sqlwriter.exe" Normal LocalSystem 0 Windows Image Acquisition (WIA) stisvc Stopped Disabled Share Process c:\windows\system32\svchost.exe -k imgsvc Normal NT AUTHORITY\LocalService 0 Microsoft Software Shadow Copy Provider swprv Stopped Manual Own Process c:\windows\system32\svchost.exe -k swprv Normal LocalSystem 0 Performance Logs and Alerts SysmonLog Stopped Manual Own Process c:\windows\system32\smlogsvc.exe Normal NT Authority\NetworkService 0

Telephony TapiSrv Running Manual Share Process c:\windows\system32\svchost.exe -k tapisrv Normal LocalSystem 0 Terminal Services TermService Running Manual Share Process c:\windows\system32\svchost.exe -k termsvcs Normal LocalSystem 0 Themes Themes Stopped Disabled Share Process c:\windows\system32\svchost.exe -k netsvcs Normal LocalSystem 0 Telnet TlntSvr Stopped Disabled Own Process c:\windows\system32\tlntsvr.exe Normal NT AUTHORITY\LocalService 0 Distributed Link Tracking Server TrkSvr Stopped Disabled Share Process c:\windows\system32\svchost.exe -k netsvcs Normal LocalSystem 0 Distributed Link Tracking Client TrkWks Stopped Disabled Share Process c:\windows\system32\svchost.exe -k netsvcs Normal LocalSystem 0 Terminal Services Session Directory Tssdis Stopped Disabled Own Process c:\windows\system32\tssdis.exe Normal LocalSystem 0 Windows User Mode Driver Framework UMWdf Stopped Manual Own Process c:\windows\system32\wdfmgr.exe Normal NT AUTHORITY\LocalService 0 Uninterruptible Power Supply UPS Stopped Manual Own<br>Process c:\windows\system32\ups.exe Normal NT Process c:\windows\system32\ups.exe AUTHORITY\LocalService 0 Virtual Disk Service vds Stopped Manual Own Process c:\windows\system32\vds.exe Normal LocalSystem 0 Volume Shadow Copy VSS Stopped Manual Own Process c:\windows\system32\vssvc.exe Normal LocalSystem 0<br>Windows Time W32Time Running Auto Share Process c:\windows\system32\svchost.exe -k localservice Normal NT AUTHORITY\LocalService 0 WebClient WebClient Stopped Disabled Share Process c:\windows\system32\svchost.exe -k localservice Normal NT AUTHORITY\LocalService 0 WinHTTP Web Proxy Auto-Discovery Service WinHttpAutoProxySvc Stopped Manual Share Process c:\windows\system32\svchost.exe -k localservice Normal NT AUTHORITY\LocalService 0 Windows Management Instrumentation winmgmt Running Auto<br>Share Process c:\windows\system32\sychost.exe -k c:\windows\system32\svchost.exe -k netsvcs Ignore LocalSystem 0 Portable Media Serial Number Service WmdmPmSN Stopped Manual Share Process c:\windows\system32\svchost.exe -k netsvcs Normal LocalSystem 0 Windows Management Instrumentation Driver Extensions Wmi Stopped Manual Share Process c:\windows\system32\svchost.exe -k netsvcs Normal LocalSystem 0 WMI Performance Adapter WmiApSrv Stopped Manual Own Process c:\windows\system32\wbem\wmiapsrv.exe Normal LocalSystem 0 Automatic Updates wuauserv Stopped Disabled Share Process c:\windows\system32\svchost.exe -k netsvcs Normal LocalSystem 0<br>Wireless Configuration W WZCSVC Stopped Disabled Share Process c:\windows\system32\svchost.exe -k netsvcs Normal LocalSystem 0<br>rovisioning Service xmlprov Stopped Manual Network Provisioning Service xmlprov Stopped Manual Share Process c:\windows\system32\svchost.exe -k netsvcs Normal LocalSystem 0 [Program Groups] Group Name Name User Name

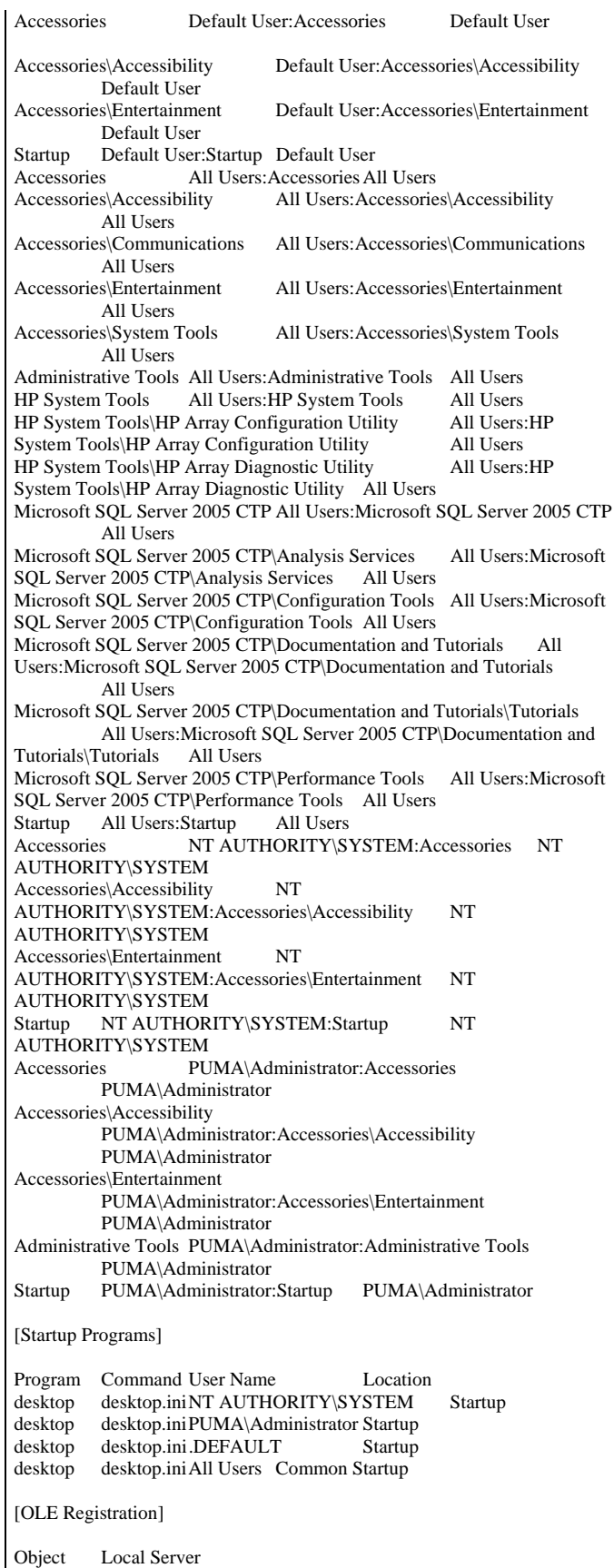

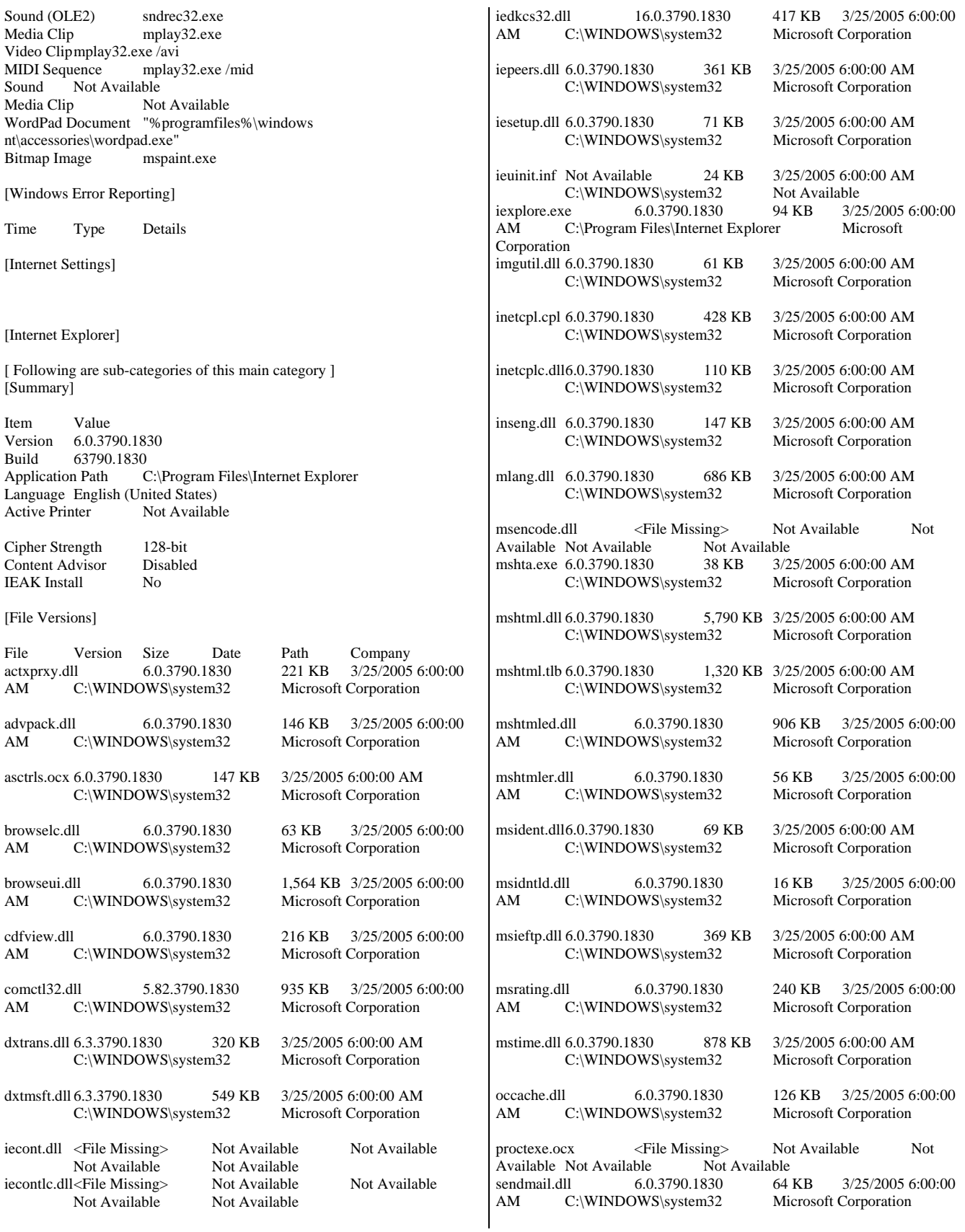

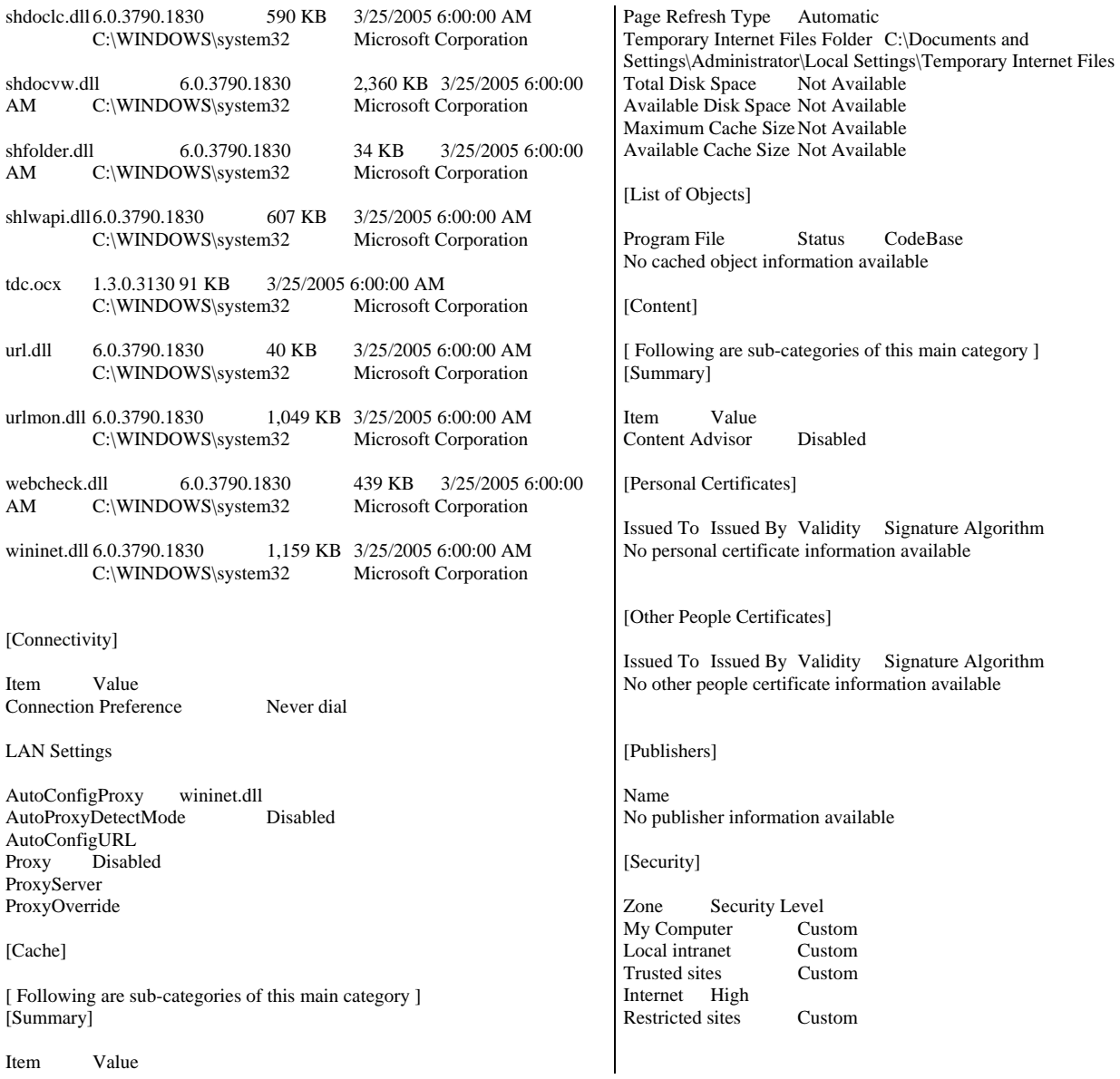

# *Appendix B: Database Build Scripts*

#### B.1 CreateDatabase.sql

- -- CreateDatabase
- -- for use with StepMaster
- -- Uses FileGroups
- --

-- Drop the existing database --

if exists (select name from sysdatabases where name = '%DBNAME%') drop database %DBNAME%

CREATE DATABASE %DBNAME% ON PRIMARY

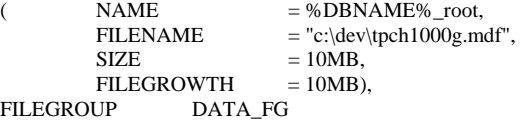

(name=%DBNAME%\_data1,filename='c:\dev\tpch\_1\',size=235500mb,file growth=0),

(name=%DBNAME%\_data2,filename='c:\dev\tpch\_2\',size=235500mb,file growth=0),

(name=%DBNAME%\_data3,filename='c:\dev\tpch\_3\',size=235500mb,file growth=0),

(name=%DBNAME%\_data4,filename='c:\dev\tpch\_4\',size=235500mb,file growth=0),

(name=%DBNAME%\_data5,filename='c:\dev\tpch\_5\',size=235500mb,file growth=0),

(name=%DBNAME%\_data6,filename='c:\dev\tpch\_6\',size=235500mb,file growth=0),

(name=%DBNAME%\_data7,filename='c:\dev\tpch\_7\',size=235500mb,file growth=0),

(name=%DBNAME%\_data8,filename='c:\dev\tpch\_8\',size=235500mb,file growth=0),

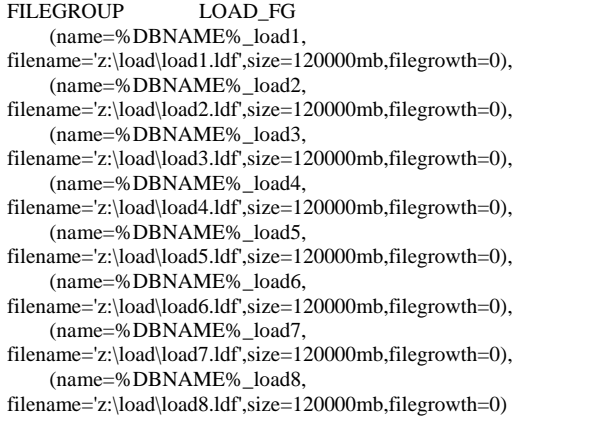

LOG ON

- $FILEGROWTH = 0$
- $NAME$  = tpchlog1, FILENAME  $= \text{c:\text{dev}(tychlog)}$ ,<br>SIZE  $= 199500MB$ ,  $= 199500MB$ ,

#### B.2 CreateTables.sql

if exists ( select name from sysobjects where name = 'PARTSUPP' ) drop table PARTSUPP

if exists ( select name from sysobjects where name = 'PART') drop table PART

if exists ( select name from sysobjects where name = 'SUPPLIER' ) drop table SUPPLIER

if exists ( select name from sysobjects where name = 'CUSTOMER' ) drop table CUSTOMER

if exists ( select name from sysobjects where name = 'REGION' ) drop table REGION

if exists ( select name from sysobjects where name = 'NATION' ) drop table NATION

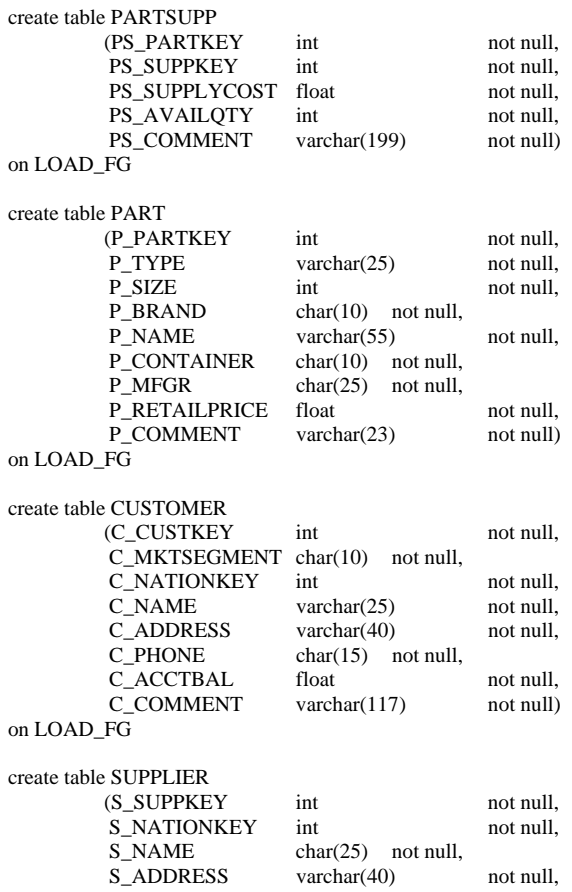

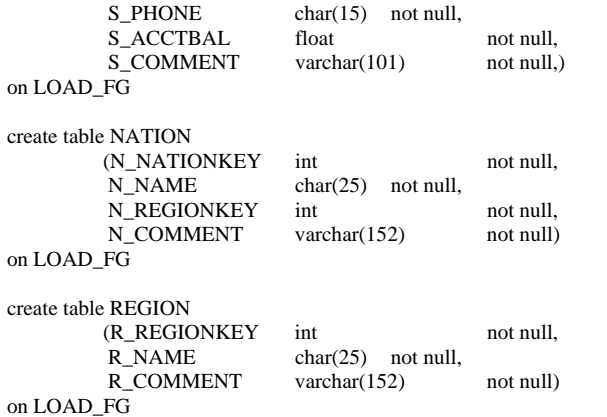

#### B.3 CreateTablesLI.sql

if exists ( select name from sysobjects where name = 'LINEITEM' ) drop table LINEITEM

```
create table LINEITEM 
                        datetime not null,
        L_ORDERKEY bigint not null,
        L_DISCOUNT float not null,
        L_EXTENDEDPRICE float not null,<br>
L_SUPPKEY int not null.
        L_SUPPKEY int
        L_QUANTITY float not null,
        L_RETURNFLAG char(1) not null,
        L_PARTKEY int not null,<br>
L_LINESTATUS char(1) not null,
        L_LINESTATUS char(1)
        L_TAX float not null,
        L_COMMITDATE datetime not null,
        L_RECEIPTDATE datetime not null,<br>L_SHIPMODE char(10) not null,
                        char(10) not null,
        L_LINENUMBER int not null,
         L_SHIPINSTRUCT char(25) not null, 
        L_COMMENT varchar(44) not null)
```
on LOAD\_FG

#### B.4 CreateTablesOrders.sql

if exists ( select name from sysobjects where name = 'ORDERS' ) drop table ORDERS

create table ORDERS

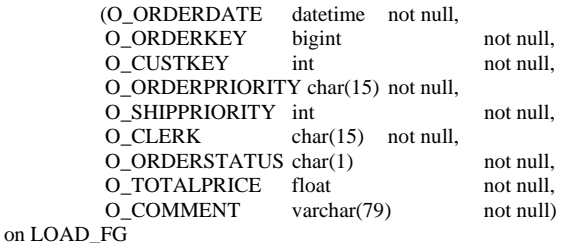

#### B.5 CreateIndexesStream1.sql

create index PS\_SUPPKEY\_IDX on PARTSUPP(PS\_SUPPKEY)

```
 with fillfactor=100, SORT_IN_TEMPDB 
    on DATA_FG 
 create index N_REGIONKEY_IDX 
    on NATION(N_REGIONKEY) 
    with fillfactor=100, SORT_IN_TEMPDB 
    on DATA_FG 
 create index S_NATIONKEY_IDX 
         on SUPPLIER(S_NATIONKEY) 
          with fillfactor=100, SORT_IN_TEMPDB 
          on DATA_FG
```
#### B.6 CreateIndexesStream2.sql

create index L\_ORDERKEY\_IDX on LINEITEM(L\_ORDERKEY) with FILLFACTOR=95,SORT\_IN\_TEMPDB on DATA\_FG

#### B.7 CreateIndexesStream3.sql

create index L\_PARTKEY\_SUPPKEY\_IDX on LINEITEM(L\_PARTKEY) with FILLFACTOR=95,SORT\_IN\_TEMPDB on DATA\_FG

#### B.8 CreateClusteredIndexLI.sql

create clustered index L\_SHIPDATE\_CLUIDX on LINEITEM(L\_SHIPDATE) WITH FILLFACTOR=95, SORT\_IN\_TEMPDB on DATA\_FG

#### B.9 CreateClusteredIndexO.sql

create clustered index O\_ORDERDATE\_CLUIDX on ORDERS(O\_ORDERDATE) WITH FILLFACTOR=95, SORT\_IN\_TEMPDB on DATA\_FG

## B.10 CreateFK.sql

#### -- create FK

ALTER table SUPPLIER ADD constraint FK\_S\_NATIONKEY foreign key (S\_NATIONKEY) references NATION(N\_NATIONKEY)

ALTER table PARTSUPP ADD constraint FK\_PS\_PARTKEY foreign key (PS\_PARTKEY) references PART(P\_PARTKEY) ALTER table PARTSUPP ADD constraint FK\_PS\_SUPPKEY foreign key (PS\_SUPPKEY) references SUPPLIER(S\_SUPPKEY)

ALTER table CUSTOMER ADD constraint FK\_C\_NATIONKEY foreign key (C\_NATIONKEY) references NATION (N\_NATIONKEY)

ALTER table ORDERS ADD constraint FK\_O\_CUSTKEY foreign key (O\_CUSTKEY) references CUSTOMER (C\_CUSTKEY)

ALTER table NATION ADD constraint FK\_N\_REGIONKEY foreign key (N\_REGIONKEY) references REGION (R\_REGIONKEY)

ALTER table LINEITEM ADD constraint FK\_L\_ORDERKEY foreign key (L\_ORDERKEY) references ORDERS (O\_ORDERKEY) ALTER table LINEITEM ADD constraint FK\_L\_PARTKEY foreign key (L\_PARTKEY) references PART (P\_PARTKEY) ALTER table LINEITEM ADD constraint FK\_L\_SUPPKEY foreign key (L\_SUPPKEY) references SUPPLIER (S\_SUPPKEY) ALTER table LINEITEM ADD constraint FK\_L\_PARTKEY\_SUPPKEY foreign key (L\_PARTKEY,L\_SUPPKEY) references PARTSUPP(PS\_PARTKEY, PS\_SUPPKEY)

#### B.11 PK\_Large\_Tables.sql

ALTER table ORDERS ADD constraint PK\_O\_ORDERKEY primary key (O\_ORDERKEY) WITH (FILLFACTOR = 95) ON DATA\_FG

ALTER table PARTSUPP ADD constraint PK\_PS\_PARTKEY\_PS\_SUPPKEY primary key (PS\_PARTKEY, PS\_SUPPKEY) ON DATA\_FG

ALTER table PART ADD constraint PK\_P\_PARTKEY primary key (P\_PARTKEY) ON DATA\_FG

## B.12 PK\_Small\_Tables.sql

ALTER table NATION ADD constraint PK\_N\_NATIONKEY primary key (N\_NATIONKEY) ON DATA\_FG

ALTER table REGION ADD constraint PK\_R\_REGIONKEY primary key (R\_REGIONKEY) ON DATA\_FG

ALTER table SUPPLIER ADD constraint PK\_S\_SUPPKEY primary key (S\_SUPPKEY) ON DATA\_FG

ALTER table CUSTOMER ADD constraint PK\_C\_CUSTKEY primary key (C\_CUSTKEY) ON DATA\_FG

#### B.13 BackupDatabase.sql

-- Backup Database

backup database tpch1000g to

disk='Z:\MS\_BACKUP\tpch1000g1.bak', disk='Z:\MS\_BACKUP\tpch1000g2.bak', disk='Z:\MS\_BACKUP\tpch1000g3.bak', disk='Z:\MS\_BACKUP\tpch1000g4.bak', disk='Z:\MS\_BACKUP\tpch1000g5.bak', disk='Z:\MS\_BACKUP\tpch1000g6.bak', disk='Z:\MS\_BACKUP\tpch1000g7.bak', disk='Z:\MS\_BACKUP\tpch1000g8.bak'

with init,maxtransfersize=1048576,BUFFERCOUNT=100,stats = 1

#### B.14 RestoreDatabase.sql

- -- select @@version
- -- shutdown
- -- drop database tpch1000g
- -- sp\_helpdb tpch1000g
- -- sp\_createstats
- -- select count\_big(\*) from LINEITEM with (Index(0))

if exists (select name from sysdatabases where name = 'tpch1000g') drop database tpch1000g

restore database tpch1000g from

disk='Z:\MS\_BACKUP\tpch1000g1.bak', disk='Z:\MS\_BACKUP\tpch1000g2.bak', disk='Z:\MS\_BACKUP\tpch1000g3.bak', disk='Z:\MS\_BACKUP\tpch1000g4.bak', disk='Z:\MS\_BACKUP\tpch1000g5.bak', disk='Z:\MS\_BACKUP\tpch1000g6.bak', disk='Z:\MS\_BACKUP\tpch1000g7.bak', disk='Z:\MS\_BACKUP\tpch1000g8.bak'

with replace, maxtransfersize=1048576, stats = 1, BUFFERCOUNT=100

## B.15 MoveTempDB.sql

- -- File: MOVETEMPDB.SQL
- Microsoft TPC-H Benchmark Kit Ver. 2.00
- Copyright Microsoft, 1999

alter database tempdb modify file

 (name=tempdev,filename='c:\dev\tempdev\',size=125MB) alter database tempdb modify file

#### (name=templog,filename='c:\dev\templog\',size=125MB)

#### B.16 ResizeTempDB.sql

#### -- File: RESIZETEMPDB.SQL

- -- Microsoft TPC-H Benchmark Kit Ver. 2.00
- Copyright Microsoft, 1999

alter database tempdb modify file (name=tempdev, filename='c:\dev\tempdev\',size=149500mb,filegrowth=0) alter database tempdb modify file (name=templog, filename='c:\dev\templog\',size=500mb,filegrowth=500mb) alter database tempdb modify file (name=tempdev2, filename='c:\dev\tempdev\_2\',size=149500mb,filegrowth=0) alter database tempdb modify file (name=tempdev3, filename='c:\dev\tempdev\_3\',size=149500mb,filegrowth=0) alter database tempdb modify file (name=tempdev4, filename='c:\dev\tempdev\_4\',size=149500mb,filegrowth=0) alter database tempdb modify file (name=tempdev5, filename='c:\dev\tempdev\_5\',size=149500mb,filegrowth=0) alter database tempdb modify file (name=tempdev6, filename='c:\dev\tempdev\_6\',size=149500mb,filegrowth=0) alter database tempdb modify file (name=tempdev7, filename='c:\dev\tempdev\_7\',size=149500mb,filegrowth=0)

alter database tempdb modify file (name=tempdev8,

filename='c:\dev\tempdev\_8\',size=149500mb,filegrowth=0)

# B.17 Remove\_Load\_Fg.sql

-- Drop the LOAD\_FG

ALTER DATABASE %DBNAME% REMOVE FILE %DBNAME%\_load1

ALTER DATABASE %DBNAME% REMOVE FILE %DBNAME%\_load2

ALTER DATABASE %DBNAME% REMOVE FILE %DBNAME%\_load3

ALTER DATABASE %DBNAME% REMOVE FILE %DBNAME%\_load4

ALTER DATABASE %DBNAME% REMOVE FILE %DBNAME%\_load5

ALTER DATABASE %DBNAME% REMOVE FILE %DBNAME%\_load6

ALTER DATABASE %DBNAME% REMOVE FILE %DBNAME%\_load7

ALTER DATABASE %DBNAME% REMOVE FILE %DBNAME%\_load8

ALTER DATABASE %DBNAME% REMOVE FILEGROUP LOAD\_FG

#### B.18 RemoveFF.cmd

REM Remove Flatfiles RMDIR Z:\MS\_FLATFILES /S /Q

# *Appendix C: Query Text and Output*

#### C.1 Qualification Queries and Output Qualification Query 1 -- using default substitutions /\* TPC\_H Query 1 - Pricing Summary Report \*/ SELECT L\_RETURNFLAG, L\_LINESTATUS, SUM(L\_QUANTITY) AS SUM\_QTY, SUM(L\_EXTENDEDPRICE) AS SUM\_BASE\_PRICE, SUM(L\_EXTENDEDPRICE\*(1-L\_DISCOUNT)) AS SUM\_DISC\_PRICE, SUM(L\_EXTENDEDPRICE\*(1-L\_DISCOUNT)\*(1+L\_TAX)) AS SUM\_CHARGE, AVG(L\_QUANTITY) AS AVG\_QTY, AVG(L\_EXTENDEDPRICE) AS AVG\_PRICE, AVG(L\_DISCOUNT) AS AVG\_DISC, COUNT\_BIG(\*) AS COUNT\_ORDER FROM LINEITEM<br>WHERE L\_SHIPDATE WHERE L\_SHIPDATE <= dateadd(dd, -90, '1998-12-01')<br>GROUP BY L<br>RETURNFLAG, L\_RETURNFLAG, L\_LINESTATUS ORDER BY L\_RETURNFLAG, L\_LINESTATUS L\_RETURNFLAG L\_LINESTATUS SUM\_QTY SUM\_BASE\_PRICE SUM\_DISC\_PRICE SUM\_CHARGE<br>AVG OTY AVG PRICE AVG DISC AVG\_PRICE COUNT\_ORDER ------------ ------------ ------------------------ ------------------------ ------------------ ------ ------------------------ ------------------------ ------------------------ ------------ ------ -----<br>F A F 37734107.000000 56586554400.730301 53758257134.870041 55909065222.827415 25.522006 38273.129735 0.049985 1478493<br>N F 991417.000000 1487504710.380000 N F 991417.000000 1413082168.054097 1469649223.194375 25.516472 38284.467761 0.050093 38854<br>N O 74476040.000000 11170 N O 74476040.000000 111701729697.739110 106118230307.605260 110367043872.498210 25.502227 38249.117989 0.049997 2920374 R F 37719753.000000 56568041380.899857 53741292684.604156 55889619119.832260 25.505794 38250.854626 0.050009 1478870 (4 row(s) affected) Qualification Query 2 -- using default substitutions /\* TPC\_H Query 2 - Minimum Cost Supplier \*/ SELECT TOP 100 S\_ACCTBAL, S\_NAME, N\_NAME, P\_PARTKEY, P\_MFGR, S\_ADDRESS, S\_PHONE, S\_COMMENT FROM PART, SUPPLIER, PARTSUPP, NATION, REGION WHERE  $P_{P_{A}}$  PARTKEY = PS\_PARTKEY AND  $S$  SUPPKEY  $= PS$  SUPPKEY AND  $P\_SIZE$  = 15 AND P\_TYPE LIKE '%%BRASS' AND S\_NATIONKEY = N\_NATIONKEY AND N\_REGIONKEY = R\_REGIONKEY AND  $R$ <sup>NAME</sup> = 'EUROPE' AND PS\_SUPPLYCOST = (SELECT MIN(PS\_SUPPLYCOST) FROM PARTSUPP, SUPPLIER, NATION, REGION WHERE P\_PARTKEY = PS\_PARTKEY AND S\_SUPPKEY = PS\_SUPPKEY AND S\_NATIONKEY = N\_NATIONKEY AND N\_REGIONKEY  $=$  R\_REGIONKEY AND R\_NAME = 'EUROPE'  $\overline{\phantom{a}}$ ORDER BY S ACCTBAL DESC, N\_NAME, S\_NAME, P\_PARTKEY S\_ACCTBAL S\_NAME N\_N NAME P\_PARTKEY P\_MFGR S\_ADDRESS S\_PHONE S\_COMMENT ------------------------ ------------------------- ------------------------- ----------- ----- -------------------- ---------------------------------------- --------------- --------------- -------------------------------------------------------------------------------------- 9938.530000 Supplier#000005359 UNITED KINGDOM 185358 Manufacturer#4 QKuHYh,vZGiwu2FWEJoLDx04 33-429-790-6131 blithely silent pinto beans are furiously. slyly final deposits acros 9937.840000 Supplier#000005969 ROMANIA 108438 Manufacturer#1 ANDENSOSmk,miq23Xfb5RWt6dvUcvt6Qa 29-520-692-3537 carefully slow deposits use furiously. slyly ironic platelets above the ironic 9936.220000 Supplier#000005250 UNITED KINGDOM<br>249 Manufacturer#4 B3rqp0xbSEim4Mpy2RH J B3rqp0xbSEim4Mpy2RH J 33-320-228-2957 blithely special packages are. stealthily express deposits across the closely final instructi 9923.770000 Supplier#000002324 GERMANY 29821 Manufacturer#4 y3OD9UywSTOk 17- 779-299-1839 quickly express packages breach quiet pinto beans. requ

9871.220000 Supplier#000006373 GERMANY 43868 Manufacturer#5 J8fcXWsTqM 17-813- 485-8637 never silent deposits integrate furiously blit Supplier#000001286 81285 Manufacturer#2 YKA,E2fjiVd7eUrzp2Ef8j1QxGo2DFnosaTEH 17-516-924-4574 final theodolites cajole slyly special, 9870.780000 Supplier#000001286 GERMANY 181285 Manufacturer#4 YKA,E2fjiVd7eUrzp2Ef8j1QxGo2DFnosaTEH 17-516-924-4574 final theodolites cajole slyly special, 9852.520000 Supplier#000008973 RUSSIA 18972 Manufacturer#2 t5L67YdBYYH6o,Vz24jpDyQ9 32-188- 594-7038 quickly regular instructions wake-- carefully unusual braids into the expres 9847.830000 Supplier#000008097 RUSSIA 130557 Manufacturer#2 xMe97bpE69NzdwLoX 32-375-640- 3593 slyly regular dependencies sleep slyly furiously express dep 9847.570000 Supplier#000006345 FRANCE 86344 Manufacturer#1 VSt3rzk3qG698u6ld8HhOByvrTcSTSvQlDQDag 16-886-766-7945 silent pinto beans should have to snooze carefully along the final reques 9847.570000 Supplier#000006345 FRANCE 173827 Manufacturer#2 VSt3rzk3qG698u6ld8HhOByvrTcSTSvQlDQDag 16-886-766-7945 silent pinto beans should have to snooze carefully along the final reques 9836.930000 Supplier#000007342 RUSSIA 4841 Manufacturer#4 JOlK7C1,7xrEZSSOw 32-399-414- 5385 final accounts haggle. bold accounts are furiously dugouts. furiously silent asymptotes are slyly

…… additional rows deleted …..

7887.080000 Supplier#000009792 GERMANY 164759 Manufacturer#3 Y28ITVeYriT3kIGdV2K8fSZ V2UqT5H1Otz 17-988-938-4296 pending, ironic packages sleep among the carefully ironic accounts. quickly final accounts<br>7871.500000 Supplier#000007206 RUSSIA Supplier#000007206 RUSSIA 104 Manufacturer#1 3w fNCnrVmvJjE95sgWZzvW 32-43 452-7731 furiously dogged pinto beans cajole. bold, express notornis un the slyly pending 7852.450000 Supplier#000005864 RUSSIA 836 Manufacturer#4 WCNfBPZeSXh3h,c 32-454-883 3821 blithely regular deposits 7850.660000 Supplier#000001518 UNITED KINGDOM 86501 Manufacturer#1 ONda3YJiHKJOC 3 730-383-3892 furiously final accounts wake carefully idle requests. even dolphins wake acc<br>7843.520000 Supplier#000006683 FRANCE 11 Manufacturer#4 2Z0JGkiv01Y00oCFwUGfviIbhzCdy 16-517-8943 carefully bold accounts doub

(100 row(s) affected)

#### Qualification Query 3

-- using default substitutions

/\* TPC\_H Query 3 - Shipping Priority \*/

```
SELECT TOP 10 
         L_ORDERKEY, 
         SUM(L_EXTENDEDPRICE*(1-L_DISCOUNT)) AS 
REVENUE, 
         O_ORDERDATE, 
O_SHIPPRIORITY<br>FROM CUSTOMER.
        CUSTOMER.
```
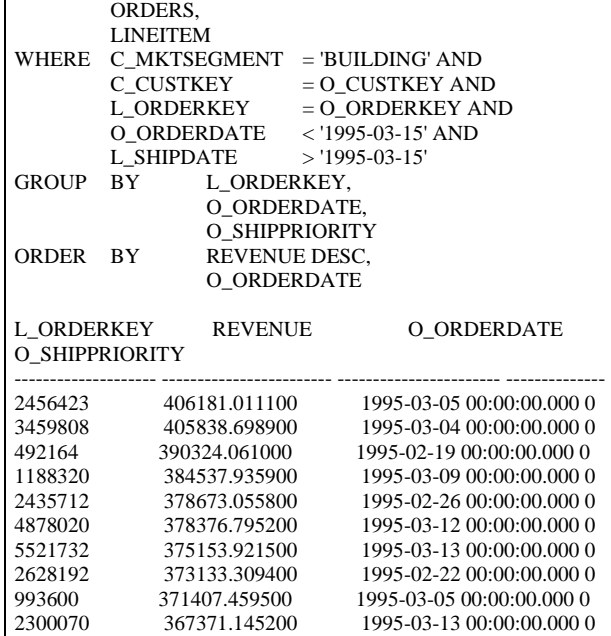

(10 row(s) affected)

#### Qualification Query 4

-- using default substitutions

/\* TPC\_H Query 4 - Order Priority Checking \*/

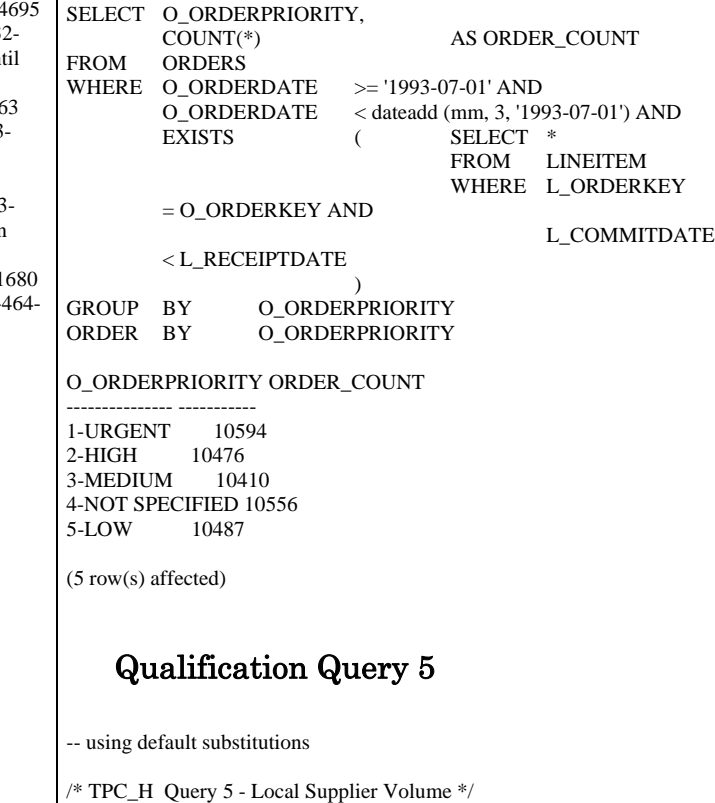

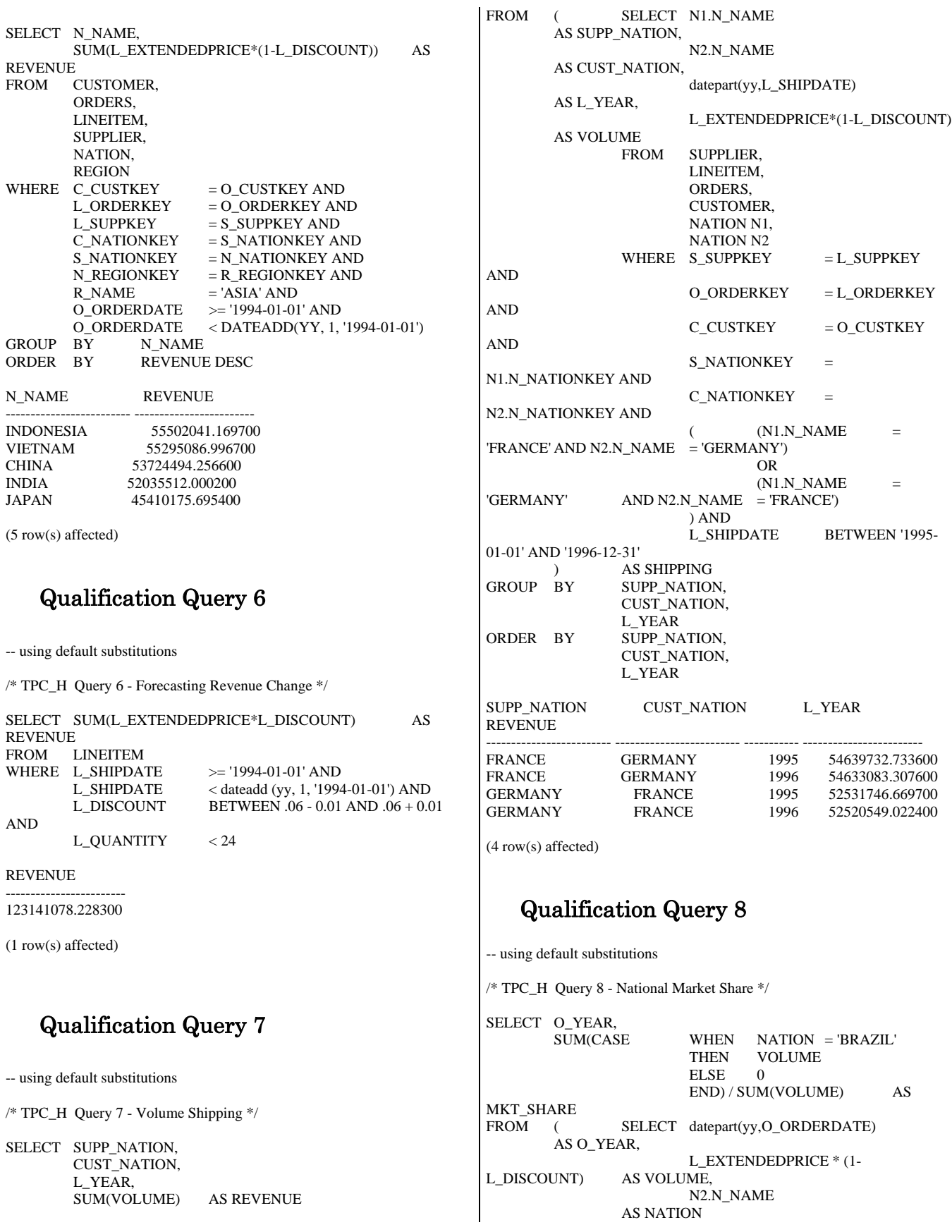
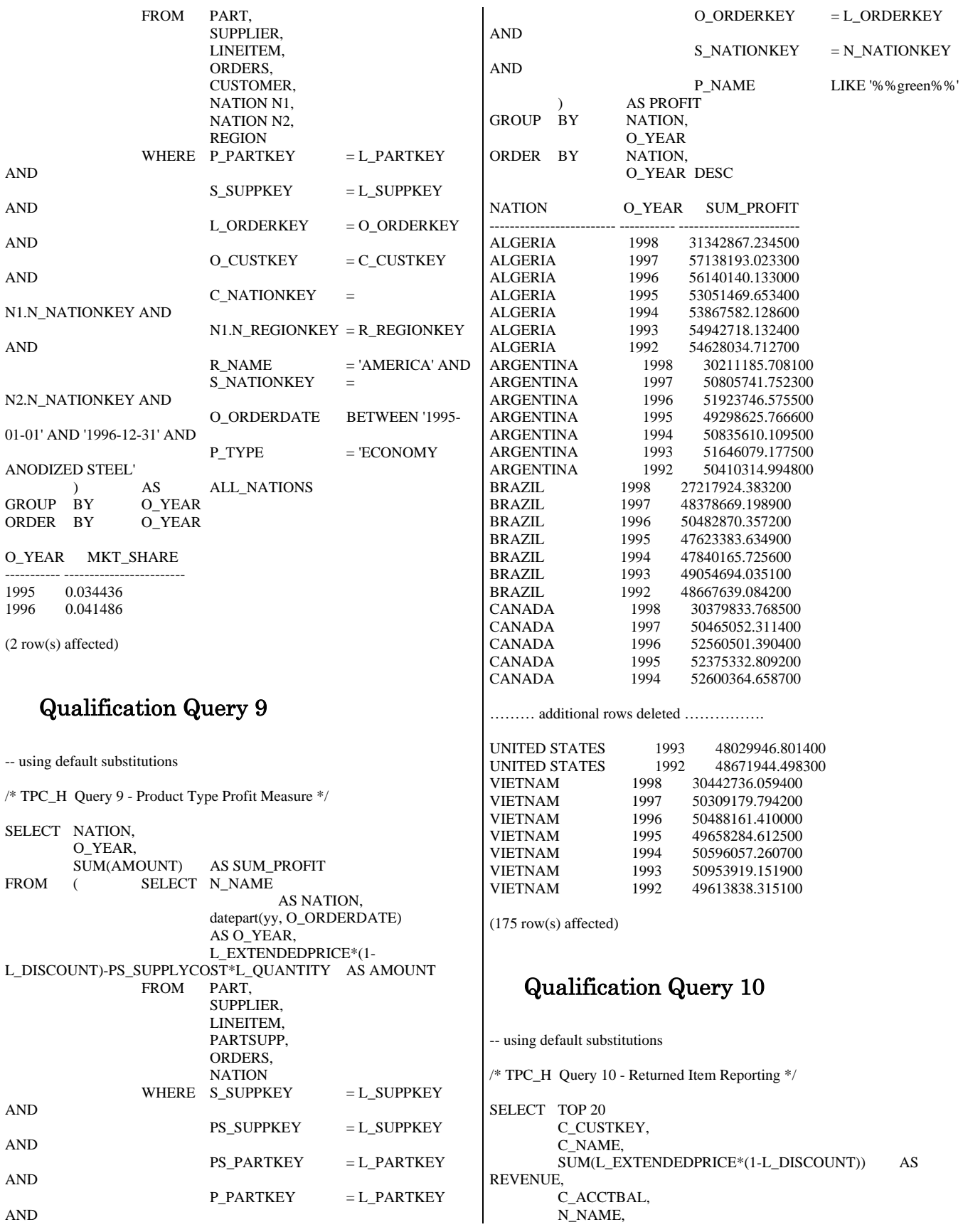

 C\_ADDRESS, C\_PHONE, C\_COMMENT<br>FROM CUSTOMER. **CUSTOMER**  ORDERS, LINEITEM, **NATION** WHERE C\_CUSTKEY = O\_CUSTKEY AND  $L_ORDERKEY$  = O\_ORDERKEY AND<br>O\_ORDERDATE >= '1993-10-01' O\_ORDERDATE AND O\_ORDERDATE < dateadd(mm, 3, '1993-10-01') AND L\_RETURNFLAG = 'R' AND<br>C\_NATIONKEY = N\_NATIONKEY C\_NATIONKEY = N\_NATIONKEY<br>GROUP BY C CUSTKEY, C\_CUSTKEY, C\_NAME, C\_ACCTBAL, C\_PHONE, N\_NAME, C\_ADDRESS, C\_COMMENT ORDER BY REVENUE DESC C\_CUSTKEY C\_NAME REVENUE C\_ACCTBAL N\_NAME C\_ADDRESS C\_PHONE C\_COMMENT ----------- ------------------------- ------------------------ ------------------------ ------ ------------------- ---------------------------------------- --------------- ---------------- --------------------------------------------------------------------------------------------- -------- 57040 Customer#000057040 734235.245500 632.870000 JAPAN Eioyzjf4pp 22-895-641-3466 requests sleep blithely about the furiously i 143347 Customer#000143347 721002.694800 2557.470000 EGYPT 1aReFYv,Kw4 14-742-935-3718 fluffily bold excuses haggle finally after the u 60838 Customer#000060838 679127.307700 2454.770000<br>BRAZIL 64EaJ5vMAHWJIBOxJklpNc2RJiWE 12-913-64EaJ5vMAHWJlBOxJklpNc2RJiWE 494-9813 furiously even pinto beans integrate under the ruthless foxes; ironic, even dolphins across the slyl 101998 Customer#000101998 637029.566700 3790.890000 UNITED KINGDOM 01c9CILnNtfOQYmZj 33-593-865-6378 accounts doze blithely! enticing, final deposits sleep blithely special accounts. slyly express accounts pla<br>125341 Customer#000125341 633508.086000 125341 Customer#000125341 633508.086000 4983.510000 GERMANY S29ODD6bceU8QSuuEJznkNaK 17-582-695-5962 quickly express requests wake quickly blithely 25501 Customer#000025501 620269.784900 7725.040000 W556MXuoiaYCCZamJI,Rn0B4ACUGdkQ8DZ 15-874-808-6793 quickly special requests sleep evenly among the special deposits. special deposi 115831 Customer#000115831 596423.867200 5098.100000 rFeBbEEyk dl ne7zV5fDrmiq1oK09wV7pxqCgIc 16-715-386-3788 carefully bold excuses sleep alongside of the thinly idle 84223 Customer#000084223 594998.023900 528.650000 nAVZCs6BaWap rrM27N 2qBnzc5WBauxbA 33-442-824-8191 pending, final ideas haggle final requests. unusual, regular asymptotes affix according to the even foxes. 54289 Customer#000054289 585603.391800 5583.020000 IRAN vXCxoCsU0Bad5JQI ,oobkZ 20-834-292- 4707 express requests sublate blithely regular requests. regular, even ideas solve. 39922 Customer#000039922 584878.113400 7321.110000 GERMANY Zgy4s50l2GKN4pLDPBU8m342gIw6R 17-147-757-8036 even pinto beans haggle. slyly bold accounts inte 6226 Customer#000006226 576783.760600 2230.090000 UNITED KINGDOM 8gPu8,NPGkfyQQ0hcIYUGPIBWc,ybP5g, 33-657-701-3391 quickly final requests against the regular instructions wake blithely final instructions. pa

922 Customer#000000922 576767.533300 3869.250000<br>GERMANY Az9RFaut7NkPnc5zSD2PwHgVwr4jRzq Az9RFaut7NkPnc5zSD2PwHgVwr4jRzq 17-945-916-9648 boldly final requests cajole blith 147946 Customer#000147946 576455.132000 2030.130000 ALGERIA iANyZHjqhyy7Ajah0pTrYyhJ 10-886-956-3143 furiously even accounts are blithely above the furiousl 115640 Customer#000115640 569341.193300 6436.100000<br>ARGENTINA Vtefia9gI 7EnHeecU1X 11-411-543-Vtgfia9qI 7EpHgecU1X 4901 final instructions are slyly according to the 73606 Customer#000073606 568656.857800 1785.670000 JAPAN xuR0Tro5yChDfOCrjkd2ol 22-437-653- 6966 furiously bold orbits about the furiously busy requests wake across the furiously quiet theodolites. d 110246 Customer#000110246 566842.981500 7763.350000 VIETNAM 7KzflgX MDOq7sOkI 31-943-426- 9837 dolphins sleep blithely among the slyly final 142549 Customer#000142549 563537.236800 5085.990000 INDONESIA ChqEoK43OysjdHbtKCp6dKqjNyvvi9 19- 955-562-2398 regular, unusual dependencies boost slyly; ironic attainments nag fluffily into the unusual packages? 146149 Customer#000146149 557254.986500 1791.550000 ROMANIA s87fvzFQpU 29-744-164-6487 silent, unusual requests detect quickly slyly regul 52528 Customer#000052528 556397.350900 551.790000 ARGENTINA NFztyTOR10UOJ 11-208-192-3205 unusual requests detect. slyly dogged theodolites use slyly. deposit 23431 Customer#000023431 554269.536000 3381.860000 ROMANIA HgiV0phqhaIa9aydNoIlb 29-915-458- 2654 instructions nag quickly. furiously bold accounts cajol

(20 row(s) affected)

#### Qualification Query 11

-- using default substitutions

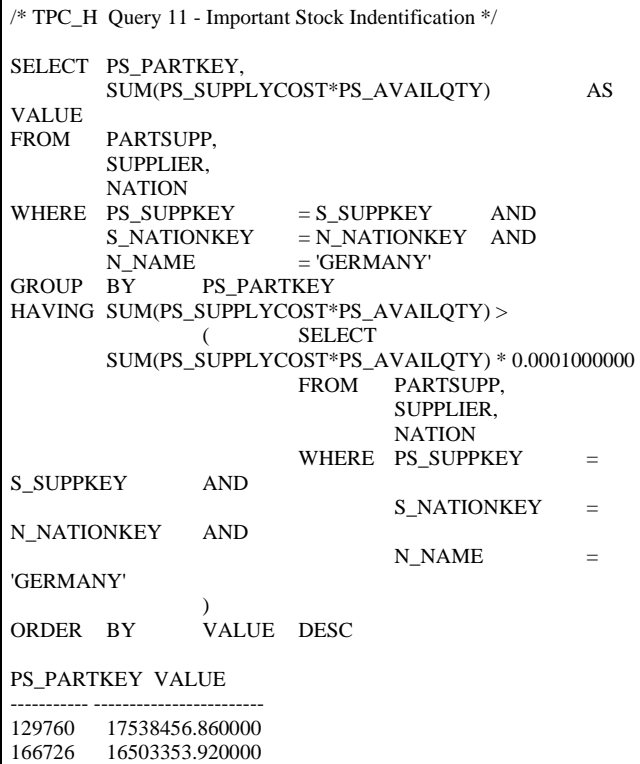

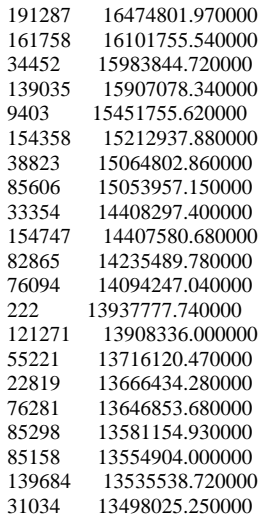

… additional rows deleted …

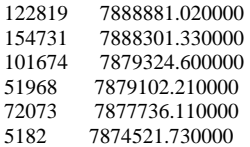

(1048 row(s) affected)

#### Qualification Query 12

-- using default substitutions

/\* TPC\_H Query 12 - Shipping Modes and Order Priority \*/ SELECT L\_SHIPMODE,<br>SUM(CASE SUM( CASE WHEN O\_ORDERPRIORITY = '1- URGENT' OR

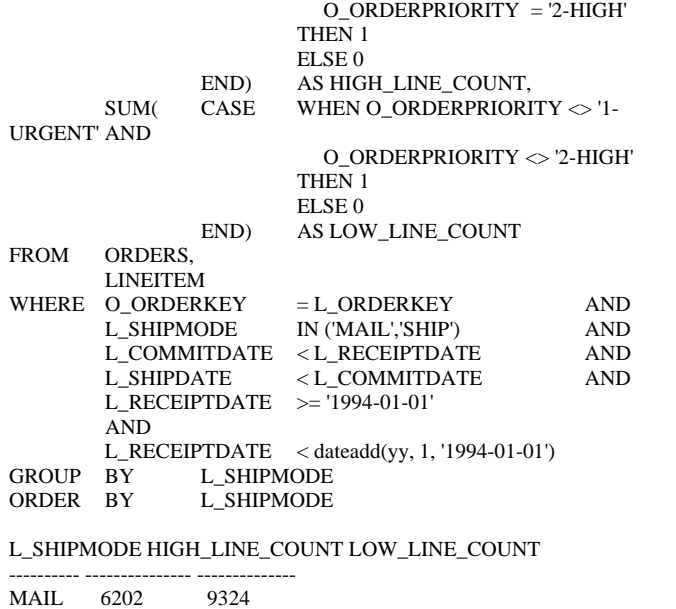

SHIP 6200 9262 (2 row(s) affected) Qualification Query 13 -- using default substitutions /\* TPC\_H Query 13 - Customer Distribution \*/ SELECT C\_COUNT,<br>COUNT(\*) COUNT(\*) AS CUSTDIST<br>FROM (SELECT C CUSTKEY. (SELECT C CUSTKEY, COUNT(O\_ORDERKEY)<br>FROM CUSTOMER left outer join CUSTOMER left outer join ORDERS on C\_CUSTKEY = O\_CUSTKEY AND O\_COMMENT not like '%%special%%requests%%' GROUP BY C\_CUSTKEY ) AS C\_ORDERS (C\_CUSTKEY, C\_COUNT)<br>GROUP BY C\_COUNT C\_COUNT<br>CUSTDIST ORDER BY CUSTDIST DESC, C\_COUNT DESC C\_COUNT CUSTDIST ----------- ----------- 0 50004 9 6641<br>10 6566 6566 11 6058 8 5949<br>12 5553 12 5553<br>13 4989 4989 19 4748 7 4707 4625 15 4552 17 4530 14 4484 20 4461 16 4323 21 4217<br>22 3730  $\begin{array}{ccc} 22 & \quad & 3730 \\ 6 & \quad & 3334 \end{array}$ 6 3334<br>23 3129 23 3129 24 2622<br>25 2079 25 2079<br>5 1972 5 1972<br>26 1593 26 1593 27 1185 4 1033 28 869<br>29 559 29 559 3 398<br>30 373 30 373 31 235  $\begin{array}{cc}\n2 & 144 \\
32 & 128\n\end{array}$ 32 128 33 71 48 35 33  $\begin{array}{cc} 1 & 23 \\ 36 & 17 \end{array}$ 17

37 7  $\begin{array}{ccc} 40 & & 4 \\ 38 & & 4 \end{array}$ 38

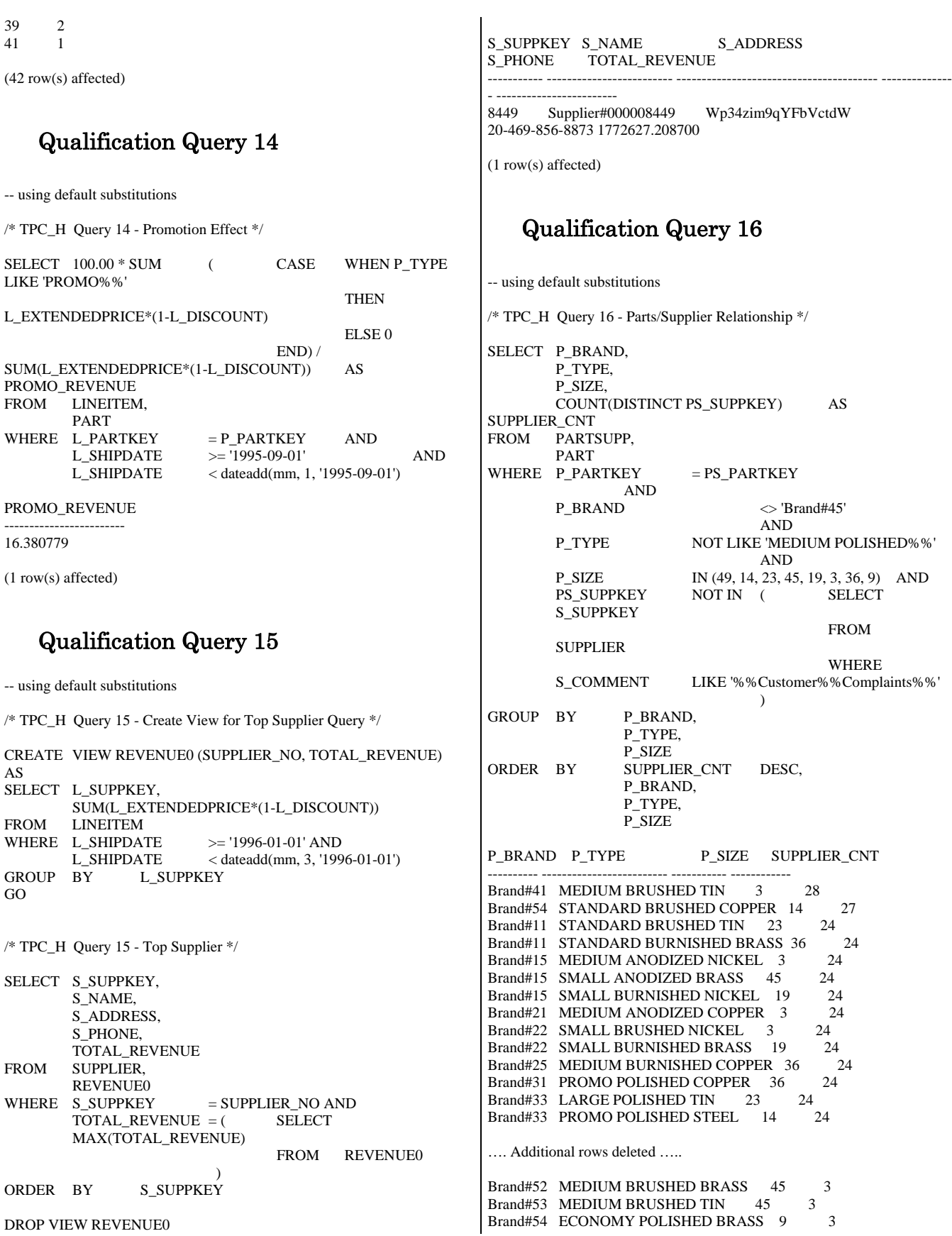

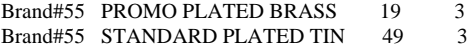

(18314 row(s) affected)

#### Qualification Query 17

-- using default substitutions

/\* TPC\_H Query 17 - Small-Quantity-Order Revenue \*/

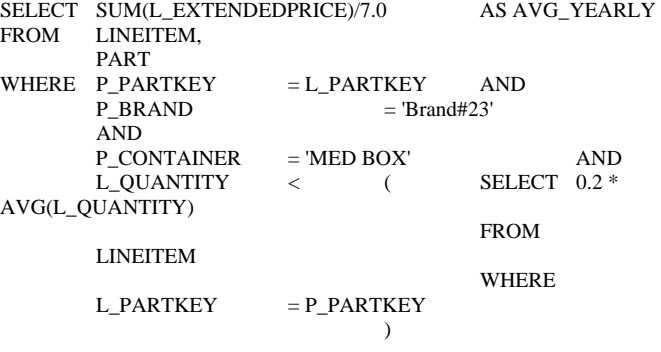

#### AVG\_YEARLY

------------------------ 348406.054286

(1 row(s) affected)

#### Qualification Query 18

-- using default substitutions

/\* TPC\_H Query 18 - Large Volume Customer \*/

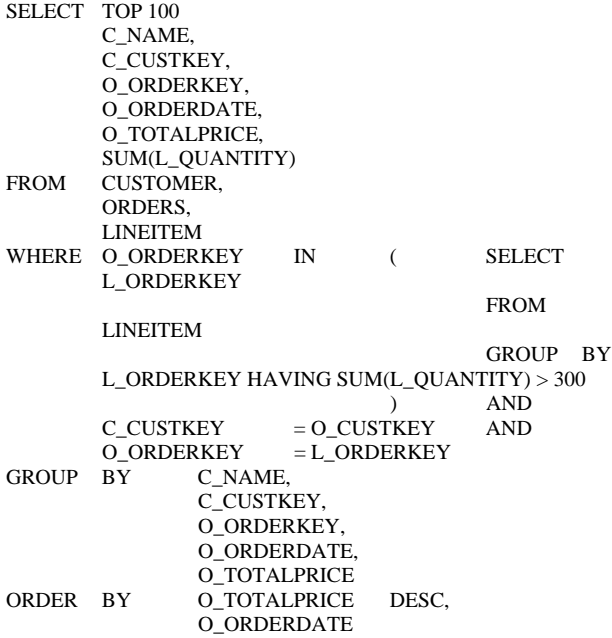

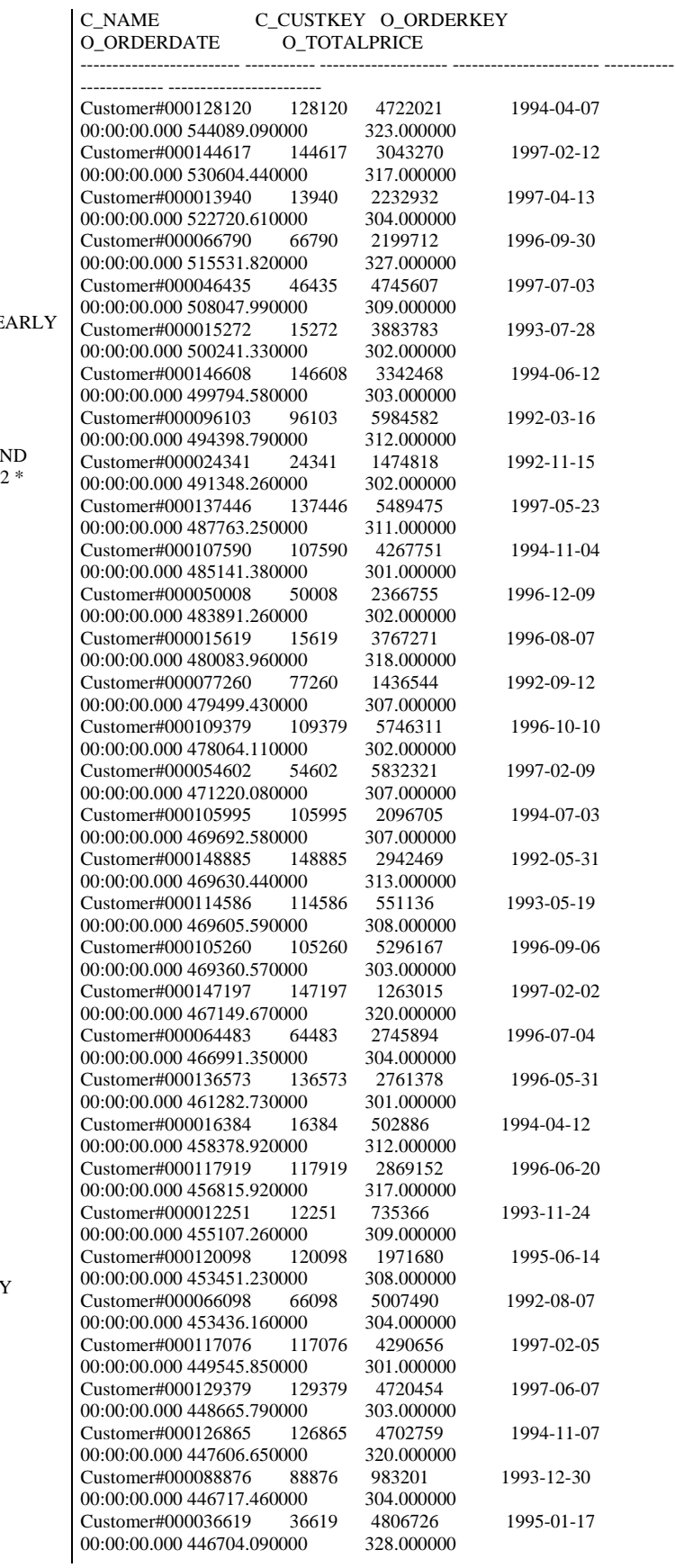

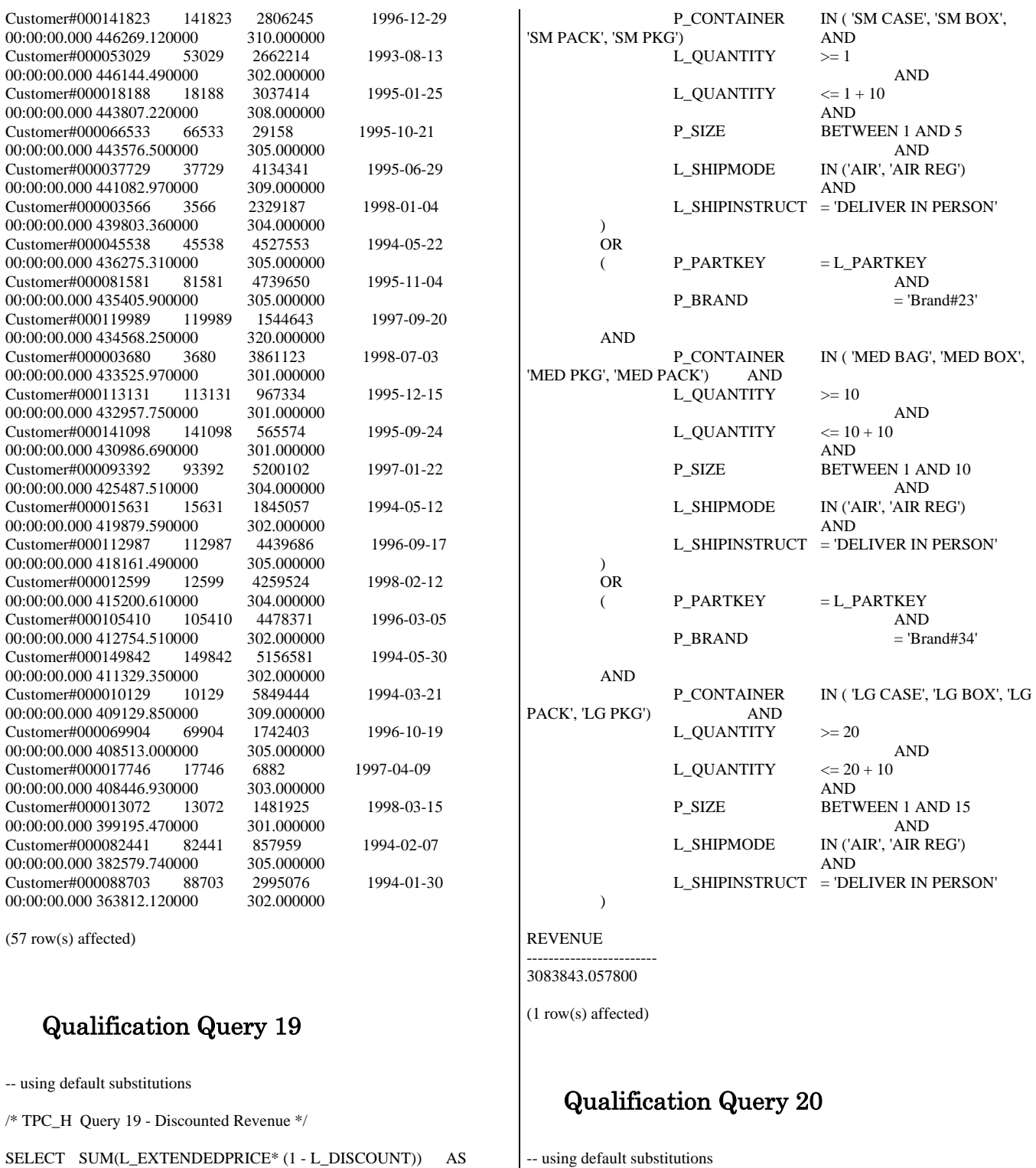

REVENUE FROM LINEITEM,  $$\tt PART$$  WHERE  $\,$  (  $P\_PARTKEY$  = L\_PARTKEY  $=$ 'Brand#12'

```
P_BRAND = 'Bra
```
AND

/\* TPC\_H Query 20 - Potential Part Promotion \*/

SELECT S\_NAME,

FROM SUPPLIER, NATION

S\_ADDRESS

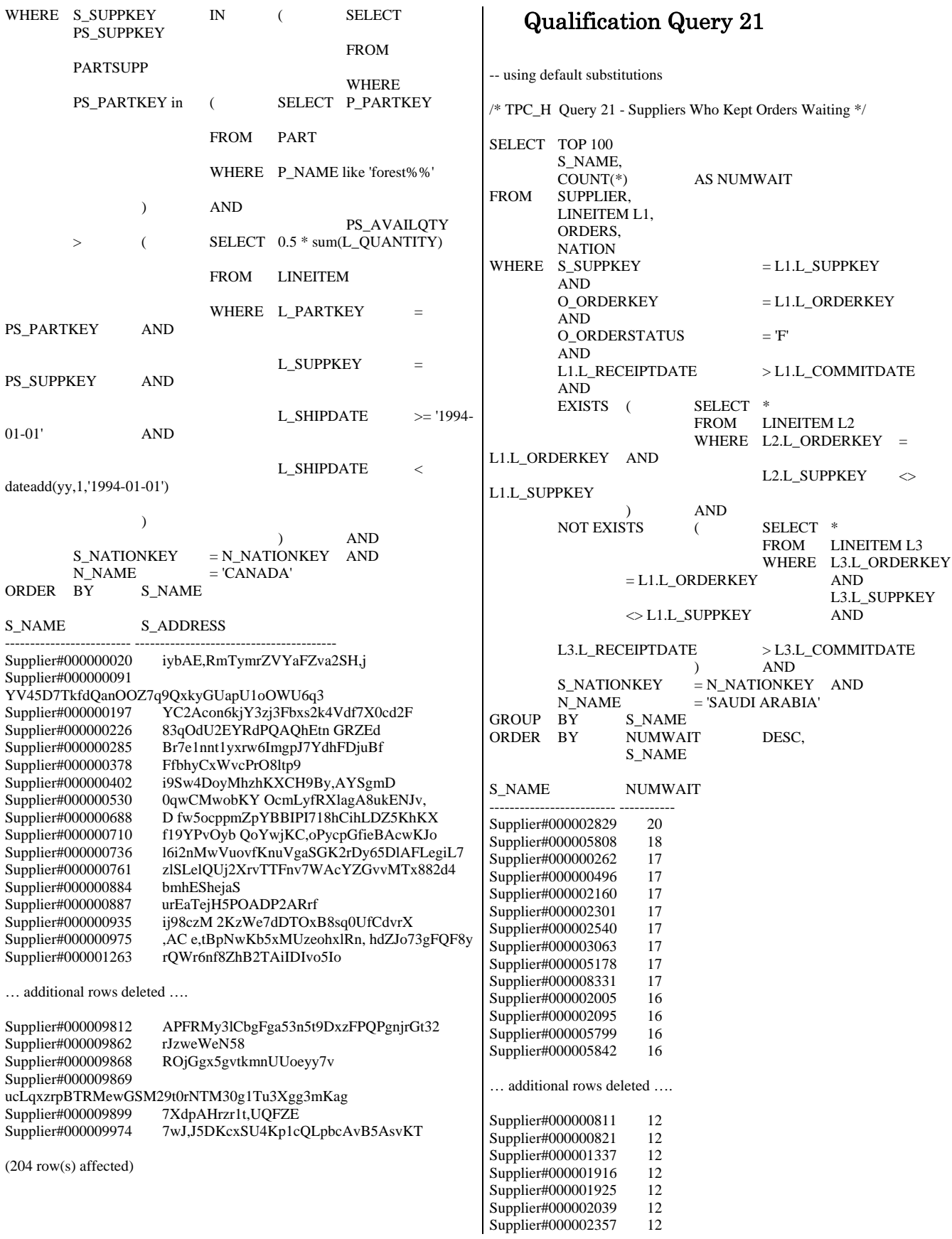

Supplier#000002483 12

(100 row(s) affected)

#### Qualification Query 22

-- using default substitutions /\* TPC\_H Query 22 - Global Sales Opportunity \*/ SELECT CNTRYCODE, COUNT(\*) AS NUMCUST, SUM(C\_ACCTBAL) AS TOTACCTBAL<br>FROM (SELECT SUBSTRING(C PH  $\begin{bmatrix} \text{SELECT} & \text{SUBSTRING}(\text{C\_PHONE},1,2) \end{bmatrix}$  AS CNTRYCODE, C\_ACCTBAL FROM CUSTOMER WHERE SUBSTRING(C\_PHONE,1,2) IN ('13', '31', '23', '29', '30', '18', '17') AND  $\begin{array}{lll} \mbox{C\_ACCTBAL} & \mbox{ } & \mbox{ } \end{array}$  ( SELECT AVG(C\_ACCTBAL) FROM CUSTOMER WHERE C\_ACCTBAL  $>0.00$  AND SUBSTRING(C\_PHONE,1,2) IN ('13', '31', '23', '29', '30', '18', '17') ) AND NOT EXISTS (SELECT \*\*\*\*\*\*\*\*\*\*\* FROM **FROM ORDERS**  $O_{\text{CUSTKEY}}$  =  $C_{\text{CUSTKEY}}$  WHERE  $= C_CUSTKEY$  $)$ ) AS CUSTSALE<br>GROUP BY CNTRYCODE GROUP BY CNTRYCODE<br>
ORDER BY CNTRYCODE **CNTRYCODE** CNTRYCODE NUMCUST TOTACCTBAL --------- ----------- ------------------------ 13 888 6737713.990000 17 861 6460573.720000

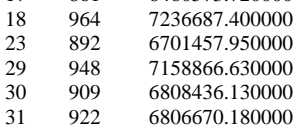

(7 row(s) affected)

# *Appendix D: Seeds and Query Substitution Parameters*

#### Stream0 Seed : 216165244

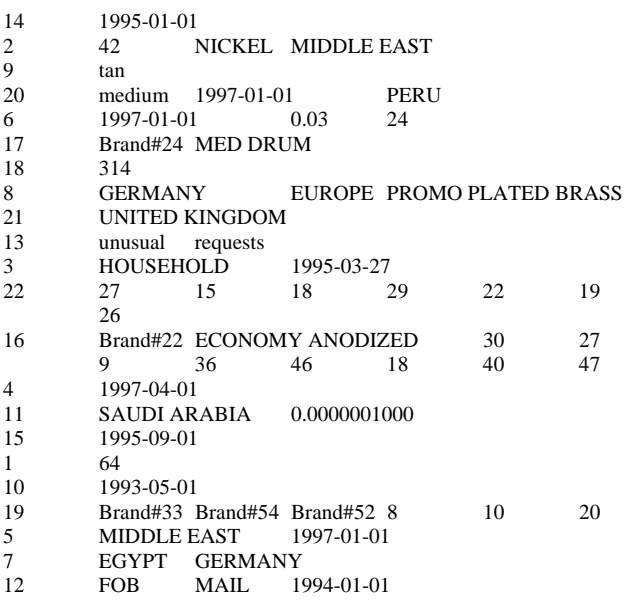

#### Stream1 Seed : 216165245

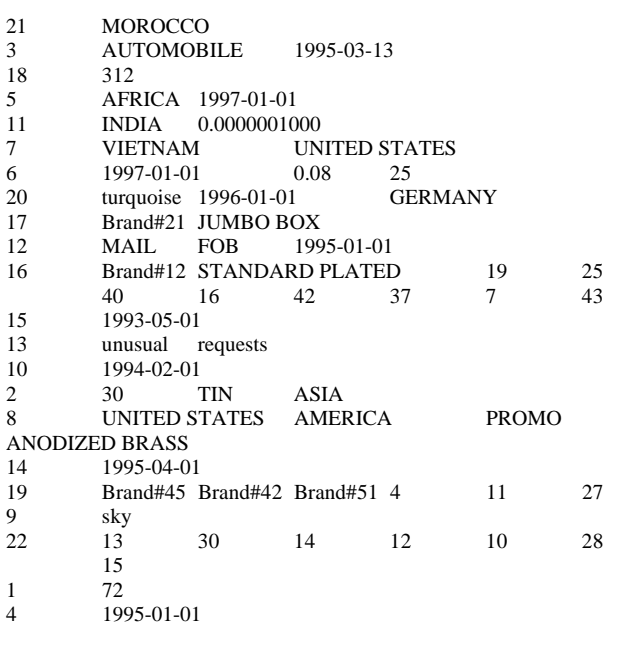

### Stream2 Seed : 216165246

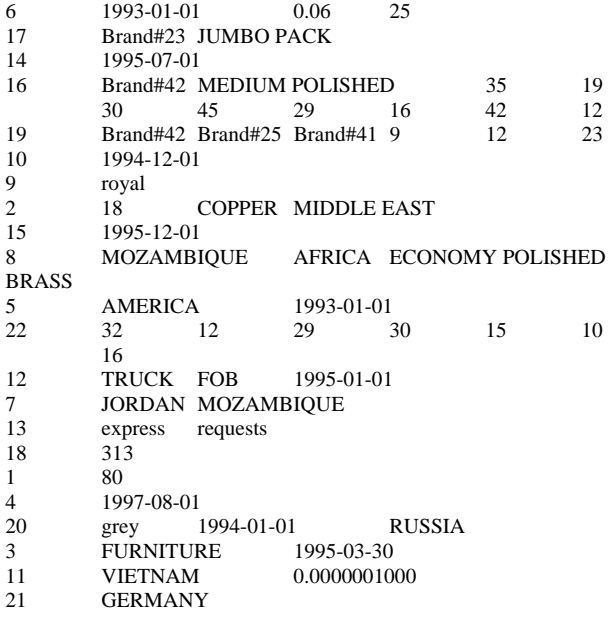

#### Stream3 Seed : 216165247

 $8\overline{5}$ <br> $4\overline{6}$ <br> $17$ 

 $\,1$  $\frac{18}{22}$ 

 $14$ 

10 1993-09-01 15

 $\frac{21}{19}$ 

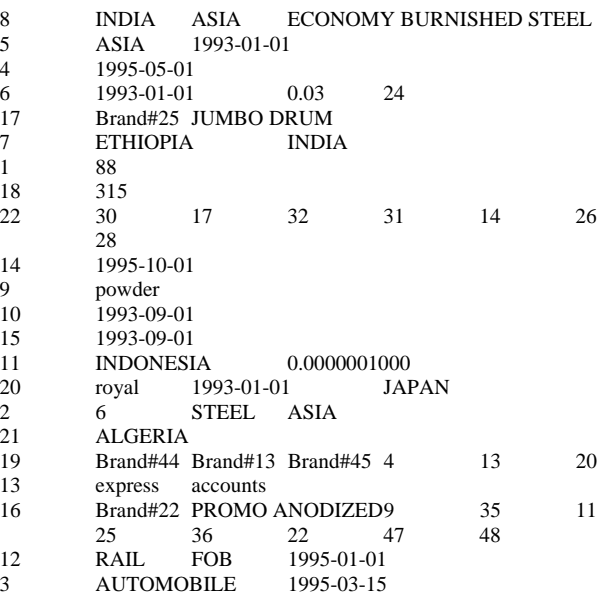

### Stream4 Seed : 216165248

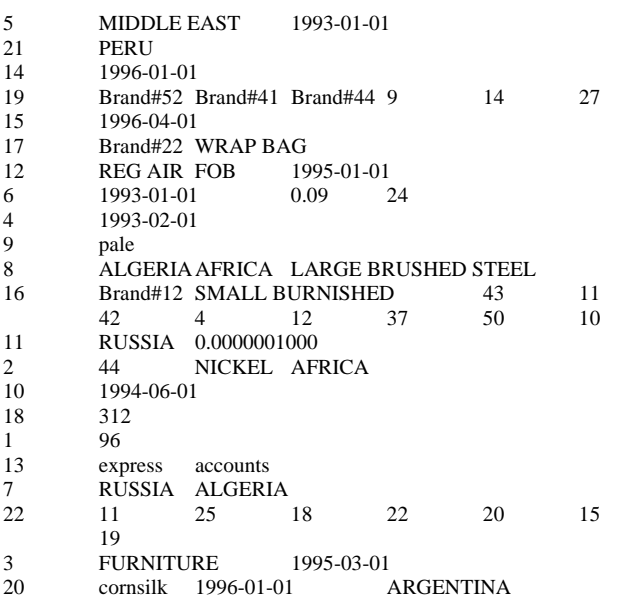

### Stream5 Seed : 216165249

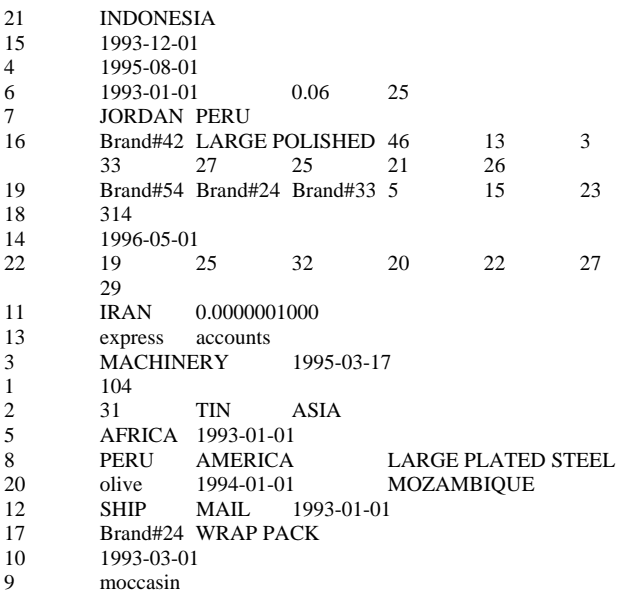

#### Stream6 Seed : 216165250

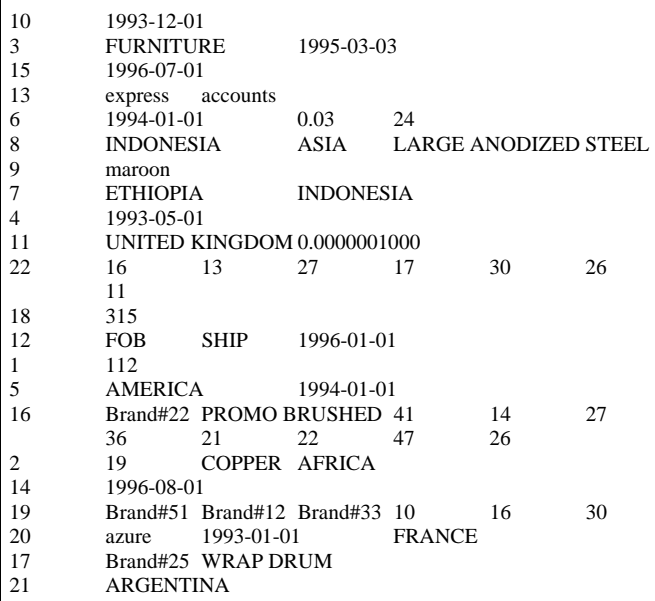

### Stream7 Seed : 216165251

 $\frac{1}{5}$ 

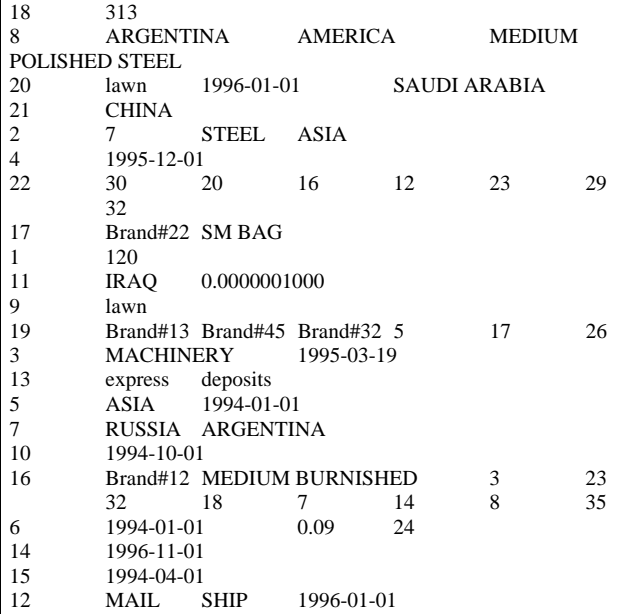

# *Appendix E: Refresh Function Source Code*

SET @rangeStart = @div \* @rangeSize

**BEGIN** 

SET  $@i = @mod$ while  $(\mathcal{Q}_i > 0)$ 

### E.1 CreateRF1Proc.sql

-- File: CREATERF1PROC.SQL Microsoft TPC-H Benchmark Kit Ver. 1.00 Copyright Microsoft, 1999 -- IF exists (SELECT name FROM sysobjects WHERE name = 'RF1') DROP PROCEDURE RF1 GO -- -- Create a stored RefreshInsert procedure which will catch the deadlock -- victim abort and restart the insert transaction. -- CREATE PROCEDURE RF1 @current\_execution INTEGER, @insert\_sets INTEGER, @parallel\_executions INTEGER, @total\_executions INTEGER AS BEGIN DECLARE @startdate DATETIME DECLARE @enddate DATETIME DECLARE @edate DATETIME DECLARE @rangeStart INTEGER DECLARE @rangeSize INTEGER DECLARE @range INTEGER DECLARE @success INTEGER DECLARE @index INTEGER DECLARE @div INTEGER DECLARE @mod INTEGER DECLARE @skip INTEGER DECLARE @i INTEGER DECLARE @rangeSum INTEGER DECLARE @totRangeSize INTEGER DECLARE @stmt NCHAR(1000) DECLARE @orderSql NCHAR(1000) DECLARE @liSql NCHAR(1000) SET @skip = @total\_executions/@parallel\_executions SET  $@div = (@current\_execution - 1)/@parallel\_executions$ SET  $@mod = (@current\_execution - 1) - @div * @parallel\_executions$ SET @index =  $@mod*@skip + \n@skip + \n@$   $@div + 1$ -- -- Get the range for this execution -- SET @stmt = N'SELECT @sdate = dateadd(day,-1,min(O\_ORDERDATE)), @edate = max(O\_ORDERDATE) FROM NEWORDERS' EXEC sp\_executesql @stmt,N'@sdate datetime output, @edate datetime output',@startdate output, @enddate output IF (@total\_executions > @parallel\_executions) BEGIN SET  $@div = (@index-1)/@skip$ SET  $@$  mod =  $@$  index-1) -  $@$  div  $*$   $@$  skip SET @rangeSize = datediff(day, @startdate, @enddate)/@parallel\_executions + 1 SET @totRangeSize = @rangeSize SET @rangeSum = 0 SET @rangeSize = (@totRangeSize - @rangeSum)/2 SET @rangeSum = @rangeSum + @rangeSize SET @rangeStart = @rangeStart + @rangeSize SET @insert\_sets = @insert\_sets/2 SET  $@i = @i - 1$  end IF ( $@mod + 1 = @skip$ ) -- last allocation SET @rangeSize = @totRangeSize - @rangeSum ELSE SET @rangeSize = (@totRangeSize - @rangeSum)/2 IF (@rangeSize < 0) SET @rangeSize = 0 IF ( $@insert\_sets \le 0$ ) SET @insert\_sets = 1 end ELSE BEGIN SET @rangeSize = datediff(day, @startdate, @enddate)/@total\_executions SET @rangeStart = @rangeSize \* (@index - 1) end SET @startdate = dateadd(day, @rangeStart, @startdate) IF (@index < @total\_executions) SET @enddate = dateadd(day, @rangeSize, @startdate) SET @range = datediff(day, @startdate, @enddate) / @insert\_sets -- -- This handles the case when the max-min/insert\_sets is less that 1 -- IF  $\omega$  range = 0 SET @range = 1 -- -- Generate the two insert statements -- SET @edate = dateadd(day, @range, @startdate) SET @orderSql = N'INSERT INTO ORDERS (O\_ORDERKEY, O\_CUSTKEY, O\_ORDERSTATUS, O\_TOTALPRICE, O\_ORDERDATE, O\_ORDERPRIORITY, O\_CLERK, O\_SHIPPRIORITY, O\_COMMENT) (SELECT O\_ORDERKEY, O\_CUSTKEY, O\_ORDERSTATUS, O\_TOTALPRICE, O\_ORDERDATE, O\_ORDERPRIORITY, O\_CLERK, O\_SHIPPRIORITY, O\_COMMENT FROM NEWORDERS WHERE O\_ORDERDATE > @startdate AND O\_ORDERDATE <= @edate) option (loop join)' SET @liSql = N'INSERT INTO LINEITEM (L\_ORDERKEY,L\_PARTKEY,L\_SUPPKEY,L\_LINENUMBER,L\_QUAN TITY, L\_EXTENDEDPRICE, L\_DISCOUNT, L\_TAX, L\_RETURNFLAG, L\_LINESTATUS, L\_SHIPDATE, L\_COMMITDATE, L\_RECEIPTDATE, L\_SHIPINSTRUCT, L\_SHIPMODE, L\_COMMENT) (SELECT L\_ORDERKEY,L\_PARTKEY,L\_SUPPKEY,L\_LINENUMBER,L\_QUAN TITY,

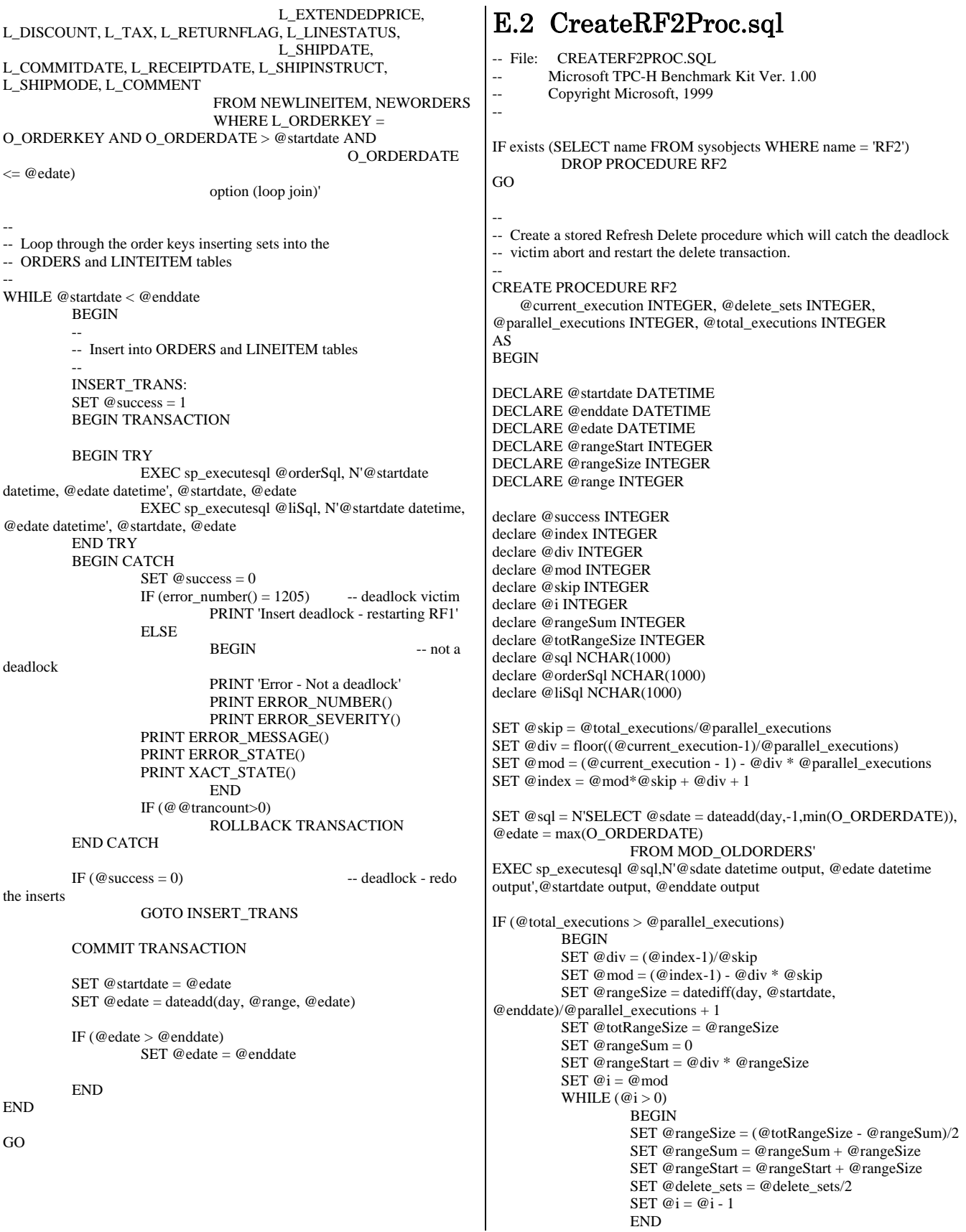

```
IF (@mod + 1 = @skip) -- last allocation
                    SET @rangeSize = @totRangeSize - @rangeSum 
           ELSE 
                    SET @rangeSize = (@totRangeSize - @rangeSum)/2 
          IF (@rangeSize < 0) 
                    SET @rangeSize = 0 
         IF (\textcircled{a} delete_sets <= 0) SET @delete_sets = 1 
          END 
ELSE 
          BEGIN 
          SET @rangeSize = datediff(day, @startdate, 
@enddate)/@total_executions 
         SET @rangeStart = @rangeSize *( @index - 1)
          END 
SET @startdate = dateadd(day, @rangeStart, @startdate) 
IF (@index < @total_executions) 
          SET @enddate = dateadd(day, @rangeSize, @startdate) 
SET @range = datediff(day, @startdate, @enddate) / @delete_sets 
-- 
-- This handles the case when the max-min/delete_sets is less that 1 
-- 
IF @range = 0 SET @range = 1 
-- 
-- Loop through the order keys deleting sets from orders 
-- and lineitem tables 
-- 
SET @edate = dateadd(day, @range, @startdate) 
SET @liSql = N'DELETE FROM LINEITEM WHERE L_ORDERKEY in 
                    (SELECT O_ORDERKEY FROM 
MOD_OLDORDERS 
                               WHERE O_ORDERDATE > @startdate 
AND O_ORDERDATE <= @edate) 
                              option (loop join)' 
SET @orderSql = N'DELETE FROM ORDERS WHERE O_ORDERKEY 
in 
                    (SELECT O_ORDERKEY FROM 
MOD_OLDORDERS 
                              WHERE O_ORDERDATE > @startdate
AND O_ORDERDATE <= @edate) 
                              option (loop join)' 
                                                                      WHILE @startdate < @enddate 
                                                                                 BEGIN 
                                                                                 DELETE_TRANS: 
                                                                                SET @success = 1 
                                                                                BEGIN TRANSACTION 
                                                                                 BEGIN TRY 
                                                                                           EXEC sp_executesql @liSql, N'@startdate datetime, 
                                                                      @edate datetime', @startdate, @edate 
                                                                                          EXEC sp_executesql @orderSql, N'@startdate 
                                                                      datetime, @edate datetime', @startdate, @edate 
                                                                                END TRY 
                                                                                 BEGIN CATCH 
                                                                                          SET @ success = 0IF (error\_number() = 1205) -- deadlock victim
                                                                                                    PRINT 'Insert deadlock - restarting RF2' 
                                                                                           ELSE 
                                                                      BEGIN -- not a
                                                                      deadlock 
                                                                                                    PRINT 'Error - Not a deadlock' 
                                                                                                    PRINT ERROR_NUMBER() 
                                                                                                    PRINT ERROR_SEVERITY() 
                                                                                           PRINT ERROR_MESSAGE() 
                                                                                           PRINT ERROR_STATE() 
                                                                                           PRINT XACT_STATE() 
                                                                                                    END 
                                                                                           IF (@@trancount>0) 
                                                                                                    ROLLBACK TRANSACTION 
                                                                                 END CATCH 
                                                                                IF(\mathcal{Q} \text{success} = 0) -- deadlock - redo
                                                                      the inserts 
                                                                                           GOTO DELETE_TRANS 
                                                                                COMMIT TRANSACTION 
                                                                                 SET @startdate = @edate 
                                                                                SET @edate = dateadd(day, @range, @edate) 
                                                                                 IF (@edate > @enddate) 
                                                                                           SET @edate = @enddate 
                                                                                 END 
                                                                      END 
                                                                      GO
```
}

*Appendix F: Implementation Specific Layer and Source Code*

# *F.1 Print.C for DBGEN*

/\* \* \$Id: print.c,v 1.2 2005/01/03 20:08:59 jms Exp \$ \* \* Revision History  $*$   $---$ \* \$Log: print.c,v \$ \* Revision 1.2 2005/01/03 20:08:59 jms \* change line terminations \* \* Revision 1.1.1.1 2004/11/24 23:31:47 jms \* re-establish external server \* \* Revision 1.4 2004/02/18 16:26:49 jms \* 32/64 bit changes for overflow handling needed additional changes when ported back to windows \* \* Revision 1.3 2004/02/18 14:05:53 jms \* porting changes for LINUX and 64 bit RNG \* \* Revision 1.2 2004/01/22 05:49:29 jms

\* AIX porting (AIX 5.1) \* \* Revision 1.1.1.1 2003/08/07 17:58:34 jms \* recreation after CVS crash \* \* Revision 1.2 2003/08/07 17:58:34 jms \* Convery RNG to 64bit space as preparation for new large scale RNG \* \* Revision 1.1.1.1 2003/04/03 18:54:21 jms \* initial checkin \* \* \*/ /\* generate flat files for data load \*/ #include <stdio.h> #ifndef VMS #include <sys/types.h> #endif #if defined(SUN) #include <unistd.h> #endif  $\#$ include  $\lt$ math.h $>$ #include "dss.h" #include "dsstypes.h" #include <string.h> /\* \* Function Prototypes \*/ FILE \*print\_prep PROTO((int table, int update)); int pr\_drange PROTO((int tbl, DSS\_HUGE min, DSS\_HUGE cnt, long num)); FILE \*

print\_prep(int table, int update) { char upath[128]; FILE \*res; if (updates)  $\left\{ \begin{array}{ccc} 1 & 1 & 1 \\ 1 & 1 & 1 \end{array} \right\}$ if (update  $> 0$ ) /\* updates \*/ if ( insert\_segments )  $\{$  int this\_segment; if(strcmp(tdefs[table].name,"orders.tbl ")) this segment=++insert orders segme nt; else this\_segment=++insert\_lineitem\_segm ent; sprintf(upath, "%s%c%s.u%d.%d", env\_config(PATH\_TAG, PATH\_DFLT), PATH\_SEP, tdefs[table].name, update%10000,this\_segment); } else  $\{$ sprintf(upath, "%s%c%s.u%d",

 env\_config(PATH\_TAG, PATH\_DFLT), PATH\_SEP, tdefs[table].name, update); } else /\* deletes \*/ if ( delete\_segments  $\lambda$  $\{$ ++delete\_segment; sprintf(upath, "%s%cdelete.u%d.%d", env\_config(PATH\_TAG, PATH\_DFLT), PATH\_SEP, -update%10000, delete\_segment); } else  $\{$  sprintf(upath, "%s%cdelete.%d", env\_config(PATH\_TAG, PATH\_DFLT), PATH\_SEP, -update); } return(fopen(upath, "w")); }  $res = \text{tbl\_open}(\text{table}, "w");$ OPEN\_CHECK(res, tdefs[table].name); return(res); } int

dbg\_print(int format, FILE \*target, void \*data, int len, int sep) { int dollars, cents; switch(format)  $\left\{ \begin{array}{c} 1 & 1 \\ 1 & 1 \end{array} \right\}$  case DT\_STR: if (columnar) fprintf(target, "%- \*s", len, (char \*)data); else fprintf(target, "%s", (char \*)data); break; #ifdef MVS case DT\_VSTR: /\* note: only used in MVS, assumes columnar output \*/ fprintf(target, "%c%c%-\*s",  $(len \gg 8) \& 0xFF,$ len & 0xFF, len, (char \*)data); break; #endif /\* MVS \*/ case DT\_INT: if (columnar) fprintf(target, "%12ld", (long)data); else fprintf(target, "%ld", (long)data); break; case DT\_HUGE: fprintf(target, HUGE\_FORMAT, \*(DSS\_HUGE \*)data); break;

 case DT\_KEY: fprintf(target, "%ld", (long)data); break; case DT\_MONEY:  $cents = (int)*(DSS-HUGE)$ \*)data; if (cents  $<$  0)  $\{$  fprintf(target, "-");  $cents = -cents;$  }  $dollars = cents / 100;$ cents  $% = 100$ ; if (columnar) fprintf(target, "%12ld.%02ld", dollars, cents); else fprintf(target, "%ld.%02ld", dollars, cents); break; case DT\_CHR: if (columnar) fprintf(target, "%c ", \*(char \*)data); else fprintf(target, "%c", \*(char \*)data); break; } #ifdef EOL\_HANDLING if (sep) #endif /\* EOL\_HANDLING \*/ if (!columnar) fprintf(target, "%c", SEPARATOR);

return $(0)$ ;

if  $(fp == NULL)$ 

```
}
```
int pr\_cust(customer\_t  $*c$ , int mode) { static FILE  $*fp = NULL;$ 

 $fp = print\_prep(CUST, 0);$ PR\_STRT(fp): PR\_HUGE(fp, &c->custkey); PR\_STR(fp, c->mktsegment, C\_MSEG\_LEN); PR\_HUGE(fp, &c->nation\_code); PR\_VSTR(fp, c->name, C\_NAME\_LEN); PR\_VSTR(fp, c->address, (columnar)?(long)(ceil(C\_ADDR\_LEN \* V\_STR\_HGH)):c->alen); PR\_STR(fp, c->phone, PHONE\_LEN); PR\_MONEY(fp, &c->acctbal); PR\_VSTR\_LAST(fp, c->comment, (columnar)?(long)(ceil(C\_CMNT\_LEN \* V\_STR\_HGH)):c->clen); PR\_END(fp);

```
return(0);
} 
/*  * print the numbered order 
 */ int pr_order(order_t *o, int mode)
{
```
static FILE  $*fp$  o = NULL; static int last  $mode = 0$ ; if (fp\_o == NULL  $||$  mode != last\_mode)  $\left\{\begin{array}{ccc} \end{array}\right\}$ if  $(fp \ o)$ fclose(fp\_o); fp\_o = print\_prep(ORDER, mode); last  $mode = mode$ ; } PR\_STRT(fp\_o); PR\_STR(fp\_o, o->odate, DATE\_LEN); PR\_HUGE(fp\_o, &o->okey); PR\_HUGE(fp\_o, &o->custkey); PR\_STR(fp\_o, o->opriority, O\_OPRIO\_LEN); PR\_INT(fp\_o, o->spriority); PR\_STR(fp\_o, o->clerk, O\_CLRK\_LEN); PR\_CHR(fp\_o, &o->orderstatus); PR\_MONEY(fp\_o, &o->totalprice); PR\_VSTR\_LAST(fp\_o, o->comment, (columnar)?(long)(ceil(O\_CMNT\_LEN \* V\_STR\_HGH)):o->clen); PR\_END(fp\_o); return $(0)$ ;

```
}
```

```
/*  * print an order's lineitems 
 */ int pr line(order t *o, int mode)
 { 
  static FILE *fp l = NULL;static int last mode = 0;
   long i;
```
if (fp\_l == NULL  $||$  mode != last\_mode)  $\left\{\begin{array}{ccc} \end{array}\right\}$ if  $(fp_l)$ fclose(fp\_l); fp\_l = print\_prep(LINE, mode); last  $mode = mode$ ; } for  $(i = 0; i < 0 >$ lines;  $i++)$  $\left\{\begin{array}{ccc} \end{array}\right\}$ PR\_STRT(fp\_l); PR\_STR(fp\_l, o->l[i].sdate, DATE\_LEN); PR HUGE(fp  $l, \&o=1$ [i].okey); PR\_MONEY(fp\_l,  $& \& \circ \geq 1[i].$ discount); PR\_MONEY(fp\_l, &o->l[i].eprice); PR\_HUGE(fp\_l, &o->l[i].suppkey); PR\_HUGE(fp\_l, &o->l[i].quantity);  $PR\_CHR(fp_1, & o > 1[i].rflag[0]);$ PR HUGE(fp  $l, \&o\rightarrow$ l[i].partkey); PR\_CHR(fp\_l, &o->l[i].lstatus[0]);  $PR\_MONEY(fp_1, & o >l[i].tax);$ PR\_STR(fp\_l, o->l[i].cdate, DATE\_LEN); PR\_STR(fp\_l, o->l[i].rdate, DATE\_LEN); PR\_STR(fp\_l, o->l[i].shipmode, L\_SMODE\_LEN); PR HUGE(fp  $l, \&o\rightarrow$ l[i].lcnt); PR\_STR(fp\_l, o->l[i].shipinstruct, L\_INST\_LEN); PR\_VSTR\_LAST(fp\_l, o->l[i].comment, (columnar)?(long)(ceil(L\_CMNT\_LEN  $*$  V STR HGH)):o->l[i].clen); PR\_END(fp\_l); } return(0); }

/\* \* print the numbered order \*and\* its associated lineitems \*/ int pr\_order\_line(order\_t  $*$ o, int mode) { tdefs[ORDER].name = tdefs[ORDER\_LINE].name; pr\_order(o, mode); pr\_line(o, mode);  $return(0);$ } /\* \* print the given part \*/ int pr\_part(part\_t \*part, int mode) { static FILE  $\bar{p}$  = NULL; if (p\_fp  $==$  NULL)  $p_f = print\_prep(PART, 0);$  PR\_STRT(p\_fp); PR\_HUGE(p\_fp, &part->partkey); PR\_VSTR(p\_fp, part->type, (columnar)?(long)P\_TYPE\_LEN:part- >tlen); PR HUGE(p fp, &part->size); PR\_STR(p\_fp, part->brand, P\_BRND\_LEN); PR\_VSTR(p\_fp, part->name, (columnar)?(long)P\_NAME\_LEN:part- >nlen);

PR\_STR(p\_fp, part->container, P\_CNTR\_LEN); PR\_STR(p\_fp, part->mfgr, P\_MFG\_LEN); PR\_MONEY(p\_fp, &part->retailprice); PR\_VSTR\_LAST(p\_fp, part->comment, (columnar)?(long)(ceil(P\_CMNT\_LEN \* V\_STR\_HGH)):part->clen); PR  $END(p$  fp); return(0); } /\* \* print the given part's suppliers \*/ int pr\_psupp(part\_t \*part, int mode) { static FILE  $*_{\text{ps\_fp}} = \text{NULL};$  long i; if (ps  $fp = = NULL$ ) ps  $fp = print$  prep(PSUPP, mode); for  $(i = 0; i <$  SUPP\_PER\_PART;  $i++)$  $\{$  PR\_STRT(ps\_fp); PR\_HUGE(ps\_fp, &part->s[i].partkey); PR\_HUGE(ps\_fp, &part->s[i].suppkey); PR\_MONEY(ps\_fp, &part->s[i].scost); PR\_HUGE(ps\_fp, &part->s[i].qty); PR\_VSTR\_LAST(ps\_fp, part->s[i].comment, (columnar)?(long)(ceil(PS\_CMNT\_LEN \* V\_STR\_HGH)):part->s[i].clen); PR\_END(ps\_fp); }

 return(0); } /\* \* print the given part \*and\* its suppliers \*/ int pr\_part\_psupp(part\_t \*part, int mode) {  $t$ defs[PART].name = tdefs[PART\_PSUPP].name; pr\_part(part, mode); pr\_psupp(part, mode); return $(0)$ ; } int pr\_supp(supplier\_t \*supp, int mode) { static FILE  $*fp = NULL;$ if  $(fp == NULL)$  $fp = print\_prep(SUPP, mode);$ PR\_STRT(fp); PR\_HUGE(fp, &supp->suppkey); PR\_HUGE(fp, &supp->nation\_code); PR\_STR(fp, supp->name, S\_NAME\_LEN); PR\_VSTR(fp, supp->address, (columnar)?(long)(ceil(S\_ADDR\_LEN \* V\_STR\_HGH)):supp->alen); PR\_STR(fp, supp->phone, PHONE\_LEN); PR\_MONEY(fp, &supp->acctbal); PR\_VSTR\_LAST(fp, supp->comment,

 (columnar)?(long)(ceil(S\_CMNT\_LEN \* V\_STR\_HGH)):supp->clen); PR\_END(fp);

 $return(0);$ 

}

int pr\_nation(code\_t  $*c$ , int mode) { static FILE  $*fp = NULL;$ 

if  $(fp == NULL)$  $fp = print\_prep(NATION, mode);$ 

PR\_STRT(fp); PR\_HUGE(fp, &c->code); PR\_STR(fp, c->text, NATION\_LEN); PR\_INT(fp, c->join); PR\_VSTR\_LAST(fp, c->comment, (columnar)?(long)(ceil(N\_CMNT\_LEN  $*$ V\_STR\_HGH)):c->clen); PR\_END(fp);

```
return(0);
```

```
}
```

```
int pr_region(code_t *c, int mode) 
{ 
static FILE *fp = NULL;
```
if (fp  $==$  NULL)  $fp = print$  prep(REGION, mode);

PR\_STRT(fp); PR\_HUGE(fp, &c->code);

PR\_STR(fp, c->text, REGION\_LEN); PR\_VSTR\_LAST(fp, c->comment, (columnar)?(long)(ceil(R\_CMNT\_LEN  $*$ V\_STR\_HGH)):c->clen); PR\_END(fp);

return(0);

}

/\* \* NOTE: this routine does NOT use the BCD2  $*$  routines. As a result, \* it WILL fail if the keys being deleted exceed 32 bits. Since this  $*$  would require  $~660$  update iterations, this seems an acceptable \* oversight \*/ int pr\_drange(int tbl, DSS\_HUGE min, DSS HUGE cnt, long num) { static int last  $num = 0$ ; static FILE  $*dfp = NULL;$  DSS\_HUGE child = -1; DSS HUGE start, last, new;

 static DSS\_HUGE rows per segment=0; static DSS\_HUGE rows\_this\_segment=0;

if (last  $num != num)$  $\left\{\begin{array}{ccc} \end{array}\right\}$  if (dfp) fclose(dfp);  $dfp = print\_prep(tbl, -num);$ 

```
if (dfp == NULL)return(-1):
    last num = num;
                rows_this_segment=0; 
 }
```

```
start = MK\_SPARSE(min, num/ (10000/refresh)); 
  last = start - 1;
  for (child=min; cnt > 0; child++, cnt--)
\left\{\begin{array}{ccc} \end{array}\right\}new = MK SPARSE(child, num/ (10000 /
refresh)); 
     if (gen \text{rng} == 1 \& \& \text{new} - \text{last} == 1))
\left\{ \begin{array}{c} \end{array} \right\}last = new; continue; 
 } 
           if (gen_sql) 
\{ fprintf(dfp, 
                       "delete from %s where %s 
between %ld and %ld;\n", 
                          tdefs[ORDER].name, 
"o_orderkey", start, last); 
              fprintf(dfp, 
                       "delete from %s where %s 
between %ld and %ld;\n", 
                          tdefs[LINE].name, 
"l_orderkey", start, last); 
              fprintf(dfp, "commit work;\n"); 
 } 
           else  if (gen_rng) 
\left\{ \begin{array}{ccc} 1 & 1 \\ 1 & 1 \end{array} \right\}PR_STRT(dfp);
             PR_HUGE(dfp, &start);
```
PR\_HUGE(dfp, &last); PR\_END(dfp); } else  $\left\{ \begin{array}{ccc} 1 & 1 \\ 1 & 1 \end{array} \right\}$ <u>if</u> the contract of the contract of the contract of the contract of the contract of the contract of the contract of the contract of the contract of the contract of the contract of the contract of the contract of the contr if (delete\_segments)  $\{$  if(rows\_per\_segment==0) rows per segment  $=$  (cnt / delete\_segments $) + 1$ ; if( $(++rows$  this segment) > rows\_per\_segment)  $\left\{ \begin{array}{c} 1 & 1 \\ 1 & 1 \end{array} \right\}$  fclose(dfp);  $dfp = print\_prep(tbl, -num);$ if  $(dfp == NULL)$  return(-1); last  $num = num$ ; rows\_this\_segment=1; } } PR\_STRT(dfp); PR\_HUGE(dfp, &new); PR\_END(dfp); }  $start = new$ ;

 $last = new$ : } if (gen\_rng)  $\left\{ \begin{array}{c} 1 & 1 \\ 1 & 1 \end{array} \right\}$ PR\_STRT(dfp); PR\_HUGE(dfp, &start); PR\_HUGE(dfp, &last); PR\_END(dfp); } return(0); /\* \* verify functions: routines which replace the pr\_routines and generate a pseudo checksum \* instead of generating the actual contents of the tables. Meant to allow large scale data \* validation without requiring a large amount of storage \*/ int vrf cust(customer  $t *c$ , int mode) { VRF\_STRT(CUST); VRF\_INT(CUST, c->custkey); VRF STR(CUST, c->name); VRF\_STR(CUST, c->address); VRF\_INT(CUST, c->nation\_code); VRF STR(CUST, c->phone); VRF\_MONEY(CUST, c->acctbal); VRF\_STR(CUST, c->mktsegment); VRF STR(CUST, c->comment); VRF\_END(CUST); return $(0)$ ; }

}

/\* \* print the numbered order \*/ int vrf order(order  $t *o$ , int mode) { VRF\_STRT(ORDER); VRF\_HUGE(ORDER, o->okey); VRF\_INT(ORDER, o->custkey); VRF\_CHR(ORDER, o->orderstatus); VRF\_MONEY(ORDER, o->totalprice); VRF\_STR(ORDER, o->odate); VRF\_STR(ORDER, o->opriority); VRF\_STR(ORDER, o->clerk); VRF\_INT(ORDER, o->spriority); VRF\_STR(ORDER, o->comment); VRF\_END(ORDER);  $return(0);$ } /\* \* print an order's lineitems \*/ int vrf  $line(order t *o, int mode)$ { int i; for  $(i = 0; i < 0 >$ lines;  $i++)$  $\left\{\begin{array}{ccc} \end{array}\right\}$  VRF\_STRT(LINE); VRF\_HUGE(LINE, o->l[i].okey); VRF\_INT(LINE, o->l[i].partkey); VRF\_INT(LINE, o->l[i].suppkey); VRF\_INT(LINE, o->l[i].lcnt);

```
VRF_INT(LINE, o->l[i].quantity);
     VRF_MONEY(LINE, o->l[i].eprice); 
     VRF_MONEY(LINE, o->l[i].discount); 
    VRF_MONEY(LINE, o->l[i].tax);
     VRF_CHR(LINE, o->l[i].rflag[0]); 
    VRF_CHR(LINE, o->l[i].lstatus[0]);
    VRF_STR(LINE, o->l[i].sdate);
     VRF_STR(LINE, o->l[i].cdate); 
    VRF_STR(LINE, o->l[i].rdate);
    VRF_STR(LINE, o->l[i].shipinstruct);
    VRF_STR(LINE, o->l[i].shipmode);
    VRF STR(LINE, o->l[i].comment);
     VRF_END(LINE); 
     } 
 return(0);
} 
/*  * print the numbered order *and* its 
associated lineitems  */ int vrf order line(order t *o, int mode)
{ 
   vrf_order(o, mode); 
  vrf line(o, mode);
  return(0);} 
/*  * print the given part 
 */ int vrf_part(part_t *part, int mode) 
{
```

```
 VRF_STRT(PART); 
 VRF_INT(PART, part->partkey);
  VRF_STR(PART, part->name); 
  VRF_STR(PART, part->mfgr); 
  VRF_STR(PART, part->brand); 
  VRF_STR(PART, part->type); 
 VRF_INT(PART, part->size);
  VRF_STR(PART, part->container); 
  VRF_MONEY(PART, part->retailprice); 
 VRF_STR(PART, part->comment);
  VRF_END(PART); 
 return(0);} 
/*  * print the given part's suppliers 
 */ int 
vrf psupp(part t *part, int mode){ 
   long i; 
 for (i = 0; i < SUPP_PER_PART; i++)\{ VRF_STRT(PSUPP); 
    VRF_INT(PSUPP, part->s[i].partkey); 
   VRF_INT(PSUPP, part->s[i].suppkey);
    VRF_INT(PSUPP, part->s[i].qty); 
    VRF_MONEY(PSUPP, part->s[i].scost); 
    VRF_STR(PSUPP, part->s[i].comment);
```
}

}

return $(0)$ ;

VRF\_END(PSUPP);

/\* \* print the given part \*and\* its suppliers \*/ int vrf part psupp(part  $t *$ part, int mode) { vrf\_part(part, mode); vrf\_psupp(part, mode); return $(0)$ : } int vrf  $supp(supplier t * supp, int mode)$ { VRF\_STRT(SUPP); VRF\_INT(SUPP, supp->suppkey); VRF\_STR(SUPP, supp->name); VRF\_STR(SUPP, supp->address); VRF\_INT(SUPP, supp->nation\_code); VRF\_STR(SUPP, supp->phone); VRF\_MONEY(SUPP, supp->acctbal); VRF\_STR(SUPP, supp->comment); VRF\_END(SUPP);  $return(0)$ ; } int vrf\_nation(code\_t \*c, int mode) { VRF\_STRT(NATION); VRF\_INT(NATION, c->code); VRF\_STR(NATION, c->text); VRF\_INT(NATION, c->join);

VRF\_STR(NATION, c->comment);

#### VRF\_END(NATION);

return $(0)$ ;

}

int vrf region(code  $t *c$ , int mode) { VRF\_STRT(REGION); VRF\_INT(REGION, c->code); VRF\_STR(REGION, c->text); VRF\_STR(REGION, c->comment); VRF\_END(fp);

return $(0)$ ;

}

'

# *cArrConstraints.cls*

VERSION 1.0 CLASS **BEGIN**  MultiUse = -1 'True END Attribute VB\_Name = "cArrConstraints" Attribute VB\_GlobalNameSpace = False Attribute VB\_Creatable = True Attribute VB\_PredeclaredId = False Attribute VB\_Exposed = False FILE: cArrConstraints.cls ' Microsoft TPC-H Kit Ver. 1.00 ' Copyright Microsoft, 1999 All Rights Reserved ' ' PURPOSE: Implements an array of cConstraint objects. ' Type-safe wrapper around cNodeCollections. ' Also contains additional functions that determine all the constraints for a step, all constraints in a workspace, ' validation functions, etc. ' Contact: Reshma Tharamal (reshmat@microsoft.com)

#### Option Explicit

```
Private mcarrConstraints As cNodeCollections ' Used to indicate the source module name when errors ' are raised by this class 
Private mstrSource As String 
Private Const mstrModuleName As String = 
"cArrConstraints." 
Public Sub SaveWspConstraints(ByVal lngWorkspace As 
Long) 
      Calls a procedure to commit all changes to the
constraints 
 ' in the passed in workspace. 
     Call mcarrConstraints.Save(lngWorkspace) 
End Sub Public Property Set ConstraintDB(vdata As Database) 
     Set mcarrConstraints.NodeDB = vdata End Property 
Public Property Get ConstraintDB() As Database 
     Set ConstraintDB = mcarrConstraints.NodeDB End Property 
Public Sub Modify(cConsToUpdate As cConstraint) 
     ' Modify the constraint record 
     Call mcarrConstraints.Modify(cConsToUpdate) 
End Sub 
Public Sub CreateNewConstraintVersion(ByVal lngStepId 
As Long, _ 
         ByVal strNewVersion As String, _ 
         ByVal strOldVersion As String, _ 
         ByVal intStepType As Integer) 
     ' Does all the processing needed to create new 
versions of 
 ' all the constraints for a given step 
      ' It inserts new constraint records in the database with 
 ' the new version numbers on them 
 ' It also updates the version number on all 
constraints  ' for the step in the array to the new version 
passed in 
     ' Since it handles both global and manager/worker 
steps,
```
' it checks for the step id or global step id fields, ' depending on the type of step

 Dim lngIndex As Long Dim cUpdateConstraint As cConstraint

 On Error GoTo CreateNewConstraintVersionErr mstrSource = mstrModuleName & "CreateNewConstraintVersion"

 ' Update the version/global version on Constraint with the ' passed in step/global step id For lngIndex = 0 To mcarrConstraints.Count - 1 Set cUpdateConstraint = mcarrConstraints(lngIndex) If intStepType = gintGlobalStep Then If cUpdateConstraint.GlobalStepId = lngStepId And \_ cUpdateConstraint.IndOperation <> DeleteOp Then cUpdateConstraint.GlobalVersionNo = strNewVersion ' Set the operation to indicate an insert cUpdateConstraint.IndOperation = InsertOp End If Else If cUpdateConstraint.StepId = lngStepId And \_ cUpdateConstraint.IndOperation <> DeleteOp Then cUpdateConstraint.VersionNo = strNewVersion ' Set the operation to indicate an insert cUpdateConstraint.IndOperation = InsertOp End If End If Next lngIndex Exit Sub CreateNewConstraintVersionErr: LogErrors Errors gstrSource = mstrModuleName & "CreateNewConstraintVersion" On Error GoTo 0 Err.Raise vbObjectError + errCreateNewConstraintVersionFailed, \_ mstrSource, \_ LoadResString(errCreateNewConstraintVersionFailed) End Sub Private Sub Class\_Initialize() Set mcarrConstraints = New cNodeCollections BugMessage "cArrConstraints: Initialize event setting Constraint count to 0" End Sub Private Sub Class\_Terminate() Set mcarrConstraints = Nothing BugMessage "cArrConstraints: Terminate event triggered"

End Sub

Public Sub Add(ByVal cConstraintToAdd As cConstraint) Set cConstraintToAdd.NodeDB = mcarrConstraints.NodeDB

 ' Retrieve a unique constraint identifier  $c$ ConstraintToAdd $\overline{C}$ Constraint $\overline{C}$  = cConstraintToAdd.NextIdentifier

 ' Call a procedure to load the constraint record in the array Call mcarrConstraints.Add(cConstraintToAdd)

End Sub Public Sub Delete(ByVal cOldConstraint As cConstraint)

 Dim lngDeleteElement As Long Dim cConsToDelete As cConstraint

 lngDeleteElement = QueryConstraintIndex(cOldConstraint.ConstraintId) -<br>Set cConsToDelete = mcarrConstraints(lngDeleteElement)

 Call mcarrConstraints.Delete(cConsToDelete.Position)

Set cConsToDelete = Nothing

End Sub Private Function QueryConstraintIndex(lngConstraintId As Long) \_ As Long

Dim lngIndex As Integer

 ' Find the element in the array to be deleted For lngIndex = 0 To mcarrConstraints.Count - 1 ' Note: The constraint id is not a primary key field in ' the database - there can be multiple records with the ' same constraint\_id but for different versions of a step ' However, since we'll always load the constraint information ' for the latest version of a step, we'll have just one ' constraint record with a given constraint\_id If mcarrConstraints(lngIndex).ConstraintId = lngConstraintId Then QueryConstraintIndex = lngIndex Exit Function End If

Next lngIndex

 ' Raise error that Constraint has not been found ShowError errConstraintNotFound On Error GoTo 0 Err.Raise vbObjectError + errConstraintNotFound, mstrSource, \_ LoadResString(errConstraintNotFound) End Function Public Function QueryConstraint(ByVal lngConstraintId As Long) \_ As cConstraint ' Returns a cConstraint object with the property values ' corresponding to the Constraint Identifier, lngConstraintId

Dim lngQueryElement As Long

 lngQueryElement = QueryConstraintIndex(lngConstraintId)

Set the return value to the queried Constraint Set QueryConstraint = mcarrConstraints(lngQueryElement)

End Function

Public Sub LoadConstraints(ByVal lngWorkspaceId As Long, rstStepsInWsp As Recordset)

 ' Loads the constraints array with all the constraints ' for the workspace Dim recConstraints As Recordset Dim qyCons As DAO.QueryDef Dim strSql As String Dim dtStart As Date

 On Error GoTo LoadConstraintsErr mstrSource = mstrModuleName & "LoadConstraints"

```
 If rstStepsInWsp.RecordCount = 0 Then 
    Exit Sub  End If
```
 ' First check if the database object has been set If mcarrConstraints.NodeDB Is Nothing Then On Error GoTo 0 Err.Raise vbObjectError + errSetDBBeforeLoad,

 mstrSource, \_ LoadResString(errSetDBBeforeLoad) End If

dtStart = Now

\_

 ' Select based on the global step id since there might

 ' be constraints for a global step that run are executed

' for the workspace

 ' This method has the advantage that if the steps are queried right, everything else follows strSql = "Select a.constraint\_id, a.step\_id, a.version\_no, " & \_ " a.constraint\_type, a.global\_step\_id, a.global version no, " & " a.sequence no, b.workspace id " & " from step\_constraints a, att\_steps b " & \_ " where a.global step id = b.step id "  $\&$ " and a.global version no = b.version no " & \_ " and a.global\_step\_id = [g\_s\_id] " & \_ " and a.global\_version\_no =  $[g_{ver\_no}]$  " & \_ " and b.archived\_flag = [archived] " ' Find the highest X-component of the version number strSql = strSql & " AND ( a.step\_id = 0 or ( cint( mid( a.version\_no, 1, instr( a.version\_no, " & gstrDQ & gstrVerSeparator & gstrDQ & "  $) - 1$  )  $) =$  "  $\&$   $\_$  " ( select max( cint( mid( version\_no, 1, instr( version\_no, " & gstrDQ & gstrVerSeparator &  $\sigma$ strDO & " ) - 1 ) ) )  $\bar{R}$  " from att\_steps AS d " & \_ " WHERE  $a.\overline{step}$  id = d.step id " & " and d.archived flag =  $[\text{archived}]$  " ' Find the highest Y-component of the version number for the highest X-component strSql = strSql & " AND cint( mid( a.version\_no, instr( a.version\_no, " & gstrDQ & gstrVerSeparator & gstrDQ & " ) + 1 ) ) = " & " ( select max( cint( mid( version\_no, instr( version\_no, " & gstrDQ & gstrVerSeparator & gstrDQ &  $"$  ) + 1 ) ) )  $"$  & \_ " from att\_steps AS y " & \_ " Where a.step\_id = y.step\_id " & \_ " AND cint( mid( version\_no, 1, instr( version no, " & gstrDQ & gstrVerSeparator & gstrDQ &  $"$  ) - 1 ) ) = " & \_ " ( select max( cint( mid( version no, 1, instr( version\_no, " & gstrDQ & gstrVerSeparator & gstrDQ & " ) - 1 ) ) ) " & \_ " from att\_steps AS c " & \_ " WHERE y.step\_id = c.step\_id " & \_ " and c.archived\_flag = [archived] ) ) ) ) " ' Order the constraints by sequence within a given step  $strSq1 = strSq1 & w$  order by a.sequence no Set qyCons = mcarrConstraints.NodeDB.CreateQueryDef(gstrEmptyStrin g, strSql) qyCons.Parameters("archived").Value = False rstStepsInWsp.MoveFirst While Not rstStepsInWsp.EOF If Not (rstStepsInWsp!global\_flag) Then qyCons.Close

 BugMessage "Query constraints Read + load took: " & CStr(DateDiff("s", dtStart, Now)) Exit Sub End If

 qyCons.Parameters("g\_s\_id").Value = rstStepsInWsp!step\_id qyCons.Parameters("g\_ver\_no").Value = rstStepsInWsp!version\_no

 Set recConstraints = qyCons.OpenRecordset(dbOpenSnapshot)

Call LoadRecordsetInConstraintArray(recConstraints) recConstraints.Close

 rstStepsInWsp.MoveNext Wend

 qyCons.Close BugMessage "Query constraints Read + load took: " & CStr(DateDiff("s", dtStart, Now))

Exit Sub

LoadConstraintsErr: LogErrors Errors gstrSource = mstrModuleName & "LoadConstraints" On Error GoTo 0 Err.Raise vbObjectError + errLoadDataFailed, \_ mstrSource, \_ LoadResString(errLoadDataFailed)

End Sub Public Sub UnloadStepConstraints(ByVal lngStepId As Long)

 ' Unloads all the constraints for the workspace from ' the constraints array

Dim lngIndex As Long

 ' Find all constraints in the array with a matching step id ' It is important to step in reverse order through the array, ' since we delete constraint records! For lngIndex = mcarrConstraints.Count - 1 To 0 Step -1 If mcarrConstraints(lngIndex).GlobalStepId = lngStepId Then ' Unload the constraint from the array Call mcarrConstraints.Unload(lngIndex) End If Next lngIndex

End Sub Public Sub UnloadConstraint(cOldConstraint As cConstraint)

 ' Unloads the constraint from the constraints array

Dim lngDeleteElement As Long

 lngDeleteElement = QueryConstraintIndex(cOldConstraint.ConstraintId)

Call mcarrConstraints.Unload(lngDeleteElement)

End Sub Private Sub LoadRecordsetInConstraintArray(ByVal recConstraints As Recordset) ' Loads all the constraint records in the passed in ' recordset into the array

Dim cNewConstraint As cConstraint

 On Error GoTo LoadRecordsetInConsArrayErr mstrSource = mstrModuleName & "LoadRecordsetInConstraintArray"

 If recConstraints.RecordCount = 0 Then Exit Sub End If

 recConstraints.MoveFirst While Not recConstraints.EOF Set cNewConstraint = New cConstraint

 ' Initialize Constraint values cNewConstraint.ConstraintId = CLng(ErrorOnNullField(recConstraints, "Constraint\_id")) cNewConstraint.StepId = CLng(ErrorOnNullField(recConstraints, "step\_id")) cNewConstraint.VersionNo = CStr(ErrorOnNullField(recConstraints, "version\_no"))

 cNewConstraint.GlobalStepId = CLng(ErrorOnNullField(recConstraints, "global\_step\_id")) cNewConstraint.GlobalVersionNo = CStr(ErrorOnNullField(recConstraints, "global\_version\_no")) cNewConstraint.SequenceNo = CInt(ErrorOnNullField(recConstraints, "sequence\_no"))

 cNewConstraint.WorkspaceId = CLng(ErrorOnNullField(recConstraints, FLD\_ID\_WORKSPACE)) cNewConstraint.ConstraintType = CInt(ErrorOnNullField(recConstraints, "constraint\_type"))

> ' Add this record to the array of Constraints mcarrConstraints.Load cNewConstraint

 Set cNewConstraint = Nothing recConstraints.MoveNext Wend

Exit Sub

LoadRecordsetInConsArrayErr: LogErrors Errors gstrSource = mstrModuleName & "LoadRecordsetInConstraintArray" On Error GoTo 0 Err.Raise vbObjectError + errLoadRsInArrayFailed,

> mstrSource, \_ LoadResString(errLoadRsInArrayFailed)

End Sub

\_

Public Function ConstraintsForStep( \_ ByVal lngStepId As Long, \_ ByVal strVersionNo As String, \_ Optional ByVal intConstraintType As ConstraintType =  $0,$  Optional ByVal blnSort As Boolean = True, \_ Optional ByVal blnGlobal As Boolean = False, \_ Optional ByVal blnGlobalConstraintsOnly As  $Boolean = False$ ) As Variant ' Returns a variant containing an array of cConstraint objects, ' containing all the constraints that have been defined for the ' given step. If the Global flag is set to true, the ' search will be made for all the constraints that have ' a matching global\_step\_id Dim lngIndex As Long Dim cStepConstraint() As cConstraint Dim lngConstraintCount As Long Dim cTempConstraint As cConstraint On Error GoTo ConstraintsForStepErr mstrSource = mstrModuleName & "ConstraintsForStep" lngConstraintCount = 0 ' Find each element in the constraints array For lngIndex = 0 To mcarrConstraints.Count - 1 ' If a constraint type has been specified then check ' if the constraint type for the record matches the ' passed in type Set cTempConstraint = mcarrConstraints(lngIndex) If Not blnGlobal Then If cTempConstraint.StepId = lngStepId And \_ cTempConstraint.VersionNo = strVersionNo And \_ cTempConstraint.IndOperation <> DeleteOp And \_

 (intConstraintType = 0 Or \_ cTempConstraint.ConstraintType = intConstraintType) Then We have a matching constraint for the given step AddArrayElement cStepConstraint, \_ cTempConstraint, lngConstraintCount End If Else If cTempConstraint.GlobalStepId = lngStepId And \_ cTempConstraint.GlobalVersionNo = strVersionNo And \_ cTempConstraint.IndOperation <> DeleteOp Then If blnGlobalConstraintsOnly = False  $0r$  (blnGlobalConstraintsOnly And \_ cTempConstraint.StepId = 0 And \_ cTempConstraint.VersionNo = gstrMinVersion) Then ' We have a matching constraint for the global step AddArrayElement cStepConstraint, \_ cTempConstraint, lngConstraintCount End If End If End If Next lngIndex ' Set the return value of the function to the array of ' constraints that has been built above If lngConstraintCount = 0 Then ConstraintsForStep = Empty Else ConstraintsForStep = cStepConstraint() End If ' Sort the constraints If blnSort Then Call QuickSort(ConstraintsForStep) End If Exit Function ConstraintsForStepErr: LogErrors Errors On Error GoTo 0 Err.Raise vbObjectError + errConstraintsForStepFailed, mstrSource, \_ LoadResString(errConstraintsForStepFailed)

End Function

Private Sub AddArrayElement(ByRef arrNodes() As cConstraint, \_ ByVal objToAdd As cConstraint, \_ ByRef lngCount As Long) ' Adds the passed in object to the array ' Increase the array dimension and add the object to it ReDim Preserve arrNodes(lngCount) Set arrNodes(lngCount) = objToAdd lngCount = lngCount + 1 End Sub Public Function ConstraintsForWsp( \_ ByVal lngWorkspaceId As Long, \_ Optional ByVal intConstraintType As Integer =  $0$ . Optional ByVal blnSort As Boolean = True, \_ Optional ByVal blnGlobalConstraintsOnly As  $Boolean = False$ ) As Variant ' Returns a variant containing an array of cConstraint objects, ' containing all the constraints that have been defined for the ' given workspace. Dim lngIndex As Long Dim cWspConstraint() As cConstraint Dim lngConstraintCount As Long Dim cTempConstraint As cConstraint On Error GoTo ConstraintsForWspErr mstrSource = mstrModuleName & "ConstraintsForWsp" lngConstraintCount = 0 ' Find each element in the constraints array For lngIndex =  $0$  To mcarrConstraints.Count - 1 If a constraint type has been specified then check ' if the constraint type for the record matches the ' passed in type Set cTempConstraint = mcarrConstraints(lngIndex) If cTempConstraint.WorkspaceId = lngWorkspaceId And \_ cTempConstraint.IndOperation <> DeleteOp And \_ (intConstraintType = 0 Or \_ cTempConstraint.ConstraintType = intConstraintType) Then If blnGlobalConstraintsOnly = False Or \_ (blnGlobalConstraintsOnly And \_ cTempConstraint.StepId = 0 And \_

the workspace AddArrayElement cWspConstraint, \_ cTempConstraint, lngConstraintCount End If End If Next lngIndex ' Set the return value of the function to the array of ' constraints that has been built above If lngConstraintCount = 0 Then ConstraintsForWsp = Empty Else ConstraintsForWsp = cWspConstraint() End If ' Sort the constraints If blnSort Then Call QuickSort(ConstraintsForWsp) End If Exit Function ConstraintsForWspErr: LogErrors Errors On Error GoTo 0 Err.Raise vbObjectError + errConstraintsForWspFailed, \_ mstrSource, \_ LoadResString(errConstraintsForWspFailed) End Function Public Function PreConstraintsForStep( \_ ByVal lngStepId As Long, \_ ByVal strVersionNo As String, \_ Optional ByVal blnSort As Boolean) As Variant ' Returns a variant containing an array of cConstraint objects, ' containing all the pre-execution constraints that have ' been defined for the given step\_id and version ' Call a function that will return a variant containing ' all the constraints of the passed in type PreConstraintsForStep = ConstraintsForStep(lngStepId, \_ strVersionNo, gintPreStep, blnSort) End Function Public Function PostConstraintsForStep( \_ ByVal lngStepId As Long, \_ ByVal strVersionNo As String, \_ Optional ByVal blnSort As Boolean) As Variant ' Returns a variant containing an array of cConstraint objects, ' containing all the Post-execution constraints that have ' been defined for the given step\_id and version

' We have a matching constraint for

gstrMinVersion) Then

cTempConstraint.VersionNo =

 ' Call a function that will return a variant containing ' all the constraints of the passed in type PostConstraintsForStep = ConstraintsForStep(lngStepId, \_ strVersionNo, gintPostStep, blnSort) End Function Public Function PostConstraintsForWsp( \_ ByVal lngWorkspaceId As Long, \_ Optional ByVal blnSort As Boolean) As Variant ' Returns a variant containing an array of cConstraint objects, ' containing all the Post-execution globals that have ' been defined for the workspace ' Call a function that will return a variant containing ' all the constraints of the passed in type PostConstraintsForWsp = ConstraintsForWsp(lngWorkspaceId, \_ gintPostStep, blnSort, True) End Function Public Function PreConstraintsForWsp( \_ ByVal lngWorkspaceId As Long, \_ Optional ByVal blnSort As Boolean) As Variant ' Returns a variant containing an array of cConstraint objects, ' containing all the Pre-execution globals that have ' been defined for the workspace ' Call a function that will return a variant containing ' all the constraints of the passed in type PreConstraintsForWsp = ConstraintsForWsp(lngWorkspaceId, \_ gintPreStep, blnSort, True) End Function Public Property Get ConstraintCount() As Long ConstraintCount = mcarrConstraints.Count End Property

## *cArrParameters.cls*

VERSION 1.0 CLASS BEGIN MultiUse = -1 'True END Attribute VB\_Name = "cArrParameters"

Attribute VB\_GlobalNameSpace = False Attribute VB\_Creatable = True Attribute VB\_PredeclaredId = False Attribute VB\_Exposed = False FILE: cArrParameters.cls ' Microsoft TPC-H Kit Ver. 1.00 ' Copyright Microsoft, 1999 All Rights Reserved ' '  $\sim$ ' PURPOSE: Implements an array of cParameter objects. Type-safe wrapper around cNodeCollections. ' Also contains additional functions to determine parameter ' values, validation functions, etc. ' Contact: Reshma Tharamal (reshmat@microsoft.com) ' Option Explicit Private mcarrParameters As cNodeCollections ' Used to indicate the source module name when errors ' are raised by this class Private mstrSource As String Private Const mstrModuleName As String = "cArrParameters." Public Sub InitBuiltInsForRun(lWspId As Long, lRunId As Long) Dim cParamRec As cParameter ' Initialize the values of the run\_id and output dir built-in parameters and save them ' to the database Set cParamRec = GetParameterValue(lWspId, PARAM\_RUN\_ID) cParamRec.ParameterValue = CStr(lRunId) Call Modify(cParamRec) Set cParamRec = GetParameterValue(lWspId, PARAM\_OUTPUT\_DIR) cParamRec.ParameterValue = GetDefaultDir(lWspId, Me) cParamRec.ParameterValue = cParamRec.ParameterValue & gstrFileSeparator & CStr(lRunId) Call Modify(cParamRec) Call SaveParametersInWsp(lWspId) End Sub Public Property Set ParamDatabase(vdata As Database)

Set mcarrParameters.NodeDB = vdata

End Property Public Sub Modify(cModifiedParam As cParameter)

 Call mcarrParameters.Modify(cModifiedParam) End Sub Public Sub Load(ByRef cParamToAdd As cParameter) Call mcarrParameters.Load(cParamToAdd) End Sub Public Sub Add(ByRef cParamToAdd As cParameter) Set cParamToAdd.NodeDB = mcarrParameters.NodeDB ' First check if the parameter record is valid Call Validate(cParamToAdd) ' Retrieve a unique parameter identifier cParamToAdd.ParameterId = cParamToAdd.NextIdentifier Call mcarrParameters.Add(cParamToAdd) End Sub Public Sub Unload(lngParamToDelete As Long) Dim lngDeleteElement As Long lngDeleteElement = QueryIndex(lngParamToDelete) Call mcarrParameters.Unload(lngDeleteElement) End Sub Public Sub SaveParametersInWsp(ByVal lngWorkspace As Long) ' Calls a procedure to commit all changes to the parameters ' for the passed in workspace. ' Call a procedure to save all parameter records for the ' workspace Call mcarrParameters.Save(lngWorkspace) End Sub Public Function GetParameterValue(ByVal lngWorkspace As Long, \_ ByVal strParamName As String) As cParameter ' Returns the value for the passed in workspace parameter Dim cParamRec As cParameter Dim lngIndex As Long On Error GoTo GetParameterValueErr ' Find all parameters in the array with a matching workspace id

For lngIndex = 0 To mcarrParameters.Count - 1

 ' First check if the parameter record is valid Call CheckDupParamName(cModifiedParam)

 Set cParamRec = mcarrParameters(lngIndex) If cParamRec.WorkspaceId = lngWorkspace And \_ cParamRec.ParameterName = strParamName Then

 Set GetParameterValue = cParamRec Exit For End If Next lngIndex

 If lngIndex > mcarrParameters.Count - 1 Then ' The parameter has not been defined for the workspace ' Raise an error On Error GoTo 0 Err.Raise vbObjectError + errParamNameInvalid, \_ mstrModuleName & "GetParameterValue", \_ LoadResString(errParamNameInvalid)

End If

\_

Exit Function

GetParameterValueErr: ' Log the error code raised by Visual Basic Call LogErrors(Errors) gstrSource = mstrModuleName & "GetParameterValue" On Error GoTo 0 Err.Raise vbObjectError + errGetParamValueFailed,

 gstrSource, \_ LoadResString(errGetParamValueFailed)

End Function Public Sub Delete(lngParamToDelete As Long) Delete the passed in parameter

Dim lngDeleteElement As Long

 lngDeleteElement = QueryIndex(lngParamToDelete) Call mcarrParameters.Delete(lngDeleteElement)

End Sub Private Function QueryIndex(lngParameterId As Long) As Long

Dim lngIndex As Long

 ' Find the matching parameter record in the array For lngIndex = 0 To mcarrParameters.Count - 1 If mcarrParameters(lngIndex).ParameterId = lngParameterId And \_

mcarrParameters(lngIndex).IndOperation <> DeleteOp Then QueryIndex = lngIndex Exit Function

End If

Next lngIndex

 ' Raise error that parameter has not been found On Error GoTo 0

 Err.Raise vbObjectError + errParamNotFound, "cArrParameters.QueryIndex", \_ LoadResString(errParamNotFound)

End Function

Public Function QueryParameter(lngParameterId As Long) \_ As cParameter

Dim lngQueryElement As Long

lngQueryElement = QueryIndex(lngParameterId)

 ' Return the queried parameter object Set QueryParameter = mcarrParameters(lngQueryElement)

End Function Public Property Get ParameterCount() As Long

ParameterCount = mcarrParameters.Count

End Property Public Property Get Item(lngIndex As Long) As cParameter Attribute Item.VB\_UserMemId = 0

Set Item = mcarrParameters(lngIndex)

End Property

Public Sub Validate(ByVal cParamToValidate As cParameter) ' This procedure is necessary since the class cannot validate ' all the parameter properties on it's own. This is 'coz we ' might have created new parameters in the workspace, but not ' saved them to the database yet - hence the duplicate check ' has to be repeated in the array Dim lngIndex As Long Dim cTempParam As cParameter On Error GoTo ValidateErr ' Check if the parameter name already exists in the workspace

 For lngIndex = 0 To mcarrParameters.Count - 1 Set cTempParam = mcarrParameters(lngIndex) If cTempParam.WorkspaceId = cParamToValidate.WorkspaceId And \_ cTempParam.ParameterName = cParamToValidate.ParameterName And \_ cTempParam.IndOperation <> DeleteOp Then On Error GoTo 0 Err.Raise vbObjectError +

errDuplicateParameterName, \_

 mstrSource, LoadResString(errDuplicateParameterName) End If Next lngIndex

Exit Sub

ValidateErr: LogErrors Errors mstrSource = mstrModuleName & "Validate" On Error GoTo 0 Err.Raise vbObjectError + errValidateFailed, \_ mstrSource, LoadResString(errValidateFailed)

End Sub Public Sub CheckDupParamName(ByVal cParamToValidate As cParameter)

 Dim lngIndex As Long Dim cTempParam As cParameter

 ' Check if the parameter name already exists in the workspace For lngIndex = 0 To mcarrParameters.Count - 1 Set cTempParam = mcarrParameters(lngIndex) If cTempParam.WorkspaceId = cParamToValidate.WorkspaceId And \_ cTempParam.ParameterName = cParamToValidate.ParameterName And \_ cTempParam.ParameterId <> cParamToValidate.ParameterId And \_ cTempParam.IndOperation <> DeleteOp Then ShowError errDuplicateParameterName On Error GoTo 0 Err.Raise vbObjectError + errDuplicateParameterName, \_ mstrSource, LoadResString(errDuplicateParameterName) End If Next lngIndex

End Sub

Private Sub Class\_Initialize()

 'bugmessage "cArrParameters: Initialize event setting parameter count to 0" Set mcarrParameters = New cNodeCollections

End Sub

Private Sub Class\_Terminate()

Set mcarrParameters = Nothing

End Sub

*cArrSteps.cls*  VERSION 1.0 CLASS

BEGIN MultiUse = -1 'True END Attribute VB\_Name = "cArrSteps" Attribute VB\_GlobalNameSpace = False Attribute VB\_Creatable = True Attribute VB\_PredeclaredId = False Attribute  $VB$ \_Exposed = False .<br>CArrSteps.cls ' Microsoft TPC-H Kit Ver. 1.00 ' Copyright Microsoft, 1999 All Rights Reserved ' ' PURPOSE: Implements an array of cStep objects. Type-safe wrapper around cNodeCollections. ' Also contains additional functions to update parent version ' on substeps, validation functions, etc. ' Contact: Reshma Tharamal (reshmat@microsoft.com) ' Option Explicit Private mcarrSteps As cNodeCollections ' Used to indicate the source module name when errors ' are raised by this class Private mstrSource As String Private Const mstrModuleName As String = "cArrSteps." Public Sub Unload(lngStepToDelete As Long) Dim lngDeleteElement As Long Dim cUnloadStep As cStep lngDeleteElement = QueryStepIndex(lngStepToDelete) Set cUnloadStep = QueryStep(lngStepToDelete) ' First unload all iterators for the step Call cUnloadStep.UnloadIterators ' Unload the step from the collection Call mcarrSteps.Unload(lngDeleteElement) End Sub Public Sub Modify(cModifiedStep As cStep) Dim iAppend As Integer Dim sLabel As String On Error GoTo ModifyErr iAppend = 0 sLabel = cModifiedStep.StepLabel

Validate cModifiedStep

Call mcarrSteps.Modify(cModifiedStep)

ModifyErr: ' If the error raised by the add function is due to a duplication ' of the step label, then try to generate a unique label If Err.Number - vbObjectError = errStepLabelUnique Then iAppend = iAppend + 1 cModifiedStep.StepLabel = sLabel & CStr(iAppend) ' Try to insert the step record again Resume End If ' Log the error code raised by Visual Basic Call LogErrors(Errors) On Error GoTo 0 Err.Raise vbObjectError + errModifyStepFailed, \_ gstrSource, \_ LoadResString(errModifyStepFailed) End Sub Public Sub UpdateParentVersion(ByVal lngStepId As Long, \_ ByVal strNewVersion As String, \_ ByVal strOldVersion As String, \_ ByVal intStepType As Integer) ' Does all the processing needed to update the parent version number on all the sub-steps for a given step ' It updates the parent version no in the database for all ' sub-steps of the passed in step id ' It also updates the parent version number on all sub-steps ' in the array to the new version passed in Dim lngIndex As Long Dim cUpdateStep As cStep On Error GoTo UpdateParentVersionErr If intStepType <> gintManagerStep Then ' Only a manager can have sub-steps - if the passed ' in step is not a manager, exit Exit Sub End If ' For all steps in the array For lngIndex = 0 To mcarrSteps.Count - 1 Set cUpdateStep = mcarrSteps(lngIndex) ' If the current step is a sub-step of the passed in step If cUpdateStep.ParentStepId = lngStepId And \_ cUpdateStep.ParentVersionNo = strOldVersion And \_ Not cUpdateStep.ArchivedFlag Then

Exit Sub

 ' Update the parent version number for the sub-step ' in the array cUpdateStep.ParentVersionNo = strNewVersion ' Update the parent version number for the sub-step ' in the array Call Modify(cUpdateStep) End If Next lngIndex Exit Sub UpdateParentVersionErr: LogErrors Errors mstrSource = mstrModuleName & "UpdateParentVersion" On Error GoTo 0 Err.Raise vbObjectError + errUpdateParentVersionFailed, \_ mstrSource, \_ LoadResString(errUpdateParentVersionFailed) End Sub Private Sub Validate(cCheckStep As cStep) ' Step validations that depend on other steps in the collection Dim lngIndex As Long ' Ensure that the step label is unique in the workspace For lngIndex =  $0$  To mcarrSteps.Count - 1 ' If the current step is a sub-step of the passed in step If mcarrSteps(lngIndex).WorkspaceId = cCheckStep.WorkspaceId And \_ mcarrSteps(lngIndex).StepLabel = cCheckStep.StepLabel And \_ mcarrSteps(lngIndex).StepId <> cCheckStep.StepId And \_ mcarrSteps(lngIndex).IndOperation <> DeleteOp Then On Error GoTo 0 Err.Raise vbObjectError + errStepLabelUnique, \_ mstrModuleName & "Validate", \_ LoadResString(errStepLabelUnique) End If Next lngIndex End Sub Public Sub ValidateStep(cCheckStep As cStep) On Error GoTo ValidateStepErr

 'Public wrapper for Validate function (2 many Validates) Call Validate(cCheckStep)

Exit Sub

ValidateStepErr: ShowError errStepLabelUnique On Error GoTo 0 Err.Raise vbObjectError + errValidateFailed, \_ gstrSource, \_ LoadResString(errValidateFailed) End Sub

Private Sub Class\_Initialize()

 BugMessage "cArrSteps: Initialize event - setting step count to 0" Set mcarrSteps = New cNodeCollections

End Sub

Private Sub Class\_Terminate()

 BugMessage "cArrSteps: Terminate event triggered" Set mcarrSteps = Nothing

End Sub

Public Sub Add(ByVal cStepToAdd As cStep)

 Dim iAppend As Integer Dim sLabel As String

On Error GoTo AddErr

 iAppend = 0 sLabel = cStepToAdd.StepLabel

Set cStepToAdd.NodeDB = mcarrSteps.NodeDB

 ' Retrieve a unique step identifier cStepToAdd.StepId = cStepToAdd.NextStepId

Validate cStepToAdd

 ' Call a procedure to add the step record Call mcarrSteps.Add(cStepToAdd)

 ' Call a procedure to add all iterators for the step

cStepToAdd.AddAllIterators

Exit Sub

AddErr:

 ' If the error raised by the add function is due to a duplication ' of the step label, then try to generate a unique label If Err.Number - vbObjectError = errStepLabelUnique Then

```
 iAppend = iAppend + 1 
         cStepToAdd.StepLabel = sLabel & CStr(iAppend) 
          ' Try to insert the step record again 
         Resume  End If  ' Log the error code raised by Visual Basic 
     Call LogErrors(Errors) 
     On Error GoTo 0 
 Err.Raise vbObjectError + errInsertStepFailed, _ 
             gstrSource, _ 
             LoadResString(errInsertStepFailed) 
End Sub 
Public Sub Load(cStepToLoad As cStep) 
     Call mcarrSteps.Load(cStepToLoad) 
End Sub 
Public Sub SaveStepsInWsp(ByVal lngWorkspace As Long) 
      Calls a procedure to commit all changes to the
steps 
      ' in the passed in workspace. 
     Dim lngIndex As Integer 
     ' Find all steps in the array with a matching 
workspace id 
      ' It is important to step in reverse order 
through the array, 
     ' since we delete step records sometimes! 
     For lngIndex = mcarrSteps.Count - 1 To 0 Step -1 
         If mcarrSteps(lngIndex).WorkspaceId = 
lngWorkspace Then 
             ' Call a procedure to commit all changes 
to the  ' Step record, if any 
             Call CommitStep(mcarrSteps(lngIndex), 
lngIndex) 
         End If 
 Next lngIndex 
End Sub 
Private Sub CommitStep(ByVal cCommitStep As cStep, _ 
         ByVal intIndex As Integer) 
      This procedure checks if any changes have been
made to the 
 ' passed in Step. If so, it calls the step 
methods to commit 
 ' the changes. 
     ' First commit all changes to the iterator 
records for 
 ' the step 
     cCommitStep.SaveIterators 
     Call mcarrSteps.Commit(cCommitStep, intIndex) 
End Sub
```
 Dim lngDeleteElement As Long lngDeleteElement = QueryStepIndex(lngStepToDelete) Call mcarrSteps.Delete(lngDeleteElement) End Sub Public Function QueryStepIndex(lngStepId As Long) As Long Dim lngIndex As Long ' Find the element in the array that corresponds to the ' passed in step id - note that while there will be multiple ' versions of a step in the database, only one version will ' be currently loaded in the array - meaning that the stepid ' is enough to uniquely identify a step For lngIndex = 0 To mcarrSteps.Count - 1 If mcarrSteps(lngIndex).StepId = lngStepId Then QueryStepIndex = lngIndex Exit Function End If Next lngIndex ' Raise error that step has not been found On Error GoTo 0 Err.Raise vbObjectError + errStepNotFound, mstrSource, \_ LoadResString(errStepNotFound) End Function Public Function QueryStep(ByVal lngStepId As Long) As cStep ' Populates the passed in cStep object with the property ' values corresponding to the Step Identifier, lngStepId Dim lngQueryElement As Integer lngQueryElement = QueryStepIndex(lngStepId) ' Initialize the passed in step object to the queried step Set QueryStep = mcarrSteps(lngQueryElement) End Function Public Property Get Item(ByVal Position As Long) As cStep Attribute Item.VB\_UserMemId = 0

 ' Returns the element at the passed in position in the array

 If Position >= 0 And Position < mcarrSteps.Count Then Set Item = mcarrSteps(Position)

Public Sub Delete(lngStepToDelete As Long)

 Else On Error GoTo 0 Err.Raise vbObjectError + errItemDoesNotExist, mstrSource, LoadResString(errItemDoesNotExist) End If

End Property Public Property Set Item(ByVal Position As Long, \_ ByVal cStepRec As cStep)

 ' Returns the element at the passed in position in the array If Position >= 0 And Position < mcarrSteps.Count Then Set mcarrSteps(Position) = cStepRec Else

 On Error GoTo 0 Err.Raise vbObjectError + errItemDoesNotExist, mstrSource, LoadResString(errItemDoesNotExist) End If

End Property Public Property Set StepDB(vdata As Database)

Set mcarrSteps.NodeDB = vdata

End Property Public Function SubSteps(ByVal lngStepId As Long, \_ ByVal strVersionNo As String) As Variant

 ' Returns a variant containing an array of all the substeps ' for the passed in step

 Dim intIndex As Integer Dim cSubSteps() As cStep Dim lngStepCount As Long Dim cQueryStep As cStep

On Error GoTo SubStepsErr

lngStepCount = 0

Set cQueryStep = QueryStep(lngStepId)

 ' Only a manager can have sub-steps If cQueryStep.StepType = gintManagerStep Then ' For each element in the Steps array For intIndex = 0 To mcarrSteps.Count - 1 ' Check if the parent step id and parent version number

 ' match the passed in step If mcarrSteps(intIndex).ParentStepId = lngStepId And \_

mcarrSteps(intIndex).ParentVersionNo = strVersionNo And \_

 mcarrSteps(intIndex).IndOperation <> DeleteOp Then

 ' Increase the array dimension and add the step ' to it ReDim Preserve cSubSteps(lngStepCount) Set cSubSteps(lngStepCount) = mcarrSteps(intIndex) lngStepCount = lngStepCount + 1 End If Next intIndex

End If

 ' Set the return value of the function to the array of Steps that has been built above If lngStepCount = 0 Then SubSteps = Empty Else SubSteps = cSubSteps() End If

Exit Function

```
SubStepsErr: 
     LogErrors Errors 
     mstrSource = mstrModuleName & "SubSteps" 
     On Error GoTo 0 
 Err.Raise vbObjectError + errSubStepsFailed, _ 
             mstrSource, _ 
             LoadResString(errSubStepsFailed)
```
End Function

Public Property Get StepCount() As Integer

StepCount = mcarrSteps.Count

End Property

## *cAsyncShell.cl*

*s* VERSION 1.0 CLASS BEGIN MultiUse = -1 'True END Attribute VB\_Name = "cAsyncShell" Attribute VB\_GlobalNameSpace = False Attribute VB\_Creatable = True Attribute VB\_PredeclaredId = False Attribute VB\_Exposed = False '----------------------------------------------------' Copyright © 1997 Microsoft Corporation. All rights

reserved. '

' You have a royalty-free right to use, modify, reproduce and distribute the Sample Application Files (and/or any modified version) in any way you find ' useful, provided that you agree that Microsoft has no warranty, obligations or ' liability for any Sample Application Files. '----------------------------------------------------

Option Explicit

' Used to indicate the source module name when errors ' are raised by this class Private mstrSource As String Private Const mstrModuleName As String = "cAsyncShell."

Public Event Terminated()

Private WithEvents moTimer As cTimerSM Attribute moTimer.VB\_VarHelpID = -1 Private proc As PROCESS\_INFORMATION Private mfShelling As Boolean

#### '------------------------------------------------------------------------------- 'Initialization and cleanup:

Private Sub Class\_Initialize() Set moTimer = New cTimerSM End Sub

Private Sub Class\_Terminate() If mfShelling Then CloseHandle proc.hProcess End Sub

---------------------------

'Shelling:

Public Sub Shell(CommandLine As String, Optional PollingInterval As Long = 1000) Dim Start As STARTUPINFO

 If mfShelling Then On Error GoTo 0 Err.Raise vbObjectError + errInstanceInUse, \_ mstrSource, \_ LoadResString(errInstanceInUse) End If mfShelling = True

 ' Initialize the STARTUPINFO structure: Start.cb = Len(Start) Start.dwFlags = STARTF\_USESHOWWINDOW Start.wShowWindow = SW\_SHOWMINNOACTIVE

 ' Start the shelled application: CreateProcessA 0&, CommandLine, 0&, 0&, 1&, \_ NORMAL\_PRIORITY\_CLASS, 0&, 0&, Start, proc

 With moTimer If PollingInterval > 0 Then .Interval = PollingInterval Else .Interval = 1000 End If .Enabled = True End With End Sub '------------------------------------------------------------------------------- 'Aborting: Public Sub Abort() Dim nCode As Long ' Dim X As Integer ' Dim ReturnVal As Integer On Error GoTo AbortErr If Not mfShelling Then Call WriteError(errProgramError, mstrSource) Else ' If IsWindow(proc.hProcess) = False Then Exit Sub ' ' If (GetWindowLong(proc.hProcess, GWL\_STYLE) And WS DISABLED) Then Exit Sub ' If IsWindow(proc.hProcess) Then If Not (GetWindowLong(proc.hProcess, GWL\_STYLE) And WS\_DISABLED) Then ' X = PostMessage(proc.hProcess, WM\_CANCELMODE, 0, 0&) ' X = PostMessage(proc.hProcess, WM\_CLOSE, 0, 0&) ' End If End If If TerminateProcess(proc.hProcess, 0&) = 0 Then Debug.Print "Unable to terminate process: " & proc.hProcess Call WriteError(errTerminateProcessFailed, mstrSource, \_ ApiError(GetLastError())) Else ' Should always come here! GetExitCodeProcess proc.hProcess, nCode If nCode = STILL\_ACTIVE Then ' Write an error and close the handles to the ' process anyway Call WriteError(errTerminateProcessFailed, mstrSource) End If End If ' Close all open handles to the shelled process, even ' if any of the above calls error out CloseHandle proc.hProcess moTimer.Enabled = False mfShelling = False

RaiseEvent Terminated

```
 End If
```

```
 Exit Sub
```
AbortErr: Call LogErrors(Errors) mstrSource = mstrModuleName & "Abort" On Error GoTo 0 Err.Raise vbObjectError + errProgramError, \_ mstrSource, \_ LoadResString(errProgramError)

End Sub Private Sub moTimer\_Timer() Dim nCode As Long

 GetExitCodeProcess proc.hProcess, nCode If nCode <> STILL\_ACTIVE Then CloseHandle proc.hProcess moTimer.Enabled = False mfShelling = False RaiseEvent Terminated End If End Sub

### *cConnDtl.cls*

VERSION 1.0 CLASS BEGIN MultiUse = -1 'True END Attribute VB\_Name = "cConnDtl" Attribute VB\_GlobalNameSpace = False Attribute VB\_Creatable = True Attribute VB\_PredeclaredId = False Attribute VB\_Exposed = False ' FILE: cConnDtl.cls ' Microsoft TPC-H Kit Ver. 1.00 ' Copyright Microsoft, 1999 ' All Rights Reserved ' ' PURPOSE: Encapsulates the properties and methods of a connection. ' Contains functions to insert, update and delete connection dtls records from the database. Contact: Reshma Tharamal (reshmat@microsoft.com) ' Option Explicit Option Base 0 ' Local variable(s) to hold property value(s) Public WorkspaceId As Long Public ConnNameId As Long Public ConnName As String

Public Position As Long Public NodeDB As Database

Private mintOperation As Operation

' Used to indicate the source module name when errors ' are raised by this class Private mstrSource As String Private Const mstrModuleName As String = "cConnDtl."

' The cSequence class is used to generate unique Connection identifiers Private mConnectionSeq As cSequence

' The StringSM class is used to carry out string operations Private mFieldValue As cStringSM

Private Sub AssignParameters(qyExec As DAO.QueryDef) ' Assigns values to the parameters in the querydef object

 ' The parameter names are cryptic to differentiate them from the field names.

 ' When the parameter names are the same as the field names, parameters in the where ' clause do not get created.

Dim prmParam As DAO.Parameter

On Error GoTo AssignParametersErr

 For Each prmParam In qyExec.Parameters Select Case prmParam.Name Case "[w\_id]" prmParam.Value = WorkspaceId

> Case "[c\_id]" prmParam.Value = ConnNameId

 Case "[c\_name]" prmParam.Value = ConnName

 Case "[c\_str]" prmParam.Value = ConnectionString

 Case "[c\_type]" prmParam.Value = ConnType

 Case Else ' Write the parameter name that is faulty WriteError errInvalidParameter,

mstrSource, prmParam.Name On Error GoTo 0 Err.Raise errInvalidParameter,

mstrModuleName & "AssignParameters", \_

LoadResString(errInvalidParameter) End Select Next prmParam

Exit Sub

Public ConnectionString As String Public ConnType As ConnectionType

AssignParametersErr:

 Call LogErrors(Errors) On Error GoTo 0 Err.Raise vbObjectError + errAssignParametersFailed, mstrModuleName & "AssignParameters", LoadResString(errAssignParametersFailed)

End Sub

Public Function Clone() As cConnDtl

' Creates a copy of a given Connection

Dim cCloneConn As cConnDtl

On Error GoTo CloneErr

Set cCloneConn = New cConnDtl

 ' Copy all the Connection properties to the newly created Connection cCloneConn.WorkspaceId = WorkspaceId cCloneConn.ConnNameId = ConnNameId cCloneConn.ConnName = ConnName cCloneConn.ConnectionString = ConnectionString cCloneConn.ConnType = ConnType cCloneConn.IndOperation = mintOperation cCloneConn.Position = Position

 ' And set the return value to the newly created Connection Set Clone = cCloneConn Set cCloneConn = Nothing

Exit Function

\_

CloneErr: LogErrors Errors mstrSource = mstrModuleName & "Clone" On Error GoTo 0 Err.Raise vbObjectError + errCloneFailed, mstrSource, LoadResString(errCloneFailed)

End Function Private Sub CheckDupConnectionName() ' Check if the Connection name already exists in the workspace

 Dim rstConnection As Recordset Dim strSql As String Dim qy As DAO.QueryDef

 On Error GoTo CheckDupConnectionNameErr mstrSource = mstrModuleName & "CheckDupConnectionName"

 ' Create a recordset object to retrieve the count of all Connections ' for the workspace with the same name

```
 strSql = "Select count(*) as Connection_count " &
```
© 2006 Hewlett-Packard Company. All rights reserved.

```
 " where " & FLD_ID_WORKSPACE & " = [w_id]" & 
_
         " and " & FLD_CONN_DTL_CONNECTION_NAME & " = 
[c_name]" & _ 
         " and " & FLD_ID_CONN_NAME & " <> [c_id]" 
     Set qy = 
dbsAttTool.CreateQueryDef(gstrEmptyString, strSql) 
     Call AssignParameters(qy) 
     Set rstConnection = 
qy.OpenRecordset(dbOpenForwardOnly) 
     If rstConnection![Connection_count] > 0 Then 
 rstConnection.Close 
         qy.Close 
         ShowError errDupConnDtlName 
         On Error GoTo 0 
 Err.Raise vbObjectError + errDupConnDtlName, 
_
             mstrSource, 
LoadResString(errDupConnDtlName) 
     End If  rstConnection.Close  qy.Close 
     Exit Sub CheckDupConnectionNameErr: 
     LogErrors Errors 
     mstrSource = mstrModuleName & "CheckDupConnectionName" 
     On Error GoTo 0 
 Err.Raise vbObjectError + errProgramError, _ 
         mstrSource, LoadResString(errProgramError) 
End Sub 
Public Property Let IndOperation(ByVal vdata As 
Operation) 
     ' The valid operations are define in the 
cOperations 
     ' class. Check if the operation is valid 
     Select Case vdata 
 Case QueryOp, InsertOp, UpdateOp, DeleteOp 
             mintOperation = vdata 
         Case Else 
 BugAssert True 
     End Select End Property 
Public Sub Validate() 
     ' Each distinct object will have a Validate 
method which 
 ' will check if the class properties are valid. 
This method 
 ' will be used to check interdependant properties 
that 
 ' cannot be validated by the let procedures.
```
" from " & TBL\_CONNECTION\_DTLS & \_

 ' It should be called by the add and modify methods of the class If ConnName = gstrEmptyString Then ShowError errConnectionNameMandatory On Error GoTo 0 ' Propogate this error back to the caller Err.Raise vbObjectError + errConnectionNameMandatory, mstrSource, LoadResString(errConnectionNameMandatory) End If ' Raise an error if the Connection name already exists in the workspace Call CheckDupConnectionName End Sub Public Sub Add() Dim strInsert As String Dim qy As DAO.QueryDef On Error GoTo AddErr ' Validate the record before trying to insert the record Call Validate ' Create a temporary querydef object strInsert = "insert into " & TBL\_CONNECTION\_DTLS  $\mathcal{L}$  "( " & FLD\_ID\_WORKSPACE & \_ ", " & FLD\_ID\_CONN\_NAME & \_ ", " & FLD\_CONN\_DTL\_CONNECTION\_NAME & ", " & FLD\_CONN\_DTL\_CONNECTION\_STRING & \_ ", " & FLD\_CONN\_DTL\_CONNECTION\_TYPE & " ) " & \_ " values (  $[w_id]$ ,  $[c_id]$ , " & " [c\_name], [c\_str], [c\_type] ) " Set qy = dbsAttTool.CreateQueryDef(gstrEmptyString, strInsert) ' Call a procedure to assign the Connection values Call AssignParameters(qy) qy.Execute dbFailOnError qy.Close Exit Sub AddErr: Call LogErrors(Errors) On Error GoTo 0 Err.Raise vbObjectError + errInsertFailed, \_

 mstrModuleName & "Add", LoadResString(errInsertFailed)

HP TPC-H FULL DISCLOSURE REPORT F-18 F-18 March, 2006

 Public Sub Delete() Dim strDelete As String Dim qy As DAO.QueryDef On Error GoTo DeleteErr strDelete = "delete from " & TBL CONNECTION DTLS  $\kappa$  " where " & FLD\_ID\_CONN\_NAME & " =  $[c_id]$ " Set qy = dbsAttTool.CreateQueryDef(gstrEmptyString, strDelete) Call AssignParameters(qy) qy.Execute dbFailOnError qy.Close Exit Sub DeleteErr: LogErrors Errors On Error GoTo 0 Err.Raise vbObjectError + errDeleteFailed, \_ mstrModuleName & "Delete", LoadResString(errDeleteFailed) End Sub Public Sub Modify() Dim strUpdate As String Dim qy As QueryDef On Error GoTo ModifyErr ' Validate the updated values before trying to modify the db Call Validate ' Create a temporary querydef object with the modify string strUpdate = "update " & TBL\_CONNECTION\_DTLS & \_ " set " & FLD\_ID\_WORKSPACE & " = [w\_id], " & \_ FLD\_CONN\_DTL\_CONNECTION\_NAME & " =  $[c\_name]$ ,  $%$ FLD\_CONN\_DTL\_CONNECTION\_STRING & " =  $[c_5tr], " &$  FLD\_CONN\_DTL\_CONNECTION\_TYPE & " =  $[c_type]$  "  $\&$  " where " & FLD\_ID\_CONN\_NAME & " =  $[{\tt c\_id}]$  " Set qy = dbsAttTool.CreateQueryDef(gstrEmptyString, strUpdate) ' Call a procedure to assign the Connection values to the ' querydef object Call AssignParameters(qy) qy.Execute dbFailOnError

End Sub

#### qy.Close

```
 Exit Sub
```

```
ModifyErr:
```
 Call LogErrors(Errors) On Error GoTo 0 Err.Raise vbObjectError + errModifyFailed, \_ mstrModuleName & "Modify", LoadResString(errModifyFailed)

End Sub Public Property Get NextIdentifier() As Long

Dim lngNextId As Long

On Error GoTo NextIdentifierErr

 ' Retrieve the next identifier using the sequence class Set mConnectionSeq = New cSequence Set mConnectionSeq.IdDatabase = dbsAttTool mConnectionSeq.IdentifierColumn = FLD\_ID\_CONN\_NAME lngNextId = mConnectionSeq.Identifier Set mConnectionSeq = Nothing NextIdentifier = lngNextId Exit Property

NextIdentifierErr: LogErrors Errors On Error GoTo 0 Err.Raise vbObjectError + errIdGetFailed, \_ mstrModuleName & "NextIdentifier", LoadResString(errIdGetFailed)

End Property Public Property Get IndOperation() As Operation

IndOperation = mintOperation

End Property

Private Sub Class\_Initialize()

Set mFieldValue = New cStringSM

 ' Initialize the operation indicator variable to Query

It will be modified later by the collection class when ' inserts, updates or deletes are performed

mintOperation = QueryOp

ConnType = giDefaultConnType

End Sub

Private Sub Class\_Terminate()

Set mFieldValue = Nothing

End Sub

# *cConnDtls.cls*

VERSION 1.0 CLASS BEGIN MultiUse = -1 'True END Attribute VB\_Name = "cConnDtls" Attribute VB\_GlobalNameSpace = False Attribute VB\_Creatable = True Attribute VB\_PredeclaredId = False Attribute VB\_Exposed = False<br>'FILE: cConnDtls.cls cConnDtls.cls ' Microsoft TPC-H Kit Ver. 1.00 ' Copyright Microsoft, 1999 All Rights Reserved ' ' PURPOSE: Implements an array of cConnDtl objects. Type-safe wrapper around cNodeCollections. ' Also contains additional functions to determine the connection ' string value, validation functions, etc. ' Contact: Reshma Tharamal (reshmat@microsoft.com) ' Option Explicit Private mcarrConnDtls As cNodeCollections ' Used to indicate the source module name when errors ' are raised by this class Private mstrSource As String Private Const mstrModuleName As String = "cConnDtls." Public Property Set ConnDb(vdata As Database) Set mcarrConnDtls.NodeDB = vdata End Property Public Sub Modify(cModifiedConn As cConnDtl) ' First check if the parameter record is valid Call CheckDupConnName(cModifiedConn) Call mcarrConnDtls.Modify(cModifiedConn) End Sub Public Sub Load(ByRef cConnToAdd As cConnDtl) Call mcarrConnDtls.Load(cConnToAdd) End Sub Public Sub Add(ByRef cConnToAdd As cConnDtl)

' First check if the record is valid

Call Validate(cConnToAdd)

 ' Retrieve a unique identifier cConnToAdd.ConnNameId = cConnToAdd.NextIdentifier

Call mcarrConnDtls.Add(cConnToAdd)

End Sub

Public Sub Unload(lConnNameId As Long)

Dim lngDeleteElement As Long

lngDeleteElement = QueryIndex(lConnNameId)

Call mcarrConnDtls.Unload(lngDeleteElement)

End Sub

Public Sub SaveConnDtlsInWsp(ByVal lngWorkspace As Long) Call a procedure to save all connection details records for the workspace Call mcarrConnDtls.Save(lngWorkspace) End Sub Public Function GetConnectionDtl(ByVal lngWorkspace As Long, \_ ByVal strConnectionName As String) As cConnDtl ' Returns the connection dtl for the passed in connection name Dim lngIndex As Long ' Find all parameters in the array with a matching workspace id For lngIndex = 0 To mcarrConnDtls.Count - 1 If mcarrConnDtls(lngIndex).WorkspaceId = lngWorkspace And \_ mcarrConnDtls(lngIndex).ConnName = strConnectionName Then Set GetConnectionDtl = mcarrConnDtls(lngIndex) Exit For End If Next lngIndex If lngIndex > mcarrConnDtls.Count - 1 Then The parameter has not been defined for the workspace ' Raise an error On Error GoTo 0 Err.Raise vbObjectError + errConnNameInvalid, mstrModuleName & "GetConnection", \_ LoadResString(errConnNameInvalid) End If End Function Public Sub Delete(lConnNameId As Long) ' Delete the passed in parameter

Dim lngDeleteElement As Long

 lngDeleteElement = QueryIndex(lConnNameId) Call mcarrConnDtls.Delete(lngDeleteElement)

End Sub Private Function QueryIndex(lConnNameId As Long) As Long

Dim lngIndex As Long

 ' Find the matching parameter record in the array For lngIndex = 0 To mcarrConnDtls.Count - 1 If mcarrConnDtls(lngIndex).ConnNameId = lConnNameId And \_ mcarrConnDtls(lngIndex).IndOperation <> DeleteOp Then QueryIndex = lngIndex Exit Function End If Next lngIndex ' Raise error that parameter has not been found On Error GoTo 0 Err.Raise vbObjectError + errQueryIndexFailed, "cArrParameters.QueryIndex", \_ LoadResString(errQueryIndexFailed) End Function Public Function QueryConnDtl(lConnNameId As Long) As cConnDtl Dim lngQueryElement As Long lngQueryElement = QueryIndex(lConnNameId) ' Return the queried connection object Set QueryConnDtl = mcarrConnDtls(lngQueryElement) End Function Public Property Get Count() As Long Count = mcarrConnDtls.Count End Property Public Property Get Item(lngIndex As Long) As cConnDtl Attribute Item.VB\_UserMemId = 0 Set Item = mcarrConnDtls(lngIndex) End Property Private Sub Validate(ByVal cConnToValidate As cConnDtl) ' This procedure is necessary since the class cannot validate ' all the connection\_dtl properties on it's own. This is 'coz we

 ' might have created new connections in the workspace, but not

 ' saved them to the database yet - hence the duplicate check ' has to be repeated in the array Dim lngIndex As Long Dim cTempParam As cConnDtl ' Check if the parameter name already exists in the workspace For  $\rho$  ingindex = 0 To mcarrConnDtls.Count - 1 Set cTempParam = mcarrConnDtls(lngIndex) If cTempParam.WorkspaceId = cConnToValidate.WorkspaceId And \_ cTempParam.ConnName = cConnToValidate.ConnName And \_ cTempParam.IndOperation <> DeleteOp Then On Error GoTo 0 Err.Raise vbObjectError + errDupConnDtlName, mstrSource, LoadResString(errDupConnDtlName) End If Next lngIndex End Sub Private Sub CheckDupConnName(ByVal cConnToValidate As cConnDtl) Dim lngIndex As Long Dim cTempParam As cConnDtl ' Check if the parameter name already exists in the workspace For lngIndex = 0 To mcarrConnDtls.Count - 1 Set cTempParam = mcarrConnDtls(lngIndex) If cTempParam.WorkspaceId = cConnToValidate.WorkspaceId And \_ cTempParam.ConnName = cConnToValidate.ConnName And \_ cTempParam.ConnNameId <> cConnToValidate.ConnNameId And \_ cTempParam.IndOperation <> DeleteOp Then ShowError errDupConnDtlName On Error GoTo 0 Err.Raise vbObjectError + errDupConnDtlName mstrSource, LoadResString(errDupConnDtlName) End If Next lngIndex End Sub Private Sub Class\_Initialize() Set mcarrConnDtls = New cNodeCollections End Sub Private Sub Class\_Terminate()

Set mcarrConnDtls = Nothing

End Sub

*cConnection.cl*

*s* 

VERSION 1.0 CLASS **BEGIN**  MultiUse = -1 'True END Attribute VB\_Name = "cConnection" Attribute VB\_GlobalNameSpace = False Attribute VB\_Creatable = True Attribute VB\_PredeclaredId = False Attribute VB\_Exposed = False FILE: cConnection.cls ' Microsoft TPC-H Kit Ver. 1.00 ' Copyright Microsoft, 1999 All Rights Reserved ' ' PURPOSE: Encapsulates the properties and methods of a connection string. Contains functions to insert, update and delete ' workspace\_connections records from the database. ' Contact: Reshma Tharamal (reshmat@microsoft.com) ' Option Explicit Option Base 0 ' Local variable(s) to hold property value(s) Public WorkspaceId As Long Public ConnectionId As Long Public ConnectionValue As String Public Description As String Public NodeDB As Database Public Position As Long Public NoCountDisplay As Boolean Public NoExecute As Boolean Public ParseQueryOnly As Boolean Public QuotedIdentifiers As Boolean Public AnsiNulls As Boolean Public ShowQueryPlan As Boolean Public ShowStatsTime As Boolean Public ShowStatsIO As Boolean Public ParseOdbcMsg As Boolean Public RowCount As Long Public TsqlBatchSeparator As String Public QueryTimeOut As Long Public ServerLanguage As String

Public RegionalSettings As Boolean Private mstrConnectionName As String Private mintOperation As Operation

Public CharacterTranslation As Boolean

' Used to indicate the source module name when errors ' are raised by this class Private mstrSource As String Private Const mstrModuleName As String = "cConnection."

' The cSequence class is used to generate unique Connection identifiers Private mConnectionSeq As cSequence

' The StringSM class is used to carry out string operations Private mFieldValue As cStringSM

Private Sub AssignParameters(qyExec As DAO.QueryDef) ' Assigns values to the parameters in the querydef object The parameter names are cryptic to differentiate them from the field names. ' When the parameter names are the same as the field names, parameters in the where ' clause do not get created.

Dim prmParam As DAO.Parameter

On Error GoTo AssignParametersErr

 For Each prmParam In qyExec.Parameters Select Case prmParam.Name Case "[w\_id]" prmParam.Value = WorkspaceId

> Case "[c\_id]" prmParam.Value = ConnectionId

 Case "[c\_name]" prmParam.Value = mstrConnectionName

 Case "[c\_value]" prmParam.Value = ConnectionValue

 Case "[desc]" prmParam.Value = Description

> Case "[no\_count]" prmParam.Value = NoCountDisplay

 Case "[no\_exec]" prmParam.Value = NoExecute

 Case "[parse\_only]" prmParam.Value = ParseQueryOnly

Case "[quoted\_id]" prmParam.Value = QuotedIdentifiers

 Case "[a\_nulls]" prmParam.Value = AnsiNulls

 Case "[show\_qp]" prmParam.Value = ShowQueryPlan

Case "[stats\_tm]"

prmParam.Value = ShowStatsTime

 Case "[stats\_io]" prmParam.Value = ShowStatsIO

 Case "[parse\_odbc]" prmParam.Value = ParseOdbcMsg

 Case "[row\_cnt]" prmParam.Value = RowCount

 Case "[batch\_sep]" prmParam.Value = TsqlBatchSeparator

 Case "[qry\_tmout]" prmParam.Value = QueryTimeOut

 Case "[lang]" prmParam.Value = ServerLanguage

Case "[char\_trans]" prmParam.Value = CharacterTranslation

 Case "[reg\_settings]" prmParam.Value = RegionalSettings

 Case Else ' Write the parameter name that is faulty WriteError errInvalidParameter, mstrSource, prmParam.Name On Error GoTo 0 Err.Raise errInvalidParameter, mstrModuleName & "AssignParameters", \_

LoadResString(errInvalidParameter) End Select Next prmParam

Exit Sub

AssignParametersErr:

 Call LogErrors(Errors) On Error GoTo 0 Err.Raise vbObjectError + errAssignParametersFailed, mstrModuleName & "AssignParameters", LoadResString(errAssignParametersFailed)

End Sub

Public Function Clone() As cConnection

' Creates a copy of a given Connection

Dim cCloneConn As cConnection

On Error GoTo CloneErr

Set cCloneConn = New cConnection

' Copy all the Connection properties to the newly

 ' created Connection Set cCloneConn.NodeDB = NodeDB cCloneConn.WorkspaceId = WorkspaceId cCloneConn.ConnectionId = ConnectionId cCloneConn.ConnectionName = mstrConnectionName cCloneConn.ConnectionValue = ConnectionValue cCloneConn.Description = Description cCloneConn.IndOperation = mintOperation cCloneConn.Position = Position cCloneConn.NoCountDisplay = NoCountDisplay cCloneConn.NoExecute = NoExecute cCloneConn.ParseQueryOnly = ParseQueryOnly cCloneConn.QuotedIdentifiers = QuotedIdentifiers cCloneConn.AnsiNulls = AnsiNulls cCloneConn.ShowQueryPlan = ShowQueryPlan cCloneConn.ShowStatsTime = ShowStatsTime cCloneConn.ShowStatsIO = ShowStatsIO cCloneConn.ParseOdbcMsg = ParseOdbcMsg cCloneConn.RowCount = RowCount cCloneConn.TsqlBatchSeparator = TsqlBatchSeparator cCloneConn.QueryTimeOut = QueryTimeOut cCloneConn.ServerLanguage = ServerLanguage cCloneConn.CharacterTranslation = CharacterTranslation cCloneConn.RegionalSettings = RegionalSettings ' And set the return value to the newly created Connection Set Clone = cCloneConn Set cCloneConn = Nothing Exit Function CloneErr: LogErrors Errors mstrSource = mstrModuleName & "Clone" On Error GoTo 0 Err.Raise vbObjectError + errCloneFailed, mstrSource, LoadResString(errCloneFailed) End Function Private Sub CheckDupConnectionName() ' Check if the Connection name already exists in the workspace Dim rstConnection As Recordset Dim strSql As String Dim qy As DAO.QueryDef On Error GoTo CheckDupConnectionNameErr mstrSource = mstrModuleName & "CheckDupConnectionName" ' Create a recordset object to retrieve the count of all Connections ' for the workspace with the same name strSql = "Select count(\*) as Connection count " & \_ " from workspace\_connections " & \_ " where workspace\_id = [w\_id]" & \_ " and connection\_name =  $[c\_name]$ " &  $\_$ " and connection\_id <> [c\_id]"

strSql) Call AssignParameters(qy) Set rstConnection = qy.OpenRecordset(dbOpenForwardOnly) If rstConnection![Connection\_count] > 0 Then rstConnection.Close qy.Close ShowError errDuplicateConnectionName On Error GoTo 0 Err.Raise vbObjectError + errDuplicateConnectionName, \_ mstrSource, LoadResString(errDuplicateConnectionName) End If rstConnection.Close qy.Close Exit Sub CheckDupConnectionNameErr: LogErrors Errors mstrSource = mstrModuleName & "CheckDupConnectionName" On Error GoTo 0 Err.Raise vbObjectError + errProgramError, \_ mstrSource, LoadResString(errProgramError) End Sub Private Sub CheckDB() ' Check if the database object has been initialized If NodeDB Is Nothing Then On Error GoTo 0 Err.Raise vbObjectError + errInvalidDB, \_ mstrModuleName & "CheckDB", LoadResString(errInvalidDB) End If End Sub Public Property Let ConnectionName(vdata As String) If vdata = gstrEmptyString Then ShowError errConnectionNameMandatory On Error GoTo 0 ' Propogate this error back to the caller Err.Raise vbObjectError + errConnectionNameMandatory, \_ mstrSource, LoadResString(errConnectionNameMandatory) Else mstrConnectionName = vdata End If End Property

Set qy = NodeDB.CreateQueryDef(gstrEmptyString,

 ' The valid operations are define in the cOperations ' class. Check if the operation is valid Select Case vdata Case QueryOp, InsertOp, UpdateOp, DeleteOp mintOperation = vdata Case Else BugAssert True End Select End Property Public Sub Validate() ' Each distinct object will have a Validate method which ' will check if the class properties are valid. This method ' will be used to check interdependant properties that ' cannot be validated by the let procedures. ' It should be called by the add and modify methods of the class ' Check if the db object is valid Call CheckDB ' Raise an error if the Connection name already exists in the workspace Call CheckDupConnectionName End Sub Public Sub Add() Dim strInsert As String Dim qy As DAO.QueryDef On Error GoTo AddErr ' Validate the record before trying to insert the record Call Validate ' Create a temporary querydef object strInsert = "insert into workspace\_connections "  $\&$  "( workspace\_id, connection\_id, " & \_ "connection\_name, connection\_value, " & \_ "description, no\_count\_display, " & \_ "no\_execute, parse\_query\_only, " & \_ "ANSI\_quoted\_identifiers, ANSI\_nulls, "  $\&$ "show query plan, show stats time, " & "show stats io, parse odbc msg prefixes, " & \_ "row count, tsql batch separator, " & "query\_time\_out, server\_language, " & \_ "character\_translation, regional\_settings ) " & \_

Public Property Let IndOperation(ByVal vdata As

Operation)

 " values ( [w\_id], [c\_id], [c\_name],  $[c_value], " & _$  " [desc], [no\_count], [no\_exec], [parse\_only], " & \_ " [quoted\_id], [a\_nulls], [show\_qp], [stats\_tm], " & \_ " [stats\_io], [parse\_odbc], [row\_cnt], [batch\_sep], " & " [qry\_tmout], [lang], [char\_trans], [reg\_settings] ) Set qy = NodeDB.CreateQueryDef(gstrEmptyString,

strInsert)

 ' Call a procedure to assign the Connection values Call AssignParameters(qy)

 qy.Execute dbFailOnError qy.Close

Exit Sub

AddErr:

```
 Call LogErrors(Errors) 
    On Error GoTo 0 
 Err.Raise vbObjectError + errInsertFailed, _ 
         mstrModuleName & "Add", 
LoadResString(errInsertFailed)
```
End Sub Public Sub Delete()

> Dim strDelete As String Dim qy As DAO.QueryDef

On Error GoTo DeleteErr

 ' Check if the db object is valid Call CheckDB

 strDelete = "delete from workspace\_connections "  $\kappa$  " where connection\_id = [c\_id]" Set qy = NodeDB.CreateQueryDef(gstrEmptyString,

strDelete) Call AssignParameters(qy)

qy.Execute dbFailOnError

qy.Close

Exit Sub

DeleteErr: LogErrors Errors On Error GoTo 0 Err.Raise vbObjectError + errDeleteFailed, \_ mstrModuleName & "Delete", LoadResString(errDeleteFailed)

End Sub

```
Public Sub Modify() 
     Dim strUpdate As String 
     Dim qy As QueryDef 
     On Error GoTo ModifyErr 
     ' Validate the updated values before trying to 
modify the db 
     Call Validate  ' Create a temporary querydef object with the 
modify string 
     strUpdate = "update workspace_connections " & _ 
             " set workspace_id = [w_id], " & _ 
             "connection_name = [c\_name], " \& \_"connection_value = [c_value], " \& _
              "description = [desc], " & _ 
              "no_count_display = [no_count], " & _ 
             "no execute = [no\_exec], " &
              "parse_query_only = [parse_only], " & _ 
              "ANSI_quoted_identifiers = [quoted_id], " 
& ="ANSI nulls = [a_n]nulls], " \& \_"show_query_plan = [show_qp], " \&"show stats time = [stats tm], " \&"show_stats_io = [stats_io], " \& _
              "parse_odbc_msg_prefixes = [parse_odbc], 
" &
             "row_count = [row\_cnt], " & \_ "tsql_batch_separator = [batch_sep], " & 
_ 
              "query_time_out = [qry_tmout], " & _ 
             "server_language = [lang], " \& _
             "character_translation = [char_trans], "
& = "regional_settings = [reg_settings] " & _ 
             " where connection id = [c_id]"
     Set qy = NodeDB.CreateQueryDef(gstrEmptyString, 
strUpdate) 
     ' Call a procedure to assign the Connection 
values to the 
 ' querydef object 
     Call AssignParameters(qy) 
     qy.Execute dbFailOnError 
     qy.Close 
     Exit Sub ModifyErr: 
     Call LogErrors(Errors) 
     On Error GoTo 0 
 Err.Raise vbObjectError + errModifyFailed, _ 
         mstrModuleName & "Modify", 
LoadResString(errModifyFailed)
```
End Sub Public Property Get ConnectionName() As String ConnectionName = mstrConnectionName

End Property

Public Property Get NextIdentifier() As Long

Dim lngNextId As Long

On Error GoTo NextIdentifierErr

 ' First check if the database object is valid Call CheckDB

 ' Retrieve the next identifier using the sequence class

 Set mConnectionSeq = New cSequence Set mConnectionSeq.IdDatabase = NodeDB mConnectionSeq.IdentifierColumn = "connection\_id" lngNextId = mConnectionSeq.Identifier Set mConnectionSeq = Nothing

 NextIdentifier = lngNextId Exit Property

NextIdentifierErr: LogErrors Errors On Error GoTo 0 Err.Raise vbObjectError + errIdGetFailed, \_ mstrModuleName & "NextIdentifier", LoadResString(errIdGetFailed)

End Property Public Property Get IndOperation() As Operation

IndOperation = mintOperation

End Property

Private Sub Class\_Initialize()

Set mFieldValue = New cStringSM

 ' Initialize the operation indicator variable to **Ouery** 

 ' It will be modified later by the collection class when ' inserts, updates or deletes are performed mintOperation = QueryOp

 ' Initialize connection properties to their default values NoCountDisplay = DEF\_NO\_COUNT\_DISPLAY NoExecute = DEF\_NO\_EXECUTE ParseQueryOnly = DEF\_PARSE\_QUERY\_ONLY QuotedIdentifiers = DEF\_ANSI\_QUOTED\_IDENTIFIERS AnsiNulls = DEF\_ANSI\_NULLS ShowQueryPlan = DEF\_SHOW\_QUERY\_PLAN ShowStatsTime = DEF\_SHOW\_STATS\_TIME ShowStatsIO = DEF\_SHOW\_STATS\_IO ParseOdbcMsg = DEF\_PARSE\_ODBC\_MSG\_PREFIXES RowCount = DEF\_ROW\_COUNT TsqlBatchSeparator = DEF\_TSQL\_BATCH\_SEPARATOR QueryTimeOut = DEF\_QUERY\_TIME\_OUT
ServerLanguage = DEF\_SERVER\_LANGUAGE CharacterTranslation = DEF\_CHARACTER\_TRANSLATION RegionalSettings = DEF\_REGIONAL\_SETTINGS

End Sub

Private Sub Class\_Terminate()

 Set NodeDB = Nothing Set mFieldValue = Nothing

End Sub

# *cConnections.c*

*ls* VERSION 1.0 CLASS **BEGIN**  MultiUse = -1 'True END Attribute VB\_Name = "cConnections" Attribute VB\_GlobalNameSpace = False Attribute VB\_Creatable = True Attribute VB\_PredeclaredId = False Attribute VB\_Exposed = False ' FILE: cConnections.cls ' Microsoft TPC-H Kit Ver. 1.00 ' Copyright Microsoft, 1999 ' All Rights Reserved ' ' PURPOSE: Implements an array of cConnection objects. ' Type-safe wrapper around cNodeCollections. ' Also contains validation functions,  $e^+e^ '$  Contact: Reshma Tharamal (reshmat@microsoft.com) '

Option Explicit

Private mcarrConnections As cNodeCollections

' Used to indicate the source module name when errors ' are raised by this class Private mstrSource As String Private Const mstrModuleName As String = "cConnections."

Public Property Set ConnDb(vdata As Database)

Set mcarrConnections.NodeDB = vdata

End Property Public Sub Modify(cModifiedConn As cConnection)

 ' First check if the parameter record is valid Call CheckDupConnName(cModifiedConn)

 Call mcarrConnections.Modify(cModifiedConn) Public Sub Load(ByRef cConnToAdd As cConnection)

Call mcarrConnections.Load(cConnToAdd)

 ' First check if the record is valid Call Validate(cConnToAdd) ' Retrieve a unique identifier cConnToAdd.ConnectionId = cConnToAdd.NextIdentifier

Call mcarrConnections.Add(cConnToAdd)

 lngDeleteElement = QueryIndex(lngConnId) Call mcarrConnections.Unload(lngDeleteElement)

Call mcarrConnections.Save(lngWorkspace)

Public Sub SaveConnectionsInWsp(ByVal lngWorkspace As

Public Function GetConnection(ByVal lngWorkspace As

ByVal strConnectionName As String) As

' Find all parameters in the array with a

mcarrConnections(lngIndex).ConnectionName =

Set GetConnection =

' Returns the connection string for the passed in

 For lngIndex = 0 To mcarrConnections.Count - 1 If mcarrConnections(lngIndex).WorkspaceId =

Call a procedure to save all connection records

Public Sub Unload(lngConnId As Long) Dim lngDeleteElement As Long

 Public Sub Add(ByRef cConnToAdd As cConnection) Set cConnToAdd.NodeDB = mcarrConnections.NodeDB

End Sub

End Sub

End Sub

End Sub

Long)

End Sub

 $I \cap nq$ ,

cConnection

connection name

Dim lngIndex As Long

matching workspace id

strConnectionName Then

mcarrConnections(lngIndex) Exit For End If Next lngIndex

lngWorkspace And \_

for the workspace

 If lngIndex > mcarrConnections.Count - 1 Then ' The parameter has not been defined for the

workspace ' Raise an error On Error GoTo 0 Err.Raise vbObjectError + errConnNameInvalid, mstrModuleName & "GetConnection", \_ LoadResString(errConnNameInvalid) End If

End Function Public Sub Delete(lngConnId As Long) ' Delete the passed in parameter

Dim lngDeleteElement As Long

 lngDeleteElement = QueryIndex(lngConnId) Call mcarrConnections.Delete(lngDeleteElement)

End Sub Private Function QueryIndex(lngConnId As Long) As Long

Dim lngIndex As Long

 ' Find the matching parameter record in the array For lngIndex = 0 To mcarrConnections.Count - 1 If mcarrConnections(lngIndex).ConnectionId = lngConnId And \_

mcarrConnections(lngIndex).IndOperation <> DeleteOp Then

 QueryIndex = lngIndex Exit Function End If Next lngIndex

 ' Raise error that parameter has not been found On Error GoTo 0 Err.Raise vbObjectError + errQueryIndexFailed, "cArrParameters.QueryIndex", \_ LoadResString(errQueryIndexFailed)

End Function

Public Function QueryConnection(lngConnId As Long) As cConnection

Dim lngQueryElement As Long

lngQueryElement = QueryIndex(lngConnId)

 ' Return the queried connection object Set QueryConnection = mcarrConnections(lngQueryElement)

End Function Public Property Get Count() As Long

Count = mcarrConnections.Count

Public Property Get Item(lngIndex As Long) As cConnection Attribute Item.VB\_UserMemId = 0

Set Item = mcarrConnections(lngIndex)

End Property

Public Sub Validate(ByVal cConnToValidate As cConnection) ' This procedure is necessary since the class cannot validate ' all the parameter properties on it's own. This is 'coz we ' might have created new parameters in the workspace, but not ' saved them to the database yet - hence the duplicate check ' has to be repeated in the array Dim lngIndex As Long Dim cTempParam As cConnection ' Check if the parameter name already exists in the workspace For lngIndex =  $0$  To mcarrConnections. Count - 1 Set cTempParam = mcarrConnections(lngIndex) If cTempParam.WorkspaceId = cConnToValidate.WorkspaceId And \_ cTempParam.ConnectionName = cConnToValidate.ConnectionName And \_ cTempParam.IndOperation <> DeleteOp Then On Error GoTo 0 Err.Raise vbObjectError + errDuplicateConnectionName, mstrSource, LoadResString(errDuplicateConnectionName) End If Next lngIndex End Sub Public Sub CheckDupConnName(ByVal cConnToValidate As cConnection) Dim lngIndex As Long Dim cTempParam As cConnection ' Check if the parameter name already exists in the workspace For lngIndex = 0 To mcarrConnections.Count - 1 Set cTempParam = mcarrConnections(lngIndex) If cTempParam.WorkspaceId = cConnToValidate.WorkspaceId And \_ cTempParam.ConnectionName = cConnToValidate.ConnectionName And \_ cTempParam.ConnectionId <> cConnToValidate.ConnectionId And \_ cTempParam.IndOperation <> DeleteOp Then ShowError errDuplicateConnectionName On Error GoTo 0

 Err.Raise vbObjectError + errDuplicateConnectionName, \_ mstrSource, LoadResString(errDuplicateConnectionName) End If Next lngIndex

End Sub

Private Sub Class\_Initialize()

Set mcarrConnections = New cNodeCollections

End Sub

Private Sub Class\_Terminate()

Set mcarrConnections = Nothing

End Sub

### *cConstraint.cls*

VERSION 1.0 CLASS BEGIN MultiUse = -1 'True END Attribute VB\_Name = "cConstraint" Attribute VB\_GlobalNameSpace = False Attribute VB\_Creatable = True Attribute VB\_PredeclaredId = False Attribute VB\_Exposed = False ' FILE: cConstraint.cls ' Microsoft TPC-H Kit Ver. 1.00 ' Copyright Microsoft, 1999 All Rights Reserved ' '  $\mathbf{r}$ PURPOSE: Encapsulates the properties and methods of a constraint. ' Contains functions to insert, update and delete step\_constraints records from the database. Contact: Reshma Tharamal (reshmat@microsoft.com) ' Option Explicit ' Module level variables to store the property values

Private mlngConstraintId As Long Private mlngStepId As Long Private mstrVersionNo As String Private mintConstraintType As Integer Private mlngGlobalStepId As Long Private mstrGlobalVersionNo As String Private mintSequenceNo As Integer Private mdbsConstraintDB As Database Private mlngWorkspaceId As Integer Private mintOperation As Operation Private mlngPosition As Long

' The cSequence class is used to generate unique step identifiers Private mConstraintSeq As cSequence

Private Const mstrModuleName As String = ".cConstraint." Private mstrSource As String

Public Enum ConstraintType gintPreStep = 1 gintPostStep = 2 End Enum

Private Const mstrSQ As String = "'" Public Property Get WorkspaceId() As Long WorkspaceId = mlngWorkspaceId End Property Public Property Let WorkspaceId(ByVal vdata As Long) mlngWorkspaceId = vdata End Property

Public Property Get IndOperation() As Operation

IndOperation = mintOperation

End Property Public Property Let IndOperation(ByVal vdata As Operation)

 On Error GoTo IndOperationErr mstrSource = mstrModuleName & "IndOperation"

 ' The valid operations are define in the cOperations ' class. Check if the operation is valid Select Case vdata Case QueryOp, InsertOp, UpdateOp, DeleteOp mintOperation = vdata

 Case Else On Error GoTo 0 Err.Raise vbObjectError + errInvalidOperation, \_ mstrSource, LoadResString(errInvalidOperation) End Select

Exit Property

IndOperationErr: LogErrors Errors mstrSource = mstrModuleName & "IndOperation" On Error GoTo 0 Err.Raise vbObjectError + errLetOperationFailed,

 mstrSource, LoadResString(errLetOperationFailed)

End Property

\_

Public Function Clone() As cConstraint

' Creates a copy of a given constraint

Dim cConsClone As cConstraint

 On Error GoTo CloneErr mstrSource = mstrModuleName & "Clone"

Set cConsClone = New cConstraint

 ' Copy all the workspace properties to the newly ' created workspace cConsClone.ConstraintId = mlngConstraintId cConsClone.StepId = mlngStepId cConsClone.VersionNo = mstrVersionNo cConsClone.ConstraintType = mintConstraintType cConsClone.GlobalStepId = mlngGlobalStepId cConsClone.GlobalVersionNo = mstrGlobalVersionNo cConsClone.SequenceNo = mintSequenceNo cConsClone.WorkspaceId = mlngWorkspaceId cConsClone.IndOperation = mintOperation

 ' And set the return value to the newly created constraint Set Clone = cConsClone

Exit Function

```
CloneErr:
```
 LogErrors Errors mstrSource = mstrModuleName & "Clone" On Error GoTo 0 Err.Raise vbObjectError + errCloneFailed, \_ mstrSource, LoadResString(errCloneFailed)

End Function

Public Property Get SequenceNo() As Integer

SequenceNo = mintSequenceNo

End Property

Public Property Let SequenceNo(ByVal vdata As Integer) mintSequenceNo = vdata End Property

Public Sub Add() ' Inserts a new step constraint into the database Dim strInsert As String

Dim qy As DAO.QueryDef

On Error GoTo AddErr

 ' First check if the database object is valid Call CheckDB

 ' Any record validations Call Validate

 ' Create a temporary querydef object strInsert = "insert into step\_constraints " & \_

```
 "( constraint_id, step_id, version_no, " 
& = " constraint_type, global_step_id, 
global_version_no, sequence_no ) " & _ 
              " values ( [cons_id], [s_id], [ver_no], " 
& = " [cons_type], [g_step_id], [g_ver_no], " 
\kappa " [seq_no] )" 
    Set \alpha v =mdbsConstraintDB.CreateQueryDef(gstrEmptyString, 
strInsert)
     ' Call a procedure to execute the Querydef object 
     Call AssignParameters(qy) 
     qy.Execute dbFailOnError 
     qy.Close 
     strInsert = "insert into step_constraints " \& _
         " ( constraint_id, step_id, version_no, " & _
          " constraint_type, global_step_id,
global_version_no, sequence_no ) " & _ 
          " values ( " \& )' Str(mlngConstraintId) & ", " & 
Str(mlngStepId) & ", " & _ 
         ' mstrSQ & mstrVersionNo & mstrSQ & ", " & 
Str(mintConstraintType) & ", " & _ 
         ' Str(mlngGlobalStepId) & ", " & mstrSQ & 
mstrGlobalVersionNo & mstrSQ & ", " & _ 
         ' Str(mintSequenceNo) & " ) " 
 ' ' BugMessage strInsert 
     ' mdbsConstraintDB.Execute strInsert, 
dbFailOnError  Exit Sub AddErr: 
 LogErrors Errors 
     mstrSource = mstrModuleName & "Add"  On Error GoTo 0 
 Err.Raise vbObjectError + errAddConstraintFailed, 
_
             mstrSource, _ 
             LoadResString(errAddConstraintFailed) 
End Sub 
Private Sub AssignParameters(qyExec As DAO.QueryDef) 
     Assigns values to the parameters in the
querydef object 
     The parameter names are cryptic to make them
different 
 ' from the field names. When the parameter names 
are  ' the same as the field names, parameters in the 
where 
 ' clause do not get created. 
     Dim prmParam As DAO.Parameter 
     On Error GoTo AssignParametersErr 
     mstrSource = mstrModuleName & "AssignParameters" 
     For Each prmParam In qyExec.Parameters
```
 Select Case prmParam.Name Case "[cons\_id]" prmParam.Value = mlngConstraintId Case "[s\_id]" prmParam.Value = mlngStepId Case "[ver\_no]" prmParam.Value = mstrVersionNo Case "[cons\_type]" prmParam.Value = mintConstraintType Case "[g\_step\_id]" prmParam.Value = mlngGlobalStepId Case "[g\_ver\_no]" prmParam.Value = mstrGlobalVersionNo Case "[seq\_no]" prmParam.Value = mintSequenceNo Case Else ' Write the parameter name that is faulty WriteError errInvalidParameter, mstrSource, \_ prmParam.Name On Error GoTo 0 Err.Raise errInvalidParameter, mstrSource, \_ LoadResString(errInvalidParameter) End Select Next prmParam Exit Sub AssignParametersErr: mstrSource = mstrModuleName & "AssignParameters" Call LogErrors(Errors) On Error GoTo 0 Err.Raise vbObjectError + errAssignParametersFailed, \_ mstrSource, LoadResString(errAssignParametersFailed) End Sub Public Property Get NextIdentifier() As Long Dim lngNextId As Long On Error GoTo NextIdentifierErr ' First check if the database object is valid Call CheckDB ' Retrieve the next constraint identifier using the ' sequence class Set mConstraintSeq = New cSequence Set mConstraintSeq.IdDatabase = mdbsConstraintDB  mConstraintSeq.IdentifierColumn = "constraint\_id" lngNextId = mConstraintSeq.Identifier Set mConstraintSeq = Nothing

 NextIdentifier = lngNextId Exit Property

NextIdentifierErr: LogErrors Errors mstrSource = mstrModuleName & "NextIdentifier" On Error GoTo 0 Err.Raise vbObjectError + errStepIdGetFailed, \_ mstrSource, LoadResString(errStepIdGetFailed)

```
End Property
```
Private Sub CheckDB() ' Check if the database object has been initialized If mdbsConstraintDB Is Nothing Then ShowError errInvalidDB On Error GoTo 0 Err.Raise vbObjectError + errInvalidDB, \_ mstrModuleName, LoadResString(errInvalidDB) End If End Sub Public Sub Delete() ' Deletes the step constraint record from the database Dim strDelete As String Dim qy As DAO.QueryDef On Error GoTo DeleteErr mstrSource = mstrModuleName & "Delete" ' There can be multiple constraints for a step, ' meaning that there can be multiple constraint records ' with the same constraint\_id. Only a combination ' of the step\_id, version and constraint\_id will be ' unique strDelete = "delete from step\_constraints "  $\&$  \_ " where constraint\_id = [cons\_id]" & \_ " and  $step_id = [s_id]$  "  $\&$   $\_$  " and version\_no = [ver\_no] " Set  $\sigma v =$ mdbsConstraintDB.CreateQueryDef(gstrEmptyString, strDelete) Call AssignParameters(qy) qy.Execute dbFailOnError qy.Close strDelete = "Delete from step\_constraints " & \_ ' " where constraint\_id = " & Str(mlngConstraintId) & \_

" and step\_id = "  $&$  Str(mlngStepId)  $&$  \_ " and version no = "  $\&$  mstrSO  $\&$ mstrVersionNo & mstrSQ

' 'BugMessage strDelete ' mdbsConstraintDB.Execute strDelete, dbFailOnError

```
 Exit Sub
```
'

DeleteErr: LogErrors Errors mstrSource = mstrModuleName & "Delete" On Error GoTo 0 Err.Raise vbObjectError + errDeleteConstraintFailed, mstrSource, \_ LoadResString(errDeleteConstraintFailed) End Sub Public Sub Modify() ' Updates the sequence no of the step constraint record ' in the database Dim strUpdate As String Dim qy As QueryDef On Error GoTo Modify ' First check if the database object is valid Call CheckDB ' Any record validations Call Validate There can be multiple constraints for a step, ' meaning that there can be multiple constraint records ' with the same constraint\_id. Only a combination ' of the step id, version and constraint id will be ' unique ' Create a temporary querydef object with the modify string strUpdate = "Update step\_constraints "  $\&$  \_ " set sequence\_no = [seq\_no] " & \_ " where constraint\_id = [cons\_id] " & \_ " and  $step_id = [s_id]$  "  $\&$   $\_$  " and version\_no = [ver\_no] " Set  $\sigma v =$ mdbsConstraintDB.CreateQueryDef(gstrEmptyString, strUpdate) ' Call a procedure to assign the parameter values to the ' querydef object Call AssignParameters(qy) qy.Execute dbFailOnError qy.Close

strUpdate = "Update step\_constraints "  $\&$  \_

' " set sequence\_no = " & Str(mintSequenceNo) & \_ ' " where constraint\_id = " & Str(mlngConstraintId) & \_ " and step\_id = "  $&$  Str(mlngStepId)  $&$ " and version no = " & mstrSO & mstrVersionNo & mstrSQ ' ' 'BugMessage strUpdate ' mdbsConstraintDB.Execute strUpdate, dbFailOnError Exit Sub Modify: LogErrors Errors mstrSource = mstrModuleName & "Modify" On Error GoTo 0 Err.Raise vbObjectError + errUpdateConstraintFailed, \_ mstrSource, \_ LoadResString(errUpdateConstraintFailed) End Sub Public Property Get Position() As Long Position = mlngPosition End Property Public Property Let Position(ByVal RHS As Long) mlngPosition = RHS End Property Public Sub Validate() ' Each distinct object will have a Validate method which ' will check if the class properties are valid. This method ' will be used to check interdependant properties that ' cannot be validated by the let procedures. ' It should be called by the add and modify methods of the class

 ' No validations are necessary for the constraint object

End Sub

Public Property Set NodeDB(vdata As Database)

Set mdbsConstraintDB = vdata

End Property

Public Property Get NodeDB() As Database

Set NodeDB = mdbsConstraintDB

End Property

Public Property Get GlobalVersionNo() As String

GlobalVersionNo = mstrGlobalVersionNo

End Property

Public Property Let GlobalVersionNo(ByVal vdata As String)

mstrGlobalVersionNo = vdata

End Property

Public Property Get GlobalStepId() As Long

GlobalStepId = mlngGlobalStepId

End Property

Public Property Get ConstraintId() As Long

ConstraintId = mlngConstraintId

End Property

Public Property Get VersionNo() As String

VersionNo = mstrVersionNo

End Property

Public Property Get StepId() As Long

StepId = mlngStepId

End Property

Public Property Let VersionNo(ByVal vdata As String)

mstrVersionNo = vdata

End Property

Public Property Let StepId(ByVal vdata As Long)

mlngStepId = vdata

End Property

Public Property Let ConstraintId(ByVal vdata As Long) On Error GoTo ConstraintIdErr mstrSource = mstrModuleName & "ConstraintId" If (vdata > 0) Then

 mlngConstraintId = vdata Else ' Propogate this error back to the caller On Error GoTo 0 Err.Raise vbObjectError + errConstraintIdInvalid. mstrSource, LoadResString(errConstraintIdInvalid) End If

Exit Property

ConstraintIdErr: LogErrors Errors mstrSource = mstrModuleName & "ConstraintId" On Error GoTo 0 Err.Raise vbObjectError + errConstraintIdSetFailed, \_ mstrSource, LoadResString(errConstraintIdSetFailed)

End Property

Public Property Let GlobalStepId(ByVal vdata As Long)

 On Error GoTo GlobalStepIdErr mstrSource = mstrModuleName & "GlobalStepId"

 If (vdata > 0) Then mlngGlobalStepId = vdata Else ' Propogate this error back to the caller On Error GoTo 0 Err.Raise vbObjectError + errGlobalStepIdInvalid, \_ metrSource, LoadResString(errGlobalStepIdInvalid) End If

Exit Property

GlobalStepIdErr: LogErrors Errors mstrSource = mstrModuleName & "GlobalStepId" On Error GoTo 0 Err.Raise vbObjectError + errGlobalStepIdSetFailed, \_ mstrSource, LoadResString(errGlobalStepIdSetFailed)

End Property

Public Property Let ConstraintType(ByVal vdata As ConstraintType)

On Error GoTo ConstraintTypeErr

 ' A global step can be either a pre- or a postexecution step. ' These constants have been defined in the enumeration, ' ConstraintType, which is exposed Select Case vdata Case gintPreStep, gintPostStep mintConstraintType = vdata Case Else

 On Error GoTo 0 Err.Raise vbObjectError + errConstraintTypeInvalid, \_ mstrSource, LoadResString(errConstraintTypeInvalid) End Select

Exit Property

ConstraintTypeErr: LogErrors Errors mstrSource = mstrModuleName & "ConstraintType" On Error GoTo 0 Err.Raise vbObjectError + errConstraintTypeLetFailed, \_ mstrSource, LoadResString(errConstraintTypeLetFailed)

End Property

Public Property Get ConstraintType() As ConstraintType

ConstraintType = mintConstraintType

End Property

Private Sub Class\_Initialize()

' Initialize the operation indicator variable to

Query ' It will be modified later by the collection class when

 ' inserts, updates or deletes are performed mintOperation = QueryOp

End Sub

### *cFailedStep.cls*

VERSION 1.0 CLASS BEGIN MultiUse = -1 'True END Attribute VB\_Name = "cFailedStep" Attribute VB\_GlobalNameSpace = False Attribute VB\_Creatable = True Attribute VB\_PredeclaredId = False Attribute VB\_Exposed = False .<br>cFailedStep.cls Microsoft TPC-H Kit Ver. 1.00 ' Copyright Microsoft, 1999 All Rights Reserved ' ' ' PURPOSE: Properties of a step execution failure. ' Contact: Pechma Tharamal (reshmat@microsoft.com) ' Option Explicit

Public InstanceId As Long Public StepId As Long Public ParentStepId As Long Public ContCriteria As ContinuationCriteria Public EndTime As Currency

Public AskResponse As Long

### *cFailedSteps.cl*

*s* 

VERSION 1.0 CLASS BEGIN MultiUse = -1 'True END Attribute VB\_Name = "cFailedSteps" Attribute VB\_GlobalNameSpace = False Attribute  $VB$  Creatable = True  $Attribute$  VB  $Predec$  aredId = False Attribute VB\_Exposed = False FILE: cFailedSteps.cls ' Microsoft TPC-H Kit Ver. 1.00 ' Copyright Microsoft, 1999 All Rights Reserved ' ' PURPOSE: This module encapsulates a collection of failed steps. It also determines whether sub-steps of a passed in step need to be skipped due to a failure.<br>' Contact: Reshma Tharamal Reshma Tharamal (reshmat@microsoft.com) '

Option Explicit

Private mcFailedSteps As cVector Public Function ExecuteSubStep(lParentStepId As Long) As Boolean ' Returns False if there is any condition that prevents sub-steps of the passed ' in instance from being executed Dim lIndex As Long ExecuteSubStep = True

For  $lIndex = 0$  To Count() - 1 If mcFailedSteps(lIndex).ContCriteria = gintOnFailureCompleteSiblings And \_ lParentStepId <> mcFailedSteps(lIndex).ParentStepId Then ExecuteSubStep = False Exit For End If If mcFailedSteps(lIndex).ContCriteria =

gintOnFailureAbortSiblings And \_ lParentStepId = mcFailedSteps(lIndex).ParentStepId Then ExecuteSubStep = False Exit For End If

 If mcFailedSteps(lIndex).ContCriteria = gintOnFailureSkipSiblings And \_

 lParentStepId = mcFailedSteps(lIndex).ParentStepId Then ExecuteSubStep = False Exit For End If

 If mcFailedSteps(lIndex).ContCriteria = gintOnFailureAbort Then ExecuteSubStep = False Exit For End If

Next lIndex

End Function Public Sub Add(ByVal objItem As cFailedStep)

mcFailedSteps.Add objItem

End Sub Public Function Delete(ByVal lPosition As Long) As cFailedStep

Set Delete = mcFailedSteps.Delete(lPosition)

End Function

Public Sub Clear()

mcFailedSteps.Clear

End Sub Public Function Count() As Long

Count = mcFailedSteps.Count

End Function Public Property Get Item(ByVal Position As Long) As cFailedStep Attribute  $\bar{I}$ tem. VB UserMemId = 0

Set Item = mcFailedSteps.Item(Position)

End Property

Public Function StepFailed(lStepId As Long) As Boolean

 ' Returns True if a failure record already exists for the passed in step Dim lIndex As Long

StepFailed = False

For lindex =  $0$  To Count() - 1 If mcFailedSteps(lIndex).StepId = lStepId Then StepFailed = True Exit For End If

Next lIndex

End Function

Private Sub Class\_Initialize()

Set mcFailedSteps = New cVector

End Sub

Private Sub Class\_Terminate()

Set mcFailedSteps = Nothing

End Sub

# *cFileInfo.cls*

VERSION 1.0 CLASS BEGIN MultiUse = -1 'True END Attribute VB\_Name = "cFileInfo" Attribute VB\_GlobalNameSpace = False Attribute VB\_Creatable = True Attribute VB\_PredeclaredId = False Attribute VB\_Exposed = False ' FILE: cFileInfo.cls ' Microsoft TPC-H Kit Ver. 1.00 ' Copyright Microsoft, 1999 ' All Rights Reserved ' ' **PITRPOSE:** File Properties viz. name, handle, etc. Contact: ' Contact: Reshma Tharamal (reshmat@microsoft.com) '

Option Explicit

Private mstrFileName As String Private mintFileHandle As Integer Private mdbsNodeDb As Database ' Since it is used to form a cNodeCollection Private mlngPosition As Long ' Since it is used to form a cNodeCollection Public Property Get FileName() As String

FileName = mstrFileName

End Property Public Property Let FileName(ByVal vdata As String)

mstrFileName = vdata

End Property Public Property Let FileHandle(ByVal vdata As Integer)

mintFileHandle = vdata

End Property Public Property Set NodeDB(vdata As Database)

Set mdbsNodeDb = vdata

End Property

Public Property Get NodeDB() As Database

Set NodeDB = mdbsNodeDb

End Property Public Property Get Position() As Long

Position = mlngPosition

End Property Public Property Let Position(ByVal vdata As Long)

mlngPosition = vdata

End Property

Public Property Get FileHandle() As Integer

FileHandle = mintFileHandle

End Property

### *cFileSM.cls*

VERSION 1.0 CLASS **BEGIN**  MultiUse = -1 'True END Attribute VB\_Name = "cFileSM" Attribute VB\_GlobalNameSpace = False Attribute VB\_Creatable = True Attribute VB\_PredeclaredId = False Attribute VB\_Exposed = False Attribute VB\_Ext\_KEY = "SavedWithClassBuilder" ,"Yes" Attribute VB\_Ext\_KEY = "Top\_Level" ,"Yes" ' FILE: cFileSM.cls ' Microsoft TPC-H Kit Ver. 1.00 ' Copyright Microsoft, 1999 ' All Rights Reserved ' ' PURPOSE: Encapsulates functions to open a file

and write to it.<br>' Contact: F ' Contact: Reshma Tharamal (reshmat@microsoft.com) '

Option Explicit

' Used to indicate the source module name when errors ' are raised by this class Private Const mstrModuleName As String = "cFileSM." Private mstrSource As String

Private mstrFileName As String Private mintHFile As Integer Private mstrFileHeader As String Private mstrProjectName As String

#### Public Sub CloseFile()

 ' Close the file If mintHFile > 0 Then Call CloseFileSM(mstrFileName) mintHFile = 0 End If

End Sub

Public Property Let ProjectName(ByVal vdata As String) An optional field - will be appended to the file ' header string if specified

Const strProjectHdr As String = "Project Name:"

 mstrProjectName = vdata mstrFileHeader = mstrFileHeader & \_  $Space(1)$  & strProjectHdr & Space\$(1) & gstrSQ & vdata & gstrSQ

End Property Public Property Get ProjectName() As String

ProjectName = mstrProjectName

End Property Public Property Get FileName() As String

FileName = mstrFileName

End Property Public Property Let FileName(ByVal vdata As String)

mstrFileName = vdata

End Property Public Sub WriteLine(strMsg As String)

 ' Writes the passed in string to the file Call WriteToFile(strMsg, False)

End Sub

Public Sub WriteField(strMsg As String)

 ' Writes the passed in string to the file Call WriteToFile(strMsg, True)

End Sub

```
Private Sub WriteToFile(strMsg As String, _ 
         blnContinue As Boolean) 
      ' Writes the passed in string to the file - the 
       ' Continue flag indicates whether the next line 
will be continued on the same line or printed on a
new one
```
On Error GoTo WriteToFileErr

 ' Open the file if it hasn't been already If mintHFile = 0 Then ' If the filename has not been initialized, do not ' attempt to open it If mstrFileName <> gstrEmptyString Then mintHFile = OpenFileSM(mstrFileName) If mintHFile = 0 Then ' The Open File command failed for some reason ' No point in trying to write the file header Else ' Print a file header, if a header string has been ' initialized If mstrFileHeader <> gstrEmptyString Then Print #mintHFile, Print #mintHFile, mstrFileHeader Print #mintHFile, End If End If End If End If If mintHFile <> 0 Then If strMsg = gstrEmptyString Then Print #mintHFile, Else If blnContinue Then ' Write the message to the file continue ' all subsequent characters on the same line Print #mintHFile, strMsg; Else ' Write the message to the file Print #mintHFile, strMsg End If End If Else ' Display the string to the user instead of ' trying to write it to the file ' This could be the project error log that we were ' trying to open! Play it safe and display errors - do ' not try to log them. MsgBox strMsg, vbOKOnly End If Exit Sub WriteToFileErr: ' Log the error code raised by Visual Basic Call DisplayErrors(Errors)

 ' Display the string to the user instead of ' trying to write it to the file

MsgBox strMsg, vbOKOnly

End Sub Public Property Let FileHeader(ByVal vdata As String)

mstrFileHeader = vdata

End Property Public Property Get FileHeader() As String

FileHeader = mstrFileHeader

End Property

Private Sub Class\_Terminate()

 ' Close the file opened by this instance Call CloseFile

End Sub

## *cGlobalStep.cl*

#### *s*

VERSION 1.0 CLASS BEGIN MultiUse = -1 'True END Attribute VB\_Name = "cGlobalStep" Attribute VB\_GlobalNameSpace = False Attribute VB\_Creatable = True Attribute VB\_PredeclaredId = False Attribute VB\_Exposed = False cGlobalStep.cls ' Microsoft TPC-H Kit Ver. 1.00 ' Copyright Microsoft, 1999 All Rights Reserved ' ' PURPOSE: Encapsulates the properties and methods of a global step. ' Implements the cStep class - carries out initializations and validations that are specific to global steps. ' Contact: Reshma Tharamal (reshmat@microsoft.com) ' Option Explicit Implements cStep

' Object variable to keep the reference in Private mcStep As cStep

' Used to indicate the source module name when errors ' are raised by this class Private mstrSource As String

Private Const mstrModuleName As String = "cGlobalStep."

Private Sub cStep\_AddAllIterators()

Call mcStep.AddAllIterators

End Sub

Private Sub cStep\_AddIterator(cItRecord As cIterator)

Call mcStep.AddIterator(cItRecord)

End Sub

Private Property Let cStep\_ArchivedFlag(ByVal RHS As Boolean)

mcStep.ArchivedFlag = RHS

End Property

Private Property Get cStep\_ArchivedFlag() As Boolean

cStep\_ArchivedFlag = mcStep.ArchivedFlag

End Property

Private Sub Class\_Initialize()

 ' Create the object Set mcStep = New cStep

 ' Initialize the object with valid values for a global step The global flag should be the first field to be initialized ' since subsequent validations might try to check if the ' step being created is global mcStep.GlobalFlag = True mcStep.StepType = gintGlobalStep ' A global step cannot have any sub-steps associated with it ' Hence, it will always be at Step Level 0 mcStep.ParentStepId = 0 mcStep.ParentVersionNo = gstrMinVersion mcStep.StepLevel = 0

 ' The enabled flag must be False for all global steps ' Global steps can be of two types ' a. Those that are run globally within a workspace either ' before every step, after every step or during the entire ' run, depending on the global run method ' b. Those that are not run globally, but qualify to be either

pre or post-execution steps for other steps in the workspace.

 ' Whether or not such a step will be executed depends on

whether the step for which it is defined as a pre/post

step will be executed mcStep.EnabledFlag = False

 mcStep.ContinuationCriteria = gintNoOption mcStep.DegreeParallelism = gstrGlobalParallelism

End Sub Private Sub Class\_Terminate()

> ' Remove the step object Set mcStep = Nothing

End Sub

Private Sub cStep\_Add()

 ' Call a private procedure to see if the step text has been ' entered - since a global step actually executes a step, entry ' of the text is mandatory Call StepTextOrFileEntered

 ' Call the Add method of the step class to carry out the insert mcStep.Add

End Sub

Private Function cStep\_Clone(Optional cCloneStep As cStep) As cStep

Dim cNewGlobal As cGlobalStep

 Set cNewGlobal = New cGlobalStep Set cStep Clone = mcStep.Clone(cNewGlobal)

End Function

Private Property Get cStep\_ContinuationCriteria() As ContinuationCriteria

 cStep\_ContinuationCriteria = mcStep.ContinuationCriteria

End Property

Private Property Let cStep\_ContinuationCriteria(ByVal RHS As ContinuationCriteria)

 ' The continuation criteria field will always be empty for a ' global step mcStep.ContinuationCriteria = 0

Private Property Let cStep\_DegreeParallelism(ByVal RHS As String)

 ' Will always be zero for a global step mcStep.DegreeParallelism = gstrGlobalParallelism

End Property

Private Property Get cStep\_DegreeParallelism() As String

cStep DegreeParallelism = mcStep.DegreeParallelism

End Property

Private Sub cStep\_DeleteIterator(cItRecord As cIterator)

Call mcStep.DeleteIterator(cItRecord)

End Sub

Private Sub cStep\_Delete()

mcStep.Delete

End Sub

Private Property Get cStep\_EnabledFlag() As Boolean

cStep\_EnabledFlag = mcStep.EnabledFlag

End Property

Private Property Let cStep\_EnabledFlag(ByVal RHS As Boolean)

 ' The enabled flag must be False for all global steps

' Global steps can be of two types

 ' a. Those that are run globally within a workspace either

before every step, after every step or during the entire

run, depending on the global run method ' b. Those that are not run globally, but qualify

to be either pre or post-execution steps for other steps

in the workspace. Whether or not such a step will be executed

depends on whether the step for which it is defined as

a pre/post step will be executed

mcStep.EnabledFlag = False

End Property

Private Property Let cStep\_ErrorFile(ByVal RHS As String)

mcStep.ErrorFile = RHS

#### End Property

Private Property Get cStep\_ErrorFile() As String

cStep\_ErrorFile = mcStep.ErrorFile

End Property

Private Property Let cStep\_ExecutionMechanism(ByVal RHS As ExecutionMethod)

 ' Whether or not the Execution Mechanism is valid will be ' checked by the Step class mcStep.ExecutionMechanism = RHS

End Property

Private Property Get cStep\_ExecutionMechanism() As ExecutionMethod

 cStep\_ExecutionMechanism = mcStep.ExecutionMechanism

End Property

Private Property Let cStep\_FailureDetails(ByVal RHS As String)

 ' Whether or not the Failure Details are valid for the

 ' selected failure criteria will be checked by the Step class mcStep.FailureDetails = RHS

End Property

Private Property Get cStep\_FailureDetails() As String

cStep\_FailureDetails = mcStep.FailureDetails

End Property

Private Property Get cStep\_GlobalFlag() As Boolean

cStep\_GlobalFlag = mcStep.GlobalFlag

End Property

Private Property Let cStep\_GlobalFlag(ByVal RHS As Boolean)

 ' Set the global flag to true mcStep.GlobalFlag = True

End Property

Private Function cStep\_IncVersionX() As String

cStep\_IncVersionX = mcStep.IncVersionX

End Function

Private Function cStep\_IncVersionY() As String

cStep\_IncVersionY = mcStep.IncVersionY

End Function

'

'

'

'

'Private Property Let cStep\_GlobalRunMethod(ByVal RHS As Integer)

' ' Whether or not the Global Run Method is valid for the step ' will be checked by the Step class

' mcStep.GlobalRunMethod = RHS

' 'End Property

 'Private Property Get cStep\_GlobalRunMethod() As Integer

' cStep\_GlobalRunMethod = mcStep.GlobalRunMethod '

'End Property

 Private Property Get cStep\_IndOperation() As Operation

cStep\_IndOperation = mcStep.IndOperation

End Property

Private Property Let cStep\_IndOperation(ByVal RHS As Operation)

mcStep.IndOperation = RHS

End Property

Private Sub cStep\_InsertIterator(cItRecord As cIterator)

Call mcStep.InsertIterator(cItRecord)

End Sub

Private Function cStep\_IsNewVersion() As Boolean cStep\_IsNewVersion = mcStep.IsNewVersion End Function

Private Function cStep\_IteratorCount() As Long

cStep\_IteratorCount = mcStep.IteratorCount

End Function

Private Property Let cStep\_IteratorName(ByVal RHS As String)

mcStep.IteratorName = RHS

Private Property Get cStep\_IteratorName() As String

cStep\_IteratorName = mcStep.IteratorName

End Property

Private Function cStep\_Iterators() As Variant

cStep\_Iterators = mcStep.Iterators

End Function

Private Sub cStep\_LoadIterator(cItRecord As cIterator)

Call mcStep.LoadIterator(cItRecord)

End Sub

'

'

'

'

'

'Private Property Let cStep\_LogFile(ByVal RHS As String)

' mcStep.LogFile = RHS

'End Property

'Private Property Get cStep\_LogFile() As String

' cStep\_LogFile = mcStep.LogFile

'End Property

Private Sub cStep\_ModifyIterator(cItRecord As cIterator)

Call mcStep.ModifyIterator(cItRecord)

End Sub

Private Sub cStep\_Modify()

 ' Call a private procedure to see if the step text has been ' entered - since a global step actually executes a step, ' entry of the text is mandatory Call StepTextOrFileEntered

 ' Call the Modify method of the step class to carry out the update mcStep.Modify

End Sub

Private Property Get cStep\_NextStepId() As Long

cStep\_NextStepId = mcStep.NextStepId

End Property

Private Property Set cStep\_NodeDB(RHS As DAO.Database)

Set mcStep.NodeDB = RHS

End Property

Private Property Get cStep\_NodeDB() As DAO.Database

Set cStep\_NodeDB = mcStep.NodeDB

End Property

Private Function cStep\_OldVersionNo() As String cStep\_OldVersionNo = mcStep.OldVersionNo End Function

Private Property Let cStep\_OutputFile(ByVal RHS As String)

mcStep.OutputFile = RHS

End Property

Private Property Get cStep\_OutputFile() As String

cStep\_OutputFile = mcStep.OutputFile

End Property

Private Property Let cStep\_ParentStepId(ByVal RHS As Long)

 ' A global step cannot have any sub-steps associated with it ' Hence, the parent step id and parent version number will be zero mcStep.ParentStepId = 0

End Property

Private Property Get cStep\_ParentStepId() As Long

cStep\_ParentStepId = mcStep.ParentStepId

End Property

Private Property Let cStep\_ParentVersionNo(ByVal RHS As String)

 ' A global step cannot have any sub-steps associated with it ' Hence, the parent step id and parent version number will be zero mcStep.ParentVersionNo = gstrMinVersion

End Property

Private Property Get cStep\_ParentVersionNo() As String

cStep\_ParentVersionNo = mcStep.ParentVersionNo

End Property

Private Property Let cStep\_Position(ByVal RHS As Long)

mcStep.Position = RHS

End Property

Private Property Get cStep\_Position() As Long

cStep\_Position = mcStep.Position

End Property

Private Sub cStep\_RemoveIterator(cItRecord As cIterator)

Call mcStep.RemoveIterator(cItRecord)

End Sub

Private Sub cStep\_SaveIterators()

Call mcStep.SaveIterators

End Sub

Private Property Let cStep\_SequenceNo(ByVal RHS As Integer)

mcStep.SequenceNo = RHS

End Property

Private Property Get cStep\_SequenceNo() As Integer

cStep\_SequenceNo = mcStep.SequenceNo

End Property

Private Property Let cStep\_StepId(ByVal RHS As Long)

mcStep.StepId = RHS

End Property Private Property Get cStep\_StepId() As Long

cStep\_StepId = mcStep.StepId

End Property

Private Property Let cStep\_StepLabel(ByVal RHS As String)

mcStep.StepLabel = RHS

End Property

Private Property Get cStep\_StepLabel() As String

cStep\_StepLabel = mcStep.StepLabel

Private Property Let cStep\_StartDir(ByVal RHS As String)

mcStep.StartDir = RHS

End Property

Private Property Get cStep\_StartDir() As String

cStep\_StartDir = mcStep.StartDir

End Property

Private Property Let cStep\_StepLevel(ByVal RHS As Integer)

 ' A global step cannot have any sub-steps associated with it ' Hence, it will always be at step level 0 mcStep.StepLevel = 0

#### End Property

Private Property Get cStep StepLevel() As Integer

cStep\_StepLevel = mcStep.StepLevel

End Property

Private Property Let cStep\_StepText(ByVal RHS As String)

mcStep.StepText = RHS

End Property

Private Property Get cStep\_StepText() As String

cStep\_StepText = mcStep.StepText

End Property

Private Property Let cStep\_StepTextFile(ByVal RHS As String)

mcStep.StepTextFile = RHS

End Property

Private Property Get cStep\_StepTextFile() As String

cStep\_StepTextFile = mcStep.StepTextFile

End Property

Private Property Let cStep\_StepType(RHS As gintStepType)

mcStep.StepType = gintGlobalStep

End Property

Private Property Get cStep\_StepType() As gintStepType

cStep\_StepType = mcStep.StepType

End Property

Private Sub cStep\_UnloadIterators()

Call mcStep.UnloadIterators

End Sub

Private Sub cStep\_UpdateIterator(cItRecord As cIterator)

Call mcStep.UpdateIterator(cItRecord)

End Sub

Private Sub cStep\_UpdateIteratorVersion()

Call mcStep.UpdateIteratorVersion

```
End Sub
```
\_

Private Sub cStep\_Validate() The validate routines for each of the steps will carry out the specific validations for the type and ' call the generic validation routine On Error GoTo cStep\_ValidateErr mstrSource = mstrModuleName & "cStep\_Validate" ' Validations specific to global steps ' Check if the step text or a file name has been ' specified Call StepTextOrFileEntered ' The step level must be zero for all globals If mcStep.StepLevel <> 0 Then ShowError errStepLevelZeroForGlobal On Error GoTo 0 Err.Raise vbObjectError + errValidateFailed, \_ gstrSource, \_ LoadResString(errValidateFailed) End If

 If mcStep.EnabledFlag Then ShowError errEnabledFlagFalseForGlobal On Error GoTo 0 Err.Raise vbObjectError + errValidateFailed,

 gstrSource, \_ LoadResString(errValidateFailed) End If

 If mcStep.DegreeParallelism > 0 Then ShowError errDegParallelismNullForGlobal On Error GoTo 0

Err.Raise vbObjectError + errValidateFailed,

 gstrSource, \_ LoadResString(errValidateFailed)

End If

 If mcStep.ContinuationCriteria > 0 Then ShowError errContCriteriaNullForGlobal On Error GoTo 0 Err.Raise vbObjectError + errValidateFailed,

> gstrSource, \_ LoadResString(errValidateFailed)

End If

\_

\_

mcStep.Validate

Exit Sub

cStep\_ValidateErr: LogErrors Errors mstrSource = mstrModuleName & "cStep\_Validate" On Error GoTo 0 Err.Raise vbObjectError + errValidateFailed, \_ mstrSource, \_ LoadResString(errValidateFailed) End Sub Private Sub StepTextOrFileEntered() ' Checks if either the step text or the name of the file containing ' the text has been entered ' If both of them are null or both of them are not null, ' the global step is invalid and an error is raised If StringEmpty(mcStep.StepText) And StringEmpty(mcStep.StepTextFile) Then ShowError errStepTextAndFileNull On Error GoTo 0 Err.Raise vbObjectError + errStepTextAndFileNull, mstrSource, LoadResString(errStepTextAndFileNull) ElseIf Not StringEmpty(mcStep.StepText) And Not StringEmpty(mcStep.StepTextFile) Then ShowError errStepTextOrFile On Error GoTo 0 Err.Raise vbObjectError + errStepTextOrFile, \_ mstrSource, LoadResString(errStepTextOrFile) End If End Sub Private Property Let cStep\_VersionNo(ByVal RHS As String) mcStep.VersionNo = RHS End Property

Private Property Get cStep\_VersionNo() As String

cStep\_VersionNo = mcStep.VersionNo

End Property

Private Property Let cStep\_WorkspaceId(ByVal RHS As Long)

mcStep.WorkspaceId = RHS

End Property

Private Property Get cStep\_WorkspaceId() As Long

cStep\_WorkspaceId = mcStep.WorkspaceId

End Property

#### *cInstance.cls*

```
VERSION 1.0 CLASS BEGIN 
 MultiUse = -1 'True END

Attribute VB_Name = "cInstance" 
Attribute VB_GlobalNameSpace = False 
Attribute VB_Creatable = True 
Attribute VB_PredeclaredId = False 
Attribute VB_Exposed = False
                .<br>cInstance.cls

' Microsoft TPC-H Kit Ver. 1.00 Copyright Microsoft, 1999
               ' All Rights Reserved 
' ' \blacksquareEncapsulates the properties and
methods of an instance. An instance is created when a step is
executed for a 
               ' particular iterator value (if 
applicable) at 'run' time. 
' Contains functions to determine if an 
instance is running, 
' complete, and so on.<br>' Contact: Reshma Tharamal
               Reshma Tharamal
(reshmat@microsoft.com) 
'
```
Option Explicit

' Used to indicate the source module name when errors ' are raised by this class Private Const mstrModuleName As String = "cInstance." Private mstrSource As String

Private mcStep As cStep Public Key As String ' Node key for the step being executed Public InstanceId As Long Public ParentInstanceId As Long ' The parent instance Private mblnNoMoreToStart As Boolean Private mblnComplete As Boolean

Public StartTime As Currency Public EndTime As Currency Public ElapsedTime As Currency Private mintStatus As InstanceStatus Public DegreeParallelism As Integer Private mcIterators As cRunColIt ' A collection of all the sub-steps for this step Private mcSubSteps As cSubSteps Public Sub UpdateStartTime(lStepId As Long, Optional ByVal StartTm As Currency =  $gdtmEmpty,$  Optional ByVal EndTm As Currency = gdtmEmpty, \_ Optional ByVal Elapsed As Currency = 0) We do not maintain start and end timestamps for the constraint ' of a step. Hence we check if the process that just started/ ' terminated is the worker step that is being executed. If so, ' we update the start/end time and status on the instance record. BugAssert (StartTm <> gdtmEmpty) Or (EndTm <> gdtmEmpty), "Mandatory parameter missing." ' Make sure that we are executing the actual step and not ' a pre or post-execution constraint If mcStep.StepId = lStepId Then If StartTm <> 0 Then StartTime = StartTm mintStatus = gintRunning Else EndTime = EndTm ElapsedTime = Elapsed mintStatus = gintComplete End If End If End Sub Public Function ValidForIteration(cParentInstance As cInstance, \_ ByVal intConsType As ConstraintType) As Boolean ' Returns true if the instance passed in is the first or ' last iteration for the step, depending on the constraint type Dim cSubStepRec As cSubStep Dim vntIterators As Variant On Error GoTo ValidForIterationErr If cParentInstance Is Nothing Then ' This will only be true for the dummy

instance, which ' cannot have any iterators defined for it ValidForIteration = True Exit Function End If

 vntIterators = mcStep.Iterators If Not StringEmpty(mcStep.IteratorName) And Not IsEmpty(vntIterators) Then Set cSubStepRec = cParentInstance.QuerySubStep(mcStep.StepId) If intConsType = gintPreStep Then ' Pre-execution constraints will only be executed ' before the first iteration If cSubStepRec.LastIterator.IteratorType = gintValue Then ValidForIteration = (cSubStepRec.LastIterator.Sequence = \_ gintMinIteratorSequence) Else ValidForIteration = (cSubStepRec.LastIterator.Value = \_ cSubStepRec.LastIterator.RangeFrom) End If Else ' Post-execution constraints will only be executed ' after the last iteration - check if there are any ' pending iterations ValidForIteration = cSubStepRec.NextIteration(mcStep) Is Nothing End If Else ValidForIteration = True End If Exit Function ValidForIterationErr: ' Log the error code raised by Visual Basic Call LogErrors(Errors) On Error GoTo 0 mstrSource = mstrModuleName & "ValidForIteration" Err.Raise vbObjectError + errExecInstanceFailed, \_ mstrSource, LoadResString(errExecInstanceFailed) End Function Public Sub CreateSubStep(cSubStepDtls As cStep, RunParams As cArrParameters) Dim cNewSubStep As cSubStep On Error GoTo CreateSubStepErr Set cNewSubStep = New cSubStep cNewSubStep.StepId = cSubStepDtls.StepId

 cNewSubStep.TasksComplete = 0 cNewSubStep.TasksRunning = 0

 ' Initialize the iterator for the instance Set cNewSubStep.LastIterator = New cRunItDetails Call cNewSubStep.InitializeIt(cSubStepDtls, RunParams)

 ' Add add the substep to the collection mcSubSteps.Add cNewSubStep

Set cNewSubStep = Nothing

Exit Sub

CreateSubStepErr: ' Log the error code raised by Visual Basic Call LogErrors(Errors) On Error GoTo 0 mstrSource = mstrModuleName & "CreateSubStep" Err.Raise vbObjectError + errProgramError, mstrSource, \_ LoadResString(errProgramError)

End Sub

Public Function QuerySubStep(ByVal SubStepId As Long) As cSubStep ' Retrieves the sub-step record for the passed in sub-step id Dim lngIndex As Long On Error GoTo QuerySubStepErr ' Find the sub-step node with the matching step id For lngIndex = 0 To mcSubSteps.Count - 1 If mcSubSteps(lngIndex).StepId = SubStepId Then Set QuerySubStep = mcSubSteps(lngIndex) Exit For End If Next lngIndex Exit Function QuerySubStepErr: ' Log the error code raised by Visual Basic Call LogErrors(Errors) On Error GoTo 0 mstrSource = mstrModuleName & "QuerySubStep" Err.Raise vbObjectError + errNavInstancesFailed, \_ mstrSource, LoadResString(errNavInstancesFailed) End Function Public Property Let AllStarted(ByVal vdata As Boolean)

 'bugmessage "Set All Started to " & vData & " for : " & \_

mstrKey

mblnNoMoreToStart = vdata

```
End Property 
Public Property Get AllStarted() As Boolean 
     AllStarted = mblnNoMoreToStart End Property 
Public Property Let AllComplete(ByVal vdata As 
Boolean) 
      'bugmessage "Set All Complete to " & vData & " 
for : " \kappa _{-} mstrKey 
     mblnComplete = vdata 
End Property 
Public Property Get AllComplete() As Boolean 
     AllComplete = mblnComplete 
End Property 
Public Sub ChildExecuted(mlngStepId As Long) 
     ' This procedure is called when a sub-step 
executes.  Dim lngIndex As Long 
     On Error GoTo ChildExecutedErr  BugAssert mcStep.StepType = gintManagerStep 
    For lngIndex = 0 To mcSubSteps.Count - 1
         If mcSubSteps(lngIndex).StepId = mlngStepId 
Then  mcSubSteps(lngIndex).TasksRunning = _ 
                      mcSubSteps(lngIndex).TasksRunning 
+ 1 ' BugMessage "Tasks Running for Step Id : 
" & _ 
 ' 
CStr(mcSubSteps(lngIndex).StepId) & _ 
                      " Instance Id: " & InstanceId &
_ 
                      ' " = '' \alpha
mcSubSteps(lngIndex).TasksRunning 
             Exit For  End If 
 Next lngIndex 
     If lngIndex > mcSubSteps.Count - 1 Then 
           ' The child step wasn't found - raise an 
error  On Error GoTo 0 
 Err.Raise vbObjectError + errInvalidChild, 
mstrModuleName,
                  LoadResString(errInvalidChild) 
     End If  Exit Sub
```
ChildExecutedErr: ' Log the error code raised by Visual Basic Call LogErrors(Errors) On Error GoTo 0 Err.Raise vbObjectError + errInstanceOpFailed, mstrModuleName & "ChildExecuted", \_ LoadResString(errInstanceOpFailed) End Sub Public Sub ChildTerminated(mlngStepId As Long) ' This procedure is called when any sub-step process ' terminates. Note: The TasksComplete field will be ' updated only when all the instances for a substep ' complete execution. Dim lngIndex As Long On Error GoTo ChildTerminatedErr BugAssert mcStep.StepType = gintManagerStep For  $l$ ngIndex = 0 To mcSubSteps.Count - 1 If mcSubSteps(lngIndex).StepId = mlngStepId Then mcSubSteps(lngIndex).TasksRunning = \_ mcSubSteps(lngIndex).TasksRunning - 1 ' BugMessage "Tasks Running for Step Id : " & \_ ' CStr(mcSubSteps(lngIndex).StepId) & \_ ' " Instance Id: " & InstanceId & \_  $'$  " =  $''$   $\alpha$  mcSubSteps(lngIndex).TasksRunning BugAssert mcSubSteps(lngIndex).TasksRunning >= 0, \_<br>& "Tasks running for " "Tasks running for " &<br>CStr(mlngStepId) & \_<br>is less than 0." " Instance Id " & InstanceId & "<br>is less than 0." Exit For End If Next lngIndex If lngIndex > mcSubSteps.Count - 1 Then The child step wasn't found - raise an error On Error GoTo 0 Err.Raise errInvalidChild, mstrModuleName & "ChildTerminated", \_ LoadResString(errInvalidChild) End If Exit Sub ChildTerminatedErr: ' Log the error code raised by Visual Basic Call LogErrors(Errors)

 On Error GoTo 0 mstrSource = mstrModuleName & "ChildTerminated" Err.Raise vbObjectError + errInstanceOpFailed, mstrSource, \_ LoadResString(errInstanceOpFailed) End Sub Public Sub ChildCompleted(mlngStepId As Long) ' This procedure is called when any a sub-step completes execution. Note: The TasksComplete field will be ' incremented. Dim lngIndex As Long On Error GoTo ChildCompletedErr BugAssert mcStep.StepType = gintManagerStep For lngIndex = 0 To mcSubSteps.Count - 1 BugAssert mcSubSteps(lngIndex).TasksComplete  $\geq$   $\geq$  0,  $\geq$  "Tasks complete for " & CStr(mcSubSteps(lngIndex).StepId) & \_ " Instance Id " & InstanceId & " is less than 0." If mcSubSteps(lngIndex).StepId = mlngStepId Then mcSubSteps(lngIndex).TasksComplete = \_ mcSubSteps(lngIndex).TasksComplete + 1 ' BugMessage "Tasks Complete for Step Id : " & \_ ' CStr(mcSubSteps(lngIndex).StepId) & \_ ' " Instance Id: " & InstanceId & \_  $'$  =  $''$  & mcSubSteps(lngIndex).TasksComplete Exit For End If Next lngIndex If lngIndex > mcSubSteps.Count - 1 Then The child step wasn't found - raise an error On Error GoTo 0 Err.Raise errInvalidChild, mstrModuleName, \_ LoadResString(errInvalidChild) End If Exit Sub ChildCompletedErr: ' Log the error code raised by Visual Basic Call LogErrors(Errors) On Error GoTo 0 Err.Raise vbObjectError + errInstanceOpFailed, mstrModuleName & "ChildCompleted", \_ LoadResString(errInstanceOpFailed) End Sub

 ' This procedure is called when a sub-step needs to be re-executed ' Note: The TasksComplete field is decremented. We needn't worry about ' the TasksRunning field since no steps are currently running. Dim lngIndex As Long On Error GoTo ChildDeletedErr BugAssert mcStep.StepType = gintManagerStep For lngIndex = 0 To mcSubSteps.Count - 1 If mcSubSteps(lngIndex).StepId = mlngStepId Then mcSubSteps(lngIndex).TasksRunning = \_ mcSubSteps(lngIndex).TasksRunning - 1 BugAssert mcSubSteps(lngIndex).TasksRunning >= 0, \_ "Tasks running for " & CStr(mcSubSteps(lngIndex).StepId) & \_ " Instance Id " & InstanceId & " is less than 0." Exit For End If Next lngIndex If lngIndex > mcSubSteps.Count - 1 Then ' The child step wasn't found - raise an error On Error GoTo 0 Err.Raise errInvalidChild, mstrModuleName, \_ LoadResString(errInvalidChild) End If Exit Sub ChildDeletedErr: ' Log the error code raised by Visual Basic Call LogErrors(Errors) On Error GoTo 0 Err.Raise vbObjectError + errInstanceOpFailed, mstrModuleName & "ChildDeleted", \_ LoadResString(errInstanceOpFailed) End Sub Private Sub RaiseErrForWorker() If mcStep.StepType <> gintManagerStep Then On Error GoTo 0 mstrSource = mstrModuleName & "RaiseErrForWorker" Err.Raise vbObjectError + errInvalidForWorker, \_ mstrSource, \_ LoadResString(errInvalidForWorker) End If End Sub

Public Sub ChildDeleted(mlngStepId As Long)

End Property Public Property Get SubSteps() As cSubSteps Call RaiseErrForWorker Set SubSteps = mcSubSteps End Property Public Property Set Step(cRunStep As cStep) Set mcStep = cRunStep End Property Public Property Set Iterators(cIts As cRunColIt) Set mcIterators = cIts End Property Public Property Get IsPending() As Boolean ' Returns true if the step has any substeps that need ' execution Dim lngIndex As Long Dim lngRunning As Long Call RaiseErrForWorker If Not mblnComplete And Not mblnNoMoreToStart Then ' Get a count of all the substeps that are already being ' executed lngRunning = 0 For lngIndex = 0 To mcSubSteps.Count - 1 lngRunning = lngRunning + mcSubSteps(lngIndex).TasksRunning Next lngIndex IsPending = (lngRunning < DegreeParallelism) Else ' This should be sufficient to prove that there r no ' more sub-steps to be executed. ' mblnComplete: Handles the case where all steps have ' been executed ' mblnNoMoreToStart: Handles the case where the step

' has a degree of parallelism greater than

' number of sub-steps available to execute

IsPending = False

Public Property Get Step() As cStep

Set Iterators = mcIterators

Public Property Get Iterators() As cRunColIt

Set Step = mcStep

End Property

the total

 End If End Property Public Property Get IsRunning() As Boolean Returns true if the any one of the substeps is still ' executing Dim lngIndex As Long Call RaiseErrForWorker IsRunning = False ' If a substep has no currently executing tasks and the tasks completed is greater than zero, then we can ' assume that it has completed execution (otherwise we ' would've run a new task the moment one completed!) For lngIndex = 0 To mcSubSteps.Count - 1 If mcSubSteps(lngIndex).TasksRunning > 0 Then IsRunning = True Exit For End If Next lngIndex End Property Public Property Get TotalRunning() As Long Returns the total number of substeps that are executing Dim lngTotalProcesses As Long Dim lngIndex As Long Call RaiseErrForWorker lngTotalProcesses = 0 For lngIndex =  $0$  To mcSubSteps.Count - 1 BugAssert mcSubSteps(lngIndex).TasksRunning  $>= 0,$  "Tasks running for " & CStr(mcSubSteps(lngIndex).StepId) & \_ " is less than 0." lngTotalProcesses = lngTotalProcesses + mcSubSteps(lngIndex).TasksRunning Next lngIndex TotalRunning = lngTotalProcesses End Property Public Property Get RunningForStep(lngSubStepId As Long) As Long ' Returns the total number of instances of the substep ' that are executing Dim lngIndex As Long Call RaiseErrForWorker For  $lnafndex = 0$  To mcSubSteps.Count - 1 BugAssert mcSubSteps(lngIndex).TasksRunning  $>= 0,$ 

 " is less than 0." If mcSubSteps(lngIndex).StepId = lngSubStepId Then RunningForStep = mcSubSteps(lngIndex).TasksRunning Exit For End If Next lngIndex If lngIndex > mcSubSteps.Count - 1 Then The child step wasn't found - raise an error On Error GoTo 0 Err.Raise errInvalidChild, mstrSource, \_ LoadResString(errInvalidChild) End If End Property Public Property Let Status(ByVal vdata As InstanceStatus) mintStatus = vdata End Property Public Property Get Status() As InstanceStatus Status = mintStatus End Property Private Sub Class\_Initialize() Set mcSubSteps = New cSubSteps mblnNoMoreToStart = False mblnComplete = False StartTime = gdtmEmpty EndTime = gdtmEmpty End Sub Private Sub Class\_Terminate() mcSubSteps.Clear Set mcSubSteps = Nothing

"Tasks running for " &

CStr(mcSubSteps(lngIndex).StepId) & \_

End Sub

#### *cInstances.cls*

VERSION 1.0 CLASS BEGIN MultiUse = -1 'True END Attribute VB\_Name = "cInstances" Attribute VB\_GlobalNameSpace = False Attribute VB\_Creatable = True Attribute VB\_PredeclaredId = False

Attribute VB\_Exposed = False<br>'FILE: cInstances.cl cInstances.cls ' Microsoft TPC-H Kit Ver. 1.00 ' Copyright Microsoft, 1999 All Rights Reserved ' '  $\sim$ ' PURPOSE: Implements a collection of cInstance objects. ' Type-safe wrapper around cVector. ' Also contains additional functions to query an instance, etc. ' Contact: Reshma Tharamal (reshmat@microsoft.com) ' Option Explicit ' Used to indicate the source module name when errors ' are raised by this class Private Const mstrModuleName As String = "cInstance." Private mstrSource As String Private mcInstances As cVector Public Function QueryInstance(ByVal InstanceId As Long) As cInstance ' Retrieves the record for the passed in instance from ' the collection Dim lngIndex As Long On Error GoTo QueryInstanceErr ' Check for valid values of the instance id If InstanceId > 0 Then ' Find the run node with the matching step id For lngIndex =  $0$  To Count() - 1 If mcInstances(lngIndex).InstanceId = InstanceId Then Set QueryInstance = mcInstances(lngIndex) Exit For End If Next lngIndex If lngIndex > mcInstances.Count - 1 Then On Error GoTo 0 Err.Raise vbObjectError + errQueryFailed, mstrSource, \_ LoadResString(errQueryFailed) End If Else On Error GoTo 0 Err.Raise vbObjectError + errQueryFailed, mstrSource, \_ LoadResString(errQueryFailed) End If Exit Function QueryInstanceErr:

' Log the error code raised by Visual Basic

 Call LogErrors(Errors) On Error GoTo 0 mstrSource = mstrModuleName & "QueryInstance" Err.Raise vbObjectError + errQueryFailed, \_ mstrSource, LoadResString(errQueryFailed)

#### End Function

Public Function QueryPendingInstance(ByVal ParentInstanceId As Long, \_ ByVal lngSubStepId As Long) As cInstance ' Retrieves a pending instance for the passed in substep ' and the given parent instance id. Dim lngIndex As Long On Error GoTo QueryPendingInstanceErr ' Find the run node with the matching step id For lngIndex =  $0$  To Count() - 1 If mcInstances(lngIndex).ParentInstanceId = ParentInstanceId And \_ mcInstances(lngIndex).Step.StepId = lngSubStepId Then ' Put in a separate if condition since the IsPending ' property is valid only for manager steps. If the ' calling procedure does not pass a manager step ' identifier, the procedure will error  $\bigcap_{i=1}^{n}$  If mcInstances(lngIndex).IsPending Then Set QueryPendingInstance = mcInstances(lngIndex) Exit For End If End If Next lngIndex Exit Function QueryPendingInstanceErr: Log the error code raised by Visual Basic Call LogErrors(Errors) On Error GoTo 0 mstrSource = mstrModuleName & "QueryPendingInstance" Err.Raise vbObjectError + errQueryFailed, \_ mstrSource, LoadResString(errQueryFailed) End Function Public Function InstanceAborted(cSubStepRec As cSubStep) As Boolean Dim lIndex As Long InstanceAborted = False

For  $lIndex = 0$  To Count() - 1 If mcInstances(lIndex).Step.StepId = cSubStepRec.StepId And \_

```
 mcInstances(lIndex).Status = 
gintAborted Then 
             InstanceAborted = True  Exit For  End If 
 Next lIndex End Function 
Public Function 
CompletedInstanceExists(lParentInstance As Long, _ 
         cSubStepDtls As cStep) As Boolean 
      ' Checks if there is a completed instance of the 
passed in step 
     Dim lngIndex As Long 
     CompletedInstanceExists = False 
     If cSubStepDtls.StepType = gintManagerStep Then 
         ' Find the run node with the matching step id 
        For lngIndex = 0 To Count() - 1
             If mcInstances(lngIndex).ParentInstanceId 
= lParentInstance And _ 
                     mcInstances(lngIndex).Step.StepId 
= cSubStepDtls.StepId Then 
                  ' Put in a separate if condition 
since the IsPending 
                  ' property is valid only for manager 
steps. 
                 BugAssert (Not 
mcInstances(lngIndex).IsPending), "Pending instance 
exists!"  CompletedInstanceExists = True 
                 Exit Function  End If 
 Next lngIndex 
     End If End Function 
Public Sub Add(ByVal objItem As cInstance)
```
mcInstances.Add objItem

End Sub

Public Sub Clear()

mcInstances.Clear

End Sub

Public Function Count() As Long

Count = mcInstances.Count

End Function

Public Function Delete(ByVal lngDelete As Long) As cInstance

```
 Set Delete = mcInstances.Delete(lngDelete) 
End Function Public Property Set Item(Optional ByVal Position As 
Long, _{-} RHS As cInstance) 
    If Position = -1 Then Position = 0 End If 
 Set mcInstances(Position) = RHS 
End Property 
Public Property Get Item(Optional ByVal Position As 
Long = -1) - As cInstance 
Attribute Item.VB_UserMemId = 0 
    If Position = -1 Then  Position = 0  End If 
 Set Item = mcInstances.Item(Position) 
End Property 
Private Sub Class_Initialize() 
     Set mcInstances = New cVector End Sub Private Sub Class_Terminate() 
    Set mcInstances = Nothing 
End Sub
```
### *cIterator.cls*

'

VERSION 1.0 CLASS BEGIN MultiUse = -1 'True END Attribute VB\_Name = "cIterator" Attribute VB\_GlobalNameSpace = False Attribute  $VB$  Creatable = True Attribute VB\_PredeclaredId = False Attribute VB\_Exposed = False FILE: cIterator.cls ' Microsoft TPC-H Kit Ver. 1.00 ' Copyright Microsoft, 1999 ' All Rights Reserved '

' PURPOSE: Encapsulates the properties and methods of an iterator. ' Contains functions to insert, update and delete iterator values records from the database.  $'$  Contact: ' Contact: Reshma Tharamal (reshmat@microsoft.com) '

Option Explicit

Implements cNode

' Module level variables to store the property values Private mintType As Integer Private mintSequenceNo As Integer Private mstrValue As String Private mdbsIteratorDB As Database Private mintOperation As Integer Private mlngPosition As Long

Private Const mstrModuleName As String = "cIterator." Private mstrSource As String

Public Enum ValueType gintFrom = 1 gintTo gintStep gintValue End Enum Public Property Get Value() As String

Value = mstrValue

End Property Public Property Let Value(ByVal vdata As String)

mstrValue = vdata

End Property

Public Property Get IndOperation() As Operation

IndOperation = mintOperation

End Property Public Property Let IndOperation(ByVal vdata As Operation)

 On Error GoTo IndOperationErr mstrSource = mstrModuleName & "IndOperation"

 ' The valid operations are define in the cOperations ' class. Check if the operation is valid Select Case vdata Case QueryOp, InsertOp, UpdateOp, DeleteOp mintOperation = vdata Case Else

 On Error GoTo 0 Err.Raise vbObjectError + errInvalidOperation, \_

 mstrSource, LoadResString(errInvalidOperation) End Select

Exit Property

IndOperationErr: **-**<br>LogErrors Errors mstrSource = mstrModuleName & "IndOperation" On Error GoTo 0 Err.Raise vbObjectError + errLetOperationFailed,

 mstrSource, LoadResString(errLetOperationFailed)

End Property

\_

Public Function Clone() As cIterator

' Creates a copy of a given Iterator

Dim cItClone As cIterator

On Error GoTo CloneErr

Set cItClone = New cIterator

 ' Copy all the iterator properties to the newly ' created object cItClone.IteratorType = mintType cItClone.SequenceNo = mintSequenceNo cItClone.IndOperation = mintOperation cItClone.Value = mstrValue

 ' And set the return value to the newly created Iterator Set Clone = cItClone

```
 Exit Function
```
CloneErr: LogErrors Errors mstrSource = mstrModuleName & "Clone" On Error GoTo 0 Err.Raise vbObjectError + errCloneFailed, \_ mstrSource, LoadResString(errCloneFailed)

End Function Public Property Get SequenceNo() As Integer

SequenceNo = mintSequenceNo

End Property

Public Property Let SequenceNo(ByVal vdata As Integer) mintSequenceNo = vdata End Property

Public Sub Add(ByVal lngStepId As Long, \_ strVersion As String) ' Inserts a new iterator values record into the database

 Dim strInsert As String Dim qy As DAO.QueryDef On Error GoTo AddIteratorErr ' First check if the database object is valid Call CheckDB ' Create a temporary querydef object strInsert = "insert into iterator values " & "( step\_id, version\_no, type, " & \_ " iterator\_value, sequence\_no ) " & \_ " values ( [st\_id], [ver\_no], [it\_typ], "  $& \_$  " [it\_val], [seq\_no] )" Set qy = mdbsIteratorDB.CreateQueryDef(gstrEmptyString, strInsert) ' Call a procedure to execute the Querydef object Call AssignParameters(qy, lngStepId, strVersion) qy.Execute dbFailOnError qy.Close Exit Sub AddIteratorErr: LogErrors Errors mstrSource = mstrModuleName & "AddIterator" On Error GoTo 0 Err.Raise vbObjectError + errInsertIteratorFailed, \_ mstrSource, \_ LoadResString(errInsertIteratorFailed) End Sub Private Sub AssignParameters(qyExec As DAO.QueryDef, \_ ByVal lngStepId As Long, \_ strVersion As String) ' Assigns values to the parameters in the querydef object The parameter names are cryptic to make them different ' from the field names. When the parameter names are ' the same as the field names, parameters in the where ' clause do not get created. Dim prmParam As DAO.Parameter On Error GoTo AssignParametersErr mstrSource = mstrModuleName & "AssignParameters" For Each prmParam In qyExec.Parameters Select Case prmParam.Name Case "[st\_id]" prmParam.Value = lngStepId

Case "[ver\_no]"

 prmParam.Value = strVersion Case "[it\_typ]" prmParam.Value = mintType Case "[it\_val]" prmParam.Value = mstrValue Case "[seq\_no]" prmParam.Value = mintSequenceNo Case Else ' Write the parameter name that is faulty WriteError errInvalidParameter, mstrSource, \_ prmParam.Name On Error GoTo 0 Err.Raise errInvalidParameter, mstrSource, \_ LoadResString(errInvalidParameter) End Select Next prmParam Exit Sub AssignParametersErr: mstrSource = mstrModuleName & "AssignParameters" Call LogErrors(Errors) On Error GoTo 0 Err.Raise vbObjectError + errAssignParametersFailed, mstrSource, LoadResString(errAssignParametersFailed) End Sub Private Sub CheckDB() ' Check if the database object has been initialized If mdbsIteratorDB Is Nothing Then ShowError errInvalidDB On Error GoTo 0 Err.Raise vbObjectError + errInvalidDB, \_ mstrModuleName, LoadResString(errInvalidDB) End If End Sub Public Sub Delete(ByVal lngStepId As Long, \_ strVersion As String) ' Deletes the step iterator record from the database Dim strDelete As String Dim qy As DAO.QueryDef On Error GoTo DeleteIteratorErr mstrSource = mstrModuleName & "DeleteIterator"

```
 ' There can be multiple iterators for a step. 
     ' However the values that an iterator for a step 
can  ' assume will be unique, meaning that a 
combination of 
 ' the iterator_id and value will be unique. 
    strDelete = "delete from iterator values " \&" where step id = [stid]" &
            " and version no = [ver_no]" \&" and iterator value = \begin{bmatrix} 1 & 1 \\ 1 & 1 \end{bmatrix} "
    Set qy =mdbsIteratorDB.CreateQueryDef(gstrEmptyString, 
strDelete) 
     Call AssignParameters(qy, lngStepId, strVersion) 
     qy.Execute dbFailOnError 
     qy.Close 
     Exit Sub DeleteIteratorErr: 
 LogErrors Errors 
     mstrSource = mstrModuleName & "DeleteIterator"  On Error GoTo 0 
 Err.Raise vbObjectError + 
errDeleteIteratorFailed, _ 
             mstrSource, _ 
             LoadResString(errDeleteIteratorFailed) 
End Sub Public Sub Update(ByVal lngStepId As Long, strVersion 
As String) 
      ' Updates the sequence no of the step iterator 
record 
 ' in the database  Dim strUpdate As String 
     Dim qy As QueryDef 
     On Error GoTo UpdateErr 
     ' First check if the database object is valid 
     Call CheckDB  If mintType = gintValue Then 
         ' If the iterator is of type value, only the 
sequence of the values can get updated 
         strUpdate = "Update iterator_values " & _ 
                  " set sequence_no = [seq_no] " & _ 
                 " where step_id = [st_id]' & _
                 " and version no = [ver no]" &
                  " and iterator_value = [it_val] " 
     Else 
 ' If the iterator is of type range, only the 
values can get updated 
        strUpdate = "Update iterator values " &
                 " set iterator value = [it val] " &
                 " where step id = [st_id]" &
                  " and version_no = [ver_no]" & _ 
                  " and type = [it_typ] " 
     End If
```
 Set qy = mdbsIteratorDB.CreateQueryDef(gstrEmptyString, strUpdate) ' Call a procedure to assign the parameter values to the ' querydef object Call AssignParameters(qy, lngStepId, strVersion) qy.Execute dbFailOnError qy.Close Exit Sub UpdateErr: LogErrors Errors mstrSource = mstrModuleName & "Update" On Error GoTo 0 Err.Raise vbObjectError + errUpdateConstraintFailed, \_ mstrSource, \_ LoadResString(errUpdateConstraintFailed) End Sub Public Property Set NodeDB(vdata As Database) Set mdbsIteratorDB = vdata End Property Public Property Get NodeDB() As Database Set NodeDB = mdbsIteratorDB End Property Public Property Get Position() As Long Position = mlngPosition End Property Public Property Let Position(ByVal vdata As Long) mlngPosition = vdata End Property Public Property Let IteratorType(ByVal vdata As ValueType) On Error GoTo TypeErr mstrSource = mstrModuleName & "Type" ' These constants have been defined in the enumeration, ' Type, which is exposed Select Case vdata Case gintFrom, gintTo, gintStep, gintValue mintType = vdata Case Else On Error GoTo 0 Err.Raise vbObjectError + errTypeInvalid,

\_

 mstrSource, LoadResString(errTypeInvalid) End Select

Exit Property

TypeErr: LogErrors Errors mstrSource = mstrModuleName & "Type" On Error GoTo 0 Err.Raise vbObjectError + errTypeInvalid, \_ mstrSource, LoadResString(errTypeInvalid)

End Property

Public Property Get IteratorType() As ValueType

IteratorType = mintType

End Property Public Sub Validate()

' No validations necessary for the iterator class

End Sub

Private Sub Class\_Initialize()

 ' Initialize the operation indicator variable to Query ' It will be modified later by the collection

class when ' inserts, updates or deletes are performed mintOperation = QueryOp

End Sub

Private Property Let cNode\_IndOperation(ByVal vdata As Operation)

 On Error GoTo IndOperationErr mstrSource = mstrModuleName & "IndOperation"

 ' The valid operations are define in the cOperations ' class. Check if the operation is valid Select Case vdata Case QueryOp, InsertOp, UpdateOp, DeleteOp mintOperation = vdata

 Case Else On Error GoTo 0 Err.Raise vbObjectError + errInvalidOperation, mstrSource, LoadResString(errInvalidOperation) End Select

Exit Property

IndOperationErr: LogErrors Errors

 mstrSource = mstrModuleName & "IndOperation" On Error GoTo 0 Err.Raise vbObjectError + errLetOperationFailed,

\_ mstrSource, LoadResString(errLetOperationFailed)

End Property

Private Property Get cNode\_IndOperation() As Operation

IndOperation = mintOperation

End Property

Private Property Set cNode\_NodeDB(RHS As DAO.Database)

Set mdbsIteratorDB = RHS

End Property

Private Property Get cNode\_NodeDB() As DAO.Database

Set cNode\_NodeDB = mdbsIteratorDB

End Property

Private Property Let cNode\_Position(ByVal vdata As Long)

mlngPosition = vdata

End Property

Private Property Get cNode\_Position() As Long

cNode\_Position = mlngPosition

End Property

Private Sub cNode\_Validate()

' No validations necessary for the iterator class

End Sub

Private Property Let cNode\_Value(ByVal vdata As String)

mstrValue = vdata

End Property

Private Property Get cNode\_Value() As String

Value = mstrValue

End Property

### *cManager.cls*

VERSION 1.0 CLASS **BEGIN**  MultiUse = -1 'True END Attribute VB\_Name = "cManager" Attribute VB\_GlobalNameSpace = False Attribute VB\_Creatable = True Attribute VB\_PredeclaredId = False Attribute VB\_Exposed = False cManager.cls Microsoft TPC-H Kit Ver. 1.00 ' Copyright Microsoft, 1999 ' All Rights Reserved ' ' PURPOSE: Encapsulates the properties and methods of a manager step.

Implements the cStep class - carries out initializations ' and validations that are specific to manager steps.<br>' Contact: Reshma Tharamal

(reshmat@microsoft.com) '

Option Explicit

Implements cStep

' Object variable to keep the step reference in Private mcStep As cStep

' Used to indicate the source module name when errors ' are raised by this class Private mstrSource As String Private Const mstrModuleName As String = "cManager." Private Sub cStep\_AddAllIterators()

Call mcStep.AddAllIterators

End Sub

Private Property Let cStep\_StartDir(ByVal RHS As String)

mcStep.StartDir = RHS

End Property

Private Property Get cStep\_StartDir() As String

cStep\_StartDir = mcStep.StartDir

End Property Private Sub cStep\_Delete()

Call mcStep.Delete

End Sub

Private Property Set cStep\_NodeDB(RHS As DAO.Database)

Set mcStep.NodeDB = RHS

End Property

Private Function cStep\_IncVersionY() As String

cStep\_IncVersionY = mcStep.IncVersionY

End Function Private Function cStep\_IsNewVersion() As Boolean cStep\_IsNewVersion = mcStep.IsNewVersion End Function Private Function cStep\_OldVersionNo() As String

 cStep\_OldVersionNo = mcStep.OldVersionNo End Function

Private Function cStep\_IncVersionX() As String

cStep\_IncVersionX = mcStep.IncVersionX

End Function Private Sub cStep\_UpdateIteratorVersion()

Call mcStep.UpdateIteratorVersion

End Sub

Private Function cStep\_IteratorCount() As Long

cStep\_IteratorCount = mcStep.IteratorCount

End Function

Private Sub cStep\_UnloadIterators()

Call mcStep.UnloadIterators

End Sub

Private Sub cStep\_DeleteIterator(cItRecord As cIterator)

Call mcStep.DeleteIterator(cItRecord)

End Sub Private Property Get cStep\_IteratorName() As String

cStep\_IteratorName = mcStep.IteratorName

End Property Private Property Let cStep\_IteratorName(ByVal RHS As String)

mcStep.IteratorName = RHS

End Property

Private Sub cStep\_SaveIterators()

Call mcStep.SaveIterators

End Sub Private Sub cStep\_LoadIterator(cItRecord As cIterator)

Call mcStep.LoadIterator(cItRecord)

End Sub

Private Property Let cStep\_Position(ByVal RHS As Long)

mcStep.Position = RHS

End Property Private Sub cStep\_InsertIterator(cItRecord As cIterator)

Call mcStep.InsertIterator(cItRecord)

End Sub Private Function cStep\_Iterators() As Variant

cStep\_Iterators = mcStep.Iterators

End Function Private Sub cStep\_ModifyIterator(cItRecord As cIterator)

Call mcStep.ModifyIterator(cItRecord)

End Sub Private Sub cStep\_RemoveIterator(cItRecord As cIterator)

Call mcStep.RemoveIterator(cItRecord)

End Sub Private Sub cStep\_UpdateIterator(cItRecord As cIterator)

Call mcStep.UpdateIterator(cItRecord)

End Sub Private Sub cStep\_AddIterator(cItRecord As cIterator)

Call mcStep.AddIterator(cItRecord)

End Sub

Private Property Get cStep\_Position() As Long

cStep\_Position = mcStep.Position

End Property

Private Function cStep\_Clone(Optional cCloneStep As cStep) As cStep

Dim cNewManager As cManager

Set cNewManager = New cManager

Set cStep\_Clone = mcStep.Clone(cNewManager)

End Function

Private Property Get cStep\_IndOperation() As Operation

cStep\_IndOperation = mcStep.IndOperation

End Property

Private Property Let cStep\_IndOperation(ByVal RHS As Operation)

mcStep.IndOperation = RHS

End Property

Private Property Get cStep\_NextStepId() As Long

cStep\_NextStepId = mcStep.NextStepId

End Property

Private Property Let cStep\_OutputFile(ByVal RHS As String)

mcStep.OutputFile = RHS

End Property

Private Property Get cStep\_OutputFile() As String

cStep\_OutputFile = mcStep.OutputFile

End Property

Private Property Let cStep\_ErrorFile(ByVal RHS As String)

mcStep.ErrorFile = RHS

End Property

Private Property Get cStep\_ErrorFile() As String

cStep\_ErrorFile = mcStep.ErrorFile

End Property 'Private Property Let cStep\_LogFile(ByVal RHS As String)

' mcStep.LogFile = RHS

'End Property

'

'

'

'

'

'Private Property Get cStep\_LogFile() As String

' cStep\_LogFile = mcStep.LogFile

Private Property Let cStep\_ArchivedFlag(ByVal RHS As Boolean)

mcStep.ArchivedFlag = RHS

End Property

Private Property Get cStep\_ArchivedFlag() As Boolean

cStep\_ArchivedFlag = mcStep.ArchivedFlag

End Property

Private Property Get cStep\_NodeDB() As DAO.Database

Set cStep\_NodeDB = mcStep.NodeDB

End Property

Private Sub Class\_Initialize()

 ' Create the object Set mcStep = New cStep

 ' Initialize the object with valid values for a manager step

 ' The global flag should be the first field to be initialized

 ' since subsequent validations might try to check if the

 ' step being created is global mcStep.GlobalFlag = False ' mcStep.GlobalRunMethod = gintNoOption

mcStep.StepType = gintManagerStep

 ' Since the manager step does not take any action, the step ' text and file name will always be empty

 mcStep.StepText = gstrEmptyString mcstep.stepTextFile = qstrEmptyString

 ' Since the manager step does not take any action, execution ' properties for the step will be empty mcStep.ExecutionMechanism = gintNoOption

 mcStep.FailureDetails = gstrEmptyString mcStep.ContinuationCriteria = gintNoOption

End Sub Private Sub Class\_Terminate()

> ' Remove the step object Set mcStep = Nothing

End Sub Private Sub cStep\_Add()

 ' Call the Add method of the step class to carry out the insert mcStep.Add

End Sub

Private Property Get cStep\_ContinuationCriteria() As ContinuationCriteria

 cStep\_ContinuationCriteria = mcStep.ContinuationCriteria

End Property

Private Property Let cStep\_ContinuationCriteria(ByVal RHS As ContinuationCriteria)

 ' Since a manager step cannot take any action, the continuation ' criteria property does not apply to it

mcStep.ContinuationCriteria = gintNoOption

End Property

Private Property Let cStep\_DegreeParallelism(ByVal RHS As String)

mcStep.DegreeParallelism = RHS

```
End Property
```
Private Property Get cStep\_DegreeParallelism() As String

 cStep\_DegreeParallelism = mcStep.DegreeParallelism

End Property

Private Sub cStep\_DeleteStep()

On Error GoTo cStep DeleteStepErr mstrSource = mstrModuleName & "cStep\_DeleteStep"

 mcStep.Delete Exit Sub

cStep\_DeleteStepErr: LogErrors Errors mstrSource = mstrModuleName & "cStep\_DeleteStep" On Error GoTo 0 Err.Raise vbObjectError + errDeleteStepFailed, \_ mstrSource, \_ LoadResString(errDeleteStepFailed)

End Sub

Private Property Get cStep\_EnabledFlag() As Boolean

cStep\_EnabledFlag = mcStep.EnabledFlag

End Property

Private Property Let cStep\_EnabledFlag(ByVal RHS As Boolean)

mcStep.EnabledFlag = RHS

End Property

Private Property Let cStep\_ExecutionMechanism(ByVal RHS As ExecutionMethod)

 ' Since a manager step cannot take any action, the Execution

 ' Mechanism property does not apply to it mcStep.ExecutionMechanism = gintNoOption

End Property

Private Property Get cStep\_ExecutionMechanism() As ExecutionMethod

 cStep\_ExecutionMechanism = mcStep.ExecutionMechanism

End Property

Private Property Let cStep\_FailureDetails(ByVal RHS As String)

- ' Since a manager step cannot take any action, the Failure ' Details property does not apply to it
	- mcStep.FailureDetails = gstrEmptyString

End Property

Private Property Get cStep\_FailureDetails() As String

cStep\_FailureDetails = mcStep.FailureDetails

End Property

Private Property Get cStep\_GlobalFlag() As Boolean

cStep\_GlobalFlag = mcStep.GlobalFlag

End Property

Private Property Let cStep\_GlobalFlag(ByVal RHS As Boolean)

 ' Set the global flag to false - this flag is initialized when ' an instance of the class is created. Just making sure that

 ' nobody changes the value inadvertently mcStep.GlobalFlag = False

End Property Private Sub cStep\_Modify()

 ' Call the Modify method of the step class to carry out the update mcStep.Modify

End Sub

Private Property Let cStep\_ParentStepId(ByVal RHS As Long)

mcStep.ParentStepId = RHS

#### End Property

Private Property Get cStep\_ParentStepId() As Long

cStep\_ParentStepId = mcStep.ParentStepId

End Property

Private Property Let cStep\_ParentVersionNo(ByVal RHS As String)

mcStep.ParentVersionNo = RHS

End Property

Private Property Get cStep\_ParentVersionNo() As String

cStep\_ParentVersionNo = mcStep.ParentVersionNo

End Property

Private Property Let cStep\_SequenceNo(ByVal RHS As Integer)

mcStep.SequenceNo = RHS

End Property

Private Property Get cStep\_SequenceNo() As Integer

cStep\_SequenceNo = mcStep.SequenceNo

End Property

Private Property Let cStep\_StepId(ByVal RHS As Long)

mcStep.StepId = RHS

End Property

Private Property Get cStep\_StepId() As Long

cStep\_StepId = mcStep.StepId

End Property

Private Property Let cStep\_StepLabel(ByVal RHS As String)

mcStep.StepLabel = RHS

End Property

Private Property Get cStep\_StepLabel() As String

cStep\_StepLabel = mcStep.StepLabel

End Property

Private Property Let cStep\_StepLevel(ByVal RHS As Integer)

mcStep.StepLevel = RHS

End Property

Private Property Get cStep\_StepLevel() As Integer

cStep\_StepLevel = mcStep.StepLevel

End Property

Private Property Let cStep\_StepText(ByVal RHS As String)

 ' Since the manager step does not take any action, the step ' text and file name will always be empty mcStep.StepText = gstrEmptyString

End Property

Private Property Get cStep\_StepText() As String

cStep\_StepText = mcStep.StepText

End Property

Private Property Let cStep\_StepTextFile(ByVal RHS As String)

 ' Since the manager step does not take any action, the step ' text and file name will always be empty mcStep.StepTextFile = gstrEmptyString

End Property

Private Property Get cStep StepTextFile() As String

cStep\_StepTextFile = mcStep.StepTextFile

End Property

Private Property Let cStep\_StepType(RHS As gintStepType)

mcStep.StepType = gintManagerStep

End Property

Private Property Get cStep\_StepType() As gintStepType

cStep\_StepType = mcStep.StepType

End Property

Private Sub cStep\_Validate() ' The validate routines for each of the steps will

 ' carry out the specific validations for the type and

' call the generic validation routine

 On Error GoTo cStep\_ValidateErr mstrSource = mstrModuleName & "cStep\_Validate"

' Validations specific to manager steps

 ' Check if the step text or a file name has been ' specified If Not StringEmpty(mcStep.StepText) Or Not StringEmpty(mcStep.StepTextFile) Then ShowError errTextAndFileNullForManager On Error GoTo 0 Err.Raise vbObjectError + errValidateFailed,

 gstrSource, \_ LoadResString(errValidateFailed)

End If

 If mcStep.ExecutionMechanism <> gintNoOption Then ShowError errExecutionMechanismInvalid On Error GoTo 0 Err.Raise vbObjectError + errValidateFailed,

 gstrSource, \_ LoadResString(errValidateFailed) End If

 If mcStep.FailureDetails <> gstrEmptyString Then ShowError errFailureDetailsNullForMgr On Error GoTo 0 Err.Raise vbObjectError + errValidateFailed,

 gstrSource, \_ LoadResString(errValidateFailed) End If

 If mcStep.ContinuationCriteria <> gintNoOption Then

 ShowError errContCriteriaInvalid On Error GoTo 0 Err.Raise vbObjectError + errValidateFailed,

 gstrSource, \_ LoadResString(errValidateFailed) End If

mcStep.Validate

Exit Sub

\_

\_

\_

\_

cStep\_ValidateErr: LogErrors Errors mstrSource = mstrModuleName & "cStep\_Validate" On Error GoTo 0 Err.Raise vbObjectError + errValidateFailed, \_ mstrSource, \_ LoadResString(errValidateFailed) End Sub

Private Property Let cStep\_VersionNo(ByVal RHS As String)

mcStep.VersionNo = RHS

End Property

Private Property Get cStep\_VersionNo() As String

cStep\_VersionNo = mcStep.VersionNo

End Property

Private Property Let cStep\_WorkspaceId(ByVal RHS As Long)

mcStep.WorkspaceId = RHS

End Property

Private Property Get cStep\_WorkspaceId() As Long

cStep\_WorkspaceId = mcStep.WorkspaceId

End Property

# *cNode.cls*

```
VERSION 1.0 CLASS BEGIN

 MultiUse = -1 'True END 
Attribute VB_Name = "cNode" 
Attribute VB_GlobalNameSpace = False 
Attribute VB_Creatable = True 
Attribute VB_PredeclaredId = False 
Attribute VB_Exposed = False 
' FILE: cNode.cls 
' Microsoft TPC-H Kit Ver. 1.00 
                ' Copyright Microsoft, 1999 
                All Rights Reserved
' ' PHRPOSE:
               Defines the properties that an object
has to implement.<br>' Contact: R
              Reshma Tharamal
(reshmat@microsoft.com) 
' 
Option Explicit
```
Public Property Get IndOperation() As Operation End Property Public Property Let IndOperation(ByVal vdata As Operation) End Property Public Sub Validate() End Sub Public Property Get Value() As String End Property Public Property Let Value(ByVal vdata As String) End Property

Public Property Get NodeDB() As Database End Property Public Property Set NodeDB(vdata As Database) End Property

Public Property Get Position() As Long End Property Public Property Let Position(ByVal vdata As Long) End Property

### *cNodeCollections.cls*

```
VERSION 1.0 CLASS BEGIN 
 MultiUse = -1 'True END 
Attribute VB_Name = "cNodeCollections" 
Attribute VB_GlobalNameSpace = False 
Attribute VB_Creatable = True 
Attribute VB_PredeclaredId = False 
Attribute VB_Exposed = False<br>'FILE: cNodeCollectic
                cNodeCollections.cls

' Microsoft TPC-H Kit Ver. 1.00 ' Copyright Microsoft, 1999 
                All Rights Reserved
 ' ' \mathbf{r}' PURPOSE: Implements an array of objects. 
' Contact: Reshma Tharamal (reshmat@microsoft.com)
```
Option Explicit

'

' Node counter Private mlngNodeCount As Long Private mdbsNodeDb As Database Private mcarrNodes() As Object

' Used to indicate the source module name when errors ' are raised by this class Private mstrSource As String Private Const mstrModuleName As String = "cNodeCollections."

Public Property Set Item(ByVal Position As Long, \_ ByVal objNode As Object)

 ' Returns the element at the passed in position in the array If Position >= 0 And Position < mlngNodeCount Then Set mcarrNodes(Position) = objNode Else On Error GoTo 0 Err.Raise vbObjectError + errItemDoesNotExist, mstrSource, LoadResString(errItemDoesNotExist) End If

End Property Public Property Get Item(ByVal Position As Long) As Object Attribute Item.VB\_UserMemId = 0

 ' Returns the element at the passed in position in the array If Position >= 0 And Position < mlngNodeCount Then Set Item = mcarrNodes(Position) Else On Error GoTo 0 Err.Raise vbObjectError + errItemDoesNotExist, mstrSource, LoadResString(errItemDoesNotExist) End If

End Property

Public Sub Commit(ByVal cSaveObj As Object, \_ ByVal lngIndex As Long) ' This procedure checks if any changes have been made to the ' passed in object. If so, it calls the corresponding method ' to commit the changes.

 On Error GoTo CommitErr mstrSource = mstrModuleName & "Commit"

 Select Case cSaveObj.IndOperation Case QueryOp ' No changes were made to the queried parameter. ' Do nothing

> Case InsertOp cSaveObj.Add cSaveObj.IndOperation = QueryOp

 Case UpdateOp cSaveObj.Modify cSaveObj.IndOperation = QueryOp

 Case DeleteOp cSaveObj.Delete ' Now we can remove the record from the array Call Unload(lngIndex)

End Select

Exit Sub

CommitErr: LogErrors Errors mstrSource = mstrModuleName & "Commit" On Error GoTo 0 Err.Raise vbObjectError + errCommitFailed, \_ mstrSource, \_ LoadResString(errCommitFailed)

End Sub Public Sub Save(ByVal lngWorkspace As Long) Calls a procedure to commit all changes for the passed ' in workspace. Dim lngIndex As Long On Error GoTo SaveErr ' Find all parameters in the array with a matching workspace id ' It is important to step backwards through the array, since ' we delete parameter records as we go along! For lngIndex = mlngNodeCount - 1 To 0 Step -1 If mcarrNodes(lngIndex).WorkspaceId = lngWorkspace Then ' Call a procedure to commit all changes to the ' parameter record, if any Call Commit(mcarrNodes(lngIndex), lngIndex) End If Next lngIndex Exit Sub SaveErr: LogErrors Errors mstrSource = mstrModuleName & "Save" On Error GoTo 0 Err.Raise vbObjectError + errSaveFailed, \_ mstrSource, \_ LoadResString(errSaveFailed) End Sub Public Property Get Count() As Long Count = mlngNodeCount End Property Public Property Get NodeDB() As Database Set NodeDB = mdbsNodeDb End Property Public Property Set NodeDB(vdata As Database) Set mdbsNodeDb = vdata End Property Public Sub Load(cNodeToLoad As Object) ' Adds the passed in object to the array On Error GoTo LoadErr

 ' If this procedure is called by the add to array procedure,

 ' the database object has already been initialized If cNodeToLoad.NodeDB Is Nothing Then ' All the Nodes will be initialized with the database ' objects before being added to the array Set cNodeToLoad.NodeDB = mdbsNodeDb End If ReDim Preserve mcarrNodes(mlngNodeCount) ' Set the newly added element in the array to the passed in Node cNodeToLoad.Position = mlngNodeCount Set mcarrNodes(mlngNodeCount) = cNodeToLoad mlngNodeCount = mlngNodeCount + 1 Exit Sub LoadErr: LogErrors Errors On Error GoTo 0 Err.Raise vbObjectError + errLoadFailed, mstrModuleName & "Load", LoadResString(errLoadFailed) End Sub Public Sub Unload(lngDeletePosition As Long) ' Unloads the passed in object from the array On Error GoTo UnloadErr If lngDeletePosition < (mlngNodeCount - 1) Then ' Set the Node at the position being deleted  $t \circ$  ' the last Node in the Node array Set mcarrNodes(lngDeletePosition) = mcarrNodes(mlngNodeCount - 1) mcarrNodes(lngDeletePosition).Position = lngDeletePosition End If ' Delete the last Node from the array mlngNodeCount = mlngNodeCount - 1 If mlngNodeCount > 0 Then ReDim Preserve mcarrNodes(0 To mlngNodeCount  $-1)$  Else ReDim mcarrNodes(0) End If Exit Sub UnloadErr: LogErrors Errors mstrSource = mstrModuleName & "Unload" On Error GoTo 0 Err.Raise vbObjectError + errUnloadFailed, \_ mstrSource, \_

LoadResString(errUnloadFailed)

End Sub Public Sub Delete(lngDeletePosition As Long) ' Deletes the object at the specified position in the

' array

Dim cDeleteObj As Object

 On Error GoTo DeleteErr mstrSource = mstrModuleName & "Delete"

Set cDeleteObj = mcarrNodes(lngDeletePosition)

 If cDeleteObj.IndOperation = InsertOp Then ' If we are deleting a record that has just been inserted, ' blow it away Call Unload(lngDeletePosition) Else ' Set the operation for the deleted object to indicate a ' delete - we actually delete the element only at the time ' of a save operation cDeleteObj.IndOperation = DeleteOp

 End If Exit Sub

DeleteErr: LogErrors Errors mstrSource = mstrModuleName & "Delete" On Error GoTo 0 Err.Raise vbObjectError + errDeleteFailed, \_ mstrSource, \_

LoadResString(errDeleteFailed)

End Sub

 Public Sub Modify(cModifiedNode As Object) ' Sets the object at the passed in position to the

' modified object passed in

On Error GoTo ModifyErr

 ' First check if the record is valid - all objects that ' use this collection class must have a Validate routine

cModifiedNode.Validate

 ' If we are updating a record that hasn't yet been inserted, ' do not change the operation indicator - or we try to update ' a non-existant record If cModifiedNode.IndOperation <> InsertOp Then

 ' Set the operations to indicate an update cModifiedNode.IndOperation = UpdateOp End If

 ' Modify the object at the queried position - the Position ' will be maintained by this class Set mcarrNodes(cModifiedNode.Position) =

cModifiedNode

#### Exit Sub

```
ModifyErr: 
    LogErrors Errors 
    mstrSource = mstrModuleName & "Modify" 
    On Error GoTo 0 
 Err.Raise vbObjectError + errModifyFailed, _ 
             mstrSource, _ 
             LoadResString(errModifyFailed)
```
End Sub Public Sub Add(cNodeToAdd As Object)

On Error GoTo AddErr

Set cNodeToAdd.NodeDB = mdbsNodeDb

 ' First check if the record is valid cNodeToAdd.Validate

 ' Set the operation to indicate an insert cNodeToAdd.IndOperation = InsertOp

 ' Call a procedure to load the record in the array Call Load(cNodeToAdd)

Exit Sub

AddErr: LogErrors Errors mstrSource = mstrModuleName & "Add" On Error GoTo 0 Err.Raise vbObjectError + errAddFailed, \_ mstrSource, \_ LoadResString(errAddFailed)

End Sub

Private Sub Class\_Terminate()

 ReDim mcarrNodes(0) mlngNodeCount = 0

End Sub

### *Common.bas*

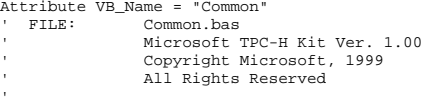

```
' \sim' PURPOSE: Module containing common functionality 
throughout 
' StepMaster 
               Reshma Tharamal
(reshmat@microsoft.com) 
 ' 
Option Explicit 
Private Const mstrModuleName As String = "Common." 
' Used to separate the variable data from the 
constant error 
' message being raised when a context-sensitive error 
is displayed 
Private Const mintDelimiter As String = " : " 
Private Const mstrFormatString = "mmddyy" 
' Identifiers for the different labels that need to be loaded 
' into the tree view for each workspace 
Public Const mstrWorkspacePrefix = "W" 
Public Const mstrParameterPrefix = "P" 
Public Const mstrParamConnectionPrefix = "C" Public Const mstrConnectionDtlPrefix = "N" 
Public Const mstrParamExtensionPrefix = "E" Public Const mstrParamBuiltInPrefix = "B" Public Const gstrGlobalStepPrefix = "G" 
Public Const gstrManagerStepPrefix = "M" 
Public Const gstrWorkerStepPrefix = "S" 
Public Const gstrDummyPrefix = "D" 
Public Const mstrLabelPrefix = "L" 
Public Const mstrInstancePrefix = "I" Public Function LabelStep(lngWorkspaceIdentifier As 
Long) As String 
      Returns the step label for the workspace
identifier passed in 
     ' Basically this is a wrapper around the 
MakeKeyValid function 
     LabelStep = MakeKeyValid(gintStepLabel, 
gintStepLabel, lngWorkspaceIdentifier)
```
End Function

Public Function JulianDateToString(dt64Bit As Currency) As String

 Dim lYear As Long Dim lMonth As Long Dim lDay As Long Dim lHour As Long Dim lMin As Long Dim lSec As Long Dim lMs As Long

 Call JulianToTime(dt64Bit, lYear, lMonth, lDay, lHour, lMin, lSec, lMs) JulianDateToString = Format\$(lYear, gsYearFormat) & gsDateSeparator & \_ Format\$(lMonth, gsDtFormat) & gsDateSeparator & \_

```
 Format$(lDay, gsDtFormat) & gstrBlank & _ 
             Format$(lHour, gsTmFormat) & 
gsTimeSeparator & _ 
             Format$(lMin, gsTmFormat) & 
gsTimeSeparator & _ 
             Format$(lSec, gsTmFormat) & gsMsSeparator 
& = Format$(lMs, gsMSecondFormat) 
End Function 
Public Sub DeleteFile(strFile As String, Optional 
ByVal bCheckIfEmpty As Boolean = False) 
     ' Ensure that there is only a single file of the 
name before delete, since 
     ' Kill supports wildcards and can potentially 
delete a number of files 
 Dim strTemp As String 
     If CheckFileExists(strFile) Then 
         If bCheckIfEmpty Then 
            If F^{-1}elen(strF^{-1}le) = 0 Then
                 Kill strFile  End If  Else 
 Kill strFile  End If  End If End Sub 
Public Function CheckFileExists(strFile As String) As 
Boolean  ' Returns true if the passed in file exists 
     ' Raises an error if multiple files are found 
(filename contains a wildcard) 
     CheckFileExists = False  If Not StringEmpty(Dir(strFile)) Then 
         If Not StringEmpty(Dir()) Then 
             On Error GoTo 0 
 Err.Raise vbObjectError + 
errDeleteSingleFile, _
                 mstrModuleName & "DeleteFile", 
LoadResString(errDeleteSingleFile) 
         End If  CheckFileExists = True  End If End Function Public Function GetVersionString() As String 
GetVersionString = "Version " & gsVersion 
End Function Function IsLabel(strKey As String) As Boolean 
     ' The tree view control on frmMain can contain two types of 
     ' nodes - 
 ' 1. Nodes that contain data for the workspace - 
this could
```
 ' be data for the different types of steps or parameters ' 2. Nodes that display static data - these kind of nodes ' are referred to as label nodes e.g. "Global Steps" is a ' label node ' This function returns True if the passed in key corresponds ' to a label node IsLabel = InStr(strKey, mstrLabelPrefix) > 0 End Function Function MakeKeyValid(lngIdentifier As Long, \_ intTypeOfNode As Integer, \_ Optional ByVal WorkspaceId As Long = 0, \_ Optional ByVal InstanceId As Long = 0) As String ' We use a numbering scheme while loading the tree view with ' all node data, since it needs a unique key and we want to ' use the key to identify the data it contains. ' Moreover, add a character to the beginning of the identifier ' so that the tree view control accepts it as a valid string, viz. "456" doesn't work, so change it to "W456" The general scheme is to concatenate a Label with the Identifier ' e.g A Global Step Node will have the Label, G and the Step Id ' concatenated to form the unique key The list of all such node types is given below ' 1. "W" + Workspace\_Id for Workspace nodes ' 2. "P" + Parameter\_Id for Parameter nodes ' 3. "M" + Step\_Id for Manager Step nodes ' 4. "S" + Step\_Id for Worker Step nodes ' 5. "G" + Step\_Id for Global Step nodes ' 6. Instance\_id + "I" + Step\_Id for Instance nodes ' 7. Workspace\_id + "L" + the label identifier = node type for all Label nodes ' Since the manager, worker and global steps are stored in the ' same table and the step identifiers will always be unique, we ' can use the same character as the prefix, but this is a ' convenient way to know the type of step being processed. ' The workspace id is appended to the label identifier to make ' it unique, since multiple workspaces may be open during a session ' Strip the prefix characters off while saving the Ids to the db Dim strPrefixChar As String

On Error GoTo MakeKeyValidErr

 gstrSource = mstrModuleName & "MakeKeyValid" Select Case intTypeOfNode Case gintWorkspace strPrefixChar = mstrWorkspacePrefix Case gintGlobalStep strPrefixChar = gstrGlobalStepPrefix Case gintManagerStep strPrefixChar = gstrManagerStepPrefix Case gintWorkerStep strPrefixChar = gstrWorkerStepPrefix Case gintRunManager, gintRunWorker If InstanceId = 0 Then On Error GoTo 0 Err.Raise vbObjectError + errMandatoryParameterMissing, \_ gstrSource, \_ LoadResString(errMandatoryParameterMissing) End If ' Concatenate the instance identifier and the step ' identifier to form a unique key strPrefixChar = Trim\$(Str\$(InstanceId)) & mstrInstancePrefix Case gintParameter strPrefixChar = mstrParameterPrefix Case gintNodeParamConnection strPrefixChar = mstrParamConnectionPrefix Case gintConnectionDtl strPrefixChar = mstrConnectionDtlPrefix Case gintNodeParamExtension strPrefixChar = mstrParamExtensionPrefix Case gintNodeParamBuiltIn strPrefixChar = mstrParamBuiltInPrefix Case gintGlobalsLabel, gintParameterLabel, gintParamConnectionLabel, \_ gintConnDtlLabel, \_ gintParamExtensionLabel. gintParamBuiltInLabel, gintGlobalStepLabel, \_ gintStepLabel If WorkspaceId = 0 Then ' The Workspace Id has to be specified for a label node ' Otherwise it will not be possible to generate unique label ' identifiers if multiple workspaces are open On Error GoTo 0 Err.Raise vbObjectError + errWorkspaceIdMandatory, gstrSource, \_ LoadResString(errWorkspaceIdMandatory) End If ' For all labels, the workspace identifier and the ' label prefix are concatenated to form the key strPrefixChar = Trim\$(Str\$(WorkspaceId)) & mstrLabelPrefix Case Else On Error GoTo 0

errInvalidNodeType, \_ gstrSource, \_ LoadResString(errInvalidNodeType) End Select MakeKeyValid = strPrefixChar & Trim\$(Str\$(lngIdentifier)) Exit Function MakeKeyValidErr: Call LogErrors(Errors) On Error GoTo 0 Err.Raise vbObjectError + errMakeKeyValidFailed, \_ gstrSource, \_ LoadResString(errMakeKeyValidFailed) End Function Function MakeIdentifierValid(strKey As String) As Long ' Returns the Identifier corresponding to the passed in key ' (Reverse of what was done in MakeKeyValid) On Error GoTo MakeIdentifierValidErr If IsLabel(strKey) Then ' If the key corresponds to a label node, the identifier ' appears to the right of the label prefix MakeIdentifierValid = Val(Mid(strKey, InStr(strKey, mstrLabelPrefix) + 1)) ElseIf InStr(strKey, mstrInstancePrefix) = 0 Then ' For all other nodes, stripping the first character off ' returns a valid Id MakeIdentifierValid = Val(Mid(strKey, 2)) Else ' Instance node - strip of all characters till the ' instance prefix MakeIdentifierValid = Val(Mid(strKey, InStr(strKey, mstrInstancePrefix) + 1)) End If Exit Function MakeIdentifierValidErr: Call LogErrors(Errors) On Error GoTo 0 Err.Raise vbObjectError + errMakeIdentifierValidFailed, \_ mstrModuleName & "MakeIdentifierValid", \_ LoadResString(errMakeIdentifierValidFailed) End Function Public Function IsInstanceNode(strNodeKey As String) As Boolean

Err.Raise vbObjectError +

 ' Returns true if the passed in node key corresponds to a step instance IsInstanceNode = InStr(strNodeKey, mstrInstancePrefix) > 0

End Function Public Function IsBuiltInLabel(strNodeKey As String) As Boolean

```
 ' Returns true if the passed in node key 
corresponds to a step instance 
    IsBuiltInLabel = (IsLabel(strNodeKey) And _ 
         (MakeIdentifierValid(strNodeKey) = 
gintParamBuiltInLabel))
```
End Function

```
Public Sub ShowBusy() 
     ' Modifies the mousepointer to indicate that the 
     ' application is busy
```
On Error Resume Next

Screen.MousePointer = vbHourglass

```
End Sub
```

```

Public Sub ShowFree()
```
 ' Modifies the mousepointer to indicate that the application has finished processing and is

```
ready
```
' to accept user input

On Error Resume Next

Screen.MousePointer = vbDefault

```
End Sub
```

```
Public Function InstrR(strMain As String, _ 
         strSearch As String) As Integer 
     ' Finds the last occurrence of the passed in 
string
```
 Dim intPos As Integer Dim intPrev As Integer

On Error GoTo InstrRErr

 intPrev = intPos intPos = InStr(1, strMain, strSearch)

 Do While intPos > 0 intPrev = intPos intPos = InStr(intPos + 1, strMain, strSearch) Loop  $TnstrR = intPrev$ 

```
 Exit Function
```
InstrRErr: Call LogErrors(Errors)

 gstrSource = mstrModuleName & "InstrR" On Error GoTo 0 Err.Raise vbObjectError + errInstrRFailed, \_ gstrSource, \_ LoadResString(errInstrRFailed)

#### End Function

Public Function GetDefaultDir(lWspId As Long, WspParameters As cArrParameters) As String

```
 Dim sDir As String 
     sDir = SubstituteParameters( _ 
             gstrEnvVarSeparator & PARAM_DEFAULT_DIR & 
gstrEnvVarSeparator, _ 
             lWspId, WspParameters:=WspParameters) 
     MakePathValid (sDir & gstrFileSeparator & 
"a.txt") 
     GetDefaultDir = GetShortName(sDir) 
     If StringEmpty(GetDefaultDir) Then 
         GetDefaultDir = App.Path 
     End If
```

```
End Function
```

```
Public Sub AddArrayElement(ByRef arrNodes() As 
Object, _ 
         ByVal objToAdd As Object, _ 
         ByRef lngCount As Long) 
     ' Adds the passed in object to the array 
     On Error GoTo AddArrayElementErr
```

```
 ' Increase the array dimension and add the object 
to it 
 ReDim Preserve arrNodes(lngCount) 
     Set arrNodes(lngCount) = objToAdd 
     lngCount = lngCount + 1
```
Exit Sub

```
AddArrayElementErr: 
     LogErrors Errors 
     gstrSource = mstrModuleName & "AddArrayElement" 
     On Error GoTo 0  Err.Raise vbObjectError + 
errAddArrayElementFailed, _
             gstrSource, _ 
             LoadResString(errAddArrayElementFailed)
```
End Sub

Public Function CheckForNullField(rstRecords As Recordset, strFieldName As String) As String

 ' Returns an empty string if a given field is null

On Error GoTo CheckForNullFieldErr

 If IsNull(rstRecords.Fields(strFieldName)) Then CheckForNullField = gstrEmptyString Else

 CheckForNullField = rstRecords.Fields(strFieldName) End If Exit Function

```
CheckForNullFieldErr: 
 Call LogErrors(Errors) 
    On Error GoTo 0 
 Err.Raise vbObjectError + 
errCheckForNullFieldFailed, _ 
            mstrModuleName & "CheckForNullField", _ 
             LoadResString(errCheckForNullFieldFailed)
```
End Function

Public Function ErrorOnNullField(rstRecords As Recordset, strFieldName As String) As Variant ' If a given field is null, raises an error ' Else, returns the field value in a variant ' The calling function must convert the return value to the ' appropriate type On Error GoTo ErrorOnNullFieldErr gstrSource = mstrModuleName & "ErrorOnNullField" If IsNull(rstRecords.Fields(strFieldName)) Then On Error GoTo 0 Err.Raise vbObjectError + errMandatoryFieldNull, \_ gstrSource, \_ strFieldName & mintDelimiter & LoadResString(errMandatoryFieldNull) Else ErrorOnNullField = rstRecords.Fields(strFieldName) End If Exit Function ErrorOnNullFieldErr: Call LogErrors(Errors) On Error GoTo 0 Err.Raise vbObjectError + errUnableToCheckNull, \_ gstrSource, \_

 strFieldName & mintDelimiter & LoadResString(errUnableToCheckNull)

End Function Public Function StringEmpty(strCheckString As String) As Boolean

StringEmpty = (strCheckString = gstrEmptyString)

End Function Public Function GetIteratorValue(cStepIterators As cRunColIt, \_ ByVal strItName As String)

 Dim lngIndex As Long Dim strValue As String

 On Error GoTo GetIteratorValueErr gstrSource = mstrModuleName & "GetIteratorValue"

 ' Find the iterator in the Iterators collection For lngIndex = 0 To cStepIterators.Count - 1 If cStepIterators(lngIndex).IteratorName = strItName Then strValue = cStepIterators(lngIndex).Value Exit For End If Next lngIndex If lngIndex > cStepIterators.Count - 1 Then The iterator has not been defined for the branch ' Raise an error On Error GoTo 0 Err.Raise vbObjectError + errParamNameInvalid, \_ gstrSource, \_ LoadResString(errParamNameInvalid) End If GetIteratorValue = strValue Exit Function GetIteratorValueErr: ' Log the error code raised by Visual Basic Call LogErrors(Errors) gstrSource = mstrModuleName & "GetIteratorValue" On Error GoTo 0 Err.Raise vbObjectError + errGetParamValueFailed, \_ gstrSource, \_ LoadResString(errGetParamValueFailed) End Function Public Function SubstituteParameters(ByVal strComString As String, \_ ByVal lngWorkspaceId As Long, \_ Optional StepIterators As cRunColIt = Nothing, \_ Optional WspParameters As cArrParameters = Nothing) As String This function substitutes all parameter names and environment variables in the passed in string with ' their values. It also substitutes the value for the iterators, if any. Since the syntax is to enclose parameter names and environment variables in "%", we check if a given ' variable is a parameter - if so, we substitute the ' parameter value - else we try to get the value from ' the environment Dim intPos As Integer Dim intEndPos As Integer Dim strEnvVariable As String Dim strValue As String

 Dim cTempStr As cStringSM ' Initialize the return value of the function to the ' passed in command strCommand = strComString If WspParameters Is Nothing Then Set WspParameters = gcParameters Set cTempStr = New cStringSM intPos = InStr(strCommand, gstrEnvVarSeparator) Do While intPos <> 0 If Mid(strCommand, intPos + 1, 1) = gstrEnvVarSeparator Then ' Wildcard character - to be substituted by a single % - later! intPos = intPos + 2 If intPos > Len(strCommand) Then Exit Do Else ' Extract the environment variable from the passed ' in string intEndPos = InStr(intPos + 1, strCommand, gstrEnvVarSeparator) If intEndPos > 0 Then strEnvVariable = Mid(strCommand, intPos + 1, intEndPos - intPos - 1) Else On Error GoTo 0 Err.Raise vbObjectError + errParamSeparatorMissing, \_ .<br>|astrSource, LoadResString(errParamSeparatorMissing) End If strValue = gstrEmptyString ' Get the value of the variable and call a function ' to replace the variable with it's value strValue = GetValue(strEnvVariable, lngWorkspaceId, StepIterators, WspParameters) ' The function raises an error if the variable is ' not found strCommand = cTempStr.ReplaceSubString(strCommand, \_ gstrEnvVarSeparator & strEnvVariable & gstrEnvVarSeparator, \_ strValue) End If intPos = InStr(intPos, strCommand, gstrEnvVarSeparator) Loop

Dim strCommand As String

 strCommand = cTempStr.ReplaceSubString(strCommand, \_

 gstrEnvVarSeparator & gstrEnvVarSeparator, gstrEnvVarSeparator) Set cTempStr = Nothing SubstituteParameters = strCommand End Function Private Function GetValue(ByVal strParameter As String, \_ ByVal lngWorkspaceId As Long, \_ cStepIterators As cRunColIt, \_ WspParameters As cArrParameters) As String ' This function returns the value for the passed in ' parameter - it may be a workspace parameter, an ' environment variable or an iterator Dim intPos As Integer Dim intEndPos As Integer Dim strVariable As String Dim strValue As String Dim cParamRec As cParameter On Error GoTo GetValueErr ' Initialize the return value of the function to the ' empty strValue = gstrEmptyString intPos = InStr(strParameter, gstrEnvVarSeparator) If intPos > 0 Then ' Extract the variable from the passed in string intEndPos = InStr(intPos + 1, strParameter, gstrEnvVarSeparator) If intEndPos = 0 Then intEndPos = Len(strParameter) End If strVariable = Mid(strParameter, intPos + 1, intEndPos - intPos - 1) Else ' The separator charactor has not been passed in - ' try to find the value of the passed in parameter strVariable = strParameter End If If Not StringEmpty(strVariable) Then ' Check if this is the timestamp parameter first If strVariable = gstrTimeStamp Then strValue = Format\$(Now, mstrFormatString, \_ vbUseSystemDayOfWeek, vbUseSystem) Else ' Try to find a parameter for the workspace with ' the same name

 Set cParamRec = WspParameters.GetParameterValue(lngWorkspaceId, \_ strVariable) If cParamRec Is Nothing Then If Not cStepIterators Is Nothing Then ' If the string is not a parameter, then check ' if it is an iterator strValue = GetIteratorValue(cStepIterators, strVariable) End If If StringEmpty(strValue) Then ' Neither - Check if it is an environment variable strValue = Environ\$(strVariable) If StringEmpty(strValue) Then On Error GoTo 0 WriteError errSubValuesFailed, \_ OptArgs:="Invalid parameter: " & gstrSQ & strVariable & gstrSQ Err.Raise vbObjectError + errSubValuesFailed, \_ mstrModuleName & "GetValue", \_ LoadResString(errSubValuesFailed) & "Invalid parameter: " & gstrSQ & strVariable & gstrSQ End If End If Else strValue = cParamRec.ParameterValue End If End If End If GetValue = strValue Exit Function GetValueErr: If Err.Number = vbObjectError + errParamNameInvalid Then ' If the parameter has not been defined for the ' workspace then check if it is an environment ' variable Resume Next End If ' Log the error code raised by Visual Basic Call LogErrors(Errors) gstrSource = mstrModuleName & "GetValue" WriteError errSubValuesFailed, gstrSource, "Parameter: " & gstrSQ & strVariable & gstrSQ On Error GoTo 0 Err.Raise vbObjectError + errSubValuesFailed, \_ gstrSource, \_ LoadResString(errSubValuesFailed) & "Parameter: " & gstrSQ & strVariable & gstrSQ

End Function Public Function SQLFixup(strField As String) As String ' Returns a string that can be executed by SQL Server Dim cMyStr As New cStringSM Dim strTemp As String On Error GoTo SQLFixupErr strTemp = strField SQLFixup = strTemp ' Single-quotes have to be replaced by two single-quotes, ' since a single-quote is the identifier delimiter ' character - call a procedure to do the replace ' SQLFixup = cMyStr.ReplaceSubString(strTemp, gstrDQ, "\" & gstrDQ) ' Replace pipe characters with the corresponding chr function ' SQLFixup = cMyStr.ReplaceSubString(strTemp, gstrDQ, gstrDQ & gstrDQ) Exit Function SQLFixupErr: gstrSource = mstrModuleName & "SQLFixup" LogErrors Errors On Error GoTo 0 Err.Raise vbObjectError + errMakeFieldValidFailed, \_ gstrSource, LoadResString(errMakeFieldValidFailed) End Function Public Function TranslateStepLabel(sLabel As String) As String Translates the passed in step label to a valid file name ' All characters in the label that are invalid for filenames (viz.  $\backslash$  / : \* ? " < > |) ' and spaces are substituted with underscores also ensure that the resulting filename ' is not greater than 255 characters Dim cTempStr As New cStringSM TranslateStepLabel = cTempStr.ReplaceSubString(sLabel, gstrFileSeparator, "\_") TranslateStepLabel = cTempStr.ReplaceSubString(TranslateStepLabel, "/", gstrUnderscore) TranslateStepLabel = cTempStr.ReplaceSubString(TranslateStepLabel, ":", gstrUnderscore) TranslateStepLabel = cTempStr.ReplaceSubString(TranslateStepLabel, "\*", gstrUnderscore)

 TranslateStepLabel = cTempStr.ReplaceSubString(TranslateStepLabel, "?", gstrUnderscore) TranslateStepLabel = cTempStr.ReplaceSubString(TranslateStepLabel, gstrDQ, gstrUnderscore) TranslateStepLabel = cTempStr.ReplaceSubString(TranslateStepLabel, "<", gstrUnderscore) TranslateStepLabel = cTempStr.ReplaceSubString(TranslateStepLabel, ">", gstrUnderscore) TranslateStepLabel = cTempStr.ReplaceSubString(TranslateStepLabel, "|", gstrUnderscore) TranslateStepLabel = cTempStr.ReplaceSubString(TranslateStepLabel, gstrBlank, gstrUnderscore) ' Commas are substituted with underscores since the command shell uses a comma to ' delimit commands TranslateStepLabel = cTempStr.ReplaceSubString(TranslateStepLabel, ",", gstrUnderscore) If Len(TranslateStepLabel) > MAX\_PATH Then TranslateStepLabel = Mid(TranslateStepLabel, 1, MAX\_PATH) End If End Function Public Function TypeOfObject(ByVal objNode As Object) As Integer ' Determines the type of object that is passed in On Error GoTo TypeOfObjectErr gstrSource = mstrModuleName & "TypeOfObject" Select Case TypeName(objNode) Case "cWorkspace" TypeOfObject = gintWorkspace Case "cParameter" TypeOfObject = gintParameter Case "cConnection" TypeOfObject = gintParameterConnect Case "cConnDtl" TypeOfObject = gintConnectionDtl Case "cGlobalStep" TypeOfObject = gintGlobalStep Case "cManager" TypeOfObject = gintManagerStep Case "cWorker" TypeOfObject = gintWorkerStep Case "cStep"

 ' If a step record is passed in, call a function ' to determine the type of step TypeOfObject = TypeOfStep(StepClass:=objNode)

 Case Else WriteError errTypeOfObjectFailed, gstrSource, \_ TypeName(objNode) On Error GoTo 0 Err.Raise vbObjectError + errTypeOfObjectFailed, \_ gstrSource, \_

LoadResString(errTypeOfObjectFailed) End Select

Exit Function

TypeOfObjectErr: ' Log the error code raised by Visual Basic Call LogErrors(Errors) On Error GoTo 0 Err.Raise vbObjectError + errTypeOfObjectFailed, \_

 gstrSource, \_ LoadResString(errTypeOfObjectFailed)

End Function

# *ConnDtlCommon.bas*

Attribute VB\_Name = "ConnDtlCommon" ' FILE: ConnDtlCommon.bas ' Microsoft TPC-H Kit Ver. 1.00 ' Copyright Microsoft, 1999 ' All Rights Reserved ' ' ' PURPOSE: Contains functionality common across StepMaster and SMRunOnly, pertaining to connections Specifically, functions to load connections in an array ' and so on. ' Contact: Reshma Tharamal (reshmat@microsoft.com) ' Option Explicit

' Used to indicate the source module name when errors ' are raised by this module Private Const mstrModuleName As String = "ConnDtlCommon."

Public Sub LoadRSInConnDtlArray(rstConns As Recordset, cConns As cConnDtls)

Dim cNewConnDtl As cConnDtl

On Error GoTo LoadRSInConnDtlArrayErr

 If rstConns.RecordCount = 0 Then Exit Sub End If

 rstConns.MoveFirst While Not rstConns.EOF

Set cNewConnDtl = New cConnDtl

 ' Initialize ConnDtl values ' Call a procedure to raise an error if mandatory fields are null. cNewConnDtl.ConnNameId = ErrorOnNullField(rstConns, FLD\_ID\_CONN\_NAME) cNewConnDtl.WorkspaceId = ErrorOnNullField(rstConns, FLD\_ID\_WORKSPACE) cNewConnDtl.ConnName = CStr(ErrorOnNullField(rstConns, FLD\_CONN\_DTL\_CONNECTION\_NAME)) cNewConnDtl.ConnectionString = CheckForNullField(rstConns, FLD\_CONN\_DTL\_CONNECTION\_STRING) cNewConnDtl.ConnType = CheckForNullField(rstConns, FLD\_CONN\_DTL\_CONNECTION\_TYPE)

cConns.Load cNewConnDtl

 Set cNewConnDtl = Nothing rstConns.MoveNext Wend

Exit Sub

LoadRSInConnDtlArrayErr: LogErrors Errors gstrSource = mstrModuleName & "LoadRSInConnDtlArray" On Error GoTo 0 Err.Raise vbObjectError + errLoadRsInArrayFailed, gstrSource, \_ LoadResString(errLoadRsInArrayFailed) End Sub

#### *ConnectionCommon.bas*

Attribute VB\_Name = "ConnectionCommon"

FILE: ConnnectionCommon.bas

- ' Microsoft TPC-H Kit Ver. 1.00
	- ' Copyright Microsoft, 1999 All Rights Reserved

'

'  $\sim$ ' PURPOSE: Contains functionality common across StepMaster and

SMRunOnly, pertaining to connection strings Specifically, functions to load connections strings in an array and so on.<br>Contact: Reshma Tharamal Reshma Tharamal (reshmat@microsoft.com)

Option Explicit

'

' Used to indicate the source module name when errors ' are raised by this module Private Const mstrModuleName As String = "ConnectionCommon."

Public Sub LoadRecordsetInConnectionArray(rstConns As Recordset, cConns As cConnections)

Dim cNewConnection As cConnection

On Error GoTo LoadRecordsetInConnectionArrayErr

 If rstConns.RecordCount = 0 Then Exit Sub End If

 rstConns.MoveFirst While Not rstConns.EOF

Set cNewConnection = New cConnection

 ' Initialize Connection values ' Call a procedure to raise an error if mandatory fields are null. cNewConnection.ConnectionId = ErrorOnNullField(rstConns, "connection\_id") cNewConnection.WorkspaceId = CStr(ErrorOnNullField(rstConns, FLD\_ID\_WORKSPACE)) cNewConnection.ConnectionName = CStr(ErrorOnNullField(rstConns, "connection\_name")) cNewConnection.ConnectionValue = CheckForNullField(rstConns, "connection\_value") cNewConnection.Description = CheckForNullField(rstConns, "description")

 cNewConnection.NoCountDisplay = CheckForNullField(rstConns, "no\_count\_display") cNewConnection.NoExecute = CheckForNullField(rstConns, "no\_execute") cNewConnection.ParseQueryOnly = CheckForNullField(rstConns, "parse\_query\_only") cNewConnection.OuotedIdentifiers = CheckForNullField(rstConns, "ANSI quoted identifiers") cNewConnection.AnsiNulls = CheckForNullField(rstConns, "ANSI\_nulls") cNewConnection.ShowQueryPlan = CheckForNullField(rstConns, "show\_query\_plan") cNewConnection.ShowStatsTime = CheckForNullField(rstConns, "show\_stats\_time") cNewConnection.ShowStatsIO = CheckForNullField(rstConns, "show\_stats\_io")

 cNewConnection.ParseOdbcMsg = CheckForNullField(rstConns, "parse\_odbc\_msg\_prefixes") cNewConnection.RowCount = CheckForNullField(rstConns, "row\_count") cNewConnection.TsqlBatchSeparator = CheckForNullField(rstConns, "tsql\_batch\_separator") cNewConnection.QueryTimeOut = CheckForNullField(rstConns, "query\_time\_out") cNewConnection.ServerLanguage = CheckForNullField(rstConns, "server\_language") cNewConnection.CharacterTranslation = CheckForNullField(rstConns, "character\_translation") cNewConnection.RegionalSettings = CheckForNullField(rstConns, "regional\_settings")

cConns.Load cNewConnection

 Set cNewConnection = Nothing rstConns.MoveNext Wend

Exit Sub

'

 Option Explicit Option Base 0

LoadRecordsetInConnectionArrayErr: LogErrors Errors gstrSource = mstrModuleName & "LoadRecordsetInConnectionArray" On Error GoTo 0 Err.Raise vbObjectError + errLoadRsInArrayFailed, gstrSource, \_ LoadResString(errLoadRsInArrayFailed) End Sub

*cParameter.cls* 

VERSION 1.0 CLASS BEGIN  $MultiUse = -1$  'True END Attribute VB\_Name = "cParameter" Attribute VB\_GlobalNameSpace = False Attribute VB\_Creatable = True Attribute VB\_PredeclaredId = False Attribute VB\_Exposed = False<br>'FILE: cParameter.cl cParameter.cls ' Microsoft TPC-H Kit Ver. 1.00 ' Copyright Microsoft, 1999 All Rights Reserved ' '  $\blacksquare$ Encapsulates the properties and methods of a parameter. Contains functions to insert, update and delete ' workspace\_parameters records from the database. Contact: Reshma Tharamal (reshmat@microsoft.com)

' Local variable(s) to hold property value(s) Private mlngWorkspaceId As Long Private mlngParameterId As Long Private mstrParameterName As String Private mstrParameterValue As String Private mstrDescription As String Private mintParameterType As Integer Private mdbsStepMaster As Database Private mintOperation As Operation Private mlngPosition As Long

' Used to indicate the source module name when errors ' are raised by this class Private mstrSource As String Private Const mstrModuleName As String = "cParameter."

' The cSequence class is used to generate unique parameter identifiers Private mParameterSeq As cSequence

' The StringSM class is used to carry out string operations Private mFieldValue As cStringSM

' Parameter types Public Enum ParameterType gintParameterGeneric = 0 gintParameterConnect gintParameterApplication gintParameterBuiltIn End Enum

Private Sub AssignParameters(qyExec As DAO.QueryDef) ' Assigns values to the parameters in the querydef object The parameter names are cryptic to make them different ' from the field names. When the parameter names are ' the same as the field names, parameters in the where ' clause do not get created. Dim prmParam As DAO.Parameter On Error GoTo AssignParametersErr For Each prmParam In qyExec.Parameters Select Case prmParam.Name Case "[w\_id]" prmParam.Value = mlngWorkspaceId Case "[p\_id]" prmParam.Value = mlngParameterId Case "[p\_name]"

prmParam.Value = mstrParameterName

 Case "[p\_value]" prmParam.Value = mstrParameterValue

 Case "[desc]" prmParam.Value = mstrDescription Case "[p\_type]" prmParam.Value = mintParameterType Case Else ' Write the parameter name that is faulty WriteError errInvalidParameter, mstrSource, \_ prmParam.Name On Error GoTo 0 Err.Raise errInvalidParameter, mstrModuleName & "AssignParameters", \_ LoadResString(errInvalidParameter) End Select Next prmParam ' qyExec.Parameters("w\_id").Value = mlngWorkspaceId ' qyExec.Parameters("p\_id").Value = mlngParameterId ' qyExec.Parameters("p\_name").Value = mstrParameterName ' qyExec.Parameters("p\_value").Value = mstrParameterValue

Exit Sub

'

AssignParametersErr:

 mstrSource = mstrModuleName & "AssignParameters" Call LogErrors(Errors) On Error GoTo 0 Err.Raise vbObjectError + errAssignParametersFailed, \_ mstrSource, LoadResString(errAssignParametersFailed)

End Sub

Public Property Let Position(ByVal RHS As Long)

mlngPosition = RHS

End Property

Public Property Get Position() As Long

Position = mlngPosition

End Property

Public Function Clone() As cParameter

' Creates a copy of a given parameter

Dim cCloneParam As cParameter

 On Error GoTo CloneErr mstrSource = mstrModuleName & "Clone"

Set cCloneParam = New cParameter

 ' Copy all the parameter properties to the newly ' created parameter Set cCloneParam.NodeDB = mdbsStepMaster cCloneParam.WorkspaceId = mlngWorkspaceId cCloneParam.ParameterId = mlngParameterId cCloneParam.ParameterName = mstrParameterName cCloneParam.ParameterValue = mstrParameterValue cCloneParam.Description = mstrDescription cCloneParam.ParameterType = mintParameterType cCloneParam.IndOperation = mintOperation cCloneParam.Position = mlngPosition

 ' And set the return value to the newly created parameter Set Clone = cCloneParam Set cCloneParam = Nothing

Exit Function

CloneErr: LogErrors Errors mstrSource = mstrModuleName & "Clone" On Error GoTo 0 Err.Raise vbObjectError + errCloneFailed, \_ mstrSource, LoadResString(errCloneFailed)

End Function Public Property Set NodeDB(vdata As Database)

Set mdbsStepMaster = vdata

End Property Public Property Get NodeDB() As Database

Set NodeDB = mdbsStepMaster

End Property

\_

```
Private Sub CheckDupParameterName() 
     Check if the parameter name already exists in
the workspace
```
 Dim rstParameter As Recordset Dim strSql As String Dim qy As DAO.QueryDef

 On Error GoTo CheckDupParameterNameErr mstrSource = mstrModuleName & "CheckDupParameterName"

 ' Create a recordset object to retrieve the count of all parameters ' for the workspace with the same name strSql = "Select count(\*) as parameter count "  $&$ 

- 
- " from workspace\_parameters " & \_ " where workspace\_id =  $[w_id]$ " & \_
- " and parameter\_name = [p\_name]" & \_

" and parameter\_id <> [p\_id]"

 $S$ et av  $=$ mdbsStepMaster.CreateQueryDef(gstrEmptyString, strSql) Call AssignParameters(qy)

 Set rstParameter = qy.OpenRecordset(dbOpenForwardOnly)

 If rstParameter![parameter\_count] > 0 Then rstParameter.Close qy.Close ShowError errDuplicateParameterName On Error GoTo 0 Err.Raise vbObjectError + errDuplicateParameterName, \_ mstrSource, LoadResString(errDuplicateParameterName) End If rstParameter.Close qy.Close

Exit Sub

CheckDupParameterNameErr: LogErrors Errors mstrSource = mstrModuleName & "CheckDupParameterName" On Error GoTo 0 Err.Raise vbObjectError + errCheckDupParameterNameFailed, mstrSource, LoadResString(errCheckDupParameterNameFailed)

End Sub Private Sub CheckDB() ' Check if the database object has been initialized

 If mdbsStepMaster Is Nothing Then On Error GoTo 0 Err.Raise vbObjectError + errInvalidDB, \_ mstrModuleName & "CheckDB", LoadResString(errInvalidDB) End If

End Sub Public Property Let ParameterValue(vdata As String)

mstrParameterValue = vdata

End Property Public Property Let Description(vdata As String)

mstrDescription = vdata

End Property Public Property Let ParameterType(vdata As ParameterType)

mintParameterType = vdata

End Property Public Property Let ParameterName(vdata As String) If vdata = gstrEmptyString Then ShowError errParameterNameMandatory On Error GoTo 0 ' Propogate this error back to the caller Err.Raise vbObjectError + errParameterNameMandatory, mstrSource, LoadResString(errParameterNameMandatory) Else mstrParameterName = vdata End If End Property Public Property Let ParameterId(vdata As Long) mlngParameterId = vdata End Property Public Property Let IndOperation(ByVal vdata As Operation) ' The valid operations are define in the cOperations ' class. Check if the operation is valid Select Case vdata Case QueryOp, InsertOp, UpdateOp, DeleteOp mintOperation = vdata Case Else On Error GoTo 0 Err.Raise vbObjectError + errInvalidOperation, \_ , —<br>mstrSource, LoadResString(errInvalidOperation) End Select End Property Public Sub Validate() Each distinct object will have a Validate method which ' will check if the class properties are valid. This method ' will be used to check interdependant properties that ' cannot be validated by the let procedures. ' It should be called by the add and modify methods of the class On Error GoTo ValidateErr ' Check if the db object is valid Call CheckDB ' Call procedure to raise an error if the

parameter name ' already exists in the workspace -

 ' if there are duplicates, we don't know what value for the ' parameter to use at runtime Call CheckDupParameterName Exit Sub ValidateErr: mstrSource = mstrModuleName & "Validate" Call LogErrors(Errors) On Error GoTo 0 Err.Raise vbObjectError + errValidateFailed, \_ mstrSource, LoadResString(errValidateFailed) End Sub Public Property Let WorkspaceId(vdata As Long) mlngWorkspaceId = vdata End Property Public Sub Add() Dim strInsert As String Dim qy As DAO.QueryDef On Error GoTo AddErr ' Validate the record before trying to insert the record Call Validate ' Create a temporary querydef object strInsert = "insert into workspace\_parameters " & \_ "( workspace\_id, parameter\_id, " & \_ " parameter\_name, parameter\_value, " & \_ " description, parameter type ) " & " values ( [w\_id], [p\_id], [p\_name], [p\_value], [desc], [p\_type] ) " Set  $qy =$ mdbsStepMaster.CreateQueryDef(gstrEmptyString, strInsert) ' Call a procedure to assign the parameter values Call AssignParameters(qy) qy.Execute dbFailOnError qy.Close ' strInsert = "insert into workspace\_parameters "  $\&$ " ( workspace\_id, parameter\_id, " & \_ " parameter\_name, parameter\_value ) " & \_ ' " values ( " & \_ ' Str(mlngWorkspaceId) & ", " & Str(mlngParameterId) & \_ ' ", " & mFieldValue.MakeStringFieldValid(mstrParameterName) &

mFieldValue.MakeStringFieldValid(mstrParameterValue) & " ) " ' mdbsStepMaster.Execute strInsert, dbFailOnError + dbSQLPassThrough Exit Sub AddErr: mstrSource = mstrModuleName & "Add" Call LogErrors(Errors) On Error GoTo 0 Err.Raise vbObjectError + errParameterInsertFailed, \_ mstrSource, LoadResString(errParameterInsertFailed) End Sub Public Sub Delete() Dim strDelete As String Dim qy As DAO.QueryDef On Error GoTo DeleteErr ' Check if the db object is valid Call CheckDB strDelete = "delete from workspace\_parameters " & \_ " where parameter\_id = [p\_id]"  $S$ et av  $=$ mdbsStepMaster.CreateQueryDef(gstrEmptyString, strDelete) Call AssignParameters(qy) qy.Execute dbFailOnError qy.Close Exit Sub DeleteErr: LogErrors Errors mstrSource = mstrModuleName & "Delete" On Error GoTo 0 Err.Raise vbObjectError + errDeleteParameterFailed, \_ mstrSource, \_ LoadResString(errDeleteParameterFailed) End Sub Public Sub Modify() Dim strUpdate As String Dim qy As QueryDef On Error GoTo ModifyErr

 $" " " " " " " " "$ 

 ' Validate the updated values before trying to modify the db

 Call Validate ' Create a temporary querydef object with the modify string strUpdate = "update workspace\_parameters " & \_ " set workspace\_id =  $[w_id]$ , "  $\&$  \_ "parameter\_name =  $[p_$ name], "  $\&$  \_ "parameter\_value =  $[p_0, p_1, \ldots, p_n]$ "  $\overline{\text{desection}} = \text{[desc1]}$ . " & "parameter\_type =  $[p_{\text{type}}]$  " & \_ " where parameter id = [p id]" Set  $qy =$ mdbsStepMaster.CreateQueryDef(gstrEmptyString, strUpdate) ' Call a procedure to assign the parameter values to the ' querydef object Call AssignParameters(qy) qy.Execute dbFailOnError qy.Close ' mdbsStepMaster.Execute strUpdate, dbFailOnError ' Exit Sub ModifyErr: mstrSource = mstrModuleName & "Modify" Call LogErrors(Errors) On Error GoTo 0 Err.Raise vbObjectError + errParameterUpdateFailed, \_ mstrSource, LoadResString(errParameterUpdateFailed) End Sub Public Property Get ParameterName() As String ParameterName = mstrParameterName End Property Public Property Get ParameterId() As Long ParameterId = mlngParameterId End Property Public Property Get NextIdentifier() As Long Dim lngNextId As Long On Error GoTo NextIdentifierErr ' First check if the database object is valid Call CheckDB ' Retrieve the next identifier using the sequence class

 Set mParameterSeq = New cSequence Set mParameterSeq.IdDatabase = mdbsStepMaster mParameterSeq.IdentifierColumn = FLD\_ID\_PARAMETER

\_

 lngNextId = mParameterSeq.Identifier Set mParameterSeq = Nothing

 NextIdentifier = lngNextId Exit Property

NextIdentifierErr: LogErrors Errors mstrSource = mstrModuleName & "NextIdentifier" On Error GoTo 0 Err.Raise vbObjectError + errIdGetFailed, \_ mstrSource, LoadResString(errIdGetFailed)

End Property Public Property Get IndOperation() As Operation

IndOperation = mintOperation

End Property

Public Property Get WorkspaceId() As Long

WorkspaceId = mlngWorkspaceId

End Property

Public Property Get ParameterValue() As String

ParameterValue = mstrParameterValue

End Property Public Property Get Description() As String

Description = mstrDescription

End Property Public Property Get ParameterType() As ParameterType

ParameterType = mintParameterType

End Property

Private Sub Class\_Initialize()

Set mFieldValue = New cStringSM

 ' Initialize the operation indicator variable to Query

 ' It will be modified later by the collection class when ' inserts, updates or deletes are performed

mintOperation = QueryOp

End Sub

Private Sub Class\_Terminate()

 Set mdbsStepMaster = Nothing Set mFieldValue = Nothing

End Sub

# *cRunColIt.cls*

VERSION 1.0 CLASS BEGIN MultiUse = -1 'True END Attribute VB\_Name = "cRunColIt" Attribute VB\_GlobalNameSpace = False Attribute VB\_Creatable = True Attribute VB\_PredeclaredId = False Attribute VB\_Exposed = False ' FILE: cRunColIt.cls ' Microsoft TPC-H Kit Ver. 1.00 ' Copyright Microsoft, 1999 All Rights Reserved ' '  $\mathbf{r}$  . PURPOSE: This module implements a stack of Iterator nodes. ' Ensures that only cRunItNode objects are stored in the stack. ' Contact: Reshma Tharamal (reshmat@microsoft.com) '

Option Explicit

' Used to indicate the source module name when errors ' are raised by this class Private Const mstrModuleName As String = "cRunColIt." Private mstrSource As String

Private mcIterators As cStack Public Sub Clear()

mcIterators.Clear

End Sub

Private Sub Class\_Initialize()

Set mcIterators = New cStack

End Sub

Private Sub Class\_Terminate()

Set mcIterators = Nothing

End Sub

Public Function Value(strItName As String) As String

Dim lngIndex As Long

 For lngIndex = 0 To mcIterators.Count - 1 If mcIterators(lngIndex).IteratorName = strItName Then Value = mcIterators(lngIndex).Value Exit For End If Next lngIndex

#### End Function

Public Property Get Item(ByVal Position As Long) As cRunItNode Attribute Item.VB\_UserMemId = 0

Set Item = mcIterators(Position)

End Property

Public Function Count() As Long

Count = mcIterators.Count

End Function

Public Function Pop() As cRunItNode

Set Pop = mcIterators.Pop

End Function

Public Sub Push(objToPush As cRunItNode)

Call mcIterators.Push(objToPush)

End Sub

### *cRunInst.cls*

VERSION 1.0 CLASS BEGIN MultiUse = -1 'True Persistable = 0 'NotPersistable DataBindingBehavior = 0 'vbNone DataSourceBehavior = 0 'vbNone MTSTransactionMode = 0 'NotAnMTSObject END Attribute VB\_Name = "cRunInst" Attribute VB\_GlobalNameSpace = False Attribute VB\_Creatable = True Attribute VB\_PredeclaredId = False Attribute VB\_Exposed = False ' FILE: cRunColIt.cls ' Microsoft TPC-H Kit Ver. 1.00 ' Copyright Microsoft, 1999 All Rights Reserved ' ' ' PURPOSE: This module controls the run processing. It runs a branch at a time and raises events when each step completes execution. ' Contact: Reshma Tharamal (reshmat@microsoft.com) '

Option Explicit

' Used to indicate the source module name when errors ' are raised by this class Private Const mstrModuleName As String = "cRunInst." Private mstrSource As String

' Local variable(s) to hold property value(s) Private mstrRootKey As String Public WspId As Long Private mcParameters As cArrParameters Private mcRunSteps As cArrSteps Private mcRunConstraints As cArrConstraints Public RunConnections As cConnections Public RunConnDtls As cConnDtls Private mcvntWspPreCons As Variant Private mcvntWspPostCons As Variant Private mcNavSteps As cStepTree

Private mcInstances As cInstances Private mcFreeSteps As cVectorLng Private mcFailures As cFailedSteps Private mblnAsk As Boolean ' Set to True when the a step with continuation criteria=Ask fails Private mblnAbort As Boolean ' Set to True when the run is aborted Private msAbortDtls As String Private mbarrFree() As Byte Private WithEvents mcTermSteps As cTermSteps Attribute mcTermSteps.VB\_VarHelpID = -1 Public RunId As Long Public CreateInputFiles As Boolean

Private Enum WspLogEvents mintRunStart mintRunComplete mintStepStart mintStepComplete End Enum

Private mcWspLog As cFileSM

Private mstrCurBranchRoot As String Private mcDummyRootInstance As cInstance

' Key for the dummy root instance - Should be a key that is invalid for an actual step record Private Const mstrDummyRootKey As String = "D"

' Public events to notify the calling function of the ' start and end time for each step Public Event RunStart(dtmStartTime As Currency, strWspLog As String) Public Event RunComplete(dtmEndTime As Currency) Public Event StepStart(cStepRecord As cStep, dtmStartTime As Currency, \_ lngInstanceId As Long, lParentInstanceId As Long, sPath As String, \_ sIts As String, sItValue As String) Public Event StepComplete(cStepRecord As cStep, dtmEndTime As Currency, lngInstanceId As Long, lElapsed As Long)

Public Event ProcessStart(cStepRecord As cStep, strCommand As String, \_

 dtmStartTime As Currency, lngInstanceId As Long, lParentInstanceId As Long, \_ sItValue As String) Public Event ProcessComplete(cStepRecord As cStep,

dtmEndTime As Currency, lngInstanceId As Long, lElapsed As Long)

' The class that will execute each step - we trap the events

 ' that are raised by it when a step starts/completes ' execution Private WithEvents cExecStep1 As cRunStep Attribute cExecStep1.VB\_VarHelpID = -1 Private WithEvents cExecStep2 As cRunStep

Attribute cExecStep2.VB\_VarHelpID = -1 Private WithEvents cExecStep3 As cRunStep Attribute cExecStep3.VB\_VarHelpID = -1 Private WithEvents cExecStep4 As cRunStep Attribute cExecStep4.VB\_VarHelpID = -1 Private WithEvents cExecStep5 As cRunStep Attribute cExecStep5.VB\_VarHelpID = -1 Private WithEvents cExecStep6 As cRunStep Attribute cExecStep6.VB\_VarHelpID = -1 Private WithEvents cExecStep7 As cRunStep Attribute cExecStep7.VB VarHelpID = -1 Private WithEvents cExecStep8 As cRunStep Attribute cExecStep8.VB\_VarHelpID = -1 Private WithEvents cExecStep9 As cRunStep Attribute cExecStep9.VB\_VarHelpID = -1

Private WithEvents cExecStep10 As cRunStep Attribute cExecStep10.VB\_VarHelpID = -1 Private WithEvents cExecStep11 As cRunStep Attribute cExecStep11.VB\_VarHelpID = -1 Private WithEvents cExecStep12 As cRunStep Attribute  $cExecStep12.VB$  VarHelpID = -1 Private WithEvents cExecStep13 As cRunStep Attribute cExecStep13.VB\_VarHelpID = -1 Private WithEvents cExecStep14 As cRunStep Attribute cExecStep14.VB\_VarHelpID = -1 Private WithEvents cExecStep15 As cRunStep Attribute cExecStep15.VB\_VarHelpID = -1 Private WithEvents cExecStep16 As cRunStep Attribute cExecStep16.VB\_VarHelpID = -1 Private WithEvents cExecStep17 As cRunStep Attribute cExecStep17.VB\_VarHelpID = -1 Private WithEvents cExecStep18 As cRunStep Attribute cExecStep18.VB\_VarHelpID = -1 Private WithEvents cExecStep19 As cRunStep Attribute cExecStep19.VB\_VarHelpID = -1

Private WithEvents cExecStep20 As cRunStep Attribute cExecStep20.VB\_VarHelpID = -1 Private WithEvents cExecStep21 As cRunStep Attribute cExecStep21.VB\_VarHelpID = -1 Private WithEvents cExecStep22 As cRunStep Attribute cExecStep22.VB VarHelpID = -1 Private WithEvents cExecStep23 As cRunStep Attribute cExecStep23.VB\_VarHelpID = -1 Private WithEvents cExecStep24 As cRunStep Attribute cExecStep24.VB\_VarHelpID = -1 Private WithEvents cExecStep25 As cRunStep Attribute cExecStep25.VB\_VarHelpID = -1

Private WithEvents cExecStep26 As cRunStep Attribute cExecStep26.VB\_VarHelpID = -1 Private WithEvents cExecStep27 As cRunStep Attribute cExecStep27.VB\_VarHelpID = -1 Private WithEvents cExecStep28 As cRunStep Attribute cExecStep28.VB\_VarHelpID = -1 Private WithEvents cExecStep29 As cRunStep Attribute cExecStep29.VB\_VarHelpID = -1

Private WithEvents cExecStep30 As cRunStep Attribute cExecStep30.VB\_VarHelpID = -1 Private WithEvents cExecStep31 As cRunStep Attribute cExecStep31.VB\_VarHelpID = -1 Private WithEvents cExecStep32 As cRunStep Attribute cExecStep32.VB\_VarHelpID = -1 Private WithEvents cExecStep33 As cRunStep Attribute cExecStep33.VB\_VarHelpID = -1 Private WithEvents cExecStep34 As cRunStep Attribute cExecStep34.VB\_VarHelpID = -1 Private WithEvents cExecStep35 As cRunStep Attribute cExecStep35.VB\_VarHelpID = -1 Private WithEvents cExecStep36 As cRunStep Attribute cExecStep36.VB\_VarHelpID = -1 Private WithEvents cExecStep37 As cRunStep Attribute  $c$ ExecStep37.VB VarHelpID = -1 Private WithEvents cExecStep38 As cRunStep Attribute cExecStep38.VB\_VarHelpID = -1 Private WithEvents cExecStep39 As cRunStep Attribute cExecStep39.VB\_VarHelpID = -1

Private WithEvents cExecStep40 As cRunStep Attribute cExecStep40.VB\_VarHelpID = -1 Private WithEvents cExecStep41 As cRunStep Attribute cExecStep41.VB\_VarHelpID = -1 Private WithEvents cExecStep42 As cRunStep Attribute cExecStep42.VB\_VarHelpID = -1 Private WithEvents cExecStep43 As cRunStep Attribute cExecStep43.VB\_VarHelpID = -1 Private WithEvents cExecStep44 As cRunStep Attribute  $cExecStep 44.VB$  VarHelpID =  $-1$ Private WithEvents cExecStep45 As cRunStep Attribute cExecStep45.VB\_VarHelpID = -1 Private WithEvents cExecStep46 As cRunStep Attribute cExecStep46.VB\_VarHelpID = -1 Private WithEvents cExecStep47 As cRunStep Attribute cExecStep47.VB\_VarHelpID = -1 Private WithEvents cExecStep48 As cRunStep Attribute cExecStep48.VB\_VarHelpID = -1 Private WithEvents cExecStep49 As cRunStep Attribute cExecStep49.VB\_VarHelpID = -1

Private WithEvents cExecStep50 As cRunStep Attribute cExecStep50.VB\_VarHelpID = -1 Private WithEvents cExecStep51 As cRunStep Attribute cExecStep51.VB\_VarHelpID = -1 Private WithEvents cExecStep52 As cRunStep Attribute cExecStep52.VB\_VarHelpID = -1 Private WithEvents cExecStep53 As cRunStep Attribute cExecStep53.VB\_VarHelpID = -1 Private WithEvents cExecStep54 As cRunStep Attribute cExecStep54.VB\_VarHelpID = -1 Private WithEvents cExecStep55 As cRunStep Attribute cExecStep55.VB\_VarHelpID = -1

Private WithEvents cExecStep56 As cRunStep Attribute cExecStep56.VB\_VarHelpID = -1 Private WithEvents cExecStep57 As cRunStep Attribute cExecStep57.VB\_VarHelpID = -1 Private WithEvents cExecStep58 As cRunStep Attribute cExecStep58.VB\_VarHelpID = -1 Private WithEvents cExecStep59 As cRunStep Attribute  $cExecStep59.VB$  VarHelpID = -1

```
Private WithEvents cExecStep60 As cRunStep 
Attribute cExecStep60.VB_VarHelpID = -1 
Private WithEvents cExecStep61 As cRunStep 
Attribute cExecStep61.VB_VarHelpID = -1 
Private WithEvents cExecStep62 As cRunStep 
Attribute cExecStep62.VB_VarHelpID = -1 
Private WithEvents cExecStep63 As cRunStep 
Attribute cExecStep63.VB_VarHelpID = -1 
Private WithEvents cExecStep64 As cRunStep 
Attribute cExecStep64.VB_VarHelpID = -1 
Private WithEvents cExecStep65 As cRunStep 
Attribute cExecStep65.VB_VarHelpID = -1 
Private WithEvents cExecStep66 As cRunStep 
Attribute cExecStep66.VB_VarHelpID = -1 
Private WithEvents cExecStep67 As cRunStep 
Attribute cExecStep67.VB_VarHelpID = -1 
Private WithEvents cExecStep68 As cRunStep 
Attribute cExecStep68.VB_VarHelpID = -1 
Private WithEvents cExecStep69 As cRunStep 
Attribute cExecStep69.VB_VarHelpID = -1
```
Private WithEvents cExecStep70 As cRunStep Attribute cExecStep70.VB\_VarHelpID = -1 Private WithEvents cExecStep71 As cRunStep Attribute cExecStep71.VB\_VarHelpID = -1 Private WithEvents cExecStep72 As cRunStep Attribute cExecStep72.VB\_VarHelpID = -1 Private WithEvents cExecStep73 As cRunStep Attribute cExecStep73.VB\_VarHelpID = -1 Private WithEvents cExecStep74 As cRunStep Attribute cExecStep74.VB\_VarHelpID = -1 Private WithEvents cExecStep75 As cRunStep Attribute  $cExecStep 75.VB$  VarHelpID = -1 Private WithEvents cExecStep76 As cRunStep Attribute cExecStep76.VB\_VarHelpID = -1 Private WithEvents cExecStep77 As cRunStep Attribute cExecStep77.VB\_VarHelpID = -1 Private WithEvents cExecStep78 As cRunStep Attribute cExecStep78.VB\_VarHelpID = -1 Private WithEvents cExecStep79 As cRunStep Attribute cExecStep79.VB\_VarHelpID = -1

Private WithEvents cExecStep80 As cRunStep Attribute cExecStep80.VB\_VarHelpID = -1 Private WithEvents cExecStep81 As cRunStep Attribute cExecStep81.VB\_VarHelpID = -1 Private WithEvents cExecStep82 As cRunStep Attribute cExecStep82.VB\_VarHelpID = -1 Private WithEvents cExecStep83 As cRunStep Attribute cExecStep83.VB\_VarHelpID = -1 Private WithEvents cExecStep84 As cRunStep Attribute cExecStep84.VB\_VarHelpID = -1 Private WithEvents cExecStep85 As cRunStep Attribute cExecStep85.VB\_VarHelpID = -1

Private WithEvents cExecStep86 As cRunStep Attribute cExecStep86.VB\_VarHelpID = -1 Private WithEvents cExecStep87 As cRunStep Attribute cExecStep87.VB\_VarHelpID = -1 Private WithEvents cExecStep88 As cRunStep Attribute cExecStep88.VB\_VarHelpID = -1 Private WithEvents cExecStep89 As cRunStep Attribute cExecStep89.VB VarHelpID = -1

```
Private WithEvents cExecStep90 As cRunStep 
Attribute cExecStep90.VB_VarHelpID = -1 
Private WithEvents cExecStep91 As cRunStep 
Attribute cExecStep91.VB_VarHelpID = -1 
Private WithEvents cExecStep92 As cRunStep 
Attribute cExecStep92.VB_VarHelpID = -1 
Private WithEvents cExecStep93 As cRunStep 
Attribute cExecStep93.VB_VarHelpID = -1 
Private WithEvents cExecStep94 As cRunStep 
Attribute cExecStep94.VB_VarHelpID = -1 
Private WithEvents cExecStep95 As cRunStep 
Attribute cExecStep95.VB VarHelpID = -1
Private WithEvents cExecStep96 As cRunStep 
Attribute cExecStep96.VB_VarHelpID = -1 
Private WithEvents cExecStep97 As cRunStep 
Attribute cExecStep97.VB_VarHelpID = -1
Private WithEvents cExecStep98 As cRunStep 
Attribute cExecStep98.VB VarHelpID = -1
Private WithEvents cExecStep99 As cRunStep 
Attribute cExecStep99.VB_VarHelpID = -1
```
Private Const msIt As String = " Iterator: " Private Const msItValue As String = " Value: " Public Sub Abort()

On Error GoTo AbortErr

 ' Make sure that we don't execute any more steps Call StopRun

 If cExecStep1 Is Nothing And cExecStep2 Is Nothing And cExecStep3 Is Nothing And cExecStep4 Is Nothing And cExecStep5 Is Nothing And cExecStep6 Is Nothing And cExecStep7 Is Nothing And cExecStep8 Is Nothing And cExecStep9 Is Nothing And \_

 cExecStep10 Is Nothing And cExecStep11 Is Nothing And cExecStep12 Is Nothing And cExecStep13 Is Nothing And cExecStep14 Is Nothing And cExecStep15 Is Nothing And cExecStep16 Is Nothing And cExecStep17 Is Nothing And cExecStep18 Is Nothing And cExecStep19 Is Nothing And \_

 cExecStep20 Is Nothing And cExecStep21 Is Nothing And cExecStep22 Is Nothing And cExecStep23 Is Nothing And cExecStep24 Is Nothing And cExecStep25 Is Nothing And cExecStep26 Is Nothing And cExecStep27 Is Nothing And cExecStep28 Is Nothing And cExecStep29 Is Nothing And \_

 cExecStep30 Is Nothing And cExecStep31 Is Nothing And cExecStep32 Is Nothing And cExecStep33 Is Nothing And cExecStep34 Is Nothing And cExecStep35 Is Nothing And cExecStep36 Is Nothing And cExecStep37 Is Nothing And cExecStep38 Is Nothing And cExecStep39 Is Nothing And \_

 cExecStep40 Is Nothing And cExecStep41 Is Nothing And cExecStep42 Is Nothing And cExecStep43 Is Nothing And cExecStep44 Is Nothing And cExecStep45 Is Nothing And cExecStep46 Is Nothing And cExecStep47 Is Nothing And cExecStep48 Is Nothing And cExecStep49 Is Nothing And \_

 cExecStep50 Is Nothing And cExecStep51 Is Nothing And cExecStep52 Is Nothing And cExecStep53 Is Nothing And cExecStep54 Is Nothing And cExecStep55 Is Nothing And cExecStep56 Is Nothing And cExecStep57 Is Nothing And cExecStep58 Is Nothing And cExecStep59 Is Nothing And \_

 cExecStep60 Is Nothing And cExecStep61 Is Nothing And cExecStep62 Is Nothing And cExecStep63 Is Nothing And cExecStep64 Is Nothing And cExecStep65 Is Nothing And cExecStep66 Is Nothing And cExecStep67 Is Nothing And cExecStep68 Is Nothing And cExecStep69 Is Nothing And \_

 cExecStep70 Is Nothing And cExecStep71 Is Nothing And cExecStep72 Is Nothing And cExecStep73 Is Nothing And cExecStep74 Is Nothing And cExecStep75 Is Nothing And cExecStep76 Is Nothing And cExecStep77 Is Nothing And cExecStep78 Is Nothing And cExecStep79 Is Nothing And \_

 cExecStep80 Is Nothing And cExecStep81 Is Nothing And cExecStep82 Is Nothing And cExecStep83 Is Nothing And cExecStep84 Is Nothing And cExecStep85 Is Nothing And cExecStep86 Is Nothing And cExecStep87 Is Nothing And cExecStep88 Is Nothing And cExecStep89 Is Nothing And \_

 cExecStep90 Is Nothing And cExecStep91 Is Nothing And cExecStep92 Is Nothing And cExecStep93 Is Nothing And cExecStep94 Is Nothing And cExecStep95 Is Nothing And cExecStep96 Is Nothing And cExecStep97 Is Nothing And cExecStep98 Is Nothing And cExecStep99 Is Nothing Then ' Then...

 WriteToWspLog (mintRunComplete) RaiseEvent RunComplete(Determine64BitTime())

 Else ' Abort each of the steps that is currently executing.

 If Not cExecStep1 Is Nothing Then cExecStep1.Abort

End If

 If Not cExecStep2 Is Nothing Then cExecStep2.Abort End If

 If Not cExecStep3 Is Nothing Then cExecStep3.Abort End If

 If Not cExecStep4 Is Nothing Then cExecStep4.Abort End If

 If Not cExecStep5 Is Nothing Then cExecStep5.Abort End If

If Not cExecStep6 Is Nothing Then
cExecStep6.Abort End If If Not cExecStep7 Is Nothing Then cExecStep7.Abort End If If Not cExecStep8 Is Nothing Then cExecStep8.Abort End If If Not cExecStep9 Is Nothing Then cExecStep9.Abort End If If Not cExecStep10 Is Nothing Then cExecStep10.Abort End If If Not cExecStep11 Is Nothing Then cExecStep11.Abort End If If Not cExecStep12 Is Nothing Then cExecStep12.Abort End If If Not cExecStep13 Is Nothing Then cExecStep13.Abort End If If Not cExecStep14 Is Nothing Then cExecStep14.Abort End If If Not cExecStep15 Is Nothing Then cExecStep15.Abort End If If Not cExecStep16 Is Nothing Then cExecStep16.Abort End If If Not cExecStep17 Is Nothing Then cExecStep17.Abort End If If Not cExecStep18 Is Nothing Then cExecStep18.Abort End If If Not cExecStep19 Is Nothing Then cExecStep19.Abort End If If Not cExecStep20 Is Nothing Then cExecStep20.Abort End If If Not cExecStep21 Is Nothing Then cExecStep21.Abort End If

 If Not cExecStep22 Is Nothing Then cExecStep22.Abort End If If Not cExecStep23 Is Nothing Then cExecStep23.Abort End If If Not cExecStep24 Is Nothing Then cExecStep24.Abort End If If Not cExecStep25 Is Nothing Then cExecStep25.Abort End If If Not cExecStep26 Is Nothing Then cExecStep26.Abort End If If Not cExecStep27 Is Nothing Then cExecStep27.Abort End If If Not cExecStep28 Is Nothing Then cExecStep28.Abort End If If Not cExecStep29 Is Nothing Then cExecStep29.Abort End If ' ============== 30 - 39 ============== If Not cExecStep30 Is Nothing Then cExecStep30.Abort End If If Not cExecStep31 Is Nothing Then cExecStep31.Abort End If If Not cExecStep32 Is Nothing Then cExecStep32.Abort End If If Not cExecStep33 Is Nothing Then cExecStep33.Abort End If If Not cExecStep34 Is Nothing Then cExecStep34.Abort End If If Not cExecStep35 Is Nothing Then cExecStep35.Abort End If If Not cExecStep36 Is Nothing Then cExecStep36.Abort End If If Not cExecStep37 Is Nothing Then cExecStep37.Abort

 If Not cExecStep38 Is Nothing Then cExecStep38.Abort End If If Not cExecStep39 Is Nothing Then cExecStep39.Abort End If ' ============== 40 - 49 ============== If Not cExecStep40 Is Nothing Then cExecStep40.Abort End If If Not cExecStep41 Is Nothing Then cExecStep41.Abort End If If Not cExecStep42 Is Nothing Then cExecStep42.Abort End If If Not cExecStep43 Is Nothing Then cExecStep43.Abort End If If Not cExecStep44 Is Nothing Then cExecStep44.Abort End If If Not cExecStep45 Is Nothing Then cExecStep45.Abort End If If Not cExecStep46 Is Nothing Then cExecStep46.Abort End If If Not cExecStep47 Is Nothing Then cExecStep47.Abort End If If Not cExecStep48 Is Nothing Then cExecStep48.Abort End If If Not cExecStep49 Is Nothing Then cExecStep49.Abort End If ' ============== 50 - 59 ============== If Not cExecStep50 Is Nothing Then cExecStep50.Abort End If If Not cExecStep51 Is Nothing Then cExecStep51.Abort End If If Not cExecStep52 Is Nothing Then cExecStep52.Abort End If

End If

 If Not cExecStep53 Is Nothing Then cExecStep53.Abort End If If Not cExecStep54 Is Nothing Then cExecStep54.Abort End If If Not cExecStep55 Is Nothing Then cExecStep55.Abort End If If Not cExecStep56 Is Nothing Then cExecStep56.Abort End If If Not cExecStep57 Is Nothing Then cExecStep57.Abort End If If Not cExecStep58 Is Nothing Then cExecStep58.Abort End If If Not cExecStep59 Is Nothing Then cExecStep59.Abort End If ' ============== 60 - 69 ============== If Not cExecStep60 Is Nothing Then cExecStep60.Abort End If If Not cExecStep61 Is Nothing Then cExecStep61.Abort End If If Not cExecStep62 Is Nothing Then cExecStep62.Abort End If If Not cExecStep63 Is Nothing Then cExecStep63.Abort End If If Not cExecStep64 Is Nothing Then cExecStep64.Abort End If If Not cExecStep65 Is Nothing Then cExecStep65.Abort End If If Not cExecStep66 Is Nothing Then cExecStep66.Abort End If If Not cExecStep67 Is Nothing Then cExecStep67.Abort End If

If Not cExecStep68 Is Nothing Then

 cExecStep68.Abort End If

 If Not cExecStep69 Is Nothing Then cExecStep69.Abort End If

 ' ============== 70 - 79 ============== If Not cExecStep70 Is Nothing Then cExecStep70.Abort End If

 If Not cExecStep71 Is Nothing Then cExecStep71.Abort End If

 If Not cExecStep72 Is Nothing Then cExecStep72.Abort End If

 If Not cExecStep73 Is Nothing Then cExecStep73.Abort End If

 If Not cExecStep74 Is Nothing Then cExecStep74.Abort End If

 If Not cExecStep75 Is Nothing Then cExecStep75.Abort End If

 If Not cExecStep76 Is Nothing Then cExecStep76.Abort End If

 If Not cExecStep77 Is Nothing Then cExecStep77.Abort End If

 If Not cExecStep78 Is Nothing Then cExecStep78.Abort End If

 If Not cExecStep79 Is Nothing Then cExecStep79.Abort End If

 ' ============== 80 - 89 ============== If Not cExecStep80 Is Nothing Then cExecStep80.Abort End If

> If Not cExecStep81 Is Nothing Then cExecStep81.Abort End If

> If Not cExecStep82 Is Nothing Then cExecStep82.Abort End If

> If Not cExecStep83 Is Nothing Then cExecStep83.Abort

 End If If Not cExecStep84 Is Nothing Then cExecStep84.Abort End If If Not cExecStep85 Is Nothing Then cExecStep85.Abort End If If Not cExecStep86 Is Nothing Then cExecStep86.Abort End If If Not cExecStep87 Is Nothing Then cExecStep87.Abort End If If Not cExecStep88 Is Nothing Then cExecStep88.Abort End If If Not cExecStep89 Is Nothing Then cExecStep89.Abort End If ' ============== 90 - 99 ============== If Not cExecStep90 Is Nothing Then cExecStep90.Abort End If If Not cExecStep91 Is Nothing Then cExecStep91.Abort End If If Not cExecStep92 Is Nothing Then cExecStep92.Abort End If If Not cExecStep93 Is Nothing Then cExecStep93.Abort End If If Not cExecStep94 Is Nothing Then cExecStep94.Abort End If If Not cExecStep95 Is Nothing Then cExecStep95.Abort End If If Not cExecStep96 Is Nothing Then cExecStep96.Abort End If If Not cExecStep97 Is Nothing Then cExecStep97.Abort End If If Not cExecStep98 Is Nothing Then cExecStep98.Abort End If

```
 If Not cExecStep99 Is Nothing Then 
     cExecStep99.Abort 
 End If
```
End If

```
 Exit Sub
```

```
AbortErr: 
 Call LogErrors(Errors) 
    On Error GoTo 0 
 ShowError errAbortFailed 
 ' Try to abort the remaining steps, if any 
 Resume Next
```
End Sub Public Sub AbortSiblings(cTermInstance As cInstance) On Error GoTo AbortSiblingsErr ' Abort each of the steps that is currently executing. If Not cExecStep1 Is Nothing Then If cExecStep1.ExecuteStep.ParentStepId = cTermInstance.Step.ParentStepId Then cExecStep1.Abort End If End If If Not cExecStep2 Is Nothing Then If cExecStep2.ExecuteStep.ParentStepId = cTermInstance.Step.ParentStepId Then cExecStep2.Abort End If End If If Not cExecStep3 Is Nothing Then If cExecStep3.ExecuteStep.ParentStepId = cTermInstance.Step.ParentStepId Then cExecStep3.Abort End If End If If Not cExecStep4 Is Nothing Then If cExecStep4.ExecuteStep.ParentStepId = cTermInstance.Step.ParentStepId Then cExecStep4.Abort End If End If If Not cExecStep5 Is Nothing Then If cExecStep5.ExecuteStep.ParentStepId = cTermInstance.Step.ParentStepId Then cExecStep5.Abort End If

 If Not cExecStep6 Is Nothing Then If cExecStep6.ExecuteStep.ParentStepId = cTermInstance.Step.ParentStepId Then cExecStep6.Abort End If End If

End If

 If Not cExecStep7 Is Nothing Then If cExecStep7.ExecuteStep.ParentStepId = cTermInstance.Step.ParentStepId Then cExecStep7.Abort End If End If If Not cExecStep8 Is Nothing Then If cExecStep8.ExecuteStep.ParentStepId = cTermInstance.Step.ParentStepId Then cExecStep8.Abort End If End If If Not cExecStep9 Is Nothing Then If cExecStep9.ExecuteStep.ParentStepId = cTermInstance.Step.ParentStepId Then cExecStep9.Abort End If End If If Not cExecStep10 Is Nothing Then If cExecStep10.ExecuteStep.ParentStepId = cTermInstance.Step.ParentStepId Then cExecStep10.Abort End If End If If Not cExecStep11 Is Nothing Then If cExecStep11.ExecuteStep.ParentStepId = cTermInstance.Step.ParentStepId Then cExecStep11.Abort End If End If If Not cExecStep12 Is Nothing Then If cExecStep12.ExecuteStep.ParentStepId = cTermInstance.Step.ParentStepId Then cExecStep12.Abort End If End If If Not cExecStep13 Is Nothing Then If cExecStep13.ExecuteStep.ParentStepId = cTermInstance.Step.ParentStepId Then cExecStep13.Abort End If End If If Not cExecStep14 Is Nothing Then If cExecStep14.ExecuteStep.ParentStepId = cTermInstance.Step.ParentStepId Then cExecStep14.Abort End If End If If Not cExecStep15 Is Nothing Then If cExecStep15.ExecuteStep.ParentStepId = cTermInstance.Step.ParentStepId Then

 If Not cExecStep16 Is Nothing Then If cExecStep16.ExecuteStep.ParentStepId = cTermInstance.Step.ParentStepId Then cExecStep16.Abort End If End If If Not cExecStep17 Is Nothing Then If cExecStep17.ExecuteStep.ParentStepId = cTermInstance.Step.ParentStepId Then cExecStep17.Abort End If End If If Not cExecStep18 Is Nothing Then If cExecStep18.ExecuteStep.ParentStepId = cTermInstance.Step.ParentStepId Then cExecStep18.Abort End If End If If Not cExecStep19 Is Nothing Then If cExecStep19.ExecuteStep.ParentStepId = cTermInstance.Step.ParentStepId Then cExecStep19.Abort End If End If If Not cExecStep20 Is Nothing Then If cExecStep20.ExecuteStep.ParentStepId = cTermInstance.Step.ParentStepId Then cExecStep20.Abort End If End If If Not cExecStep21 Is Nothing Then If cExecStep21.ExecuteStep.ParentStepId = cTermInstance.Step.ParentStepId Then cExecStep21.Abort End If End If If Not cExecStep22 Is Nothing Then If cExecStep22.ExecuteStep.ParentStepId = cTermInstance.Step.ParentStepId Then cExecStep22.Abort End If End If If Not cExecStep23 Is Nothing Then If cExecStep23.ExecuteStep.ParentStepId = cTermInstance.Step.ParentStepId Then cExecStep23.Abort End If End If If Not cExecStep24 Is Nothing Then If cExecStep24.ExecuteStep.ParentStepId = cTermInstance.Step.ParentStepId Then cExecStep24.Abort

 End If End If

HP TPC-H FULL DISCLOSURE REPORT F-62 March, 2006 © 2006 Hewlett-Packard Company. All rights reserved.

cExecStep15.Abort

 End If End If

 If Not cExecStep25 Is Nothing Then If cExecStep25.ExecuteStep.ParentStepId = cTermInstance.Step.ParentStepId Then cExecStep25.Abort End If End If If Not cExecStep26 Is Nothing Then If cExecStep26.ExecuteStep.ParentStepId = cTermInstance.Step.ParentStepId Then cExecStep26.Abort End If End If If Not cExecStep27 Is Nothing Then If cExecStep27.ExecuteStep.ParentStepId = cTermInstance.Step.ParentStepId Then cExecStep27.Abort End If End If If Not cExecStep28 Is Nothing Then If cExecStep28.ExecuteStep.ParentStepId = cTermInstance.Step.ParentStepId Then cExecStep28.Abort End If End If If Not cExecStep29 Is Nothing Then If cExecStep29.ExecuteStep.ParentStepId = cTermInstance.Step.ParentStepId Then cExecStep29.Abort End If End If ' ============ 30 ================= If Not cExecStep30 Is Nothing Then If cExecStep30.ExecuteStep.ParentStepId = cTermInstance.Step.ParentStepId Then cExecStep30.Abort End If End If If Not cExecStep31 Is Nothing Then If cExecStep31.ExecuteStep.ParentStepId = cTermInstance.Step.ParentStepId Then cExecStep31.Abort End If End If If Not cExecStep32 Is Nothing Then If cExecStep32.ExecuteStep.ParentStepId = cTermInstance.Step.ParentStepId Then cExecStep32.Abort End If End If If Not cExecStep33 Is Nothing Then If cExecStep33.ExecuteStep.ParentStepId = cTermInstance.Step.ParentStepId Then cExecStep33.Abort End If

# If Not cExecStep34 Is Nothing Then If cExecStep34.ExecuteStep.ParentStepId = cTermInstance.Step.ParentStepId Then cExecStep34.Abort End If End If If Not cExecStep35 Is Nothing Then If cExecStep35.ExecuteStep.ParentStepId = cTermInstance.Step.ParentStepId Then cExecStep35.Abort End If End If If Not cExecStep36 Is Nothing Then If cExecStep36.ExecuteStep.ParentStepId = cTermInstance.Step.ParentStepId Then cExecStep36.Abort End If End If If Not cExecStep37 Is Nothing Then If cExecStep37.ExecuteStep.ParentStepId = cTermInstance.Step.ParentStepId Then cExecStep37.Abort End If End If If Not cExecStep38 Is Nothing Then If cExecStep38.ExecuteStep.ParentStepId = cTermInstance.Step.ParentStepId Then cExecStep38.Abort End If End If If Not cExecStep39 Is Nothing Then If cExecStep39.ExecuteStep.ParentStepId = cTermInstance.Step.ParentStepId Then cExecStep39.Abort End If End If ' ============ 40 ================= If Not cExecStep40 Is Nothing Then If cExecStep40.ExecuteStep.ParentStepId = cTermInstance.Step.ParentStepId Then cExecStep40.Abort End If End If If Not cExecStep41 Is Nothing Then If cExecStep41.ExecuteStep.ParentStepId = cTermInstance.Step.ParentStepId Then cExecStep41.Abort End If End If If Not cExecStep42 Is Nothing Then

End If

 If cExecStep42.ExecuteStep.ParentStepId = cTermInstance.Step.ParentStepId Then cExecStep42.Abort

 End If End If If Not cExecStep43 Is Nothing Then If cExecStep43.ExecuteStep.ParentStepId = cTermInstance.Step.ParentStepId Then cExecStep43.Abort End If End If If Not cExecStep44 Is Nothing Then If cExecStep44.ExecuteStep.ParentStepId = cTermInstance.Step.ParentStepId Then cExecStep44.Abort End If End If If Not cExecStep45 Is Nothing Then If cExecStep45.ExecuteStep.ParentStepId = cTermInstance.Step.ParentStepId Then cExecStep45.Abort End If End If If Not cExecStep46 Is Nothing Then If cExecStep46.ExecuteStep.ParentStepId = cTermInstance.Step.ParentStepId Then cExecStep46.Abort End If End If If Not cExecStep47 Is Nothing Then If cExecStep47.ExecuteStep.ParentStepId = cTermInstance.Step.ParentStepId Then cExecStep47.Abort End If End If If Not cExecStep48 Is Nothing Then If cExecStep48.ExecuteStep.ParentStepId = cTermInstance.Step.ParentStepId Then cExecStep48.Abort End If End If If Not cExecStep49 Is Nothing Then If cExecStep49.ExecuteStep.ParentStepId = cTermInstance.Step.ParentStepId Then cExecStep49.Abort End If End If ' ============ 50 ================= If Not cExecStep50 Is Nothing Then If cExecStep50.ExecuteStep.ParentStepId = cTermInstance.Step.ParentStepId Then cExecStep50.Abort End If End If If Not cExecStep51 Is Nothing Then If cExecStep51.ExecuteStep.ParentStepId =

cTermInstance.Step.ParentStepId Then

 cExecStep51.Abort End If End If If Not cExecStep52 Is Nothing Then If cExecStep52.ExecuteStep.ParentStepId = cTermInstance.Step.ParentStepId Then cExecStep52.Abort End If End If If Not cExecStep53 Is Nothing Then If cExecStep53.ExecuteStep.ParentStepId = cTermInstance.Step.ParentStepId Then cExecStep53.Abort End If End If If Not cExecStep54 Is Nothing Then If cExecStep54.ExecuteStep.ParentStepId = cTermInstance.Step.ParentStepId Then cExecStep54.Abort End If End If If Not cExecStep55 Is Nothing Then If cExecStep55.ExecuteStep.ParentStepId = cTermInstance.Step.ParentStepId Then cExecStep55.Abort End If End If If Not cExecStep56 Is Nothing Then If cExecStep56.ExecuteStep.ParentStepId = cTermInstance.Step.ParentStepId Then cExecStep56.Abort End If End If If Not cExecStep57 Is Nothing Then If cExecStep57.ExecuteStep.ParentStepId = cTermInstance.Step.ParentStepId Then cExecStep57.Abort End If End If If Not cExecStep58 Is Nothing Then If cExecStep58.ExecuteStep.ParentStepId = cTermInstance.Step.ParentStepId Then cExecStep58.Abort End If End If If Not cExecStep59 Is Nothing Then If cExecStep59.ExecuteStep.ParentStepId = cTermInstance.Step.ParentStepId Then cExecStep59.Abort End If End If ' ============ 60 ================= If Not cExecStep60 Is Nothing Then

 If cExecStep60.ExecuteStep.ParentStepId = cTermInstance.Step.ParentStepId Then cExecStep60.Abort End If End If If Not cExecStep61 Is Nothing Then If cExecStep61.ExecuteStep.ParentStepId = cTermInstance.Step.ParentStepId Then cExecStep61.Abort End If End If If Not cExecStep62 Is Nothing Then If cExecStep62.ExecuteStep.ParentStepId = cTermInstance.Step.ParentStepId Then cExecStep62.Abort End If End If If Not cExecStep63 Is Nothing Then If cExecStep63.ExecuteStep.ParentStepId = cTermInstance.Step.ParentStepId Then cExecStep63.Abort End If End If If Not cExecStep64 Is Nothing Then If cExecStep64.ExecuteStep.ParentStepId = cTermInstance.Step.ParentStepId Then cExecStep64.Abort End If End If If Not cExecStep65 Is Nothing Then If cExecStep65.ExecuteStep.ParentStepId = cTermInstance.Step.ParentStepId Then cExecStep65.Abort End If End If If Not cExecStep66 Is Nothing Then If cExecStep66.ExecuteStep.ParentStepId = cTermInstance.Step.ParentStepId Then cExecStep66.Abort End If End If If Not cExecStep67 Is Nothing Then If cExecStep67.ExecuteStep.ParentStepId = cTermInstance.Step.ParentStepId Then cExecStep67.Abort End If End If If Not cExecStep68 Is Nothing Then If cExecStep68.ExecuteStep.ParentStepId = cTermInstance.Step.ParentStepId Then cExecStep68.Abort End If End If If Not cExecStep69 Is Nothing Then

 If cExecStep69.ExecuteStep.ParentStepId = cTermInstance.Step.ParentStepId Then cExecStep69.Abort End If End If ' ============ 70 ================= If Not cExecStep70 Is Nothing Then If cExecStep70.ExecuteStep.ParentStepId = cTermInstance.Step.ParentStepId Then cExecStep70.Abort End If End If If Not cExecStep71 Is Nothing Then If cExecStep71.ExecuteStep.ParentStepId = cTermInstance.Step.ParentStepId Then cExecStep71.Abort End If End If If Not cExecStep72 Is Nothing Then If cExecStep72.ExecuteStep.ParentStepId = cTermInstance.Step.ParentStepId Then cExecStep72.Abort End If End If If Not cExecStep73 Is Nothing Then If cExecStep73.ExecuteStep.ParentStepId = cTermInstance.Step.ParentStepId Then cExecStep73.Abort End If End If If Not cExecStep74 Is Nothing Then If cExecStep74.ExecuteStep.ParentStepId = cTermInstance.Step.ParentStepId Then cExecStep74.Abort End If End If If Not cExecStep75 Is Nothing Then If cExecStep75.ExecuteStep.ParentStepId = cTermInstance.Step.ParentStepId Then cExecStep75.Abort End If End If If Not cExecStep76 Is Nothing Then If cExecStep76.ExecuteStep.ParentStepId = cTermInstance.Step.ParentStepId Then cExecStep76.Abort End If End If If Not cExecStep77 Is Nothing Then If cExecStep77.ExecuteStep.ParentStepId = cTermInstance.Step.ParentStepId Then cExecStep77.Abort End If End If

 If Not cExecStep78 Is Nothing Then If cExecStep78.ExecuteStep.ParentStepId = cTermInstance.Step.ParentStepId Then cExecStep78.Abort End If End If If Not cExecStep79 Is Nothing Then If cExecStep79.ExecuteStep.ParentStepId = cTermInstance.Step.ParentStepId Then cExecStep79.Abort End If End If ' ============ 80 ================= If Not cExecStep80 Is Nothing Then If cExecStep80.ExecuteStep.ParentStepId = cTermInstance.Step.ParentStepId Then cExecStep80.Abort End If End If If Not cExecStep81 Is Nothing Then If cExecStep81.ExecuteStep.ParentStepId = cTermInstance.Step.ParentStepId Then cExecStep81.Abort End If End If If Not cExecStep82 Is Nothing Then If cExecStep82.ExecuteStep.ParentStepId = cTermInstance.Step.ParentStepId Then cExecStep82.Abort End If End If If Not cExecStep83 Is Nothing Then If cExecStep83.ExecuteStep.ParentStepId = cTermInstance.Step.ParentStepId Then cExecStep83.Abort End If End If If Not cExecStep84 Is Nothing Then If cExecStep84.ExecuteStep.ParentStepId = cTermInstance.Step.ParentStepId Then cExecStep84.Abort End If End If If Not cExecStep85 Is Nothing Then If cExecStep85.ExecuteStep.ParentStepId = cTermInstance.Step.ParentStepId Then cExecStep85.Abort End If End If If Not cExecStep86 Is Nothing Then If cExecStep86.ExecuteStep.ParentStepId = cTermInstance.Step.ParentStepId Then cExecStep86.Abort End If End If

 If Not cExecStep87 Is Nothing Then If cExecStep87.ExecuteStep.ParentStepId = cTermInstance.Step.ParentStepId Then cExecStep87.Abort End If End If If Not cExecStep88 Is Nothing Then If cExecStep88.ExecuteStep.ParentStepId = cTermInstance.Step.ParentStepId Then cExecStep88.Abort End If End If If Not cExecStep89 Is Nothing Then If cExecStep89.ExecuteStep.ParentStepId = cTermInstance.Step.ParentStepId Then cExecStep89.Abort End If End If ' ============ 90 ================= If Not cExecStep90 Is Nothing Then If cExecStep90.ExecuteStep.ParentStepId = cTermInstance.Step.ParentStepId Then cExecStep90.Abort End If End If If Not cExecStep91 Is Nothing Then If cExecStep91.ExecuteStep.ParentStepId = cTermInstance.Step.ParentStepId Then cExecStep91.Abort End If End If If Not cExecStep92 Is Nothing Then If cExecStep92.ExecuteStep.ParentStepId = cTermInstance.Step.ParentStepId Then cExecStep92.Abort End If End If If Not cExecStep93 Is Nothing Then If cExecStep93.ExecuteStep.ParentStepId = cTermInstance.Step.ParentStepId Then cExecStep93.Abort End If End If If Not cExecStep94 Is Nothing Then If cExecStep94.ExecuteStep.ParentStepId = cTermInstance.Step.ParentStepId Then cExecStep94.Abort End If End If If Not cExecStep95 Is Nothing Then If cExecStep95.ExecuteStep.ParentStepId = cTermInstance.Step.ParentStepId Then cExecStep95.Abort End If

 If Not cExecStep96 Is Nothing Then If cExecStep96.ExecuteStep.ParentStepId = cTermInstance.Step.ParentStepId Then cExecStep96.Abort End If End If If Not cExecStep97 Is Nothing Then If cExecStep97.ExecuteStep.ParentStepId = cTermInstance.Step.ParentStepId Then cExecStep97.Abort End If End If If Not cExecStep98 Is Nothing Then If cExecStep98.ExecuteStep.ParentStepId = cTermInstance.Step.ParentStepId Then cExecStep98.Abort End If End If If Not cExecStep99 Is Nothing Then If cExecStep99.ExecuteStep.ParentStepId = cTermInstance.Step.ParentStepId Then cExecStep99.Abort End If End If Exit Sub AbortSiblingsErr: Call LogErrors(Errors) On Error GoTo 0 ShowError errAbortFailed ' Try to abort the remaining steps, if any Resume Next End Sub Private Sub ExecutionFailed(cTermStep As cRunStep) ' Called when execution of a step fails for any reason - ensure that execution ' continues On Error GoTo ExecutionFailedErr Call AddFreeProcess(cTermStep.Index) Call RunBranch(mstrCurBranchRoot) Exit Sub ExecutionFailedErr: ' Log the error code raised by Visual Basic - do not raise an error here! Call LogErrors(Errors) End Sub Private Sub FreeExecStep(lngIndex As Long) ' Frees an instance of a cExecuteSM object depending on the index On Error GoTo FreeExecStepErr

End If

 Select Case lngIndex + 1 Case 1 Set cExecStep1 = Nothing Case 2 Set cExecStep2 = Nothing Case 3 Set cExecStep3 = Nothing Case 4 Set cExecStep4 = Nothing Case 5 Set cExecStep5 = Nothing Case 6 Set cExecStep6 = Nothing Case 7 Set cExecStep7 = Nothing Case 8 Set cExecStep8 = Nothing Case 9 Set cExecStep9 = Nothing Case 10 Set cExecStep10 = Nothing Case 11 Set cExecStep11 = Nothing Case 12 Set cExecStep12 = Nothing Case 13 Set cExecStep13 = Nothing Case 14 Set cExecStep14 = Nothing Case 15 Set cExecStep15 = Nothing Case 16 Set cExecStep16 = Nothing Case 17 Set cExecStep17 = Nothing Case 18 Set cExecStep18 = Nothing Case 19 Set cExecStep19 = Nothing Case 20 Set cExecStep20 = Nothing Case 21 Set cExecStep21 = Nothing Case 22 Set cExecStep22 = Nothing Case 23 Set cExecStep23 = Nothing Case 24 Set cExecStep24 = Nothing Case 25 Set cExecStep25 = Nothing Case 26 Set cExecStep26 = Nothing Case 27 Set cExecStep27 = Nothing Case 28 Set cExecStep28 = Nothing Case 29 Set cExecStep29 = Nothing Case 30 Set cExecStep30 = Nothing Case 31

 Set cExecStep31 = Nothing Case 32 Set cExecStep32 = Nothing Case 33 Set cExecStep33 = Nothing Case 34 Set cExecStep34 = Nothing Case 35 Set cExecStep35 = Nothing Case 36 Set cExecStep36 = Nothing Case 37 Set cExecStep37 = Nothing Case 38 Set cExecStep38 = Nothing Case 39 Set cExecStep39 = Nothing Case 40 Set cExecStep40 = Nothing Case 41 Set cExecStep41 = Nothing Case 42 Set cExecStep42 = Nothing Case 43 Set cExecStep43 = Nothing Case 44 Set cExecStep44 = Nothing Case 45 Set cExecStep45 = Nothing Case 46 Set cExecStep46 = Nothing Case 47 Set cExecStep47 = Nothing Case 48 Set cExecStep48 = Nothing Case 49 Set cExecStep49 = Nothing Case 50 Set cExecStep50 = Nothing Case 51 Set cExecStep51 = Nothing Case 52 Set cExecStep52 = Nothing Case 53 Set cExecStep53 = Nothing Case 54 Set cExecStep54 = Nothing Case 55 Set cExecStep55 = Nothing Case 56 Set cExecStep56 = Nothing Case 57 Set cExecStep57 = Nothing Case 58 Set cExecStep58 = Nothing Case 59 Set cExecStep59 = Nothing Case 60 Set cExecStep60 = Nothing Case 61 Set cExecStep61 = Nothing Case 62 Set cExecStep62 = Nothing

 Case 63 Set cExecStep63 = Nothing Case 64 Set cExecStep64 = Nothing Case 65 Set cExecStep65 = Nothing Case 66 Set cExecStep66 = Nothing Case 67 Set cExecStep67 = Nothing Case 68 Set cExecStep68 = Nothing Case 69 Set cExecStep69 = Nothing Case 70 Set cExecStep70 = Nothing Case 71 Set cExecStep71 = Nothing Case 72 Set cExecStep72 = Nothing Case 73 Set cExecStep73 = Nothing Case 74 Set cExecStep74 = Nothing Case 75 Set cExecStep75 = Nothing Case 76 Set cExecStep76 = Nothing Case 77 Set cExecStep77 = Nothing Case 78 Set cExecStep78 = Nothing Case 79 Set cExecStep79 = Nothing Case 80 Set cExecStep80 = Nothing Case 81 Set cExecStep81 = Nothing Case 82 Set cExecStep82 = Nothing Case 83 Set cExecStep83 = Nothing Case 84 Set cExecStep84 = Nothing Case 85 Set cExecStep85 = Nothing Case 86 Set cExecStep86 = Nothing Case 87 Set cExecStep87 = Nothing Case 88 Set cExecStep88 = Nothing Case 89 Set cExecStep89 = Nothing Case 90 Set cExecStep90 = Nothing Case 91 Set cExecStep91 = Nothing Case 92 Set cExecStep92 = Nothing Case 93 Set cExecStep93 = Nothing Case 94

 Set cExecStep94 = Nothing Case 95 Set cExecStep95 = Nothing Case 96 Set cExecStep96 = Nothing Case 97 Set cExecStep97 = Nothing Case 98 Set cExecStep98 = Nothing Case 99 Set cExecStep99 = Nothing Case Else BugAssert False, "FreeExecStep: Invalid index value!" End Select

Exit Sub

FreeExecStepErr: ' Log the error code raised by Visual Basic Call LogErrors(Errors) End Sub Private Sub ProcessAskFailures() ' This procedure is called when a step with a continuation criteria = Ask has failed. ' Wait for all running processes to complete before displaying an Abort/Retry/Fail message to the user. We process every Ask step that has failed and use a simple ' algorithm to determine what to do next. ' 1. An abort response to any failure results in an immediate abort of the run ' 2. A continue means the run continues - this failure is popped off the failure list. 3. A retry means that the execution details for the instance are cleared and the step is re-executed. Dim lIndex As Long Dim cStepRec As cStep Dim cNextInst As cInstance Dim cFailureRec As cFailedStep On Error GoTo ProcessAskFailuresErr ' Display a popup message for all steps that have failed with a continuation ' criteria of Ask For lIndex =  $mcFailures.Count - 1 To 0 Step -1$  Set cFailureRec = mcFailures(lIndex) If cFailureRec.ContCriteria = gintOnFailureAsk Then

 Set cStepRec = mcRunSteps.QueryStep(cFailureRec.StepId) ' Ask the user whether to abort/retry/continue #If RUN ONLY Then cFailureRec.AskResponse = ShowMessageBox(0, \_ "Step '" & GetStepNodeText(cStepRec) & "' failed. " & \_

```
 "Select Abort to abort run and Ignore to continue. " & _ 
                        "Select Retry to re-execute 
the failed step.", _ 
                        "Step Failure", _ 
                       MB_ABORTRETRYIGNORE +
MB_APPLMODAL + MB_ICONEXCLAMATION) 
           #F1ca
 cFailureRec.AskResponse = 
ShowMessageBox(frmRunning.hWnd, _ 
& "' Step '"<br>GetStepNodeText(cStepRec) & "' failed. " & _
 "Select Abort to abort run 
and Ignore to continue. " & _ 
                        "Select Retry to re-execute 
the failed step.", - "Step Failure", _ 
                        MB_ABORTRETRYIGNORE + 
MB_APPLMODAL + MB_ICONEXCLAMATION) 
            #End If  ' Process an abort response immediately 
            If cFailureRec.AskResponse = IDABORT Then 
                 mblnAbort = True Sat cNextInst =

mcInstances.QueryInstance(cFailureRec.InstanceId) 
                Call RunPendingSiblings(cNextInst, 
cFailureRec.EndTime) 
                Exit For  End If  End If  Next lIndex  ' Process all failed steps for which we have 
Ignore and Retry responses. 
     If Not mblnAbort Then 
 ' Navigate in reverse order since we'll be 
deleting items from the collection 
        For lIndex = mcFailures.Count - 1 To 0 Step -
1  If mcFailures(lIndex).ContCriteria = 
gintOnFailureAsk Then 
                mblnAsk = False 
 Set cFailureRec = mcFailures.Delete(lIndex) 
                Select Case cFailureRec.AskResponse 
                   Case IDARORT

 BugAssert True 
                    Case IDRETRY 
 ' Delete all instances for the failed step and re-try
```
 ' Returns a parent instance reference Set cNextInst =

ProcessRetryStep(cFailureRec) Call RunPendingStepInBranch(mstrCurBranchRoot, cNextInst)

Case IDIGNORE

 mcInstances.QueryInstance(cFailureRec.InstanceId) Call RunPendingSiblings(cNextInst, cFailureRec.EndTime) End Select End If Next lIndex End If Exit Sub ProcessAskFailuresErr: ' Log the error code raised by Visual Basic Call LogErrors(Errors) Err.Raise vbObjectError + errExecuteBranchFailed, mstrModuleName, \_ LoadResString(errExecuteBranchFailed) End Sub Private Function ProcessRetryStep(cFailureRec As cFailedStep) As cInstance ' This procedure is called when a step with a continuation criteria = Ask has failed ' and the user wants to re-execute the step. ' We delete all existing instances for the step and reset the iterator, if ' any on the parent instance - this way we ensure that the step will be executed ' in the next pass. Dim lIndex As Long Dim cParentInstance As cInstance Dim cSubStepRec As cSubStep Dim cStepRec As cStep On Error GoTo ProcessRetryStepErr ' Navigate in reverse order since we'll be deleting items from the collection For lIndex = mcInstances.Count - 1 To 0 Step -1 If mcInstances(lIndex).Step.StepId = cFailureRec.StepId Then Set cParentInstance = mcInstances.QueryInstance(mcInstances(lIndex).ParentI nstanceId) Set cSubStepRec = cParentInstance.QuerySubStep(cFailureRec.StepId) Set cStepRec = mcRunSteps.QueryStep(cFailureRec.StepId) ' Decrement the child count on the parent instance and reset the ' step iterators on the sub-step record, if any - ' all the iterations of the step will be re-executed. cParentInstance.ChildDeleted cFailureRec.StepId cParentInstance.AllComplete = False cParentInstance.AllStarted = False

Set cNextInst =

 cSubStepRec.InitializeIt cStepRec, mcParameters ' Now delete the current instance Set ProcessRetryStep = mcInstances.Delete(lIndex) End If Next lIndex Exit Function ProcessRetryStepErr: ' Log the error code raised by Visual Basic Call LogErrors(Errors) Err.Raise vbObjectError + errExecuteBranchFailed, mstrModuleName, \_ LoadResString(errExecuteBranchFailed) End Function Private Sub RunNextStep(ByVal dtmCompleteTime As Currency, ByVal lngIndex As Long, \_ ByVal InstanceId As Long, ByVal ExecutionStatus As InstanceStatus) ' Checks if there are any steps remaining to be ' executed in the current branch. If so, it executes ' the step. Dim cTermInstance As cInstance Dim cFailure As cFailedStep On Error GoTo RunNextStepErr BugMessage "RunNextStep: cExecStep" & CStr(lngIndex + 1) & " has completed." Call mcTermSteps.Delete Call FreeExecStep(lngIndex) ' Call a procedure to add the freed up object to the list Call AddFreeProcess(lngIndex) Set cTermInstance = mcInstances.QueryInstance(InstanceId) cTermInstance.Status = ExecutionStatus If ExecutionStatus = gintFailed Then If cTermInstance.Step.ContinuationCriteria = gintOnFailureAbortSiblings Then Call AbortSiblings(cTermInstance) End If If Not mcFailures.StepFailed(cTermInstance.Step.StepId) Then Set cFailure = New cFailedStep cFailure.InstanceId = cTermInstance.InstanceId cFailure.StepId = cTermInstance.Step.StepId cFailure.ParentStepId = cTermInstance.Step.ParentStepId

 cTermInstance.Step.ContinuationCriteria cFailure.EndTime = dtmCompleteTime mcFailures.Add cFailure Set cFailure = Nothing End If End If If ExecutionStatus = gintFailed And cTermInstance.Step.ContinuationCriteria = gintOnFailureAbort Then If StringEmpty(msAbortDtls) Then ' Initialize the abort message msAbortDtls = "Step '" & GetStepNodeText(cTermInstance.Step) & "' failed. " & \_ "Aborting execution. Please check the error file for details." End If Call Abort ElseIf ExecutionStatus = gintFailed And cTermInstance.Step.ContinuationCriteria = gintOnFailureAsk Then mblnAsk = True ' If the step failed due to a Cancel operation (Abort), abort the run If mblnAbort Then Call RunPendingSiblings(cTermInstance, dtmCompleteTime) End If Else Call RunPendingSiblings(cTermInstance, dtmCompleteTime) End If If mblnAbort Then If Not AnyStepRunning(mcFreeSteps, mbarrFree) And Not StringEmpty(msAbortDtls) Then ' Display an error only if the abort is due to a failure ' We had to abort since a step failed since no other steps are currently ' running, we can display a message to the user saying that we had to abort #If RUN\_ONLY Then Call ShowMessageBox(0, msAbortDtls, "Run Aborted", \_ MB\_APPLMODAL + MB\_OK + MB\_ICONEXCLAMATION) #Else Call ShowMessageBox(frmRunning.hWnd, msAbortDtls, "Run Aborted", \_ MB\_APPLMODAL + MB\_OK + MB\_ICONEXCLAMATION) #End If ' MsgBox msAbortDtls, vbOKOnly, "Run Aborted" End If ElseIf mblnAsk Then If Not AnyStepRunning(mcFreeSteps, mbarrFree) Then

cFailure.ContCriteria =

abort/retry/ignore failed steps Call ProcessAskFailures End If End If Exit Sub RunNextStepErr: ' Log the error code raised by Visual Basic Call LogErrors(Errors) WriteError errExecuteBranchFailed, mstrSource Call ResetForm(lngIndex) End Sub Public Sub StopRun() ' Setting the Abort flag to True will ensure that we ' don't execute any more steps mblnAbort = True End Sub Private Sub CreateDummyInstance(strRootKey As String) Dim cNewInstance As cInstance Dim cSubStepDtls As cStep Dim lngSubStepId As Long On Error GoTo CreateDummyInstanceErr ' Create a new instance of the step ' initialize substeps for the step Set cNewInstance = New cInstance ' There can be multiple iterations of the top level nodes ' running at the same time, but only one branch at any ' time - so enforce a degree of parallelism of 1 on this ' node! Set cNewInstance.Step = New cStep cNewInstance.DegreeParallelism = 1 cNewInstance.Key = mstrDummyRootKey cNewInstance.InstanceId = NewInstanceId cNewInstance.ParentInstanceId = 0 lngSubStepId = MakeIdentifierValid(strRootKey) Set cSubStepDtls = mcRunSteps.QueryStep(lngSubStepId) If cSubStepDtls.EnabledFlag Then ' Create a child node for the step corresponding to ' the root node of the branch being currently executed, ' only if it has been enabled Call cNewInstance.CreateSubStep(cSubStepDtls, mcParameters) End If

' Ask the user whether to

 mcInstances.Add cNewInstance Set cNewInstance.Iterators = DetermineIterators(cNewInstance)

 ' Set a reference to the newly created dummy instance Set mcDummyRootInstance = cNewInstance

Set cNewInstance = Nothing

Dim cNewInstance As cInstance

Exit Sub

CreateDummyInstanceErr: ' Log the error code raised by Visual Basic Call LogErrors(Errors) On Error GoTo 0 mstrSource = mstrModuleName & "CreateDummyInstance" Err.Raise vbObjectError + errCreateInstanceFailed, \_ mstrSource, LoadResString(errCreateInstanceFailed)

End Sub Private Function CreateInstance(cExecStep As cStep, \_ cParentInstance As cInstance) As cInstance Creates a new instance of the passed in step. Returns ' a reference to the newly created instance object.

 Dim nodChild As cStep Dim lngSubStepId As Long On Error GoTo CreateInstanceErr ' Create a new instance of the step ' initialize substeps for the step Set cNewInstance = New cInstance Set cNewInstance.Step = cExecStep cNewInstance.Key = MakeKeyValid(cExecStep.StepId, cExecStep.StepType) cNewInstance.ParentInstanceId = cParentInstance.InstanceId cNewInstance.InstanceId = NewInstanceId ' Validate the degree of parallelism field before assigning it to the instance ' (the parameter value might have been set to an invalid value at runtime) Call ValidateParallelism(cExecStep.DegreeParallelism, \_ cExecStep.WorkspaceId, ParamsInWsp:=mcParameters) cNewInstance.DegreeParallelism = SubstituteParameters(cExecStep.DegreeParallelism, \_ cExecStep.WorkspaceId, WspParameters:=mcParameters)

 If mcNavSteps.HasChild(StepKey:=cNewInstance.Key) Then

 mcNavSteps.ChildStep(StepKey:=cNewInstance.Key) Do If nodChild.EnabledFlag Then ' Create nodes for all it's substeps only ' if the substeps have been enabled Call cNewInstance.CreateSubStep(nodChild, mcParameters) End If Set nodChild = mcNavSteps.NextStep(StepId:=nodChild.StepId) Loop While (Not nodChild Is Nothing) End If mcInstances.Add cNewInstance Set cNewInstance.Iterators = DetermineIterators(cNewInstance) ' Increment the number of executing steps on the parent cParentInstance.ChildExecuted (cExecStep.StepId) Set CreateInstance = cNewInstance Exit Function CreateInstanceErr: ' Log the error code raised by Visual Basic Call LogErrors(Errors) On Error GoTo 0 mstrSource = mstrModuleName & "CreateInstance" Err.Raise vbObjectError + errCreateInstanceFailed, \_ mstrSource, LoadResString(errCreateInstanceFailed) End Function Private Function DetermineIterators(cInstanceRec As cInstance) As cRunColIt ' Returns a collection of all the iterator values for this ' instance - since an iterator that is defined at a ' particular level can be used in all it's substeps, we ' need to navigate the step tree all the way to the root Dim cRunIts As cRunColIt Dim cRunIt As cRunItNode Dim cStepIt As cIterator Dim cParentInst As cInstance Dim cSubStepRec As cSubStep Dim cSubStepDtls As cStep Dim lngSubStepId As Long Dim lngIndex As Long On Error GoTo DetermineIteratorsErr Set cRunIts = New cRunColIt

Set nodChild =

 If cInstanceRec.ParentInstanceId > 0 Then ' The last iterator for an instance of a step is stored ' on it's parent! So navigate up before beginning the search for iterator values. Set cParentInst = mcInstances.QueryInstance(cInstanceRec.ParentInstance Id) ' Get the sub-step record for the current step ' on it's parent's instance! lngSubStepId = cInstanceRec.Step.StepId Set cSubStepRec = cParentInst.QuerySubStep(lngSubStepId) Set cSubStepDtls = mcRunSteps.QueryStep(lngSubStepId) ' And determine the next iteration value for the ' substep in this instance Set cStepIt = cSubStepRec.NewIteration(cSubStepDtls) If Not cStepIt Is Nothing Then ' Add the iterator details to the collection since ' an iterator has been defined for the step Set cRunIt = New cRunItNode cRunIt.IteratorName = cSubStepDtls.IteratorName cRunIt.Value = SubstituteParameters(cStepIt.Value, cSubStepDtls.WorkspaceId, WspParameters:=mcParameters) cRunIt.StepId = cSubStepRec.StepId cRunIts.Push cRunIt End If ' Since the parent instance has all the iterators upto ' that level, read them and push them on to the stack for ' this instance For lngIndex = 0 To cParentInst.Iterators.Count - 1  $Set$  cRunIt  $=$  cParentInst.Iterators(lngIndex) cRunIts.Push cRunIt Next lngIndex End If Set DetermineIterators = cRunIts Exit Function DetermineIteratorsErr: ' Log the error code raised by Visual Basic Call LogErrors(Errors) On Error GoTo 0

 mstrSource = mstrModuleName & "DetermineIterators" Err.Raise vbObjectError + errExecInstanceFailed, \_ mstrSource, LoadResString(errExecInstanceFailed) End Function Private Function DetermineConstraints(cInstanceRec As cInstance, \_ intConsType As ConstraintType) As Variant ' Returns a collection of all the constraints for this ' instance of the passed in type - all the constraints defined ' for the manager are executed first, followed by those defined ' for the step. If a step has an iterator defined for it, each ' constraint is executed only once. Dim cParentInst As cInstance Dim cTempInst As cInstance Dim vntConstraints As Variant Dim vntTempCons As Variant Dim cColConstraints() As Variant Dim lngConsCount As Long On Error GoTo DetermineConstraintsErr Set cTempInst = cInstanceRec lngConsCount = 0 ' Go all the way to the root Do If cTempInst.ParentInstanceId > 0 Then Set cParentInst = mcInstances.QueryInstance(cTempInst.ParentInstanceId) Else Set cParentInst = Nothing End If ' Check if the step has an iterator defined for it If cTempInst.ValidForIteration(cParentInst, intConsType) Then vntTempCons = mcRunConstraints.ConstraintsForStep( \_ cTempInst.Step.StepId, cTempInst.Step.VersionNo, \_ intConsType, blnSort:=True, \_ blnGlobal:=False, blnGlobalConstraintsOnly:=False) If Not IsEmpty(vntTempCons) Then ReDim Preserve cColConstraints(lngConsCount) cColConstraints(lngConsCount) = vntTempCons lngConsCount = lngConsCount + 1 End If

 Set cTempInst = cParentInst Loop While Not cTempInst Is Nothing

 If lngConsCount > 0 Then vntTempCons = OrderConstraints(cColConstraints, intConsType) End If

DetermineConstraints = vntTempCons

Exit Function

DetermineConstraintsErr: ' Log the error code raised by Visual Basic Call LogErrors(Errors) On Error GoTo 0 mstrSource = mstrModuleName & "DetermineConstraints" Err.Raise vbObjectError + errExecInstanceFailed, \_ mstrSource,

LoadResString(errExecInstanceFailed) End Function

 Private Function GetInstanceToExecute(cParentNode As cInstance, \_ cSubStepRec As cSubStep, \_ cSubStepDtls As cStep) As cInstance

Dim cSubStepInst As cInstance

On Error GoTo GetInstanceToExecuteErr

 BugAssert Not (cParentNode Is Nothing Or \_ cSubStepRec Is Nothing Or \_ cSubStepDtls Is Nothing), \_ "GetInstanceToExecute: Input invalid" ' Check if it has iterators

 If cSubStepDtls.IteratorCount = 0 Then Check if the step has been executed If cSubStepRec.TasksRunning = 0 And cSubStepRec.TasksComplete = 0 And \_ Not mcInstances.CompletedInstanceExists(cParentNode.Insta nceId, cSubStepDtls) Then ' The sub-step hasn't been executed yet. ' Create an instance for it and exit Set cSubStepInst = CreateInstance(cSubStepDtls, cParentNode) Else Set cSubStepInst = Nothing End If Else ' Check if there are pending iterations for the sub-step  $TF$  Not cSubStepRec.NextIteration(cSubStepDtls) Is Nothing Then ' Pending iterations exist - create an instance for the sub-step and exit

 Set cSubStepInst = CreateInstance(cSubStepDtls, cParentNode) Else ' No more iterations - continue with the next substep Set cSubStepInst = Nothing End If End If Set GetInstanceToExecute = cSubStepInst Exit Function

GetInstanceToExecuteErr: ' Log the error code raised by Visual Basic Call LogErrors(Errors) On Error GoTo 0 mstrSource = mstrModuleName & "GetInstanceToExecute" Err.Raise vbObjectError + errNavInstancesFailed,

\_ mstrSource, LoadResString(errNavInstancesFailed)

End Function

Public Function InstancesForStep(lngStepId As Long, ByRef StepStatus As InstanceStatus) As cInstances ' Returns an array of all the instances for a step Dim lngIndex As Long Dim cTempInst As cInstance Dim cStepInstances As cInstances Dim cStepRec As cStep On Error GoTo InstancesForStepErr Set cStepInstances = New cInstances For lngIndex =  $0$  To mcInstances. Count - 1 Set cTempInst = mcInstances(lngIndex) If cTempInst.Step.StepId = lngStepId Then cStepInstances.Add cTempInst End If Next lngIndex If cStepInstances.Count = 0 Then Set cStepRec = mcRunSteps.QueryStep(lngStepId) If Not mcFailures.ExecuteSubStep(cStepRec.ParentStepId) Then StepStatus = gintAborted End If Set cStepRec = Nothing End If ' Set the return value of the function to the array of ' constraints that has been built above Set InstancesForStep = cStepInstances Set cStepInstances = Nothing Exit Function

End If

InstancesForStepErr: ' Log the error code raised by Visual Basic Call LogErrors(Errors) On Error GoTo 0 mstrSource = mstrModuleName & "InstancesForStep" Err.Raise vbObjectError + errNavInstancesFailed, mstrSource, \_ LoadResString(errNavInstancesFailed) End Function Private Sub RemoveFreeProcess(lngRunningProcess As Long) Removes the passed in element from the collection of ' free objects ' Confirm that the last element in the array is the one ' we need to delete If mcFreeSteps(mcFreeSteps.Count - 1) = lngRunningProcess Then mcFreeSteps.Delete Position:=mcFreeSteps.Count - 1 Else ' Ask the class to find the element and delete it mcFreeSteps.Delete Item:=lngRunningProcess End If End Sub Private Sub AddFreeProcess(lngTerminatedProcess As Long) Adds the passed in element to the collection of ' free objects mcFreeSteps.Add lngTerminatedProcess End Sub Private Sub ResetForm(Optional ByVal lngIndex As Long) Dim lngTemp As Long On Error GoTo ResetFormErr ' Check if there are any running instances to wait for If mcFreeSteps.Count <> glngNumConcurrentProcesses Then For lngTemp = 0 To mcFreeSteps.Count - 1 If mcFreeSteps(lngTemp) = lngIndex Then Exit For End If Next lngTemp If lngTemp <= mcFreeSteps.Count - 1 Then ' This process that just completed did not exist in the list of

 ' free processes Call AddFreeProcess(lngIndex)

```
 If Not AnyStepRunning(mcFreeSteps, mbarrFree) 
Then  WriteToWspLog (mintRunComplete) 
              ' All steps are complete 
             RaiseEvent 
RunComplete(Determine64BitTime()) 
         End If  Else 
 WriteToWspLog (mintRunComplete) 
         RaiseEvent RunComplete(Determine64BitTime()) 
     End If  Exit Sub ResetFormErr: End Sub 
Private Function NewInstanceId() As Long 
      ' Will return new instance id's - uses a static counter 
 ' that it increments each time  Static lngInstance As Long 
     lngInstance = lngInstance + 1 
     NewInstanceId = lngInstance 
End Function Private Function 
RunPendingStepInBranch(strCurBranchRoot As String, _ 
         Optional cExecInstance As cInstance = 
Nothing) As cInstance 
     ' Runs a worker step in the branch being 
executed, if 
     ' there are any pending execution
```
End If

 ' This function is also called when a step has just completed ' execution - in which case the terminated instance is ' passed in as the optional parameter. When that

happens, ' we first try to execute the siblings of the terminated

 ' step if any are pending execution. ' If the terminated instance has not been passed

in, we ' start with the dummy root instance and navigate

down, trying to find a pending worker step.

 Dim cExecSubStep As cStep Dim cParentInstance As cInstance Dim cNextInst As cInstance

On Error GoTo RunPendingStepInBranchErr

 If Not cExecInstance Is Nothing Then ' Called when an instance has terminated ' When a worker step terminates, then we need to

 ' decremement the number of running steps on it's ' manager Set cParentInstance = mcInstances.QueryInstance(cExecInstance.ParentInstanc  $ATd)$  Else If StringEmpty(strCurBranchRoot) Or mcDummyRootInstance Is Nothing Then ' Run complete - event raised by Run method Set RunPendingStepInBranch = Nothing Exit Function End If ' If there are no pending steps on the root instance, then there are no steps within the branch that need ' to be executed If mcDummyRootInstance.AllComplete Or mcDummyRootInstance.AllStarted Then Set RunPendingStepInBranch = Nothing Exit Function End If Set cParentInstance = mcDummyRootInstance End If Do Set cNextInst = GetSubStepToExecute(cParentInstance) If cNextInst Is Nothing Then ' There are no steps within the branch that can ' be executed - If we are at the dummy instance, ' this branch has completed executing If cParentInstance.Key = mstrDummyRootKey Then Set cNextInst = Nothing Exit Do Else ' Go to the parent instance and try to find ' some other sibling is pending execution Set cNextInst = mcInstances.QueryInstance(cParentInstance.ParentInsta nceId) If cParentInstance.SubSteps.Count = 0 Then cNextInst.ChildTerminated cParentInstance.Step.StepId End If End If End If

> BugAssert Not cNextInst Is Nothing Set cParentInstance = cNextInst

 Loop While cNextInst.Step.StepType <> gintWorkerStep If Not cNextInst Is Nothing Then Call ExecuteStep(cNextInst) End If

Set RunPendingStepInBranch = cNextInst

Exit Function

RunPendingStepInBranchErr: ' Log the error code raised by Visual Basic Call LogErrors(Errors) On Error GoTo 0 Err.Raise vbObjectError + errNavInstancesFailed, \_ mstrModuleName &

"RunPendingStepInBranch", LoadResString(errNavInstancesFailed)

End Function Private Function RunPendingSibling(cTermInstance As cInstance, \_ dtmCompleteTime As Currency) As cInstance This process is called when a step terminates. Tries to ' run a sibling of the terminated step, if one is pending ' execution. Dim cParentInstance As cInstance Dim cNextInst As cInstance On Error GoTo RunPendingSiblingErr If StringEmpty(mstrCurBranchRoot) Or mcDummyRootInstance Is Nothing Then ' Run complete - event raised by Run method Set RunPendingSibling = Nothing Exit Function End If

 BugAssert cTermInstance.ParentInstanceId > 0, "Orphaned instance in array!"

When a worker step terminates, then we need to ' decremement the number of running steps on it's ' manager Set cParentInstance = mcInstances.QueryInstance(cTermInstance.ParentInstanc eId) Decrement the number of running processes on the ' parent by 1  $C<sub>2</sub>11$  cParentInstance.ChildTerminated(cTermInstance.Step.St epId)

 ' The first step that terminates has to be a worker

```
 ' If it is complete, update the completed steps 
on the  ' parent by 1. 
    Call

cParentInstance.ChildCompleted(cTermInstance.Step.Ste
pId) 
     cParentInstance.AllStarted = False  Do Set CMav+Tnet =
GetSubStepToExecute(cParentInstance, dtmCompleteTime) 
         If cNextInst Is Nothing Then 
             If cParentInstance.Key = mstrDummyRootKey 
Then  Set cNextInst = Nothing 
                  Exit Do  Else  ' Go to the parent instance and try 
to find  ' some other sibling is pending 
execution  Set cNextInst = 
mcInstances.QueryInstance(cParentInstance.ParentInsta
nceId) 
                  If cParentInstance.IsRunning Then 
                      cNextInst.AllStarted = True  Else 
 ' No more sub-steps to execute 
                      Call 
cNextInst.ChildCompleted(cParentInstance.Step.StepId) 
                     Call 
cNextInst.ChildTerminated(cParentInstance.Step.StepId
) 
                      cNextInst.AllStarted = False  End If  End If  End If  BugAssert Not cNextInst Is Nothing 
         Set cParentInstance = cNextInst  Loop While cNextInst.Step.StepType <> 
gintWorkerStep 
     If Not cNextInst Is Nothing Then 
         Call ExecuteStep(cNextInst) 
     End If  Set RunPendingSibling = cNextInst 
     Exit Function RunPendingSiblingErr: 
      Log the error code raised by Visual Basic
     Call LogErrors(Errors) 
     On Error GoTo 0 
 mstrSource = mstrModuleName & "RunPendingSibling" 
     Err.Raise vbObjectError + errNavInstancesFailed, 
mstrSource, _ 
         LoadResString(errNavInstancesFailed) 
End Function
```
Private Sub RunPendingSiblings(cTermInstance As cInstance, \_ dtmCompleteTime As Currency) ' This process is called when a step terminates. Tries to ' run siblings of the terminated step, if they are pending ' execution. Dim cExecInst As cInstance On Error GoTo RunPendingSiblingsErr BugMessage "In RunPendingSiblings" ' Call a procedure to run the sibling of the terminated ' step, if any. This procedure will also update the ' number of complete/running tasks on the manager steps. Set cExecInst = RunPendingSibling(cTermInstance, dtmCompleteTime) If Not cExecInst Is Nothing Then Do ' Execute any other pending steps in the branch. ' The step that has just terminated might be ' the last one that was executing in a sub-branch. ' That would mean that we can execute another ' sub-branch that might involve more than 1 step. ' Pass the just executed step as a parameter. Set cExecInst = RunPendingStepInBranch(mstrCurBranchRoot, cExecInst) Loop While Not cExecInst Is Nothing Else If Not mcDummyRootInstance.IsRunning Then ' All steps have been executed in the branch - run a new branch Call RunNewBranch Else There are no more steps to execute in the current ' branch but we have running processes. End If End If Exit Sub RunPendingSiblingsErr: ' Log the error code raised by Visual Basic Call LogErrors(Errors) On Error GoTo 0 mstrSource = mstrModuleName & "RunPendingSiblings" Err.Raise vbObjectError + errNavInstancesFailed,

\_

 mstrSource, LoadResString(errNavInstancesFailed)

#### End Sub

Private Sub NoSubStepsToExecute(cMgrInstance As cInstance, Optional dtmCompleteTime As Currency = gdtmEmpty) ' Called when we cannot find any more substeps to run for ' manager step - set the allcomplete or allstarted ' properties to true If cMgrInstance.IsRunning() Then cMgrInstance.AllStarted = True Else cMgrInstance.AllComplete = True If dtmCompleteTime <> gdtmEmpty Then ' Update the end time on the manager step Call TimeCompleteUpdateForStep(cMgrInstance, dtmCompleteTime) End If

End If

End Sub

```
Private Function GetSubStepToExecute(cParentNode As 
cInstance, _ 
         Optional dtmCompleteTime As Currency = 0) As 
cInstance 
 ' Returns the child of the passed in node that is 
to be executed next. Checks if we are in the middle
of an instance 
 ' being executed in which case it returns the 
pending 
     ' instance. Creates a new instance if there are pending 
     ' instances for a sub-step. 
    Dim lngIndex As Long 
    Dim cSubStepRec As cSubStep 
    Dim cSubStepDtls As cStep 
    Dim cSubStepInst As cInstance 
    On Error GoTo GetSubStepToExecuteErr 
    ' There are a number of cases that need to be accounted 
 ' for here. 
 ' 1. While traversing through all enabled nodes 
for the 
 ' first time - instance records may not exist for 
the  ' substeps. 
     ' 2. Instance records exist, and there are 
processes 
     ' that need to be executed for a sub-step 
     ' 3. There are no more processes that need to be 
currently
```

```
executed (till a process completes)
```

```
 ' 4. There are no more processes that need to be 
executed 
 ' (All substeps have completed execution) 
     ' This is the only point where we check the Abort 
flag - 
      ' since this is the heart of the navigation 
routine that 
 ' selects processes to execute. Also, when a step 
terminates 
 ' selection of the next process goes through 
here. 
 If mblnAbort Then 
 Set GetSubStepToExecute = Nothing 
         cParentNode.Status = gintAborted 
         Exit Function  End If  If mblnAsk Then 
 Set GetSubStepToExecute = Nothing 
         Exit Function  End If  If Not 
mcFailures.ExecuteSubStep(cParentNode.Step.StepId) 
Then  Set GetSubStepToExecute = Nothing 
         cParentNode.Status = gintAborted 
 Exit Function 
     End If  ' First check if there are pending steps for the 
parent! 
     If cParentNode.IsPending Then 
         ' Loop through all the sub-steps for the 
parent node 
         For lngIndex = 0 To 
cParentNode.SubSteps.Count - 1 
             Set cSubStepRec = 
cParentNode.SubSteps(lngIndex) 
             Set cSubStepDtls = 
mcRunSteps.QueryStep(cSubStepRec.StepId) 
             If Not 
mcInstances.InstanceAborted(cSubStepRec) Then 
                 ' Check if the sub-step is a worker 
                 If cSubStepDtls.StepType = 
gintWorkerStep Then 
                      ' Find/create an instance to execute  Set cSubStepInst = 
GetInstanceToExecute( _ 
                              cParentNode, cSubStepRec, 
cSubStepDtls) 
                     If Not cSubStepInst Is Nothing 
Then  Exit For  Else  ' Continue w/ the next sub-
step 
                     End If  Else 
 ' The sub-step is a manager step
```
 ' Check if there are any pending instances for ' the manager Set cSubStepInst = mcInstances.QueryPendingInstance( \_ cParentNode.InstanceId, cSubStepRec.StepId) If cSubStepInst Is Nothing Then ' Find/create an instance to execute Set cSubStepInst = GetInstanceToExecute( \_ cParentNode, cSubStepRec, cSubStepDtls) If Not cSubStepInst Is Nothing Then Exit For Else ' Continue w/ the next sub-step End If Else We have found a pending instance for the ' sub-step (manager) - exit the loop Exit For End If End If End If Next lngIndex If lngIndex > cParentNode.SubSteps.Count - 1 Or cParentNode.SubSteps.Count = 0 Then ' If we could not find any sub-steps to execute, ' mark the parent node as complete/all started Call NoSubStepsToExecute(cParentNode, dtmCompleteTime) Set cSubStepInst = Nothing End If End If Set GetSubStepToExecute = cSubStepInst Exit Function GetSubStepToExecuteErr: ' Log the error code raised by Visual Basic Call LogErrors(Errors) On Error GoTo 0 mstrSource = mstrModuleName & "GetSubStepToExecute" Err.Raise vbObjectError + errNavInstancesFailed, mstrSource, \_ LoadResString(errNavInstancesFailed) End Function Private Sub TimeCompleteUpdateForStep(cMgrInstance As

cInstance, ByVal EndTime As Currency)

 ' Called when there are no more sub-steps to execute for ' the manager step. It updates the end time and status on ' the manager. Dim lElapsed As Long On Error GoTo TimeCompleteUpdateForStepErr If cMgrInstance.Key <> mstrDummyRootKey Then cMgrInstance.EndTime = EndTime cMgrInstance.Status = gintComplete lElapsed = (EndTime - cMgrInstance.StartTime) \* 10000 cMgrInstance.ElapsedTime = lElapsed RaiseEvent StepComplete(cMgrInstance.Step, EndTime, cMgrInstance.InstanceId, lElapsed) End If Exit Sub TimeCompleteUpdateForStepErr: ' Log the error code raised by Visual Basic Call LogErrors(Errors) WriteError errUpdateDisplayFailed, mstrModuleName & "TimeCompleteUpdateForStep" End Sub Private Function GetFreeObject() As Long ' Check the array of free objects and retrieve the first one If mcFreeSteps.Count > 0 Then GetFreeObject = mcFreeSteps(mcFreeSteps.Count - 1) Else mstrSource = mstrModuleName & "GetFreeObject" ShowError errMaxProcessesExceeded On Error GoTo 0 Err.Raise vbObjectError + errMaxProcessesExceeded, \_ mstrSource, \_ LoadResString(errMaxProcessesExceeded) End If End Function Private Function StepTerminated(cCompleteStep As cStep, ByVal dtmCompleteTime As Currency, \_ ByVal lngIndex As Long, ByVal InstanceId As Long, ByVal ExecutionStatus As InstanceStatus) As cStep This procedure is called whenever a step terminates. Dim cTermRec As cTermStep Dim cInstRec As cInstance Dim cStartInst As cInstance Dim lElapsed As Long Dim sLogLabel As String Dim LogLabels As New cVectorStr Dim iItIndex As Long

 On Error GoTo StepTerminatedErr Set cInstRec = mcInstances.QueryInstance(InstanceId) If dtmCompleteTime <> 0 And cInstRec.StartTime <> 0 Then ' Convert to milliseconds since that is the default precision  $\bar{l}$ Elapsed = (dtmCompleteTime cInstRec.StartTime) \* 10000 Else lElapsed = 0 End If Set cStartInst = cInstRec iItIndex = 0 Do While cInstRec.Key <> mstrDummyRootKey sLogLabel = gstrSQ & cInstRec.Step.StepLabel & gstrSQ If iItIndex < cInstRec.Iterators.Count Then If cStartInst.Iterators(iItIndex).StepId = cInstRec.Step.StepId Then sLogLabel = sLogLabel & msIt & gstrSQ & cStartInst.Iterators(iItIndex).IteratorName & gstrSQ & \_ msItValue & gstrSQ & cStartInst.Iterators(iItIndex).Value & gstrSQ iItIndex = iItIndex + 1 End If End If If cInstRec.Key = cStartInst.Key Then ' Append the execution status sLogLabel = sLogLabel & " Status: " & gstrSQ & gsExecutionStatus(ExecutionStatus) & gstrSQ If ExecutionStatus = gintFailed Then ' Append the continuation criteria for the step since it failed sLogLabel = sLogLabel & " Continuation Criteria: " & gstrSQ & gsContCriteria(cInstRec.Step.ContinuationCriteria) & gstrSQ End If End If LogLabels.Add sLogLabel Set cInstRec = mcInstances.QueryInstance(cInstRec.ParentInstanceId) Loop Call WriteToWspLog(mintStepComplete, LogLabels, dtmCompleteTime) Set LogLabels = Nothing ' Adds the terminated step details to a queue. Set cTermRec = New cTermStep cTermRec.ExecutionStatus = ExecutionStatus cTermRec.Index = lngIndex cTermRec.InstanceId = InstanceId cTermRec.TimeComplete = dtmCompleteTime Call mcTermSteps.Add(cTermRec)

StepTerminatedErr: ' Log the error code raised by Visual Basic Call LogErrors(Errors) WriteError errExecuteBranchFailed, mstrSource Call ResetForm(lngIndex) End Function Public Property Let RootKey(ByVal vdata As String) mstrRootKey = vdata End Property Public Property Get RootKey() As String RootKey = mstrRootKey End Property Private Function InitExecStep() As cRunStep ' Since arrays of objects cannot be declared as WithEvents, ' we use a limited number of objects and set a maximum ' on the number of steps that can run in parallel ' This is a wrapper that will create an instance ' a cExecuteSM object depending on the index Dim lngIndex As Long On Error GoTo InitExecStepErr lngIndex = GetFreeObject Select Case lngIndex + 1 Case 1 Set cExecStep1 = New cRunStep Set InitExecStep = cExecStep1 Case 2 Set cExecStep2 = New cRunStep Set InitExecStep = cExecStep2 Case 3 Set cExecStep3 = New cRunStep Set InitExecStep = cExecStep3 Case 4 Set cExecStep4 = New cRunStep Set InitExecStep = cExecStep4 Case 5 Set cExecStep5 = New cRunStep Set InitExecStep = cExecStep5 Case 6 Set cExecStep6 = New cRunStep Set InitExecStep = cExecStep6 Case 7 Set cExecStep7 = New cRunStep Set InitExecStep = cExecStep7 Case 8 Set cExecStep8 = New cRunStep Set InitExecStep = cExecStep8

 RaiseEvent StepComplete(cCompleteStep, dtmCompleteTime, InstanceId, lElapsed)

Exit Function

of

Set cTermRec = Nothing

 Case 9 Set cExecStep9 = New cRunStep Set InitExecStep = cExecStep9 Case 10 Set cExecStep10 = New cRunStep Set InitExecStep = cExecStep10 Case 11 Set cExecStep11 = New cRunStep Set InitExecStep = cExecStep11 Case 12 Set cExecStep12 = New cRunStep Set InitExecStep = cExecStep12 Case 13 Set cExecStep13 = New cRunStep Set InitExecStep = cExecStep13 Case 14 Set cExecStep14 = New cRunStep Set InitExecStep = cExecStep14 Case 15 Set cExecStep15 = New cRunStep Set InitExecStep = cExecStep15 Case 16 Set cExecStep16 = New cRunStep Set InitExecStep = cExecStep16 Case 17 Set cExecStep17 = New cRunStep Set InitExecStep = cExecStep17 Case 18 Set cExecStep18 = New cRunStep Set InitExecStep = cExecStep18 Case 19 Set cExecStep19 = New cRunStep Set InitExecStep = cExecStep19 Case 20 Set cExecStep20 = New cRunStep Set InitExecStep = cExecStep20 Case 21 Set cExecStep21 = New cRunStep Set InitExecStep = cExecStep21 Case 22 Set cExecStep22 = New cRunStep Set InitExecStep = cExecStep22 Case 23 Set cExecStep23 = New cRunStep Set InitExecStep = cExecStep23 Case 24 Set cExecStep24 = New cRunStep Set InitExecStep = cExecStep24 Case 25 Set cExecStep25 = New cRunStep Set InitExecStep = cExecStep25 Case 26 Set cExecStep26 = New cRunStep Set InitExecStep = cExecStep26 Case 27 Set cExecStep27 = New cRunStep Set InitExecStep = cExecStep27 Case 28 Set cExecStep28 = New cRunStep Set InitExecStep = cExecStep28 Case 29 Set cExecStep29 = New cRunStep Set InitExecStep = cExecStep29

 Case 30 Set cExecStep30 = New cRunStep Set InitExecStep = cExecStep30 Case 31 Set cExecStep31 = New cRunStep Set InitExecStep = cExecStep31 Case 32 Set cExecStep32 = New cRunStep Set InitExecStep = cExecStep32 Case 33 Set cExecStep33 = New cRunStep Set InitExecStep = cExecStep33 Case 34 Set cExecStep34 = New cRunStep Set InitExecStep = cExecStep34 Case 35 Set cExecStep35 = New cRunStep Set InitExecStep = cExecStep35 Case 36 Set cExecStep36 = New cRunStep Set InitExecStep = cExecStep36 Case 37 Set cExecStep37 = New cRunStep Set InitExecStep = cExecStep37 Case 38 Set cExecStep38 = New cRunStep Set InitExecStep = cExecStep38 Case 39 Set cExecStep39 = New cRunStep Set InitExecStep = cExecStep39 Case 40 Set cExecStep40 = New cRunStep Set InitExecStep = cExecStep40 Case 41 Set cExecStep41 = New cRunStep Set InitExecStep = cExecStep41 Case 42 Set cExecStep42 = New cRunStep Set InitExecStep = cExecStep42 Case 43 Set cExecStep43 = New cRunStep Set InitExecStep = cExecStep43 Case 44 Set cExecStep44 = New cRunStep Set InitExecStep = cExecStep44 Case 45 Set cExecStep45 = New cRunStep Set InitExecStep = cExecStep45 Case 46 Set cExecStep46 = New cRunStep Set InitExecStep = cExecStep46 Case 47 Set cExecStep47 = New cRunStep Set InitExecStep = cExecStep47 Case 48 Set cExecStep48 = New cRunStep Set InitExecStep = cExecStep48 Case 49 Set cExecStep49 = New cRunStep Set InitExecStep = cExecStep49 Case 50 Set cExecStep50 = New cRunStep Set InitExecStep = cExecStep50

 Case 51 Set cExecStep51 = New cRunStep Set InitExecStep = cExecStep51 Case 52 Set cExecStep52 = New cRunStep Set InitExecStep = cExecStep52 Case 53 Set cExecStep53 = New cRunStep Set InitExecStep = cExecStep53 Case 54 Set cExecStep54 = New cRunStep Set InitExecStep = cExecStep54 Case 55 Set cExecStep55 = New cRunStep Set InitExecStep = cExecStep55 Case 56 Set cExecStep56 = New cRunStep Set InitExecStep = cExecStep56 Case 57 Set cExecStep57 = New cRunStep Set InitExecStep = cExecStep57 Case 58 Set cExecStep58 = New cRunStep Set InitExecStep = cExecStep58 Case 59 Set cExecStep59 = New cRunStep Set InitExecStep = cExecStep59 Case 60 Set cExecStep60 = New cRunStep Set InitExecStep = cExecStep60 Case 61 Set cExecStep61 = New cRunStep Set InitExecStep = cExecStep61 Case 62 Set cExecStep62 = New cRunStep Set InitExecStep = cExecStep62 Case 63 Set cExecStep63 = New cRunStep Set InitExecStep = cExecStep63 Case 64 Set cExecStep64 = New cRunStep Set InitExecStep = cExecStep64 Case 65 Set cExecStep65 = New cRunStep Set InitExecStep = cExecStep65 Case 66 Set cExecStep66 = New cRunStep Set InitExecStep = cExecStep66 Case 67 Set cExecStep67 = New cRunStep Set InitExecStep = cExecStep67 Case 68 Set cExecStep68 = New cRunStep Set InitExecStep = cExecStep68 Case 69 Set cExecStep69 = New cRunStep Set InitExecStep = cExecStep69 Case 70 Set cExecStep70 = New cRunStep Set InitExecStep = cExecStep70 Case 71 Set cExecStep71 = New cRunStep Set InitExecStep = cExecStep71

 Case 72 Set cExecStep72 = New cRunStep Set InitExecStep = cExecStep72 Case 73 Set cExecStep73 = New cRunStep Set InitExecStep = cExecStep73 Case 74 Set cExecStep74 = New cRunStep Set InitExecStep = cExecStep74 Case 75 Set cExecStep75 = New cRunStep Set InitExecStep = cExecStep75 Case 76 Set cExecStep76 = New cRunStep Set InitExecStep = cExecStep76 Case 77 Set cExecStep77 = New cRunStep Set InitExecStep = cExecStep77 Case 78 Set cExecStep78 = New cRunStep Set InitExecStep = cExecStep78 Case 79 Set cExecStep79 = New cRunStep Set InitExecStep = cExecStep79 Case 80 Set cExecStep80 = New cRunStep Set InitExecStep = cExecStep80 Case 81 Set cExecStep81 = New cRunStep Set InitExecStep = cExecStep81 Case 82 Set cExecStep82 = New cRunStep Set InitExecStep = cExecStep82 Case 83 Set cExecStep83 = New cRunStep Set InitExecStep = cExecStep83 Case 84 Set cExecStep84 = New cRunStep Set InitExecStep = cExecStep84 Case 85 Set cExecStep85 = New cRunStep Set InitExecStep = cExecStep85 Case 86 Set cExecStep86 = New cRunStep Set InitExecStep = cExecStep86 Case 87 Set cExecStep87 = New cRunStep Set InitExecStep = cExecStep87 Case 88 Set cExecStep88 = New cRunStep Set InitExecStep = cExecStep88 Case 89 Set cExecStep89 = New cRunStep Set InitExecStep = cExecStep89 Case 90 Set cExecStep90 = New cRunStep Set InitExecStep = cExecStep90 Case 91 Set cExecStep91 = New cRunStep Set InitExecStep = cExecStep91 Case 92 Set cExecStep92 = New cRunStep Set InitExecStep = cExecStep92

 Set cExecStep93 = New cRunStep Set InitExecStep = cExecStep93 Case 94 Set cExecStep94 = New cRunStep Set InitExecStep = cExecStep94 Case 95 Set cExecStep95 = New cRunStep Set InitExecStep = cExecStep95 Case 96 Set cExecStep96 = New cRunStep Set InitExecStep = cExecStep96 Case 97 Set cExecStep97 = New cRunStep Set InitExecStep = cExecStep97 Case 98 Set cExecStep98 = New cRunStep Set InitExecStep = cExecStep98 Case 99 Set cExecStep99 = New cRunStep Set InitExecStep = cExecStep99 Case Else Set InitExecStep = Nothing End Select BugMessage "Sending cExecStep" & (lngIndex + 1) & "!" If Not InitExecStep Is Nothing Then InitExecStep.Index = lngIndex ' Remove this element from the collection of free objects Call RemoveFreeProcess(lngIndex) End If Exit Function InitExecStepErr: ' Log the error code raised by Visual Basic Call LogErrors(Errors) Set InitExecStep = Nothing End Function Public Sub Run() ' Calls procedures to build a list of all the steps that ' need to be executed and to execute them ' Determines whether the run has started/terminated and ' raises the Run Start and Complete events. Dim cTempStep As cStep On Error GoTo RunErr If StringEmpty(mstrRootKey) Then Call ShowError(errExecuteBranchFailed) On Error GoTo 0 Err.Raise vbObjectError + errExecuteBranchFailed, mstrModuleName & "Run", \_ LoadResString(errExecuteBranchFailed) Else ' Execute the first branch

Case 93

 WriteToWspLog (mintRunStart) RaiseEvent RunStart(Determine64BitTime(), mcWspLog.FileName) If mcNavSteps.HasChild(StepKey:=mstrRootKey) Then Set cTempStep = mcNavSteps.ChildStep(StepKey:=mstrRootKey) mstrCurBranchRoot = MakeKeyValid(cTempStep.StepId, cTempStep.StepType) Call CreateDummyInstance(mstrCurBranchRoot) ' Run all pending steps in the branch If Not RunBranch(mstrCurBranchRoot) Then Execute a new branch if there aren't any ' steps to run Call RunNewBranch End If Else WriteToWspLog (mintRunComplete) ' No children to execute - the run is complete RaiseEvent RunComplete(Determine64BitTime()) End If End If Exit Sub RunErr: ' Log the error code raised by Visual Basic Call LogErrors(Errors) Call ShowError(errExecuteBranchFailed, OptArgs:=mstrCurBranchRoot) Call ResetForm End Sub Private Sub RunNewBranch() ' We will build a tree of all instances that occur and ' the count of the sub-steps that are running will be ' stored at each node in the tree (maintained internally ' as an array). Since there can be multiple iterations ' of the top level nodes running at the same time, we ' create a dummy node at the root that keeps a record of ' the instances of the top level node. ' Determines whether the run has started/terminated and ' raises the Run Start and Complete events. Dim cNextStep As cStep Dim bRunComplete As Boolean On Error GoTo RunNewBranchErr

 bRunComplete = False Do If StringEmpty(mstrCurBranchRoot) Then Exit Do ' On Error GoTo 0 ' Err.Raise vbObjectError + errExecuteBranchFailed, mstrSource, ' LoadResString(errExecuteBranchFailed) Else Set cNextStep = mcNavSteps.NextStep(StepKey:=mstrCurBranchRoot) If cNextStep Is Nothing Then mstrCurBranchRoot = gstrEmptyString bRunComplete = True Exit Do Else ' Starting execution of a new branch - initialize the ' module-level variable mstrCurBranchRoot = MakeKeyValid(cNextStep.StepId, cNextStep.StepType) Call CreateDummyInstance(mstrCurBranchRoot) End If End If Debug.Print "Running new branch: " & mstrCurBranchRoot ' Loop until we find a branch that has steps to execute Loop While Not RunBranch(mstrCurBranchRoot) If bRunComplete Then WriteToWspLog (mintRunComplete) ' Run is complete RaiseEvent RunComplete(Determine64BitTime()) End If Exit Sub RunNewBranchErr: ' Log the error code raised by Visual Basic Call LogErrors(Errors) Call ShowError(errExecuteBranchFailed, OptArgs:=mstrCurBranchRoot) On Error GoTo 0 mstrSource = mstrModuleName & "RunNewBranch" Err.Raise vbObjectError + errExecuteBranchFailed, mstrSource, \_ LoadResString(errExecuteBranchFailed) End Sub Private Function RunBranch(strRootNode As String) As Boolean ' This procedure is called to run all the necessary steps ' in a branch. It can also be called when a step terminates, ' in which case the terminated step is passed in as the

 ' optional parameter. When a step terminates, we need to ' either wait for some other steps to terminate before ' we execute more steps or run as many steps as necessary ' Returns True if there are steps currently executing ' in the branch, else returns False Dim cRunning As cInstance On Error GoTo RunBranchErr If Not StringEmpty(strRootNode) Then ' Call a procedure to execute all the enabled steps ' in the branch - will return the step node that is ' being executed - nothing means 'No more steps to execute in the branch'. Do Set cRunning = RunPendingStepInBranch(strRootNode, cRunning) Loop While Not cRunning Is Nothing RunBranch = mcDummyRootInstance.IsRunning End If Exit Function RunBranchErr: ' Log the error code raised by Visual Basic Call LogErrors(Errors) On Error GoTo 0 mstrSource = mstrModuleName & "RunBranch" Err.Raise vbObjectError + errExecuteBranchFailed, \_ mstrSource, LoadResString(errExecuteBranchFailed) End Function Private Sub TimeUpdateForProcess(StepRecord As cStep, \_ ByVal InstanceId As Long, \_ Optional ByVal StartTime As Currency = 0, \_ Optional ByVal EndTime As Currency =  $0, -$  Optional ByVal ElapsedTime As Long = 0, \_ Optional Command As String) We do not maintain start and end timestamps for the constraint ' of a step. Hence we check if the process that just started/ ' terminated is the worker step that is being executed. If so, ' we update the start/end time and status on the instance record. Dim cInstanceRec As cInstance Dim sItVal As String On Error GoTo TimeUpdateForProcessErr

 Set cInstanceRec = mcInstances.QueryInstance(InstanceId) If StartTime = 0 Then RaiseEvent ProcessComplete(StepRecord, EndTime, InstanceId, ElapsedTime) Else sItVal = GetInstanceItValue(cInstanceRec) RaiseEvent ProcessStart(StepRecord, Command, StartTime, InstanceId, cInstanceRec.ParentInstanceId, sItVal) End If Call cInstanceRec.UpdateStartTime(StepRecord.StepId, StartTime, EndTime, ElapsedTime) Exit Sub TimeUpdateForProcessErr: ' Log the error code raised by Visual Basic Call LogErrors(Errors) WriteError errUpdateDisplayFailed, mstrModuleName & "TimeUpdateForProcess" End Sub Private Sub TimeStartUpdateForStep(StepRecord As cStep, \_ ByVal InstanceId As Long, \_ ByVal StartTime As Currency) ' Called when a step starts execution. Checks if this is the ' first enabled child of the manager step. If so, updates ' the start time and status on the manager. ' Also raises the Step Start event for the completed step. Dim cStartInst As cInstance Dim cInstanceRec As cInstance Dim LogLabels As New cVectorStr Dim iItIndex As Long Dim sLogLabel As String Dim sPath As String Dim sIt As String Dim sItVal As String On Error GoTo TimeStartUpdateForStepErr Set cStartInst = mcInstances.QueryInstance(InstanceId) ' Determine the step path and iterator values for the step and raise a step start event Set cInstanceRec = cStartInst Do While cInstanceRec.Key <> mstrDummyRootKey If Not StringEmpty(sPath) Then sPath = sPath & gstrFileSeparator End If

 sPath = sPath & gstrSQ & cInstanceRec.Step.StepLabel & gstrSQ Set cInstanceRec = mcInstances.QueryInstance(cInstanceRec.ParentInstance Id) Loop For iItIndex = cStartInst.Iterators.Count - 1 To  $0$  Step  $-1$  If Not StringEmpty(sIt) Then sIt = sIt & gstrFileSeparator End If sIt = sIt & gstrSQ & cStartInst.Iterators(iItIndex).Value & gstrSQ Next iItIndex sItVal = GetInstanceItValue(cStartInst) RaiseEvent StepStart(StepRecord, StartTime, InstanceId, cStartInst.ParentInstanceId, \_ sPath, sIt, sItVal)  $i$ ItIndex = 0 Set cInstanceRec = cStartInst ' Raise a StepStart event for the manager step, if this is it's first sub-step being executed Do While cInstanceRec.Key <> mstrDummyRootKey sLogLabel = gstrSQ & cInstanceRec.Step.StepLabel & gstrSQ If iItIndex < cStartInst.Iterators.Count Then If cStartInst.Iterators(iItIndex).StepId = cInstanceRec.Step.StepId Then sLogLabel = sLogLabel & msIt & gstrSQ & cStartInst.Iterators(iItIndex).IteratorName & gstrSQ & \_ msItValue & gstrSQ & cStartInst.Iterators(iItIndex).Value & gstrSQ iItIndex = iItIndex + 1 End If End If LogLabels.Add sLogLabel If cInstanceRec.Key <> cStartInst.Key And cInstanceRec.StartTime = 0 Then cInstanceRec.StartTime = StartTime cInstanceRec.Status = gintRunning sItVal = GetInstanceItValue(cInstanceRec) ' The step path and iterator values are not needed for manager steps, since ' they are primarily used by the run status form RaiseEvent StepStart(cInstanceRec.Step, StartTime, cInstanceRec.InstanceId, \_ cInstanceRec.ParentInstanceId, gstrEmptyString, gstrEmptyString, \_  $ST+VA1)$  End If Set cInstanceRec = mcInstances.QueryInstance(cInstanceRec.ParentInstance Id) Loop

© 2006 Hewlett-Packard Company. All rights reserved.

 Set LogLabels = Nothing Exit Sub TimeStartUpdateForStepErr: ' Log the error code raised by Visual Basic Call LogErrors(Errors) WriteError errUpdateDisplayFailed, mstrModuleName & "TimeStartUpdateForStep" End Sub Private Sub WriteToWspLog(iLogEvent As WspLogEvents, Optional StepDtls As cVectorStr, \_ Optional dtStamp As Currency = gdtmEmpty) ' Writes to the workspace log that is generated for the run. The last three ' parameters are valid only for Step Start and Step Complete events. Static bError As Boolean Dim sLabel As String Dim lIndex As Long Dim bHdr As Boolean Dim cTempConn As cConnection On Error GoTo WriteToWspLogErr Select Case iLogEvent Case mintRunStart Set mcWspLog = New cFileSM mcWspLog.FileName = GetDefaultDir(WspId, mcParameters) & gstrFileSeparator & \_ Trim(Str(RunId)) & gstrFileSeparator & "SMLog-" & Format(Now, FMT\_WSP\_LOG\_FILE) & gstrLogFileSuffix mcWspLog.WriteLine (JulianDateToString(Determine64BitTime()) & " Start Run: " & vbTab & gstrSQ & GetWorkspaceDetails(WorkspaceId:=WspId)) & gstrSQ ' Write all current parameter values to the log bHdr = False For lIndex = 0 To mcParameters.ParameterCount - 1 If mcParameters(lIndex).ParameterType <> gintParameterApplication Then If Not bHdr Then mcWspLog.WriteField JulianDateToString(Determine64BitTime()) & " Parameters: " bHdr = True Else mcWspLog.WriteField vbTab & vbTab & vbTab End If mcWspLog.WriteLine vbTab & gstrSQ & mcParameters(lIndex).ParameterName & gstrSQ & vbTab & vbTab & gstrSQ &

Call WriteToWspLog(mintStepStart, LogLabels,

StartTime)

```
mcParameters(lIndex).ParameterValue & gstrSQ
```
 Next lIndex ' Write all connection properties to the log For lIndex = 0 To RunConnections.Count - 1 Set cTempConn = RunConnections(lIndex) If lIndex = 0 Then mcWspLog.WriteField JulianDateToString(Determine64BitTime()) & " Connections: " Else mcWspLog.WriteField vbTab & vbTab & vbTab End If mcWspLog.WriteLine vbTab & gstrSQ & cTempConn.ConnectionName & gstrSQ & \_ vbTab & vbTab & gstrSQ & cTempConn.ConnectionValue & gstrSQ & \_ vbTab & "No Count: " & gstrSQ & cTempConn.NoCountDisplay & gstrSQ & gstrBlank & \_ "No Execute: " & gstrSQ & cTempConn.NoExecute & gstrSQ & gstrBlank & \_ "Parse Query Only: " & gstrSQ & cTempConn.ParseQueryOnly & gstrSQ & gstrBlank & \_ "Quoted Identifiers: " & gstrSQ & cTempConn.QuotedIdentifiers & gstrSQ & gstrBlank & \_ "ANSI Nulls: " & gstrSQ & cTempConn.AnsiNulls & gstrSQ & gstrBlank & \_ "Show Query Plan: " & gstrSQ & cTempConn.ShowQueryPlan & gstrSQ & gstrBlank & \_ "Show Stats Time: " & gstrSQ & cTempConn.ShowStatsTime & gstrSQ & gstrBlank & \_ "Show Stats IO: " & gstrSQ & cTempConn.ShowStatsIO & gstrSQ & gstrBlank & \_ "Row Count" & gstrSQ & cTempConn.RowCount & gstrSQ & gstrBlank & \_ "Query Timeout" & gstrSQ & cTempConn.QueryTimeOut & gstrSQ Next lIndex Case mintRunComplete BugAssert Not mcWspLog Is Nothing mcWspLog.WriteLine (JulianDateToString(Determine64BitTime()) & " Comp. Run: " & vbTab & gstrSQ & GetWorkspaceDetails(WorkspaceId:=WspId)) & gstrSQ Set mcWspLog = Nothing Case mintStepStart For lIndex = StepDtls.Count - 1 To 0 Step -1 sLabel = StepDtls(lIndex) If lIndex = StepDtls.Count - 1 Then mcWspLog.WriteLine JulianDateToString(dtStamp) & " Start Step: " & vbTab & sLabel Else mcWspLog.WriteLine vbTab & vbTab & vbTab & vbTab & sLabel End If

 Next lIndex Case mintStepComplete For lIndex = StepDtls.Count - 1 To 0 Step -1 sLabel = StepDtls(lIndex) If lIndex = StepDtls.Count - 1 Then mcWspLog.WriteLine JulianDateToString(dtStamp) & " Comp. Step: " & vbTab & sLabel Else mcWspLog.WriteLine vbTab & vbTab & vbTab & vbTab & sLabel End If Next lIndex End Select Exit Sub WriteToWspLogErr: If Not bError Then bError = True End If End Sub 'Private Sub WriteToWspLog(iLogEvent As WspLogEvents, Optional StepDtls As cVectorStr, \_ ' Optional dtStamp As Date = gdtmEmpty) ' This function uses the LogWriter dll - memory corruption problems since the vb exe and the vc Execute Dll both use the same dll to write. ' ' Writes to the workspace log that is generated for the run. The last three ' ' parameters are valid only for StepStart and StepComplete events. Static bError As Boolean Static eFile As String ' Dim sLabel As String ' Dim lIndex As Long ' Dim bHdr As Boolean ' ' On Error GoTo WriteToWspLogErr ' Select Case iLogEvent ' Case mintRunStart ' Set mcWspLog = New LOGWRITERLib.SMLog  $sFile = App.Path & "\\" & "SMLog-" & @"$ Format(Now, FMT\_WSP\_LOG\_FILE) & gstrLogFileSuffix ' mcWspLog.FileName = sFile mcWspLog.Init ' mcWspLog.WriteLine (Format(Now, FMT\_WSP\_LOG\_DATE) & " Start Run: " & vbTab & gstrSQ & GetWorkspaceDetails(WorkspaceId:=WspId)) & gstrSQ ' ' ' Write all current parameter values to the log  $bHdr = False$ ' For lIndex = 0 To mcParameters.ParameterCount - 1

' If mcParameters(lIndex).ParameterType <> gintParameterApplication Then ' If Not bHdr Then ' 'mcWspLog.WriteLine Format(Now, FMT\_WSP\_LOG\_DATE) & " Parameters: " & vbTab & gstrSQ & mcParameters(lIndex).ParameterName & gstrSQ & vbTab & vbTab & gstrSQ & mcParameters(lIndex).ParameterValue & gstrSQ ' bHdr = True ' Else ' 'mcWspLog.WriteLine vbTab & vbTab & vbTab & vbTab & gstrSQ & mcParameters(lIndex).ParameterName & gstrSQ & vbTab & vbTab & gstrSQ & mcParameters(lIndex).ParameterValue & gstrSQ ' End If ' End If ' Next lIndex ' ' Case mintRunComplete ' BugAssert Not mcWspLog Is Nothing ' mcWspLog.WriteLine (Format(Now, FMT\_WSP\_LOG\_DATE) & " Comp. Run: " & vbTab & gstrSQ & GetWorkspaceDetails(WorkspaceId:=WspId)) & gstrSQ  $Set$  mcWspLog = Nothing ' Case mintStepStart ' For lIndex = StepDtls.Count - 1 To 0 Step -1 ' sLabel = StepDtls(lIndex) ' If lIndex = StepDtls.Count - 1 Then ' mcWspLog.WriteLine Format(dtStamp, FMT\_WSP\_LOG\_DATE) & " Start Step: " & vbTab & sLabel ' Else ' mcWspLog.WriteLine vbTab & vbTab & vbTab & vbTab & sLabel ' End If ' Next lIndex ' ' Case mintStepComplete ' For lIndex = StepDtls.Count - 1 To 0 Step -1 ' sLabel = StepDtls(lIndex) ' If lIndex = StepDtls.Count - 1 Then ' mcWspLog.WriteLine Format(dtStamp, FMT\_WSP\_LOG\_DATE) & " Comp. Step: " & vbTab & sLabel ' Else ' mcWspLog.WriteLine vbTab & vbTab & vbTab & vbTab & sLabel ' End If ' Next lIndex ' ' End Select ' ' Exit Sub ' 'WriteToWspLogErr: ' If Not bError Then ' bError = True End If

```
' 
'End Sub ' 
Public Property Get WspPreExecution() As Variant 
    WspPreExecution = mcvntWspPreCons 
End Property 
Public Property Let WspPreExecution(ByVal vdata As 
Variant) 
    mcvntWspPreCons = vdata 
End Property 
Public Property Get WspPostExecution() As Variant 
     WspPostExecution = mcvntWspPostCons 
End Property 
Public Property Let WspPostExecution(ByVal vdata As 
Variant) 
    mcvntWspPostCons = vdata 
End Property 
Private Sub ExecuteStep(cCurStep As cInstance) 
     ' Initializes a cRunStep object with all the 
properties 
      ' corresponding to the step to be executed and 
calls it's 
 ' execute method to execute the step 
    Dim cExecStep As cRunStep 
    On Error GoTo ExecuteStepErr 
    mstrSource = mstrModuleName & "ExecuteStep" 
     ' Confirm that the step is a worker 
    If cCurStep.Step.StepType <> gintWorkerStep Then 
         On Error GoTo 0 
 Err.Raise vbObjectError + 
errExecInstanceFailed, mstrSource,
                 LoadResString(errExecInstanceFailed) 
    End If  Set cExecStep = InitExecStep() 
     ' Exceeded the number of processes that we can 
run simultaneously 
    If cExecStep Is Nothing Then 
 ' Raise an error 
         On Error GoTo 0  Err.Raise vbObjectError + errProgramError, 
mstrSource, _ 
             LoadResString(errProgramError) 
    End If 
 ' Initialize the instance id - not needed for step execution 
     ' but necessary to identify later which instance 
completed 
    cExecStep.InstanceId = cCurStep.InstanceId 
    Set cExecStep.ExecuteStep = cCurStep.Step 
    Set cExecStep.Iterators = cCurStep.Iterators 
    Set cExecStep.Globals = mcRunSteps 
    Set cExecStep.WspParameters = mcParameters 
    Set cExecStep.WspConnections = RunConnections 
    Set cExecStep.WspConnDtls = RunConnDtls
```
 ' Initialize all the pre and post-execution constraints that ' have been defined globally for the workspace

 cExecStep.WspPreCons = mcvntWspPreCons cExecStep.WspPostCons = mcvntWspPostCons

 ' Initialize all the pre and post-execution constraints for ' the step being executed cExecStep.PreCons = DetermineConstraints(cCurStep, gintPreStep) cExecStep.PostCons = DetermineConstraints(cCurStep, gintPostStep)

 cExecStep.RunId = RunId cExecStep.CreateInputFiles = CreateInputFiles

 ' Call the execute method to execute the step cExecStep.Execute

Set cExecStep = Nothing

Exit Sub

ExecuteStepErr: ' Log the error code raised by Visual Basic Call LogErrors(Errors) On Error GoTo 0 Call ExecutionFailed(cExecStep)

End Sub

Public Property Set Steps(cRunSteps As cArrSteps)

 Set mcRunSteps = cRunSteps Set mcNavSteps.StepRecords = cRunSteps

End Property Public Property Set Parameters(cParameters As cArrParameters) ' A reference to the parameter array - we use it  $t<sub>0</sub>$ 

' substitute parameter values in the step text

Set mcParameters = cParameters

End Property Public Property Get Steps() As cArrSteps

Set Steps = mcRunSteps

End Property Public Property Get Constraints() As cArrConstraints

Set Constraints = mcRunConstraints

End Property Public Property Set Constraints(vdata As cArrConstraints)

Set mcRunConstraints = vdata

End Property

Private Sub cExecStep1\_ProcessComplete(cStepRecord As cStep, \_

 dtmEndTime As Currency, lngInstanceId As Long, lElapsed As Long)

 Call TimeUpdateForProcess(cStepRecord, lngInstanceId, EndTime:=dtmEndTime, ElapsedTime:=lElapsed)

End Sub

Private Sub cExecStep1\_ProcessStart(cStepRecord As cStep, \_ strCommand As String, dtmStartTime As Currency, lngInstanceId As Long)

 Call TimeUpdateForProcess(cStepRecord, lngInstanceId, StartTime:=dtmStartTime, Command:=strCommand)

End Sub

Private Sub cExecStep1\_StepComplete(cStepRecord As cStep, \_

 dtmEndTime As Currency, InstanceId As Long, Status As InstanceStatus)

 Call StepTerminated(cStepRecord, dtmEndTime, cExecStep1.Index, InstanceId, Status)

End Sub

Private Sub cExecStep1\_StepStart(cStepRecord As cStep, \_

dtmStartTime As Currency, InstanceId As Long)

 Call TimeStartUpdateForStep(cStepRecord, InstanceId, dtmStartTime)

End Sub

Private Sub cExecStep9\_ProcessComplete(cStepRecord As cStep, \_ -<br>dtmEndTime As Currency, lngInstanceId As

Long, lElapsed As Long)

 Call TimeUpdateForProcess(cStepRecord, lngInstanceId, EndTime:=dtmEndTime, ElapsedTime:=lElapsed)

End Sub

Private Sub cExecStep9\_ProcessStart(cStepRecord As cStep, \_ strCommand As String, dtmStartTime As Currency, lngInstanceId As Long)

 Call TimeUpdateForProcess(cStepRecord, lngInstanceId, StartTime:=dtmStartTime, Command:=strCommand)

End Sub

Private Sub cExecStep9\_StepComplete(cStepRecord As cStep, \_

-<br>dtmEndTime As Currency, InstanceId As Long, Status As InstanceStatus)

 Call StepTerminated(cStepRecord, dtmEndTime, cExecStep9.Index, InstanceId, Status)

End Sub

Private Sub cExecStep9\_StepStart(cStepRecord As cStep, \_

dtmStartTime As Currency, InstanceId As Long)

 Call TimeStartUpdateForStep(cStepRecord, InstanceId, dtmStartTime)

End Sub

Private Sub cExecStep10\_ProcessComplete(cStepRecord As cStep, \_

 dtmEndTime As Currency, lngInstanceId As Long, lElapsed As Long)

 Call TimeUpdateForProcess(cStepRecord, lngInstanceId, EndTime:=dtmEndTime, ElapsedTime:=lElapsed)

End Sub

Private Sub cExecStep10\_ProcessStart(cStepRecord As cStep, \_ strCommand As String, dtmStartTime As Currency, lngInstanceId As Long)

 Call TimeUpdateForProcess(cStepRecord, lngInstanceId, StartTime:=dtmStartTime, Command:=strCommand)

End Sub

Private Sub cExecStep10\_StepComplete(cStepRecord As cStep, \_

 dtmEndTime As Currency, InstanceId As Long, Status As InstanceStatus)

 Call StepTerminated(cStepRecord, dtmEndTime, cExecStep10.Index, InstanceId, Status)

End Sub

Private Sub cExecStep10\_StepStart(cStepRecord As cStep, \_

dtmStartTime As Currency, InstanceId As Long)

 Call TimeStartUpdateForStep(cStepRecord, InstanceId, dtmStartTime)

# End Sub

Private Sub cExecStep11\_ProcessComplete(cStepRecord As cStep, \_ dtmEndTime As Currency, lngInstanceId As

Long, lElapsed As Long)

 Call TimeUpdateForProcess(cStepRecord, lngInstanceId, EndTime:=dtmEndTime, ElapsedTime:=lElapsed)

End Sub

Private Sub cExecStep11\_ProcessStart(cStepRecord As cStep, \_ strCommand As String, dtmStartTime As Currency, lngInstanceId As Long)

 Call TimeUpdateForProcess(cStepRecord, lngInstanceId, StartTime:=dtmStartTime, Command:=strCommand)

# End Sub

Private Sub cExecStep11\_StepComplete(cStepRecord As cStep, \_

-<br>dtmEndTime As Currency, InstanceId As Long, Status As InstanceStatus)

 Call StepTerminated(cStepRecord, dtmEndTime, cExecStep11.Index, InstanceId, Status)

#### End Sub

Private Sub cExecStep11\_StepStart(cStepRecord As cStep, \_ dtmStartTime As Currency, InstanceId As Long)

 Call TimeStartUpdateForStep(cStepRecord, InstanceId, dtmStartTime)

End Sub Private Sub cExecStep12\_ProcessComplete(cStepRecord As cStep, \_ dtmEndTime As Currency, lngInstanceId As Long, lElapsed As Long)

 Call TimeUpdateForProcess(cStepRecord, lngInstanceId, EndTime:=dtmEndTime, ElapsedTime:=lElapsed)

End Sub

Private Sub cExecStep12\_ProcessStart(cStepRecord As cStep, \_

 strCommand As String, dtmStartTime As Currency, lngInstanceId As Long)

 Call TimeUpdateForProcess(cStepRecord, lngInstanceId, StartTime:=dtmStartTime, Command:=strCommand)

# End Sub

Private Sub cExecStep12\_StepComplete(cStepRecord As cStep, \_ dtmEndTime As Currency, InstanceId As Long, Status As InstanceStatus)

 Call StepTerminated(cStepRecord, dtmEndTime, cExecStep12.Index, InstanceId, Status)

# End Sub

Private Sub cExecStep12\_StepStart(cStepRecord As cStep, \_ dtmStartTime As Currency, InstanceId As Long)

 Call TimeStartUpdateForStep(cStepRecord, InstanceId, dtmStartTime)

## End Sub

 Private Sub cExecStep13\_ProcessComplete(cStepRecord As cStep, dtmEndTime As Currency, lngInstanceId As

Long, lElapsed As Long)

 Call TimeUpdateForProcess(cStepRecord, lngInstanceId, EndTime:=dtmEndTime, ElapsedTime:=lElapsed)

# End Sub

Private Sub cExecStep13\_ProcessStart(cStepRecord As cStep, \_ strCommand As String, dtmStartTime As

Currency, lngInstanceId As Long)

 Call TimeUpdateForProcess(cStepRecord, lngInstanceId, StartTime:=dtmStartTime, Command:=strCommand)

# End Sub

Private Sub cExecStep13\_StepComplete(cStepRecord As cStep, \_ dtmEndTime As Currency, InstanceId As Long, Status As InstanceStatus)

 Call StepTerminated(cStepRecord, dtmEndTime, cExecStep13.Index, InstanceId, Status)

End Sub

Private Sub cExecStep13\_StepStart(cStepRecord As cStep, \_

dtmStartTime As Currency, InstanceId As Long)

 Call TimeStartUpdateForStep(cStepRecord, InstanceId, dtmStartTime)

End Sub Private Sub cExecStep14\_ProcessComplete(cStepRecord As cStep, \_ dtmEndTime As Currency, lngInstanceId As Long, lElapsed As Long)

 Call TimeUpdateForProcess(cStepRecord, lngInstanceId, EndTime:=dtmEndTime, ElapsedTime:=lElapsed)

End Sub

Private Sub cExecStep14\_ProcessStart(cStepRecord As cStep, \_

 strCommand As String, dtmStartTime As Currency, lngInstanceId As Long)

 Call TimeUpdateForProcess(cStepRecord, lngInstanceId, StartTime:=dtmStartTime, Command:=strCommand)

End Sub

Private Sub cExecStep14\_StepComplete(cStepRecord As cStep, \_

 dtmEndTime As Currency, InstanceId As Long, Status As InstanceStatus)

 Call StepTerminated(cStepRecord, dtmEndTime, cExecStep14.Index, InstanceId, Status)

End Sub

Private Sub cExecStep14\_StepStart(cStepRecord As cStep, \_ dtmStartTime As Currency, InstanceId As Long)

 Call TimeStartUpdateForStep(cStepRecord, InstanceId, dtmStartTime)

End Sub Private Sub cExecStep15\_ProcessComplete(cStepRecord As cStep, dtmEndTime As Currency, lngInstanceId As Long, lElapsed As Long)

 Call TimeUpdateForProcess(cStepRecord, lngInstanceId, EndTime:=dtmEndTime, ElapsedTime:=lElapsed)

End Sub

Private Sub cExecStep15\_ProcessStart(cStepRecord As cStep, \_

 strCommand As String, dtmStartTime As Currency, lngInstanceId As Long)

 Call TimeUpdateForProcess(cStepRecord, lngInstanceId, StartTime:=dtmStartTime, Command:=strCommand)

End Sub

Private Sub cExecStep15\_StepComplete(cStepRecord As cStep, \_

-<br>dtmEndTime As Currency, InstanceId As Long, Status As InstanceStatus)

 Call StepTerminated(cStepRecord, dtmEndTime, cExecStep15.Index, InstanceId, Status)

End Sub

Private Sub cExecStep15\_StepStart(cStepRecord As cStep, \_ -<br>dtmStartTime As Currency, InstanceId As Long)

 Call TimeStartUpdateForStep(cStepRecord, InstanceId, dtmStartTime)

End Sub Private Sub cExecStep16\_ProcessComplete(cStepRecord As cStep, \_ dtmEndTime As Currency, lngInstanceId As Long, lElapsed As Long)

 Call TimeUpdateForProcess(cStepRecord, lngInstanceId, EndTime:=dtmEndTime, ElapsedTime:=lElapsed)

End Sub

Private Sub cExecStep16\_ProcessStart(cStepRecord As cStep, \_ strCommand As String, dtmStartTime As Currency, lngInstanceId As Long)

 Call TimeUpdateForProcess(cStepRecord, lngInstanceId, StartTime:=dtmStartTime, Command:=strCommand)

End Sub

Private Sub cExecStep16\_StepComplete(cStepRecord As cStep, \_

 dtmEndTime As Currency, InstanceId As Long, Status As InstanceStatus)

 Call StepTerminated(cStepRecord, dtmEndTime, cExecStep16.Index, InstanceId, Status)

End Sub

Private Sub cExecStep16\_StepStart(cStepRecord As cStep, \_

dtmStartTime As Currency, InstanceId As Long)

 Call TimeStartUpdateForStep(cStepRecord, InstanceId, dtmStartTime)

End Sub Private Sub cExecStep17\_ProcessComplete(cStepRecord As cStep, \_ dtmEndTime As Currency, lngInstanceId As Long, lElapsed As Long)

 Call TimeUpdateForProcess(cStepRecord, lngInstanceId, EndTime:=dtmEndTime, ElapsedTime:=lElapsed)

End Sub

Private Sub cExecStep17\_ProcessStart(cStepRecord As cStep, \_ strCommand As String, dtmStartTime As

Currency, lngInstanceId As Long)

 Call TimeUpdateForProcess(cStepRecord, lngInstanceId, StartTime:=dtmStartTime, Command:=strCommand)

End Sub

Private Sub cExecStep17\_StepComplete(cStepRecord As cStep, \_ dtmEndTime As Currency, InstanceId As Long, Status As InstanceStatus)

 Call StepTerminated(cStepRecord, dtmEndTime, cExecStep17.Index, InstanceId, Status)

End Sub

Private Sub cExecStep17\_StepStart(cStepRecord As cStep, \_ dtmStartTime As Currency, InstanceId As Long)

 Call TimeStartUpdateForStep(cStepRecord, InstanceId, dtmStartTime)

End Sub

Private Sub cExecStep18\_ProcessComplete(cStepRecord As cStep, \_

 dtmEndTime As Currency, lngInstanceId As Long, lElapsed As Long)

 Call TimeUpdateForProcess(cStepRecord, lngInstanceId, EndTime:=dtmEndTime, ElapsedTime:=lElapsed)

End Sub

Private Sub cExecStep18\_ProcessStart(cStepRecord As cStep, \_

 strCommand As String, dtmStartTime As Currency, lngInstanceId As Long)

 Call TimeUpdateForProcess(cStepRecord, lngInstanceId, StartTime:=dtmStartTime, Command:=strCommand)

End Sub

Private Sub cExecStep18\_StepComplete(cStepRecord As cStep, \_

.<br>dtmEndTime As Currency, InstanceId As Long, Status As InstanceStatus)

 Call StepTerminated(cStepRecord, dtmEndTime, cExecStep18.Index, InstanceId, Status)

End Sub

Private Sub cExecStep18\_StepStart(cStepRecord As cStep, \_

dtmStartTime As Currency, InstanceId As Long)

 Call TimeStartUpdateForStep(cStepRecord, InstanceId, dtmStartTime)

End Sub

Private Sub cExecStep19\_ProcessComplete(cStepRecord As cStep,

 dtmEndTime As Currency, lngInstanceId As Long, lElapsed As Long)

 Call TimeUpdateForProcess(cStepRecord, lngInstanceId, EndTime:=dtmEndTime, ElapsedTime:=lElapsed)

End Sub

Private Sub cExecStep19\_ProcessStart(cStepRecord As cStep, \_ strCommand As String, dtmStartTime As Currency, lngInstanceId As Long)

 Call TimeUpdateForProcess(cStepRecord, lngInstanceId, StartTime:=dtmStartTime, Command:=strCommand)

End Sub

Private Sub cExecStep19\_StepComplete(cStepRecord As cStep, \_

 dtmEndTime As Currency, InstanceId As Long, Status As InstanceStatus)

 Call StepTerminated(cStepRecord, dtmEndTime, cExecStep19.Index, InstanceId, Status)

### End Sub

Private Sub cExecStep19\_StepStart(cStepRecord As cStep, \_ dtmStartTime As Currency, InstanceId As Long)

 Call TimeStartUpdateForStep(cStepRecord, InstanceId, dtmStartTime)

# End Sub

Private Sub cExecStep20\_ProcessComplete(cStepRecord As cStep, \_ dtmEndTime As Currency, lngInstanceId As Long, lElapsed As Long)

 Call TimeUpdateForProcess(cStepRecord, lngInstanceId, EndTime:=dtmEndTime, ElapsedTime:=lElapsed)

### End Sub

Private Sub cExecStep20\_ProcessStart(cStepRecord As cStep, \_ strCommand As String, dtmStartTime As

Currency, lngInstanceId As Long)

 Call TimeUpdateForProcess(cStepRecord, lngInstanceId, StartTime:=dtmStartTime, Command:=strCommand)

#### End Sub

Private Sub cExecStep20\_StepComplete(cStepRecord As cStep, \_

-<br>dtmEndTime As Currency, InstanceId As Long, Status As InstanceStatus)

 Call StepTerminated(cStepRecord, dtmEndTime, cExecStep20.Index, InstanceId, Status)

# End Sub

Private Sub cExecStep20\_StepStart(cStepRecord As cStep, \_ dtmStartTime As Currency, InstanceId As Long)

 Call TimeStartUpdateForStep(cStepRecord, InstanceId, dtmStartTime)

### End Sub

Private Sub cExecStep21\_ProcessComplete(cStepRecord As cStep, dtmEndTime As Currency, lngInstanceId As

Long, lElapsed As Long)

 Call TimeUpdateForProcess(cStepRecord, lngInstanceId, EndTime:=dtmEndTime, ElapsedTime:=lElapsed)

End Sub

Private Sub cExecStep21\_ProcessStart(cStepRecord As cStep, \_

 strCommand As String, dtmStartTime As Currency, lngInstanceId As Long)

 Call TimeUpdateForProcess(cStepRecord, lngInstanceId, StartTime:=dtmStartTime, Command:=strCommand)

# End Sub

Private Sub cExecStep21\_StepComplete(cStepRecord As cStep, \_ dtmEndTime As Currency, InstanceId As Long, Status As InstanceStatus)

 Call StepTerminated(cStepRecord, dtmEndTime, cExecStep21.Index, InstanceId, Status)

# End Sub

Private Sub cExecStep21\_StepStart(cStepRecord As cStep, \_

-<br>dtmStartTime As Currency, InstanceId As Long)

 Call TimeStartUpdateForStep(cStepRecord, InstanceId, dtmStartTime)

End Sub

Private Sub cExecStep22\_ProcessComplete(cStepRecord As cStep, \_ dtmEndTime As Currency, lngInstanceId As

Long, lElapsed As Long)

 Call TimeUpdateForProcess(cStepRecord, lngInstanceId, EndTime:=dtmEndTime, ElapsedTime:=lElapsed)

## End Sub

Private Sub cExecStep22\_ProcessStart(cStepRecord As cStep, \_ strCommand As String, dtmStartTime As Currency, lngInstanceId As Long)

 Call TimeUpdateForProcess(cStepRecord, lngInstanceId, StartTime:=dtmStartTime, Command:=strCommand)

### End Sub

Private Sub cExecStep22\_StepComplete(cStepRecord As cStep, \_

 dtmEndTime As Currency, InstanceId As Long, Status As InstanceStatus)

 Call StepTerminated(cStepRecord, dtmEndTime, cExecStep22.Index, InstanceId, Status)

End Sub

Private Sub cExecStep22\_StepStart(cStepRecord As cStep, \_

dtmStartTime As Currency, InstanceId As Long)

 Call TimeStartUpdateForStep(cStepRecord, InstanceId, dtmStartTime)

# End Sub

Private Sub cExecStep23\_ProcessComplete(cStepRecord As cStep, \_

 dtmEndTime As Currency, lngInstanceId As Long, lElapsed As Long)

 Call TimeUpdateForProcess(cStepRecord, lngInstanceId, EndTime:=dtmEndTime, ElapsedTime:=lElapsed)

#### End Sub

Private Sub cExecStep23\_ProcessStart(cStepRecord As cStep, \_ strCommand As String, dtmStartTime As

Currency, lngInstanceId As Long)

 Call TimeUpdateForProcess(cStepRecord, lngInstanceId, StartTime:=dtmStartTime, Command:=strCommand)

# End Sub

Private Sub cExecStep23\_StepComplete(cStepRecord As cStep, \_

 dtmEndTime As Currency, InstanceId As Long, Status As InstanceStatus)

 Call StepTerminated(cStepRecord, dtmEndTime, cExecStep23.Index, InstanceId, Status)

# End Sub

Private Sub cExecStep23\_StepStart(cStepRecord As cStep, \_

dtmStartTime As Currency, InstanceId As Long)

 Call TimeStartUpdateForStep(cStepRecord, InstanceId, dtmStartTime)

#### End Sub

Private Sub cExecStep24\_ProcessComplete(cStepRecord As cStep, dtmEndTime As Currency, lngInstanceId As

Long, lElapsed As Long)

 Call TimeUpdateForProcess(cStepRecord, lngInstanceId, EndTime:=dtmEndTime, ElapsedTime:=lElapsed)

# End Sub

Private Sub cExecStep24\_ProcessStart(cStepRecord As cStep, \_

 strCommand As String, dtmStartTime As Currency, lngInstanceId As Long)

 Call TimeUpdateForProcess(cStepRecord, lngInstanceId, StartTime:=dtmStartTime, Command:=strCommand)

## End Sub

Private Sub cExecStep24\_StepComplete(cStepRecord As cStep, \_

 dtmEndTime As Currency, InstanceId As Long, Status As InstanceStatus)

 Call StepTerminated(cStepRecord, dtmEndTime, cExecStep24.Index, InstanceId, Status)

### End Sub

Private Sub cExecStep24\_StepStart(cStepRecord As cStep, \_ dtmStartTime As Currency, InstanceId As Long)

 Call TimeStartUpdateForStep(cStepRecord, InstanceId, dtmStartTime)

### End Sub

Private Sub cExecStep25\_ProcessComplete(cStepRecord As cStep, \_ dtmEndTime As Currency, lngInstanceId As Long, lElapsed As Long)

 Call TimeUpdateForProcess(cStepRecord, lngInstanceId, EndTime:=dtmEndTime,

ElapsedTime:=lElapsed)

# End Sub

Private Sub cExecStep25\_ProcessStart(cStepRecord As cStep, \_

 strCommand As String, dtmStartTime As Currency, lngInstanceId As Long)

 Call TimeUpdateForProcess(cStepRecord, lngInstanceId, StartTime:=dtmStartTime, Command:=strCommand)

End Sub

Private Sub cExecStep25\_StepComplete(cStepRecord As cStep, \_

 dtmEndTime As Currency, InstanceId As Long, Status As InstanceStatus)

 Call StepTerminated(cStepRecord, dtmEndTime, cExecStep25.Index, InstanceId, Status)

End Sub

Private Sub cExecStep25\_StepStart(cStepRecord As cStep, \_

dtmStartTime As Currency, InstanceId As Long)

 Call TimeStartUpdateForStep(cStepRecord, InstanceId, dtmStartTime)

### End Sub

Private Sub cExecStep26\_ProcessComplete(cStepRecord As cStep,

 dtmEndTime As Currency, lngInstanceId As Long, lElapsed As Long)

 Call TimeUpdateForProcess(cStepRecord, lngInstanceId, EndTime:=dtmEndTime, ElapsedTime:=lElapsed)

#### End Sub

Private Sub cExecStep26\_ProcessStart(cStepRecord As cStep, \_

 strCommand As String, dtmStartTime As Currency, lngInstanceId As Long)

 Call TimeUpdateForProcess(cStepRecord, lngInstanceId, StartTime:=dtmStartTime, Command:=strCommand)

# End Sub

Private Sub cExecStep26\_StepComplete(cStepRecord As cStep, \_

 dtmEndTime As Currency, InstanceId As Long, Status As InstanceStatus)

 Call StepTerminated(cStepRecord, dtmEndTime, cExecStep26.Index, InstanceId, Status)

# End Sub

Private Sub cExecStep26\_StepStart(cStepRecord As cStep, \_

-<br>dtmStartTime As Currency, InstanceId As Long)

 Call TimeStartUpdateForStep(cStepRecord, InstanceId, dtmStartTime)

### End Sub

Private Sub cExecStep27\_ProcessComplete(cStepRecord As cStep,

 dtmEndTime As Currency, lngInstanceId As Long, lElapsed As Long)

 Call TimeUpdateForProcess(cStepRecord, lngInstanceId, EndTime:=dtmEndTime, ElapsedTime:=lElapsed)

### End Sub

Private Sub cExecStep27\_ProcessStart(cStepRecord As cStep, \_

 strCommand As String, dtmStartTime As Currency, lngInstanceId As Long)

 Call TimeUpdateForProcess(cStepRecord, lngInstanceId, StartTime:=dtmStartTime, Command:=strCommand)

### End Sub

Private Sub cExecStep27\_StepComplete(cStepRecord As cStep, \_

.<br>dtmEndTime As Currency, InstanceId As Long, Status As InstanceStatus)

 Call StepTerminated(cStepRecord, dtmEndTime, cExecStep27.Index, InstanceId, Status)

End Sub

Private Sub cExecStep27\_StepStart(cStepRecord As cStep, \_

dtmStartTime As Currency, InstanceId As Long)

 Call TimeStartUpdateForStep(cStepRecord, InstanceId, dtmStartTime)

### End Sub

Private Sub cExecStep28\_ProcessComplete(cStepRecord As cStep,

 dtmEndTime As Currency, lngInstanceId As Long, lElapsed As Long)

 Call TimeUpdateForProcess(cStepRecord, lngInstanceId, EndTime:=dtmEndTime, ElapsedTime:=lElapsed)

End Sub

Private Sub cExecStep28\_ProcessStart(cStepRecord As cStep, \_

 strCommand As String, dtmStartTime As Currency, lngInstanceId As Long)

 Call TimeUpdateForProcess(cStepRecord, lngInstanceId, StartTime:=dtmStartTime, Command:=strCommand)

### End Sub

Private Sub cExecStep28\_StepComplete(cStepRecord As cStep, \_

 dtmEndTime As Currency, InstanceId As Long, Status As InstanceStatus)

 Call StepTerminated(cStepRecord, dtmEndTime, cExecStep28.Index, InstanceId, Status)

# End Sub

Private Sub cExecStep28\_StepStart(cStepRecord As cStep, \_

dtmStartTime As Currency, InstanceId As Long)

 Call TimeStartUpdateForStep(cStepRecord, InstanceId, dtmStartTime)

### End Sub

Private Sub cExecStep29\_ProcessComplete(cStepRecord As cStep, \_ dtmEndTime As Currency, lngInstanceId As Long, lElapsed As Long)

 Call TimeUpdateForProcess(cStepRecord, lngInstanceId, EndTime:=dtmEndTime, ElapsedTime:=lElapsed)

### End Sub

Private Sub cExecStep29\_ProcessStart(cStepRecord As cStep, \_ -<br>strCommand As String, dtmStartTime As Currency, lngInstanceId As Long)

 Call TimeUpdateForProcess(cStepRecord, lngInstanceId, StartTime:=dtmStartTime, Command:=strCommand)

#### End Sub

Private Sub cExecStep29\_StepComplete(cStepRecord As cStep, \_

 dtmEndTime As Currency, InstanceId As Long, Status As InstanceStatus)

 Call StepTerminated(cStepRecord, dtmEndTime, cExecStep29.Index, InstanceId, Status)

End Sub

Private Sub cExecStep29\_StepStart(cStepRecord As cStep, \_ dtmStartTime As Currency, InstanceId As Long)

 Call TimeStartUpdateForStep(cStepRecord, InstanceId, dtmStartTime)

# End Sub

Private Sub cExecStep30\_ProcessComplete(cStepRecord As cStep, \_ dtmEndTime As Currency, lngInstanceId As Long, lElapsed As Long)

 Call TimeUpdateForProcess(cStepRecord, lngInstanceId, EndTime:=dtmEndTime, ElapsedTime:=lElapsed)

### End Sub

Private Sub cExecStep30\_ProcessStart(cStepRecord As cStep, \_

 strCommand As String, dtmStartTime As Currency, lngInstanceId As Long)

 Call TimeUpdateForProcess(cStepRecord, lngInstanceId, StartTime:=dtmStartTime, Command:=strCommand)

#### End Sub

Private Sub cExecStep30\_StepComplete(cStepRecord As  $cStep, \_$ 

 dtmEndTime As Currency, InstanceId As Long, Status <u>As InstanceStatus</u>)

 Call StepTerminated(cStepRecord, dtmEndTime, cExecStep30.Index, InstanceId, Status)

#### End Sub

Private Sub cExecStep30\_StepStart(cStepRecord As cStep, \_

dtmStartTime As Currency, InstanceId As Long)

 Call TimeStartUpdateForStep(cStepRecord, InstanceId, dtmStartTime)

# End Sub

Private Sub cExecStep31\_ProcessComplete(cStepRecord As cStep, \_

 dtmEndTime As Currency, lngInstanceId As Long, lElapsed As Long)

 Call TimeUpdateForProcess(cStepRecord, lngInstanceId, EndTime:=dtmEndTime, ElapsedTime:=lElapsed)

End Sub

Private Sub cExecStep31\_ProcessStart(cStepRecord As cStep, \_ strCommand As String, dtmStartTime As Currency, lngInstanceId As Long)

 Call TimeUpdateForProcess(cStepRecord, lngInstanceId, StartTime:=dtmStartTime, Command:=strCommand)

# End Sub

Private Sub cExecStep31\_StepComplete(cStepRecord As cStep, \_ dtmEndTime As Currency, InstanceId As Long, Status As InstanceStatus)

 Call StepTerminated(cStepRecord, dtmEndTime, cExecStep31.Index, InstanceId, Status)

# End Sub

Private Sub cExecStep31\_StepStart(cStepRecord As cStep, \_

dtmStartTime As Currency, InstanceId As Long)

 Call TimeStartUpdateForStep(cStepRecord, InstanceId, dtmStartTime)

End Sub

Private Sub cExecStep32\_ProcessComplete(cStepRecord As  $cStep, \_$ 

 dtmEndTime As Currency, lngInstanceId As Long, lElapsed As Long)

 Call TimeUpdateForProcess(cStepRecord, lngInstanceId, EndTime:=dtmEndTime, ElapsedTime:=lElapsed)

### End Sub

Private Sub cExecStep32\_ProcessStart(cStepRecord As cStep, \_

 strCommand As String, dtmStartTime As Currency, lngInstanceId As Long)

 Call TimeUpdateForProcess(cStepRecord, lngInstanceId, StartTime:=dtmStartTime, Command:=strCommand)

# End Sub

Private Sub cExecStep32\_StepComplete(cStepRecord As cStep, \_

-<br>dtmEndTime As Currency, InstanceId As Long, Status As InstanceStatus)

 Call StepTerminated(cStepRecord, dtmEndTime, cExecStep32.Index, InstanceId, Status)

End Sub

Private Sub cExecStep32\_StepStart(cStepRecord As cStep, \_

dtmStartTime As Currency, InstanceId As Long)

 Call TimeStartUpdateForStep(cStepRecord, InstanceId, dtmStartTime)

# End Sub

Private Sub cExecStep33\_ProcessComplete(cStepRecord As cStep, \_

 dtmEndTime As Currency, lngInstanceId As Long, lElapsed As Long)

 Call TimeUpdateForProcess(cStepRecord, lngInstanceId, EndTime:=dtmEndTime, ElapsedTime:=lElapsed)

# End Sub

Private Sub cExecStep33\_ProcessStart(cStepRecord As cStep, \_ strCommand As String, dtmStartTime As

Currency, lngInstanceId As Long)

 Call TimeUpdateForProcess(cStepRecord, lngInstanceId, StartTime:=dtmStartTime, Command:=strCommand)

End Sub

Private Sub cExecStep33\_StepComplete(cStepRecord As cStep, \_

 dtmEndTime As Currency, InstanceId As Long, Status As InstanceStatus)

 Call StepTerminated(cStepRecord, dtmEndTime, cExecStep33.Index, InstanceId, Status)

End Sub

Private Sub cExecStep33\_StepStart(cStepRecord As cStep, \_ dtmStartTime As Currency, InstanceId As Long)

 Call TimeStartUpdateForStep(cStepRecord, InstanceId, dtmStartTime)

End Sub

Private Sub cExecStep34\_ProcessComplete(cStepRecord As cStep,

 dtmEndTime As Currency, lngInstanceId As Long, lElapsed As Long)

 Call TimeUpdateForProcess(cStepRecord, lngInstanceId, EndTime:=dtmEndTime, ElapsedTime:=lElapsed)

## End Sub

Private Sub cExecStep34\_ProcessStart(cStepRecord As cStep, \_ -<br>strCommand As String, dtmStartTime As

Currency, lngInstanceId As Long)

 Call TimeUpdateForProcess(cStepRecord, lngInstanceId, StartTime:=dtmStartTime, Command:=strCommand)

# End Sub

Private Sub cExecStep34\_StepComplete(cStepRecord As cStep, \_

 dtmEndTime As Currency, InstanceId As Long, Status As InstanceStatus)

 Call StepTerminated(cStepRecord, dtmEndTime, cExecStep34.Index, InstanceId, Status)

End Sub

Private Sub cExecStep34\_StepStart(cStepRecord As cStep, \_

dtmStartTime As Currency, InstanceId As Long)

 Call TimeStartUpdateForStep(cStepRecord, InstanceId, dtmStartTime)

#### End Sub

Private Sub cExecStep35\_ProcessComplete(cStepRecord As cStep, \_

 dtmEndTime As Currency, lngInstanceId As Long, lElapsed As Long)

 Call TimeUpdateForProcess(cStepRecord, lngInstanceId, EndTime:=dtmEndTime, ElapsedTime:=lElapsed)

End Sub

Private Sub cExecStep35\_ProcessStart(cStepRecord As cStep, \_

 strCommand As String, dtmStartTime As Currency, lngInstanceId As Long)

 Call TimeUpdateForProcess(cStepRecord, lngInstanceId, StartTime:=dtmStartTime, Command:=strCommand)

# End Sub

Private Sub cExecStep35\_StepComplete(cStepRecord As cStep, \_ dtmEndTime As Currency, InstanceId As Long,

Status As InstanceStatus)

 Call StepTerminated(cStepRecord, dtmEndTime, cExecStep35.Index, InstanceId, Status)

# End Sub

Private Sub cExecStep35\_StepStart(cStepRecord As cStep, \_

dtmStartTime As Currency, InstanceId As Long)

 Call TimeStartUpdateForStep(cStepRecord, InstanceId, dtmStartTime)

# End Sub

Private Sub cExecStep36\_ProcessComplete(cStepRecord As cStep,

 dtmEndTime As Currency, lngInstanceId As Long, lElapsed As Long)

 Call TimeUpdateForProcess(cStepRecord, lngInstanceId, EndTime:=dtmEndTime, ElapsedTime:=lElapsed)

# End Sub

Private Sub cExecStep36\_ProcessStart(cStepRecord As cStep, \_

 strCommand As String, dtmStartTime As Currency, lngInstanceId As Long)

 Call TimeUpdateForProcess(cStepRecord, lngInstanceId, StartTime:=dtmStartTime, Command:=strCommand)

# End Sub

Private Sub cExecStep36\_StepComplete(cStepRecord As cStep, \_

 dtmEndTime As Currency, InstanceId As Long, Status As InstanceStatus)

 Call StepTerminated(cStepRecord, dtmEndTime, cExecStep36.Index, InstanceId, Status)

### End Sub

Private Sub cExecStep36\_StepStart(cStepRecord As cStep, \_ dtmStartTime As Currency, InstanceId As Long)

 Call TimeStartUpdateForStep(cStepRecord, InstanceId, dtmStartTime)

### End Sub

Private Sub cExecStep37\_ProcessComplete(cStepRecord As cStep, \_

 dtmEndTime As Currency, lngInstanceId As Long, lElapsed As Long)

 Call TimeUpdateForProcess(cStepRecord, lngInstanceId, EndTime:=dtmEndTime, ElapsedTime:=lElapsed)

End Sub

Private Sub cExecStep37\_ProcessStart(cStepRecord As cStep, \_

 strCommand As String, dtmStartTime As Currency, lngInstanceId As Long)

 Call TimeUpdateForProcess(cStepRecord, lngInstanceId, StartTime:=dtmStartTime, Command:=strCommand)

# End Sub

Private Sub cExecStep37\_StepComplete(cStepRecord As cStep, \_

 dtmEndTime As Currency, InstanceId As Long, Status As InstanceStatus)

 Call StepTerminated(cStepRecord, dtmEndTime, cExecStep37.Index, InstanceId, Status)

End Sub

Private Sub cExecStep37\_StepStart(cStepRecord As cStep, \_

dtmStartTime As Currency, InstanceId As Long)

 Call TimeStartUpdateForStep(cStepRecord, InstanceId, dtmStartTime)

# End Sub

Private Sub cExecStep38\_ProcessComplete(cStepRecord As cStep, \_

 dtmEndTime As Currency, lngInstanceId As Long, lElapsed As Long)

 Call TimeUpdateForProcess(cStepRecord, lngInstanceId, EndTime:=dtmEndTime, ElapsedTime:=lElapsed)

### End Sub

Private Sub cExecStep38\_ProcessStart(cStepRecord As cStep, \_ -<br>.<br>strCommand As String, dtmStartTime As

Currency, lngInstanceId As Long)

 Call TimeUpdateForProcess(cStepRecord, lngInstanceId, StartTime:=dtmStartTime, Command:=strCommand)

#### End Sub

Private Sub cExecStep38\_StepComplete(cStepRecord As cStep, \_

 dtmEndTime As Currency, InstanceId As Long, Status As InstanceStatus)

 Call StepTerminated(cStepRecord, dtmEndTime, cExecStep38.Index, InstanceId, Status)

## End Sub

Private Sub cExecStep38\_StepStart(cStepRecord As cStep, \_ dtmStartTime As Currency, InstanceId As Long)

 Call TimeStartUpdateForStep(cStepRecord, InstanceId, dtmStartTime)

# End Sub

Private Sub cExecStep39\_ProcessComplete(cStepRecord As cStep, \_

 dtmEndTime As Currency, lngInstanceId As Long, lElapsed As Long)

 Call TimeUpdateForProcess(cStepRecord, lngInstanceId, EndTime:=dtmEndTime, ElapsedTime:=lElapsed)

#### End Sub

Private Sub cExecStep39\_ProcessStart(cStepRecord As cStep, \_

 strCommand As String, dtmStartTime As Currency, lngInstanceId As Long)

 Call TimeUpdateForProcess(cStepRecord, lngInstanceId, StartTime:=dtmStartTime, Command:=strCommand)

## End Sub

Private Sub cExecStep39\_StepComplete(cStepRecord As cStep, \_

 dtmEndTime As Currency, InstanceId As Long, Status As InstanceStatus)

 Call StepTerminated(cStepRecord, dtmEndTime, cExecStep39.Index, InstanceId, Status)

### End Sub

Private Sub cExecStep39\_StepStart(cStepRecord As cStep, \_ -<br>dtmStartTime As Currency, InstanceId As Long)

 Call TimeStartUpdateForStep(cStepRecord, InstanceId, dtmStartTime)

End Sub

Private Sub cExecStep40\_ProcessComplete(cStepRecord As cStep, \_ dtmEndTime As Currency, lngInstanceId As Long, lElapsed As Long)

 Call TimeUpdateForProcess(cStepRecord, lngInstanceId, EndTime:=dtmEndTime, ElapsedTime:=lElapsed)

### End Sub

Private Sub cExecStep40\_ProcessStart(cStepRecord As cStep, \_ strCommand As String, dtmStartTime As

Currency, lngInstanceId As Long)

 Call TimeUpdateForProcess(cStepRecord, lngInstanceId, StartTime:=dtmStartTime, Command:=strCommand)

#### End Sub

Private Sub cExecStep40\_StepComplete(cStepRecord As cStep, \_

 dtmEndTime As Currency, InstanceId As Long, Status As InstanceStatus)

 Call StepTerminated(cStepRecord, dtmEndTime, cExecStep40.Index, InstanceId, Status)

### End Sub

Private Sub cExecStep40\_StepStart(cStepRecord As cStep, \_ dtmStartTime As Currency, InstanceId As Long)

 Call TimeStartUpdateForStep(cStepRecord, InstanceId, dtmStartTime)

# End Sub

Private Sub cExecStep41\_ProcessComplete(cStepRecord As cStep, dtmEndTime As Currency, lngInstanceId As

Long, lElapsed As Long)

 Call TimeUpdateForProcess(cStepRecord, lngInstanceId, EndTime:=dtmEndTime, ElapsedTime:=lElapsed)

#### End Sub

Private Sub cExecStep41\_ProcessStart(cStepRecord As cStep, \_ strCommand As String, dtmStartTime As Currency, lngInstanceId As Long)

 Call TimeUpdateForProcess(cStepRecord, lngInstanceId, StartTime:=dtmStartTime, Command:=strCommand)

# End Sub

Private Sub cExecStep41\_StepComplete(cStepRecord As cStep, \_

.<br>dtmEndTime As Currency, InstanceId As Long, Status As InstanceStatus)

 Call StepTerminated(cStepRecord, dtmEndTime, cExecStep41.Index, InstanceId, Status)

End Sub

Private Sub cExecStep41\_StepStart(cStepRecord As cStep, \_

dtmStartTime As Currency, InstanceId As Long)

 Call TimeStartUpdateForStep(cStepRecord, InstanceId, dtmStartTime)

End Sub

Private Sub cExecStep42\_ProcessComplete(cStepRecord As  $cStep, \_$  dtmEndTime As Currency, lngInstanceId As Long, lElapsed As Long)

 Call TimeUpdateForProcess(cStepRecord, lngInstanceId, EndTime:=dtmEndTime, ElapsedTime:=lElapsed)

# End Sub

Private Sub cExecStep42\_ProcessStart(cStepRecord As cStep, \_ strCommand As String, dtmStartTime As Currency, lngInstanceId As Long)

 Call TimeUpdateForProcess(cStepRecord, lngInstanceId, StartTime:=dtmStartTime, Command:=strCommand)

#### End Sub

Private Sub cExecStep42\_StepComplete(cStepRecord As cStep, \_ \_<br>\_dtmRndTime As Currency, InstanceId As Long,

Status As InstanceStatus)

 Call StepTerminated(cStepRecord, dtmEndTime, cExecStep42.Index, InstanceId, Status)

#### End Sub

Private Sub cExecStep42\_StepStart(cStepRecord As cStep, \_ dtmStartTime As Currency, InstanceId As Long)

 Call TimeStartUpdateForStep(cStepRecord, InstanceId, dtmStartTime)

End Sub

Private Sub cExecStep43\_ProcessComplete(cStepRecord As cStep, dtmEndTime As Currency, lngInstanceId As

Long, lElapsed As Long)

 Call TimeUpdateForProcess(cStepRecord, lngInstanceId, EndTime:=dtmEndTime, ElapsedTime:=lElapsed)

# End Sub

Private Sub cExecStep43\_ProcessStart(cStepRecord As cStep, \_ strCommand As String, dtmStartTime As Currency, lngInstanceId As Long)

 Call TimeUpdateForProcess(cStepRecord, lngInstanceId, StartTime:=dtmStartTime, Command:=strCommand)

End Sub

Private Sub cExecStep43\_StepComplete(cStepRecord As cStep, \_ dtmEndTime As Currency, InstanceId As Long, Status As InstanceStatus)

 Call StepTerminated(cStepRecord, dtmEndTime, cExecStep43.Index, InstanceId, Status)

End Sub

Private Sub cExecStep43\_StepStart(cStepRecord As cStep, \_ dtmStartTime As Currency, InstanceId As Long)

 Call TimeStartUpdateForStep(cStepRecord, InstanceId, dtmStartTime)

End Sub

Private Sub cExecStep44\_ProcessComplete(cStepRecord As cStep, dtmEndTime As Currency, lngInstanceId As

Long, lElapsed As Long)

 Call TimeUpdateForProcess(cStepRecord, lngInstanceId, EndTime:=dtmEndTime, ElapsedTime:=lElapsed)

End Sub

Private Sub cExecStep44\_ProcessStart(cStepRecord As cStep, \_ strCommand As String, dtmStartTime As

Currency, lngInstanceId As Long)

 Call TimeUpdateForProcess(cStepRecord, lngInstanceId, StartTime:=dtmStartTime, Command:=strCommand)

End Sub

Private Sub cExecStep44\_StepComplete(cStepRecord As cStep, \_

 dtmEndTime As Currency, InstanceId As Long, Status As InstanceStatus)

 Call StepTerminated(cStepRecord, dtmEndTime, cExecStep44.Index, InstanceId, Status)

# End Sub

Private Sub cExecStep44\_StepStart(cStepRecord As cStep, \_

dtmStartTime As Currency, InstanceId As Long)

 Call TimeStartUpdateForStep(cStepRecord, InstanceId, dtmStartTime)

End Sub

Private Sub cExecStep45\_ProcessComplete(cStepRecord As cStep, \_ dtmEndTime As Currency, lngInstanceId As

Long, lElapsed As Long)

 Call TimeUpdateForProcess(cStepRecord, lngInstanceId, EndTime:=dtmEndTime, ElapsedTime:=lElapsed)

#### End Sub

Private Sub cExecStep45\_ProcessStart(cStepRecord As cStep, \_

 strCommand As String, dtmStartTime As Currency, lngInstanceId As Long)

 Call TimeUpdateForProcess(cStepRecord, lngInstanceId, StartTime:=dtmStartTime, Command:=strCommand)

# End Sub

Private Sub cExecStep45\_StepComplete(cStepRecord As cStep, \_

-<br>dtmEndTime As Currency, InstanceId As Long, Status As InstanceStatus)

 Call StepTerminated(cStepRecord, dtmEndTime, cExecStep45.Index, InstanceId, Status)

End Sub

Private Sub cExecStep45\_StepStart(cStepRecord As cStep, \_

dtmStartTime As Currency, InstanceId As Long)

 Call TimeStartUpdateForStep(cStepRecord, InstanceId, dtmStartTime)

# End Sub

Private Sub cExecStep46\_ProcessComplete(cStepRecord As cStep, \_ dtmEndTime As Currency, lngInstanceId As

Long, lElapsed As Long)

 Call TimeUpdateForProcess(cStepRecord, lngInstanceId, EndTime:=dtmEndTime, ElapsedTime:=lElapsed)

End Sub

Private Sub cExecStep46\_ProcessStart(cStepRecord As cStep, \_ strCommand As String, dtmStartTime As

Currency, lngInstanceId As Long)

 Call TimeUpdateForProcess(cStepRecord, lngInstanceId, StartTime:=dtmStartTime, Command:=strCommand)

End Sub

Private Sub cExecStep46\_StepComplete(cStepRecord As cStep, \_

 dtmEndTime As Currency, InstanceId As Long, Status As InstanceStatus)

 Call StepTerminated(cStepRecord, dtmEndTime, cExecStep46.Index, InstanceId, Status)

End Sub

Private Sub cExecStep46\_StepStart(cStepRecord As cStep, \_

dtmStartTime As Currency, InstanceId As Long)

 Call TimeStartUpdateForStep(cStepRecord, InstanceId, dtmStartTime)

End Sub

Private Sub cExecStep47\_ProcessComplete(cStepRecord As cStep, dtmEndTime As Currency, lngInstanceId As

Long, lElapsed As Long)

 Call TimeUpdateForProcess(cStepRecord, lngInstanceId, EndTime:=dtmEndTime, ElapsedTime:=lElapsed)

End Sub

Private Sub cExecStep47\_ProcessStart(cStepRecord As cStep, \_

 strCommand As String, dtmStartTime As Currency, lngInstanceId As Long)

 Call TimeUpdateForProcess(cStepRecord, lngInstanceId, StartTime:=dtmStartTime, Command:=strCommand)

# End Sub

Private Sub cExecStep47\_StepComplete(cStepRecord As cStep, \_

 dtmEndTime As Currency, InstanceId As Long, Status As InstanceStatus)

 Call StepTerminated(cStepRecord, dtmEndTime, cExecStep47.Index, InstanceId, Status)

## End Sub

Private Sub cExecStep47\_StepStart(cStepRecord As cStep, \_ dtmStartTime As Currency, InstanceId As Long)

 Call TimeStartUpdateForStep(cStepRecord, InstanceId, dtmStartTime)

### End Sub

Private Sub cExecStep48\_ProcessComplete(cStepRecord As cStep, \_ dtmEndTime As Currency, lngInstanceId As Long, lElapsed As Long)

 Call TimeUpdateForProcess(cStepRecord, lngInstanceId, EndTime:=dtmEndTime,

ElapsedTime:=lElapsed)

# End Sub

Private Sub cExecStep48\_ProcessStart(cStepRecord As cStep, \_

 strCommand As String, dtmStartTime As Currency, lngInstanceId As Long)

 Call TimeUpdateForProcess(cStepRecord, lngInstanceId, StartTime:=dtmStartTime, Command:=strCommand)

End Sub

Private Sub cExecStep48\_StepComplete(cStepRecord As cStep, \_

 dtmEndTime As Currency, InstanceId As Long, Status As InstanceStatus)

 Call StepTerminated(cStepRecord, dtmEndTime, cExecStep48.Index, InstanceId, Status)

End Sub

Private Sub cExecStep48\_StepStart(cStepRecord As cStep, \_

dtmStartTime As Currency, InstanceId As Long)

 Call TimeStartUpdateForStep(cStepRecord, InstanceId, dtmStartTime)

### End Sub

Private Sub cExecStep49\_ProcessComplete(cStepRecord As cStep,

 dtmEndTime As Currency, lngInstanceId As Long, lElapsed As Long)

 Call TimeUpdateForProcess(cStepRecord, lngInstanceId, EndTime:=dtmEndTime, ElapsedTime:=lElapsed)

#### End Sub

Private Sub cExecStep49\_ProcessStart(cStepRecord As cStep, \_

 strCommand As String, dtmStartTime As Currency, lngInstanceId As Long)

 Call TimeUpdateForProcess(cStepRecord, lngInstanceId, StartTime:=dtmStartTime, Command:=strCommand)

# End Sub

Private Sub cExecStep49\_StepComplete(cStepRecord As cStep, \_

 dtmEndTime As Currency, InstanceId As Long, Status As InstanceStatus)

 Call StepTerminated(cStepRecord, dtmEndTime, cExecStep49.Index, InstanceId, Status)

# End Sub

Private Sub cExecStep49\_StepStart(cStepRecord As cStep, \_

-<br>dtmStartTime As Currency, InstanceId As Long)

 Call TimeStartUpdateForStep(cStepRecord, InstanceId, dtmStartTime)

### End Sub

Private Sub cExecStep50\_ProcessComplete(cStepRecord As cStep,

 dtmEndTime As Currency, lngInstanceId As Long, lElapsed As Long)

 Call TimeUpdateForProcess(cStepRecord, lngInstanceId, EndTime:=dtmEndTime, ElapsedTime:=lElapsed)

### End Sub

Private Sub cExecStep50\_ProcessStart(cStepRecord As cStep, \_

 strCommand As String, dtmStartTime As Currency, lngInstanceId As Long)

 Call TimeUpdateForProcess(cStepRecord, lngInstanceId, StartTime:=dtmStartTime, Command:=strCommand)

#### End Sub

Private Sub cExecStep50\_StepComplete(cStepRecord As cStep, \_

.<br>dtmEndTime As Currency, InstanceId As Long, Status As InstanceStatus)

 Call StepTerminated(cStepRecord, dtmEndTime, cExecStep50.Index, InstanceId, Status)

End Sub

Private Sub cExecStep50\_StepStart(cStepRecord As cStep, \_

dtmStartTime As Currency, InstanceId As Long)

 Call TimeStartUpdateForStep(cStepRecord, InstanceId, dtmStartTime)

### End Sub

Private Sub cExecStep51\_ProcessComplete(cStepRecord As cStep,

 dtmEndTime As Currency, lngInstanceId As Long, lElapsed As Long)

 Call TimeUpdateForProcess(cStepRecord, lngInstanceId, EndTime:=dtmEndTime, ElapsedTime:=lElapsed)

End Sub

Private Sub cExecStep51\_ProcessStart(cStepRecord As cStep, \_

 strCommand As String, dtmStartTime As Currency, lngInstanceId As Long)

 Call TimeUpdateForProcess(cStepRecord, lngInstanceId, StartTime:=dtmStartTime, Command:=strCommand)

### End Sub

Private Sub cExecStep51\_StepComplete(cStepRecord As cStep, \_

 dtmEndTime As Currency, InstanceId As Long, Status As InstanceStatus)

 Call StepTerminated(cStepRecord, dtmEndTime, cExecStep51.Index, InstanceId, Status)

# End Sub

Private Sub cExecStep51\_StepStart(cStepRecord As cStep, \_

dtmStartTime As Currency, InstanceId As Long)

 Call TimeStartUpdateForStep(cStepRecord, InstanceId, dtmStartTime)

### End Sub

Private Sub cExecStep52\_ProcessComplete(cStepRecord As cStep, \_ dtmEndTime As Currency, lngInstanceId As Long, lElapsed As Long)

 Call TimeUpdateForProcess(cStepRecord, lngInstanceId, EndTime:=dtmEndTime, ElapsedTime:=lElapsed)

### End Sub

Private Sub cExecStep52\_ProcessStart(cStepRecord As cStep, \_ -<br>strCommand As String, dtmStartTime As Currency, lngInstanceId As Long)

 Call TimeUpdateForProcess(cStepRecord, lngInstanceId, StartTime:=dtmStartTime, Command:=strCommand)

#### End Sub

Private Sub cExecStep52\_StepComplete(cStepRecord As cStep, \_

 dtmEndTime As Currency, InstanceId As Long, Status As InstanceStatus)

 Call StepTerminated(cStepRecord, dtmEndTime, cExecStep52.Index, InstanceId, Status)

End Sub

Private Sub cExecStep52\_StepStart(cStepRecord As cStep, \_ dtmStartTime As Currency, InstanceId As Long)

 Call TimeStartUpdateForStep(cStepRecord, InstanceId, dtmStartTime)

# End Sub

Private Sub cExecStep53\_ProcessComplete(cStepRecord As cStep, \_ dtmEndTime As Currency, lngInstanceId As Long, lElapsed As Long)

 Call TimeUpdateForProcess(cStepRecord, lngInstanceId, EndTime:=dtmEndTime, ElapsedTime:=lElapsed)

### End Sub

Private Sub cExecStep53\_ProcessStart(cStepRecord As cStep, \_

 strCommand As String, dtmStartTime As Currency, lngInstanceId As Long)

 Call TimeUpdateForProcess(cStepRecord, lngInstanceId, StartTime:=dtmStartTime, Command:=strCommand)

#### End Sub

Private Sub cExecStep53\_StepComplete(cStepRecord As  $cStep, \_$ 

 dtmEndTime As Currency, InstanceId As Long, Status As InstanceStatus)

 Call StepTerminated(cStepRecord, dtmEndTime, cExecStep53.Index, InstanceId, Status)

#### End Sub

Private Sub cExecStep53\_StepStart(cStepRecord As cStep, \_

dtmStartTime As Currency, InstanceId As Long)

 Call TimeStartUpdateForStep(cStepRecord, InstanceId, dtmStartTime)

# End Sub

Private Sub cExecStep54\_ProcessComplete(cStepRecord As cStep, \_

 dtmEndTime As Currency, lngInstanceId As Long, lElapsed As Long)

 Call TimeUpdateForProcess(cStepRecord, lngInstanceId, EndTime:=dtmEndTime, ElapsedTime:=lElapsed)

End Sub

Private Sub cExecStep54\_ProcessStart(cStepRecord As cStep, \_ strCommand As String, dtmStartTime As Currency, lngInstanceId As Long)

 Call TimeUpdateForProcess(cStepRecord, lngInstanceId, StartTime:=dtmStartTime, Command:=strCommand)

# End Sub

Private Sub cExecStep54\_StepComplete(cStepRecord As cStep, \_ dtmEndTime As Currency, InstanceId As Long, Status As InstanceStatus)

 Call StepTerminated(cStepRecord, dtmEndTime, cExecStep54.Index, InstanceId, Status)

# End Sub

Private Sub cExecStep54\_StepStart(cStepRecord As cStep, \_

dtmStartTime As Currency, InstanceId As Long)

 Call TimeStartUpdateForStep(cStepRecord, InstanceId, dtmStartTime)

End Sub

Private Sub cExecStep55\_ProcessComplete(cStepRecord As  $cStep, \_$ 

 dtmEndTime As Currency, lngInstanceId As Long, lElapsed As Long)

 Call TimeUpdateForProcess(cStepRecord, lngInstanceId, EndTime:=dtmEndTime, ElapsedTime:=lElapsed)

# End Sub

Private Sub cExecStep55\_ProcessStart(cStepRecord As cStep, \_

 strCommand As String, dtmStartTime As Currency, lngInstanceId As Long)

 Call TimeUpdateForProcess(cStepRecord, lngInstanceId, StartTime:=dtmStartTime, Command:=strCommand)

# End Sub

Private Sub cExecStep55\_StepComplete(cStepRecord As cStep, \_

-<br>dtmEndTime As Currency, InstanceId As Long, Status As InstanceStatus)

 Call StepTerminated(cStepRecord, dtmEndTime, cExecStep55.Index, InstanceId, Status)

End Sub

Private Sub cExecStep55\_StepStart(cStepRecord As cStep, \_

dtmStartTime As Currency, InstanceId As Long)

 Call TimeStartUpdateForStep(cStepRecord, InstanceId, dtmStartTime)

# End Sub

Private Sub cExecStep56\_ProcessComplete(cStepRecord As cStep, \_

 dtmEndTime As Currency, lngInstanceId As Long, lElapsed As Long)

 Call TimeUpdateForProcess(cStepRecord, lngInstanceId, EndTime:=dtmEndTime, ElapsedTime:=lElapsed)

# End Sub

Private Sub cExecStep56\_ProcessStart(cStepRecord As cStep, \_ strCommand As String, dtmStartTime As

Currency, lngInstanceId As Long)

 Call TimeUpdateForProcess(cStepRecord, lngInstanceId, StartTime:=dtmStartTime, Command:=strCommand)

End Sub

Private Sub cExecStep56\_StepComplete(cStepRecord As cStep, \_

 dtmEndTime As Currency, InstanceId As Long, Status As InstanceStatus)

 Call StepTerminated(cStepRecord, dtmEndTime, cExecStep56.Index, InstanceId, Status)

End Sub

Private Sub cExecStep56\_StepStart(cStepRecord As cStep, \_ dtmStartTime As Currency, InstanceId As Long)

 Call TimeStartUpdateForStep(cStepRecord, InstanceId, dtmStartTime)

End Sub

Private Sub cExecStep57\_ProcessComplete(cStepRecord As cStep,

 dtmEndTime As Currency, lngInstanceId As Long, lElapsed As Long)

 Call TimeUpdateForProcess(cStepRecord, lngInstanceId, EndTime:=dtmEndTime, ElapsedTime:=lElapsed)

## End Sub

Private Sub cExecStep57\_ProcessStart(cStepRecord As cStep, \_ -<br>strCommand As String, dtmStartTime As

Currency, lngInstanceId As Long)

 Call TimeUpdateForProcess(cStepRecord, lngInstanceId, StartTime:=dtmStartTime, Command:=strCommand)

# End Sub

Private Sub cExecStep57\_StepComplete(cStepRecord As cStep, \_

 dtmEndTime As Currency, InstanceId As Long, Status As InstanceStatus)

 Call StepTerminated(cStepRecord, dtmEndTime, cExecStep57.Index, InstanceId, Status)

End Sub

Private Sub cExecStep57\_StepStart(cStepRecord As cStep, \_

dtmStartTime As Currency, InstanceId As Long)

 Call TimeStartUpdateForStep(cStepRecord, InstanceId, dtmStartTime)

#### End Sub

Private Sub cExecStep58\_ProcessComplete(cStepRecord As cStep, \_

 dtmEndTime As Currency, lngInstanceId As Long, lElapsed As Long)

 Call TimeUpdateForProcess(cStepRecord, lngInstanceId, EndTime:=dtmEndTime, ElapsedTime:=lElapsed)

End Sub

Private Sub cExecStep58\_ProcessStart(cStepRecord As cStep, \_

 strCommand As String, dtmStartTime As Currency, lngInstanceId As Long)

 Call TimeUpdateForProcess(cStepRecord, lngInstanceId, StartTime:=dtmStartTime, Command:=strCommand)

# End Sub

Private Sub cExecStep58\_StepComplete(cStepRecord As cStep, \_ dtmEndTime As Currency, InstanceId As Long,

Status As InstanceStatus)

 Call StepTerminated(cStepRecord, dtmEndTime, cExecStep58.Index, InstanceId, Status)

# End Sub

Private Sub cExecStep58\_StepStart(cStepRecord As cStep, \_

dtmStartTime As Currency, InstanceId As Long)

 Call TimeStartUpdateForStep(cStepRecord, InstanceId, dtmStartTime)

# End Sub

Private Sub cExecStep59\_ProcessComplete(cStepRecord As cStep,

 dtmEndTime As Currency, lngInstanceId As Long, lElapsed As Long)

 Call TimeUpdateForProcess(cStepRecord, lngInstanceId, EndTime:=dtmEndTime, ElapsedTime:=lElapsed)

# End Sub

Private Sub cExecStep59\_ProcessStart(cStepRecord As cStep, \_

 strCommand As String, dtmStartTime As Currency, lngInstanceId As Long)

 Call TimeUpdateForProcess(cStepRecord, lngInstanceId, StartTime:=dtmStartTime, Command:=strCommand)

# End Sub

Private Sub cExecStep59\_StepComplete(cStepRecord As cStep, \_

 dtmEndTime As Currency, InstanceId As Long, Status As InstanceStatus)

 Call StepTerminated(cStepRecord, dtmEndTime, cExecStep59.Index, InstanceId, Status)

### End Sub

Private Sub cExecStep59\_StepStart(cStepRecord As cStep, \_ dtmStartTime As Currency, InstanceId As Long)

 Call TimeStartUpdateForStep(cStepRecord, InstanceId, dtmStartTime)

### End Sub

Private Sub cExecStep60\_ProcessComplete(cStepRecord As cStep, \_

 dtmEndTime As Currency, lngInstanceId As Long, lElapsed As Long)

 Call TimeUpdateForProcess(cStepRecord, lngInstanceId, EndTime:=dtmEndTime, ElapsedTime:=lElapsed)

# End Sub

Private Sub cExecStep60\_ProcessStart(cStepRecord As cStep, \_

 strCommand As String, dtmStartTime As Currency, lngInstanceId As Long)

 Call TimeUpdateForProcess(cStepRecord, lngInstanceId, StartTime:=dtmStartTime, Command:=strCommand)

# End Sub

Private Sub cExecStep60\_StepComplete(cStepRecord As cStep, \_

 dtmEndTime As Currency, InstanceId As Long, Status As InstanceStatus)

 Call StepTerminated(cStepRecord, dtmEndTime, cExecStep60.Index, InstanceId, Status)

End Sub

Private Sub cExecStep60\_StepStart(cStepRecord As cStep, \_

dtmStartTime As Currency, InstanceId As Long)

 Call TimeStartUpdateForStep(cStepRecord, InstanceId, dtmStartTime)

# End Sub

Private Sub cExecStep61\_ProcessComplete(cStepRecord As cStep, \_

 dtmEndTime As Currency, lngInstanceId As Long, lElapsed As Long)

 Call TimeUpdateForProcess(cStepRecord, lngInstanceId, EndTime:=dtmEndTime, ElapsedTime:=lElapsed)

### End Sub

Private Sub cExecStep61\_ProcessStart(cStepRecord As cStep, \_ -<br>.<br>strCommand As String, dtmStartTime As

Currency, lngInstanceId As Long)

 Call TimeUpdateForProcess(cStepRecord, lngInstanceId, StartTime:=dtmStartTime, Command:=strCommand)

#### End Sub

Private Sub cExecStep61\_StepComplete(cStepRecord As cStep, \_

 dtmEndTime As Currency, InstanceId As Long, Status As InstanceStatus)

 Call StepTerminated(cStepRecord, dtmEndTime, cExecStep61.Index, InstanceId, Status)

## End Sub

Private Sub cExecStep61\_StepStart(cStepRecord As cStep, \_ dtmStartTime As Currency, InstanceId As Long)

 Call TimeStartUpdateForStep(cStepRecord, InstanceId, dtmStartTime)

### End Sub

Private Sub cExecStep62\_ProcessComplete(cStepRecord As cStep, \_

 dtmEndTime As Currency, lngInstanceId As Long, lElapsed As Long)

 Call TimeUpdateForProcess(cStepRecord, lngInstanceId, EndTime:=dtmEndTime, ElapsedTime:=lElapsed)

#### End Sub

Private Sub cExecStep62\_ProcessStart(cStepRecord As cStep, \_

 strCommand As String, dtmStartTime As Currency, lngInstanceId As Long)

 Call TimeUpdateForProcess(cStepRecord, lngInstanceId, StartTime:=dtmStartTime, Command:=strCommand)

## End Sub

Private Sub cExecStep62\_StepComplete(cStepRecord As cStep, \_

 dtmEndTime As Currency, InstanceId As Long, Status As InstanceStatus)

 Call StepTerminated(cStepRecord, dtmEndTime, cExecStep62.Index, InstanceId, Status)

# End Sub

Private Sub cExecStep62\_StepStart(cStepRecord As cStep, \_ -<br>dtmStartTime As Currency, InstanceId As Long)

 Call TimeStartUpdateForStep(cStepRecord, InstanceId, dtmStartTime)

#### End Sub

Private Sub cExecStep63\_ProcessComplete(cStepRecord As cStep, \_ dtmEndTime As Currency, lngInstanceId As Long, lElapsed As Long)

 Call TimeUpdateForProcess(cStepRecord, lngInstanceId, EndTime:=dtmEndTime, ElapsedTime:=lElapsed)

### End Sub

Private Sub cExecStep63\_ProcessStart(cStepRecord As cStep, \_ strCommand As String, dtmStartTime As

Currency, lngInstanceId As Long)

 Call TimeUpdateForProcess(cStepRecord, lngInstanceId, StartTime:=dtmStartTime, Command:=strCommand)

### End Sub

Private Sub cExecStep63\_StepComplete(cStepRecord As cStep, \_

 dtmEndTime As Currency, InstanceId As Long, Status As InstanceStatus)

 Call StepTerminated(cStepRecord, dtmEndTime, cExecStep63.Index, InstanceId, Status)

### End Sub

Private Sub cExecStep63\_StepStart(cStepRecord As cStep, \_ dtmStartTime As Currency, InstanceId As Long)

 Call TimeStartUpdateForStep(cStepRecord, InstanceId, dtmStartTime)

# End Sub

Private Sub cExecStep64\_ProcessComplete(cStepRecord As cStep, dtmEndTime As Currency, lngInstanceId As

Long, lElapsed As Long)

 Call TimeUpdateForProcess(cStepRecord, lngInstanceId, EndTime:=dtmEndTime, ElapsedTime:=lElapsed)

#### End Sub

Private Sub cExecStep64\_ProcessStart(cStepRecord As cStep, \_ strCommand As String, dtmStartTime As Currency, lngInstanceId As Long)

 Call TimeUpdateForProcess(cStepRecord, lngInstanceId, StartTime:=dtmStartTime, Command:=strCommand)

# End Sub

Private Sub cExecStep64\_StepComplete(cStepRecord As cStep, \_

.<br>dtmEndTime As Currency, InstanceId As Long, Status As InstanceStatus)

 Call StepTerminated(cStepRecord, dtmEndTime, cExecStep64.Index, InstanceId, Status)

End Sub

Private Sub cExecStep64\_StepStart(cStepRecord As cStep, \_

dtmStartTime As Currency, InstanceId As Long)

 Call TimeStartUpdateForStep(cStepRecord, InstanceId, dtmStartTime)

End Sub

Private Sub cExecStep65\_ProcessComplete(cStepRecord As  $cStep, \_$  dtmEndTime As Currency, lngInstanceId As Long, lElapsed As Long)

 Call TimeUpdateForProcess(cStepRecord, lngInstanceId, EndTime:=dtmEndTime, ElapsedTime:=lElapsed)

# End Sub

Private Sub cExecStep65\_ProcessStart(cStepRecord As cStep, \_ strCommand As String, dtmStartTime As Currency, lngInstanceId As Long)

Call TimeUpdateForProcess(cStepRecord,

lngInstanceId, StartTime:=dtmStartTime, Command:=strCommand)

# End Sub

Private Sub cExecStep65\_StepComplete(cStepRecord As cStep, \_ \_<br>\_dtmRndTime As Currency, InstanceId As Long,

Status As InstanceStatus)

 Call StepTerminated(cStepRecord, dtmEndTime, cExecStep65.Index, InstanceId, Status)

#### End Sub

Private Sub cExecStep65\_StepStart(cStepRecord As cStep, \_ dtmStartTime As Currency, InstanceId As Long)

 Call TimeStartUpdateForStep(cStepRecord, InstanceId, dtmStartTime)

End Sub

Private Sub cExecStep66\_ProcessComplete(cStepRecord As cStep, dtmEndTime As Currency, lngInstanceId As

Long, lElapsed As Long)

 Call TimeUpdateForProcess(cStepRecord, lngInstanceId, EndTime:=dtmEndTime, ElapsedTime:=lElapsed)

# End Sub

Private Sub cExecStep66\_ProcessStart(cStepRecord As cStep, \_ strCommand As String, dtmStartTime As Currency, lngInstanceId As Long)

 Call TimeUpdateForProcess(cStepRecord, lngInstanceId, StartTime:=dtmStartTime, Command:=strCommand)

End Sub

Private Sub cExecStep66\_StepComplete(cStepRecord As cStep, \_ dtmEndTime As Currency, InstanceId As Long, Status As InstanceStatus)

 Call StepTerminated(cStepRecord, dtmEndTime, cExecStep66.Index, InstanceId, Status)

End Sub

Private Sub cExecStep66\_StepStart(cStepRecord As cStep, \_ dtmStartTime As Currency, InstanceId As Long)

 Call TimeStartUpdateForStep(cStepRecord, InstanceId, dtmStartTime)

End Sub

Private Sub cExecStep67\_ProcessComplete(cStepRecord As cStep, dtmEndTime As Currency, lngInstanceId As

Long, lElapsed As Long)

 Call TimeUpdateForProcess(cStepRecord, lngInstanceId, EndTime:=dtmEndTime, ElapsedTime:=lElapsed)

End Sub

Private Sub cExecStep67\_ProcessStart(cStepRecord As cStep, \_ strCommand As String, dtmStartTime As

Currency, lngInstanceId As Long)

 Call TimeUpdateForProcess(cStepRecord, lngInstanceId, StartTime:=dtmStartTime, Command:=strCommand)

End Sub

Private Sub cExecStep67\_StepComplete(cStepRecord As cStep, \_

 dtmEndTime As Currency, InstanceId As Long, Status As InstanceStatus)

 Call StepTerminated(cStepRecord, dtmEndTime, cExecStep67.Index, InstanceId, Status)

# End Sub

Private Sub cExecStep67\_StepStart(cStepRecord As cStep, \_

dtmStartTime As Currency, InstanceId As Long)

 Call TimeStartUpdateForStep(cStepRecord, InstanceId, dtmStartTime)

End Sub

Private Sub cExecStep68\_ProcessComplete(cStepRecord As cStep, \_ dtmEndTime As Currency, lngInstanceId As

Long, lElapsed As Long)

 Call TimeUpdateForProcess(cStepRecord, lngInstanceId, EndTime:=dtmEndTime, ElapsedTime:=lElapsed)

#### End Sub

Private Sub cExecStep68\_ProcessStart(cStepRecord As cStep, \_

 strCommand As String, dtmStartTime As Currency, lngInstanceId As Long)

 Call TimeUpdateForProcess(cStepRecord, lngInstanceId, StartTime:=dtmStartTime, Command:=strCommand)

# End Sub

Private Sub cExecStep68\_StepComplete(cStepRecord As cStep, \_

-<br>dtmEndTime As Currency, InstanceId As Long, Status As InstanceStatus)

 Call StepTerminated(cStepRecord, dtmEndTime, cExecStep68.Index, InstanceId, Status)

End Sub

Private Sub cExecStep68\_StepStart(cStepRecord As cStep, \_

dtmStartTime As Currency, InstanceId As Long)

 Call TimeStartUpdateForStep(cStepRecord, InstanceId, dtmStartTime)

# End Sub

Private Sub cExecStep69\_ProcessComplete(cStepRecord As cStep, \_ dtmEndTime As Currency, lngInstanceId As

Long, lElapsed As Long)

 Call TimeUpdateForProcess(cStepRecord, lngInstanceId, EndTime:=dtmEndTime, ElapsedTime:=lElapsed)

End Sub

Private Sub cExecStep69\_ProcessStart(cStepRecord As cStep, \_ strCommand As String, dtmStartTime As

Currency, lngInstanceId As Long)

 Call TimeUpdateForProcess(cStepRecord, lngInstanceId, StartTime:=dtmStartTime, Command:=strCommand)

End Sub

Private Sub cExecStep69\_StepComplete(cStepRecord As cStep, \_

 dtmEndTime As Currency, InstanceId As Long, Status As InstanceStatus)

 Call StepTerminated(cStepRecord, dtmEndTime, cExecStep69.Index, InstanceId, Status)

End Sub

Private Sub cExecStep69\_StepStart(cStepRecord As cStep, \_

dtmStartTime As Currency, InstanceId As Long)

 Call TimeStartUpdateForStep(cStepRecord, InstanceId, dtmStartTime)

End Sub

Private Sub cExecStep70\_ProcessComplete(cStepRecord As cStep, dtmEndTime As Currency, lngInstanceId As

Long, lElapsed As Long)

 Call TimeUpdateForProcess(cStepRecord, lngInstanceId, EndTime:=dtmEndTime, ElapsedTime:=lElapsed)

End Sub

Private Sub cExecStep70\_ProcessStart(cStepRecord As cStep, \_

 strCommand As String, dtmStartTime As Currency, lngInstanceId As Long)

 Call TimeUpdateForProcess(cStepRecord, lngInstanceId, StartTime:=dtmStartTime, Command:=strCommand)

## End Sub

Private Sub cExecStep70\_StepComplete(cStepRecord As cStep, \_

 dtmEndTime As Currency, InstanceId As Long, Status As InstanceStatus)

 Call StepTerminated(cStepRecord, dtmEndTime, cExecStep70.Index, InstanceId, Status)

## End Sub

Private Sub cExecStep70\_StepStart(cStepRecord As cStep, \_ dtmStartTime As Currency, InstanceId As Long)

 Call TimeStartUpdateForStep(cStepRecord, InstanceId, dtmStartTime)

### End Sub

Private Sub cExecStep71\_ProcessComplete(cStepRecord As cStep, \_ dtmEndTime As Currency, lngInstanceId As Long, lElapsed As Long)

 Call TimeUpdateForProcess(cStepRecord, lngInstanceId, EndTime:=dtmEndTime,

ElapsedTime:=lElapsed)

# End Sub

Private Sub cExecStep71\_ProcessStart(cStepRecord As cStep, \_

 strCommand As String, dtmStartTime As Currency, lngInstanceId As Long)

 Call TimeUpdateForProcess(cStepRecord, lngInstanceId, StartTime:=dtmStartTime, Command:=strCommand)

End Sub

Private Sub cExecStep71\_StepComplete(cStepRecord As cStep, \_

 dtmEndTime As Currency, InstanceId As Long, Status As InstanceStatus)

 Call StepTerminated(cStepRecord, dtmEndTime, cExecStep71.Index, InstanceId, Status)

End Sub

Private Sub cExecStep71\_StepStart(cStepRecord As cStep, \_

dtmStartTime As Currency, InstanceId As Long)

 Call TimeStartUpdateForStep(cStepRecord, InstanceId, dtmStartTime)

### End Sub

Private Sub cExecStep72\_ProcessComplete(cStepRecord As cStep,

 dtmEndTime As Currency, lngInstanceId As Long, lElapsed As Long)

 Call TimeUpdateForProcess(cStepRecord, lngInstanceId, EndTime:=dtmEndTime, ElapsedTime:=lElapsed)

#### End Sub

Private Sub cExecStep72\_ProcessStart(cStepRecord As cStep, \_

 strCommand As String, dtmStartTime As Currency, lngInstanceId As Long)

 Call TimeUpdateForProcess(cStepRecord, lngInstanceId, StartTime:=dtmStartTime, Command:=strCommand)

### End Sub

Private Sub cExecStep72\_StepComplete(cStepRecord As cStep, \_

 dtmEndTime As Currency, InstanceId As Long, Status As InstanceStatus)

 Call StepTerminated(cStepRecord, dtmEndTime, cExecStep72.Index, InstanceId, Status)

# End Sub

Private Sub cExecStep72\_StepStart(cStepRecord As cStep, \_

-<br>dtmStartTime As Currency, InstanceId As Long)

 Call TimeStartUpdateForStep(cStepRecord, InstanceId, dtmStartTime)

## End Sub

Private Sub cExecStep73\_ProcessComplete(cStepRecord As cStep,

 dtmEndTime As Currency, lngInstanceId As Long, lElapsed As Long)

 Call TimeUpdateForProcess(cStepRecord, lngInstanceId, EndTime:=dtmEndTime, ElapsedTime:=lElapsed)

### End Sub

Private Sub cExecStep73\_ProcessStart(cStepRecord As cStep, \_

 strCommand As String, dtmStartTime As Currency, lngInstanceId As Long)

 Call TimeUpdateForProcess(cStepRecord, lngInstanceId, StartTime:=dtmStartTime, Command:=strCommand)

#### End Sub

Private Sub cExecStep73\_StepComplete(cStepRecord As cStep, \_

.<br>dtmEndTime As Currency, InstanceId As Long, Status As InstanceStatus)

 Call StepTerminated(cStepRecord, dtmEndTime, cExecStep73.Index, InstanceId, Status)

End Sub

Private Sub cExecStep73\_StepStart(cStepRecord As cStep, \_

dtmStartTime As Currency, InstanceId As Long)

 Call TimeStartUpdateForStep(cStepRecord, InstanceId, dtmStartTime)

### End Sub

Private Sub cExecStep74\_ProcessComplete(cStepRecord As cStep,

 dtmEndTime As Currency, lngInstanceId As Long, lElapsed As Long)

 Call TimeUpdateForProcess(cStepRecord, lngInstanceId, EndTime:=dtmEndTime, ElapsedTime:=lElapsed)

End Sub

Private Sub cExecStep74\_ProcessStart(cStepRecord As cStep, \_

 strCommand As String, dtmStartTime As Currency, lngInstanceId As Long)

 Call TimeUpdateForProcess(cStepRecord, lngInstanceId, StartTime:=dtmStartTime, Command:=strCommand)

### End Sub

Private Sub cExecStep74\_StepComplete(cStepRecord As cStep, \_

 dtmEndTime As Currency, InstanceId As Long, Status As InstanceStatus)

 Call StepTerminated(cStepRecord, dtmEndTime, cExecStep74.Index, InstanceId, Status)

# End Sub

Private Sub cExecStep74\_StepStart(cStepRecord As cStep, \_

dtmStartTime As Currency, InstanceId As Long)

 Call TimeStartUpdateForStep(cStepRecord, InstanceId, dtmStartTime)

#### End Sub

Private Sub cExecStep75\_ProcessComplete(cStepRecord As cStep, \_ dtmEndTime As Currency, lngInstanceId As Long, lElapsed As Long)

 Call TimeUpdateForProcess(cStepRecord, lngInstanceId, EndTime:=dtmEndTime, ElapsedTime:=lElapsed)

### End Sub

Private Sub cExecStep75\_ProcessStart(cStepRecord As cStep, \_ -<br>strCommand As String, dtmStartTime As Currency, lngInstanceId As Long)

 Call TimeUpdateForProcess(cStepRecord, lngInstanceId, StartTime:=dtmStartTime, Command:=strCommand)

#### End Sub

Private Sub cExecStep75\_StepComplete(cStepRecord As cStep, \_

 dtmEndTime As Currency, InstanceId As Long, Status As InstanceStatus)

 Call StepTerminated(cStepRecord, dtmEndTime, cExecStep75.Index, InstanceId, Status)

End Sub

Private Sub cExecStep75\_StepStart(cStepRecord As cStep, \_ dtmStartTime As Currency, InstanceId As Long)

 Call TimeStartUpdateForStep(cStepRecord, InstanceId, dtmStartTime)

# End Sub

Private Sub cExecStep76\_ProcessComplete(cStepRecord As cStep, \_ dtmEndTime As Currency, lngInstanceId As Long, lElapsed As Long)

 Call TimeUpdateForProcess(cStepRecord, lngInstanceId, EndTime:=dtmEndTime, ElapsedTime:=lElapsed)

### End Sub

Private Sub cExecStep76\_ProcessStart(cStepRecord As cStep, \_

 strCommand As String, dtmStartTime As Currency, lngInstanceId As Long)

 Call TimeUpdateForProcess(cStepRecord, lngInstanceId, StartTime:=dtmStartTime, Command:=strCommand)

#### End Sub

Private Sub cExecStep76\_StepComplete(cStepRecord As  $cStep, \_$ 

 dtmEndTime As Currency, InstanceId As Long, Status As InstanceStatus)

 Call StepTerminated(cStepRecord, dtmEndTime, cExecStep76.Index, InstanceId, Status)

#### End Sub

Private Sub cExecStep76\_StepStart(cStepRecord As cStep, \_

dtmStartTime As Currency, InstanceId As Long)

 Call TimeStartUpdateForStep(cStepRecord, InstanceId, dtmStartTime)

# End Sub

Private Sub cExecStep77\_ProcessComplete(cStepRecord As cStep, \_

 dtmEndTime As Currency, lngInstanceId As Long, lElapsed As Long)

 Call TimeUpdateForProcess(cStepRecord, lngInstanceId, EndTime:=dtmEndTime, ElapsedTime:=lElapsed)

End Sub

Private Sub cExecStep77\_ProcessStart(cStepRecord As cStep, \_ strCommand As String, dtmStartTime As Currency, lngInstanceId As Long) Call TimeUpdateForProcess(cStepRecord,

lngInstanceId, StartTime:=dtmStartTime, Command:=strCommand)

# End Sub

Private Sub cExecStep77\_StepComplete(cStepRecord As cStep, \_ dtmEndTime As Currency, InstanceId As Long, Status As InstanceStatus)

 Call StepTerminated(cStepRecord, dtmEndTime, cExecStep77.Index, InstanceId, Status)

# End Sub

Private Sub cExecStep77\_StepStart(cStepRecord As cStep, \_

dtmStartTime As Currency, InstanceId As Long)

 Call TimeStartUpdateForStep(cStepRecord, InstanceId, dtmStartTime)

End Sub

Private Sub cExecStep78\_ProcessComplete(cStepRecord As  $cStep, \_$ 

 dtmEndTime As Currency, lngInstanceId As Long, lElapsed As Long)

 Call TimeUpdateForProcess(cStepRecord, lngInstanceId, EndTime:=dtmEndTime, ElapsedTime:=lElapsed)

# End Sub

Private Sub cExecStep78\_ProcessStart(cStepRecord As cStep, \_

 strCommand As String, dtmStartTime As Currency, lngInstanceId As Long)

 Call TimeUpdateForProcess(cStepRecord, lngInstanceId, StartTime:=dtmStartTime, Command:=strCommand)

# End Sub

Private Sub cExecStep78\_StepComplete(cStepRecord As cStep, \_

-<br>dtmEndTime As Currency, InstanceId As Long, Status As InstanceStatus)

 Call StepTerminated(cStepRecord, dtmEndTime, cExecStep78.Index, InstanceId, Status)

End Sub

Private Sub cExecStep78\_StepStart(cStepRecord As cStep, \_

dtmStartTime As Currency, InstanceId As Long)

 Call TimeStartUpdateForStep(cStepRecord, InstanceId, dtmStartTime)

# End Sub

Private Sub cExecStep79\_ProcessComplete(cStepRecord As cStep, \_

 dtmEndTime As Currency, lngInstanceId As Long, lElapsed As Long)

 Call TimeUpdateForProcess(cStepRecord, lngInstanceId, EndTime:=dtmEndTime, ElapsedTime:=lElapsed)

# End Sub

Private Sub cExecStep79\_ProcessStart(cStepRecord As cStep, \_ strCommand As String, dtmStartTime As

Currency, lngInstanceId As Long)

 Call TimeUpdateForProcess(cStepRecord, lngInstanceId, StartTime:=dtmStartTime, Command:=strCommand)

End Sub
Private Sub cExecStep79\_StepComplete(cStepRecord As cStep, \_

 dtmEndTime As Currency, InstanceId As Long, Status As InstanceStatus)

 Call StepTerminated(cStepRecord, dtmEndTime, cExecStep79.Index, InstanceId, Status)

End Sub

Private Sub cExecStep79\_StepStart(cStepRecord As cStep, \_ dtmStartTime As Currency, InstanceId As Long)

 Call TimeStartUpdateForStep(cStepRecord, InstanceId, dtmStartTime)

End Sub

Private Sub cExecStep80\_ProcessComplete(cStepRecord As cStep,

 dtmEndTime As Currency, lngInstanceId As Long, lElapsed As Long)

 Call TimeUpdateForProcess(cStepRecord, lngInstanceId, EndTime:=dtmEndTime, ElapsedTime:=lElapsed)

#### End Sub

Private Sub cExecStep80\_ProcessStart(cStepRecord As cStep, \_ -<br>strCommand As String, dtmStartTime As

Currency, lngInstanceId As Long)

 Call TimeUpdateForProcess(cStepRecord, lngInstanceId, StartTime:=dtmStartTime, Command:=strCommand)

## End Sub

Private Sub cExecStep80\_StepComplete(cStepRecord As cStep, \_

 dtmEndTime As Currency, InstanceId As Long, Status As InstanceStatus)

 Call StepTerminated(cStepRecord, dtmEndTime, cExecStep80.Index, InstanceId, Status)

End Sub

Private Sub cExecStep80\_StepStart(cStepRecord As cStep, \_

dtmStartTime As Currency, InstanceId As Long)

 Call TimeStartUpdateForStep(cStepRecord, InstanceId, dtmStartTime)

#### End Sub

Private Sub cExecStep81\_ProcessComplete(cStepRecord As cStep, \_

 dtmEndTime As Currency, lngInstanceId As Long, lElapsed As Long)

 Call TimeUpdateForProcess(cStepRecord, lngInstanceId, EndTime:=dtmEndTime, ElapsedTime:=lElapsed)

End Sub

Private Sub cExecStep81\_ProcessStart(cStepRecord As cStep, \_

 strCommand As String, dtmStartTime As Currency, lngInstanceId As Long)

 Call TimeUpdateForProcess(cStepRecord, lngInstanceId, StartTime:=dtmStartTime, Command:=strCommand)

## End Sub

Private Sub cExecStep81\_StepComplete(cStepRecord As cStep, \_ dtmEndTime As Currency, InstanceId As Long,

Status As InstanceStatus)

 Call StepTerminated(cStepRecord, dtmEndTime, cExecStep81.Index, InstanceId, Status)

## End Sub

Private Sub cExecStep81\_StepStart(cStepRecord As cStep, \_

dtmStartTime As Currency, InstanceId As Long)

 Call TimeStartUpdateForStep(cStepRecord, InstanceId, dtmStartTime)

## End Sub

Private Sub cExecStep82\_ProcessComplete(cStepRecord As cStep,

 dtmEndTime As Currency, lngInstanceId As Long, lElapsed As Long)

 Call TimeUpdateForProcess(cStepRecord, lngInstanceId, EndTime:=dtmEndTime, ElapsedTime:=lElapsed)

# End Sub

Private Sub cExecStep82\_ProcessStart(cStepRecord As cStep, \_

 strCommand As String, dtmStartTime As Currency, lngInstanceId As Long)

 Call TimeUpdateForProcess(cStepRecord, lngInstanceId, StartTime:=dtmStartTime, Command:=strCommand)

# End Sub

Private Sub cExecStep82\_StepComplete(cStepRecord As cStep, \_

 dtmEndTime As Currency, InstanceId As Long, Status As InstanceStatus)

 Call StepTerminated(cStepRecord, dtmEndTime, cExecStep82.Index, InstanceId, Status)

#### End Sub

Private Sub cExecStep82\_StepStart(cStepRecord As cStep, \_ dtmStartTime As Currency, InstanceId As Long)

 Call TimeStartUpdateForStep(cStepRecord, InstanceId, dtmStartTime)

#### End Sub

Private Sub cExecStep83\_ProcessComplete(cStepRecord As cStep, \_

 dtmEndTime As Currency, lngInstanceId As Long, lElapsed As Long)

 Call TimeUpdateForProcess(cStepRecord, lngInstanceId, EndTime:=dtmEndTime, ElapsedTime:=lElapsed)

End Sub

Private Sub cExecStep83\_ProcessStart(cStepRecord As cStep, \_

 strCommand As String, dtmStartTime As Currency, lngInstanceId As Long)

 Call TimeUpdateForProcess(cStepRecord, lngInstanceId, StartTime:=dtmStartTime, Command:=strCommand)

## End Sub

Private Sub cExecStep83\_StepComplete(cStepRecord As cStep, \_

 dtmEndTime As Currency, InstanceId As Long, Status As InstanceStatus)

 Call StepTerminated(cStepRecord, dtmEndTime, cExecStep83.Index, InstanceId, Status)

End Sub

Private Sub cExecStep83\_StepStart(cStepRecord As cStep, \_

dtmStartTime As Currency, InstanceId As Long)

 Call TimeStartUpdateForStep(cStepRecord, InstanceId, dtmStartTime)

## End Sub

Private Sub cExecStep84\_ProcessComplete(cStepRecord As cStep, \_

 dtmEndTime As Currency, lngInstanceId As Long, lElapsed As Long)

 Call TimeUpdateForProcess(cStepRecord, lngInstanceId, EndTime:=dtmEndTime, ElapsedTime:=lElapsed)

#### End Sub

Private Sub cExecStep84\_ProcessStart(cStepRecord As cStep, \_ -<br>.<br>strCommand As String, dtmStartTime As

Currency, lngInstanceId As Long)

 Call TimeUpdateForProcess(cStepRecord, lngInstanceId, StartTime:=dtmStartTime, Command:=strCommand)

#### End Sub

Private Sub cExecStep84\_StepComplete(cStepRecord As cStep, \_

 dtmEndTime As Currency, InstanceId As Long, Status As InstanceStatus)

 Call StepTerminated(cStepRecord, dtmEndTime, cExecStep84.Index, InstanceId, Status)

#### End Sub

Private Sub cExecStep84\_StepStart(cStepRecord As cStep, \_ dtmStartTime As Currency, InstanceId As Long)

 Call TimeStartUpdateForStep(cStepRecord, InstanceId, dtmStartTime)

### End Sub

Private Sub cExecStep85\_ProcessComplete(cStepRecord As cStep, \_

 dtmEndTime As Currency, lngInstanceId As Long, lElapsed As Long)

 Call TimeUpdateForProcess(cStepRecord, lngInstanceId, EndTime:=dtmEndTime, ElapsedTime:=lElapsed)

#### End Sub

Private Sub cExecStep85\_ProcessStart(cStepRecord As cStep, \_

 strCommand As String, dtmStartTime As Currency, lngInstanceId As Long)

 Call TimeUpdateForProcess(cStepRecord, lngInstanceId, StartTime:=dtmStartTime, Command:=strCommand)

#### End Sub

Private Sub cExecStep85\_StepComplete(cStepRecord As cStep, \_

 dtmEndTime As Currency, InstanceId As Long, Status As InstanceStatus)

 Call StepTerminated(cStepRecord, dtmEndTime, cExecStep85.Index, InstanceId, Status)

#### End Sub

Private Sub cExecStep85\_StepStart(cStepRecord As cStep, \_ -<br>dtmStartTime As Currency, InstanceId As Long)

 Call TimeStartUpdateForStep(cStepRecord, InstanceId, dtmStartTime)

#### End Sub

Private Sub cExecStep86\_ProcessComplete(cStepRecord As cStep, \_ dtmEndTime As Currency, lngInstanceId As Long, lElapsed As Long)

 Call TimeUpdateForProcess(cStepRecord, lngInstanceId, EndTime:=dtmEndTime, ElapsedTime:=lElapsed)

#### End Sub

Private Sub cExecStep86\_ProcessStart(cStepRecord As cStep, \_ strCommand As String, dtmStartTime As

Currency, lngInstanceId As Long)

 Call TimeUpdateForProcess(cStepRecord, lngInstanceId, StartTime:=dtmStartTime, Command:=strCommand)

## End Sub

Private Sub cExecStep86\_StepComplete(cStepRecord As cStep, \_

 dtmEndTime As Currency, InstanceId As Long, Status As InstanceStatus)

 Call StepTerminated(cStepRecord, dtmEndTime, cExecStep86.Index, InstanceId, Status)

#### End Sub

Private Sub cExecStep86\_StepStart(cStepRecord As cStep, \_ dtmStartTime As Currency, InstanceId As Long)

 Call TimeStartUpdateForStep(cStepRecord, InstanceId, dtmStartTime)

#### End Sub

Private Sub cExecStep87\_ProcessComplete(cStepRecord As cStep, dtmEndTime As Currency, lngInstanceId As

Long, lElapsed As Long)

 Call TimeUpdateForProcess(cStepRecord, lngInstanceId, EndTime:=dtmEndTime, ElapsedTime:=lElapsed)

#### End Sub

Private Sub cExecStep87\_ProcessStart(cStepRecord As cStep, \_ strCommand As String, dtmStartTime As Currency, lngInstanceId As Long)

 Call TimeUpdateForProcess(cStepRecord, lngInstanceId, StartTime:=dtmStartTime, Command:=strCommand)

### End Sub

Private Sub cExecStep87\_StepComplete(cStepRecord As cStep, \_

.<br>dtmEndTime As Currency, InstanceId As Long, Status As InstanceStatus)

 Call StepTerminated(cStepRecord, dtmEndTime, cExecStep87.Index, InstanceId, Status)

End Sub

Private Sub cExecStep87\_StepStart(cStepRecord As cStep, \_

dtmStartTime As Currency, InstanceId As Long)

 Call TimeStartUpdateForStep(cStepRecord, InstanceId, dtmStartTime)

End Sub

Private Sub cExecStep88\_ProcessComplete(cStepRecord As  $cStep, \_$  dtmEndTime As Currency, lngInstanceId As Long, lElapsed As Long)

 Call TimeUpdateForProcess(cStepRecord, lngInstanceId, EndTime:=dtmEndTime, ElapsedTime:=lElapsed)

#### End Sub

Private Sub cExecStep88\_ProcessStart(cStepRecord As cStep, \_ strCommand As String, dtmStartTime As Currency, lngInstanceId As Long)

Call TimeUpdateForProcess(cStepRecord,

lngInstanceId, StartTime:=dtmStartTime, Command:=strCommand)

## End Sub

Private Sub cExecStep88\_StepComplete(cStepRecord As cStep, \_ \_<br>\_dtmRndTime As Currency, InstanceId As Long,

Status As InstanceStatus)

 Call StepTerminated(cStepRecord, dtmEndTime, cExecStep88.Index, InstanceId, Status)

#### End Sub

Private Sub cExecStep88\_StepStart(cStepRecord As cStep, \_ dtmStartTime As Currency, InstanceId As Long)

 Call TimeStartUpdateForStep(cStepRecord, InstanceId, dtmStartTime)

End Sub

Private Sub cExecStep89\_ProcessComplete(cStepRecord As cStep, dtmEndTime As Currency, lngInstanceId As

Long, lElapsed As Long)

 Call TimeUpdateForProcess(cStepRecord, lngInstanceId, EndTime:=dtmEndTime, ElapsedTime:=lElapsed)

### End Sub

Private Sub cExecStep89\_ProcessStart(cStepRecord As cStep, \_ strCommand As String, dtmStartTime As Currency, lngInstanceId As Long)

 Call TimeUpdateForProcess(cStepRecord, lngInstanceId, StartTime:=dtmStartTime, Command:=strCommand)

End Sub

Private Sub cExecStep89\_StepComplete(cStepRecord As cStep, \_ dtmEndTime As Currency, InstanceId As Long, Status As InstanceStatus)

 Call StepTerminated(cStepRecord, dtmEndTime, cExecStep89.Index, InstanceId, Status)

End Sub

Private Sub cExecStep89\_StepStart(cStepRecord As cStep, \_ dtmStartTime As Currency, InstanceId As Long)

 Call TimeStartUpdateForStep(cStepRecord, InstanceId, dtmStartTime)

End Sub

Private Sub cExecStep90\_ProcessComplete(cStepRecord As cStep, dtmEndTime As Currency, lngInstanceId As

Long, lElapsed As Long)

 Call TimeUpdateForProcess(cStepRecord, lngInstanceId, EndTime:=dtmEndTime, ElapsedTime:=lElapsed)

End Sub

Private Sub cExecStep90\_ProcessStart(cStepRecord As cStep, \_ strCommand As String, dtmStartTime As

Currency, lngInstanceId As Long)

 Call TimeUpdateForProcess(cStepRecord, lngInstanceId, StartTime:=dtmStartTime, Command:=strCommand)

End Sub

Private Sub cExecStep90\_StepComplete(cStepRecord As cStep, \_

 dtmEndTime As Currency, InstanceId As Long, Status As InstanceStatus)

 Call StepTerminated(cStepRecord, dtmEndTime, cExecStep90.Index, InstanceId, Status)

#### End Sub

Private Sub cExecStep90\_StepStart(cStepRecord As cStep, \_

dtmStartTime As Currency, InstanceId As Long)

 Call TimeStartUpdateForStep(cStepRecord, InstanceId, dtmStartTime)

End Sub

Private Sub cExecStep91\_ProcessComplete(cStepRecord As cStep, \_ dtmEndTime As Currency, lngInstanceId As

Long, lElapsed As Long)

 Call TimeUpdateForProcess(cStepRecord, lngInstanceId, EndTime:=dtmEndTime, ElapsedTime:=lElapsed)

#### End Sub

Private Sub cExecStep91\_ProcessStart(cStepRecord As cStep, \_

 strCommand As String, dtmStartTime As Currency, lngInstanceId As Long)

 Call TimeUpdateForProcess(cStepRecord, lngInstanceId, StartTime:=dtmStartTime, Command:=strCommand)

# End Sub

Private Sub cExecStep91\_StepComplete(cStepRecord As cStep, \_

-<br>dtmEndTime As Currency, InstanceId As Long, Status As InstanceStatus)

 Call StepTerminated(cStepRecord, dtmEndTime, cExecStep91.Index, InstanceId, Status)

End Sub

Private Sub cExecStep91\_StepStart(cStepRecord As cStep, \_

dtmStartTime As Currency, InstanceId As Long)

 Call TimeStartUpdateForStep(cStepRecord, InstanceId, dtmStartTime)

## End Sub

Private Sub cExecStep92\_ProcessComplete(cStepRecord As cStep, \_ dtmEndTime As Currency, lngInstanceId As

Long, lElapsed As Long)

 Call TimeUpdateForProcess(cStepRecord, lngInstanceId, EndTime:=dtmEndTime, ElapsedTime:=lElapsed)

End Sub

Private Sub cExecStep92\_ProcessStart(cStepRecord As cStep, \_ strCommand As String, dtmStartTime As

Currency, lngInstanceId As Long)

 Call TimeUpdateForProcess(cStepRecord, lngInstanceId, StartTime:=dtmStartTime, Command:=strCommand)

End Sub

Private Sub cExecStep92\_StepComplete(cStepRecord As cStep, \_

 dtmEndTime As Currency, InstanceId As Long, Status As InstanceStatus)

 Call StepTerminated(cStepRecord, dtmEndTime, cExecStep92.Index, InstanceId, Status)

End Sub

Private Sub cExecStep92\_StepStart(cStepRecord As cStep, \_

dtmStartTime As Currency, InstanceId As Long)

 Call TimeStartUpdateForStep(cStepRecord, InstanceId, dtmStartTime)

End Sub

Private Sub cExecStep93\_ProcessComplete(cStepRecord As cStep, dtmEndTime As Currency, lngInstanceId As

Long, lElapsed As Long)

 Call TimeUpdateForProcess(cStepRecord, lngInstanceId, EndTime:=dtmEndTime, ElapsedTime:=lElapsed)

End Sub

Private Sub cExecStep93\_ProcessStart(cStepRecord As cStep, \_

 strCommand As String, dtmStartTime As Currency, lngInstanceId As Long)

 Call TimeUpdateForProcess(cStepRecord, lngInstanceId, StartTime:=dtmStartTime, Command:=strCommand)

#### End Sub

Private Sub cExecStep93\_StepComplete(cStepRecord As cStep, \_

 dtmEndTime As Currency, InstanceId As Long, Status As InstanceStatus)

 Call StepTerminated(cStepRecord, dtmEndTime, cExecStep93.Index, InstanceId, Status)

#### End Sub

Private Sub cExecStep93\_StepStart(cStepRecord As cStep, \_ dtmStartTime As Currency, InstanceId As Long)

 Call TimeStartUpdateForStep(cStepRecord, InstanceId, dtmStartTime)

#### End Sub

Private Sub cExecStep94\_ProcessComplete(cStepRecord As cStep, \_ dtmEndTime As Currency, lngInstanceId As Long, lElapsed As Long)

 Call TimeUpdateForProcess(cStepRecord, lngInstanceId, EndTime:=dtmEndTime,

ElapsedTime:=lElapsed)

## End Sub

Private Sub cExecStep94\_ProcessStart(cStepRecord As cStep, \_

 strCommand As String, dtmStartTime As Currency, lngInstanceId As Long)

 Call TimeUpdateForProcess(cStepRecord, lngInstanceId, StartTime:=dtmStartTime, Command:=strCommand)

End Sub

Private Sub cExecStep94\_StepComplete(cStepRecord As cStep, \_

 dtmEndTime As Currency, InstanceId As Long, Status As InstanceStatus)

 Call StepTerminated(cStepRecord, dtmEndTime, cExecStep94.Index, InstanceId, Status)

End Sub

Private Sub cExecStep94\_StepStart(cStepRecord As cStep, \_

dtmStartTime As Currency, InstanceId As Long)

 Call TimeStartUpdateForStep(cStepRecord, InstanceId, dtmStartTime)

#### End Sub

Private Sub cExecStep95\_ProcessComplete(cStepRecord As cStep,

 dtmEndTime As Currency, lngInstanceId As Long, lElapsed As Long)

 Call TimeUpdateForProcess(cStepRecord, lngInstanceId, EndTime:=dtmEndTime, ElapsedTime:=lElapsed)

#### End Sub

Private Sub cExecStep95\_ProcessStart(cStepRecord As cStep, \_

 strCommand As String, dtmStartTime As Currency, lngInstanceId As Long)

 Call TimeUpdateForProcess(cStepRecord, lngInstanceId, StartTime:=dtmStartTime, Command:=strCommand)

#### End Sub

Private Sub cExecStep95\_StepComplete(cStepRecord As cStep, \_

 dtmEndTime As Currency, InstanceId As Long, Status As InstanceStatus)

 Call StepTerminated(cStepRecord, dtmEndTime, cExecStep95.Index, InstanceId, Status)

## End Sub

Private Sub cExecStep95\_StepStart(cStepRecord As cStep, \_

-<br>dtmStartTime As Currency, InstanceId As Long)

 Call TimeStartUpdateForStep(cStepRecord, InstanceId, dtmStartTime)

#### End Sub

Private Sub cExecStep96\_ProcessComplete(cStepRecord As cStep,

 dtmEndTime As Currency, lngInstanceId As Long, lElapsed As Long)

 Call TimeUpdateForProcess(cStepRecord, lngInstanceId, EndTime:=dtmEndTime, ElapsedTime:=lElapsed)

#### End Sub

Private Sub cExecStep96\_ProcessStart(cStepRecord As cStep, \_

 strCommand As String, dtmStartTime As Currency, lngInstanceId As Long)

 Call TimeUpdateForProcess(cStepRecord, lngInstanceId, StartTime:=dtmStartTime, Command:=strCommand)

#### End Sub

Private Sub cExecStep96\_StepComplete(cStepRecord As cStep, \_

.<br>dtmEndTime As Currency, InstanceId As Long, Status As InstanceStatus)

 Call StepTerminated(cStepRecord, dtmEndTime, cExecStep96.Index, InstanceId, Status)

End Sub

Private Sub cExecStep96\_StepStart(cStepRecord As cStep, \_

dtmStartTime As Currency, InstanceId As Long)

 Call TimeStartUpdateForStep(cStepRecord, InstanceId, dtmStartTime)

#### End Sub

Private Sub cExecStep97\_ProcessComplete(cStepRecord As cStep, \_

 dtmEndTime As Currency, lngInstanceId As Long, lElapsed As Long)

 Call TimeUpdateForProcess(cStepRecord, lngInstanceId, EndTime:=dtmEndTime, ElapsedTime:=lElapsed)

End Sub

Private Sub cExecStep97\_ProcessStart(cStepRecord As cStep, \_

 strCommand As String, dtmStartTime As Currency, lngInstanceId As Long)

 Call TimeUpdateForProcess(cStepRecord, lngInstanceId, StartTime:=dtmStartTime, Command:=strCommand)

#### End Sub

Private Sub cExecStep97\_StepComplete(cStepRecord As cStep, \_

 dtmEndTime As Currency, InstanceId As Long, Status As InstanceStatus)

 Call StepTerminated(cStepRecord, dtmEndTime, cExecStep97.Index, InstanceId, Status)

## End Sub

Private Sub cExecStep97\_StepStart(cStepRecord As cStep, \_

dtmStartTime As Currency, InstanceId As Long)

 Call TimeStartUpdateForStep(cStepRecord, InstanceId, dtmStartTime)

#### End Sub

Private Sub cExecStep98\_ProcessComplete(cStepRecord As cStep, \_ dtmEndTime As Currency, lngInstanceId As Long, lElapsed As Long)

 Call TimeUpdateForProcess(cStepRecord, lngInstanceId, EndTime:=dtmEndTime, ElapsedTime:=lElapsed)

#### End Sub

Private Sub cExecStep98\_ProcessStart(cStepRecord As cStep, \_ -<br>strCommand As String, dtmStartTime As Currency, lngInstanceId As Long)

 Call TimeUpdateForProcess(cStepRecord, lngInstanceId, StartTime:=dtmStartTime, Command:=strCommand)

#### End Sub

Private Sub cExecStep98\_StepComplete(cStepRecord As cStep, \_

 dtmEndTime As Currency, InstanceId As Long, Status As InstanceStatus)

 Call StepTerminated(cStepRecord, dtmEndTime, cExecStep98.Index, InstanceId, Status)

End Sub

Private Sub cExecStep98\_StepStart(cStepRecord As cStep, \_ dtmStartTime As Currency, InstanceId As Long)

 Call TimeStartUpdateForStep(cStepRecord, InstanceId, dtmStartTime)

#### End Sub

Private Sub cExecStep99\_ProcessComplete(cStepRecord As cStep, \_ dtmEndTime As Currency, lngInstanceId As Long, lElapsed As Long)

 Call TimeUpdateForProcess(cStepRecord, lngInstanceId, EndTime:=dtmEndTime, ElapsedTime:=lElapsed)

#### End Sub

Private Sub cExecStep99\_ProcessStart(cStepRecord As cStep, \_ strCommand As String, dtmStartTime As

Currency, lngInstanceId As Long)

 Call TimeUpdateForProcess(cStepRecord, lngInstanceId, StartTime:=dtmStartTime, Command:=strCommand)

#### End Sub

Private Sub cExecStep99\_StepComplete(cStepRecord As  $cStep, \_$ 

 dtmEndTime As Currency, InstanceId As Long, Status <u>As InstanceStatus</u>)

 Call StepTerminated(cStepRecord, dtmEndTime, cExecStep99.Index, InstanceId, Status)

End Sub

Private Sub cExecStep99\_StepStart(cStepRecord As cStep, \_

dtmStartTime As Currency, InstanceId As Long)

 Call TimeStartUpdateForStep(cStepRecord, InstanceId, dtmStartTime)

## End Sub

Private Sub cExecStep2\_ProcessComplete(cStepRecord As cStep, \_

 dtmEndTime As Currency, lngInstanceId As Long, lElapsed As Long)

 Call TimeUpdateForProcess(cStepRecord, lngInstanceId, EndTime:=dtmEndTime, ElapsedTime:=lElapsed)

End Sub

Private Sub cExecStep2\_ProcessStart(cStepRecord As cStep, \_ strCommand As String, dtmStartTime As Currency, lngInstanceId As Long)

 Call TimeUpdateForProcess(cStepRecord, lngInstanceId, StartTime:=dtmStartTime, Command:=strCommand)

#### End Sub

Private Sub cExecStep2\_StepComplete(cStepRecord As cStep, \_

 dtmEndTime As Currency, InstanceId As Long, Status As InstanceStatus)

 Call StepTerminated(cStepRecord, dtmEndTime, cExecStep2.Index, \_ InstanceId, Status)

#### End Sub

Private Sub cExecStep2\_StepStart(cStepRecord As cStep, \_ dtmStartTime As Currency, InstanceId As Long)

 Call TimeStartUpdateForStep(cStepRecord, InstanceId, dtmStartTime)

#### End Sub

Private Sub cExecStep3\_ProcessComplete(cStepRecord As cStep, \_ dtmEndTime As Currency, lngInstanceId As

Long, lElapsed As Long)

 Call TimeUpdateForProcess(cStepRecord, lngInstanceId, EndTime:=dtmEndTime, ElapsedTime:=lElapsed)

End Sub

Private Sub cExecStep3\_ProcessStart(cStepRecord As cStep, \_ strCommand As String, dtmStartTime As Currency, lngInstanceId As Long)

 Call TimeUpdateForProcess(cStepRecord, lngInstanceId, StartTime:=dtmStartTime, Command:=strCommand)

End Sub

Private Sub cExecStep3\_StepComplete(cStepRecord As cStep, \_

 dtmEndTime As Currency, InstanceId As Long, Status As InstanceStatus)

 Call StepTerminated(cStepRecord, dtmEndTime, cExecStep3.Index, \_ InstanceId, Status)

End Sub

Private Sub cExecStep3\_StepStart(cStepRecord As cStep, \_ .<br>dtmStartTime As Currency, InstanceId As Long)

 Call TimeStartUpdateForStep(cStepRecord, InstanceId, dtmStartTime)

End Sub

Private Sub cExecStep4\_ProcessComplete(cStepRecord As cStep, \_

 dtmEndTime As Currency, lngInstanceId As Long, lElapsed As Long)

 Call TimeUpdateForProcess(cStepRecord, lngInstanceId, EndTime:=dtmEndTime, ElapsedTime:=lElapsed)

End Sub

Private Sub cExecStep4\_ProcessStart(cStepRecord As cStep, \_ strCommand As String, dtmStartTime As

Currency, lngInstanceId As Long)

 Call TimeUpdateForProcess(cStepRecord, lngInstanceId, StartTime:=dtmStartTime, Command:=strCommand)

#### End Sub

Private Sub cExecStep4\_StepComplete(cStepRecord As cStep, \_ .<br>dtmEndTime As Currency, InstanceId As Long,

Status As InstanceStatus)

 Call StepTerminated(cStepRecord, dtmEndTime, cExecStep4.Index, \_ InstanceId, Status)

End Sub

Private Sub cExecStep4\_StepStart(cStepRecord As cStep, \_ dtmStartTime As Currency, InstanceId As Long)

 Call TimeStartUpdateForStep(cStepRecord, InstanceId, dtmStartTime)

End Sub

Private Sub cExecStep5\_ProcessComplete(cStepRecord As  $cStep, \_$  dtmEndTime As Currency, lngInstanceId As Long, lElapsed As Long)

 Call TimeUpdateForProcess(cStepRecord, lngInstanceId, EndTime:=dtmEndTime, ElapsedTime:=lElapsed)

## End Sub

Private Sub cExecStep5\_ProcessStart(cStepRecord As cStep, \_ strCommand As String, dtmStartTime As

Currency, lngInstanceId As Long)

 Call TimeUpdateForProcess(cStepRecord, lngInstanceId, StartTime:=dtmStartTime, Command:=strCommand)

End Sub

Private Sub cExecStep5\_StepComplete(cStepRecord As cStep, \_

 dtmEndTime As Currency, InstanceId As Long, Status As InstanceStatus)

 Call StepTerminated(cStepRecord, dtmEndTime, cExecStep5.Index, \_ InstanceId, Status)

End Sub

Private Sub cExecStep5\_StepStart(cStepRecord As cStep, \_ dtmStartTime As Currency, InstanceId As Long)

 Call TimeStartUpdateForStep(cStepRecord, InstanceId, dtmStartTime)

#### End Sub

Private Sub cExecStep6\_ProcessComplete(cStepRecord As cStep, \_

 dtmEndTime As Currency, lngInstanceId As Long, lElapsed As Long)

 Call TimeUpdateForProcess(cStepRecord, lngInstanceId, EndTime:=dtmEndTime, ElapsedTime:=lElapsed)

#### End Sub

Private Sub cExecStep6\_ProcessStart(cStepRecord As cStep, \_ strCommand As String, dtmStartTime As Currency, lngInstanceId As Long)

 Call TimeUpdateForProcess(cStepRecord, lngInstanceId, StartTime:=dtmStartTime, Command:=strCommand)

#### End Sub

Private Sub cExecStep6\_StepComplete(cStepRecord As cStep, \_ dtmEndTime As Currency, InstanceId As Long, Status As InstanceStatus)

 Call StepTerminated(cStepRecord, dtmEndTime, cExecStep6.Index, \_ InstanceId, Status)

### End Sub

Private Sub cExecStep6\_StepStart(cStepRecord As cStep, \_ dtmStartTime As Currency, InstanceId As Long)

 Call TimeStartUpdateForStep(cStepRecord, InstanceId, dtmStartTime)

End Sub

Private Sub cExecStep7\_ProcessComplete(cStepRecord As cStep, \_ -<br>dtmEndTime As Currency, lngInstanceId As

Long, lElapsed As Long)

 Call TimeUpdateForProcess(cStepRecord, lngInstanceId, EndTime:=dtmEndTime, ElapsedTime:=lElapsed)

End Sub

Private Sub cExecStep7\_ProcessStart(cStepRecord As cStep, \_ strCommand As String, dtmStartTime As Currency, lngInstanceId As Long)

 Call TimeUpdateForProcess(cStepRecord, lngInstanceId, StartTime:=dtmStartTime, Command:=strCommand)

## End Sub

Private Sub cExecStep7\_StepComplete(cStepRecord As cStep, \_ dtmEndTime As Currency, InstanceId As Long,

Status As InstanceStatus)

 Call StepTerminated(cStepRecord, dtmEndTime, cExecStep7.Index, \_ InstanceId, Status)

End Sub

Private Sub cExecStep7\_StepStart(cStepRecord As cStep, \_ dtmStartTime As Currency, InstanceId As Long)

 Call TimeStartUpdateForStep(cStepRecord, InstanceId, dtmStartTime)

End Sub

Private Sub cExecStep8\_ProcessComplete(cStepRecord As cStep, \_ dtmEndTime As Currency, lngInstanceId As

Long, lElapsed As Long) Call TimeUpdateForProcess(cStepRecord,

lngInstanceId, EndTime:=dtmEndTime, ElapsedTime:=lElapsed)

End Sub

Private Sub cExecStep8\_ProcessStart(cStepRecord As cStep, \_ strCommand As String, dtmStartTime As

Currency, lngInstanceId As Long)

 Call TimeUpdateForProcess(cStepRecord, lngInstanceId, StartTime:=dtmStartTime, Command:=strCommand)

End Sub

Private Sub cExecStep8\_StepComplete(cStepRecord As cStep, \_

-<br>dtmEndTime As Currency, InstanceId As Long, Status As InstanceStatus)

 Call StepTerminated(cStepRecord, dtmEndTime, cExecStep8.Index, \_ InstanceId, Status)

End Sub

Private Sub cExecStep8\_StepStart(cStepRecord As cStep, \_

dtmStartTime As Currency, InstanceId As Long)

 Call TimeStartUpdateForStep(cStepRecord, InstanceId, dtmStartTime)

End Sub

Private Sub Class\_Initialize()

 Dim lngCount As Long Dim lngTemp As Long

On Error GoTo InitializeErr

 Set mcFreeSteps = New cVectorLng ' Initialize the array of free objects with all elements ' for now For lngCount = 0 To glngNumConcurrentProcesses - 1 Step 1 mcFreeSteps.Add lngCount Next lngCount ' Initialize a byte array with the number of free

processes. It will ' be used later to determine if any step is running

 ' Each element in the array can represent 8 steps, 1 for each bit ReDim mbarrFree(glngNumConcurrentProcesses \

gintBitsPerByte) ' Initialize each element in the byte array w/

all 1's ' (upto glngNumConcurrentProcesses) For lngCount = LBound(mbarrFree) To UBound(mbarrFree) Step 1  $ln$ gTemp = IIf(  $\_$  glngNumConcurrentProcesses - (gintBitsPerByte \* lngCount) > gintBitsPerByte, \_ gintBitsPerByte, \_ glngNumConcurrentProcesses - (gintBitsPerByte \* lngCount))

 mbarrFree(lngCount) = (2 ^ lngTemp) - 1 Next lngCount

 Set mcInstances = New cInstances Set mcFailures = New cFailedSteps Set mcNavSteps = New cStepTree Set mcTermSteps = New cTermSteps

 ' Initialize the Abort flag to False mblnAbort = False mblnAsk = False

Exit Sub

InitializeErr: ' Log the error code raised by Visual Basic Call LogErrors(Errors) On Error GoTo 0 Err.Raise vbObjectError + errInitializeFailed, mstrModuleName & "Initialize", \_

LoadResString(errInitializeFailed)

End Sub Private Sub Class\_Terminate()

On Error GoTo Class\_TerminateErr

 mcFreeSteps.Clear Set mcFreeSteps = Nothing ReDim mbarrFree(0)

 mcInstances.Clear Set mcInstances = Nothing

> Set mcFailures = Nothing Set mcNavSteps = Nothing Set mcTermSteps = Nothing

Exit Sub

Class\_TerminateErr: Call LogErrors(Errors)

End Sub

Private Sub mcTermSteps\_TermStepExists(cStepDetails As cTermStep)

 Call RunNextStep(cStepDetails.TimeComplete, cStepDetails.Index, \_ cStepDetails.InstanceId, cStepDetails.ExecutionStatus)

End Sub

# *cRunItDetails.cls*

#### VERSION 1.0 CLASS BEGIN MultiUse = -1 'True END Attribute VB\_Name = "cRunItDetails" Attribute VB\_GlobalNameSpace = False Attribute VB\_Creatable = True Attribute VB\_PredeclaredId = False Attribute VB\_Exposed = False ' FILE: cRunItDetails.cls ' Microsoft TPC-H Kit Ver. 1.00 ' Copyright Microsoft, 1999 All Rights Reserved ' ' ' PURPOSE: This module encapsulates the properties of iterator values that are used by the step being executed at runtime. ' Contact: Reshma Tharamal (reshmat@microsoft.com)

Option Explicit

'

' Used to indicate the source module name when errors ' are raised by this class Private Const mstrModuleName As String = "cRunItDetails." Private mstrSource As String

Private mstrIteratorName As String Private mintType As ValueType Private mlngSequence As Long Private mlngFrom As Long Private mlngTo As Long Private mlngStep As Long Private mstrValue As String

Public Property Get RangeTo() As Long

RangeTo = mlngTo

End Property Public Property Let RangeTo(ByVal vdata As Long)

mlngTo = vdata

End Property

Public Property Get RangeFrom() As Long

RangeFrom = mlngFrom

End Property Public Property Get Sequence() As Long

Sequence = mlngSequence

End Property

Public Property Get RangeStep() As Long

RangeStep = mlngStep

End Property Public Property Let RangeStep(vdata As Long)

mlngStep = vdata

End Property

Public Property Let RangeFrom(ByVal vdata As Long)

mlngFrom = vdata

End Property Public Property Let Sequence(ByVal vdata As Long)

mlngSequence = vdata

End Property

Public Property Get IteratorType() As ValueType

IteratorType = mintType

End Property Public Property Let IteratorType(ByVal vdata As ValueType)

 On Error GoTo TypeErr mstrSource = mstrModuleName & "Type"

 ' These constants have been defined in the enumeration, ' Type, which is exposed Select Case vdata Case gintFrom, gintTo, gintStep, gintValue mintType = vdata

 Case Else On Error GoTo 0 Err.Raise vbObjectError + errTypeInvalid,

\_ mstrSource, LoadResString(errTypeInvalid) End Select

Exit Property

TypeErr: LogErrors Errors mstrSource = mstrModuleName & "Type" On Error GoTo 0 Err.Raise vbObjectError + errTypeInvalid, \_ mstrSource, LoadResString(errTypeInvalid) End Property

Private Sub IsList()

 If mintType <> gintValue Then On Error GoTo 0 Err.Raise vbObjectError + errInvalidProperty, mstrSource, \_ LoadResString(errInvalidProperty) End If

End Sub Private Sub IsRange()

 If mintType = gintValue Then On Error GoTo 0 Err.Raise vbObjectError + errInvalidProperty, mstrSource, \_ LoadResString(errInvalidProperty) End If

End Sub

Public Property Get Value() As String

Value = mstrValue

End Property Public Property Let Value(vdata As String)

#### mstrValue = vdata

End Property

Public Property Get IteratorName() As String

IteratorName = mstrIteratorName

End Property Public Property Let IteratorName(ByVal vdata As String)

mstrIteratorName = vdata

End Property

# *cRunItNode.cls*

VERSION 1.0 CLASS BEGIN MultiUse = -1 'True END Attribute VB\_Name = "cRunItNode" Attribute VB\_GlobalNameSpace = False Attribute VB\_Creatable = True Attribute VB\_PredeclaredId = False Attribute VB\_Exposed = False ' An iterator class containing the properties that are used ' by the stpe being executed. ' These iterators might actually come from steps that are at ' a higher level than the step actually being executed (viz. ' direct ascendants of the step at any level).

Option Explicit

Public IteratorName As String Public Value As String Public StepId As Long

# *cRunOnly.cls*

VERSION 1.0 CLASS BEGIN MultiUse = -1 'True END Attribute VB\_Name = "cRunOnly" Attribute VB\_GlobalNameSpace = False Attribute VB\_Creatable = True Attribute VB\_PredeclaredId = False Attribute VB\_Exposed = False Option Explicit

Public Event Done() Private WithEvents mcRunWsp As cRunWorkspace Attribute mcRunWsp.VB\_VarHelpID = -1

Public WspName As String Public WorkspaceId As Long Public WspLog As String

Public Sub RunWsp()

On Error GoTo RunWspErr

 Set mcRunWsp = New cRunWorkspace Set mcRunWsp.LoadDb = dbsAttTool mcRunWsp.WorkspaceId = WorkspaceId mcRunWsp.CreateInputFiles = True mcRunWsp.RunWorkspace

Exit Sub

RunWspErr: ' Log the VB error code LogErrors Errors

End Sub

Private Sub mcRunWsp\_RunComplete(dtmEndTime As Currency)

 MsgBox "Completed executing workspace: " & gstrSQ & WspName & gstrSQ & " at " & \_ JulianDateToString(dtmEndTime) & "." & vbCrLf & vbCrLf & \_ "The log file for the run is: " & gstrSQ & WspLog & gstrSQ & "." RaiseEvent Done

End Sub

Private Sub mcRunWsp\_RunStart(dtmStartTime As Currency, strWspLog As String, lRunId As Long)  $W$ splog = str $W$ splog End Sub

# *cRunStep.cls*

VERSION 1.0 CLASS BEGIN MultiUse = -1 'True END Attribute VB\_Name = "cRunStep" Attribute VB\_GlobalNameSpace = False Attribute VB\_Creatable = True Attribute VB\_PredeclaredId = False Attribute VB\_Exposed = False FILE: cRunStep.cls Microsoft TPC-H Kit Ver. 1.00 ' Copyright Microsoft, 1999 ' All Rights Reserved ' ' PURPOSE: This class executes the step that is assigned to the

ExecuteStep property. It executes the pre-execution constraints ' in sequence and then the step itself.

At the end it executes ' the post-execution constraints. Since these steps should always

be executed in sequence, each step is only fired on the

' Completion of the previous step.<br>' Contact: Reshma Tharamal Pechma Tharamal

(reshmat@microsoft.com)

# Option Explicit

'

' Used to indicate the source module name when errors ' are raised by this class Private Const mstrModuleName As String = "cRunStep." Private mstrSource As String

' Local variable(s) to hold property value(s) Private mcStep As cStep Private mcGlobals As cArrSteps Private mcvntWspPreCons As Variant Private mcvntWspPostCons As Variant Private mcvntPreCons As Variant Private mcvntPostCons As Variant Private mcIterators As cRunColIt Private mlngInstanceId As Long ' Identifier for the current instance Private mlngIndex As Long ' Index value for the current instance Private mstrCommand As String ' The command string Private msRunStepDtl As String ' Step text/file name that will go into the run\_step\_details table Private mblnAbort As Boolean ' Set to True when the user aborts the run Private msOutputFile As String Private msErrorFile As String Private miStatus As InstanceStatus Private mcVBErr As cVBErrorsSM Public WspParameters As cArrParameters Public WspConnections As cConnections Public WspConnDtls As cConnDtls

Private WithEvents mcTermProcess As cTermProcess Attribute mcTermProcess.VB\_VarHelpID = -1 Public RunId As Long Public CreateInputFiles As Boolean Private msOutputDir As String

' Object that will execute the step Private WithEvents mcExecObj As EXECUTEDLLLib.Execute Attribute mcExecObj.VB\_VarHelpID = -1

' Holds the step that is currently being executed (constraint or ' worker step) Private mcExecStep As cStep

Private Const msCompareExe As String = "\diff.exe"

Private Enum NextNodeType mintWspPreConstraint = 1

 mintPreConstraint mintStep mintWspPostConstraint mintPostConstraint End Enum ' Public events to notify the calling function of the ' start and end time for each step Public Event StepStart(cStepRecord As cStep, \_ dtmStartTime As Currency, InstanceId As Long) Public Event StepComplete(cStepRecord As cStep, \_ dtmEndTime As Currency, InstanceId As Long, Status As InstanceStatus) Public Event ProcessStart(cStepRecord As cStep, \_ strCommand As String, dtmStartTime As Currency, \_ InstanceId As Long) Public Event ProcessComplete(cStepRecord As cStep, \_ dtmStartTime As Currency, InstanceId As Long, lElapsed As Long) Private Function AppendDiffErrors(sDiffFile As String) ' The file containing the errors generated by the diff utility is passed in ' These errors are appended to the error file for the step Dim sTemp As String Dim InputFile As Integer If Not StringEmpty(sDiffFile) Then InputFile = FreeFile Open sDiffFile For Input Access Read As InputFile Do While Not EOF(InputFile) ' Loop until end of file. Line Input #InputFile, sTemp ' Read line into variable. mcVBErr.LogMessage sTemp Loop Close InputFile End If End Function Private Sub CreateStepTextFile() ' Creates a file containing the step text being executed On Error GoTo CreateStepTextFileErr Dim sInputFile As String If mcExecStep.ExecutionMechanism = gintExecuteShell Then

 ' Generate a file containing the step text being executed

 If Not StringEmpty(mcExecStep.StepTextFile) Or mcExecStep.ExecutionMechanism = gintExecuteShell Then FileCopy mstrCommand, sInputFile Else

 Call WriteCommandToFile(mstrCommand, sInputFile)

.<br>End If

Exit Sub

CreateStepTextFileErr:

mcVBErr.LogVBErrors

End Sub

 Private Function GetOutputFile(strFileExt As String) As String ' This function generates the output file name for the step currently being executed ' The value of the built-in parameter 'DefaultDir' is appended with the run identifier for the file location ' The step label is used for the file name and a combination of all iterator values ' for the step is used to make the output files unique for each instance Dim sFile As String Dim sIt As String Dim lIt As Long On Error GoTo GetOutputFileErr sFile = SubstituteParametersIfPossible(mcExecStep.StepLabel) sFile = TranslateStepLabel(sFile) If mcExecStep Is mcStep Then ' Use iterators that have been defined for the worker or any of it's managers ' to make the error/log file unique for this instance For lIt = mcIterators.Count - 1 To 0 Step -1 sIt = sIt & gsExtSeparator & mcIterators(lIt).Value

 sInputFile = GetOutputFile(gsCmdFileSuffix) Else sInputFile = GetOutputFile(gsSqlFileSuffix) End If

 Next lIt End If sIt = sIt & strFileExt ' Ensure that the length of the complete path does not exceed 255 characters If Len(msOutputDir) + Len(sFile) + Len(sIt) > MAX\_PATH Then  $sFile = Mid(sFile, 1, MAX PATH - Len(sIt) -$ Len(msOutputDir)) End If GetOutputFile = msOutputDir & sFile & sIt Exit Function

GetOutputFileErr:

HP TPC-H FULL DISCLOSURE REPORT F-105 F-105 © 2006 Hewlett-Packard Company. All rights reserved.

 ' Logging failed - return End Sub Public Property Get Index() As Long Index = mlngIndex End Property Public Property Let Index(ByVal vdata As Long) mlngIndex = vdata End Property Private Function InitializeExecStatus() As InstanceStatus Dim sCompareFile As String On Error GoTo InitializeExecStatusErr InitializeExecStatus = mcExecObj.StepStatus If InitializeExecStatus = gintComplete Then If Not StringEmpty(mcExecStep.FailureDetails) Then ' Compare output to determine whether the step failed sCompareFile = GetShortName(SubstituteParameters( \_ mcExecStep.FailureDetails, mcExecStep.WorkspaceId, mcIterators, \_ WspParameters)) InitializeExecStatus = IIf(CompareOutput(sCompareFile, msOutputFile), gintComplete, gintFailed) End If End If

 miStatus = gintFailed mcVBErr.LogVBErrors Call mcVBErr.WriteError(errExecuteStepFailed, \_ OptArgs:="Continuation criteria for the step is: " & gsContCriteria(mcStep.ContinuationCriteria)) HandleExecutionError:

' Does not make sense to log error to the error

log and return the step label as default GetOutputFile = mcExecStep.StepLabel &

' Log the error code raised by Visual Basic

file yet. Write to the project

Private Sub HandleExecutionError()

On Error GoTo HandleExecutionError

gsExtSeparator & strFileExt

End Function

Exit Function

compare output and ' the errors generated by the compare function sCmpOutput = CreateTempFile() sDiffOutput = CreateTempFile() ' Run the compare utility and redirect it's output and errors SyncShell ("cmd /c " & \_ GetShortName(App.Path & msCompareExe) & gstrBlank & \_ sCompareFile & gstrBlank & sOutputFile & \_ " > " & sCmpOutput & " 2> " & sDiffOutput) If FileLen(sDiffOutput) > 0 Then ' The compare generated errors - append error msgs to the error file Call AppendDiffErrors(sDiffOutput) CompareOutput = False Else CompareOutput = (FileLen(sCmpOutput) = 0) End If If Not CompareOutput Then mcVBErr.WriteError errDiffFailed End If ' Delete the temporary files used to store the output of the compare and

InitializeExecStatus = mcExecObj.StepStatus

 Private Function CompareOutput(sCompareFile As String, sOutputFile As String) As Boolean

' Create temporary files to store the file

 ' the errors generated by the compare Kill sDiffOutput Kill sCmpOutput

Exit Function

InitializeExecStatusErr: mcVBErr.LogVBErrors ' Call LogErrors(Errors)

> Dim sCmpOutput As String Dim sDiffOutput As String On Error GoTo CompareOutputErr

End Function

CompareOutputErr: mcVBErr.LogVBErrors CompareOutput = False

End Function Public Property Get InstanceId() As Long

InstanceId = mlngInstanceId

End Property Public Property Let InstanceId(ByVal vdata As Long)

 mlngInstanceId = vdata End Property Private Function ExecuteConstraint(vntConstraints As Variant, \_ ByRef intLoopIndex As Integer) As Boolean ' Returns True if there is a constraint in the passed in ' array that remains to be executed If IsArray(vntConstraints) And Not IsEmpty(vntConstraints) Then ExecuteConstraint = (LBound(vntConstraints) <= intLoopIndex) And (intLoopIndex <= UBound(vntConstraints)) Else ExecuteConstraint = False End If End Function Private Function NextStep() As cStep ' Determines which is the next step to be executed - it could ' be either a pre-execution step, the worker step itself ' or a post-execution step Dim cConsRec As cConstraint Dim cNextStepRec As cStep Dim vntStepConstraints As Variant ' Static variable to remember exactly where we are in the ' processing Static intIndex As Integer Static intNextStepType As NextNodeType On Error GoTo NextStepErr If mblnAbort = True Then ' The user has aborted the run - do not run any more ' processes for the step Set NextStep = Nothing Exit Function End If If intNextStepType = 0 Then ' First time through this function - set the Index and ' node type to initial values intNextStepType = mintWspPreConstraint  $intIndex = 0$  RaiseEvent StepStart(mcStep, Determine64BitTime(), mlngInstanceId) End If

 Do Select Case intNextStepType Case mintWspPreConstraint

```
 vntStepConstraints = mcvntWspPreCons 
            Case mintPreConstraint 
 vntStepConstraints = mcvntPreCons 
            Case mintStep 
               ' CONS:

 If mcStep.StepType = gintWorkerStep 
Then  Set cNextStepRec = mcStep 
                End If  Case mintWspPostConstraint 
                vntStepConstraints = mcvntWspPostCons 
            Case mintPostConstraint 
 vntStepConstraints = mcvntPostCons 
        End Select  If intNextStepType <> mintStep Then 
             ' Check if there is a constraint to be executed  If ExecuteConstraint(vntStepConstraints, 
intIndex) Then 
                ' Get the corresponding step record 
to be executed  ' Query the global step record for 
the current  ' constraint  Set cConsRec = vntStepConstraints(intIndex) 
                Set cNextStepRec = 
mcGlobals.QueryStep(cConsRec.GlobalStepId) 
               intIndex = intIndex + 1 Else 
 If intNextStepType = 
mintPostConstraint Then 
 ' No more stuff to be executed for the step 
                    ' Raise a Done event 
 Set cNextStepRec = Nothing 
                    ' Set the next step type to an 
invalid value  intNextStepType = -1 
                Else  Call NextType(intNextStepType, 
intIndex) 
                End If  End If  Else 
 ' Increment the step type so we look at 
the post- 
             ' execution steps the next time through 
            Call NextType(intNextStepType, intIndex) 
        End If  Loop Until (Not cNextStepRec Is Nothing) Or _ 
            intNextStepType = -1 
    Set NextStep = cNextStepRec
```
 Exit Function NextStepErr: ' Log the error code raised by Visual Basic Call LogErrors(Errors) On Error GoTo 0 mstrSource = mstrModuleName & "NextStep" Err.Raise vbObjectError + errNextStepFailed, mstrSource, \_ LoadResString(errNextStepFailed) End Function Public Sub Execute() This procedure is the method that executes the step that is assigned to the ExecuteStep property. It call a procedure to determine the next step to be executed. ' Then it initializes all the properties of the cExecuteSM object ' and calls it's run method to execute it. Dim cConn As cConnection Dim cRunConnDtl As cConnDtl On Error GoTo ExecuteErr ' If this procedure is called after a step has completed, we would have to check if we created any temporary files ' while executing that step If Not mcExecStep Is Nothing Then If Not StringEmpty(mcExecStep.StepTextFile) Or mcExecStep.ExecutionMechanism = gintExecuteShell Then ' Remove the temporary file that we created while ' running this command Kill mstrCommand End If Call StepCompleted ' The VB errors class stores a reference to the Execute class since it uses ' a method of the class to write errors to the error log. Hence, ' release all references to the Execute object before destroying it. Set mcVBErr.ErrorFile = Nothing Set mcExecObj = Nothing

& Trim(Str(RunId)) & gstrFileSeparator ' Dummy file since the function expects a file name MakePathValid (msOutputDir & "a.txt") End If ' Call a procedure to determine the next step to be executed ' - could be a constraint or the step itself ' Initialize a module-level variable to the step being ' executed Set mcExecStep = NextStep If mcExecStep Is Nothing Then RaiseEvent StepComplete(mcStep, Determine64BitTime(), mlngInstanceId, miStatus) ' No more stuff to execute Exit Sub End If Dim sStartDir As String Set mcExecObj = New EXECUTEDLLLib.Execute ' The VB errors class uses the WriteError method of the Execute class to write ' all VB errors to the error file for the step (this prevents a clash when the VB errors and Execution errors have to be written to the same log). Hence, store ' a reference to the Execute object in mcVBErr msErrorFile = GetOutputFile(gsErrorFileSuffix) mcExecObj.ErrorFile = msErrorFile Call DeleteFile(msErrorFile, bCheckIfEmpty:=False) Set mcVBErr.ErrorFile = mcExecObj If mcExecStep.ExecutionMechanism = gintExecuteShell Then  $\sigma$ StartDir = Trim\$(GetShortName(SubstituteParameters( \_ mcExecStep.StartDir, mcExecStep.WorkspaceId, mcIterators, WspParameters:=WspParameters))) ' Dummy connection object Set cConn = New cConnection Set cRunConnDtl = New cConnDtl Else ' Find the connection string value and substitute parameter values in it Set cRunConnDtl = WspConnDtls.GetConnectionDtl(mcExecStep.WorkspaceId, mcExecStep.StartDir)  $Set$   $cConn =$  WspConnections.GetConnection(mcExecStep.WorkspaceId, cRunConnDtl.ConnectionString)  $s$ StartDir  $=$  Trim\$(SubstituteParameters(cConn.ConnectionValue, \_ mcExecStep.WorkspaceId, mcIterators, WspParameters:=WspParameters)) End If

msOutputDir = msOutputDir & gstrFileSeparator

' Delete empty output and error files

' (Can be done only after cleaning up

Call DeleteEmptyOutputFiles

' First time through - initialize the

GetDefaultDir(mcStep.WorkspaceId, WspParameters)

(generated by shell commands)

location of output files msOutputDir =

cExecObj)

Else

 msOutputFile = GetOutputFile(gsOutputFileSuffix) Call DeleteFile(msOutputFile, bCheckIfEmpty:=False) mcExecObj.OutputFile = msOutputFile ' mcExecObj.LogFile = GetShortName(SubstituteParameters( \_ ' mcExecStep.LogFile, mcExecStep.WorkspaceId, mcIterators, WspParameters:=WspParameters)) If mcExecStep.ExecutionMechanism = gintExecuteODBC And \_ cRunConnDtl.ConnType = ConnTypeDynamic Then Call mcExecObj.DoExecute(BuildCommandString(), sStartDir, mcExecStep.ExecutionMechanism, \_ cConn.NoCountDisplay, cConn.NoExecute, cConn.ParseQueryOnly, cConn.QuotedIdentifiers, \_ cConn.AnsiNulls, cConn.ShowQueryPlan, cConn.ShowStatsTime, cConn.ShowStatsIO, \_ cConn.RowCount, cConn.QueryTimeOut, gstrEmptyString) Else Call mcExecObj.DoExecute(BuildCommandString(), sStartDir, mcExecStep.ExecutionMechanism, \_ cConn.NoCountDisplay, cConn.NoExecute, cConn.ParseQueryOnly, cConn.QuotedIdentifiers, \_ cConn.AnsiNulls, cConn.ShowQueryPlan, cConn.ShowStatsTime, cConn.ShowStatsIO, \_ cConn.RowCount, cConn.QueryTimeOut, mcExecStep.StartDir) End If Exit Sub ExecuteErr: Call HandleExecutionError ' We can assume that if we are in this function, a StepStart event has been triggered already. RaiseEvent StepComplete(mcStep, Determine64BitTime(), mlngInstanceId, miStatus) End Sub Private Function BuildCommandString() As String ' Process text to be executed - either from the text field or read it from a file. ' This function will always return the command text for ODBC commands ' and a file name for Shell commands Dim sFile As String Dim sCommand As String Dim sTemp As String

On Error GoTo BuildCommandStringErr

 If Not StringEmpty(mcExecStep.StepTextFile) Then ' Substitute parameter values and environment variables

 ' in the filename msRunStepDtl = SubstituteParameters(mcExecStep.StepTextFile, \_ mcExecStep.WorkspaceId, mcIterators, WspParameters:=WspParameters) sFile = GetShortName(msRunStepDtl)

 mstrCommand = SubstituteParametersInText(sFile, mcExecStep.WorkspaceId) If mcExecStep.ExecutionMechanism = gintExecuteODBC Then ' Read the contents of the file and pass it to ODBC BuildCommandString = ReadCommandFromFile(mstrCommand) Else BuildCommandString = mstrCommand End If Else ' Substitute parameter values and environment variables ' in the step text msRunStepDtl<sup>-</sup> = SubstituteParameters(mcExecStep.StepText, \_ mcExecStep.WorkspaceId, mcIterators, WspParameters:=WspParameters) mstrCommand = msRunStepDtl

 If mcExecStep.ExecutionMechanism = gintExecuteShell Then ' Write the command to a temp file (enables us to execute multiple ' commands via the command interpreter)  $mstrC<sub>command</sub> =$  WriteCommandToFile(msRunStepDtl) BuildCommandString = mstrCommand Else BuildCommandString = SQLFixup(msRunStepDtl) End If End If If CreateInputFiles Then Call CreateStepTextFile End If Exit Function

BuildCommandStringErr: ' Log the error code raised by the Execute procedure ' Call LogErrors(Errors) mcVBErr.LogVBErrors On Error GoTo 0

 mstrSource = mstrModuleName & "Execute" Err.Raise vbObjectError + errExecuteStepFailed, mstrSource, \_ LoadResString(errExecuteStepFailed) & mstrCommand

End Function Public Sub Abort() On Error GoTo AbortErr ' Setting the Abort flag to True will ensure that we ' don't execute any more processes for this step mblnAbort = True If Not mcExecObj Is Nothing Then mcExecObj.Abort Else We are not in the middle of execution yet End If Exit Sub AbortErr: Call LogErrors(Errors) On Error GoTo 0 Err.Raise vbObjectError + errProgramError, \_ mstrModuleName & "Abort", \_ LoadResString(errProgramError) End Sub Private Sub NextType(ByRef StepType As NextNodeType, \_ ByRef Position As Integer) StepType = StepType + 1 Position = 0 End Sub Private Sub StepCompleted() On Error GoTo StepCompletedErr If Not mcExecStep Is Nothing Then If mcExecStep Is mcStep Then miStatus = InitializeExecStatus If miStatus = gintFailed Then ' Create input files if the step failed execution and one hasn't been created already If Not CreateInputFiles Then CreateStepTextFile Call mcVBErr.WriteError(errExecuteStepFailed, \_ OptArgs:="Continuation criteria for the step is: " & gsContCriteria(mcStep.ContinuationCriteria)) End If End If End If Exit Sub StepCompletedErr: ' Log the error code raised by Visual Basic

Call mcVBErr.WriteError(errExecuteStepFailed, \_

 miStatus = gintFailed mcVBErr.LogVBErrors

 OptArgs:="Continuation criteria for the step is: " & gsContCriteria(mcStep.ContinuationCriteria)) End Sub

Private Sub DeleteEmptyOutputFiles()

On Error GoTo DeleteEmptyOutputFilesErr

 ' Delete empty output and error files If Not mcExecStep Is Nothing Then Call DeleteFile(msErrorFile, bCheckIfEmpty:=True) Call DeleteFile(msOutputFile, bCheckIfEmpty:=True) End If

Exit Sub

DeleteEmptyOutputFilesErr: ' Not a critical error - continue

End Sub Private Function ReadCommandFromFile(strFileName As String) As String

' Returns the contents of the passed in file

 Dim sCommand As String Dim sTemp As String Dim InputFile As Integer

On Error GoTo ReadCommandFromFileErr

If Not StringEmpty(strFileName) Then

 InputFile = FreeFile Open strFileName For Input Access Read As InputFile

 Line Input #InputFile, sCommand ' Read line into variable.

 Do While Not EOF(InputFile) ' Loop until end of file. Line Input #InputFile, sTemp ' Read line

into variable. sCommand = sCommand & vbCrLf & sTemp

Loop

 Close InputFile End If

ReadCommandFromFile = sCommand

Exit Function

ReadCommandFromFileErr:

 ' Log the error code raised by Visual Basic Call LogErrors(Errors) mstrSource = mstrModuleName & "ReadCommandFromFile"

 On Error GoTo 0 Err.Raise vbObjectError + errSubValuesFailed, \_ gstrSource, \_ LoadResString(errSubValuesFailed)

End Function Private Function SubstituteParametersIfPossible(strLabel As String)

On Error GoTo SubstituteParametersIfPossibleErr

 SubstituteParametersIfPossible = SubstituteParameters(strLabel, \_ mcExecStep.WorkspaceId, mcIterators, WspParameters:=WspParameters) Exit Function

SubstituteParametersIfPossibleErr: SubstituteParametersIfPossible = strLabel

End Function Private Function SubstituteParametersInText(strFileName As String, \_ lngWorkspace As Long) As String

 ' Reads each line in the passed in file, substitutes parameter ' values in the line and writes out the modified line to a

 ' temporary file that we create. The temporary file will be

 ' removed once the step completes execution. ' Returns the name of the newly created temporary file.

 Dim strTempFile As String Dim strTemp As String Dim strOutput As String Dim InputFile As Integer Dim OutputFile As Integer

On Error GoTo SubstituteParametersInTextErr

strTempFile = CreateTempFile()

If Not StringEmpty(strFileName) Then

 InputFile = FreeFile Open strFileName For Input Access Read As InputFile

 OutputFile = FreeFile Open strTempFile For Output Access Write As OutputFile

 Do While Not EOF(InputFile) ' Loop until end of file. Line Input #InputFile, strTemp ' Read

line into variable. strOutput = SubstituteParameters(strTemp, lngWorkspace, mcIterators, WspParameters:=WspParameters)

 If mcExecStep.ExecutionMechanism = gintExecuteODBC Then strOutput = SQLFixup(strOutput)

> Print #OutputFile, strOutput BugMessage strOutput Loop

End If

 Close InputFile Close OutputFile

SubstituteParametersInText = strTempFile

Exit Function

SubstituteParametersInTextErr:

 ' Log the error code raised by Visual Basic Call LogErrors(Errors) mcVBErr.LogVBErrors mstrSource = mstrModuleName & "SubstituteParametersInText" On Error GoTo 0 Err.Raise vbObjectError + errSubValuesFailed, \_ gstrSource, \_ LoadResString(errSubValuesFailed)

End Function

Private Function WriteCommandToFile(sCommand As String, Optional sFile As String = gstrEmptyString) As String

 ' Writes the command text to a temporary file ' Returns the name of the temporary file

Dim OutputFile As Integer

On Error GoTo WriteCommandToFileErr

 If StringEmpty(sFile) Then sFile = CreateTempFile() End If

 OutputFile = FreeFile Open sFile For Output Access Write As OutputFile

Print #OutputFile, sCommand

Close OutputFile

WriteCommandToFile = sFile

Exit Function

WriteCommandToFileErr:

 ' Log the error code raised by Visual Basic Call LogErrors(Errors) mstrSource = mstrModuleName & "WriteCommandToFile" On Error GoTo 0

 Err.Raise vbObjectError + errSubValuesFailed, \_ gstrSource, \_ LoadResString(errSubValuesFailed)

End Function

Public Property Get WspPreCons() As Variant WspPreCons = mcvntWspPreCons End Property Public Property Let WspPreCons(ByVal vdata As Variant) mcvntWspPreCons = vdata End Property

Public Property Get WspPostCons() As Variant WspPostCons = mcvntWspPostCons End Property Public Property Let WspPostCons(ByVal vdata As Variant) mcvntWspPostCons = vdata End Property

Public Property Get PreCons() As Variant PreCons = mcvntPreCons End Property Public Property Let PreCons(ByVal vdata As Variant) mcvntPreCons = vdata End Property

Public Property Get PostCons() As Variant PostCons = mcvntPostCons End Property Public Property Let PostCons(ByVal vdata As Variant) mcvntPostCons = vdata End Property

Public Property Set Globals(cRunSteps As cArrSteps)

Set mcGlobals = cRunSteps

End Property Public Property Set ExecuteStep(cRunStep As cStep)

Set mcStep = cRunStep

End Property Public Property Get Globals() As cArrSteps

Set Globals = mcGlobals

End Property Public Property Get ExecuteStep() As cStep

Set ExecuteStep = mcStep

End Property Public Property Set Iterators(vdata As cRunColIt)

Set mcIterators = vdata

End Property Private Sub Class\_Initialize()

 ' Initialize the Abort flag to False mblnAbort = False Set mcVBErr = New cVBErrorsSM Set mcTermProcess = New cTermProcess

End Sub

Private Sub Class\_Terminate()

On Error GoTo Class\_TerminateErr

 Set mcExecObj = Nothing Set mcVBErr = Nothing Set mcTermProcess = Nothing

Exit Sub

Class\_TerminateErr: Call LogErrors(Errors)

End Sub

Private Sub mcExecObj\_Start(ByVal StartTime As Currency) ' Raise an event indicating that the step has begun execution RaiseEvent ProcessStart(mcExecStep, msRunStepDtl, StartTime, mlngInstanceId) End Sub

Private Sub mcExecObj\_Complete(ByVal EndTime As Currency, ByVal Elapsed As Long)

On Error GoTo mcExecObj\_CompleteErr

 Debug.Print Elapsed RaiseEvent ProcessComplete(mcExecStep, EndTime, mlngInstanceId, Elapsed) mcTermProcess.ProcessTerminated

Exit Sub

mcExecObj\_CompleteErr: Call LogErrors(Errors)

End Sub

Private Sub mcTermProcess\_TermProcessExists()

On Error GoTo TermProcessExistsErr

 ' Call a procedure to execute the next step, if any Call Execute

Exit Sub

TermProcessExistsErr: ' Log the error code raised by the Execute procedure Call LogErrors(Errors)

End Sub

# *cRunWorkspac e.cls*

VERSION 1.0 CLASS BEGIN MultiUse = -1 'True END Attribute VB\_Name = "cRunWorkspace" Attribute VB\_GlobalNameSpace = False Attribute VB\_Creatable = True Attribute VB\_PredeclaredId = False Attribute VB\_Exposed = False FILE: cRunWorkspace.cls Microsoft TPC-H Kit Ver. 1.00 ' Copyright Microsoft, 1999 All Rights Reserved ' ' ' PURPOSE: This class loads all the information necessary to execute a workspace and calls cRunInst to execute the workspace. It also propagates Step start and complete and .<br>Contact: Reshma Tharamal<br>Contact: Reshma Tharamal Pechma Tharamal (reshmat@microsoft.com) ' Option Explicit ' Used to indicate the source module name when errors ' are raised by this module Private Const mstrModuleName As String = "cRunWorkspace." Private mstrSource As String Private mcRunSteps As cArrSteps Private mcRunParams As cArrParameters Private mcRunConstraints As cArrConstraints Private mcRunConnections As cConnections Private mcRunConnDtls As cConnDtls Private mcvntWspPreCons As Variant Private mcvntWspPostCons As Variant

Private mdbsLoadDb As Database Private mlngRunId As Long Private mlngWorkspaceId As Long Private mField As cStringSM Public CreateInputFiles As Boolean

Private WithEvents mcRun As cRunInst Attribute mcRun.VB\_VarHelpID = -1

Public Event RunStart(dtmStartTime As Currency, strWspLog As String, lRunId As Long) Public Event RunComplete(dtmEndTime As Currency) Public Event StepStart(cStepRecord As cStep, dtmStartTime As Currency, lngInstanceId As Long, \_ sPath As String, sIts As String)

```
Public Event StepComplete(cStepRecord As cStep, 
dtmEndTime As Currency, lngInstanceId As Long) 
Public Event ProcessStart(cStepRecord As cStep, 
strCommand As String, _ 
         dtmStartTime As Currency, lngInstanceId As 
Long) 
Public Event ProcessComplete(cStepRecord As cStep, 
dtmEndTime As Currency, lngInstanceId As Long) 
Public Function InstancesForStep(lngStepId As Long, 
iStatus As InstanceStatus) As cInstances 
      Returns an array of all the instances for a
step 
     If mcRun Is Nothing Then 
         Set InstancesForStep = Nothing 
     Else 
 Set InstancesForStep = 
mcRun.InstancesForStep(lngStepId, iStatus) 
    End If End Function 
Private Sub InsertRunDetail(cStepRecord As cStep, _ 
         strCommand As String, dtmStartTime As 
Currency, _ 
         lngInstanceId As Long, lParentInstanceId As 
Long, sItValue As String) 
       ' Inserts a new run detail record into the database  Dim strInsert As String 
    Dim qy As QueryDef 
     On Error GoTo InsertRunDetailErr  mstrSource = mstrModuleName & "InsertRunDetail"  strInsert = "insert into run_step_details " & _ 
             "( run_id, step_id, version_no, 
instance_id, parent_instance_id, " & _ 
             " command, start time, iterator value ) "
\kappa " values ( " 
#If USE_JET Then 
     strInsert = strInsert & " [r_id], [s_id], 
[ver\_no], [i\_id], [p\_i\_id], " & _
              " [com], [s_date], [it_val] )" 
     Set qy = mdbsLoadDb.CreateQueryDef( _ 
             gstrEmptyString, strInsert) 
     ' Call a procedure to assign the Querydef 
parameters 
   Call AssignParameters(gy,
StartTime:=dtmStartTime, _ 
             StepId:=cStepRecord.StepId, _ 
             Version:=cStepRecord.VersionNo, _ 
             InstanceId:=lngInstanceId, _ 
             Command:=strCommand) 
     qy.Execute dbFailOnError 
     qy.Close
```
#### #Else

```
 strInsert = strInsert & Str(mlngRunId) _ 
         & ", " & Str(cStepRecord.StepId) _ 
         & ", " & 
mField.MakeStringFieldValid(cStepRecord.VersionNo) _ 
         & ", " & Str(lngInstanceId) _ 
        \& ", " \& Str(lParentInstanceId)
        x^{n} " x^{n}mField.MakeStringFieldValid(strCommand) _ 
         & ", " & Str(dtmStartTime) _ 
         & ", " & 
mField.MakeStringFieldValid(sItValue) 
     strInsert = strInsert & " ) " 
     mdbsLoadDb.Execute strInsert, dbFailOnError 
#End If  Exit Sub InsertRunDetailErr: 
 LogErrors Errors
```
 mstrSource = mstrModuleName & "InsertRunDetail" On Error GoTo 0 Err.Raise vbObjectError + errUpdateRunDataFailed, \_ mstrSource, \_

```
 LoadResString(errUpdateRunDataFailed)
```

```
End Sub
```

```

Private Sub UpdateRunDetail(cStepRecord As cStep, _ 
         dtmEndTime As Currency, lngInstanceId As 
Long, lElapsed As Long) 
      ' Updates the run detail record in the database 
     Dim strUpdate As String
```

```
 Dim qy As QueryDef
```

```
 On Error GoTo UpdateRunDetailErr
```

```
 strUpdate = "update run_step_details " & _ 
              " set end_time = [e_date], elapsed_time = 
[elapsed] " & _ 
             " where run_id = [r_id] " & _
            " and step_id = [s_id] " & _
              " and version_no = [ver_no] " & _ 
             " and instance_id = [i_id] " 
     Set qy = mdbsLoadDb.CreateQueryDef( _ 
             gstrEmptyString, strUpdate) 
     ' Call a procedure to assign the Querydef 
parameters 
     Call AssignParameters(qy, EndTime:=dtmEndTime, _
```

```
 StepId:=cStepRecord.StepId, _ 
             Version:=cStepRecord.VersionNo, _ 
             InstanceId:=lngInstanceId, 
Elapsed:=lElapsed)
```

```
 qy.Execute dbFailOnError 
 qy.Close
```

```
 Exit Sub UpdateRunDetailErr: 
    LogErrors Errors 
    mstrSource = mstrModuleName & "UpdateRunDetail" 
    On Error GoTo 0 
 Err.Raise vbObjectError + errUpdateRunDataFailed, 
_ 
             mstrSource, _ 
             LoadResString(errUpdateRunDataFailed) 
End Sub 
Private Function InsertRunHeader(dtmStartTime As 
Currency) As Long 
    ' Inserts a new run header record into the database 
 ' and returns the id for the run  Dim strInsert As String 
    Dim qy As QueryDef 
    On Error GoTo InsertRunHeaderErr strInsert = "insert into run header " &
        "( run_id, workspace_id, start_time ) " &
        " values ( " &
         " [r_id], [w_id], [s_date] )" 
    Set qy = mdbsLoadDb.CreateQueryDef( _ 
             gstrEmptyString, strInsert) 
     ' Call a procedure to execute the Querydef object 
    Call AssignParameters(qy, 
StartTime:=dtmStartTime) 
    qy.Execute dbFailOnError 
    qy.Close 
    InsertRunHeader = mlngRunId 
    Exit Function InsertRunHeaderErr: 
 LogErrors Errors 
    mstrSource = mstrModuleName & "InsertRunHeader"  On Error GoTo 0 
 Err.Raise vbObjectError + errUpdateRunDataFailed, 
_ 
             mstrSource, _ 
             LoadResString(errUpdateRunDataFailed) 
End Function 
Private Sub InsertRunParameters(dtmStartTime As 
Currency) 
     ' Inserts a new run header record into the
```

```
database 
 ' and returns the id for the run
```

```
 Dim strInsert As String 
    Dim qy As QueryDef 
 Dim cParamRec As cParameter 
    Dim lngIndex As Long
```
 On Error GoTo InsertRunParametersErr strInsert = "insert into run\_parameters " & \_ "( run\_id, parameter\_name, parameter\_value ) " & \_ " values ( "  $\&$   $\_$  " [r\_id], [p\_name], [p\_value] )" Set qy = mdbsLoadDb.CreateQueryDef( \_ gstrEmptyString, strInsert) qy.Parameters("r\_id").Value = mlngRunId For lngIndex = 0 To mcRunParams.ParameterCount -1 Set cParamRec = mcRunParams(lngIndex) qy.Parameters("p\_name").Value = cParamRec.ParameterName qy.Parameters("p\_value").Value = cParamRec.ParameterValue qy.Execute dbFailOnError Next lngIndex qy.Close Exit Sub InsertRunParametersErr: LogErrors Errors mstrSource = mstrModuleName & "InsertRunParameters" On Error GoTo 0 Err.Raise vbObjectError + errUpdateRunDataFailed, \_ mstrSource, \_ LoadResString(errUpdateRunDataFailed) End Sub Private Sub AssignParameters(qyExec As DAO.QueryDef, \_ Optional StartTime As Currency = 0, \_ Optional EndTime As Currency =  $0, -$  Optional StepId As Long = 0, \_ Optional Version As String = gstrEmptyString, \_ Optional InstanceId As Long = 0, \_ Optional ParentInstanceId As Long =  $0$ , Optional Command As String = gstrEmptyString, \_ Optional Elapsed As Long = 0, \_ Optional ItValue As String = gstrEmptyString) ' Assigns values to the parameters in the querydef object Dim prmParam As DAO.Parameter On Error GoTo AssignParametersErr mstrSource = mstrModuleName & "AssignParameters" For Each prmParam In qyExec.Parameters Select Case prmParam.Name Case "[w\_id]"

#### prmParam.Value = mlngWorkspaceId

 Case "[r\_id]" prmParam.Value = mlngRunId

 Case "[s\_id]" BugAssert StepId <> 0 prmParam.Value = StepId

 Case "[ver\_no]" BugAssert Not StringEmpty(Version) prmParam.Value = Version

 Case "[i\_id]" BugAssert InstanceId <> 0 prmParam.Value = InstanceId

 Case "[p\_i\_id]" prmParam.Value = ParentInstanceId

 Case "[com]" BugAssert Not StringEmpty(Command) prmParam.Value = Command

> Case "[s\_date]" BugAssert StartTime <> 0 prmParam.Value = StartTime

 Case "[e\_date]" BugAssert EndTime <> 0 prmParam.Value = EndTime

 Case "[elapsed]" prmParam.Value = Elapsed

Case "[it\_val]" prmParam.Value = ItValue

 Case Else ' Write the parameter name that is faulty

 WriteError errInvalidParameter, mstrSource, \_

 prmParam.Name On Error GoTo 0 Err.Raise errInvalidParameter, mstrSource, \_

LoadResString(errInvalidParameter) End Select Next prmParam

Exit Sub

AssignParametersErr:

 mstrSource = mstrModuleName & "AssignParameters" Call LogErrors(Errors) On Error GoTo 0 Err.Raise vbObjectError + errAssignParametersFailed, \_ mstrSource, LoadResString(errAssignParametersFailed)

End Sub Private Sub RunStartProcessing(dtmStartTime As Currency)

On Error GoTo RunStartProcessingErr

 ' Insert the run header into the database Call InsertRunHeader(dtmStartTime)

 ' Insert the run parameters into the database Call InsertRunParameters(dtmStartTime)

Exit Sub

RunStartProcessingErr: ' Log the error code raised by Visual Basic Call LogErrors(Errors) mstrSource = mstrModuleName & "RunStartProcessing" ShowError errUpdateRunDataFailed WriteError errUpdateRunDataFailed, mstrSource

End Sub Private Sub ProcessStartProcessing(cStepRecord As cStep, \_ strCommand As String, dtmStartTime As Currency, lngInstanceId As Long, \_ lParentInstanceId As Long, sItValue As String)

On Error GoTo ProcessStartProcessingErr

 ' Insert the run detail into the database Call InsertRunDetail(cStepRecord, strCommand, dtmStartTime, lngInstanceId, \_ lParentInstanceId, sItValue)

Exit Sub

ProcessStartProcessingErr: ' Log the error code raised by Visual Basic Call LogErrors(Errors) mstrSource = mstrModuleName & "ProcessStartProcessing" ShowError errUpdateRunDataFailed WriteError errUpdateRunDataFailed, mstrSource

End Sub Private Sub StepStartProcessing(cStepRecord As cStep, dtmStartTime As Currency, \_ lngInstanceId As Long, lParentInstanceId As Long, sItValue As String)

On Error GoTo StepStartProcessingErr

 ' Since ProcessStart events won't be triggered for manager steps If cStepRecord.StepType = gintManagerStep Then ' Insert the run detail into the database Call InsertRunDetail(cStepRecord, cStepRecord.StepLabel, \_

 dtmStartTime, lngInstanceId, lParentInstanceId, sItValue) End If

#### Exit Sub

StepStartProcessingErr: ' Log the error code raised by Visual Basic Call LogErrors(Errors) mstrSource = mstrModuleName & "StepStartProcessing" ShowError errUpdateRunDataFailed

End Sub Private Sub ProcessCompleteProcessing(cStepRecord As cStep, \_ dtmStartTime As Currency, lngInstanceId As Long, lElapsed As Long)

On Error GoTo ProcessCompleteProcessingErr

 ' Insert the run detail into the database Call UpdateRunDetail(cStepRecord, dtmStartTime, lngInstanceId, lElapsed)

Exit Sub

ProcessCompleteProcessingErr: ' Log the error code raised by Visual Basic Call LogErrors(Errors) mstrSource = mstrModuleName & "ProcessCompleteProcessing" ShowError errUpdateRunDataFailed

End Sub Private Sub StepCompleteProcessing(cStepRecord As cStep, \_ dtmEndTime As Currency, lngInstanceId As Long, lElapsed As Long)

On Error GoTo StepCompleteProcessingErr

 ' Since ProcessComplete events won't be triggered for manager steps If cStepRecord.StepType = gintManagerStep Then ' Update the run detail in the database Call UpdateRunDetail(cStepRecord, dtmEndTime, lngInstanceId, lElapsed) End If Exit Sub

StepCompleteProcessingErr: Log the error code raised by Visual Basic Call LogErrors(Errors) ShowError errUpdateRunDataFailed

End Sub Private Sub RunCompleteProcessing(dtmEndTime As Currency)

On Error GoTo RunCompleteProcessingErr

 ' Update the header record with the end time for the run Call UpdateRunHeader(dtmEndTime)

Exit Sub

RunCompleteProcessingErr: ' Log the error code raised by Visual Basic Call LogErrors(Errors) ShowError errUpdateRunDataFailed

End Sub

Private Sub UpdateRunHeader(ByVal dtmEndTime As Currency) ' Updates the run header record with the end date Dim strUpdate As String Dim qy As QueryDef

On Error GoTo UpdateRunHeaderErr

 strUpdate = "update run\_header " & \_ " set end time = [e date] "  $\&$ " where run  $id = [r id]$  "

 Set qy = mdbsLoadDb.CreateQueryDef( \_ gstrEmptyString, strUpdate)

 ' Call a procedure to execute the Querydef object Call AssignParameters(qy, EndTime:=dtmEndTime)

 qy.Execute dbFailOnError qy.Close

Exit Sub

UpdateRunHeaderErr: LogErrors Errors mstrSource = mstrModuleName & "UpdateRunHeader" On Error GoTo 0 Err.Raise vbObjectError + errUpdateRunDataFailed, \_

 mstrSource, \_ LoadResString(errUpdateRunDataFailed)

End Sub

Public Property Let WorkspaceId(ByVal vdata As Long) mlngWorkspaceId = vdata End Property Public Property Get WorkspaceId() As Long WorkspaceId = mlngWorkspaceId End Property Public Sub RunWorkspace()

Dim cRunSeq As cSequence

On Error GoTo RunWorkspaceErr

 ' Call a procedure to load the module-level structures

 ' with all the step and parameter data for the run If LoadRunData = False Then

 ' Error handled by the function already Exit Sub End If

 ' Retrieve the next run identifier using the sequence class Set cRunSeq = New cSequence Set cRunSeq.IdDatabase = dbsAttTool cRunSeq.IdentifierColumn = "run\_id" mlngRunId = cRunSeq.Identifier Set cRunSeq = Nothing

Call mcRunParams.InitBuiltInsForRun(mlngWorkspaceId, mlngRunId)

 Set mcRun.Constraints = mcRunConstraints mcRun.WspPreExecution = mcvntWspPreCons mcRun.WspPostExecution = mcvntWspPostCons

 Set mcRun.Steps = mcRunSteps Set mcRun.Parameters = mcRunParams Set mcRun.RunConnections = mcRunConnections Set mcRun.RunConnDtls = mcRunConnDtls

 mcRun.WspId = mlngWorkspaceId mcRun.RootKey = LabelStep(mlngWorkspaceId) mcRun.RunId = mlngRunId mcRun.CreateInputFiles = CreateInputFiles

mcRun.Run

Exit Sub

RunWorkspaceErr: ' Log the error code raised by Visual Basic Call LogErrors(Errors)

End Sub Public Property Get LoadDb() As Database

Set LoadDb = mdbsLoadDb

End Property Public Property Set LoadDb(vdata As Database)

Set mdbsLoadDb = vdata

End Property Private Function LoadRunData() As Boolean

 ' Loads the step, parameter and constraint arrays ' with all the data for the workspace. Returns False

' if a failure occurs

 Dim strWorkspaceName As String Dim recWspSteps As Recordset Dim qySteps As DAO.QueryDef Dim recWspParams As Recordset

 Dim qyParams As DAO.QueryDef Dim recWspConns As Recordset Dim qyConns As DAO.QueryDef Dim recWspConnDtls As Recordset Dim qyConnDtls As DAO.QueryDef On Error GoTo LoadRunDataErr Set mcRunSteps.StepDB = mdbsLoadDb Set mcRunParams.ParamDatabase = mdbsLoadDb Set mcRunConstraints.ConstraintDB = mdbsLoadDb Set mcRunConnections.ConnDb = mdbsLoadDb Set mcRunConnDtls.ConnDb = mdbsLoadDb ' Read all the step and parameter data for the workspace Call ReadWorkspaceData(mlngWorkspaceId, mcRunSteps, \_ mcRunParams, mcRunConstraints, mcRunConnections, mcRunConnDtls, \_ recWspSteps, qySteps, recWspParams, qyParams, recWspConns, qyConns, \_ recWspConnDtls, qyConnDtls) ' Load all the pre- and post-execution constraints that ' have been defined for the workspace mcvntWspPreCons = mcRunConstraints.ConstraintsForWsp( \_ mlngWorkspaceId, \_ gintPreStep, \_ blnSort:=True, \_ blnGlobalConstraintsOnly:=True) mcvntWspPostCons = mcRunConstraints.ConstraintsForWsp( \_ mlngWorkspaceId, \_ gintPostStep, \_ blnSort:=True, \_ blnGlobalConstraintsOnly:=True) On Error Resume Next recWspSteps.Close qySteps.Close recWspParams.Close qyParams.Close recWspConns.Close qyConns.Close LoadRunData = True Exit Function LoadRunDataErr: ' Log the error code raised by Visual Basic Call LogErrors(Errors) ShowError errLoadRunDataFailed LoadRunData = False End Function Public Sub StopRun() On Error GoTo StopRunErr

 Else mcRun.StopRun End If Exit Sub StopRunErr: ' Log the error code raised by Visual Basic Call LogErrors(Errors) ' Errors would have been displayed by the called process End Sub Public Sub AbortRun() On Error GoTo AbortRunErr If mcRun Is Nothing Then ' We haven't been the run yet, so do nothing Else mcRun.Abort End If Exit Sub AbortRunErr: ' Log the error code raised by Visual Basic Call LogErrors(Errors) ' Errors would have been displayed by the called process End Sub Private Sub Class\_Initialize() ' Create instances of the step, parameter and constraint arrays Set mcRunSteps = New cArrSteps Set mcRunParams = New cArrParameters Set mcRunConstraints = New cArrConstraints Set mcRunConnections = New cConnections Set mcRunConnDtls = New cConnDtls  $Set$  mcRun = New cRunInst Set mField = New cStringSM End Sub Private Sub Class\_Terminate() On Error GoTo UnLoadRunDataErr ' Clears the step, parameter and constraint arrays Set mcRunSteps = Nothing Set mcRunParams = Nothing Set mcRunConstraints = Nothing Set mcRunConnections = Nothing Set mcRunConnDtls = Nothing Set mcRun = Nothing Set mdbsLoadDb = Nothing

' We haven't been the run yet, so do nothing

If mcRun Is Nothing Then

```
 Exit Sub
```
UnLoadRunDataErr: ' Log the error code raised by Visual Basic Call LogErrors(Errors) ' Not a critical error - continue Resume Next

End Sub

Private Sub mcRun\_ProcessComplete(cStepRecord As cStep, \_ dtmEndTime As Currency, lngInstanceId As

Long, lElapsed As Long)

 RaiseEvent ProcessComplete(cStepRecord, dtmEndTime, lngInstanceId) Call ProcessCompleteProcessing(cStepRecord, dtmEndTime, lngInstanceId, lElapsed)

End Sub

Private Sub mcRun\_ProcessStart(cStepRecord As cStep,

\_ strCommand As String, dtmStartTime As Currency, lngInstanceId As Long, \_ lParentInstanceId As Long, sItValue As String)

 RaiseEvent ProcessStart(cStepRecord, strCommand, dtmStartTime, lngInstanceId) Call ProcessStartProcessing(cStepRecord, strCommand, dtmStartTime, lngInstanceId, \_ lParentInstanceId, sItValue)

End Sub

Private Sub mcRun\_RunComplete(dtmEndTime As Currency)

 Debug.Print "Run ended at: " & CStr(dtmEndTime) Call RunCompleteProcessing(dtmEndTime)

RaiseEvent RunComplete(dtmEndTime)

End Sub Private Sub mcRun\_RunStart(dtmStartTime As Currency, strWspLog As String)

 RaiseEvent RunStart(dtmStartTime, strWspLog, mlngRunId) Debug.Print "Run started at: " & CStr(dtmStartTime)

Call RunStartProcessing(dtmStartTime)

End Sub Private Sub mcRun\_StepComplete(cStepRecord As cStep, \_

 dtmEndTime As Currency, lngInstanceId As Long, lElapsed As Long)

Set mField = Nothing

 RaiseEvent StepComplete(cStepRecord, dtmEndTime, lngInstanceId)

' BugMessage "Step: " & cStepRecord.StepLabel & " has completed!"

 Call StepCompleteProcessing(cStepRecord, dtmEndTime, lngInstanceId, lElapsed)

#### End Sub

 Private Sub mcRun\_StepStart(cStepRecord As cStep, dtmStartTime As Currency, \_

 lngInstanceId As Long, lParentInstanceId As Long, sPath As String, sIts As String, sItValue As String)

 RaiseEvent StepStart(cStepRecord, dtmStartTime, lngInstanceId, sPath, sIts) 'bugmessage "Step: " & cStepRecord.StepLabel & "

has started."

 Call StepStartProcessing(cStepRecord, dtmStartTime, lngInstanceId, lParentInstanceId, sItValue)

End Sub

# *cSequence.cls*

VERSION 1.0 CLASS BEGIN MultiUse = -1 'True END Attribute VB\_Name = "cSequence" Attribute VB\_GlobalNameSpace = False Attribute VB\_Creatable = True Attribute VB\_PredeclaredId = False Attribute VB\_Exposed = False ' FILE: cSequence.cls ' Microsoft TPC-H Kit Ver. 1.00 ' Copyright Microsoft, 1999 ' All Rights Reserved ' ' PURPOSE: This class uses the att\_identifiers table to generate unique ' identifiers. ' Contact: Reshma Tharamal (reshmat@microsoft.com)

Option Explicit

'

Private mlngIdentifier As Long Private mstrIdentifierColumn As String Private mrecIdentifiers As Recordset Private mdbsDatabase As Database

Private Const mstrEmptyString = ""

' Used to indicate the source module name when errors ' are raised by this class Private mstrSource As String

Private Const mstrModuleName As String = "cSequence."

```
Private Sub CreateIdRecord() 
     ' Creates a record with all identifiers having an 
initial value of 1  Dim sSql As String
```

```
 Dim pId As DAO.Parameter 
 Dim qyId As DAO.QueryDef
```

```
sSql = "insert into att identifiers (" &
             " workspace_id, parameter_id, step_id, " 
& = " constraint_id, run_id, connection_id " 
& =
```

```
 ", " & FLD_ID_CONN_NAME & _ 
             " ) values ( " & \_ "[w_id], [p_id], [s_id], [c_id], [r_id], 
[conn_id], [conn_dtl_id] )" 
     Set qyId = 
mdbsDatabase.CreateQueryDef(gstrEmptyString, sSql) 
     For Each pId In qyId.Parameters 
         pId.Value = glMinId 
     Next pId 
     qyId.Execute dbFailOnError 
     qyId.Close
```
End Sub Private Sub CreateIdRecordset()

Dim strSql As String

```
 ' Initialize the recordset with all identifiers  strSql = "select * from att_identifiers" 
    Set mrecIdentifiers = 
mdbsDatabase.OpenRecordset(strSql, dbOpenForwardOnly) 
    If mrecIdentifiers.RecordCount = 0 Then  CreateIdRecord 
 Set mrecIdentifiers = 
mdbsDatabase.OpenRecordset(strSql, dbOpenForwardOnly) 
    End If
```
BugAssert mrecIdentifiers.RecordCount <> 0

End Sub

Public Property Set IdDatabase(vdata As Database)

Set mdbsDatabase = vdata

```
End Property
```
Public Property Let IdentifierColumn(vdata As String)

Dim intIndex As Integer

On Error GoTo IdentifierColumnErr

 ' Initialize the return value to an empty string mstrIdentifierColumn = mstrEmptyString Call CreateIdRecordset

```
 For intIndex = 0 To mrecIdentifiers.Fields.Count - 1
```
 $Tf$ LCase(Trim(mrecIdentifiers.Fields(intIndex).Name)) =

LCase(Trim(vdata)) Then

```
 ' Valid column name 
 mstrIdentifierColumn = vdata  Exit Property 
       End If
```
Next intIndex

\_

BugAssert True, "Invalid column name!"

Exit Property

IdentifierColumnErr: LogErrors Errors mstrSource = mstrModuleName & "IdentifierColumn" On Error GoTo 0 Err.Raise vbObjectError + errIdentifierColumnFailed, mstrSource, \_ LoadResString(errIdentifierColumnFailed)

End Property Public Property Get Identifier() As Long Dim strSql As String

On Error GoTo GetIdentifierErr

BugAssert mstrIdentifierColumn <> mstrEmptyString

```
 ' Increment the identifier column by 1 
    strSql = "update att_identifiers " & _ 
         " set " & mstrIdentifierColumn & _ 
         " = " & mstrIdentifierColumn & " + 1" 
 mdbsDatabase.Execute strSql, dbFailOnError
```
 ' Refresh the recordset with identifier values Call CreateIdRecordset

 mlngIdentifier = mrecIdentifiers.Fields(mstrIdentifierColumn).Value

Identifier = mlngIdentifier

Exit Property

\_

GetIdentifierErr: LogErrors Errors mstrSource = mstrModuleName & "Identifier" On Error GoTo 0 Err.Raise vbObjectError + errGetIdentifierFailed,

 mstrSource, \_ LoadResString(errGetIdentifierFailed)

End Property Private Sub Class\_Terminate() mrecIdentifiers.Close

End Sub

# *cStack.cls*

VERSION 1.0 CLASS BEGIN MultiUse = -1 'True END Attribute VB\_Name = "cStack" Attribute VB\_GlobalNameSpace = False Attribute VB\_Creatable = True Attribute VB\_PredeclaredId = False Attribute VB\_Exposed = False ' FILE: cStack.cls ' Microsoft TPC-H Kit Ver. 1.00 ' Copyright Microsoft, 1999 All Rights Reserved ' ' PURPOSE: This class implements a stack of objects.<br>' Contact: Reshma Tharamal (reshmat@microsoft.com)

Option Explicit

'

' Used to indicate the source module name when errors ' are raised by this class Private Const mstrModuleName As String = "cStack." Private mstrSource As String

Private mcVector As cVector Private mlngCount As Long Public Property Get Item(ByVal Position As Long) As Object Attribute Item.VB\_UserMemId = 0

Set Item = mcVector(Position)

End Property

Public Sub Push(objToPush As Object)

mcVector.Add objToPush

End Sub Public Sub Clear()

mcVector.Clear

End Sub

Public Function Pop() As Object

 If mcVector.Count > 0 Then Set Pop = mcVector.Delete(mcVector.Count - 1) Else Set Pop = Nothing

#### End If

```
End Function 
Public Function Count() As Long
```
Count = mcVector.Count

End Function

Private Sub Class\_Initialize()

Set mcVector = New cVector

End Sub

Private Sub Class\_Terminate()

Set mcVector = Nothing

End Sub

# *cStep.cls*

```
VERSION 1.0 CLASS BEGIN 
 MultiUse = -1 'True END 
Attribute VB_Name = "cStep" 
Attribute VB_GlobalNameSpace = False 
Attribute VB_Creatable = True 
Attribute VB_PredeclaredId = False 
Attribute VB_Exposed = False 
Attribute VB_Ext_KEY = "SavedWithClassBuilder" ,"Yes" 
Attribute VB_Ext_KEY = "Top_Level" ,"Yes" 
  FILE: cStep.cls
                ' Microsoft TPC-H Kit Ver. 1.00 ' Copyright Microsoft, 1999 
                ' All Rights Reserved 
 ' ' PURPOSE: Encapsulates the properties and
methods of a step. 
                 Contains functions to insert, update
and delete att_steps records from the database.<br>Contact: Reshma Tharamal
                Reshma Tharamal
(reshmat@microsoft.com) 
 ' 
Option Explicit 
' Local variable(s) to hold property value(s) 
Private mlngStepId As Long 
Private mstrVersionNo As String
```
Private mstrStepLabel As String Private mstrStepTextFile As String Private mstrStepText As String Private mstrStartDir As String Private mlngWorkspaceId As Integer

Private mlngParentStepId As Integer Private mstrParentVersionNo As String Private mintSequenceNo As Integer Private mintStepLevel As Integer Private mblnEnabledFlag As Boolean Private mstrDegreeParallelism As String Private mintExecutionMechanism As Integer Private mstrFailureDetails As String Private mintContinuationCriteria As Integer Private mblnGlobalFlag As Boolean Private mblnArchivedFlag As Boolean Private mstrOutputFile As String 'Private mstrLogFile As String Private mstrErrorFile As String Private mdbsDatabase As Database Private mintStepType As Integer Private mintOperation As Operation Private mlngPosition As Long Private mstrIteratorName As String Private mcIterators As cNodeCollections Private mbIsNewVersion As Boolean Private msOldVersion As String ' The following constants are used throughout the project to ' indicate the different options selected by the user ' The options are presented to the user as control arrays of ' option buttons. These constants have to be in sync with the ' indexes of the option buttons. ' All the control arrays have an lbound of 1. The value 0 is ' used to indicate that the property being represented by the control array is not valid for the step ' Public enums are used since we cannot expose public constants ' in class modules. gintNoOption is applicable to all enums, ' but declared in the Execution method enum, since we cannot ' declare it more than once. ' Is here as a comment ' Has been defined in public.bas with the other object types 'Public Enum gintStepType ' gintGlobalStep = 3 ' gintManagerStep ' gintWorkerStep 'End Enum ' Execution Method options Public Enum ExecutionMethod gintNoOption = 0 gintExecuteODBC gintExecuteShell End Enum

' Failure criteria options Public Enum FailureCriteria gintFailureODBC = 1

 gintFailureTextCompare End Enum

' Continuation criteria options ' Note: Update the initialization of gsContCriteria in Initialize() if the ' continuation criteria are modified Public Enum ContinuationCriteria gintOnFailureAbort = 1 gintOnFailureContinue gintOnFailureCompleteSiblings gintOnFailureAbortSiblings gintOnFailureSkipSiblings gintOnFailureAsk End Enum

' The initial version # Private Const mstrMinVersion As String = "0.0"

' End of constants for option button control arrays ' Used to indicate the source module name when errors ' are raised by this class Private mstrSource As String Private Const mstrModuleName As String = "cStep."

' The cSequence class is used to generate unique step identifiers Private mStepSeq As cSequence

' The StringSM class is used to carry out string operations Private mFieldValue As cStringSM Private Sub NewVersion()

mbIsNewVersion = True msOldVersion = mstrVersionNo

End Sub Public Function IsNewVersion() As Boolean IsNewVersion = mbIsNewVersion End Function

Public Function OldVersionNo() As String OldVersionNo = msOldVersion End Function

Public Sub SaveIterators() This procedure checks if any changes have been made ' to the iterators for the step. If so, it calls the ' methods of the iterator class to commit the changes Dim cItRec As cIterator Dim lngIndex As Long On Error GoTo SaveIteratorsErr

 For lngIndex = 0 To mcIterators.Count - 1 Set cItRec = mcIterators(lngIndex)

> Select Case cItRec.IndOperation Case QueryOp

```
 ' No changes were made to the queried
```
' Do nothing

 Case InsertOp cItRec.Add mlngStepId, mstrVersionNo cItRec.IndOperation = QueryOp

 Case UpdateOp cItRec.Update mlngStepId, mstrVersionNo

cItRec.IndOperation = QueryOp

 Case DeleteOp cItRec.Delete mlngStepId, mstrVersionNo ' Remove the record from the collection mcIterators.Delete lngIndex

 End Select Next lngIndex

```
 Exit Sub
```
Step.

SaveIteratorsErr: LogErrors Errors mstrSource = mstrModuleName & "SaveIterators" On Error GoTo 0 Err.Raise vbObjectError + errSaveFailed, \_ mstrSource, \_ LoadResString(errSaveFailed)

End Sub Public Property Get IndOperation() As Operation

IndOperation = mintOperation

End Property Public Property Let IndOperation(ByVal vdata As Operation)

 BugAssert vdata = QueryOp Or vdata = InsertOp Or vdata = UpdateOp Or vdata = DeleteOp, "Invalid operation" mintOperation = vdata

End Property

Public Function Iterators() As Variant ' Returns a variant containing all the iterators that ' have been defined for the step Dim cStepIterators() As cIterator

 Dim cTempIt As cIterator Dim lngIndex As Long Dim lngItCount As Long

On Error GoTo IteratorsErr

 $lnqItCount = 0$ For lngIndex = 0 To mcIterators.Count - 1

 ' Increase the array dimension and add the constraint ' to it

Set cTempIt = mcIterators(lngIndex)

 If cTempIt.IndOperation <> DeleteOp Then ReDim Preserve cStepIterators(lngItCount) Set cStepIterators(lngItCount) = cTempIt  $lnot$ Count =  $lnot$ Count + 1 End If

Next lngIndex

 If lngItCount = 0 Then Iterators = Empty Else Iterators = cStepIterators() End If

Call QuickSort(Iterators)

Exit Function

IteratorsErr: LogErrors Errors On Error GoTo 0 Err.Raise vbObjectError + errIteratorsFailed, \_ mstrModuleName & "Iterators", \_ LoadResString(errIteratorsFailed)

End Function Public Function IteratorCount() As Long ' Returns a count of all the iterators for the step

 Dim lngItCount As Long Dim lngIndex As Long Dim cTempIt As cIterator

On Error GoTo IteratorsErr

 $ln \sigma T +$ Count = 0 For lngIndex = 0 To mcIterators.Count - 1

 If mcIterators(lngIndex).IndOperation <> DeleteOp Then lngItCount = lngItCount + 1 End If

Next lngIndex

IteratorCount = lngItCount

Exit Function

IteratorsErr: LogErrors Errors On Error GoTo 0 Err.Raise vbObjectError + errIteratorsFailed, \_ mstrSource, \_ LoadResString(errIteratorsFailed)

End Function

Public Sub Validate() ' Each distinct object will have a Validate method which ' will check if the class properties are valid. This method ' will be used to check interdependant properties that ' cannot be validated by the let procedures. ' It should be called by the add and modify methods of the class ' Check if the step label has been specified If StringEmpty(mstrStepLabel) Then ShowError errStepLabelMandatory On Error GoTo 0 Err.Raise vbObjectError + errValidateFailed, \_ "Validate", LoadResString(errValidateFailed) End If If Not IsStringEmpty(mstrStepText) And Not IsStringEmpty(mstrStepTextFile) Then ShowError errStepTextOrFile On Error GoTo 0 Err.Raise vbObjectError + errStepTextOrFile, \_ "Validate", LoadResString(errStepTextOrFile) End If End Sub Public Function IncVersionY() As String The version number for a step is stored in the x.y format where x is the parent component and y is the ' child component of the step. This function will increment ' the y component of the step by 1 On Error GoTo IncVersionYErr ' Store the old version number for the step Call NewVersion mstrVersionNo = Trim\$(Str\$(GetX(mstrVersionNo))) & gstrVerSeparator & \_ Trim\$(Str(GetY(mstrVersionNo) + 1)) IncVersionY = mstrVersionNo Exit Function IncVersionYErr: ' Log the error code raised by Visual Basic Call LogErrors(Errors) gstrSource = mstrModuleName & "IncVersionY" On Error GoTo 0 Err.Raise vbObjectError + errIncVersionYFailed, \_ gstrSource, \_ LoadResString(errIncVersionYFailed)

HP TPC-H FULL DISCLOSURE REPORT F-117 F-117 March, 2006 ' format where x is the parent component and y is the ' child component of the step. This function will increment ' the y component of the step by 1 and reset the x component ' to 0 On Error GoTo IncVersionXErr ' Store the old version number for the step Call NewVersion mstrVersionNo = Trim\$(Str\$(GetX(mstrVersionNo) + 1)) & gstrVerSeparator & "0" IncVersionX = mstrVersionNo Exit Function IncVersionXErr: ' Log the error code raised by Visual Basic Call LogErrors(Errors) gstrSource = mstrModuleName & "IncVersionX" On Error GoTo 0 Err.Raise vbObjectError + errIncVersionXFailed, \_ gstrSource, \_ LoadResString(errIncVersionXFailed) End Function Private Function GetY(strVersion As String) As Long The version number for a step is stored in the x.y ' format where x is the parent component and y is the ' child component of the step. Given an argument of type ' x.y, it returns y ' Truncate the fractional part to get the parent component ' of the version number (x.y) GetY = Val(Mid(strVersion, InStr(strVersion, gstrVerSeparator) + 1)) End Function Private Function GetX(strVersion As String) As Long ' The version number for a step is stored in the x.y ' format where x is the parent component and y is the ' child component of the step. Given an argument of type ' x.y, it returns x ' Truncate the fractional part to get the parent component ' of the version number (x.y)

End Function

x.y

Public Function IncVersionX() As String

The version number for a step is stored in the

 GetX = Val(Left(strVersion, InStr(strVersion, gstrVerSeparator) - 1))

End Function

Public Function Clone(Optional cCloneStep As cStep) As cStep

' Creates a copy of a given step

 Dim lngIndex As Long Dim cItRec As cIterator Dim cItClone As cIterator

On Error GoTo CloneErr

 If cCloneStep Is Nothing Then Set cCloneStep = New cStep End If

 ' Copy all the step properties to the newly created step ' Initialize the global flag first since subsequent

 ' validations might depend on it cCloneStep.GlobalFlag = mblnGlobalFlag ' cCloneStep.GlobalRunMethod = mintGlobalRunMethod

 cCloneStep.StepType = mintStepType cCloneStep.StepId = mlngStepId cCloneStep.VersionNo = mstrVersionNo cCloneStep.StepLabel = mstrStepLabel cCloneStep.StepTextFile = mstrStepTextFile cCloneStep.StepText = mstrStepText cCloneStep.StartDir = mstrStartDir cCloneStep.WorkspaceId = mlngWorkspaceId cCloneStep.ParentStepId = mlngParentStepId cCloneStep.ParentVersionNo = mstrParentVersionNo cCloneStep.StepLevel = mintStepLevel cCloneStep.SequenceNo = mintSequenceNo cCloneStep.EnabledFlag = mblnEnabledFlag cCloneStep.DegreeParallelism = mstrDegreeParallelism cCloneStep.ExecutionMechanism = mintExecutionMechanism cCloneStep.FailureDetails = mstrFailureDetails cCloneStep.ContinuationCriteria = mintContinuationCriteria cCloneStep.ArchivedFlag = mblnArchivedFlag cCloneStep.OutputFile = mstrOutputFile ' cCloneStep.LogFile = mstrLogFile cCloneStep.ErrorFile = mstrErrorFile cCloneStep.IteratorName = mstrIteratorName cCloneStep.IndOperation = mintOperation cCloneStep.Position = mlngPosition Set cCloneStep.NodeDB = mdbsDatabase ' Clone all the iterators for the step

 For lngIndex = 0 To mcIterators.Count - 1 Set cItRec = mcIterators(lngIndex) Set cItClone = cItRec.Clone

 cCloneStep.LoadIterator cItClone Next lngIndex

 ' And set the return value to the newly created step Set Clone = cCloneStep

Exit Function

CloneErr: LogErrors Errors mstrSource = mstrModuleName & "Clone" On Error GoTo 0 Err.Raise vbObjectError + errCloneFailed, \_ mstrSource, LoadResString(errCloneFailed)

End Function 'End Sub

'

'

'

'

'

'

Public Property Let OutputFile(ByVal vdata As String)

mstrOutputFile = vdata

End Property

Public Property Get OutputFile() As String

OutputFile = mstrOutputFile

End Property

'Public Property Let LogFile(ByVal vdata As String)

' mstrLogFile = vdata

'End Property

'Public Property Get LogFile() As String

' LogFile = mstrLogFile

'End Property

Public Property Let ErrorFile(ByVal vdata As String)

mstrErrorFile = vdata

End Property Public Property Let IteratorName(ByVal vdata As String)

mstrIteratorName = vdata

End Property

Public Property Get ErrorFile() As String

ErrorFile = mstrErrorFile

End Property Public Property Get IteratorName() As String

IteratorName = mstrIteratorName

End Property

Public Property Set NodeDB(vdata As Database)

 Set mdbsDatabase = vdata Set mcIterators.NodeDB = vdata

End Property Public Property Get NodeDB() As Database

Set NodeDB = mdbsDatabase

End Property

Private Function IsStringEmpty(strToCheck As String) As Boolean

IsStringEmpty = (strToCheck = gstrEmptyString)

End Function

Public Property Let EnabledFlag(ByVal vdata As Boolean)

 ' The enabled flag must be False for all global steps. ' This check must be made by the global step class. Only ' generic step validations will be carried out by this ' class

mblnEnabledFlag = vdata

End Property

Public Property Let GlobalFlag(ByVal vdata As Boolean)

mblnGlobalFlag = vdata

End Property Public Property Get EnabledFlag() As Boolean

EnabledFlag = mblnEnabledFlag

End Property

Public Property Let ArchivedFlag(ByVal vdata As Boolean)

mblnArchivedFlag = vdata

End Property

Public Property Get ArchivedFlag() As Boolean

ArchivedFlag = mblnArchivedFlag

End Property

Public Property Get GlobalFlag() As Boolean

 GlobalFlag = mblnGlobalFlag End Property Public Sub Add() ' Inserts a step record into the database - it initializes ' the necessary properties for the step and calls InsertStepRec ' to do the database work On Error GoTo AddErr ' A new record would have the deleted\_flag turned off! mblnArchivedFlag = False Call InsertStepRec ' If a new version of a step has been created, reset the old version info, since ' it's already been saved to the db If IsNewVersion() Then mbIsNewVersion = False msOldVersion = gstrEmptyString End If Exit Sub AddErr: LogErrors Errors On Error GoTo 0 Err.Raise vbObjectError + errAddStepFailed, \_ mstrModuleName & "Add", LoadResString(errAddStepFailed) End Sub Private Sub InsertStepRec() ' Inserts a step record into the database ' It first generates the insert statement using the different ' step properties and then executes it Dim strInsert As String Dim qy As DAO.QueryDef On Error GoTo InsertStepRecErr ' First check if the database object is valid Call CheckDB ' Check if the step record is valid Call Validate If IsNewVersion() Then Call UpdOldVersionsArchFlg End If ' Create a temporary querydef object strInsert = "insert into att\_steps " & \_

 "( workspace\_id, step\_id, version\_no, " & \_ " step\_label, step\_file\_name, step\_text,

start\_directory, " & \_

 " parent\_step\_id, parent\_version\_no, sequence\_no, " & \_ " enabled\_flag, step\_level, " & \_ " degree\_parallelism, execution\_mechanism, " & \_ " failure\_details, " & \_ " continuation\_criteria, global\_flag, " & \_ " archived flag, "  $\&$ " output  $file$  name, error  $file$  name, "  $\&$ " iterator name ) values ( " ' log file name, #If USE\_JET Then strInsert = strInsert & " [w\_id], [s\_id], [ver\_no],  $"$  & \_ " [s\_label], [s\_file\_name], [s\_text],  $[s_start\_dir], " &$  " [p\_step\_id], [p\_version\_no], [seq\_no], " & \_ " [enabled], [s\_level], [deg\_parallelism], " & \_ " [exec\_mechanism], [fail\_dtls], " & \_ " [cont\_criteria], [global], [archived], " & \_ " [output\_file], [error\_file], " & \_ " [it\_name] ) " ' [log\_file], Set qy = mdbsDatabase.CreateQueryDef(gstrEmptyString, strInsert) ' Call a procedure to execute the Querydef object Call AssignParameters(qy) qy.Execute dbFailOnError qy.Close #Else strInsert = strInsert & Str(mlngWorkspaceId)  $\&$  ", "  $\&$  Str(mlngStepId)  $\&$  \_ ", " & mFieldValue.MakeStringFieldValid(mstrVersionNo) ' For fields that may be null, call a function to determine ' the string to be appended to the insert statement strInsert = strInsert & ", " & mFieldValue.MakeStringFieldValid(mstrStepLabel) strInsert = strInsert & ", " & mFieldValue.MakeStringFieldValid(mstrStepTextFile) strInsert = strInsert & ", " & mFieldValue.MakeStringFieldValid(mstrStepText) strInsert = strInsert  $\begin{array}{cc} 0 & \cdots \\ \cdots & \cdots \end{array}$ mFieldValue.MakeStringFieldValid(mstrStartDir) strInsert = strInsert & ", " &

Str(mlngParentStepId) & \_

```
 ", " & 
mFieldValue.MakeStringFieldValid(mstrParentVersionNo) 
& = ", " & Str(mintSequenceNo) & _ 
         ", " & Str(mblnEnabledFlag) & ", " & 
Str(mintStepLevel) 
     strInsert = strInsert & ", " & 
mFieldValue.MakeStringFieldValid(mstrDegreeParallelis
m) 
     strInsert = strInsert & ", " & 
Str(mintExecutionMechanism) 
     strInsert = strInsert & ", " & 
mFieldValue.MakeStringFieldValid(mstrFailureDetails) 
\alpha ", " & Str(mintContinuationCriteria) & _ 
          ", " & Str(mblnGlobalFlag) & _ 
          ", " & Str(mblnArchivedFlag) 
     strInsert = strInsert & ", " & 
mFieldValue.MakeStringFieldValid(mstrOutputFile) 
     ' strInsert = strInsert & ", " & 
mFieldValue.MakeStringFieldValid(mstrLogFile) 
    strInsert = strInsert \stackrel{\circ}{\alpha} ", \stackrel{\circ}{\alpha}mFieldValue.MakeStringFieldValid(mstrErrorFile) 
     strInsert = strInsert & ", " & 
mFieldValue.MakeStringFieldValid(mstrIteratorName) 
     strInsert = strInsert & " ) " 
     BugMessage strInsert 
     mdbsDatabase.Execute strInsert, dbFailOnError 
#End If  Exit Sub InsertStepRecErr: 
     mstrSource = mstrModuleName & "InsertStepRec" 
     LogErrors Errors 
     On Error GoTo 0 
 Err.Raise vbObjectError + errInsertStepFailed, _ 
             mstrSource, 
LoadResString(errInsertStepFailed) 
End Sub 
Private Sub UpdOldVersionsArchFlg() 
      ' Updates the archived flag on all old version 
for the step to True 
     Dim sUpdate As String 
     Dim qy As DAO.QueryDef 
     On Error GoTo UpdOldVersionsArchFlgErr 
     mstrSource = mstrModuleName & "UpdOldVersionsArchFlg" 
#If USE_JET Then
```
sUpdate = "update att\_steps "  $\&$  \_ " set archived\_flag = True "

' Append the Where clause

sUpdate = sUpdate & " where step\_id = [s\_id] " &

" and version\_no <> [ver\_no]"

Set  $qy =$ mdbsDatabase.CreateQueryDef(gstrEmptyString, sUpdate)

 ' Call a procedure to execute the Querydef object Call AssignParameters(qy) qy.Execute dbFailOnError

```
 If qy.RecordsAffected = 0 Then 
        On Error GoTo 0 
 Err.Raise vbObjectError + 
errModifyStepFailed,
                mstrSource, 
LoadResString(errModifyStepFailed) 
    End If
```
qy.Close

#Else

\_

 sUpdate = "update att\_steps " & \_ " set archived\_flag = True "

```
sUpdate = sUpdate & " where step id = " &Str(mlngStepId) & _ 
         " and version_no <> " & 
mFieldValue.MakeStringFieldValid(mstrVersionNo)
```
 BugMessage sUpdate mdbsDatabase.Execute sUpdate, dbFailOnError #End If

Exit Sub

UpdOldVersionsArchFlgErr: mstrSource = mstrModuleName & "UpdOldVersionsArchFlg" LogErrors Errors On Error GoTo 0 Err.Raise vbObjectError + errModifyStepFailed, \_ mstrSource, LoadResString(errModifyStepFailed) End Sub Public Sub InsertIterator(cItRecord As cIterator) ' Inserts the iterator record into the database Call cItRecord.Add(mlngStepId, mstrVersionNo) End Sub Public Sub UpdateIterator(cItRecord As cIterator) ' Updates the iterator record in the database Call cItRecord.Update(mlngStepId, mstrVersionNo) End Sub Public Sub UpdateIteratorVersion()

' Updates the iterator record in the database

 Dim lngIndex As Long Dim cTempIt As cIterator

 On Error GoTo UpdateIteratorVersionErr For lngIndex = 0 To mcIterators.Count - 1 ' Increase the array dimension and add the constraint ' to it Set cTempIt = mcIterators(lngIndex) If cTempIt.IndOperation <> DeleteOp Then ' Set the operation to indicate an insert cTempIt.IndOperation = InsertOp End If Next lngIndex Exit Sub UpdateIteratorVersionErr: mstrSource = mstrModuleName & "UpdateIteratorVersion" LogErrors Errors On Error GoTo 0 Err.Raise vbObjectError + errUpdateFailed, \_ metr<sup>o</sup>nirce LoadResString(errUpdateFailed) End Sub Public Sub AddIterator(cItRecord As cIterator) ' Adds the iterator record to the collection of iterators ' for the step Call mcIterators.Add(cItRecord) End Sub Public Sub AddAllIterators() ' Sets the indicator variable for all iterators to insert Dim lngIndex As Long For lngIndex = 0 To mcIterators.Count - 1 mcIterators(lngIndex).Validate mcIterators(lngIndex).IndOperation = InsertOp Next lngIndex End Sub Public Sub LoadIterator(cItRecord As cIterator) Adds the iterator record to the collection of iterators ' for the step

Call mcIterators.Load(cItRecord)

End Sub Public Sub UnloadIterators() ' Unloads all iterator records for the step

Dim lngIndex As Long

For lngIndex = mcIterators.Count - 1 To 0 Step -1

 ' Calls the collection method to unload the node ' from the array mcIterators.Unload lngIndex Next lngIndex End Sub Public Sub ModifyIterator(cItRecord As cIterator) ' Modifies the iterator record in the collection Call mcIterators.Modify(cItRecord) End Sub Public Sub DeleteIterator(cItRecord As cIterator) Deletes the iterator record from the database Call cItRecord.Delete(mlngStepId, mstrVersionNo) End Sub Public Sub RemoveIterator(cItRecord As cIterator) Marks the iterator record in the collection to ' indicate a delete Call mcIterators.Delete(cItRecord.Position) End Sub Private Sub AssignParameters(qyExec As DAO.QueryDef) Assigns values to the parameters in the querydef object The parameter names are cryptic to make them different ' from the actual field names. When the parameter names ' are the same as the field names, parameters in the ' where clause do not get created. Dim prmParam As DAO.Parameter On Error GoTo AssignParametersErr mstrSource = mstrModuleName & "AssignParameters" For Each prmParam In qyExec.Parameters Select Case prmParam.Name Case "[w\_id]" prmParam.Value = mlngWorkspaceId Case "[s\_id]" prmParam.Value = mlngStepId Case "[ver\_no]" prmParam.Value = mstrVersionNo Case "[s\_label]" prmParam.Value = mstrStepLabel Case "[s\_file\_name]" prmParam.Value = mstrStepTextFile Case<sup>"</sup>[s\_text]" prmParam.Value = mstrStepText Case "[s\_start\_dir]" prmParam.Value = mstrStartDir

Case "[s level]" prmParam.Value = mintStepLevel Case<sup>"</sup>[deg\_parallelism]" prmParam.Value = mstrDegreeParallelism Case "[exec\_mechanism]" prmParam.Value = mintExecutionMechanism Case "[fail\_dtls]" prmParam.Value = mstrFailureDetails Case "[cont\_criteria]" prmParam.Value = mintContinuationCriteria Case "[global]" prmParam.Value = mblnGlobalFlag Case "[archived]" prmParam.Value = mblnArchivedFlag Case "[output\_file]" prmParam.Value = mstrOutputFile Case "[log\_file]" ' prmParam.Value = mstrLogFile Case "[error\_file]" prmParam.Value = mstrErrorFile Case "[it\_name]" prmParam.Value = mstrIteratorName Case Else ' Write the parameter name that is faulty WriteError errInvalidParameter, mstrSource, \_ prmParam.Name On Error GoTo 0 Err.Raise errInvalidParameter, mstrSource, \_ LoadResString(errInvalidParameter) End Select Next prmParam If qyExec.Parameters("s\_id") = 0 Or StringEmpty(qyExec.Parameters("ver\_no")) Then WriteError errInvalidParameter, mstrSource On Error GoTo 0 Err.Raise errInvalidParameter, mstrSource, LoadResString(errInvalidParameter) End If Exit Sub AssignParametersErr: mstrSource = mstrModuleName & "AssignParameters" Call LogErrors(Errors) On Error GoTo 0 Err.Raise vbObjectError + errAssignParametersFailed, \_ mstrSource, LoadResString(errAssignParametersFailed)

prmParam.Value = mstrParentVersionNo

prmParam.Value = mintSequenceNo

Case "[seq\_no]"

 Case "[enabled]" prmParam.Value = mblnEnabledFlag

prmParam.Value = mlngParentStepId

Case "[p\_step\_id]"

Case "[p\_version\_no]"

End Sub

Public Sub Modify() Dim strUpdate As String Dim qy As QueryDef On Error GoTo ModifyErr mstrSource = mstrModuleName & "Modify" ' Check if the database object is valid Call CheckDB Check if the step record is valid Call Validate ' The step\_id and version\_no will never be updated - ' whenever a step is modified a copy of the old step will ' be created with an incremented version\_no #If USE\_JET Then strUpdate = "update att\_steps " & \_ set step label = [s label] "  $\&$  " , step\_file\_name = [s\_file\_name] " & \_ , step\_text =  $[s\_text]$  " &  $\_$ , start\_directory =  $[s\_start\_dir]$  " & \_ " , workspace\_id = [w\_id] " & \_ , parent\_step\_id =  $[p\_step\_id]$  " & \_ " , parent\_version\_no = [p\_version\_no] " & \_ , sequence\_no =  $[seq_n] " & -$ " , step\_level =  $[s$  [evel] "  $\&$   $\_$ , enabled\_flag =  $[$ enabled] "  $\&$  " , degree\_parallelism = [deg\_parallelism] "  $\&$  " , execution\_mechanism = [exec\_mechanism] "  $\&$   $\qquad$  " , failure\_details = [fail\_dtls] " & \_ " , continuation\_criteria = [cont\_criteria] "  $\&$  " , global\_flag = [global] " & \_ " , archived\_flag = [archived]  $\sqrt{ }$  & " , output\_file\_name = [output\_file] " & \_ " , error\_file\_name = [error\_file] " & \_ " , iterator\_name = [it\_name] " ' " , log\_file\_name = [log\_file] " & \_ ' Append the Where clause strUpdate = strUpdate & " where step\_id =  $[s_id]$ " & \_ " and version\_no = [ver\_no]" Set qy = mdbsDatabase.CreateQueryDef(gstrEmptyString, strUpdate) ' Call a procedure to execute the Querydef object Call AssignParameters(qy) qy.Execute dbFailOnError

```
errModifyStepFailed, _
                  mstrSource, 
LoadResString(errModifyStepFailed) 
     End If  qy.Close 
#Else  strUpdate = "update att_steps " & _ 
          " set step_label = " 
     ' For fields that may be null, call a function to 
determine  ' the string to be appended to the update 
statement 
 strUpdate = strUpdate & 
mFieldValue.MakeStringFieldValid(mstrStepLabel) 
    strUpdate = strUpdate & " , step file name = " \&mFieldValue.MakeStringFieldValid(mstrStepTextFile) 
    strUpdate = strUpdate & ", step text = " &
mFieldValue.MakeStringFieldValid(mstrStepText) 
     strUpdate = strUpdate & " , start_directory = " & 
mFieldValue.MakeStringFieldValid(mstrStartDir) 
     strUpdate = strUpdate & " , workspace_id = " & 
Str(mlngWorkspaceId) & _ 
          " , parent_step_id = " & 
Str(mlngParentStepId) & _ 
          " , parent_version_no = " & 
mFieldValue.MakeStringFieldValid(mstrParentVersionNo) 
\alpha _
         " , sequence_no = " & Str(mintSequenceNo) & _ 
        ", step level = " & Str(mintStepLevel) &
         % , sccp_rever = " & Str(mintsccpiever) & _<br>" , enabled flag = " & Str(mblnEnabledFlag) &
_ 
          " , degree_parallelism = " & 
mFieldValue.MakeStringFieldValid(mstrDegreeParallelis
m) & _ 
          " , execution_mechanism = " & 
Str(mintExecutionMechanism) & _ 
         " , failure_details = " & 
mFieldValue.MakeStringFieldValid(mstrFailureDetails) 
& = " , continuation_criteria = " & 
Str(mintContinuationCriteria) & _ 
          " , global_flag = " & Str(mblnGlobalFlag) & _ 
         " , archived_flag = " & Str(mblnArchivedFlag) 
& = " , output_file_name = " & 
mFieldValue.MakeStringFieldValid(mstrOutputFile) & _ 
         ", error file name = " &
mFieldValue.MakeStringFieldValid(mstrErrorFile) & _ 
         " , iterator_name = " & 
mFieldValue.MakeStringFieldValid(mstrIteratorName) 
          ", log_file_name = " &mFieldValue.MakeStringFieldValid(mstrLogFile) & _
```
 If qy.RecordsAffected = 0 Then On Error GoTo 0 Err.Raise vbObjectError +

> BugMessage strUpdate mdbsDatabase.Execute strUpdate, dbFailOnError #End If Exit Sub ModifyErr: LogErrors Errors mstrSource = mstrModuleName & "Modify" On Error GoTo 0 Err.Raise vbObjectError + errModifyStepFailed, \_ mstrSource, LoadResString(errModifyStepFailed) End Sub Private Sub CheckDB() ' Check if the database object has been initialized If mdbsDatabase Is Nothing Then ShowError errInvalidDB On Error GoTo 0 Err.Raise vbObjectError + errInvalidDB, \_ mstrModuleName, LoadResString(errInvalidDB) End If End Sub Public Sub Delete() Dim strDelete As String Dim qy As DAO.QueryDef On Error GoTo DeleteErr Call CheckDB strDelete = "delete from att\_steps " & \_ " where  $step_id = [s_id]$  "  $\&$  " and version\_no = [ver\_no] " ' mdbsDatabase.Execute strDelete, dbFailOnError  $S$ et av  $=$ mdbsDatabase.CreateQueryDef(gstrEmptyString, strDelete) Call AssignParameters(qy)

strUpdate = strUpdate & " where step\_id = " &

 " and version\_no = " & mFieldValue.MakeStringFieldValid(mstrVersionNo)

Str(mlngStepId) & \_

qy.Execute dbFailOnError

qy.Close

Exit Sub

DeleteErr: LogErrors Errors On Error GoTo 0 Err.Raise vbObjectError + errDeleteStepFailed, \_

 mstrModuleName & "Delete", LoadResString(errDeleteStepFailed) End Sub Public Property Get DegreeParallelism() As String

DegreeParallelism = mstrDegreeParallelism

End Property Public Property Get Position() As Long

Position = mlngPosition

End Property

Public Property Let DegreeParallelism(ByVal vdata As String)

 ' The degree of parallelism must be zero for all global steps

 ' This check must be made by the global step class. Only

 ' generic step validations will be carried out by this

 ' class mstrDegreeParallelism = vdata

End Property

Public Property Let ExecutionMechanism(ByVal vdata As ExecutionMethod)

 BugAssert vdata = gintExecuteODBC Or vdata = gintExecuteShell Or vdata = gintNoOption, \_ "Execution mechanism invalid" mintExecutionMechanism = vdata

End Property

Public Property Let FailureDetails(ByVal vdata As String)

mstrFailureDetails = vdata

End Property Public Property Let SequenceNo(ByVal vdata As Integer) mintSequenceNo = vdata End Property

Public Property Let Position(ByVal vdata As Long) mlngPosition = vdata End Property

Public Property Let ParentStepId(ByVal vdata As Long) mlngParentStepId = vdata End Property

Public Property Get SequenceNo() As Integer

SequenceNo = mintSequenceNo

End Property

Public Property Get StepLevel() As Integer StepLevel = mintStepLevel End Property

Public Property Get ParentVersionNo() As String ParentVersionNo = mstrParentVersionNo End Property

Public Property Let ParentVersionNo(ByVal vdata As String) mstrParentVersionNo = vdata

End Property

Public Property Get ParentStepId() As Long ParentStepId = mlngParentStepId End Property

Public Property Let WorkspaceId(ByVal vdata As Long) mlngWorkspaceId = vdata End Property

Public Property Let VersionNo(ByVal vdata As String) ' The version number of a step is stored in the x.y format where

 ' x represents a change to the step as a result of modifications ' to any of the step properties

' y represents a change to the step as a result

of modifications ' to the sub-steps associated with it. Hence the

- y-component
- ' of the version will be incremented when a substep is added,
- ' modified or deleted
- ' x will be referred to throughout this code as the parent
- ' component of the version and y will be referred to as the
- ' child component of the version
- ' The version information for a step is maintained by the
	- ' calling function

mstrVersionNo = vdata

End Property

Public Property Get StepType() As gintStepType

On Error GoTo StepTypeErr

 If mintStepType = 0 Then ' The step type variable has not been initialized - If mblnGlobalFlag Then mintStepType = gintGlobalStep ElseIf IsStringEmpty(mstrStepText) And \_ IsStringEmpty(mstrStepTextFile) Then mintStepType = gintManagerStep Else mintStepType = gintWorkerStep End If

End If

StepType = mintStepType

Exit Property

StepTypeErr: .<br>LogFrrors Frrors mstrSource = mstrModuleName & "StepType" On Error GoTo 0 Err.Raise vbObjectError + errGetStepTypeFailed, \_ mstrSource, \_ LoadResString(errGetStepTypeFailed)

End Property

Public Property Let StepType(vdata As gintStepType)

On Error GoTo StepTypeErr

 Select Case vdata Case gintGlobalStep, gintManagerStep, gintWorkerStep mintStepType = vdata

 Case Else On Error GoTo 0 Err.Raise vbObjectError + errStepTypeInvalid, \_

 mstrModuleName & "StepType", LoadResString(errStepTypeInvalid) End Select Exit Property

StepTypeErr: LogErrors Errors mstrSource = mstrModuleName & "StepType" On Error GoTo 0 Err.Raise vbObjectError + errLetStepTypeFailed, \_ mstrSource, \_ LoadResString(errLetStepTypeFailed)

End Property

Public Property Get WorkspaceId() As Long WorkspaceId = mlngWorkspaceId End Property

Public Property Get ContinuationCriteria() As ContinuationCriteria

ContinuationCriteria = mintContinuationCriteria

End Property

Public Property Let ContinuationCriteria(ByVal vdata As ContinuationCriteria)

 ' The Continuation criteria must be null for all global steps

 ' and non-null for all manager and worker steps ' These checks will have to be made by the corresponding

 ' classes - only generic step validations will be made ' by this class BugAssert vdata = gintOnFailureAbortSiblings Or vdata = gintOnFailureCompleteSiblings \_ Or vdata = gintOnFailureSkipSiblings Or vdata =  $qintOnFailureAbout$  Or vdata = gintOnFailureContinue Or vdata = gintOnFailureAsk \_ Or vdata = gintNoOption, \_ "Invalid continuation criteria" mintContinuationCriteria = vdata End Property Public Property Get ExecutionMechanism() As ExecutionMethod ExecutionMechanism = mintExecutionMechanism

End Property

Public Property Get FailureDetails() As String

FailureDetails = mstrFailureDetails

End Property

Public Property Let StepText(ByVal vdata As String) Has to be null for manager steps ' The check will have to be made by the user interface or ' by the manager step class mstrStepText = vdata End Property Public Property Let StepLevel(ByVal vdata As Integer) ' The step level must be zero for all global steps This check must be made in the global step class mintStepLevel = vdata End Property Public Property Get StepText() As String StepText = mstrStepText End Property Public Property Let StepTextFile(ByVal vdata As String) ' Has to be null for manager steps ' The check will have to be made by the user interface and ' by the manager step class mstrStepTextFile = vdata End Property Public Property Get StepTextFile() As String StepTextFile = mstrStepTextFile End Property

Public Property Let StepLabel(ByVal vdata As String) ' Cannot be null for manager steps

 ' But this check cannot be made here since we do not know ' at this point if the step being created is a manager ' or a worker step ' The check will have to be made by the user interface and ' by the manager step class mstrStepLabel = vdata End Property Public Property Get StepLabel() As String StepLabel = mstrStepLabel End Property Public Property Let StartDir(ByVal vdata As String) mstrStartDir = vdata End Property Public Property Get StartDir() As String StartDir = mstrStartDir End Property Public Property Get VersionNo() As String ' The version number of a step is stored in the x.y format where ' x represents a change to the step as a result of modifications ' to any of the step properties ' y represents a change to the step as a result of modifications ' to the sub-steps associated with it. Hence the y-component ' of the version will be incremented when a substep is added, ' modified or deleted ' x will be referred to throughout this code as the parent ' component of the version and y will be referred to as the ' child component of the version ' The version information for a step is maintained by the ' calling function VersionNo = mstrVersionNo End Property Public Property Get StepId() As Long StepId = mlngStepId End Property Public Property Get NextStepId() As Long Dim lngNextId As Long On Error GoTo NextStepIdErr ' First check if the database object is valid Call CheckDB

 lngNextId = mStepSeq.Identifier Set mStepSeq = Nothing NextStepId = lngNextId Exit Property NextStepIdErr: LogErrors Errors mstrSource = mstrModuleName & "NextStepId" On Error GoTo 0 Err.Raise vbObjectError + errStepIdGetFailed, \_ mstrSource, LoadResString(errStepIdGetFailed) End Property Public Property Let StepId(ByVal vdata As Long) mlngStepId = vdata End Property Private Sub Class\_Initialize() ' Initialize the operation indicator variable to Query ' It will be modified later by the collection class when ' inserts, updates or deletes are performed mintOperation = QueryOp mbIsNewVersion = False msOldVersion = gstrEmptyString Set mFieldValue = New cStringSM

' Retrieve the next identifier using the sequence

Set mStepSeq = New cSequence

 Set mStepSeq.IdDatabase = mdbsDatabase mStepSeq.IdentifierColumn = "step\_id"

Set mcIterators = New cNodeCollections

End Sub

class

Private Sub Class\_Terminate()

 Set mFieldValue = Nothing Set mcIterators = Nothing

End Sub

# *cStepTree.cls*

VERSION 1.0 CLASS **BEGIN**  MultiUse = -1 'True END Attribute VB\_Name = "cStepTree" Attribute VB\_GlobalNameSpace = False Attribute VB\_Creatable = True Attribute VB\_PredeclaredId = False Attribute VB\_Exposed = False cStepTree.cls

' Microsoft TPC-H Kit Ver. 1.00 ' Copyright Microsoft, 1999 All Rights Reserved ' PURPOSE: Implements step navigation functions

such as determining the child of a step and so on.<br>' Contact: Beshma Tharamal ' Contact: Reshma Tharamal (reshmat@microsoft.com)

Option Explicit

' '  $\sim$ 

'

' Used to indicate the source module name when errors ' are raised by this class Private Const mstrModuleName As String = "cStepTree." Private mstrSource As String Public StepRecords As cArrSteps

Public Property Get HasChild(Optional ByVal StepKey As String, Optional ByVal StepId As Long = 0) As Boolean Dim lTemp As Long

 HasChild = False StepId = GetStepId(StepKey, StepId) For lTemp = 0 To StepRecords. StepCount - 1 If StepRecords(lTemp).StepType <>

StepId Then HasChild = True Exit For End If Next lTemp End Property Public Property Get ChildStep(Optional ByVal StepKey

gintGlobalStep And StepRecords(lTemp).ParentStepId =

As String, \_ Optional ByVal StepId As Long = 0) As cStep

Dim lTemp As Long

 Set ChildStep = Nothing StepId = GetStepId(StepKey, StepId) For lTemp = 0 To StepRecords.StepCount - 1 If StepRecords(lTemp).StepType <> gintGlobalStep And StepRecords(lTemp).ParentStepId = StepId And \_ StepRecords(lTemp).SequenceNo = gintMinSequenceNo Then Set ChildStep = StepRecords(lTemp) Exit For End If Next lTemp

End Property Public Property Get NextStep(Optional ByVal StepKey As String, Optional ByVal StepId As Long = 0) As cStep

 Dim lTemp As Long Dim cChildStep As cStep

 Set NextStep = Nothing StepId = GetStepId(StepKey, StepId) Set cChildStep = StepRecords.QueryStep(StepId) For lTemp = 0 To StepRecords.StepCount - 1 If StepRecords(lTemp).StepType <> gintGlobalStep And \_ StepRecords(lTemp).ParentStepId = cChildStep.ParentStepId And \_ StepRecords(lTemp).SequenceNo = cChildStep.SequenceNo + 1 Then Set NextStep = StepRecords(lTemp) Exit For End If Next lTemp End Property Private Function GetStepId(Optional ByVal StepKey As String, Optional ByVal StepId As Long = 0) As Long If StepId =  $0$  Then If StringEmpty(StepKey) Then Err.Raise vbObjectError + errMandatoryParameterMissing, mstrModuleName & "GetStepId", LoadResString(errMandatoryParameterMissing) Else GetStepId = IIf(IsLabel(StepKey), 0, MakeIdentifierValid(StepKey)) End If Else GetStepId = StepId End If End Function

# *cStringSM.cls*

```
VERSION 1.0 CLASS BEGIN 
 MultiUse = -1 'True END 
Attribute VB_Name = "cStringSM" 
Attribute VB_GlobalNameSpace = False 
Attribute VB_Creatable = True 
Attribute VB_PredeclaredId = False 
Attribute VB_Exposed = False<br>'FILE: cStringSM.cl
                 ' FILE: cStringSM.cls 
                 ' Microsoft TPC-H Kit Ver. 1.00 ' Copyright Microsoft, 1999 
                 All Rights Reserved
 ' ' PURPOSE: This module contains common
procedures that can be used 
                 ' to manipulate strings 
                 It is called StringSM, since String
is a Visual Basic keyword 
                 Reshma Tharamal
(reshmat@microsoft.com)
```
' Option Explicit

Loop

' Used to indicate the source module name when errors ' are raised by this class Private mstrSource As String Private Const mstrModuleName As String = "cStringSM." Private mstrText As String

Private Const mstrNullValue = "null" Private Const mstrSQ = "'" Private Const mstrEnvVarSeparator = "%" Public Function InsertEnvVariables( \_ Optional ByVal strComString As String) As String ' This function replaces all environment variables in ' the passed in string with their values - they are ' enclosed by "%" Dim intPos As Integer Dim intEndPos As Integer Dim strEnvVariable As String Dim strValue As String Dim strCommand As String On Error GoTo InsertEnvVariablesErr mstrSource = mstrModuleName & "InsertEnvVariables" ' Initialize the return value of the function to the ' passed in command If IsStringEmpty(strComString) Then strCommand = mstrText Else strCommand = strComString End If intPos = InStr(strCommand, mstrEnvVarSeparator) Do While intPos <> 0 ' Extract the environment variable from the passed ' in string intEndPos = InStr(intPos + 1, strCommand, mstrEnvVarSeparator) strEnvVariable = Mid(strCommand, intPos + 1, intEndPos - intPos - 1) ' Get the value of the variable and call a function ' to replace the variable with it's value strValue = Environ\$(strEnvVariable) strCommand = ReplaceSubString(strCommand, mstrEnvVarSeparator & strEnvVariable & mstrEnvVarSeparator, \_ strValue) intPos = InStr(strCommand, mstrEnvVarSeparator)

 InsertEnvVariables = strCommand Exit Function

InsertEnvVariablesErr: ' Log the error code raised by Visual Basic Call LogErrors(Errors) ' Return an empty string InsertEnvVariables = gstrEmptyString

End Function Public Function MakeStringFieldValid( \_ Optional strField As String = gstrEmptyString) As String ' Returns a string that can be appended to any insert ' or modify (sql) statement ' If an argument is not passed to this function, the ' default text property is used Dim strTemp As String

On Error GoTo MakeStringFieldValidErr

If IsStringEmpty(strField) Then

 strTemp = mstrText Else strTemp = strField End If

' It checks whether the text is empty

- ' If so, it returns the string, "null"
- If IsStringEmpty(strTemp) Then MakeStringFieldValid = mstrNullValue Else

 ' Single-quotes have to be replaced by two single-quotes,

 ' since a single-quote is the identifier delimiter

 ' character - call a procedure to do the replace

 strTemp = ReplaceSubString(strTemp, mstrSQ, mstrSQ & mstrSQ)

 ' Replace pipe characters with the corresponding chr function strTemp = ReplaceSubString(strTemp, "|", "' & Chr(124) & '")

 ' Enclose the string in single quotes MakeStringFieldValid = mstrSQ & strTemp & mstrSQ

End If

Exit Function

MakeStringFieldValidErr: mstrSource = mstrModuleName & "MakeStringFieldValid" LogErrors Errors On Error GoTo 0

 Err.Raise vbObjectError + errMakeFieldValidFailed, \_ mstrSource, LoadResString(errMakeFieldValidFailed)

#### End Function Public Function MakeDateFieldValid( \_ Optional dtmField As Date = gdtmEmpty) As String ' Returns a string that can be appended to any insert ' or modify (sql) statement

 ' Enclose the date in single quotes MakeDateFieldValid = mstrSQ & dtmField & mstrSQ

End Function

Private Function IsStringEmpty(strToCheck As String) As Boolean

 If strToCheck = gstrEmptyString Then IsStringEmpty = True Else IsStringEmpty = False End If

End Function Public Function ReplaceSubString(ByVal MainString As String, ByVal ReplaceString As String, \_ ByVal ReplaceWith As String) As String

 ' Replaces all occurrences of ReplaceString in MainString with ReplaceWith

 Dim intPos As Integer Dim strTemp As String

On Error GoTo ReplaceSubStringErr

strTemp = MainString

 intPos = InStr(strTemp, ReplaceString) Do While intPos <> 0 strTemp = Left(strTemp, intPos - 1) & ReplaceWith &  $_{-}$  Mid(strTemp, intPos + Len(ReplaceString)) intPos = InStr(intPos + Len(ReplaceString) + 1, strTemp, ReplaceString) Loop ReplaceSubString = strTemp

Exit Function

ReplaceSubStringErr: Call LogErrors(Errors) mstrSource = mstrModuleName & "ReplaceSubString" On Error GoTo 0 Err.Raise vbObjectError + errParseStringFailed, \_ mstrSource, \_ LoadResString(errParseStringFailed)

End Function

Public Property Get Text() As String Attribute Text.VB\_UserMemId = 0 Text = mstrText End Property

Public Property Let Text(ByVal vdata As String) mstrText = vdata End Property

# *cSubStep.cls*

VERSION 1.0 CLASS BEGIN MultiUse = -1 'True END Attribute VB\_Name = "cSubStep" Attribute VB\_GlobalNameSpace = False Attribute VB\_Creatable = True Attribute VB\_PredeclaredId = False Attribute VB\_Exposed = False ' FILE: cSubStep.cls Microsoft TPC-H Kit Ver. 1.00 ' Copyright Microsoft, 1999 ' All Rights Reserved ' ' PURPOSE: This module encapsulates the properties of sub-steps ' that are used during the execution of a workspace.<br>' Contact: Reshma Tharamal (reshmat@microsoft.com) ' Option Explicit

' Used to indicate the source module name when errors ' are raised by this class Private Const mstrModuleName As String = "cSubStep" Private mlngStepId As Long Private mintRunning As Integer ' Number of running

tasks Private mintComplete As Integer ' Number of completed tasks ' The last iterator for this sub-step Private mcLastIterator As cRunItDetails

Public Function NewIteration(cStepRec As cStep) As cIterator ' Calls a procedure to determine the next iterator value ' for the passed in step - returns the value to be used ' in the iteration. ' It updates the instance node with the new iteration ' for the step.

 Dim cItRec As cIterator On Error GoTo NewIterationErr ' Call a function that will populate an iterator record ' with the iterator values Set cItRec = NextIteration(cStepRec) ' Initialize the run node with the new iterator ' values If Not mcLastIterator Is Nothing Then If cItRec Is Nothing Then mcLastIterator.Value = gstrEmptyString Else mcLastIterator.Value = cItRec.Value ' And if the iterator is a list of values, then update ' the sequence number as well If mcLastIterator.IteratorType = gintValue Then mcLastIterator.Sequence = cItRec.SequenceNo End If End If End If Set NewIteration = cItRec Set cItRec = Nothing Exit Function NewIterationErr: ' Log the error code raised by Visual Basic Call LogErrors(Errors) On Error GoTo 0 Err.Raise vbObjectError + errIterateFailed, mstrModuleName, \_ LoadResString(errIterateFailed) End Function Public Function NextIteration(cStepRec As cStep) As cIterator ' Retrieves the next iterator value for the passed in step - ' returns an iterator record with the new iterator values Dim cItRec As cIterator Dim vntIterators As Variant Dim lngValue As String On Error GoTo NextIterationErr vntIterators = cStepRec.Iterators If Not mcLastIterator Is Nothing Then ' The run node contains the iterator details ' Get the next value for the iterator If mcLastIterator.IteratorType = gintValue Then

 ' Find the next iterator that appears in the list of ' iterator values Set cItRec = NextInSequence(vntIterators, mcLastIterator.Sequence) Else lngValue = CLng(Trim\$(mcLastIterator.Value)) ' Determine whether the new iterator value falls in the ' range between From and To If (mcLastIterator.RangeStep > 0 And \_ (mcLastIterator.RangeFrom <= mcLastIterator.RangeTo) And \_ (mcLastIterator.RangeStep + lngValue) <= mcLastIterator.RangeTo) Or \_ (mcLastIterator.RangeStep < 0 And \_ (mcLastIterator.RangeFrom >= mcLastIterator.RangeTo) And \_ (mcLastIterator.RangeStep + lngValue) >= mcLastIterator.RangeTo) Then Set cItRec = New cIterator cItRec.Value = Trim\$(CStr(mcLastIterator.RangeStep + lngValue)) Else Set cItRec = Nothing End If End If Else Set cItRec = Nothing End If Set NextIteration = cItRec Exit Function NextIterationErr: ' Log the error code raised by Visual Basic Call LogErrors(Errors) On Error GoTo 0 Err.Raise vbObjectError + errIterateFailed, mstrModuleName, \_ LoadResString(errIterateFailed) End Function Public Sub InitializeIt(cPendingStep As cStep, \_ ColParameters As cArrParameters, \_ Optional vntIterators As Variant) ' Initializes the LastIteration structure with the iterator details for the ' passed in step On Error GoTo InitializeItErr If IsMissing(vntIterators) Then vntIterators = cPendingStep.Iterators End If If IsArray(vntIterators) And Not

IsEmpty(vntIterators) Then mcLastIterator.IteratorName = cPendingStep.IteratorName

 If vntIterators(LBound(vntIterators)).IteratorType = \_ gintValue Then mcLastIterator.IteratorType = gintValue ' Since the sequence numbers begin at 0 mcLastIterator.Sequence = gintMinIteratorSequence - 1 Else mcLastIterator.IteratorType = gintFrom Call InitializeItRange(vntIterators, cPendingStep.WorkspaceId, \_ ColParameters) End If Else Set mcLastIterator = Nothing End If Exit Sub InitializeItErr: ' Log the error code raised by Visual Basic Call LogErrors(Errors) On Error GoTo 0 Err.Raise vbObjectError + errIterateFailed, mstrModuleName, \_ LoadResString(errIterateFailed) End Sub Private Sub InitializeItRange(vntIterators As Variant, ByVal lWorkspace As Long, ColParameters As cArrParameters) ' Initializes the LastIteration structure for range iterators from the ' passed in variant containing the iterator records Dim lngIndex As Long Dim cItRec As cIterator On Error GoTo InitializeItRangeErr If IsArray(vntIterators) And Not IsEmpty(vntIterators) Then ' Check if the iterator range has been completely initialized RangeComplete (vntIterators) ' Initialize the Run node with the values for the From, ' To and Step boundaries For lngIndex = LBound(vntIterators) To UBound(vntIterators) Set cItRec = vntIterators(lngIndex) Select Case cItRec.IteratorType Case gintFrom mcLastIterator.RangeFrom = SubstituteParameters(cItRec.Value, lWorkspace, WspParameters:=ColParameters) Case gintTo

 mcLastIterator.RangeTo = SubstituteParameters(cItRec.Value, lWorkspace, WspParameters:=ColParameters) Case gintStep mcLastIterator.RangeStep = SubstituteParameters(cItRec.Value, lWorkspace, WspParameters:=ColParameters) Case Else On Error GoTo 0 Err.Raise vbObjectError + errTypeInvalid, mstrModuleName,

LoadResString(errTypeInvalid) End Select Next lngIndex

 mcLastIterator.Value = Trim\$(CStr(mcLastIterator.RangeFrom mcLastIterator.RangeStep)) End If

Exit Sub

InitializeItRangeErr: ' Log the error code raised by Visual Basic Call LogErrors(Errors) On Error GoTo 0 Err.Raise vbObjectError + errIterateFailed, mstrModuleName, \_ LoadResString(errIterateFailed)

End Sub Private Function NextInSequence(vntIterators As Variant, \_ lngOldSequence As Long) As cIterator Dim lngIndex As Long Dim cItRec As cIterator

On Error GoTo NextInSequenceErr

```
 If IsArray(vntIterators) And Not 
IsEmpty(vntIterators) Then 
        For lngIndex = LBound(vntIterators) To 
UBound(vntIterators) 
             Set cItRec = vntIterators(lngIndex) 
             If cItRec.IteratorType <> gintValue Then 
                 On Error GoTo 0  Err.Raise vbObjectError + 
errTypeInvalid, mstrModuleName,
                         LoadResString(errTypeInvalid) 
             End If 
 If cItRec.SequenceNo = lngOldSequence + 1 
Then  Exit For  End If  Next lngIndex
```
 If cItRec.SequenceNo <> lngOldSequence + 1 Then Set cItRec = Nothing End If

```
 Else 
 Set cItRec = Nothing 
    End If  Set NextInSequence = cItRec
```
Exit Function

NextInSequenceErr: ' Log the error code raised by Visual Basic Call LogErrors(Errors) On Error GoTo 0 Err.Raise vbObjectError + errIterateFailed, mstrModuleName, \_ LoadResString(errIterateFailed)

End Function

Public Property Get LastIterator() As cRunItDetails

Set LastIterator = mcLastIterator

End Property Public Property Set LastIterator(vdata As cRunItDetails)

Set mcLastIterator = vdata

End Property

Public Property Get TasksRunning() As Integer

TasksRunning = mintRunning

End Property

Public Property Let TasksRunning(ByVal vdata As Integer)

mintRunning = vdata

End Property

Public Property Get TasksComplete() As Integer

TasksComplete = mintComplete

End Property Public Property Let TasksComplete(ByVal vdata As Integer)

mintComplete = vdata

End Property Public Property Get StepId() As Long

StepId = mlngStepId

End Property Public Property Let StepId(ByVal vdata As Long)

mlngStepId = vdata

End Property

# *cSubSteps.cls*

VERSION 1.0 CLASS **BEGIN**  MultiUse = -1 'True END Attribute VB\_Name = "cSubSteps" Attribute VB\_GlobalNameSpace = False Attribute VB\_Creatable = True Attribute VB\_PredeclaredId = False Attribute VB\_Exposed = False cSubSteps.cls Microsoft TPC-H Kit Ver. 1.00 ' Copyright Microsoft, 1999 ' All Rights Reserved '

' PURPOSE: This module provides a type-safe wrapper around cVector to implement a collection of cSubStep objects. ' Contact: Reshma Tharamal (reshmat@microsoft.com)

Option Explicit

'

Private mcSubSteps As cVector

Public Sub Add(ByVal objItem As cSubStep)

mcSubSteps.Add objItem

End Sub

Public Sub Clear()

mcSubSteps.Clear

End Sub

Public Function Count() As Long

Count = mcSubSteps.Count

End Function

Public Function Delete(ByVal lngDelete As Long) As cSubStep

Set Delete = mcSubSteps.Delete(lngDelete)

End Function

Public Property Get Item(ByVal Position As Long) As cSubStep Attribute Item.VB\_UserMemId = 0

Set Item = mcSubSteps.Item(Position)

End Property

Private Sub Class\_Initialize()

Set mcSubSteps = New cVector

End Sub

Private Sub Class\_Terminate()

Set mcSubSteps = Nothing

End Sub

# *cTermProcess.cls*

VERSION 1.0 CLASS **BEGIN**  MultiUse = -1 'True END Attribute VB\_Name = "cTermProcess" Attribute VB\_GlobalNameSpace = False Attribute VB\_Creatable = True Attribute VB\_PredeclaredId = False Attribute VB\_Exposed = False<br>'FILE: cTermProcess. cTermProcess.cls ' Microsoft TPC-H Kit Ver. 1.00 ' Copyright Microsoft, 1999 All Rights Reserved ' ' **PHRPOSE:** ' PURPOSE: This module raises an event if a completed step exists.<br>' Contact: Reshma Reshma Tharamal (reshmat@microsoft.com) '

Option Explicit

Private WithEvents moTimer As cTimerSM Attribute moTimer.VB\_VarHelpID = -1 Private bTermProcessExists As Boolean Public Event TermProcessExists()

Public Sub ProcessTerminated()

 bTermProcessExists = True moTimer.Enabled = True

End Sub

Private Sub Class\_Initialize()

bTermProcessExists = False

 Set moTimer = New cTimerSM moTimer.Enabled = False

End Sub

Private Sub Class\_Terminate()

Set moTimer = Nothing

End Sub

Private Sub moTimer Timer()

On Error GoTo moTimer\_TimerErr

 If bTermProcessExists Then RaiseEvent TermProcessExists End If

 moTimer.Enabled = False bTermProcessExists = False

Exit Sub

moTimer\_TimerErr: LogErrors Errors

End Sub

# *cTermStep.cls*

VERSION 1 0 CLASS BEGIN MultiUse = -1 'True END Attribute VB\_Name = "cTermStep" Attribute VB\_GlobalNameSpace = False Attribute VB\_Creatable = True Attribute VB\_PredeclaredId = False Attribute VB\_Exposed = False ' FILE: cTermStep.cls ' Microsoft TPC-H Kit Ver. 1.00 ' Copyright Microsoft, 1999 All Rights Reserved ' '  $\mathbf{r}$ PURPOSE: This module encapsulates the properties of steps that have completed execution such as status and time of completion. ' Contact: Reshma Tharamal (reshmat@microsoft.com) ' Option Explicit

Public TimeComplete As Currency Public Index As Long Public InstanceId As Long Public ExecutionStatus As InstanceStatus

# *cTermSteps.cls*

VERSION 1.0 CLASS BEGIN MultiUse = -1 'True END Attribute VB\_Name = "cTermSteps" Attribute VB\_GlobalNameSpace = False Attribute VB\_Creatable = True Attribute VB\_PredeclaredId = False Attribute VB\_Exposed = False cTermSteps.cls Microsoft TPC-H Kit Ver. 1.00 ' Copyright Microsoft, 1999 ' All Rights Reserved ' '  $\blacksquare$ This module provides a type-safe wrapper around cVector to implement a collection of cTermStep objects. Raises an event if a step that has completed execution exists. ' Contact: Reshma Tharamal (reshmat@microsoft.com)

Option Explicit

'

Private mcTermSteps As cVector Private WithEvents moTimer As cTimerSM Attribute moTimer.VB\_VarHelpID = -1 Public Event TermStepExists(cStepDetails As cTermStep)

Public Sub Add(ByVal citem As cTermStep)

 Call mcTermSteps.Add(citem) moTimer.Enabled = True

End Sub

Public Sub Clear()

mcTermSteps.Clear

End Sub

Public Function Delete()

 Call mcTermSteps.Delete(0) ' Disable the timer if there are no more pending events

 If mcTermSteps.Count = 0 Then moTimer.Enabled = False

End Function

Public Property Get Item(ByVal Position As Long) As cTermStep

Set Item = mcTermSteps(Position)

End Property

Public Function Count() As Long

Count = mcTermSteps.Count

End Function

Private Sub Class\_Initialize()

Set mcTermSteps = New cVector

 Set moTimer = New cTimerSM moTimer.Enabled = False

End Sub

Private Sub Class\_Terminate()

 Set mcTermSteps = Nothing Set moTimer = Nothing

End Sub

Private Sub moTimer\_Timer()

```
On Error GoTo moTimer TimerErr
    If mcTermSteps.Count > 0 Then 
         ' Since items are appended to the end of the 
array 
         RaiseEvent TermStepExists(mcTermSteps(0)) 
     Else 
 moTimer.Enabled = False 
    End If 
 Exit Sub
```
moTimer\_TimerErr: LogErrors Errors

End Sub

# *cTimerSM.cls*

VERSION 1.0 CLASS BEGIN MultiUse = -1 'True END Attribute VB\_Name = "cTimerSM" Attribute VB\_GlobalNameSpace = False Attribute VB\_Creatable = True Attribute VB\_PredeclaredId = False Attribute VB\_Exposed = False ' FILE: cTimer.cls ' Microsoft TPC-H Kit Ver. 1.00 ' Copyright Microsoft, 1999 All Rights Reserved ' ' ' PURPOSE: PURPOSE: This module implements a timer.<br>Contact: Reshma Tharamal Reshma Tharamal (reshmat@microsoft.com)

# '

Option Explicit

Public Event Timer()

Private Const mnDefaultInterval As Long = 1

Private mnTimerID As Long Private mnInterval As Long Private mfEnabled As Boolean

Public Property Get Interval() As Long Interval = mnInterval End Property Public Property Let Interval(Value As Long) If mnInterval <> Value Then mnInterval = Value If mfEnabled Then SetInterval mnInterval, mnTimerID End If End If End Property

Public Property Get Enabled() As Boolean Enabled =  $m$ fEnabled End Property Public Property Let Enabled(Value As Boolean) If mfEnabled <> Value Then If Value Then mnTimerID = StartTimer(mnInterval) If mnTimerID <> 0 Then mfEnabled = True 'Storing Me in the global would add a reference to Me, which ' would prevent Me from being released, which in turn would ' prevent my Class\_Terminate code

from running. To prevent ' this, I store a "soft reference" - the collection holds a ' pointer to me without incrementing my reference count. gcTimerObjects.Add ObjPtr(Me), Str\$(mnTimerID) End If Else StopTimer mnTimerID  $mfEnahled = False$  gcTimerObjects.Remove Str\$(mnTimerID) End If End If

End Property

```
Private Sub Class_Initialize() 
     If gcTimerObjects Is Nothing Then Set 
gcTimerObjects = New Collection 
    mnInterval = mnDefaultInterval End Sub
```
Private Sub Class\_Terminate() Enabled = False End Sub

Friend Sub Tick() RaiseEvent Timer End Sub

# *cVBErrorsSM.cls*

VERSION 1.0 CLASS BEGIN MultiUse = -1 'True END Attribute VB\_Name = "cVBErrorsSM" Attribute VB\_GlobalNameSpace = False Attribute VB\_Creatable = True Attribute VB\_PredeclaredId = False Attribute VB\_Exposed = False Attribute VB\_Ext\_KEY = "SavedWithClassBuilder" ,"Yes" Attribute VB\_Ext\_KEY = "Top\_Level" ,"Yes" FILE: cVBErrors.cls ' Microsoft TPC-H Kit Ver. 1.00 ' Copyright Microsoft, 1999 ' All Rights Reserved ' ' PURPOSE: This module encapsulates the handling of Visual Basic errors. ' This module does not do any error handling - any error handler will erase the errors object! ' Contact: Reshma Tharamal (reshmat@microsoft.com) ' Option Explicit ' The Execute class exposes a method, WriteError through which we can write to the ' error log that is currently being used by the Execute object. Store a reference to ' Execute object locally. Private mcExecObjRef As EXECUTEDLLLib.Execute Public Sub WriteError(ByVal ErrorCode As errErrorConstants Optional ByVal ErrorSource As String = gstrEmptyString, \_ Optional ByVal OptArgs As String = gstrEmptyString) Dim sError As String sError = "StepMaster Error:" & ErrorCode & vbCrLf & LoadResString(ErrorCode) & vbCrLf If Not StringEmpty(ErrorSource) Then sError = sError & "(Source: " & ErrorSource & ")" & vbCrLf End If

sError = sError & OptArgs

Call LogMessage(sError)

End Sub Private Function InitErrorString() As String ' Initializes a string with all the properties of the ' Err object Dim strError As String Dim errCode As Long If Err.Number = 0 Then InitErrorString = gstrEmptyString Else With Err If Err.Number > vbObjectError And Err.Number < (vbObjectError + 65536) Then errCode = .Number - vbObjectError Else errCode = .Number End If strError = "Error #: " & errCode & vbCrLf strError = strError & "Description: " & .Description & vbCrLf strError = strError & "Source: " & Err.Source & vbCrLf End With Debug.Print strError InitErrorString = strError End If End Function Public Sub LogVBErrors() Dim strErr As String strErr = InitErrorString On Error GoTo LogVBErrorsErr If Not StringEmpty(strErr) Then ' Write an error using the WriteError method of the Execute object. If Not mcExecObjRef Is Nothing Then mcExecObjRef.WriteError strErr Else WriteMessage strErr End If End If Err.Clear Exit Sub LogVBErrorsErr: Call LogErrors(Errors) Since write to the error file for the step has failed, write to the project log Call WriteMessage(strErr) End Sub Public Sub DisplayErrors()

Dim strErr As String

strErr = InitErrorString

 If Not StringEmpty(strErr) Then ' Display the error message MegRoy strFrr End If

Err.Clear

End Sub Public Sub LogMessage(strMsg As String)

On Error GoTo LogMessageErr

 ' Write an error using the WriteError method of the Execute object. If Not mcExecObjRef Is Nothing Then mcExecObjRef.WriteError strMsg Else WriteMessage strMsg End If

Exit Sub

LogMessageErr: Call LogErrors(Errors) ' Since write to the error file for the step has failed, write to the project log Call WriteMessage(strMsg)

End Sub Public Property Set ErrorFile(vdata As EXECUTEDLLLib.Execute)

Set mcExecObjRef = vdata

End Property Private Sub Class Terminate()

Set mcExecObjRef = Nothing

End Sub

'

# *cVector.cls*

VERSION 1.0 CLASS BEGIN MultiUse = -1 'True END Attribute VB\_Name = "cVector" Attribute VB\_GlobalNameSpace = False Attribute VB\_Creatable = True Attribute VB\_PredeclaredId = False Attribute VB\_Exposed = False ' FILE: cVector.cls ' Microsoft TPC-H Kit Ver. 1.00 ' Copyright Microsoft, 1999 All Rights Reserved '

' PURPOSE: This class implements an array of objects.<br>' Contact: ' Contact: Reshma Tharamal (reshmat@microsoft.com)

Option Explicit

'

' Used to indicate the source module name when errors ' are raised by this class Private mstrSource As String Private Const mstrModuleName As String = "cVector."

' Array counter Private mlngCount As Long Private mcarrItems() As Object

Public Sub Add(ByVal objItem As Object) ' Adds the passed in Object variable to the array

On Error GoTo AddErr

ReDim Preserve mcarrItems(mlngCount)

 ' Set the newly added element in the array to the ' passed in variable Set mcarrItems(mlngCount) = objItem mlngCount = mlngCount + 1

Exit Sub

AddErr: LogErrors Errors gstrSource = mstrModuleName & "Add" On Error GoTo 0 Err.Raise vbObjectError + errLoadInArrayFailed, \_ mstrSource, \_ LoadResString(errLoadInArrayFailed)

End Sub Public Sub Clear()

> ' Clear the array ReDim mcarrItems(0) mlngCount = 0

End Sub

Public Function Delete(ByVal lngDelete As Long) As Object

Dim lngIndex As Long

On Error GoTo DeleteErr

If lngDelete < (mlngCount - 1) Then

 ' We want to maintain the order of all items in the

 ' array - so move all remaining elements in the array

' up by 1

 For lngIndex = lngDelete To mlngCount - 2 MoveDown lngIndex

Next lngIndex

#### End If

 ' Return the deleted node Set Delete = mcarrItems(mlngCount - 1)

 ' Delete the last Node from the array mlngCount = mlngCount -  $1$ If  $m$ lngCount  $> 0$  Then ReDim Preserve mcarrItems(0 To mlngCount - 1) Else ReDim mcarrItems(0) End If

Exit Function

DeleteErr: LogErrors Errors mstrSource = mstrModuleName & "Delete" On Error GoTo 0 Err.Raise vbObjectError + errDeleteArrayElementFailed, mstrSource,

LoadResString(errDeleteArrayElementFailed)

End Function Public Property Get Item(ByVal Position As Long) As Object Attribute Item.VB\_UserMemId = 0 ' Returns the element at the passed in position in the array If Position >= 0 And Position < mlngCount Then Set Item = mcarrItems(Position) Else On Error GoTo 0 Err.Raise vbObjectError + errItemDoesNotExist, mstrSource, LoadResString(errItemDoesNotExist) End If End Property Public Property Set Item(ByVal Position As Long, \_ ByVal Value As Object) ' Returns the element at the passed in position in the array If Position >= 0 Then ' If the passed in position is outside the array ' bounds, then resize the array If Position >= mlngCount Then

 ReDim Preserve mcarrItems(Position) mlngCount = Position + 1 End If ' Set the newly added element in the array to the ' passed in variable

```
 Set mcarrItems(Position) = Value 
 Else
```
 On Error GoTo 0 Err.Raise vbObjectError + errItemDoesNotExist, mstrSource, LoadResString(errItemDoesNotExist) End If

End Property Public Sub MoveUp(ByVal Position As Long) ' Moves the element at the passed in position up by 1

Dim cTemp As Object

 If Position > 0 And Position < mlngCount Then Set cTemp = mcarrItems(Position)

 Set mcarrItems(Position) = mcarrItems(Position - 1) Set mcarrItems(Position - 1) = cTemp End If

End Sub Public Sub MoveDown(ByVal Position As Long) ' Moves the element at the passed in position down by 1

Dim cTemp As Object

 If Position >= 0 And Position < mlngCount - 1 Then Set cTemp = mcarrItems(Position)

 Set mcarrItems(Position) = mcarrItems(Position + 1) Set mcarrItems(Position + 1) = cTemp End If

End Sub

Public Function Count() As Long

Count = mlngCount

End Function

Private Sub Class\_Initialize()

 $mlnqCount = 0$ 

End Sub

Private Sub Class\_Terminate()

Call Clear

End Sub

# *cVectorLng.cls*

BEGIN MultiUse = -1 'True END Attribute VB\_Name = "cVectorLng" Attribute VB\_GlobalNameSpace = False Attribute VB\_Creatable = True Attribute VB\_PredeclaredId = False Attribute  $VB$  Exposed = False .<br>cVectorLng.cls ' Microsoft TPC-H Kit Ver. 1.00 ' Copyright Microsoft, 1999 All Rights Reserved ' ' ' PURPOSE: This class implements an array of longs.<br>' Contact: Reshma Tharamal (reshmat@microsoft.com) ' Option Explicit

' Used to indicate the source module name when errors ' are raised by this class Private mstrSource As String Private Const mstrModuleName As String = "cVectorLng."

' Array counter Private mlngCount As Long Private mcarrItems() As Long

VERSION 1 0 CLASS

```
Public Sub Add(ByVal lngItem As Long) 
     ' Adds the passed in long variable to the array
```
On Error GoTo AddErr

ReDim Preserve mcarrItems(mlngCount)

 ' Set the newly added element in the array to the ' passed in variable mcarrItems(mlngCount) = lngItem mlngCount = mlngCount + 1

Exit Sub

```
AddErr: 
 LogErrors Errors 
    gstrSource = mstrModuleName & "Add" 
    On Error GoTo 0 
 Err.Raise vbObjectError + errLoadInArrayFailed, _ 
             mstrSource, _ 
             LoadResString(errLoadInArrayFailed)
```
End Sub Public Sub Clear()

> ' Clear the array ReDim mcarrItems(0)

End Sub
Public Sub Delete(Optional ByVal Position As Long = -  $1, -$  Optional ByVal Item As Long = -1) ' The user can opt to delete either a specific item in ' the list or the item at a specified position. If no ' parameters are passed in, we delete the element at ' position 0! Dim lngDelete As Long Dim lngIndex As Long On Error GoTo DeleteErr If Position = -1 Then ' Since we can never store an element at position -1, ' we can be sure that the user is trying to delete ' a given item lngDelete = Find(Item) Else lngDelete = Position End If If lngDelete < (mlngCount - 1) Then ' We want to maintain the order of all items in the ' array - so move all remaining elements in the array ' up by 1 For lngIndex = lngDelete To mlngCount - 2 MoveDown lngIndex Next lngIndex End If ' Delete the last Node from the array mlngCount = mlngCount - 1 If mlngCount > 0 Then ReDim Preserve mcarrItems(0 To mlngCount - 1) Else ReDim mcarrItems(0) End If Exit Sub DeleteErr: LogErrors Errors mstrSource = mstrModuleName & "Delete" On Error GoTo 0 Err.Raise vbObjectError + errDeleteArrayElementFailed, \_ mstrSource, \_ LoadResString(errDeleteArrayElementFailed) End Sub Public Function Find(ByVal Item As Long) As Long

 ' Returns the position at which the passed in value occurs ' in the array Dim lngIndex As Long On Error GoTo FindErr ' Find the element in the array to be deleted For lngIndex = 0 To mlngCount - 1 If mcarrItems(lngIndex) = Item Then Find = lngIndex Exit Function End If Next lngIndex  $Find = -1$  Exit Function FindErr: LogErrors Errors mstrSource = mstrModuleName & "Find" On Error GoTo 0 Err.Raise vbObjectError + errItemNotFound, mstrSource, \_ LoadResString(errItemNotFound) End Function Public Property Get Item(ByVal Position As Long) As Long Attribute Item.VB\_UserMemId = 0 ' Returns the element at the passed in position in the array If Position >= 0 And Position < mlngCount Then Item = mcarrItems(Position) Else On Error GoTo 0 Err.Raise vbObjectError + errItemDoesNotExist, mstrSource, \_ LoadResString(errItemDoesNotExist) End If End Property Public Property Let Item(ByVal Position As Long, \_ ByVal Value As Long) ' Returns the element at the passed in position in the array If Position >= 0 Then ' If the passed in position is outside the array ' bounds, then resize the array If Position >= mlngCount Then ReDim Preserve mcarrItems(Position) mlngCount = Position + 1 End If ' Set the newly added element in the array to

 ' passed in variable mcarrItems(Position) = Value Else On Error GoTo 0 Err.Raise vbObjectError + errItemDoesNotExist, mstrSource, LoadResString(errItemDoesNotExist) End If End Property Public Sub MoveUp(ByVal Position As Long) ' Moves the element at the passed in position up  $bv<sub>1</sub>$  Dim lngTemp As Long If Position > 0 And Position < mlngCount Then lngTemp = mcarrItems(Position) mcarrItems(Position) = mcarrItems(Position - 1) mcarrItems(Position - 1) = lngTemp End If End Sub Public Sub MoveDown(ByVal Position As Long) ' Moves the element at the passed in position down by 1 Dim lngTemp As Long If Position >= 0 And Position < mlngCount - 1 Then lngTemp = mcarrItems(Position) mcarrItems(Position) = mcarrItems(Position + 1) mcarrItems(Position + 1) = lngTemp End If End Sub Public Function Count() As Long  $Count = mlnaCount$ End Function Private Sub Class\_Initialize() mlngCount = 0 End Sub Private Sub Class\_Terminate() Call Clear End Sub

the

#### *cVectorStr.cls*

VERSION 1.0 CLASS BEGIN MultiUse = -1 'True END Attribute VB\_Name = "cVectorStr" Attribute VB\_GlobalNameSpace = False Attribute VB\_Creatable = True Attribute VB\_PredeclaredId = False Attribute VB\_Exposed = False cVectorStr.cls ' Microsoft TPC-H Kit Ver. 1.00 ' Copyright Microsoft, 1999 All Rights Reserved ' '  $\sim$ ' PURPOSE: This class implements an array of strings.<br>'Contact: Reshma Tharamal (reshmat@microsoft.com) '

Option Explicit

' Used to indicate the source module name when errors ' are raised by this class Private mstrSource As String Private Const mstrModuleName As String = "cVectorStr."

' Array counter Private mlngCount As Long Private mcarrItems() As String

Public Sub Add(ByVal strItem As String) ' Adds the passed in string variable to the array

On Error GoTo AddErr

ReDim Preserve mcarrItems(mlngCount)

 ' Set the newly added element in the array to the ' passed in variable mcarrItems(mlngCount) = strItem mlngCount = mlngCount + 1

Exit Sub

AddErr: Call LogErrors(Errors) gstrSource = mstrModuleName & "Add" On Error GoTo 0 Err.Raise vbObjectError + errLoadInArrayFailed, \_ mstrSource, \_ LoadResString(errLoadInArrayFailed)

End Sub Public Sub Clear()

> ' Clear the array ReDim mcarrItems(0)

#### End Sub

Public Sub Delete(Optional ByVal Position As Long = -  $1, -$  Optional ByVal Item As String = -1) ' The user can opt to delete either a specific item in ' the list or the item at a specified position. If no ' parameters are passed in, we delete the element at ' position 0! Dim lngDelete As Long Dim lngIndex As Long On Error GoTo DeleteErr mstrSource = mstrModuleName & "Delete" If Position = -1 Then ' Since we can never store an element at position -1, ' we can be sure that the user is trying to delete ' a given item lngDelete = Find(Item) Else lngDelete = Position End If If lngDelete < (mlngCount - 1) Then ' We want to maintain the order of all items in the ' array - so move all remaining elements in the array ' up by 1 For lngIndex = lngDelete To mlngCount - 2 MoveDown IngIndex Next lngIndex End If ' Delete the last Node from the array mlngCount = mlngCount - 1 If mlngCount > 0 Then ReDim Preserve mcarrItems(0 To mlngCount - 1) Else ReDim mcarrItems(0)

 End If Exit Sub

DeleteErr: Call LogErrors(Errors) mstrSource = mstrModuleName & "Delete" On Error GoTo 0 Err.Raise vbObjectError + errDeleteArrayElementFailed, \_ mstrSource, \_

LoadResString(errDeleteArrayElementFailed)

End Sub Public Function Find(ByVal Item As String) As Long

 ' Returns the position at which the passed in value occurs ' in the array

Dim lngIndex As Long

 On Error GoTo FindErr mstrSource = mstrModuleName & "Find"

 ' Find the element in the array to be deleted For lngIndex = 0 To mlngCount - 1

 If mcarrItems(lngIndex) = Item Then Find = lngIndex Exit Function End If

Next lngIndex

 $Find = -1$ 

Exit Function

FindErr: Call LogErrors(Errors) mstrSource = mstrModuleName & "Find" On Error GoTo 0 Err.Raise vbObjectError + errItemNotFound, mstrSource, \_ LoadResString(errItemNotFound)

End Function Public Property Get Item(ByVal Position As Long) As String Attribute Item.VB\_UserMemId = 0

 ' Returns the element at the passed in position in the array If Position >= 0 And Position < mlngCount Then Item = mcarrItems(Position) Else On Error GoTo 0 Err.Raise vbObjectError + errItemDoesNotExist, mstrSource, LoadResString(errItemDoesNotExist) End If End Property Public Property Let Item(ByVal Position As Long, \_ ByVal Value As String)

 ' Returns the element at the passed in position in the array If Position >= 0 Then ' If the passed in position is outside the array ' bounds, then resize the array If Position >= mlngCount Then ReDim Preserve mcarrItems(Position)  $mlnaCount = Position + 1$ 

 ' Set the newly added element in the array to the ' passed in variable mcarrItems(Position) = Value Else On Error GoTo 0 Err.Raise vbObjectError + errItemDoesNotExist, mstrSource, \_ LoadResString(errItemDoesNotExist) End If End Property Public Sub MoveUp(ByVal Position As Long) ' Moves the element at the passed in position up by 1 Dim strTemp As String If Position > 0 And Position < mlngCount Then strTemp = mcarrItems(Position) mcarrItems(Position) = mcarrItems(Position - 1) mcarrItems(Position - 1) = strTemp End If End Sub Public Sub MoveDown(ByVal Position As Long) ' Moves the element at the passed in position down by 1 Dim strTemp As String If Position >= 0 And Position < mlngCount - 1 Then strTemp = mcarrItems(Position) mcarrItems(Position) = mcarrItems(Position + 1)  $mcarrItems(Position + 1) = strTemp$  End If End Sub Public Function Count() As Long Count = mlngCount End Function Private Sub Class\_Initialize() mlngCount = 0 End Sub Private Sub Class\_Terminate() Call Clear End Sub

End If

### *cWorker.cls*

VERSION 1.0 CLASS BEGIN MultiUse = -1 'True END Attribute VB\_Name = "cWorker" Attribute VB\_GlobalNameSpace = False Attribute VB\_Creatable = True Attribute VB\_PredeclaredId = False Attribute VB\_Exposed = False ' FILE: cWorker.cls ' Microsoft TPC-H Kit Ver. 1.00 ' Copyright Microsoft, 1999 All Rights Reserved ' ' PURPOSE: Encapsulates the properties and methods of a worker step. Implements the cStep class - carries out initializations ' and validations that are specific to worker steps.<br>' Contact: ' Contact: Reshma Tharamal (reshmat@microsoft.com) ' Option Explicit Implements cStep ' Object variable to keep the step reference in Private mcStep As cStep ' Used to indicate the source module name when errors ' are raised by this class Private mstrSource As String Private Const mstrModuleName As String = "cWorker." Private Sub cStep\_AddAllIterators() Call mcStep.AddAllIterators End Sub Private Property Let cStep\_StartDir(ByVal RHS As String)

mcStep.StartDir = RHS

End Property

Private Property Get cStep\_StartDir() As String

cStep\_StartDir = mcStep.StartDir

End Property

Private Property Set cStep\_NodeDB(RHS As DAO.Database)

Set mcStep.NodeDB = RHS

End Property

Private Property Get cStep\_NodeDB() As DAO.Database

Set cStep\_NodeDB = mcStep.NodeDB

End Property

Private Function cStep\_IncVersionY() As String

cStep\_IncVersionY = mcStep.IncVersionY

End Function Private Function cStep\_IsNewVersion() As Boolean cStep\_IsNewVersion = mcStep.IsNewVersion End Function Private Function cStep\_OldVersionNo() As String cStep\_OldVersionNo = mcStep.OldVersionNo End Function

Private Function cStep\_IncVersionX() As String

cStep\_IncVersionX = mcStep.IncVersionX

End Function Private Sub cStep\_UpdateIteratorVersion()

Call mcStep.UpdateIteratorVersion

End Sub

Private Function cStep\_IteratorCount() As Long

cStep\_IteratorCount = mcStep.IteratorCount

End Function

Private Sub cStep\_UnloadIterators()

Call mcStep.UnloadIterators

End Sub

Private Sub cStep\_SaveIterators()

Call mcStep.SaveIterators

End Sub Private Property Get cStep\_IteratorName() As String

cStep\_IteratorName = mcStep.IteratorName

End Property Private Property Let cStep\_IteratorName(ByVal RHS As String<sup>'</sup>

mcStep.IteratorName = RHS

End Property

Private Sub cStep\_LoadIterator(cItRecord As cIterator)

Call mcStep.LoadIterator(cItRecord)

End Sub Private Sub cStep\_DeleteIterator(cItRecord As cIterator)

Call mcStep.DeleteIterator(cItRecord)

End Sub

Private Sub cStep\_InsertIterator(cItRecord As cIterator)

Call mcStep.InsertIterator(cItRecord)

End Sub Private Function cStep\_Iterators() As Variant

cStep\_Iterators = mcStep.Iterators

End Function Private Sub cStep\_ModifyIterator(cItRecord As cIterator)

Call mcStep.ModifyIterator(cItRecord)

End Sub Private Sub cStep\_RemoveIterator(cItRecord As cIterator)

Call mcStep.RemoveIterator(cItRecord)

End Sub Private Sub cStep\_UpdateIterator(cItRecord As cIterator)

Call mcStep.UpdateIterator(cItRecord)

End Sub Private Sub cStep\_AddIterator(cItRecord As cIterator)

Call mcStep.AddIterator(cItRecord)

End Sub

Private Property Let cStep\_Position(ByVal RHS As Long)

mcStep.Position = RHS

End Property

Private Property Get cStep\_Position() As Long

cStep\_Position = mcStep.Position

End Property

Private Function cStep\_Clone(Optional cCloneStep As cStep) As cStep

Dim cNewWorker As cWorker

 Set cNewWorker = New cWorker Set cStep\_Clone = mcStep.Clone(cNewWorker)

End Function

Private Sub StepTextOrFileEntered() ' Checks if either the step text or the name of the file containing ' the text has been entered ' If both of them are null or both of them are not null, ' the worker step is invalid and an error is raised If StringEmpty(mcStep.StepText) And StringEmpty(mcStep.StepTextFile) Then ShowError errStepTextAndFileNull On Error GoTo 0 Err.Raise vbObjectError + errStepTextAndFileNull, \_ mstrSource, LoadResString(errStepTextAndFileNull) End If

End Sub

Private Property Get cStep\_IndOperation() As Operation

cStep\_IndOperation = mcStep.IndOperation

End Property

Private Property Let cStep\_IndOperation(ByVal RHS As Operation)

mcStep.IndOperation = RHS

End Property

Private Property Get cStep\_NextStepId() As Long

cStep\_NextStepId = mcStep.NextStepId

End Property

Private Property Let cStep\_OutputFile(ByVal RHS As String)

mcStep.OutputFile = RHS

End Property

Private Property Get cStep\_OutputFile() As String

cStep\_OutputFile = mcStep.OutputFile

End Property

Private Property Let cStep\_ErrorFile(ByVal RHS As String)

mcStep.ErrorFile = RHS

End Property

Private Property Get cStep\_ErrorFile() As String

cStep\_ErrorFile = mcStep.ErrorFile

End Property 'Private Property Let cStep\_LogFile(ByVal RHS As String) '

' mcStep.LogFile = RHS

'End Property

'

'

'

'

'Private Property Get cStep\_LogFile() As String

' cStep\_LogFile = mcStep.LogFile

'End Property

Private Property Let cStep\_ArchivedFlag(ByVal RHS As Boolean)

mcStep.ArchivedFlag = RHS

End Property

Private Property Get cStep\_ArchivedFlag() As Boolean

cStep\_ArchivedFlag = mcStep.ArchivedFlag

End Property

Private Sub Class\_Initialize()

 ' Create the object Set mcStep = New cStep

 ' Initialize the object with valid values for a Worker step

 ' The global flag should be the first field to be initialized

 ' since subsequent validations might try to check if the

 ' step being created is global mcStep.GlobalFlag = False

' mcStep.GlobalRunMethod = gintNoOption mcStep.StepType = gintWorkerStep

End Sub Private Sub Class\_Terminate()

> ' Remove the step object Set mcStep = Nothing

End Sub Private Sub cStep\_Add()

 ' Call a private procedure to see if the step text has been

 ' entered - since a worker step actually executes a step, entry

 ' of the text is mandatory Call StepTextOrFileEntered

 ' Call the Add method of the step class to carry out the insert mcStep.Add

End Sub

Private Property Get cStep\_ContinuationCriteria() As ContinuationCriteria

 cStep\_ContinuationCriteria = mcStep.ContinuationCriteria

End Property

Private Property Let cStep\_ContinuationCriteria(ByVal RHS As ContinuationCriteria)

 ' The Continuation criteria must be non-null for all worker steps. ' Check if the Continuation Criteria is valid Select Case RHS Case gintOnFailureAbortSiblings, gintOnFailureCompleteSiblings, \_ gintOnFailureSkipSiblings, gintOnFailureAbort, \_ gintOnFailureContinue, gintOnFailureAsk mcStep.ContinuationCriteria = RHS Case Else

 On Error GoTo 0 Err.Raise vbObjectError + errContCriteriaInvalid, mstrModuleName, LoadResString(errContCriteriaInvalid) End Select

End Property

Private Property Let cStep\_DegreeParallelism(ByVal RHS As String)

mcStep.DegreeParallelism = RHS

End Property

Private Property Get cStep\_DegreeParallelism() As String

 cStep\_DegreeParallelism = mcStep.DegreeParallelism

End Property

Private Sub cStep\_Delete()

mcStep.Delete

#### End Sub

Private Property Get cStep\_EnabledFlag() As Boolean

cStep\_EnabledFlag = mcStep.EnabledFlag

End Property

Private Property Let cStep\_EnabledFlag(ByVal RHS As Boolean)

mcStep.EnabledFlag = RHS

End Property

Private Property Let cStep\_ExecutionMechanism(ByVal RHS As ExecutionMethod)

 On Error GoTo ExecutionMechanismErr mstrSource = mstrModuleName & "cStep\_ExecutionMechanism"

 Select Case RHS Case gintExecuteShell, gintExecuteODBC mcStep.ExecutionMechanism = RHS

 Case Else On Error GoTo 0 Err.Raise vbObjectError + errExecutionMechanismInvalid, \_ mstrSource, LoadResString(errExecutionMechanismInvalid) End Select

Exit Property

ExecutionMechanismErr: LogErrors Errors mstrSource = mstrModuleName & "cStep\_ExecutionMechanism" On Error GoTo 0 Err.Raise vbObjectError + errExecutionMechanismLetFailed. mstrSource, LoadResString(errExecutionMechanismLetFailed)

End Property

Private Property Get cStep\_ExecutionMechanism() As ExecutionMethod

 cStep\_ExecutionMechanism = mcStep.ExecutionMechanism

End Property

Private Property Let cStep\_FailureDetails(ByVal RHS As String)

mcStep.FailureDetails = RHS

End Property

Private Property Get cStep\_FailureDetails() As String

cStep\_FailureDetails = mcStep.FailureDetails

End Property

Private Property Get cStep\_GlobalFlag() As Boolean

cStep\_GlobalFlag = mcStep.GlobalFlag

End Property

Private Property Let cStep\_GlobalFlag(ByVal RHS As Boolean)

 ' Set the global flag to false - this flag is initialized when ' an instance of the class is created. Just making sure that ' nobody changes the value inadvertently mcStep.GlobalFlag = False

End Property Private Sub cStep\_Modify()

 ' Call a private procedure to see if the step text has been ' entered - since a worker step actually executes a step, entry ' of the text is mandatory Call StepTextOrFileEntered

 ' Call the Modify method of the step class to carry out the update mcStep.Modify

End Sub

Private Property Let cStep\_ParentStepId(ByVal RHS As Long)

mcStep.ParentStepId = RHS

End Property

Private Property Get cStep\_ParentStepId() As Long

cStep\_ParentStepId = mcStep.ParentStepId

End Property

Private Property Let cStep\_ParentVersionNo(ByVal RHS As String)

mcStep.ParentVersionNo = RHS

End Property

Private Property Get cStep\_ParentVersionNo() As String

cStep\_ParentVersionNo = mcStep.ParentVersionNo

End Property

Private Property Let cStep\_SequenceNo(ByVal RHS As Integer)

mcStep.SequenceNo = RHS

End Property

Private Property Get cStep\_SequenceNo() As Integer

cStep\_SequenceNo = mcStep.SequenceNo

End Property

Private Property Let cStep\_StepId(ByVal RHS As Long)

mcStep.StepId = RHS

End Property

Private Property Get cStep\_StepId() As Long

cStep\_StepId = mcStep.StepId

End Property

Private Property Let cStep\_StepLabel(ByVal RHS As String)

mcStep.StepLabel = RHS

End Property

Private Property Get cStep\_StepLabel() As String

cStep\_StepLabel = mcStep.StepLabel

End Property

Private Property Let cStep\_StepLevel(ByVal RHS As Integer)

mcStep.StepLevel = RHS

End Property

Private Property Get cStep\_StepLevel() As Integer

cStep\_StepLevel = mcStep.StepLevel

End Property

Private Property Let cStep\_StepText(ByVal RHS As String)

mcStep.StepText = RHS

End Property

Private Property Get cStep\_StepText() As String

cStep\_StepText = mcStep.StepText

End Property

Private Property Let cStep\_StepTextFile(ByVal RHS As String)

mcStep.StepTextFile = RHS

End Property

Private Property Get cStep\_StepTextFile() As String

cStep\_StepTextFile = mcStep.StepTextFile

End Property

Private Property Let cStep\_StepType(RHS As gintStepType)

mcStep.StepType = gintWorkerStep

End Property

Private Property Get cStep\_StepType() As gintStepType

cStep\_StepType = mcStep.StepType

End Property

Private Sub cStep\_Validate() The validate routines for each of the steps will carry out the specific validations for the type and

' call the generic validation routine

On Error GoTo cStep\_ValidateErr

' Validations specific to worker steps

 ' Check if the step text or a file name has been ' specified Call StepTextOrFileEntered

mcStep.Validate

Exit Sub

cStep\_ValidateErr: LogErrors Errors mstrSource = mstrModuleName & "cStep\_Validate" On Error GoTo 0 Err.Raise vbObjectError + errValidateFailed, \_ mstrSource, \_ LoadResString(errValidateFailed) End Sub Private Property Let cStep\_VersionNo(ByVal RHS As

String)

mcStep.VersionNo = RHS

```
End Property
```
Private Property Get cStep\_VersionNo() As String

cStep\_VersionNo = mcStep.VersionNo

End Property

Private Property Let cStep\_WorkspaceId(ByVal RHS As Long)

mcStep.WorkspaceId = RHS

End Property

Private Property Get cStep\_WorkspaceId() As Long

cStep\_WorkspaceId = mcStep.WorkspaceId

End Property

# *cWorkspace.cl*

#### *s*

VERSION 1.0 CLASS BEGIN MultiUse = -1 'True END Attribute VB\_Name = "cWorkspace" Attribute VB\_GlobalNameSpace = False Attribute VB\_Creatable = True Attribute VB\_PredeclaredId = False Attribute VB\_Exposed = False FILE: cWorkspace.cls Microsoft TPC-H Kit Ver. 1.00 ' Copyright Microsoft, 1999 ' All Rights Reserved ' ' ' PURPOSE: Encapsulates the properties and methods of a workspace. Contains functions to insert, update and delete att workspaces records from the database. ' Contact: Reshma Tharamal (reshmat@microsoft.com) ' Option Explicit ' Local variable(s) to hold property value(s) Private mlngWorkspaceId As Long Private mstrWorkspaceName As String

Private mblnArchivedFlag As Boolean Private mdbsStepMaster As Database

' Used to indicate the source module name when errors ' are raised by this class Private mstrSource As String

Private Const mstrModuleName As String = "cWorkspace."

' The cSequence class is used to generate unique workspace identifiers Private mWorkspaceSeq As cSequence

' The StringSM class is used to carry out string operations Private mFieldValue As cStringSM

Public Function Clone() As cWorkspace

' Creates a copy of a given workspace

Dim cCloneWsp As cWorkspace

On Error GoTo CloneErr

Set cCloneWsp = New cWorkspace

 ' Copy all the workspace properties to the newly ' created workspace cCloneWsp.WorkspaceId = mlngWorkspaceId cCloneWsp.WorkspaceName = mstrWorkspaceName cCloneWsp.ArchivedFlag = mblnArchivedFlag

 ' And set the return value to the newly created workspace Set Clone = cCloneWsp

Exit Function

CloneErr: LogErrors Errors mstrSource = mstrModuleName & "Clone" On Error GoTo 0 Err.Raise vbObjectError + errCloneFailed, \_ mstrSource, LoadResString(errCloneFailed)

End Function

Public Property Let ArchivedFlag(ByVal vdata As Boolean)

mblnArchivedFlag = vdata

End Property

Public Property Get ArchivedFlag() As Boolean

ArchivedFlag = mblnArchivedFlag

End Property

Public Property Set WorkDatabase(vdata As Database)

Set mdbsStepMaster = vdata

End Property

Private Sub WorkspaceNameDuplicate()

```
 ' Check if the workspace name already exists in 
the workspace 
     Dim rstWorkspace As Recordset 
     Dim strSql As String 
     Dim qy As DAO.QueryDef 
     On Error GoTo WorkspaceNameDuplicateErr 
     mstrSource = mstrModuleName & "WorkspaceNameDuplicate" 
     ' Create a recordset to retrieve the count of records 
 ' having the same workspace name 
    strSql = " Select count<sup>(*</sup>) as workspace_count " \&_ 
          " from att_workspaces " & _ 
          " where workspace_name = [w_name] " & _ 
          " and workspace_id <> [w_id] " 
    Set \sigma v =mdbsStepMaster.CreateQueryDef(gstrEmptyString, 
strSql)
       ' Call a procedure to assign the parameter values 
     Call AssignParameters(qy) 
     Set rstWorkspace = 
qy.OpenRecordset(dbOpenForwardOnly) 
         ' mFieldValue.MakeStringFieldValid 
(mstrWorkspaceName) & _ 
          " and workspace_id <> " \& _
         ' Str(mlngWorkspaceId) 
 ' ' Set rstWorkspace = mdbsStepMaster.OpenRecordset( 
\overline{a}' strSQL, dbOpenForwardOnly) 
     If rstWorkspace![workspace_count] > 0 Then 
         rstWorkspace.Close 
          qy.Close 
         ShowError errDuplicateWorkspaceName 
         On Error GoTo 0 
 Err.Raise vbObjectError + 
errDuplicateWorkspaceName, _
             mstrSource, 
LoadResString(errDuplicateWorkspaceName) 
     End If  rstWorkspace.Close 
     qy.Close 
     Exit Sub WorkspaceNameDuplicateErr: 
     Call LogErrors(Errors) 
     mstrSource = mstrModuleName & "WorkspaceNameDuplicate" 
     On Error GoTo 0 
 Err.Raise vbObjectError + 
errWorkspaceNameDuplicateFailed, _
         mstrSource, 
LoadResString(errWorkspaceNameDuplicateFailed)
```
End Sub Public Property Let WorkspaceName(vdata As String) On Error GoTo WorkspaceNameErr mstrSource = mstrModuleName & "WorkspaceName" If vdata = gstrEmptyString Then On Error GoTo 0 ' Propogate this error back to the caller Err.Raise vbObjectError + errWorkspaceNameMandatory, mstrSource, LoadResString(errWorkspaceNameMandatory) Else mstrWorkspaceName = vdata End If Exit Property WorkspaceNameErr: LogErrors Errors mstrSource = mstrModuleName & "WorkspaceName" On Error GoTo 0 Err.Raise vbObjectError + errWorkspaceNameSetFailed, \_ mstrSource, LoadResString(errWorkspaceNameSetFailed) End Property Public Property Let WorkspaceId(vdata As Long) On Error GoTo WorkspaceIdErr mstrSource = mstrModuleName & "WorkspaceId" If (vdata > 0) Then mlngWorkspaceId = vdata Else ' Propogate this error back to the caller On Error GoTo 0 Err.Raise vbObjectError + errWorkspaceIdInvalid, mstrSource, LoadResString(errWorkspaceIdInvalid) End If Exit Property WorkspaceIdErr: LogErrors Errors mstrSource = mstrModuleName & "WorkspaceId" On Error GoTo 0 Err.Raise vbObjectError + errWorkspaceIdSetFailed, \_ mstrSource, LoadResString(errWorkspaceIdSetFailed) End Property Public Sub AddWorkspace() Dim strInsert As String

Dim qy As DAO.QueryDef

 On Error GoTo AddWorkspaceErr ' Retrieve the next identifier using the sequence class Set mWorkspaceSeq = New cSequence Set mWorkspaceSeq.IdDatabase = mdbsStepMaster mWorkspaceSeq.IdentifierColumn = FLD\_ID\_WORKSPACE mlngWorkspaceId = mWorkspaceSeq.Identifier Set mWorkspaceSeq = Nothing ' Call procedure to raise an error if the Workspace name already exists in the db Call WorkspaceNameDuplicate ' A new record will have the archived\_flag turned off mblnArchivedFlag = False ' Create a temporary querydef object strInsert = "insert into att\_workspaces " & \_ "( workspace\_id, workspace\_name, " & \_ " archived\_flag ) " & \_ " values ( [w\_id], [w\_name], [archived] ) " Set  $\alpha v =$ mdbsStepMaster.CreateQueryDef(gstrEmptyString, strInsert) ' Call a procedure to assign the parameter values Call AssignParameters(qy) qy.Execute dbFailOnError qy.Close strInsert = "insert into att\_workspaces "  $\&$  \_ " ( workspace\_id, workspace\_name, " & \_ " archived flag ) "  $\&$ ' " values ( " & \_ Str(mlngWorkspaceId) &  $\cdots$   $\cdots$ mFieldValue.MakeStringFieldValid(mstrWorkspaceName) & \_ ", " & Str(mblnArchivedFlag) &  $_{-}$  $\mathbf{u} = \mathbf{v} - \mathbf{u}$ ' mdbsStepMaster.Execute strInsert, dbFailOnError ' Exit Sub AddWorkspaceErr: Call LogErrors(Errors) mstrSource = mstrModuleName & "AddWorkspace" On Error GoTo 0 Err.Raise vbObjectError + errWorkspaceInsertFailed, \_ mstrSource, LoadResString(errWorkspaceInsertFailed) End Sub Private Sub AssignParameters(qyExec As DAO.QueryDef)

querydef object The parameter names are cryptic to make them different ' from the field names. When the parameter names are ' the same as the field names, parameters in the where ' clause do not get created. Dim prmParam As DAO.Parameter On Error GoTo AssignParametersErr mstrSource = mstrModuleName & "AssignParameters" For Each prmParam In qyExec.Parameters Select Case prmParam.Name Case "[w\_id]" prmParam.Value = mlngWorkspaceId Case "[w\_name]" prmParam.Value = mstrWorkspaceName Case "[archived]" prmParam.Value = mblnArchivedFlag Case Else ' Write the parameter name that is faulty WriteError errInvalidParameter, mstrSource, \_ prmParam.Name On Error GoTo 0 Err.Raise errInvalidParameter, mstrSource, \_ LoadResString(errInvalidParameter) End Select Next prmParam Exit Sub AssignParametersErr: mstrSource = mstrModuleName & "AssignParameters" Call LogErrors(Errors) On Error GoTo 0 Err.Raise vbObjectError + errAssignParametersFailed, \_ .<br>mstrSource, LoadResString(errAssignParametersFailed) End Sub Public Sub DeleteWorkspace() Dim strDelete As String Dim qy As DAO.QueryDef On Error GoTo DeleteWorkspaceErr strDelete = "delete from att\_workspaces " & \_ " where workspace\_id = [w\_id]" mdbsStepMaster.CreateQueryDef(gstrEmptyString, strDelete) ' \_ '

' Assigns values to the parameters in the

 qy.Execute dbFailOnError qy.Close ' mdbsStepMaster.Execute strDelete, dbFailOnError " where workspace  $id = " &$ ' Str(mlngWorkspaceId) Exit Sub DeleteWorkspaceErr: Call LogErrors(Errors) mstrSource = mstrModuleName & "DeleteWorkspace" On Error GoTo 0 Err.Raise vbObjectError + errWorkspaceDeleteFailed, \_ mstrSource, LoadResString(errWorkspaceDeleteFailed) End Sub Public Sub ModifyWorkspace() Dim strUpdate As String Dim qy As DAO.QueryDef On Error GoTo ModifyWorkspaceErr ' Call procedure to raise an error if the Workspace name ' already exists in the db Call WorkspaceNameDuplicate strUpdate = "update att\_workspaces "  $\&$  $\overline{\phantom{a}}$  set workspace\_name = [w\_name] "  $\&$  \_ ", archived  $flag = [archived]$  " & " where workspace  $id = [w id]$  " Set  $qy =$ mdbsStepMaster.CreateQueryDef(gstrEmptyString, strUpdate) ' Call a procedure to assign the parameter values Call AssignParameters(qy) qy.Execute dbFailOnError qy.Close ' strUpdate = "update att\_workspaces " & \_  $"$  set workspace\_name =  $"$  & \_ mFieldValue.MakeStringFieldValid(mstrWorkspaceName) & ", archived flag = "  $\&$ Str(mblnArchivedFlag) & " where workspace\_id = "  $\&$  \_ ' Str(mlngWorkspaceId) ' mdbsStepMaster.Execute strUpdate, dbFailOnError

' Call a procedure to assign the parameter values

Set qy =

Call AssignParameters(qy)

Exit Sub

'

ModifyWorkspaceErr:

 Call LogErrors(Errors) mstrSource = mstrModuleName & "ModifyWorkspace" On Error GoTo 0 Err.Raise vbObjectError + errWorkspaceUpdateFailed, mstrSource, LoadResString(errWorkspaceUpdateFailed)

End Sub Public Property Get WorkspaceName() As String

WorkspaceName = mstrWorkspaceName

End Property

Public Property Get WorkspaceId() As Long

WorkspaceId = mlngWorkspaceId

End Property

Private Sub Class\_Initialize()

 ' Each function will append it's own name to this ' variable mstrSource = "cWorkspace."

Set mFieldValue = New cStringSM

End Sub

Private Sub Class\_Terminate()

 Set mdbsStepMaster = Nothing Set mFieldValue = Nothing

End Sub

# *DatabaseSM.ba*

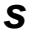

```
Attribute VB_Name = "DatabaseSM" 
   ' FILE: DatabaseSM.bas 
' Microsoft TPC-H Kit Ver. 1.00 ' Copyright Microsoft, 1999 
               All Rights Reserved
' ' ' PURPOSE: Contains all the database 
initialization/cleanup 
               ' procedures for the project. Also 
contains upgrade 
' database upgrade functions.<br>' Contact: Beshma Tharamal
              Reshma Tharamal
(reshmat@microsoft.com)
```
 ' Visual Basic object and we want to avoid any confusion with it. Option Explicit Public wrkJet As Workspace Public dbsAttTool As Database Public gblnDbOpen As Boolean Public gRunEngine As rdoEngine ' Used to indicate the source module name when errors ' are raised by this module Private Const mstrModuleName As String = "DatabaseSM." Public Const gsDefDBFileExt As String = ".stp" Private Const msDefDBFile As String = "\SMData" & gsDefDBFileExt Private Const merrFileNotFound As Integer = 3024 Private Const merrDaoTableMissing As Integer = 3078 Private Const STEPMASTER\_SETTINGS\_VAL\_NAME\_DBFILE As String = "WorkspaceFile" Public Const DEF\_NO\_COUNT\_DISPLAY As Boolean = False Public Const DEF\_NO\_EXECUTE As Boolean = False Public Const DEF PARSE QUERY ONLY As Boolean = False Public Const DEF\_ANSI\_QUOTED\_IDENTIFIERS As Boolean = False Public Const DEF\_ANSI\_NULLS As Boolean  $=$  True Public Const DEF\_SHOW\_QUERY\_PLAN As Boolean = False Public Const DEF SHOW STATS TIME As Boolean = False Public Const DEF SHOW STATS IO As Boolean = False Public Const DEF\_PARSE\_ODBC\_MSG\_PREFIXES As Boolean = True Public Const DEF\_ROW\_COUNT As Long = 0 Public Const DEF\_TSQL\_BATCH\_SEPARATOR As String  $=$  "GO" Public Const DEF\_QUERY\_TIME\_OUT As Long = 0 Public Const DEF\_SERVER\_LANGUAGE As String <sup>=</sup>"(Default)" Public Const DEF\_CHARACTER\_TRANSLATION As Boolean  $=$  True Public Const DEF\_REGIONAL\_SETTINGS As Boolean = False Public Const PARAM DEFAULT DIR As String <sup>=</sup>"DEFAULT\_DIR" Public Const PARAM\_DEFAULT\_DIR\_DESC As String <sup>=</sup>"Default destination directory " & \_

' This module is called DatabaseSM, since Database is

'

a standard

 "for all output and error files. If it is blank, the StepMaster installation directory will be used." Public Const PARAM\_RUN\_ID As String <sup>=</sup>"RUN\_ID" Public Const PARAM\_RUN\_ID\_DESC As String  $=$  "The run identifier for a run. " & "Any modifications will be overwritten before each run." Public Const PARAM\_OUTPUT\_DIR As String <sup>=</sup>"OUTPUT\_DIR" Public Const PARAM\_OUTPUT\_DIR\_DESC As String <sup>=</sup>"The output directory for a run. " & \_ "Any modifications will be overwritten before each run." Public Const CONNECTION\_STRINGS\_TO\_NAME\_SUFFIX As String = "\_NAME" Private Const TBL\_RUN\_STEP\_HDR As String = "run\_header" Private Const TBL\_RUN\_STEP\_DTLS As String = "run step details" Public Const TBL CONNECTION DTLS As String = "connection\_dtls" Public Const TBL\_CONNECTION\_STRINGS As String = "workspace\_connections" Public Const TBL\_STEPS As String = "att\_steps" Public Const FLD\_ID\_CONN\_NAME As String = "connection\_name\_id" Public Const FLD\_ID\_WORKSPACE As String = "workspace\_id" Public Const FLD\_ID\_STEP As String = "step\_id" Public Const FLD\_ID\_PARAMETER As String = "parameter\_id" Public Const FLD\_CONN\_DTL\_CONNECTION\_NAME As String = "connection\_name" Public Const FLD CONN DTL CONNECTION STRING As String <sup>=</sup>"connection\_string\_name" Public Const FLD\_CONN\_DTL\_CONNECTION\_TYPE As String = "connection\_type" Public Const FLD\_CONN\_STR\_CONNECTION\_NAME As String = "connection\_name" Public Const FLD\_STEPS\_EXEC\_MECHANISM As String = "execution\_mechanism" Public Const FLD\_STEPS\_EXEC\_DTL As String = "start\_directory" Public Const FLD STEPS VERSION NO As String = "version\_no" Public Const DATA TYPE CURRENCY As String = "CURRENCY" Public Const DATA\_TYPE\_LONG As String = "Long" Public Const DATA\_TYPE\_INTEGER As String = "INTEGER" Public Const DATA\_TYPE\_TEXT255 As String = "Text(255)"

Private Sub InsertBuiltInParameter(dbFile As Database, sParamName As String, \_ sParamValue As String, sParamDesc As String) Dim sBuf As String Dim cTempStr As New cStringSM Dim lId As Long Dim rTemp As DAO.Recordset Dim rParam As DAO.Recordset Dim cTempSeq As cSequence ' Create the passed in built-in parameter, for each workspace in the db Set cTempSeq = New cSequence Set cTempSeq.IdDatabase = dbFile cTempSeq.IdentifierColumn = FLD\_ID\_PARAMETER sBuf = "select \* from att workspaces " Set rTemp = dbFile.OpenRecordset(sBuf, dbOpenSnapshot) If rTemp.RecordCount <> 0 Then rTemp.MoveFirst While Not rTemp.EOF sBuf = "select \* from workspace\_parameters " & \_ " where workspace\_id = " & Str(rTemp!workspace\_id) & \_ " and parameter\_name = " & cTempStr.MakeStringFieldValid(sParamName) Set rParam = dbFile.OpenRecordset(sBuf, dbOpenSnapshot) If rParam.RecordCount <> 0 Then rParam.MoveFirst ' Since the parameter already exists, change it to a built-in type sBuf = "update workspace\_parameters "  $\&$  " set parameter\_type = " & CStr(gintParameterBuiltIn) & \_ ", description = " & cTempStr.MakeStringFieldValid(sParamDesc) & \_ " where workspace\_id = " & Str(rTemp!workspace\_id) & \_ " and parameter id = " & Str(rParam!parameter\_id) Else ' Else, insert a parameter record lId = cTempSeq.Identifier sBuf = "insert into workspace\_parameters " & \_ "( workspace\_id, parameter\_id, " & \_ " parameter\_name, parameter\_value, " & \_ " description, parameter\_type  $\alpha$   $\alpha$   $\beta$  " values ( " & \_ Str(rTemp!workspace\_id) & ", " & Str(lId) & ", " & \_ cTempStr.MakeStringFieldValid(sParamName) & ", " & \_

 CStr(gintParameterBuiltIn) & \_  $\mathbf{u} = \mathbf{y} - \mathbf{u}$  End If dbFile.Execute sBuf, dbFailOnError rParam.Close rTemp.MoveNext Wend End If rTemp.Close End Sub Public Sub InitRunEngine() Set gRunEngine = New rdoEngine gRunEngine.rdoDefaultCursorDriver = rdUseServer End Sub Public Function DefaultDBFile() As String DefaultDBFile = GetSetting(App.Title, "Settings", STEPMASTER\_SETTINGS\_VAL\_NAME\_DBFILE, App.Path & msDefDBFile) End Function Public Sub CloseDatabase() Dim dbsInstance As Database Dim recInstance As Recordset On Error GoTo CloseDatabaseErr ' Close all open recordsets and databases in the workspace For Each dbsInstance In wrkJet.Databases For Each recInstance In dbsAttTool.Recordsets recInstance.Close Next recInstance dbsInstance.Close Next dbsInstance Set dbsAttTool = Nothing gblnDbOpen = False wrkJet.Close Exit Sub

cTempStr.MakeStringFieldValid(sParamValue) & ", " & \_ cTempStr.MakeStringFieldValid(sParamDesc) & ", " & \_

CloseDatabaseErr:

 Call LogErrors(Errors) Resume Next

End Sub

Private Function NoDbChanges(sVerTo As String, sVerFrom As String) As Boolean If sVerTo = gsVersion242 And sVerFrom = gsVersion241 Then NoDbChanges = True ElseIf sVerTo = gsVersion242 And sVerFrom = gsVersion24 Then NoDbChanges = True ElseIf sVerTo = gsVersion253 And sVerFrom = gsVersion251 Then NoDbChanges = True ElseIf sVerTo = gsVersion255 And sVerFrom = gsVersion251 Then NoDbChanges = True Else NoDbChanges = False End If End Function Public Function SMOpenDatabase(Optional strDbName As String = gstrEmptyString) As Boolean Dim sVersion As String Dim bOpeningDb As Boolean ' This flag is used to check if OpenDatabase failed On Error GoTo OpenDatabaseErr bOpeningDb = False SMOpenDatabase = False ' Create Microsoft Jet Workspace object. If Not gblnDbOpen Then Set wrkJet = CreateWorkspace("att\_tool\_workspace\_setup", "admin", gstrEmptyString, dbUseJet) End If ' Prompt the user for the database file if it is not passed in If StringEmpty(strDbName) Then strDbName = BrowseDBFile If StringEmpty(strDbName) Then Exit Function End If End If Do If gblnDbOpen Then #If Not RUN ONLY Then CloseOpenWorkspaces #End If Set wrkJet = CreateWorkspace("att\_tool\_workspace\_setup", "admin", gstrEmptyString, dbUseJet)  $Fnd$   $TF$  ' Toggle the bOpeningDb flag around the OpenDatabase method - the value ' of this flag will be checked by the error handler to determine if it is ' the OpenDatabase that failed.

BugMessage "DB File: " & strDbName

 $hOneningDh = True$  ' Open the database for exclusive use  $Set$  dbsAttTool = wrkJet.OpenDatabase(strDbName, Options:=True) bOpeningDb = False If dbsAttTool Is Nothing Then ' If the file is not present in the directory, display ' an error and ask the user to enter a new path Call ShowError(errOpenDbFailed, OptArgs:=strDbName) strDbName = BrowseDBFile Else sVersion = DBVersion(dbsAttTool) ' Make sure the application and db version numbers match If sVersion = gsVersion Then Call InitializeData(strDbName) gblnDbOpen = True SMOpenDatabase = True Else If UpgradeDb(wrkJet, dbsAttTool, gsVersion, sVersion) Then Call InitializeData(strDbName) gblnDbOpen = True SMOpenDatabase = True Else dbsAttTool.Close Set dbsAttTool = Nothing ShowError errVersionMismatch, OptArgs:=" Please install Version '" & gsVersion & "' of the workspace definition file." strDbName = BrowseDBFile End If End If End If Loop While gblnDbOpen = False And Not StringEmpty(strDbName) Exit Function OpenDatabaseErr: Call DisplayErrors(Errors) ' If the OpenDatabase failed, continue If bOpeningDb Then Resume Next End If Call ShowError(errOpenDbFailed, OptArgs:=strDbName) End Function Private Sub InitializeData(sDb As String)

 Set gcSteps.StepDB = dbsAttTool Set gcConstraints = New cArrConstraints Set gcConstraints.ConstraintDB = dbsAttTool Set gcConnections = New cConnections Set gcConnections.ConnDb = dbsAttTool Set gcConnDtls = New cConnDtls Set gcConnDtls.ConnDb = dbsAttTool ' Disable the error handler since this is not a critical step On Error GoTo 0 SaveSetting App.Title, "Settings", STEPMASTER\_SETTINGS\_VAL\_NAME\_DBFILE, sDb End Sub Private Sub UpdateContinuationCriteria(dbFile As DAO.Database) Dim qyTemp As DAO.QueryDef Dim sBuf As String On Error GoTo UpdateContinuationCriteriaErr sBuf = "Since this version of the executable incorporates failure processing, " & \_ "the upgrade will update the On Failure field for each of the steps  $\overline{\phantom{a}}$   $\overline{\phantom{a}}$  "to 'Continue' to be compatible with the existing behaviour. " & \_ "Proceed?" If Not Confirm(Buttons:=vbYesNo, strMessage:=sBuf, strTitle:="Upgrade database") Then Exit Sub End If ' Create a recordset object to retrieve all steps for ' the given workspace sBuf = " update att\_steps a " & \_ " set continuation\_criteria = " & CStr(gintOnFailureContinue) & \_ " where archived\_flag = [archived] " ' Find the highest X-component of the version number sBuf = sBuf & " AND cint( mid( version\_no, 1, instr( version\_no, " & gstrDQ & gstrVerSeparator & qstrDO & "  $) - 1$  )  $) = "$  & " ( select max( cint( mid( version\_no, 1, instr( version\_no, " & gstrDQ & gstrVerSeparator & qstrDQ  $\& *$  )  $-1$  ) ) )  $\& *$ .<br>" from att steps AS d " & " WHERE a.step\_id = d.step\_id ) " ' Find the highest Y-component of the version number for the highest X-component

 Set gcParameters = New cArrParameters Set gcParameters.ParamDatabase = dbsAttTool

Set gcSteps = New cArrSteps

version\_no, " & gstrDQ & gstrVerSeparator & gstrDQ &  $"$  ) + 1 ) ) =  $"$  & " ( select max( cint( mid( version\_no, instr( version\_no, " & gstrDQ & gstrVerSeparator & gstrDQ &  $"$  ) + 1 ) ) )  $"$  & " from att\_steps AS b " & \_ " Where  $a.$  step id = b.step id "  $\&$ " AND cint( mid( version no, 1, instr( version no, " & gstrDQ & gstrVerSeparator & gstrDQ &  $(') - 1$  )  $) = " \&$  " ( select max( cint( mid( version\_no, 1, instr( version\_no, " & gstrDQ & gstrVerSeparator & gstrDQ & " ) - 1 ) ) ) " & \_ " from att\_steps AS c " & \_ " WHERE a.step\_id = c.step\_id ) ) " ' Create a temporary Querydef object Set qyTemp = dbFile.CreateQueryDef(gstrEmptyString, sBuf) qyTemp.Parameters("archived").Value = False qyTemp.Execute dbFailOnError qyTemp.Close Exit Sub UpdateContinuationCriteriaErr: Call LogErrors(Errors) Err.Raise vbObjectError + errModifyStepFailed, mstrModuleName, \_ LoadResString(errModifyStepFailed) End Sub Private Sub UpdateDbDtls(dbFile As Database, sNewVersion As String) Dim sSql As String Dim cTemp As New cStringSM On Error GoTo UpdateDbDtlsErr sSql = "update db\_details "  $\&$  \_ " set db\_version = " & cTemp.MakeStringFieldValid(sNewVersion) dbFile.Execute sSql, dbFailOnError Exit Sub UpdateDbDtlsErr: Call LogErrors(Errors) Err.Raise vbObjectError + errUpgradeFailed, mstrModuleName, \_ LoadResString(errUpgradeFailed) End Sub Private Sub Upgrade10to21(UpgradeWsp As DAO.Workspace, dbFile As Database, sVersion As String)

sBuf = sBuf & " AND cint( mid( version\_no, instr(

Dim sSql As String

On Error GoTo Upgrade10to21Err

Call UpdateDbDtls(dbFile, sVersion)

Call UpdateContinuationCriteria(dbFile)

Exit Sub

Upgrade10to21Err: UpgradeWsp.Rollback Call LogErrors(Errors) Err.Raise vbObjectError + errUpgradeFailed, mstrModuleName, \_ LoadResString(errUpgradeFailed)

End Sub Private Sub Upgrade21to23(UpgradeWsp As DAO.Workspace, dbFile As Database, sVersion As String)

 Dim sBuf As String Dim cTempStr As New cStringSM

On Error GoTo Upgrade21to23Err

 ' Add a parameter type field and a description field to the parameter table sBuf = "alter table workspace\_parameters " & \_ " add column description TEXT(255) " dbFile.Execute sBuf, dbFailOnError

 sBuf = "alter table workspace\_parameters " & \_ " add column parameter\_type INTEGER " dbFile.Execute sBuf, dbFailOnError

 ' Initialize the parameter type on all parameters to indicate generic parameters sBuf = "update workspace parameters " & " set parameter type = "  $\&$ CStr(gintParameterGeneric) dbFile.Execute sBuf, dbFailOnError

 sBuf = "Release 2.3 onwards, connection string parameters will be " & \_ "displayed in a separate node. After this upgrade, all connection " & \_ "string parameters will appear under the Globals/Connection Strings " & \_ "node in the workspace. " Call MsgBox(sBuf, vbOKOnly + vbApplicationModal, "Upgrade database") ' Update the parameter type on all parameters that look like db connection strings  $s$ Buf = "update workspace parameters "  $\&$  " set parameter\_type = " & CStr(gintParameterConnect) & \_

 " where UCase(parameter\_value) like '\*DRIVER\*' " & \_ " or UCase(parameter\_value) like '\*DSN\*'" dbFile.Execute sBuf, dbFailOnError

 ' Add an elapsed time field to the run\_step\_details table - this field is ' needed to store the elapsed time in milliseconds. sBuf = "alter table run\_step\_details " & \_ " add column elapsed\_time LONG " dbFile.Execute sBuf, dbFailOnError ' The failure\_details field has some data for the case when an ODBC failure ' threshold was specified. Since that's no longer relevant, update the failure\_details ' field for records with failure\_criteria = gintFailureODBC to empty. ' failure\_criteria = gintFailureODBC = 1  $s$ Buf = "update att\_steps "  $\&$  \_ " set failure\_details = " & cTempStr.MakeStringFieldValid(gstrEmptyString) & \_ " where failure\_criteria = '1'" dbFile.Execute sBuf, dbFailOnError Call UpdateDbDtls(dbFile, sVersion) UpgradeWsp.CommitTrans On Error GoTo DropColumnErr UpgradeWsp.BeginTrans ' This ddl cannot be in the same transaction as the failure\_details update But we can do this in a separate transaction since we do not expect this ' statement to fail - AND, it doesn't matter if this transaction fails ' Drop the failure\_criteria column from the att\_steps table  $s$ Buf = "alter table att\_steps "  $\&$  " drop column failure\_criteria " dbFile.Execute sBuf, dbFailOnError Exit Sub DropColumnErr: Call LogErrors(Errors) ShowError errDeleteColumnFailed Exit Sub Upgrade21to23Err: UpgradeWsp.Rollback Call LogErrors(Errors) Err.Raise vbObjectError + errUpgradeFailed,

mstrModuleName, \_ LoadResString(errUpgradeFailed)

End Sub Private Sub Upgrade23to24(UpgradeWsp As DAO.Workspace, dbFile As Database, sVersion As String)

 Dim sBuf As String Dim lId As Long

 Dim rTemp As DAO.Recordset Dim cTempStr As New cStringSM On Error GoTo Upgrade23to24Err ' Add a new table for connection properties sBuf = CreateConnectionsTableScript() ' TODO: Not sure of column sizes for row count, tsgl\_batch\_separator and server\_language dbFile.Execute sBuf, dbFailOnError ' Move all connection parameters from the parameter table to the connections tables ' Insert default values for the newly added connection properties sBuf = "select \* from workspace\_parameters " & \_ "where parameter\_type = " & CStr(gintParameterConnect) Set rTemp = dbFile.OpenRecordset(sBuf, dbOpenSnapshot)  $1Id = 1$  If rTemp.RecordCount <> 0 Then rTemp.MoveFirst While Not rTemp.EOF sBuf = "insert into workspace\_connections  $\mathbf{r} = \mathbf{r}$  "( workspace\_id, connection\_id, " & \_ "connection\_name, connection\_value, " & \_ "description, no\_count\_display, " & \_ "no\_execute, parse\_query\_only, " & \_ "ANSI\_quoted\_identifiers, ANSI\_nulls, "  $& \_$  "show\_query\_plan, show\_stats\_time, " & \_ "show\_stats\_io, parse\_odbc\_msg\_prefixes,  $"$   $\alpha$  "row\_count, tsql\_batch\_separator, " & \_ "query time out, server language, " & "character\_translation, regional settings  $)$  "  $\&$  " values ( " & \_ Str(rTemp!workspace\_id) & ", " & Str(lId)  $\&$  ", "  $\&$   $\qquad$  cTempStr.MakeStringFieldValid("" & rTemp!parameter\_name) & ", " & \_ cTempStr.MakeStringFieldValid("" & rTemp!parameter\_value) & ", " & \_ cTempStr.MakeStringFieldValid("" & rTemp!Description) & ", " & \_ Str(DEF\_NO\_COUNT\_DISPLAY) & ", " & \_ Str(DEF\_NO\_EXECUTE) & ", " & Str(DEF\_PARSE\_QUERY\_ONLY) & ", " & \_ Str(DEF\_ANSI\_QUOTED\_IDENTIFIERS) & ", " & Str(DEF\_ANSI\_NULLS) & ", " & \_ Str(DEF\_SHOW\_QUERY\_PLAN) & ", " &  $Str(DEF$  SHOW STATS TIME) & ", " &  $\overline{\text{Str}}(\overline{\text{DER}})$  SHOW STATS IO) & ", " & Str(DEF\_PARSE\_ODBC\_MSG\_PREFIXES) & ", " & Str(DEF\_ROW\_COUNT) & ", " & cTempStr.MakeStringFieldValid(DEF\_TSQL\_BATCH\_SEPARATO R) & ", " & \_

 Str(DEF\_QUERY\_TIME\_OUT) & ", " & cTempStr.MakeStringFieldValid(DEF\_SERVER\_LANGUAGE) & ", " & \_ Str(DEF\_CHARACTER\_TRANSLATION) & ", " & Str(DEF\_REGIONAL\_SETTINGS) & \_  $"$   $"$  dbFile.Execute sBuf, dbFailOnError  $11d = 11d + 1$  rTemp.MoveNext Wend End If rTemp.Close ' Add an identifier column for the connection\_id field sBuf = "alter table att\_identifiers " & \_ " add column connection\_id long " dbFile.Execute sBuf, dbFailOnError ' Initialize the value of the connection identifier, initialized above sBuf = "update att\_identifiers " & \_  $\overline{\phantom{a}}$  set connection id = " & Str(lId) dbFile.Execute sBuf, dbFailOnError ' Delete all connection strings from the parameter table sBuf = "delete from workspace\_parameters " & \_ "where parameter\_type = " & CStr(gintParameterConnect) dbFile.Execute sBuf, dbFailOnError ' Create the built-in parameter, default directory, for each workspace in the db Call InsertBuiltInParameter(dbFile, PARAM\_DEFAULT\_DIR, gstrEmptyString, PARAM\_DEFAULT\_DIR\_DESC) Call UpdateDbDtls(dbFile, sVersion) Exit Sub Upgrade23to24Err: UpgradeWsp.Rollback Call LogErrors(Errors) Err.Raise vbObjectError + errUpgradeFailed, mstrModuleName, \_ LoadResString(errUpgradeFailed) End Sub Private Sub Upgrade243to25(UpgradeWsp As DAO.Workspace, dbFile As Database, sVersion As String) Dim sBuf As String Dim qy As DAO.QueryDef Dim rTemp As DAO.Recordset Dim lId As Long Dim cTempStr As New cStringSM

'Connections' must be created for all " & \_ "connection strings. " & vbCrLf & vbCrLf  $\&$   $\_$  "Connections will appear under the Globals/Connections " & \_ "node in the workspace. " & vbCrLf & \_ "A list of all 'Connections' (instead of 'Connection Strings') " & \_ "in the workspace will be displayed in the 'Connections' field for " & \_ "ODBC steps on the Step definition screen. " & vbCrLf & vbCrLf & \_ "Each Connection can be marked as static or dynamic. " & vbCrLf & \_ "Dynamic connections will be created when a step starts execution and " & \_ "closed once the step completes. " & vbCrLf &  $_{-}$  "Static connections will be kept open till the run completes." & vbCrLf & vbCrLf & \_ "Currently dynamic 'Connections' have been created for all existing 'Connection Strings' "  $\delta$  "with the suffix " & CONNECTION\_STRINGS\_TO\_NAME\_SUFFIX Call MsgBox(sBuf, vbOKOnly + vbApplicationModal, "Upgrade database") ' Add a new table for the connection name entity ' This table has been added in order to satisfy the TPC-H requirement that ' all the queries in a stream need to be executed on a single connection. sBuf = CreateConnectionDtlsTableScript() dbFile.Execute sBuf, dbFailOnError ' Add an identifier column for the connection\_name\_id field  $s$ Buf = "alter table att identifiers " & " add column " & FLD\_ID\_CONN\_NAME & " long " dbFile.Execute sBuf, dbFailOnError Call UpdateDbDtls(dbFile, sVersion) ' insert connection\_dtl records for each of the connection strings sBuf = "select \* from " & TBL\_CONNECTION\_STRINGS Set rTemp = dbFile.OpenRecordset(sBuf, dbOpenSnapshot) sBuf = "insert into " & TBL\_CONNECTION\_DTLS & \_ "( " & FLD\_ID\_WORKSPACE & \_ ", "  $\&$  FLD\_ID\_CONN\_NAME  $\&$   $\_$ ", " & FLD CONN DTL CONNECTION NAME & ", " & FLD\_CONN\_DTL\_CONNECTION\_STRING & \_ ", " & FLD\_CONN\_DTL\_CONNECTION\_TYPE & " ) " & \_ " values ( [w\_id], [c\_id], [c\_name], [c\_str], [c\_type] ) " Set qy = dbFile.CreateQueryDef("", sBuf)

sBuf = "Release " & gsVersion25 & " onwards, new

 lId = glMinId If rTemp.RecordCount <> 0 Then rTemp.MoveFirst While Not rTemp.EOF qy.Parameters("w\_id").Value = rTemp.Fields(FLD\_ID\_WORKSPACE) qy.Parameters("c\_id").Value = lId qy.Parameters("c\_name").Value = rTemp.Fields(FLD\_CONN\_STR\_CONNECTION\_NAME) & CONNECTION\_STRINGS\_TO\_NAME\_SUFFIX qy.Parameters("c\_str").Value = rTemp.Fields(FLD\_CONN\_STR\_CONNECTION\_NAME) qy.Parameters("c\_type").Value = ConnTypeDynamic qy.Execute dbFailOnError lId = lId + 1 rTemp.MoveNext Wend End If qy.Close rTemp.Close ' Initialize the value of the connection name id sBuf = "update att\_identifiers " & \_ " set " & FLD\_ID\_CONN\_NAME & " = " & Str(lId) dbFile.Execute sBuf, dbFailOnError ' Update the start\_directory field in att\_steps to point to the newly ' created connections Call ReadStepsInWorkspace(rTemp, qy, glInvalidId,  $dh$ Load: $dh$ File bSelectArchivedRecords:=False) sBuf = "update " & TBL\_STEPS & \_ "  $set " \& FLD$  STEPS EXEC DTL  $\&$  " = [c\_name] "  $\mathcal{L}$  " where " & FLD\_ID\_STEP & " = [s\_id] " & \_ " and " & FLD\_STEPS\_VERSION\_NO & " = [ver\_no] " Set qy = dbFile.CreateQueryDef("", sBuf) If rTemp.RecordCount <> 0 Then rTemp.MoveFirst While Not rTemp.EOF  $Tf$  rTemp.Fields(FLD\_STEPS\_EXEC\_MECHANISM).Value = gintExecuteODBC Then If Not (StringEmpty("" & rTemp.Fields(FLD\_STEPS\_EXEC\_DTL))) Then  $\overline{B}$ Buf = rTemp.Fields(FLD\_STEPS\_EXEC\_DTL) ' Strip the enclosing "%" characters sBuf = Mid(sBuf, 2, Len(sBuf) - 2) & CONNECTION\_STRINGS\_TO\_NAME\_SUFFIX

On Error GoTo Upgrade243to25Err

 qy.Parameters("c\_name").Value = sBuf qy.Parameters("s\_id").Value = rTemp.Fields(FLD\_ID\_STEP) qy.Parameters("ver\_no").Value = rTemp.Fields(FLD\_STEPS\_VERSION\_NO) qy.Execute dbFailOnError End If End If rTemp.MoveNext Wend End If qy.Close rTemp.Close Exit Sub Upgrade243to25Err: UpgradeWsp.Rollback Call LogErrors(Errors) Err.Raise vbObjectError + errUpgradeFailed, mstrModuleName, \_ LoadResString(errUpgradeFailed) End Sub Private Sub Upgrade25to251(UpgradeWsp As DAO.Workspace, dbFile As Database, sVersion As String) On Error GoTo Upgrade25to251Err ' Create the built-in parameters, run\_id and output\_dir, for each workspace in the db Call InsertBuiltInParameter(dbFile, PARAM\_RUN\_ID, gstrEmptyString, PARAM\_RUN\_ID\_DESC) Call InsertBuiltInParameter(dbFile, PARAM\_OUTPUT\_DIR, gstrEmptyString, PARAM\_OUTPUT\_DIR\_DESC) Call UpdateDbDtls(dbFile, sVersion) Exit Sub Upgrade25to251Err: UpgradeWsp.Rollback Call LogErrors(Errors) Err.Raise vbObjectError + errUpgradeFailed, mstrModuleName, \_ LoadResString(errUpgradeFailed) End Sub Private Sub Upgrade242to243(UpgradeWsp As DAO.Workspace, dbFile As Database, sVersion As String) Dim sBuf As String Dim cTempStr As New cStringSM Dim iResponse As Integer On Error GoTo DeleteHistoryErr

 Call DeleteRunHistory(dbFile) On Error GoTo Upgrade242to243Err UpgradeWsp.CommitTrans UpgradeWsp.BeginTrans ' Add a parameter type field and a description field to the parameter table sBuf = "alter table run\_step\_details " & \_ " add column parent\_instance\_id LONG " dbFile.Execute sBuf, dbFailOnError sBuf = "alter table run\_step\_details " & \_ " add column iterator\_value TEXT(255) " dbFile.Execute sBuf, dbFailOnError Call AlterFieldType(dbFile, TBL\_RUN\_STEP\_DTLS, "start\_time", DATA\_TYPE\_CURRENCY) Call AlterFieldType(dbFile, TBL\_RUN\_STEP\_DTLS, "end\_time", DATA\_TYPE\_CURRENCY) Call AlterFieldType(dbFile, TBL\_RUN\_STEP\_HDR, "start\_time", DATA\_TYPE\_CURRENCY) Call AlterFieldType(dbFile, TBL\_RUN\_STEP\_HDR, "end\_time", DATA\_TYPE\_CURRENCY) Call UpdateDbDtls(dbFile, sVersion) Exit Sub DeleteHistoryErr: ' This is not a critical error - continue with upgrade Call LogErrors(Errors) Resume Next Upgrade242to243Err: UpgradeWsp.Rollback Call LogErrors(Errors) Err.Raise vbObjectError + errUpgradeFailed, mstrModuleName, \_ LoadResString(errUpgradeFailed) End Sub '\*\*\*\*\*\*\*\*\*\*\*\*\*\*\*\*\*\*\*\*\*\*\*\*\*\*\*\*\*\*\*\*\*\*\*\*\*\*\*\*\*\*\*\*\*\*\*\*\*\*\*\*\*\*\*\*\*\*\*\*\*\*\* ' The AlterFieldType Sub procedure requires three string ' parameters. The first string specifies the name of the table ' containing the field to be changed. The second string specifies ' the name of the field to be changed. The third string specifies ' the new data type for the field. '\*\*\*\*\*\*\*\*\*\*\*\*\*\*\*\*\*\*\*\*\*\*\*\*\*\*\*\*\*\*\*\*\*\*\*\*\*\*\*\*\*\*\*\*\*\*\*\*\*\*\*\*\*\*\*\*\*\*\*\*\*\*\*

TblName As String, FieldName As String, \_ NewDataType As String) Dim qdf As DAO.QueryDef Dim sSql As String ' Add a temporary field to the table.  $ssq1$  = "ALTER TABLE [" & TblName & "] ADD COLUMN AlterTempField " & NewDataType Set qdf = dbFile.CreateQueryDef("", sSql) qdf.Execute ' Copy the data from old field into the new field. qdf.SQL = "UPDATE DISTINCTROW [" & TblName & "] SET AlterTempField = [" & FieldName & "]" qdf.Execute ' Delete the old field. qdf.SQL = "ALTER TABLE [" & TblName & "] DROP COLUMN [" & FieldName & "]" qdf.Execute ' Rename the temporary field to the old field's name. dbFile.TableDefs("[" & TblName & "]").Fields("AlterTempField").Name = FieldName dbFile.TableDefs.Refresh ' Clean up. End Sub Private Sub Upgrade01to21(UpgradeWsp As DAO.Workspace, dbFile As DAO.Database, sVersion As String) Dim sSql As String On Error GoTo Upgrade01to21Err sSql = "Create table db\_details (" & \_  $Text(50)$  " & \_ ");" dbFile.Execute sSql, dbFailOnError  $sSql = "insert into db_datails " & _$  "( db\_version ) values ( '" & sVersion & "' ) " dbFile.Execute sSql, dbFailOnError Call UpdateContinuationCriteria(dbFile) Exit Sub Upgrade01to21Err: Call LogErrors(Errors) UpgradeWsp.Rollback Err.Raise vbObjectError + errUpgradeFailed, mstrModuleName, \_ LoadResString(errUpgradeFailed)

Private Sub AlterFieldType(dbFile As Database,

End Sub Private Function UpgradeDb(UpgradeWsp As DAO.Workspace, dbFile As Database, \_ sVerTo As String, sVerFrom As String) As Boolean Dim sMsg As String On Error GoTo UpgradeDbErr UpgradeDb = False If Not ValidUpgrade(sVerTo, sVerFrom) Then Exit Function If NoDbChanges(sVerTo, sVerFrom) Then UpgradeDb = True Exit Function End If sMsg = "The database needs to be upgraded from Version " & sVerFrom & \_ " to Version " & sVerTo & "." & vbCrLf & \_ "Proceed?" If Not Confirm(Buttons:=vbYesNo, strMessage:=sMsg, strTitle:="Upgrade database") Then Exit Function End If UpgradeWsp.BeginTrans Select Case sVerFrom Case gsVersion25 Call Upgrade25to251(UpgradeWsp, dbFile, gsVersion251) Case gsVersion243 Call Upgrade243to25(UpgradeWsp, dbFile, gsVersion25) Call Upgrade25to251(UpgradeWsp, dbFile, gsVersion251) Case gsVersion24, gsVersion241, gsVersion242 sMsg = "After this upgrade, the run history for previous runs will no longer be available. " & \_ "Continue?" If Not Confirm(Buttons:=vbYesNo, strMessage:=sMsg, strTitle:="Upgrade database") Then UpgradeWsp.CommitTrans Exit Function End If Call Upgrade242to243(UpgradeWsp, dbFile, gsVersion243) Call Upgrade243to25(UpgradeWsp, dbFile, gsVersion25) Call Upgrade25to251(UpgradeWsp, dbFile, gsVersion251) Case gsVersion23 Call Upgrade23to24(UpgradeWsp, dbFile, gsVersion24)

 Call Upgrade242to243(UpgradeWsp, dbFile, gsVersion242) Call Upgrade243to25(UpgradeWsp, dbFile, gsVersion25) Call Upgrade25to251(UpgradeWsp, dbFile, gsVersion251) Case gsVersion21 Call Upgrade21to23(UpgradeWsp, dbFile, gsVersion23) Call Upgrade23to24(UpgradeWsp, dbFile, gsVersion24) Call Upgrade242to243(UpgradeWsp, dbFile, gsVersion242) Call Upgrade243to25(UpgradeWsp, dbFile, gsVersion25) Call Upgrade25to251(UpgradeWsp, dbFile, gsVersion251) Case gsVersion10 Call Upgrade10to21(UpgradeWsp, dbFile, gsVersion21) Call Upgrade21to23(UpgradeWsp, dbFile, gsVersion23) Call Upgrade23to24(UpgradeWsp, dbFile, gsVersion24) .<br>Call Upgrade242to243(UpgradeWsp, dbFile, gsVersion242) Call Upgrade243to25(UpgradeWsp, dbFile, gsVersion25) Call Upgrade25to251(UpgradeWsp, dbFile, gsVersion251) Case gsVersion01 Call Upgrade01to21(UpgradeWsp, dbFile, gsVersion21) Call Upgrade21to23(UpgradeWsp, dbFile, gsVersion23) Call Upgrade23to24(UpgradeWsp, dbFile, gsVersion24) Call Upgrade242to243(UpgradeWsp, dbFile, gsVersion242) Call Upgrade243to25(UpgradeWsp, dbFile, gsVersion25) Call Upgrade25to251(UpgradeWsp, dbFile, gsVersion251) End Select UpgradeWsp.CommitTrans UpgradeDb = True Exit Function UpgradeDbErr: Call LogErrors(Errors) ShowError errUpgradeFailed End Function Private Function DBVersion(TestDb As Database) As String Retrieves the database version Dim rVersion As Recordset

On Error GoTo DBVersionErr

 Set rVersion = TestDb.OpenRecordset("Select db\_version from db\_details ", \_ dbOpenForwardOnly)

 BugAssert rVersion.RecordCount <> 0 DBVersion = rVersion!db\_version

 rVersion.Close Exit Function

DBVersionErr: If Err.Number = merrDaoTableMissing Then DBVersion = gsVersion01 Else LogErrors Errors Err.Raise vbObjectError + errUpgradeFailed, mstrModuleName, \_ LoadResString(errUpgradeFailed) End If End Function Private Function ValidUpgrade(sVerTo As String, sVerFrom As String) As Boolean If sVerTo = gsVersion And sVerFrom = gsVersion251 Then ValidUpgrade = True ElseIf sVerTo = gsVersion And sVerFrom = gsVersion25 Then ValidUpgrade = True ElseIf sVerTo = gsVersion And sVerFrom = gsVersion243 Then ValidUpgrade = True ElseIf sVerTo = gsVersion And sVerFrom = gsVersion242 Then ValidUpgrade = True ElseIf sVerTo = gsVersion And sVerFrom = gsVersion241 Then ValidUpgrade = True ElseIf sVerTo = gsVersion And sVerFrom = gsVersion24 Then ValidUpgrade = True ElseIf sVerTo = gsVersion And sVerFrom = gsVersion23 Then ValidUpgrade = True ElseIf sVerTo = gsVersion And sVerFrom = gsVersion21 Then ValidUpgrade = True ElseIf sVerTo = gsVersion And sVerFrom = gsVersion10 Then ValidUpgrade = True ElseIf sVerTo = gsVersion And sVerFrom = gsVersion01 Then ValidUpgrade = True Else ValidUpgrade = False End If

End Function

# *DebugSM.bas*

Attribute VB\_Name = "DebugSM" FILE: DebugSM.bas ' Microsoft TPC-H Kit Ver. 1.00 ' Copyright Microsoft, 1999 ' All Rights Reserved ' ' PURPOSE: Contains all the functions that carry out error/debug ' processing for the project. ' Contact: Reshma Tharamal (reshmat@microsoft.com) ' ' Most of the functions in this module that manipulate the ' error object do not have an On Error GoTo statement  $-$  this ' is because it will clear the passed in error object  $-$  let ' the calling functions handle the errors raised by this ' module, if any Option Explicit ' Used to indicate the source module name when errors ' are raised by this module Private Const mstrModuleName As String = "DebugSM." Private mcLogFile As cFileSM Private mcErrorFile As cFileSM Private Const FORMAT\_MESSAGE\_FROM\_SYSTEM = &H1000 Private Const FORMAT\_MESSAGE\_IGNORE\_INSERTS = &H200 Private Const pNull = 0 Declare Function FormatMessage Lib "kernel32" Alias "FormatMessageA" (ByVal dwFlags As Long, lpSource As Any, ByVal dwMessageId As Long, ByVal dwLanguageId As Long, ByVal lpbuffer As String, ByVal nSize As Long, Arguments As Long) As Long Public Function Confirm(Optional lngMessageCode As conConfirmMsgCodes, \_ Optional lngTitleCode As conConfirmMsgTitleCodes, \_ Optional TitleParameter As String, \_ Optional ByVal Buttons As Integer =  $-1$ , Optional strMessage As String = gstrEmptyString, \_ Optional strTitle As String = gstrEmptyString) \_ As Boolean ' Displays a confirmation message corresponding to the ' passed in message code. Returns True if the user says ' Ok and False otherwise Dim intResponse As Integer

 On Error GoTo ConfirmErr Confirm = False ' If the buttons style hasn't been specified, set the ' default style to display OK and Cancel buttons If Buttons  $=\left[-1, 7\right]$  intButtonStyle = vbOKCancel Else intButtonStyle = Buttons End If ' Find the message string for the passed in code If StringEmpty(strMessage) Then strMessage = Trim\$(LoadResString(lngMessageCode)) End If If StringEmpty(strTitle) Then strTitle = Trim\$(LoadResString(lngTitleCode)) End If If Not StringEmpty(TitleParameter) Then strTitle = strTitle & Chr\$(vbKeySpace) & \_ gstrSQ & TitleParameter & gstrSQ End If ' Display the confirmation message with the Cancel button ' set to the default - assume that we are confirming ' potentially dangerous operations! intResponse = MsgBox(strMessage, \_ intButtonStyle + vbQuestion + vbApplicationModal, \_ strTitle) ' Translate the user response into a True/False return code If intButtonStyle = vbOKCancel Then If intResponse = vbOK Then Confirm = True Else Confirm = False End If Else If intResponse = vbYes Then Confirm = True Else Confirm = False End If End If Exit Function ConfirmErr: ' Log the error code raised by Visual Basic Call LogErrors(Errors) On Error GoTo 0 gstrSource = mstrModuleName & "Confirm"

Dim intButtonStyle As Integer

 LoadResString(errConfirmFailed) End Function Public Sub LogSystemError() Dim eErrCode As Long eErrCode = GetLastError() If eErrCode <> 0 Then WriteToFile "System Error: " & eErrCode & vbCrLf & ApiError(eErrCode), \_ blnError:=True End If End Sub Public Function ApiError(ByVal e As Long) As String Dim s As String Dim c As Long  $s =$ String(256, 0) c = FormatMessage(FORMAT\_MESSAGE\_FROM\_SYSTEM Or \_ FORMAT\_MESSAGE\_IGNORE\_INSERTS, pNull, e, 0&, s, Len(s), ByVal pNull) If c Then ApiError = e & ": " & Left $\S$ (s, c) End Function ' Output flags determine output destination of BugAsserts and messages #Const afLogfile = 1 #Const afMsgBox = 2 #Const afDebugWin = 4 #Const afAppLog = 8 ' Display appropriate error message, and then stop ' program. These errors should NOT be possible in ' shipping product. Sub BugAssert(ByVal fExpression As Boolean, \_ Optional sExpression As String) #If afDebug Then If fExpression Then Exit Sub BugMessage "BugAssert failed: " & sExpression Stop #End If End Sub Sub BugMessage(sMsg As String) #If afDebug And afLogfile Then ' Since we are writing log messages, the error flag is turned off Call WriteToFile(sMsg, False) #End If #If afDebug And afMsgBox Then MsgBox sMsg #End If #If afDebug And afDebugWin Then Debug.Print sMsg #End If #If afDebug And afAppLog Then App.LogEvent sMsg

Err.Raise vbObjectError + errConfirmFailed, \_

gstrSource, \_

#End If

End Sub Public Function ProjectLogFile() As String ProjectLogFile = mcLogFile.FileName End Function Public Function ProjectErrorFile() As String ProjectErrorFile = mcErrorFile.FileName End Function Private Sub WriteToFile(sMsg As String, Optional ByVal blnError As Boolean) Calls procedures to write the passed in message to the log - ' The blnError flag is used to indicate that the message ' should be logged to the error file - by default the log ' file is used Dim mcFileObj As cFileSM Dim strFileName As String Dim strFileHdr As String On Error GoTo WriteToFileErr If blnError Then If mcErrorFile Is Nothing Then Set mcErrorFile = New cFileSM End If Set mcFileObj = mcErrorFile Else If mcLogFile Is Nothing Then Set mcLogFile = New cFileSM End If Set mcFileObj = mcLogFile End If If StringEmpty(mcFileObj.FileName) Then If blnError Then strFileName = gstrProjectPath & "\" & App.EXEName & ".ERR" strFileHdr = "Stepmaster Errors" Else strFileName = gstrProjectPath & "\" & App.EXEName & ".DBG" strFileHdr = "Stepmaster Log" End If mcFileObj.FileName = strFileName mcFileObj.WriteLine strFileHdr mcFileObj.WriteLine "Log start time : " & Now End If mcFileObj.WriteLine sMsg Exit Sub

WriteToFileErr: ' Display the error code raised by Visual Basic Call DisplayErrors(Errors) ' An error message would've been displayed by the called ' procedures End Sub Public Sub WriteMessage(sMsg As String) Call WriteToFile(sMsg, True) End Sub Sub BugTerm() #If afDebug And afLogfile Then ' Close log file mcLogFile.CloseFile #End If .<br>End Sub Public Sub ShowError(ByVal ErrorCode As errErrorConstants, Optional ByVal ErrorSource As String = gstrEmptyString, \_ Optional ByVal OptArgs As String = gstrEmptyString, \_ Optional ByVal DoWriteError As Boolean = True) If DoWriteError Then ' Call a procedure to write the error to a log file Call WriteError(ErrorCode, ErrorSource, OptArgs) End If ' Re-initialize the values of the Error object before ' displaying the error to the user Call InitErrObject(ErrorCode, ErrorSource, OptArgs) Call DisplayErrors(Errors) Err.Clear End Sub Public Sub WriteError(ByVal ErrorCode As errErrorConstants, \_ Optional ByVal ErrorSource As String = gstrEmptyString, \_ Optional ByVal OptArgs As String = gstrEmptyString) ' Initialize the values of the Error object before ' calling the log function Call InitErrObject(ErrorCode, ErrorSource, OptArgs)

Call LogErrors(Errors)

 Err.Clear End Sub Private Sub InitErrObject(ByVal ErrorCode As errErrorConstants, Optional ByVal ErrorSource As String = gstrEmptyString, \_ Optional ByVal OptArgs As String = gstrEmptyString) Dim lngError As Long lngError = IIf(ErrorCode > vbObjectError And ErrorCode < vbObjectError + 65535, \_ ErrorCode - vbObjectError, ErrorCode) Err.Number = lngError + vbObjectError Err.Description = LoadResString(lngError) & OptArgs Err.Source = App.EXEName & ErrorSource End Sub Public Sub ShowMessage(ByVal MessageCode As errErrorConstants, \_ Optional ByVal OptArgs As String) Dim strMessage As String On Error GoTo ShowMessageErr strMessage = LoadResString(MessageCode) & OptArgs ' Write the error to a log file BugMessage strMessage MsgBox strMessage, vbOKOnly Exit Sub ShowMessageErr: ' Log the error and exit Call DisplayErrors(Errors) End Sub Public Sub ShowMessageStr(sMessage As String) ' Write the error to a log file BugMessage sMessage MsgBox sMessage, vbOKOnly End Sub Public Sub DisplayErrors(myErrCollection As Errors) Dim strError As String Dim errLoop As Error Dim errCode As Long ' Enumerate Errors collection and display properties of ' each Error object. If Err.Number <> 0 Then

If Err.Number > vbObjectError And Err.Number

< (vbObjectError + 65536) Then

```
 errCode = Err.Number - vbObjectError 
        Else 
 errCode = Err.Number  End If 
 strError = "Error # " & Str(errCode) & " was 
generated by " _ 
            & Err.Source & Chr(13) & Err.Description 
        MsgBox strError, , "Error", Err.HelpFile, 
Err.HelpContext 
    Else 
 For Each errLoop In myErrCollection 
            With errLoop 
                If Err.Number > vbObjectError And 
Err.Number < (vbObjectError + 65536) Then 
                    errCode = .Number - vbObjectError 
                Else 
 errCode = .Number  End If 
 strError = "Error #" & errCode & 
vbCrLf  strError = strError & " " & .Description & vbCrLf 
                strError = strError & _ 
                       (Source: " \& Source \& "])" \&vbCrLf ' strError = strError & _ 
                    ' "Press F1 to see topic " & 
.HelpContext & vbCrLf 
                strError = strError & _{-}' " in the file " & .HelpFile & 
"."  End With  MsgBox strError 
        Next  End If End Sub 
Public Sub LogErrors(myErrCollection As Errors) 
    Dim cColErrors As cVectorStr  Dim strError As String 
    Dim errLoop As Error 
    Dim errCode As Long 
    Dim lngIndex As Long 
    Set cColErrors = New cVectorStr  ' Enumerate Errors collection and display 
properties of 
    ' each Error object.
    If Err.Number <> 0 Then 
 If Err.Number > vbObjectError And Err.Number 
< (vbObjectError + 65536) Then 
            errCode = Err.Number - vbObjectError 
        Else 
 errCode = Err.Number  End If 
 strError = "Error # " & Str(errCode) & " was 
generated by " _ 
            & Err.Source & vbCrLf & Err.Description 
        cColErrors.Add strError  End If
```

```
 ' Log all database errors, if any 
     For Each errLoop In myErrCollection 
        With errLoop 
            If Err.Number > vbObjectError And 
Err.Number < (vbObjectError + 65536) Then 
                errCode = .Number - vbObjectError 
            Else 
 errCode = .Number  End If 
 strError = "Error #" & errCode & vbCrLf  strError = strError & " " & 
.Description & vbCrLf 
           strError = strError & _
                  " (Source: " & .Source & ")" & 
vbCrLf  End With  cColErrors.Add strError 
     Next  ' We can have a error handler now that we have stored all 
 ' errors away safely! - having an error handler 
before 
 ' enumerating all the errors would have cleared 
the error 
 ' collection 
 On Error GoTo LogErrorsErr 
     gstrSource = mstrModuleName & "LogErrors" 
     For lngIndex = 0 To cColErrors.Count - 1 
        strError = cColErrors(lngIndex) 
        Debug.Print strError 
        Call WriteToFile(strError, True) 
     Next lngIndex 
     Set cColErrors = Nothing 
     Exit Sub LogErrorsErr: 
     ' Display the error code raised by Visual Basic 
     DisplayErrors Errors 
     On Error GoTo 0  ShowError errUnableToWriteError, 
DoWriteError:=False End Sub FileCommon.bas Attribute VB_Name = "FileCommon" 
' FILE: FileCommon.bas 
' Microsoft TPC-H Kit Ver. 1.00 ' Copyright Microsoft, 1999
```

```
' PURPOSE: This module contains common 
functionality to display 
               ' the File Open dialog. 
' Contact: Reshma Tharamal (reshmat@microsoft.com) 
' 
Option Explicit 
' Used to indicate the source module name when errors ' are raised by this module 
Private Const mstrModuleName As String = 
"FileCommon." Private Enum EOpenFile 
    OFN_OVERWRITEPROMPT = &H2 
    OFN_HIDEREADONLY = &H4 
     OFN_FILEMUSTEXIST = &H1000 
    OFN_EXPLORER = &H80000 
End Enum ' The locations for the different output files are 
presented to 
 ' the user in a list box. These constants are used while loading the 
' data and while reading the data from the list box. 
' These constants also represent the different file 
types that are 
' displayed to the user in File Open dialogs 
Public Enum gFileTypes 
    gintOutputFile = 0 
    ' gintLogFile = 1 
    gintErrorFile 
    gintStepTextFile 
    gintOutputCompareFile 
    gintDBFile 
    gintDBFileNew 
    gintImportFile 
    gintExportFile 
End Enum Public Const gsSqlFileSuffix = ".sql" 
Public Const gsCmdFileSuffix = ".cmd" 
Public Const gsOutputFileSuffix = ".out" 
Public Const gstrLogFileSuffix = ".log" 
Public Const gsErrorFileSuffix = ".err" 
Public Function BrowseDBFile() As String 
      ' Prompts the user for a database file with the 
workspace information 
     ' Call CallFileDialog to display the open file 
dialog 
    BrowseDBFile = CallFileDialog(gintDBFile) 
End Function 
Public Function CallFileDialog(intFileType As 
Integer, _ 
         Optional ByVal strDefaultFile As String = 
gstrEmptyString) As String 
     ' This function initializes the values of the filter property, 
     ' the dialog title and flags for the File Open 
dialog depending 
     ' on the FileType passed in
```
All Rights Reserved

' '

 ' It then calls ShowFileOpenDialog to set these properties and ' display the File Open dialog to the user ' All the properties used by the File Open dialog are defined ' as constants in this function and passed to ShowFileOpenDialog ' as parameters. So if any of the dialog properties need to be ' modified, these constants are what need to be changed Const s\_DLG\_TITLE\_OPEN = "Open" Const s\_DLG\_TITLE\_NEW = "New" Const s\_DLG\_TITLE\_IMPORT = "Import From" Const s\_DLG\_TITLE\_EXPORT = "Export To" Const mlng\_FILE\_STEP\_TEXT\_FLAGS = OFN\_EXPLORER Or OFN\_FILEMUSTEXIST Or OFN\_HIDEREADONLY Const mlng\_FILE\_OUTPUT\_COMPARE\_FLAGS = mlng\_FILE\_STEP\_TEXT\_FLAGS Const mlng\_FILE\_DB\_FLAGS = mlng\_FILE\_STEP\_TEXT\_FLAGS .<br>Const\_mlng\_FILE\_OUTPUT\_FLAGS = OFN\_EXPLORER Or OFN\_HIDEREADONLY Or OFN\_OVERWRITEPROMPT Const mlng FILE LOG FLAGS = mlng\_FILE\_OUTPUT\_FLAGS Const mlng\_FILE\_ERROR\_FLAGS = mlng\_FILE\_OUTPUT\_FLAGS Const mlng\_FILE\_DB\_NEW\_FLAGS = mlng\_FILE\_OUTPUT\_FLAGS Const mstr\_FILE\_ALL\_FILTER = "|All Files (\*.\*)|\*.\*" Const mstr\_FILE\_STEP\_TEXT\_FILTER = "Query Files (\*" & gsSqlFileSuffix & \_ ")|\*" & gsSqlFileSuffix & "|Command Script Files (\*" & gsCmdFileSuffix & \_ ")|\*" & gsCmdFileSuffix Const\_mstr\_FILE\_OUTPUT\_COMPARE\_FILTER = "Text Files (\*.txt)|\*.txt" Const mstr\_FILE\_OUTPUT\_FILTER = "Output Files (\*.out)|\*.out" Const mstr\_FILE\_LOG\_FILTER = "Log Files (\*.log)|\*.log" Const mstr\_FILE\_ERROR\_FILTER = "Error Files (\*.err)|\*.err" Const mstr\_FILE\_DB\_FILTER = "Stepmaster Workspace Files (\*" & gsDefDBFileExt & ")|\*" & gsDefDBFileExt Dim strFileName As String On Error GoTo CallFileDialogErr Select Case intFileType Case gintStepTextFile strFileName = ShowFileOpenDialog( \_ mstr\_FILE\_STEP\_TEXT\_FILTER & mstr\_FILE\_ALL\_FILTER, s\_DLG\_TITLE\_OPEN, \_ mlng\_FILE\_STEP\_TEXT\_FLAGS, \_

 Case gintOutputCompareFile strFileName = ShowFileOpenDialog( \_ mstr\_FILE\_OUTPUT\_COMPARE\_FILTER & mstr\_FILE\_ALL\_FILTER, s\_DLG\_TITLE\_OPEN, \_ mlng\_FILE\_OUTPUT\_COMPARE\_FLAGS, strDefaultFile) Case gintOutputFile strFileName = ShowFileOpenDialog( \_ mstr\_FILE\_OUTPUT\_FILTER & mstr\_FILE\_ALL\_FILTER, \_ s\_DLG\_TITLE\_OPEN, \_ mlng\_FILE\_OUTPUT\_FLAGS, \_ strDefaultFile) Case gintLogFile ' strFileName = ShowFileOpenDialog( \_ ' mstr\_FILE\_LOG\_FILTER & mstr\_FILE\_ALL\_FILTER, s\_DLG\_TITLE\_OPEN, mlng\_FILE\_LOG\_FLAGS, ' strDefaultFile) ' Case gintErrorFile strFileName = ShowFileOpenDialog( \_ mstr\_FILE\_ERROR\_FILTER & mstr\_FILE\_ALL\_FILTER, \_ s\_DLG\_TITLE\_OPEN, \_ mlng\_FILE\_ERROR\_FLAGS, \_ strDefaultFile) Case gintDBFile strFileName = ShowFileOpenDialog( \_ mstr\_FILE\_DB\_FILTER & mstr\_FILE\_ALL\_FILTER, s\_DLG\_TITLE\_OPEN, \_ mlng\_FILE\_DB\_FLAGS, \_

 Case gintDBFileNew strFileName = ShowFileOpenDialog( \_ mstr\_FILE\_DB\_FILTER & mstr\_FILE\_ALL\_FILTER, \_

strDefaultFile)

s\_DLG\_TITLE\_NEW, mlng\_FILE\_DB\_NEW\_FLAGS, \_ strDefaultFile)

 Case gintImportFile strFileName = ShowFileOpenDialog( \_ mstr\_FILE\_DB\_FILTER & mstr\_FILE\_ALL\_FILTER, s\_DLG\_TITLE\_IMPORT, \_ mlng\_FILE\_DB\_FLAGS, strDefaultFile)

 Case gintExportFile strFileName = ShowFileOpenDialog( \_ mstr\_FILE\_DB\_FILTER & mstr\_FILE\_ALL\_FILTER, \_ s\_DLG\_TITLE\_EXPORT, \_

 mlng\_FILE\_DB\_FLAGS, \_ strDefaultFile)

```
 Case Else 
 BugAssert True, "Incorrect file type 
passed in." 
             ' Default processing will be for the 
output file 
             strFileName = ShowFileOpenDialog( _ 
                mstr_FILE_OUTPUT_FILTER &
mstr_FILE_ALL_FILTER,
                s_DLG_TITLE_OPEN, _
                mlng_FILE_OUTPUT_FLAGS,
                 strDefaultFile) 
    End Select 
 CallFileDialog = strFileName 
    Exit Function
```
CallFileDialogErr: CallFileDialog = gstrEmptyString ' Log the error code raised by Visual Basic Call LogErrors(Errors) gstrSource = mstrModuleName & "CallFileDialog" Call ShowError(errBrowseFailed)

End Function

# *frmSplash.frm*

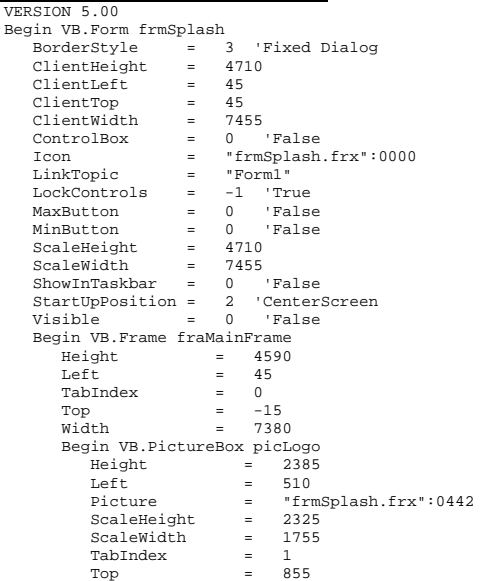

strDefaultFile)

 Width = 1815 End Begin VB.Label lblReserved AutoSize = -1 'True Caption = "All Rights Reserved."  $Heicht = 195$  $L$ eft = 5520 TabIndex = 8  $\text{Top}$  =  $4080$  $W_1A + h$  = 1440 End Begin VB.Label lblCopyright AutoSize = -1 'True Caption = "Copyright © 1998" BeginProperty Font Name = "Arial"  $Size = 8.25$  $$  $\begin{array}{rcl} \text{Weight} & = & 400 \\ \text{Underline} & = & 0 \end{array}$  $= 0$  'False 'False Italic  $= 0$ 'False  $Strikethroup = 0$  EndProperty  $Height$  = 210<br> $Left$  = 5550  $= 5550$  TabIndex = 7 Tag = "Copyright" Top = 3850 Width = 1380  $= -1$  True WordWrap End Begin VB.Label lblCompany  $Autosize = -1$  'True Caption = "Microsoft Corporation" BeginProperty Font "Arial"  $Size = 8.25$  $\text{Character}$  = 0  $= 400$ Weight<br>Underline  $= 0$  'False Italic = 0 'False 'False strikethrough = 0 EndProperty  $Height$  = 210  $Left$  = 5460 TabIndex = 6 Tag  $=$  "Company"  $T<sub>OD</sub>$  = 3640 Width = 1560 End Begin VB.Label lblRestrictions AutoSize = -1 'True Caption = "See License Agreement for Restrictions"  $Height$  = 195<br> $Left$  = 460  $= 460$  TabIndex = 5  $\text{Top}$  =  $4080$  Width = 2790 End Begin VB.Label lblProductName AutoSize = -1 'True Caption = "StepMaster"

 BeginProperty Font "Arial"  $Size = 32.25$  Charset = 0 700  $\begin{array}{rcl}\n\text{Weight} & = & 700 \\
\text{Underline} & = & 0 \quad \text{False}\n\end{array}$ Underline Italic = 0 'False 'False  $Strikethroup = 0$  EndProperty  $Height \qquad = \qquad 765$ Left  $= 2670$  TabIndex = 4 Tag  $=$  "Product"  $\begin{array}{ccc} Top & = & 1200 \\ Width & = & 3495 \end{array}$  Width = 3495 End Begin VB.Label lblVersion Alignment = 1 'Right Justify AutoSize = -1 'True Caption = "Version 2.4" BeginProperty Font Name = "Arial"  $Size = 12$  $$  $= 700$  $\begin{array}{ccc} \text{Weight} & = & 700 \\ \text{Underline} & = & 0 \end{array}$ Underline False<sup>'</sup> Italic = 0 Strikethrough = 0 'False EndProperty  $Height$  = 285 Left  $= 4800$  TabIndex = 3 Tag  $=$  "Version"  $\begin{array}{ccc} Top & = & 2040 \\ Width & = & 1275 \end{array}$ Width End Begin VB.Label lblWarning  $Autosize = -1$  'True Caption = "Do Not Redistribute" BeginProperty Font Name = "Arial"  $Size = 8.25$  Charset = 0 400 Weight Underline = 0 'False Italic = 0 'False 'False  $Strikethroup = 0$  EndProperty  $Height$  = 210<br> $Left$  = 480  $Left$   $=$  TabIndex = 2 Tag  $=$  "Warning" Top = 3850<br>Width = 1380 Width End End Attribute VB\_Name = "frmSplash" Attribute VB\_GlobalNameSpace = False Attribute VB\_Creatable = False Attribute VB\_PredeclaredId = True Attribute VB\_Exposed = False ' FILE: frmSplash.frm

```
' Copyright Microsoft, 1999 
                All Rights Reserved
' PURPOSE:
               Splash screen for StepMaster<br>Reshma Tharamal
' Contact:
(reshmat@microsoft.com) 

Option Explicit 
Private Sub Form_Load() 
  ' lblVersion.Caption = "Version " & App.Major & 
"." & App.Minor & "." & App.Revision 
    lblProductName.Caption = App.Title 
     lblVersion.Caption = GetVersionString 
End Sub
```
' Microsoft TPC-H Kit Ver. 1.00

' '

'

# *frmWorkspace Open.frm*

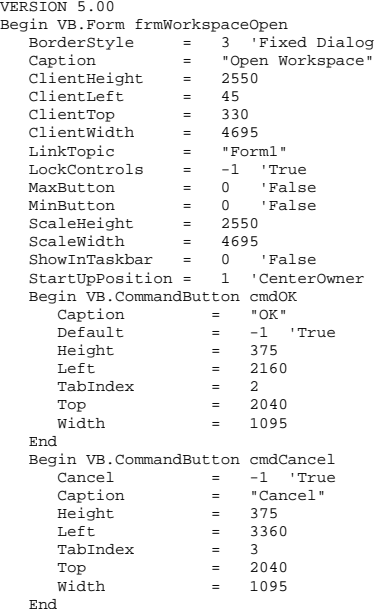

End

```
 Begin VB.ListBox lstWorkspaces 
     Height = 1425<br>ItemData = "frmW
                         ItemData = "frmWorkspaceOpen.frx":0000 
     Left = 240

 List = "frmWorkspaceOpen.frx":0002 
      MultiSelect = 2 'Extended  TabIndex = 1 \text{Top} = 480
     width = 4215 End 
 Begin VB.Label lblWorkspaces 
      AutoSize = -1 'True 
 Caption = "Workspace" 
     Height = 195
     Left = 240 TabIndex = 0 Top = 120
     width = 825 End End 
Attribute VB_Name = "frmWorkspaceOpen" 
Attribute VB_GlobalNameSpace = False 
Attribute VB_Creatable = False 
Attribute VB_PredeclaredId = True 
Attribute VB_Exposed = False
              \overline{f}rmWorkspaceOpen.frm
              Microsoft TPC-H Kit Ver. 1.00
             ' Copyright Microsoft, 1999 
             All Rights Reserved
' ' 
' PURPOSE: Used to display a list of all 
workspaces in a 
             ' workspace definition file for Open, 
Import, Export 
             and Run (in SMRunOnly) workspace
' Contact: Reshma Tharamal (reshmat@microsoft.com) 
' 
Option Explicit 
#If RUN ONLY Then
    Private WithEvents cRunOnlyInst As cRunOnly 
Attribute cRunOnlyInst.VB_VarHelpID = -1 
Private Sub cRunOnlyInst_Done() 
    ShowFree End Sub Private Sub Run() 
    Dim iIndex As Integer 
    Set cRunOnlyInst = New cRunOnly 
    For iIndex = 0 To Me.lstWorkspaces.ListCount - 1 
        If Me.lstWorkspaces.Selected(iIndex) Then 
            ShowBusy 
            cRunOnlyInst.WorkspaceId = 
Me.lstWorkspaces.ItemData(Me.lstWorkspaces.ListIndex) 
            cRunOnlyInst.WspName = 
Me.lstWorkspaces.List(Me.lstWorkspaces.ListIndex) 
            cRunOnlyInst.RunWsp 
        End If 
 Next iIndex
```
#### End Sub

```
#End If
```

```
Private Sub cmdCancel_Click()
```

```
 Unload Me
```
End Sub

Private Sub cmdOK\_Click()

```
#If RUN_ONLY Then 
    Call Run #Else 
 Call WorkspaceOpenOk 
#End If
```
End Sub

Private Sub lstWorkspaces\_DblClick()

```
 ' A double click on the workspaces list box is 
considered 
 ' equivalent to selecting an item in the list and 
then selecting 
     ' the OK command 
 Call cmdOK_Click
```
End Sub

### *IteratorCommon.bas*

```
Attribute VB_Name = "IteratorCommon"<br>"FILE: IteratorCommon bas
                IteratorCommon.bas

' Microsoft TPC-H Kit Ver. 1.00 ' Copyright Microsoft, 1999 
               All Rights Reserved
 ' ' \mathbf{r} .
  ' PURPOSE: Contains functionality common across 
StepMaster and 
               SMRunOnly, pertaining to iterators
               Specifically, functions to read
iterators records 
' in the workspace, load them in an 
array and so on. 
  ' Contact: Reshma Tharamal (reshmat@microsoft.com) 
 ' 
Option Explicit 
' Used to indicate the source module name when errors ' are raised by this module
```

```
Private Const mstrModuleName As String = 
"IteratorCommon."
```
Public Const gintMinIteratorSequence As Integer = 0

Public Sub RangeComplete(vntIterators As Variant) ' This is a debug procedure ' Checks if the from, to and step values are present in ' the array

 Dim bReset As Byte Dim bShift As Byte Dim lngIndex As Long

 ' Set the three lowest order bits to 1 bReset = 7

 BugAssert IsArray(vntIterators) And Not IsEmpty(vntIterators), \_ "Iterators not specified!"

 For lngIndex = LBound(vntIterators) To \_ UBound(vntIterators)  $bShift = 1$ bShift = bShift \*  $(2 \wedge$ (vntIterators(lngIndex).IteratorType - 1))

 bReset = bReset Xor bShift Next lngIndex

 ' Assert that all the elements are present BugAssert bReset = 0, "Range not completely specified!"

```
End Sub 
Public Sub LoadIteratorsForWsp(cStepsCol As 
cArrSteps, _ 
         ByVal lngWorkspaceId As Long, rstStepsInWsp 
As Recordset) 
     ' Initializes the step records in with all the 
iterator 
 ' values for each step
```
Dim recIterators As Recordset

On Error GoTo LoadIteratorsForWspErr

#If OUERY ALL Then Dim dtStart As Date

 dtStart = Now Set recIterators = ReadWspIterators(lngWorkspaceId)

Call LoadIteratorsArray(cStepsCol, recIterators)

recIterators.Close

 BugMessage "QueryAll Read + load took: " & CStr(DateDiff("s", dtStart, Now))

#Else Dim dtStart As Date Dim qyIt As DAO.QueryDef

 Dim sSql As String dtStart = Now If rstStepsInWsp.RecordCount = 0 Then Exit Sub End If ' This method has the advantage that if the steps are queried right, everything else follows sSql = "Select step\_id, version\_no, type, iterator value, " & " sequence\_no " & \_ " from iterator\_values " & \_ " where  $step_id = [s_id]$  "  $\&$  " and version\_no = [ver\_no] " ' Order the iterators by sequence within a step sSql = sSql & " order by sequence\_no " Set qyIt = dbsAttTool.CreateQueryDef(gstrEmptyString, sSql) rstStepsInWsp.MoveFirst While Not rstStepsInWsp.EOF qyIt.Parameters("s\_id").Value = rstStepsInWsp!step\_id qyIt.Parameters("ver\_no").Value = rstStepsInWsp!version\_no Set recIterators = qyIt.OpenRecordset(dbOpenSnapshot) Call LoadIteratorsArray(cStepsCol, recIterators) recIterators.Close rstStepsInWsp.MoveNext Wend qyIt.Close BugMessage "Query step at a time Read + load took: " & CStr(DateDiff("s", dtStart, Now)) #End If Exit Sub LoadIteratorsForWspErr: LogErrors Errors gstrSource = mstrModuleName & "LoadIteratorsForWsp" On Error GoTo 0 Err.Raise vbObjectError + errLoadRsInArrayFailed, \_ gstrSource, \_ LoadResString(errLoadRsInArrayFailed) End Sub Private Function ReadWspIterators(ByVal lngWorkspaceId As Long) As Recordset

 ' This function will return a recordset that is populated ' with the iterators for all the steps in a given workspace Dim recIterators As Recordset Dim qyIt As DAO.QueryDef Dim strSql As String On Error GoTo ReadWspIteratorsErr gstrSource = mstrModuleName & "ReadWspIterators" strSql = "Select i.step\_id, i.version\_no, " & \_ " i.type, i.iterator\_value, " & \_ " i.sequence\_no " & \_ " from iterator\_values i, att\_steps a " & \_ " where i.step\_id = a.step\_id " & \_ " and i.version\_no = a.version\_no " & \_ " and a.workspace\_id = [w\_id] " & \_ " and a.archived\_flag = [archived] " ' Find the highest X-component of the version number strSql = strSql & " AND cint( mid( a.version\_no, 1, instr( a.version\_no, " & gstrDQ & gstrVerSeparator  $\&$  qstrDQ  $\&$  " ) - 1 ) ) = "  $\&$ " ( select max( cint( mid( version no, 1, instr( version\_no, " & gstrDQ & gstrVerSeparator & gstrDQ & "  $) - 1$  ) ) ) " & \_ " from att\_steps AS d " & \_ " WHERE a.step\_id = d.step\_id ) " ' Find the highest Y-component of the version number for the highest X-component strSql = strSql & " AND cint( mid( a.version\_no, instr( a.version\_no, " & gstrDQ & gstrVerSeparator & gstrDQ & " ) + 1 ) ) = "  $\&$  " ( select max( cint( mid( version\_no, instr( version\_no, " & gstrDQ & gstrVerSeparator & gstrDQ &  $+1$  ) ) )  $*$  " from att\_steps AS b " & \_ " Where  $a.$  step id = b.step id "  $\&$  " AND cint( mid( version\_no, 1, instr( version\_no, " & gstrDQ & gstrVerSeparator & gstrDQ &  $"$  ) - 1 ) ) = " & \_ " ( select max( cint( mid( version\_no, 1, instr( version\_no, " & gstrDQ & gstrVerSeparator & gstrDQ  $\&$  " ) - 1 ) ) )  $\sqrt{2}$   $\&$  " from att\_steps AS c " & \_ " WHERE a.step\_id = c.step\_id ) ) " ' Order the iterators by sequence within a step strSql = strSql & " order by i.step\_id, i.sequence\_no " Set  $\sigma v$ It = dbsAttTool.CreateQueryDef(gstrEmptyString, strSql) qyIt.Parameters("w\_id").Value = lngWorkspaceId qyIt.Parameters("archived").Value = False

 Set recIterators = qyIt.OpenRecordset(dbOpenSnapshot)

 Exit Function ReadWspIteratorsErr: ' Log the error code raised by Visual Basic Call LogErrors(Errors) On Error GoTo 0 Err.Raise vbObjectError + errReadDataFailed, \_ gstrSource, LoadResString(errReadDataFailed) End Function Private Sub LoadIteratorsArray(cStepsCol As cArrSteps, \_ recIterators As Recordset) ' Initializes the step records with the iterators for ' the step Dim cNewIt As cIterator Dim cStepRec As cStep Dim lngStepId As Long On Error GoTo LoadIteratorsArrayErr gstrSource = mstrModuleName & "LoadIteratorsArray" If recIterators.RecordCount = 0 Then Exit Sub End If recIterators.MoveFirst While Not recIterators.EOF Set cNewIt = New cIterator lngStepId = CLng(ErrorOnNullField(recIterators, "step\_id")) If Not cStepRec Is Nothing Then If cStepRec.StepId <> lngStepId Then Set cStepRec = cStepsCol.QueryStep(lngStepId) End If Else Set cStepRec = cStepsCol.QueryStep(lngStepId) End If ' Initialize iterator values cNewIt.IteratorType = CInt(ErrorOnNullField(recIterators, "type")) cNewIt.Value = CStr(ErrorOnNullField(recIterators, "iterator\_value")) cNewIt.SequenceNo = CInt(ErrorOnNullField(recIterators, "sequence\_no")) ' Add this record to the array of iterators cStepRec.LoadIterator cNewIt Set cNewIt = Nothing

qyIt.Close

Set ReadWspIterators = recIterators

 recIterators.MoveNext Wend

Exit Sub

LoadIteratorsArrayErr: LogErrors Errors gstrSource = mstrModuleName & "LoadIteratorsArray" On Error GoTo 0 Err.Raise vbObjectError + errLoadRsInArrayFailed, \_

> gstrSource, \_ LoadResString(errLoadRsInArrayFailed)

End Sub

*MsgConfirm.ba*

*s* Attribute VB\_Name = "MsgConfirm"<br>' FILE: MsgConfirm bas MsgConfirm.bas ' Microsoft TPC-H Kit Ver. 1.00 ' Copyright Microsoft, 1999 All Rights Reserved ' ' ' PURPOSE: Contains constants for confirmation messages that ' will be displayed by StepMaster ' Contact: Reshma Tharamal (reshmat@microsoft.com) ' Option Explicit ' A public enum containing the codes for all the confirmation ' messages that will be used by the project - each of the codes ' has the prefix, con Public Enum conConfirmMsgCodes conWspDelete = 2000 conSave conStopRun conSaveConnect conSaveDB End Enum ' A public enum containing the titles for all the confirmation ' messages that will be used by the project - each of the codes ' has the prefix, cont - most confirmation message codes will ' have a corresponding title code in here Public Enum conConfirmMsgTitleCodes contWspDelete = 3000

contSave

 contStopRun contSaveConnect contSaveDB End Enum

# *OpenFiles.bas*

Attribute VB\_Name = "OpenFiles" ' FILE: OpenFiles.bas Microsoft TPC-H Kit Ver. 1.00 ' Copyright Microsoft, 1999 ' All Rights Reserved ' '  $\mathbf{r}$  . PURPOSE: This module holds a list of all files that have been ' opened by the project. This module is needed since there ' is no way to share static data between different instances ' of a class. ' Many procedure in this module do not do any error handling - ' this is 'coz it is also used by procedures that log error messages and any error handler will erase the collection ' of errors!

' Contact: Reshma Tharamal (reshmat@microsoft.com)

Option Explicit

'

' Used to indicate the source module name when errors ' are raised by this class Private Const mstrModuleName As String = ".OpenFiles."

Private mOpenFiles As cNodeCollections

Private Const mstrTempDir As String = "\Temp\"

' The maximum number of temporary files that we can create in a ' session Private Const mlngMaxFileIndex As Long = 999999 Private Const mstrFileIndexFormat As String = "000000" Private Const mstrTempFilePrefix As String = "SM" Private Const mstrTempFileSuffix As String = ".cmd"

Private Const merrFileNotFound As Long = 76 Private Function GetFileHandle(strFileName) As cFileInfo

 Dim lngIndex As Long Dim blnFileOpen As Boolean

If Not mOpenFiles Is Nothing Then

```
 blnFileOpen = False 
         For lngIndex = 0 To mOpenFiles.Count - 1 
            If mOpenFiles(lngIndex).FileName = 
strFileName Then 
 blnFileOpen = True 
                 Exit For  End If 
 Next lngIndex 
         If blnFileOpen Then 
             Set GetFileHandle = mOpenFiles(lngIndex) 
         Else 
 Set GetFileHandle = Nothing 
         End If  Else 
 Set GetFileHandle = Nothing 
    End If End Function Private Function GetTempFileDir() As String 
    Dim strTempFileDir As String 
    On Error GoTo GetTempFileDirErr 
    strTempFileDir = gstrProjectPath & mstrTempDir 
    If StringEmpty(Dir$(strTempFileDir, vbDirectory)) 
Then  MkDir strTempFileDir 
    End If  GetTempFileDir = strTempFileDir 
    Exit Function GetTempFileDirErr: 
     ' Log the error code raised by Visual Basic 
    Call LogErrors(Errors) 
    gstrSource = mstrModuleName & "GetTempFileDir" 
    On Error GoTo 0 
 Err.Raise vbObjectError + errProgramError, 
gstrSource, _ 
             LoadResString(errProgramError) 
End Function 
Public Function MakePathValid(strFileName As String) 
As String 
     ' Checks if the passed in file path is valid 
    Dim strFileDir As String 
    Dim strTempDir As String 
    Dim strTempFile As String 
    Dim intPos As Integer 
    Dim intStart As Integer 
    On Error GoTo MakePathValidErr 
 gstrSource = mstrModuleName & "MakePathValid"
```
 strTempFile = strFileName intPos = InstrR(strFileName, gstrFileSeparator)

 If intPos > 0 Then strFileDir = Left\$(strTempFile, intPos - 1) If StringEmpty(Dir\$(strFileDir, vbDirectory)) Then ' Loop through the entire path starting at the root ' since Mkdir can create only one level of sub-directory ' at a time intStart = InStr(strFileDir, gstrFileSeparator) Do While strTempDir <> strFileDir If intStart > 0 Then strTempDir = Left\$(strFileDir, intStart - 1) Else strTempDir = strFileDir End If If StringEmpty(Dir\$(strTempDir, vbDirectory)) Then ' If the specified directory doesn't exist, try to ' create it. MkDir strTempDir Else ' The directory exists - go to it's sub-directory End If intStart = InStr(intStart + 1, strFileDir, gstrFileSeparator) Loop ' Sanity check If StringEmpty(Dir\$(strFileDir, vbDirectory)) Then ' We were unable to create the file directory ShowError errCreateDirectoryFailed, gstrSource, \_ strFileDir, DoWriteError:=False MakePathValid = gstrEmptyString Else MakePathValid = strTempFile End If Else The specified directory exists - we should be able ' to create the output file in it MakePathValid = strTempFile End If Else ' The user has only specified a filename - VB will try ' to create it in the current directory MakePathValid = strTempFile End If Exit Function

MakePathValidErr: ' Log the error code raised by Visual Basic Call LogErrors(Errors) gstrSource = mstrModuleName & "MakePathValid" Log the filename for debug Call WriteError(errInvalidFile, gstrSource, strTempFile) On Error GoTo 0 Err.Raise vbObjectError + errProgramError, gstrSource, \_ LoadResString(errProgramError) End Function Public Function OpenFileSM(strFileName As String) As Integer Dim intHFile As Integer Dim NewFileInfo As cFileInfo On Error GoTo OpenFileSMErr gstrSource = mstrModuleName & "OpenFileSM" If StringEmpty(strFileName) Then On Error GoTo 0 Err.Raise vbObjectError + errInvalidFile, gstrSource, \_ LoadResString(errInvalidFile) End If If mOpenFiles Is Nothing Then Set mOpenFiles = New cNodeCollections End If Set NewFileInfo = GetFileHandle(strFileName) If NewFileInfo Is Nothing Then ' The file has not been opened yet ' If the filename has not been initialized, do not ' attempt to open it strFileName = MakePathValid(strFileName) If strFileName <> gstrEmptyString Then intHFile = FreeFile Open strFileName For Output Shared As intHFile Set NewFileInfo = New cFileInfo NewFileInfo.FileHandle = intHFile NewFileInfo.FileName = strFileName mOpenFiles.Load NewFileInfo Else ' Either the directory was invalid or <sup>s</sup>'thing failed ' Display the error to the user instead of trying ' to log to the file ShowError errInvalidFile, gstrSource, strFileName, \_ DoWriteError:=False intHFile = 0 End If

 Else intHFile = NewFileInfo.FileHandle End If OpenFileSM = intHFile Exit Function OpenFileSMErr: ' Log the error code raised by Visual Basic Call LogErrors(Errors) ' The Open command failed for some reason - write an error ' and let the calling function handle the error ShowError errInvalidFile, gstrSource, strFileName, DoWriteError:=False OpenFileSM = 0 End Function Public Function CreateTempFile() As String Dim strTempFileDir As String Dim strTempFileName As String Static lngLastFileIndex As Long On Error GoTo CreateTempFileErr strTempFileDir = GetTempFileDir() Do If lngLastFileIndex = mlngMaxFileIndex Then On Error GoTo 0 Err.Raise vbObjectError + errMaxTempFiles, gstrSource, \_ LoadResString(errMaxTempFiles) End If lngLastFileIndex = lngLastFileIndex + 1 strTempFileName = mstrTempFilePrefix & \_ Format\$(lngLastFileIndex, mstrFileIndexFormat) & \_ mstrTempFileSuffix If Not StringEmpty(Dir\$(strTempFileDir & strTempFileName)) Then ' Remove any files left over from a previous run, ' if they still exist Kill strTempFileDir & strTempFileName End If ' Looping in case the file delete doesn't go through for ' some reason Loop While Not StringEmpty(Dir\$(strTempFileDir & strTempFileName)) CreateTempFile = GetShortName(strTempFileDir) CreateTempFile = CreateTempFile & strTempFileName Exit Function

```
CreateTempFileErr: 
     ' Log the error code raised by Visual Basic 
    Call LogErrors(Errors) 
    gstrSource = gstrSource & "CreateTempFile" 
    On Error GoTo 0 
 Err.Raise vbObjectError + errProgramError, 
gstrSource, _ 
            -<br>LoadResString(errProgramError)
End Function 
Public Sub CloseFileSM(strFileName As String) 
 Dim FileToClose As cFileInfo 
    If Not mOpenFiles Is Nothing Then 
         ' Get the handle to the open file, if it 
exists  Set FileToClose = GetFileHandle(strFileName) 
         If Not FileToClose Is Nothing Then 
             Close FileToClose.FileHandle  ' Remove the file info from the collection of open files 
             mOpenFiles.Unload FileToClose.Position 
         End If  End If End Sub 
Public Sub CloseOpenFiles() 
    Dim lIndex As Long 
    If Not mOpenFiles Is Nothing Then 
         For lIndex = mOpenFiles.Count - 1 To 0 
             CloseFileSM (mOpenFiles(lIndex).FileName) 
         Next lIndex  End If End Sub
```
#### *ParameterCommon.bas*

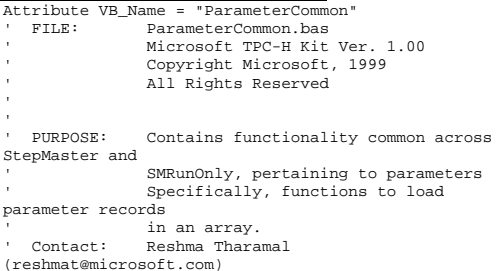

#### ' Option Explicit

Public Sub

```
' Used to indicate the source module name when errors ' are raised by this module 
Private Const mstrModuleName As String = 
"ParameterCommon."
```

```

LoadRecordsetInParameterArray(rstWorkSpaceParameters 
As Recordset,
     cParamCol As cArrParameters)
```
Dim cNewParameter As cParameter

```
 On Error GoTo LoadRecordsetInParameterArrayErr
```
 If rstWorkSpaceParameters.RecordCount = 0 Then Exit Sub End If

 rstWorkSpaceParameters.MoveFirst While Not rstWorkSpaceParameters.EOF

Set cNewParameter = New cParameter

```
 ' Initialize parameter values 
 cNewParameter.ParameterId = 
rstWorkSpaceParameters.Fields(0)
```

```
 ' Call a procedure to raise an error if 
mandatory fields are 
           ' null.  cNewParameter.ParameterName = CStr( _
```

```
ErrorOnNullField(rstWorkSpaceParameters, 
"parameter_name")) 
         cNewParameter.ParameterValue = CheckForNullField( _ 
                 rstWorkSpaceParameters, 
"parameter_value") 
         cNewParameter.WorkspaceId = CStr( _
```

```
ErrorOnNullField(rstWorkSpaceParameters, 
FLD_ID_WORKSPACE)) 
         cNewParameter.ParameterType = CStr( _
```

```
ErrorOnNullField(rstWorkSpaceParameters, 
"parameter_type")) 
         cNewParameter.Description = 
CheckForNullField( _ 
                  rstWorkSpaceParameters, 
"description")
```

```
 cParamCol.Load cNewParameter
```
 Set cNewParameter = Nothing rstWorkSpaceParameters.MoveNext Wend

```
 Exit Sub
```
LoadRecordsetInParameterArrayErr:

```
 LogErrors Errors 
    gstrSource = mstrModuleName & 
"LoadRecordsetInParameterArray" 
    On Error GoTo 0 
 Err.Raise vbObjectError + errLoadRsInArrayFailed, 
gstrSource, _ 
             LoadResString(errLoadRsInArrayFailed) 
End Sub
```
# *Public.bas*

```
Attribute VB_Name = "Public" 
  ' FILE: Public.bas 
' Microsoft TPC-H Kit Ver. 1.00 Copyright Microsoft, 1999
               All Rights Reserved
' ' 
' PURPOSE: This module contains all the public 
constants for this project 
  ' Contact: Reshma Tharamal (reshmat@microsoft.com) 
' 
Option Explicit 
Public Const gsVersion01 As String = "0.1" 
Public Const gsVersion10 As String = "1.0" 
Public Const gsVersion21 As String = "2.1" 
Public Const gsVersion23 As String = "2.3" 
Public Const gsVersion24 As String = "2.4" 
Public Const gsVersion241 As String = "2.4.1" 
Public Const gsVersion242 As String = "2.4.2" 
Public Const gsVersion243 As String = "2.4.3" 
Public Const gsVersion25 As String = "2.5" 
Public Const gsVersion251 As String = "2.5.1" 
Public Const gsVersion253 As String = "2.5.3" 
Public Const gsVersion254 As String = "2.5.4" 
Public Const gsVersion255 As String = "2.5.5" 
Public Const gsVersion As String = gsVersion255 
' The same form is used for the creation of new nodes and 
' updates to existing nodes (where each node can be a 
parameter, 
 ' global step, etc.) A tag is set on each flag is 
used to indicate 
' whether it is being called in the insert or update 
mode. The 
' constants for these modes are defined below Public Const gstrInsertMode = "Insert" 
Public Const gstrUpdateMode = "Update" 
Public Const gstrPropertiesMode = "View" 
Public Const gstrEmptyString = "" 
Public Const gstrSQ = "'" 
Public Const gstrDQ = """" 
Public Const gstrVerSeparator = "." 
Public Const gstrBlank = " " 
' Constants used to indicate type of node being 
processed
```
' The constants for the different objects correspond to the ' indexes in the menu control arrays (for both the main and popup ' menus) that are used to create new objects. That way we can ' use the index passed in by the click event to determine the ' type of node being processed Public Const gintWorkspace = 1 ' Decided to leave it here after some debate over whether it ' actually belongs in the cStep class definition Public Enum gintStepType gintGlobalStep = 3 gintManagerStep gintWorkerStep End Enum Public Const gintRunManager = 6 Public Const gintRunWorker = 7 Public Enum gintParameterNodeType  $g$ dint $D$ arameter =  $\beta$  gintNodeParamConnection gintNodeParamExtension gintNodeParamBuiltIn End Enum ' Leave some constants free for newer types of parameters (?) Public Const gintConnectionDtl = 15 Public Enum gintLabelNodeType gintGlobalsLabel = 21 gintParameterLabel gintParamConnectionLabel gintParamExtensionLabel gintParamBuiltInLabel gintConnDtlLabel gintGlobalStepLabel gintStepLabel End Enum Public Enum ConnectionType ConnTypeStatic = 1 ConnTypeDynamic End Enum Public Const giDefaultConnType As Integer = ConnTypeStatic ' The constants defined below are used to identify the different ' tabs. If any more step properties and thereby tabs are added ' to the tabbed dialog on the Step Properties form, they should ' be defined here and accessed in the code only using these ' pre-defined constants

' Note: These constants will mainly be used by the functions that ' initialize, customize and display the Step Properties form Public Const gintDefinition = 0 Public Const gintExecution = 1 Public Const gintMgrDefinition = 2 Public Const gintPreExecutionSteps = 3 Public Const gintPostExecutionSteps = 4 Public Const gintFileLocations = 5 ' These constants correspond to the index values in the imagelist ' associated with the tree view control. The imagelist contains ' the icons that will be displayed for each node. Public Enum TreeImages gintImageWorkspaceClosed = 1 gintImageWorkspaceOpen gintImageLabelClosed gintImageLabelOpen gintImageManagerClosedDis gintImageManagerClosedEn gintImageManagerOpenDis gintImageManagerOpenEn gintImageWorkerDis gintImageWorkerEn gintImageGlobalClosed gintImageGlobalOpen gintImageParameter gintImageRun gintImagePending gintImageStop gintImageDisabled gintImageAborted gintImageFailed End Enum ' Public variable used to indicate the name of the function ' that raises an error Public gstrSource As String ' Public instances of the different collections Public gcParameters As cArrParameters Public gcSteps As cArrSteps Public gcConstraints As cArrConstraints Public gcConnections As cConnections Public gcConnDtls As cConnDtls ' Public constants for the index values of the different toolbar ' options. Will be used while dynamically enabling/disabling ' these options. Public Const tbNew = 1 Public Const tbOpen = 2 Public Const tbSave = 3 Public Const tbCut = 5 Public Const tbCopy = 6 Public Const tbPaste = 7 Public Const tbDelete = 8

Public Const tbProperties = 10 Public Const tbRun = 11 Public Const tbStop = 12 ' The initial version # Public Const gstrMinVersion As String = "0.0" Public Const gstrGlobalParallelism As String = "0" Public Const gintMinParallelism As Integer = 1 Public Const gintMaxParallelism As Integer = 100 ' Constant for the minimum identifier, used for all identifier, viz. ' step, workspace, etc. Public Const glMinId As Long = 1 Public Const glInvalidId As Long = -1 ' A parameter that has a special meaning to Stepmaster ' The system time will be substituted wherever it occurs ' (typically as a part of the error, log ... file names Public Const gstrTimeStamp As String = "TIMESTAMP" Public Const gstrEnvVarSeparator = "%" Public Const gstrFileSeparator = "\" Public Const gstrUnderscore = "\_" ' Constants used by date and time formatting functions Public Const gsTimeSeparator = ":" Public Const gsDateSeparator = "-" Public Const gsMsSeparator = "." Public Const gsDtFormat = "00" Public Const gsYearFormat = "0000" Public Const gsTmFormat = "00" Public Const gsMSecondFormat = "000" ' Default nothing value for a date variable Public Const gdtmEmpty As Currency = 0 Public Const FMT\_WSP\_LOG\_FILE As String = "yyyymmddhhnnss" Public gsContCriteria() As String ' Note: Update the initialization of gsExecutionStatus in Initialize() if the ' InstanceStatus values are modified - also the boundary checks Public gsExecutionStatus() As String Public Const gsConnTypeStatic As String = "Static" Public Const gsConnTypeDynamic As String = "Dynamic" #If RUN ONLY Then Public Const gsCaptionRunWsp As String = "Run Workspace" #End If ' Valid operations on a cNode object Public Enum Operation QueryOp = 1 InsertOp = 2

 UpdateOp = 3 DeleteOp = 4 End Enum

*RunCommon.b*

*as* 

Attribute VB\_Name = "RunCommon" FILE: PunCommon.bas ' Microsoft TPC-H Kit Ver. 1.00 ' Copyright Microsoft, 1999 All Rights Reserved ' ' ' PURPOSE: Contains common functions that are used during the execution ' of a workspace.<br>' Contact: Reshma Tharamal Reshma Tharamal (reshmat@microsoft.com) ' Option Explicit ' Used to indicate the source module name when errors ' are raised by this class Private Const mstrModuleName As String = ".RunCommon." Public Function GetInstanceItValue(cInstanceRec As cInstance) As String Returns the iterator value for the instance, if an ' iterator has been defined for it Dim cStepIt As cRunColIt Dim cRunIterator As cRunItNode On Error GoTo GetInstanceItValueErr ' Since we create a dummy instance for Disabled and Pending steps, ' doesn't make sense to look at their iterators If cInstanceRec.Status <> gintDisabled And cInstanceRec.Status <> gintPending Then Set cStepIt = cInstanceRec.Iterators If Not StringEmpty(cInstanceRec.Step.IteratorName) Then If cStepIt.Count > 0 Then Set cRunIterator = cStepIt(0) BugAssert cRunIterator.IteratorName = cInstanceRec.Step.IteratorName, \_ "The first iterator in the collection is the "  $\&$   $_{-}$ "one that has been defined for the step." If cRunIterator.IteratorName = cInstanceRec.Step.IteratorName Then

```
 GetInstanceItValue = cRunIterator.Value Else

 GetInstanceItValue = gstrEmptyString 
               End If  Else 
 GetInstanceItValue = gstrEmptyString 
           End If  Else 
 GetInstanceItValue = gstrEmptyString 
        End If  Else 
 GetInstanceItValue = gstrEmptyString 
    End If  Exit Function GetInstanceItValueErr: 
 ' Log the error code raised by Visual Basic 
    Call LogErrors(Errors) 
    On Error GoTo 0 
 gstrSource = mstrModuleName & 
"GetInstanceItValue" 
 Err.Raise vbObjectError + errProgramError,
```
gstrSource, \_ LoadResString(errProgramError)

End Function

#### *RunInstHelper. bas*

Attribute VB\_Name = "RunInstHelper" ' FILE: RunInstHelper.bas ' Microsoft TPC-H Kit Ver. 1.00 ' Copyright Microsoft, 1999 All Rights Reserved ' ' ' PURPOSE: This module contains helper procedures that are called by ' cRunInst.cls ' Contact: Reshma Tharamal (reshmat@microsoft.com) ' Option Explicit ' Used to indicate the source module name when errors ' are raised by this class Private Const mstrModuleName As String = "RunInstHelper." ' Should be equal to the number of steps defined in cRunInst.cls

 Public Const glngNumConcurrentProcesses As Long = 99 Public Const gintBitsPerByte = 8

Public Function AnyStepRunning(cFreeSteps As cVectorLng, arrFree() As Byte) As Boolean

 Dim lngIndex As Long Dim intPosInByte As Integer Dim lngTemp As Long

 ' Check if there are any running instances to wait for If cFreeSteps.Count <> glngNumConcurrentProcesses Then

```
 ' For every free step, reset the 
corresponding element 
         ' in the byte array to 0 
         For lngIndex = 0 To cFreeSteps.Count - 1
```
 lngTemp = cFreeSteps(lngIndex) \ gintBitsPerByte intPosInByte = cFreeSteps(lngIndex) Mod gintBitsPerByte

 arrFree(lngTemp) = arrFree(lngTemp) Xor 2 ^ intPosInByte Next lngIndex

AnyStepRunning = False

```
 ' Check if we have a non-zero bit in the byte 
array 
         For lngIndex = LBound(arrFree) To 
UBound(arrFree) Step 1 
             If arrFree(lngIndex) <> 0 Then 
                  ' We are waiting for a step to 
complete 
                 AnyStepRunning = True 
                 Exit For  End If 
 Next lngIndex
```
 Else AnyStepRunning = False End If

> Dim lngLbound As Long Dim lngUbound As Long Dim lngStep As Long

End Function

```
Public Function OrderConstraints(vntTempCons() As 
Variant, _ 
         intConsType As ConstraintType) As Variant 
     Returns a variant containing all the constraint
records in the order 
 ' in which they should be executed 
     Dim vntTemp As Variant 
     Dim lngOuter As Long 
     Dim lngInner As Long 
     Dim cTempConstraint As cConstraint 
     Dim cConstraints() As cConstraint 
     Dim lngConsCount As Long
```
On Error GoTo OrderConstraintsErr

```
 If intConsType = gintPreStep Then 
         ' Since we are travelling up and we need to 
execute the constraints 
 ' for the top-level steps first, reverse the 
order that they 
         ' have been stored in the array 
         lngLbound = UBound(vntTempCons) 
         lngUbound = LBound(vntTempCons) 
        ln gStep = -1 Else 
 lngLbound = LBound(vntTempCons) 
         lngUbound = UBound(vntTempCons) 
         lngStep = 1 
     End If  lngConsCount = 0 
    For lngOuter = lngLbound To lngUbound Step 
lngStep 
         vntTemp = vntTempCons(lngOuter) 
         If Not IsEmpty(vntTemp) Then 
             ' Each of the elements is an array 
             For lngInner = LBound(vntTemp) To 
UBound(vntTemp) Step 1 
                 If Not IsEmpty(vntTemp(lngInner)) 
Then  Set cTempConstraint = 
vntTemp(lngInner) 
                     If Not cTempConstraint Is Nothing 
Then  ReDim Preserve cConstraints(lngConsCount) 
                         Set 
cConstraints(lngConsCount) = cTempConstraint 
                         lngConsCount = lngConsCount + 
1  End If  End If 
 Next lngInner 
         End If  Next lngOuter 
    ' Set the return value of the function to the array of 
      ' constraints that has been built above  If lngConsCount = 0 Then 
         OrderConstraints = Empty 
     Else 
 OrderConstraints = cConstraints() 
    End If  Exit Function OrderConstraintsErr: 
 ' Log the error code raised by Visual Basic 
    Call LogErrors(Errors) 
    On Error GoTo 0
```

```
 mstrModuleName, 
LoadResString(errExecInstanceFailed) 
End Function ShellSM.bas 
Attribute VB_Name = "ShellSM" 
  ' FILE: ShellSM.bas 
' Microsoft TPC-H Kit Ver. 1.00 ' Copyright Microsoft, 1999 
               ' All Rights Reserved 
 ' ' \simPURPOSE: This module contains a function that
creates a process and 
               ' waits for it to complete. 
  ' Contact: Reshma Tharamal (reshmat@microsoft.com) 
 ' 
Option Explicit 
Public Function SyncShell(CommandLine As String, 
Optional Timeout As Long, _ 
     Optional WaitForInputIdle As Boolean) As Boolean 
     Dim proc As PROCESS_INFORMATION 
     Dim Start As STARTUPINFO  Dim ret As Long 
     Dim nMilliseconds As Long 
     BugMessage "Executing: " & CommandLine 
     If Timeout > 0 Then 
 nMilliseconds = Timeout  Else 
 nMilliseconds = INFINITE  End If  'Initialize the STARTUPINFO structure: Start \nch = Len(Start) Start.dwFlags = STARTF_USESHOWWINDOW
```
Err.Raise vbObjectError + errExecInstanceFailed,

\_

 Start.wShowWindow = SW\_SHOWMINNOACTIVE 'Start the shelled application: CreateProcessA 0&, CommandLine, 0&, 0&, 1&, \_ NORMAL\_PRIORITY\_CLASS, 0&, 0&, Start, proc If WaitForInputIdle Then 'Wait for the shelled application to finish setting up its UI: ret = InputIdle(proc.hProcess, nMilliseconds) Else 'Wait for the shelled application to terminate: ret = WaitForSingleObject(proc.hProcess,

nMilliseconds) End If

CloseHandle proc.hProcess

 'Return True if the application finished. Otherwise it timed out or erred. SyncShell = (ret = WAIT\_OBJECT\_0) End Function

# *SMErr.bas*

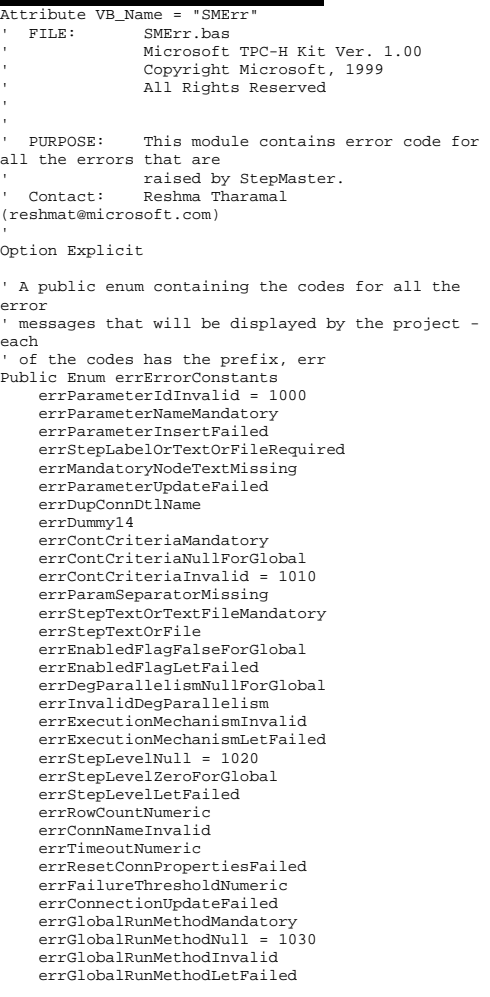

 errNoTrueOption errGetOptionFailed errSetEnabled errStepLabelTextAndFileNull errInvalidNodeType errSetOptionFailed errQueryParameterFailed errParamNotFound = 1040 errQueryStepFailed errStepNotFound errReadFromScreenFailed errCopyPropertiesToFormFailed errMandatoryFieldNull errUnableToCheckNull errUpgradeFailed errFindStepSequenceFailed errFindParentStepIdFailed errCircularReference = 1050 errAddStepFailed errModifyStepFailed errDeleteColumnFailed errFindPositionFailed errDeleteStepFailed errRunExistsForStepFailed errCreateNewParentFailed errInsertNewStepVersionFailed errCreateNewStepFailed errDuplicateParameterName = 1060 errCheckDupParameterNameFailed errConstraintTypeInvalid errConstraintTypeLetFailed errAddConstraintFailed errWorkspaceIdMandatory errInvalidWorkspaceData errGetWorkspaceDetailsFailed errNoWorkspaceLoaded errWorkspaceAlreadyOpen errDuplicateWorkspaceName = 1070 errWorkspaceNameMandatory errWorkspaceNameSetFailed errWorkspaceIdInvalid errWorkspaceIdSetFailed errWorkspaceInsertFailed errWorkspaceDeleteFailed errWorkspaceUpdateFailed errInvalidFile errCheckWorkspaceOpenFailed errWriteFailed = 1080 errDeleteParameterRecordFailed errUnableToLogOutput errDeleteDBRecordFailed errRunExistsForWorkspaceFailed errClearHistoryFailed errCreateDBFailed errImportWspFailed errStepModifyFailed errStepDeleteFailed  $errDiummy3 = 1090$  errUnableToGetWorkspace errInvalidNode errUnableToRemoveSubtree errSetFileNameFailed errStepTypeInvalid

 errObjectMandatory errBuiltInUpdateOnly errInvalidStep errTypeOfStepFailed errGetParentKeyFailed = 1100 errLabelTextAndFileCheckFailed errStepTextAndFileNull errTextOrFileCheckFailed errParentStepManager errDeleteSubStepsFailed errWorkspaceNameDuplicateFailed errNewConstraintVersionFailed errDeleteStepConstraintsFailed errOldVersionMandatory errLoadConstraintsInListFailed = 1110 errLoadGlobalStepsFailed errDeleteConstraintFailed errUpdateConstraintFailed errConstraintIdInvalid errConstraintIdSetFailed errGlobalStepIdInvalid errGlobalStepIdSetFailed errUpdateVersionFailed errQueryAdjacentConsFailed errConstraintNotFound = 1120 errQueryConstraintFailed errSetDBBeforeLoad errLoadDataFailed errLoadRsInArrayFailed errConstraintsForStepFailed errPreConstraintsForStepFailed errPostConstraintsForStepFailed errExecuteConstraintMethodFailed errIdOrKeyMandatory errInListFailed = 1130 errUnableToWriteChanges errQuickSortFailed errCheckParentValidFailed errLogErrorFailed errCopyListFailed errConnected errVersionMismatch errStepNodeFailed errWorkspaceSelectedFailed errIdentifierSelectedFailed = 1140 errCheckForNullFieldFailed errInstanceInUse errSetVisiblePropertyFailed errExportWspFailed errMakeKeyValidFailed errDummy16 errRunApplicationFailed errStepLabelUnique errDeleteSingleFile errMakeIdentifierValidFailed = 1150 errTypeOfNodeFailed errConstraintCommandFailed errOpenDbFailed errInsertNewConstraintsFailed errLoadPostExecutionStepsFailed errLoadPreExecutionStepsFailed errCreateNewNodeFailed errDeleteNodeFailed

 errDisplayPopupFailed errDisplayPropertiesFailed = 1160 errUnableToCreateNewObject errDiffFailed errLoadWorkspaceFailed errTerminateProcessFailed errCompareFailed errCreateConnectionFailed errShowFormFailed errAbortFailed errDeleteParameterFailed errUpdateViewFailed = 1170 errParameterNewFailed errCopyNodeFailed errCutNodeFailed errCheckObjectValidFailed errDeleteViewNodeFailed errMainFailed errNewStepFailed errProcessStepModifyFailed errCustomizeStepFormFailed errInitializeStepFormFailed = 1180 errInsertStepFailed errIncVersionYFailed errIncVersionXFailed errShowCreateStepFormFailed errShowStepFormFailed errStepNewFailed errUnableToApplyChanges errUnableToCommitChanges errGetStepNodeTextFailed errSelectGlobalRunMethodFailed = 1190 errConnectionNameMandatory errUpdateStepFailed errBrowseFailed errDummy4 errDummy1 errDummy2 errDummy errUnableToPreviewFile errCopyWorkspaceFailed errCopyParameterFailed = 1200 errGetStepTypeAndPositionFailed errCopyStepFailed errMandatoryParameterMissing errDeleteWorkspaceRecordsFailed errCreateDirectoryFailed errConfirmDeleteOrMoveFailed errCreateWorkspaceFailed errTypeOfObjectFailed errCreateNodeFailed errCreateParameterFailed = 1210 errInsertParameterFailed errCreateStepFailed errNoConstraintsCreated errCopyFailed errCloneFailed errCloneGlobalFailed errCloneWorkerFailed errCloneManagerFailed errLetStepTypeFailed errUnableToCloseWorkspace = 1220 errUnableToModifyWorkspace

 errUnableToCreateWorkspace errAddArrayElementFailed errUpdateSequenceFailed errCannotCopySubSteps errSubStepsFailed errModifyInArrayFailed errUpdateParentVersionFailed errGetNodeTextFailed errAddToArrayFailed = 1230 errDeleteFromArrayFailed errQueryIndexFailed errCreateNewConstraintVersionFailed errGetRootNodeFailed errPopulateWspDetailsFailed errLoadRsInTreeFailed errAddNodeToTreeFailed errMaxTempFiles errMoveFailed errRootNodeKeyInvalid = 1240 errNextNodeFailed errBranchWillMove errMoveBranchInvalid errCreateIdRecordsetFailed errIdentifierColumnFailed errGetIdentifierFailed errGetStepTypeFailed errUpdateConstraintSeqFailed errDelParamsInWspFailed errDuplicateConnectionName = 1250 errOpenWorkspaceFailed errShowWorkspaceNewFailed errShowWorkspaceModifyFailed errPopulateListFailed errExploreNodeFailed errInitializeListNodeFailed errMakeListColumnsFailed errRefreshViewFailed errExploreFailed errCollapseNodeFailed = 1260 errUnableToProcessListViewClick errSetEnabledForStepFailed errDisplayStepFormFailed errSetEnabledPropertyFailed errInvalidDB errDeleteConnectionFailed errInvalidOperation errLetOperationFailed errIdGetFailed errCommitFailed = 1270 errSaveParametersInWspFailed errDeleteArrayElementFailed errSaveWorkspaceFailed errInitializeFailed errLoadInArrayFailed errSaveStepsInWspFailed errCommitStepFailed errStepIdGetFailed errUnloadFromArrayFailed errValidateFailed = 1280 errTextEnteredFailed errStepLabelMandatory errTextAndFileNullForManager errFailureDetailsNullForMgr

 errSetTabOrderFailed errSaveWspConstraintsFailed errCommitConstraintFailed errUnloadStepConstraintsFailed errUnableToModifyMenu errConfirmFailed = 1290 errInitSubItemsFailed errUpdateListNodeFailed errAddNodeFailed errLoadListNodeFailed errAddListNodeFailed errExecutionFailed errSetListViewStyleFailed errSetCheckedFailed errGetCheckedFailed errUnableToProcessListViewDblClick = 1300 errDefaultPosition errShellFailed errOpenFileFailed errSetTBar97Failed errConnectFailed errApiFailed errRegEntryInvalid errParseStringFailed errConstraintsForWspFailed errPostConstraintsForWspFailed = 1310 errPreConstraintsForWspFailed errLoadWspPostExecStepsFailed errLoadWspPreExecStepsFailed errLoadConstraintsOnFormFailed errQueryFailed errPasteNodeFailed errShowAllWorkspacesFailed errMakeFieldValidFailed errInitializeTree errRootNodeFailed = 1320 errDirectionInvalid errUnableToDetListProperty errUnableToGetListData errItemNotFound errItemDoesNotExist errParamNameInvalid errGetParamValueFailed errSubValuesFailed errStringOpFailed errReadWorkspaceDataFailed = 1330 errUpdateRunDataFailed errProgramError errUnableToOpenFile errLoadRunDataFailed errExecuteODBCCommandFailed errRunWorkspaceFailed errExecuteStepFailed errUnableToWriteError errRunStepFailed errSaveChanges = 1340 errDragDropFailed errInvalidParameter errAssignParametersFailed errLoadLabelsInTreeFailed errInstrRFailed errInsertIteratorFailed errDeleteIteratorFailed

 errTypeInvalid errLoadFailed errDeleteFailed = 1350 errModifyFailed errIteratorsFailed errInsertFailed errUpdateFailed errDuplicateIterator errSaveFailed errReadDataFailed errUnloadFailed errAddFailed errExecuteBranchFailed = 1360 errRangeNumeric errRangeInvalid errNextStepFailed errUpdateDisplayFailed errDateToStringFailed errGetElapsedTimeFailed errMaxProcessesExceeded errInvalidProperty errInvalidChild errCreateInstanceFailed = 1370 errInvalidForWorker errInstanceOpFailed errNavInstancesFailed errIterateFailed errExecInstanceFailed errDupIterator End Enum

#### *SMRunOnly.vb w*

Startup = 0, 0, 0, 0, C Public =  $0, 0, 0, 0, C$  $c$ AsyncShell =  $0, 0, 0, 0, C$  $cfailedStep = 0, 0, 0, 0, C$  $cfailedSteps = 0, 0, 0, 0, C$ cInstance = 0, 0, 0, 0, C cStep = 0, 0, 0, 0, C  $cArrConstraints = 0, 0, 0, 0, C$  $cArr$ Parameters =  $0, 0, 0, 0, c$ cArrSteps = 0, 0, 0, 0, C  $c$ NodeCollections =  $0, 0, 0, 0, c$  $c$ Parameter =  $0, 0, 0, 0, 0$ cSequence = 0, 0, 0, 0, C cStringSM = 0, 0, 0, 0, C cIterator = 0, 0, 0, 0, C cNode = 0, 0, 0, 0, C  $c$ Constraint =  $0, 0, 0, 0, C$  $c$ RunColIt = 0, 0, 0, 0, C cStack = 0, 0, 0, 0, C  $cVector = 0, 0, 0, 0, C$ cRunItNode = 0, 0, 0, 0, C cSubSteps = 0, 0, 0, 0, C  $cSubStep = 0, 0, 0, 0, C$  $c$ RunItDetails =  $0, 0, 0, 0$ cFileSM = 0, 0, 0, 0, C  $\text{c} \text{VBF}$ rrorsSM =  $0, 0, 0, 0, 0$ 

 $SMET = 0, 0, 0, 0, C$ cTimerSM = 0, 0, 0, 0, C  $DatabaseSM = 0, 0, 0, 0, C$ DebugSM = 0, 0, 0, 0, C  $MsgConfirm = 0, 0, 0, 0, C$ cWorkspace = 0, 0, 0, 0, C  $OpenFiles = 0, 0, 0, 0, C$  $cFileInfo = 0, 0, 0, 0, C$  $cVectorStr = 0, 0, 0, 0, C$  $SortSM = 0, 0, 0, 0, C$  $c$ RunWorkspace =  $0, 0, 0, 0$ cRunInst = 0, 0, 0, 0, C cStepTree = 0, 0, 0, 0, C cInstances = 0, 0, 0, 0, C  $cVectorLnq = 0, 0, 0, 0, C$ cRunStep = 0, 0, 0, 0, C cManager = 0, 0, 0, 0, C cWorker = 0, 0, 0, 0, C  $cGlobalStep = 0, 0, 0, 0, C$  $clx$ cRunOnly = 0, 0, 0, 0,  $C$  $ShellsM = 0, 0, 0, 0, C$ TimerSM = 0, 0, 0, 0, C frmSplash = 0, 0, 0, 0, C, 132, 174, 863, 764, C  $Window$ sApiCommon =  $0, 0, 0, 0, C$  $StepCommon = 0, 0, 0, 0, C$  $FileCommon = 0, 0, 0, 0, C$ WorkspaceCommon = 0, 0, 0, 0, C IteratorCommon = 0, 0, 0, 0, C ParameterCommon = 0, 0, 0, 0, C  $Common = 0, 0, 0, 0, C$ cTermSteps = 0, 0, 0, 0, C  $cTermProcess = 0, 0, 0, 0, C$ cTermStep = 0, 0, 0, 0, C RunInstHelper = 0, 0, 0, 0, C  $c$ Connections =  $0, 0, 0, 0, C$  $c$ Connection =  $0, 0, 0, 0, c$ ToolsCommon = 0, 0, 0, 0, C ConnectionCommon = 0, 0, 0, 0, C  $c$ ConnDtl =  $0, 0, 0, 0, c$  $c$ ConnDtls =  $0, 0, 0, 0, 0$  $ConnDL1Common = 0, 0, 0, 0, C$  $RunCommon = 0, 0, 0, 0, C$ frmWorkspaceOpen = 0, 0, 0, 0, C, 176, 232, 907, 822, C

### *SortSM.bas*

```
Attribute VB_Name = "SortSM" 
  ' FILE: SortSM.bas 
' Microsoft TPC-H Kit Ver. 1.00 ' Copyright Microsoft, 1999 
              All Rights Reserved
' ' PURPOSE: This module contains an implementation
of QuickSort. 
  ' Contact: Reshma Tharamal (reshmat@microsoft.com) 
'
```
Option Explicit

' Comment out for case-sensitive sorts

#### Option Compare Text

' Used to indicate the source module name when errors ' are raised by this module Private Const mstrModuleName As String = "SortSM." Private Function Compare(ByVal vntToCompare1 As Variant, \_ .<br>ByVal vntToCompare2 As Variant) As Integer On Error GoTo CompareErr Compare = 0 If vntToCompare1.SequenceNo < vntToCompare2.SequenceNo Then Compare  $= -1$  ElseIf vntToCompare1.SequenceNo > vntToCompare2.SequenceNo Then Compare = 1 End If Exit Function CompareErr: ' Log the error code raised by Visual Basic Call LogErrors(Errors) On Error GoTo 0 Err.Raise vbObjectError + errCompareFailed, \_ gstrSource, \_ LoadResString(errCompareFailed) End Function Private Sub Swap(ByRef vntToSwap1 As Variant, \_ ByRef vntToSwap2 As Variant) Dim vntTemp As Variant On Error GoTo SwapErr If IsObject(vntToSwap1) And IsObject(vntToSwap2) Then Set vntTemp = vntToSwap1 Set vntToSwap1 = vntToSwap2 Set vntToSwap2 = vntTemp Else vntTemp = vntToSwap1 vntToSwap1 = vntToSwap2 vntToSwap2 = vntTemp End If Exit Sub SwapErr: ' Log the error code raised by Visual Basic Call LogErrors(Errors) On Error GoTo 0 Err.Raise vbObjectError + errQuickSortFailed, mstrModuleName & "Swap", \_ LoadResString(errQuickSortFailed) End Sub

 Optional ByVal intLBound As Integer, \_ Optional ByVal intUBound As Integer) ' Sorts a variant array using Quicksort Dim i As Integer Dim j As Integer Dim vntMid As Variant On Error GoTo QuickSortErr If IsEmpty(vntArray) Or \_ Not IsArray(vntArray) Then Exit Sub End If ' Set default boundary values for first time through If intLBound = 0 And intUBound = 0 Then intLBound = LBound(vntArray) intUBound = UBound(vntArray) End If ' BugMessage "Sorting elements " & Str(intLBound) & " and " & Str(intUBound) If intLBound > intUBound Then Exit Sub End If ' Only two elements in this subdivision; exchange if they ' are out of order and end recursive calls If (intUBound - intLBound) = 1 Then If Compare(vntArray(intLBound), vntArray(intUBound)) > 0 Then Call Swap(vntArray(intLBound), vntArray(intUBound)) End If Exit Sub End If ' Set the pivot point Set vntMid = vntArray(intUBound) i = intLBound j = intUBound Do ' Move in from both sides towards pivot element Do While (i < j) And Compare(vntArray(i), vntMid) <= 0  $i = i + 1$  Loop Do While  $(j > i)$  And Compare(vntArray(j),  $vntMid$ ) >= 0  $j = j - 1$  Loop If i < j Then Call Swap(vntArray(i), vntArray(j))

Public Sub QuickSort(vntArray As Variant, \_

 Loop While i < j ' Since i has been adjusted, swap element i with element, ' intUBound Call Swap(vntArray(i), vntArray(intUBound)) ' Recursively call sort array - pass smaller subdivision ' first to conserve stack space If (i - intLBound) < (intUBound - 1) Then ' Recursively sort with adjusted values for upper and ' lower bounds Call QuickSort(vntArray, intLBound, i - 1) Call QuickSort(vntArray, i + 1, intUBound) Else Call QuickSort(vntArray, i + 1, intUBound) Call QuickSort(vntArray, intLBound, i - 1) End If Exit Sub QuickSortErr: Call LogErrors(Errors) On Error GoTo 0 Err.Raise vbObjectError + errQuickSortFailed, mstrModuleName & "QuickSort", \_

```
End Sub
```
#### *startup.bas*

End If

Attribute VB\_Name = "Startup"<br>"FILE: Startup base Startup.bas Microsoft TPC-H Kit Ver. 1 00 ' Copyright Microsoft, 1999 All Rights Reserved ' ' PURPOSE: This module contains startup and cleanup functions for the project. ' Contact: Reshma Tharamal (reshmat@microsoft.com) ' Option Explicit

LoadResString(errQuickSortFailed)

Public Const LISTVIEW\_BUTTON = 14

Public gstrProjectPath As String

' Used to indicate the source module name when errors ' are raised by this module Private Const mstrModuleName As String = "Startup."

Private Sub Initialize()

On Error GoTo InitializeErr

 ReDim gsContCriteria(gintOnFailureAbort To gintOnFailureAsk) As String

 gsContCriteria(gintOnFailureAbort) = "Abort" gsContCriteria(gintOnFailureContinue) = "Continue" gsContCriteria(gintOnFailureCompleteSiblings) = "Execute sibling steps and stop" gsContCriteria(gintOnFailureAbortSiblings) = "Abort sibling steps and execute next parent" gsContCriteria(gintOnFailureSkipSiblings) = "Skip sibling steps and execute next parent" gsContCriteria(gintOnFailureAsk) = "Ask" ReDim gsExecutionStatus(gintDisabled To gintAborted) As String gsExecutionStatus(gintDisabled) = "Disabled" gsExecutionStatus(gintPending) = "Pending" gsExecutionStatus(gintRunning) = "Running" gsExecutionStatus(gintComplete) = "Complete" gsExecutionStatus(gintFailed) = "Failed" gsExecutionStatus(gintAborted) = "Stopped" #If Not RUN ONLY Then ' Call a procedure to change the style of the toolbar ' on the Step Properties form Call SetTBar97(frmSteps.tblConstraintCommands) #End If Call InitRunEngine Exit Sub InitializeErr: ' Log the error code raised by Visual Basic Call LogErrors(Errors) gstrSource = mstrModuleName & "Initialize" Call ShowError(errInitializeFailed) End Sub Sub Main() On Error GoTo MainErr ' Mousepointer should indicate busy Call ShowBusy ' Display the Splash screen while we carry out some initialization frmSplash.Show frmSplash.Refresh gstrProjectPath = App.Path

 ' Open the database If OpenDBFile() = False Then Unload frmSplash Exit Sub End If

#If Not RUN ONLY Then Load frmMain

 ' Enable the Stop Run menu options only when a workspace is ' actually running Call EnableStop(False) ' Clear all application extension menu items Call ClearToolsMenu #End If Call Initialize ' Mousepointer - ready to accept user input Call ShowFree ' Unload the Splash screen and display the main form Unload frmSplash #If RUN\_ONLY Then frmWorkspaceOpen.Caption = gsCaptionRunWsp Call ShowWorkspacesInDb(dbsAttTool) #Else frmMain.Show #End If Exit Sub MainErr: ' Log the error code raised by Visual Basic Call LogErrors(Errors) Call ShowFree Call ShowError(errMainFailed) End Sub Private Function OpenDBFile() As Boolean Dim sDb As String On Error GoTo OpenDBFileErr #If RUN\_ONLY Then ' Always use the registry setting for the run\_only mode sDb = DefaultDBFile() #Else ' Check if the user has specified the workspace defn. file to open on the command line ' Else, use the registry setting sDb = IIf(StringEmpty(Command), DefaultDBFile(), Command) If Len(sDb) > 0 Then ' Trim off the enclosing double-quotes if any If  $Mid(sDb, 1, 1) = gstrDQ$  Then If Len(sDb) > 1 Then  $sDb = Mid(sDb, 2)$  Else sDb = gstrEmptyString End If End If End If

If Len(sDb) > 0 Then

```
 If Mid(sDb, Len(sDb), 1) = gstrDQ Then 
             If Len(sDb) > 1 Then 
                sDb = Mid(sDb, 1, Len(sDb) - 1) Else 
 sDb = gstrEmptyString 
             End If  End If  End If #End If  ' Open the database 
    OpenDBFile = SMOpenDatabase(sDb) 
    Exit Function OpenDBFileErr: 
    Call LogErrors(Errors) 
    OpenDBFile = False 
End Function 
Public Sub Cleanup() 
    On Error GoTo CleanupErr 
     ' Set the mousepointer to indicate Busy 
    Call ShowBusy 
#If Not RUN_ONLY Then 
     ' Close all open workspaces - will also prompt 
for unsaved  ' changes 
    Call CloseOpenWorkspaces 
#End If  ' Close all open files 
    Call CloseOpenFiles 
     ' Reset the mousepointer 
    Call ShowFree  Exit Sub CleanupErr: 
     ' Log the error code raised by Visual Basic 
    Call LogErrors(Errors) 
    Resume Next End Sub StepCommon.b
as Attribute VB_Name = "StepCommon"<br>' FILE: StepCommon bas
               StepCommon.bas
               Microsoft TPC-H Kit Ver. 1.00
```

```
' PURPOSE: Contains functionality common across 
StepMaster and 
               SMRunOnly, pertaining to steps
               Specifically, functions to load
iterators records 
' in an array, determine the type of 
step, etc.<br>'Contact:
              Reshma Tharamal
(reshmat@microsoft.com) 
 '
```

```

Option Explicit
```

```
' Used to indicate the source module name when errors 
' are raised by this module 
Private Const mstrModuleName As String = 
"StepCommon." 
' Step property constants 
Private Const mintMinFailureThreshold As Integer = 1 
Public Const gintMinSequenceNo As Integer = 1 
Public Const gintMinLevel As Integer = 0 
Public Function ValidateParallelism(sParallelism As 
String, lWorkspace As Long, _
```
 Optional ParamsInWsp As cArrParameters = Nothing) As String ' Returns the degree of parallelism for the step if the user input is valid Dim sTemp As String

```
 On Error GoTo ValidateParallelismErr  gstrSource = mstrModuleName & 
"ValidateParallelism"
```
 sTemp = SubstituteParameters(Trim\$(sParallelism), lWorkspace, WspParameters:=ParamsInWsp)

```
 If Not IsNumeric(sTemp) Then 
        ShowError errInvalidDegParallelism 
         On Error GoTo 0 
 Err.Raise vbObjectError + 
errInvalidDegParallelism, gstrSource,
```

```
LoadResString(errInvalidDegParallelism) 
     Else 
 If (CInt(sTemp) < gintMinParallelism) Or 
(CInt(sTemp) > gintMaxParallelism) Then 
            ShowError errInvalidDegParallelism 
            On Error GoTo 0 
 Err.Raise vbObjectError + 
errInvalidDegParallelism, gstrSource, _
```
LoadResString(errInvalidDegParallelism) Else ValidateParallelism = Trim\$(sParallelism) End If End If

```
 Exit Function
```

```
ValidateParallelismErr:  ' Log the error code raised by Visual Basic 
     gstrSource = mstrModuleName & 
"ValidateParallelism"
```
 If Err.Number = vbObjectError + errSubValuesFailed Then ShowError errInvalidDegParallelism End If Call LogErrors(Errors) On Error GoTo 0 Err.Raise vbObjectError + errInvalidDegParallelism, gstrSource, \_ LoadResString(errInvalidDegParallelism) End Function

\_

```
Public Function IsGlobal( _ 
         Optional ByVal StepClass As cStep = Nothing, 
         Optional ByVal StepRecord As Recordset = 
Nothing, _ 
         Optional ByVal StepKey As String = 
gstrEmptyString, _ 
        Optional ByVal StepId As Long = 0.
         Optional StepForm As Form = Nothing) As 
Boolean  ' This function contains all the possible checks 
for whether 
 ' a step is global - The check that will be made 
depends on 
     ' the parameter passed in 
     Dim cStepRecord As cStep 
     If Not StepClass Is Nothing Then 
         IsGlobal = StepClass.GlobalFlag 
         Exit Function  End If  If Not StepRecord Is Nothing Then 
         IsGlobal = StepRecord![global_flag] 
         Exit Function  End If  If Not StringEmpty(StepKey) Then 
         IsGlobal = InStr(StepKey, 
gstrGlobalStepPrefix) > 0 
         Exit Function  End If  If StepId <> 0 Then 
         Set cStepRecord = gcSteps.QueryStep(StepId) 
         IsGlobal = cStepRecord.GlobalFlag 
         Set cStepRecord = Nothing 
         Exit Function  End If  If Not StepForm Is Nothing Then 
         IsGlobal = (StepForm.lblStepType.Caption = 
Str(\text{gintGloba}l Step))
         Exit Function  End If  ' Not a single object was passed in! - raise an 
error
```
' Copyright Microsoft, 1999 ' All Rights Reserved

' '

 On Error GoTo 0 Err.Raise vbObjectError + errObjectMandatory, \_ mstrModuleName & "IsGlobal", \_ LoadResString(errObjectMandatory) End Function Public Function TypeOfStep(Optional ByVal StepClass  $As cStep = Nothing$  Optional ByVal StepRecord As Recordset = Nothing, \_ Optional ByVal StepKey As String = gstrEmptyString, \_ Optional ByVal StepId As Long = 0, \_ Optional StepForm As Form = Nothing) As Integer Calls functions to determine the type of step ' The check that will be made depends on the parameter passed in On Error GoTo TypeOfStepErr Make the check whether a step is global first both ' worker and global steps have the step text or file name ' not null - but only the global step will have the global ' flag set If IsGlobal(StepClass, StepRecord, StepKey, StepId, StepForm) Then TypeOfStep = gintGlobalStep ElseIf IsManager(StepClass, StepRecord, StepKey, StepId, StepForm) Then TypeOfStep = gintManagerStep ElseIf IsWorker(StepClass, StepRecord, StepKey, StepId, StepForm) Then TypeOfStep = gintWorkerStep Else On Error GoTo 0 Err.Raise vbObjectError + errInvalidStep, \_ mstrModuleName & "TypeOfStep", \_ LoadResString(errInvalidStep) End If Exit Function TypeOfStepErr: ' Log the error code raised by Visual Basic Call LogErrors(Errors) On Error GoTo 0 Err.Raise vbObjectError + errTypeOfStepFailed, \_ mstrModuleName & "TypeOfStep", \_ LoadResString(errTypeOfStepFailed) End Function Public Function IsStep(intNodeType As Integer) As Boolean ' Returns true if the node type corresponds to a global, manager ' or worker step IsStep = (intNodeType = gintGlobalStep) Or

(intNodeType = gintManagerStep) Or \_

(intNodeType = gintWorkerStep)

```
End Function
```
Public Function IsManager(Optional ByVal StepClass As  $cStep = Notning$ . Optional ByVal StepRecord As Recordset = Nothing, \_ Optional ByVal StepKey As String = gstrEmptyString, \_ Optional ByVal StepId As Long = 0, \_ Optional StepForm As Form = Nothing) As Boolean ' This function contains all the possible checks for whether ' a step is a manager step - The check that will be made depends ' on the parameter passed in Dim cStepRecord As cStep If Not StepClass Is Nothing Then IsManager = (StepClass.StepType = gintManagerStep) Exit Function End If If Not StepRecord Is Nothing Then IsManager = (IsNull(StepRecord![step\_text]) And IsNull(StepRecord![step\_file\_name])) Exit Function End If If Not StringEmpty(StepKey) Then IsManager = (InStr(StepKey, gstrManagerStepPrefix) > 0) Exit Function End If If StepId <> 0 Then Set cStepRecord = gcSteps.QueryStep(StepId) IsManager = (cStepRecord.StepType = gintManagerStep) Set cStepRecord = Nothing Exit Function End If If Not StepForm Is Nothing Then IsManager = (StepForm.lblStepType.Caption = Str(gintManagerStep)) Exit Function End If ' Not a single object was passed in! - raise an error On Error GoTo 0 Err.Raise vbObjectError + errObjectMandatory, \_ "Step.IsManager", \_ LoadResString(errObjectMandatory)

End Function Public Function IsWorker( \_

 Optional ByVal StepClass As cStep = Nothing, \_ Optional ByVal StepRecord As Recordset = Nothing, \_ Optional ByVal StepKey As String = gstrEmptyString, \_ Optional ByVal StepId As Long = 0, \_ Optional StepForm As Form = Nothing) As Boolean ' This function contains all the possible checks for whether ' a step is a Worker step - The check that will be made depends ' on the parameter passed in Dim cStepRecord As cStep If Not StepClass Is Nothing Then IsWorker = (StepClass.StepType = gintWorkerStep) Exit Function End If If Not StepRecord Is Nothing Then IsWorker = (Not StepRecord![global\_flag] And \_ (Not IsNull(StepRecord![step\_text]) Or Not IsNull(StepRecord![step\_file\_name]))) Exit Function End If If Not StringEmpty(StepKey) Then IsWorker = InStr(StepKey, gstrWorkerStepPrefix) > 0 Exit Function End If If StepId <> 0 Then Set cStepRecord = gcSteps.QueryStep(StepId) IsWorker = (cStepRecord.StepType = gintWorkerStep) Set cStepRecord = Nothing Exit Function End If If Not StepForm Is Nothing Then IsWorker = (StepForm.lblStepType.Caption = Str(gintWorkerStep)) Exit Function End If ' Not a single object was passed in! - raise an error On Error GoTo 0 Err.Raise vbObjectError + errObjectMandatory, \_ "Step.IsWorker", \_ LoadResString(errObjectMandatory) End Function Public Function GetStepNodeText(ByVal cStepNode As

cStep) As String

On Error GoTo GetStepNodeTextErr

 ' Returns the string that will be displayed as the text ' in the tree view node to the user If StringEmpty(cStepNode.StepLabel) Then If StringEmpty(cStepNode.StepTextFile) Then If StringEmpty(cStepNode.StepText) Then ' This should never happen On Error GoTo 0 Err.Raise vbObjectError + errStepLabelTextAndFileNull, \_ gstrSource, \_ LoadResString(errStepLabelTextAndFileNull) Else GetStepNodeText = cStepNode.StepText End If Else GetStepNodeText = cStepNode.StepTextFile End If Else GetStepNodeText = cStepNode.StepLabel End If Exit Function GetStepNodeTextErr: ' Log the error code raised by Visual Basic Call LogErrors(Errors) On Error GoTo 0 Err.Raise vbObjectError + errGetStepNodeTextFailed, \_ gstrSource, \_ LoadResString(errGetStepNodeTextFailed) End Function Public Function LoadRecordsetInStepsArray(rstSteps As Recordset, \_ cStepCol As cArrSteps) As Boolean Dim cNewStep As cStep Dim cNewGlobal As cGlobalStep Dim cNewManager As cManager Dim cNewWorker As cWorker On Error GoTo LoadRecordsetInStepsArrayErr If rstSteps.RecordCount = 0 Then Exit Function End If rstSteps.MoveFirst While Not rstSteps.EOF ' For fields that should not be null, a procedure is first ' called to raise an error if the field is null

Set cNewStep = New cStep

```
 cNewStep.StepType = 
TypeOfStep(StepRecord:=rstSteps) 
         If cNewStep.StepType = gintGlobalStep Then 
            Set cNewGlobal = New cGlobalStep
             Set cNewStep = cNewGlobal 
         ElseIf cNewStep.StepType = gintManagerStep 
Then  Set cNewManager = New cManager 
             Set cNewStep = cNewManager 
         Else 
 Set cNewWorker = New cWorker  Set cNewStep = cNewWorker 
         End If  ' Initialize the global flag first, since 
subsequent
         ' validations might depend on whether the 
step is global 
         cNewStep.GlobalFlag = 
CBool(ErrorOnNullField(rstSteps, "global_flag")) 
         ' Initialize step values 
        cNewStep.StepId =
CLng(ErrorOnNullField(rstSteps, "step_id")) 
         cNewStep.VersionNo = 
CStr(ErrorOnNullField(rstSteps, "version_no"))
```
 cNewStep.StepLabel = CheckForNullField(rstSteps, "step\_label") cNewStep.StepTextFile = CheckForNullField(rstSteps, "step\_file\_name") cNewStep.StepText = CheckForNullField(rstSteps, "step\_text") cNewStep.StartDir = CheckForNullField(rstSteps, "start\_directory")

 cNewStep.WorkspaceId = CLng(ErrorOnNullField(rstSteps, FLD\_ID\_WORKSPACE)) cNewStep.ParentStepId = CLng(ErrorOnNullField(rstSteps, "parent\_step\_id")) cNewStep.ParentVersionNo = CStr(ErrorOnNullField(rstSteps, "parent\_version\_no"))

 cNewStep.SequenceNo = CInt(ErrorOnNullField(rstSteps, "sequence\_no")) cNewStep.StepLevel = CInt(ErrorOnNullField(rstSteps, "step\_level")) cNewStep.EnabledFlag = CBool(ErrorOnNullField(rstSteps, "enabled\_flag")) ' Initialize the execution details for the step cNewStep.DegreeParallelism = CheckForNullField(rstSteps, "degree\_parallelism") cNewStep.ExecutionMechanism =

CInt(ErrorOnNullField(rstSteps, "execution mechanism")) cNewStep.FailureDetails = CheckForNullField(rstSteps, "failure\_details")

 cNewStep.ContinuationCriteria = CInt(ErrorOnNullField(rstSteps, "continuation\_criteria"))

 ' Initialize the output file locations for the step

 cNewStep.OutputFile = CheckForNullField(rstSteps, "output\_file\_name") ' cNewStep.LogFile = CheckForNullField(rstSteps, "log\_file\_name") cNewStep.ErrorFile = CheckForNullField(rstSteps, "error\_file\_name")

 ' Initialize the iterator name for the step, if any cNewStep.IteratorName =

CheckForNullField(rstSteps, "iterator\_name")

 ' Add this record to the array of steps cStepCol.Load cNewStep

 Set cNewStep = Nothing rstSteps.MoveNext Wend

Exit Function

LoadRecordsetInStepsArrayErr:

 LogErrors Errors gstrSource = mstrModuleName & "LoadRecordsetInStepsArray" On Error GoTo 0 Err.Raise vbObjectError + errLoadRsInArrayFailed, gstrSource, \_ LoadResString(errLoadRsInArrayFailed)

End Function

# *TimerSM.bas*

Attribute VB\_Name = "TimerSM" ' FILE: TimerSM.bas ' Microsoft TPC-H Kit Ver. 1.00 ' Copyright Microsoft, 1999 All Rights Reserved ' ' PURPOSE: This module contains wrapper functions for Timer APIs. ' Contact: Reshma Tharamal (reshmat@microsoft.com) '

Option Explicit

Private Declare Function SetTimer Lib "user32" (ByVal hWnd As Long, \_ ByVal nIDEvent As Long, ByVal uElapse As Long, ByVal lpTimerFunc As Long) \_

 As Long Private Declare Function KillTimer Lib "user32" (ByVal hWnd As Long, \_ ByVal nIDEvent As Long) As Long Private Declare Sub CopyMemory Lib "kernel32" Alias "RtlMoveMemory" ( \_ pDest As Any, pSource As Any, ByVal ByteLen As Long) Public gcTimerObjects As Collection Private Sub TimerProc(ByVal lHwnd As Long, ByVal lMsg As Long, \_ ByVal lTimerID As Long, ByVal lTime As Long) Dim nPtr As Long Dim oTimerObject As cTimerSM 'Create a Timer object from the pointer nPtr = gcTimerObjects.Item(Str\$(lTimerID)) CopyMemory oTimerObject, nPtr, 4 'Call a method which will fire the Timer event oTimerObject.Tick 'Get rid of the Timer object so that VB will not try to release it CopyMemory oTimerObject, 0&, 4 End Sub Public Function StartTimer(lInterval As Long) As Long StartTimer = SetTimer(0, 0, lInterval, AddressOf TimerProc) End Function Public Sub StopTimer(lTimerID As Long) KillTimer 0, lTimerID End Sub Public Sub SetInterval(lInterval As Long, lTimerID As Long) SetTimer 0, lTimerID, lInterval, AddressOf TimerProc End Sub *ToolsCommon. bas* Attribute VB\_Name = "ToolsCommon" FILE: ToolsCommon.bas ' Microsoft TPC-H Kit Ver. 1.00 ' Copyright Microsoft, 1999 All Rights Reserved ' ' ' PURPOSE: Contains functions to remove run history and initialize

' Option Explicit

(reshmat@microsoft.com)

table creation scripts<br>
Contact: Reshma Tharamal Reshma Tharamal

Public sCreateTables() As String

Public Const gsExtSeparator As String = "."

Public Sub DeleteRunHistory(dbFile As DAO.Database) ' Delete all run history records from the database, viz. the records in ' run header, run step details and run parameters

Dim sDelete As String

On Error GoTo DeleteRunHistoryErr

 sDelete = "delete from run\_header " dbFile.Execute sDelete, dbFailOnError

 sDelete = "delete from run\_step\_details " dbFile.Execute sDelete, dbFailOnError

 sDelete = "delete from run\_parameters " dbFile.Execute sDelete, dbFailOnError

 $s$ Delete = "update att\_identifiers "  $\&$ " set run\_id = "  $\&$  CStr(glMinId) dbFile.Execute sDelete, dbFailOnError

Exit Sub

DeleteRunHistoryErr: LogErrors Errors Err.Raise vbObjectError + errDeleteDBRecordFailed, "DeleteRunHistory", \_ LoadResString(errDeleteDBRecordFailed)

End Sub

Public Function CreateConnectionsTableScript() As String ' Returns the table creation script for the workspace\_connections table

 Call InitCreateSQLArray CreateConnectionsTableScript = sCreateTables(10) ReDim sCreateTables(0)

End Function Public Function CreateConnectionDtlsTableScript() As String ' Returns the table creation script for the connection\_dtls table

 Call InitCreateSQLArray CreateConnectionDtlsTableScript = sCreateTables(11) ReDim sCreateTables(0)

End Function

Public Sub InitCreateSQLArray()

ReDim sCreateTables(0 To 11)

sCreateTables(0) = "Create table att\_identifiers (" &

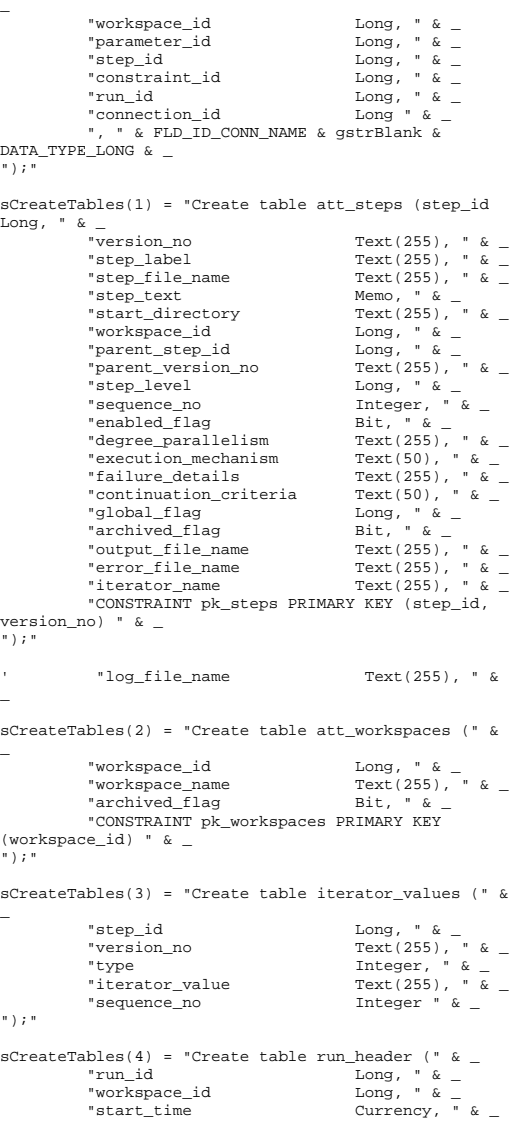
```
"end_time Currency, " \& _
             "CONSTRAINT pk_run_header PRIMARY KEY 
(run_id) " \& \_");" 
sCreateTables(5) = "Create table run_parameters (" & 
_ 
 "run_id Long, " & _ 
 "parameter_name Text(255), " & _ 
             "parameter_value Text(255) " & _ 
");" 
sCreateTables(6) = "Create table run_step_details (" 
\&"run_id Long, " \& _
           "step_id \text{Long,} " \& _,<br>"version_no \text{Text}(255),"
                                               Text(255), " \& _<br>Long, " \& _
           "instance_id Long, " \& _ \quad "parent_instance_id Long, " \& _
           "parent_instance_id<br>"command
            "command Memo, " \& -<br>"iterator value Text(255)."
                                               Text(255), " &
           "start_time Currency, " \& _ "end_time Currency, " \& _
           "end_time Currency, "\& =\n \text{classes} time
                                             Long " \&");" 
sCreateTables(7) = "Create table step_constraints (" 
\&"constraint_id Long, " \& _
 "step_id Long, " & _ 
 "version_no Text(255), " & _ 
            "constraint_type Integer, " \& _ "global_step_id Long, " \& _
           "global_step_id Long, " & _<br>"global_version_no Text(255), " & _
            "global_version_no
             "sequence_no Integer " & _ 
");" 
sCreateTables(8) = "Create table workspace_parameters 
(" & _ 
            "workspace_id Long, " & _<br>"parameter id Long, " &
           "parameter_id<br>"parameter name
                                               Text(255), " &
            "parameter_value Text(255), "\& _
            \frac{1}{2} \frac{1}{2} \frac{1}{2} \frac{1}{2} \frac{1}{2} \frac{1}{2} \frac{1}{2} \frac{1}{2} \frac{1}{2} \frac{1}{2} \frac{1}{2} \frac{1}{2} \frac{1}{2} \frac{1}{2} \frac{1}{2} \frac{1}{2} \frac{1}{2} \frac{1}{2} \frac{1}{2} \frac{1}{2} \frac{1}{2} \frac{1}{2} "parameter_type
            "CONSTRAINT pk_parameters PRIMARY KEY 
(parameter_id) " & _ 
");" 
sCreateTables(9) = "Create table db_datails (" & _"db_version Text(50) " &
");" 
sCreateTables(10) = "Create table " & 
TBL CONNECTION_STRINGS & " (" & _
           "workspace_id Long, " \& _
           "connection_id<br>"connection name
                                             Long, " \frac{c}{c}<br>Text(255), " \frac{c}{c}"connection_value Text(255), " \& -<br>"description Text(255), " \&Text(255), " & _
           \begin{array}{lll} \texttt{"no\_count\_display} & \texttt{Bit, " & \& \_\_} \\ \texttt{"no\_execute} & \texttt{Bit, " & \& \_\_} \end{array}"no_execute
           "parse_query_only Bit, " & _
```

```
"ANSI_quoted_identifiers Bit, " \& _ "ANSI_nulls Bit, " \& _
             \begin{array}{lllllll} \texttt{"ANSI\_nulls} & \texttt{Bit,} & \texttt{\&} \texttt{\&} \\ \texttt{ "show\_query\_plan} & \texttt{Bit,} & \texttt{\&} \texttt{\&} \end{array}\frac{m}{\text{show\_query\_plan}} Bit, " \& -<br>"show_stats_time Bit, " \&"show_stats_time Bit, " & _-<br>"show_stats_io Bit, " & _-"show_stats_io
               "parse_odbc_msg_prefixes Bit, " & _ 
             \frac{r_{\text{row\_count}}}{r_{\text{tag}}}\n \frac{1}{r}\n \frac{1}{r "tsql_batch_separator Text(255), " & _ 
              "query_time_out long, " \& _<br>"server_language Text(255), " \&"server_language Text(255),<br>"character_translation Bit, " \& _
             "character_translation
               "regional_settings Bit, " & _ 
               "CONSTRAINT pk_connections PRIMARY KEY 
(connection_id) " & _ 
");" 
' This table has been added in order to satisfy the 
TPC-H requirement that 
' all the queries in a stream need to be executed on 
a single connection. 
' Specify a connection for each odbc step. If the 
connection is of type, 
' static, it should be kept open till the step 
execution is complete. 
sCreateTables(11) = "Create table " &TBL_CONNECTION_DTLS & " (" &
            FLD_ID_WORKSPACE & gstrBlank &
DATA_TYPE_LONG & ", " & \_ FLD_ID_CONN_NAME & gstrBlank & 
<code>DATA_TYPE_LONG & ", " & _</code>
              FLD_CONN_DTL_CONNECTION_NAME & gstrBlank & 
DATA_TYPE_TEXT255 & ", " & _ 
              FLD_CONN_DTL_CONNECTION_STRING & gstrBlank & 
DATA_TYPE_TEXT255 & ", " & _ 
              FLD_CONN_DTL_CONNECTION_TYPE & gstrBlank & 
DATA_TYPE_INTEGER & ", " & _ 
              "CONSTRAINT pk_connection_name PRIMARY KEY 
(" & FLD_ID_CONN_NAME & ") " & _ 
");" 
End Sub
```
## *WindowsApiCo mmon.bas*

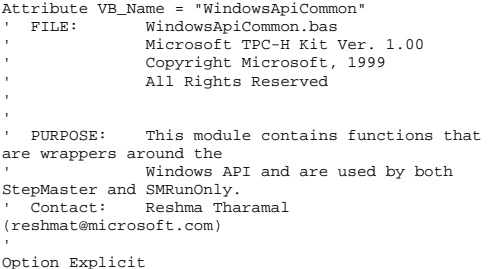

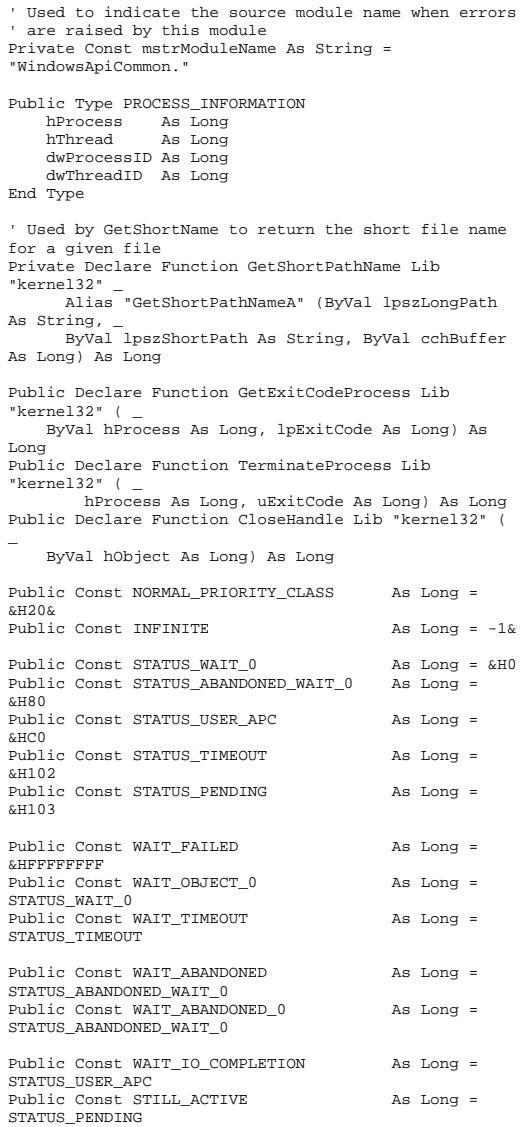

Public Const PROCESS\_QUERY\_INFORMATION As Long = &H400 Public Const STANDARD\_RIGHTS\_REQUIRED As Long = &HF0000 '----------------------------------------------------'Declarations for shelling: Public Type STARTUPINFO cb As Long lpReserved As String lpDesktop As String<br>lpTitle As String As String dwX As Long As Long  $d$ wXSize dwYSize As Long dwXCountChars As Long dwYCountChars As Long dwFillAttribute As Long<br>dwFlags As Long dwFlags As Long<br>wShowWindow As Integer wShowWindow<br>chReserved? As Integer<br>As Long lpReserved2 As Long<br>hStdInput As Long hStdInput hStdOutput As Long hStdError As Long End Type Public Declare Function WaitForSingleObject Lib "kernel32" ( \_ ByVal hProcess As Long, ByVal dwMilliseconds As Long) As Long Public Declare Function InputIdle Lib "user32" Alias "WaitForInputIdle" ( \_ ByVal hProcess As Long, ByVal dwMilliseconds As Long) As Long Public Declare Function CreateProcessA Lib "kernel32"  $\left( \begin{array}{c} 1 \end{array} \right)$  ByVal lpApplicationName As Long, ByVal lpCommandLine As String, \_ ByVal lpProcessAttributes As Long, ByVal lpThreadAttributes As Long, \_ ByVal bInheritHandles As Long, ByVal dwCreationFlags As Long, \_ ByVal lpEnvironment As Long, ByVal lpCurrentDirectory As Long, \_ lpStartupInfo As STARTUPINFO, lpProcessInformation As \_ PROCESS\_INFORMATION) As Long Public Declare Function GetLastError Lib "kernel32" () As Long Private Type OPENFILENAME lStructSize As Long hwndOwner As Long hInstance As Long

```
 lpstrCustomFilter As String 
     nMaxCustFilter As Long 
     nFilterIndex As Long 
     lpstrFile As String 
     nMaxFile As Long 
     lpstrFileTitle As String 
     nMaxFileTitle As Long 
     lpstrInitialDir As String 
     lpstrTitle As String 
     Flags As Long 
     nFileOffset As Integer 
     nFileExtension As Integer 
     lpstrDefExt As String 
     lCustData As Long 
     lpfnHook As Long 
     lpTemplateName As Long 
End Type 
Private Declare Function GetOpenFileName Lib 
"COMDLG32" _ 
         Alias "GetOpenFileNameA" (file As 
OPENFILENAME) As Long 
Private Declare Function lstrlen Lib "kernel32" (lpsz 
As String) As Long 
Public Const MAX_PATH = 255 
' Used when creating a process 
Public Const SW SHOWMINNOACTIVE = 7
Public Const STARTF_USESHOWWINDOW = &H1 
Public Const MB_YESNOCANCEL = &H3& 
Public Const MB_ABORTRETRYIGNORE = &H2& 
Public Const MB_OK = &H0& 
Public Const MB_APPLMODAL = &H0& 
Public Const MB_ICONQUESTION = &H20& 
Public Const MB_ICONEXCLAMATION = &H30& 
Public Const IDABORT = 3 
Public Const IDRETRY = 4 
Public Const IDIGNORE = 5 Public Const IDYES = 6 Public Const IDNO = 7 
Public Const IDCANCEL = 2 Private Declare Function MessageBox Lib "user32" 
Alias "MessageBoxA" ( _ 
         ByVal hWnd As Long, ByVal lpText As String, _ 
         ByVal lpCaption As String, ByVal wType As 
Long) As Long 
Private Type SYSTEMTIME 
         wYear As Integer 
         wMonth As Integer 
         wDayOfWeek As Integer 
         wDay As Integer 
         wHour As Integer
```
Private Declare Function Get64BitTime Lib "smtime.dll" ( \_ ByVal lpInitTime As Any) As Currency Public Function ShowMessageBox(hWnd As Long, strText As String, \_ strTitle As String, wType As Integer) As Long ' Using the Windows MessageBox Api since the VB Msgbox function suppresses ' all events ShowMessageBox = MessageBox(hWnd, ByVal strText, ByVal strTitle, wType) If ShowMessageBox = 0 Then LogSystemError Err.Raise vbObjectError + errConfirmFailed, App.EXEName, \_ LoadResString(errConfirmFailed) End If End Function Public Function ShowFileOpenDialog(ByVal strFilter As String, \_ ByVal strDialogTitle As String, ByVal lngFlags As Long, \_ Optional ByVal strOldFile As String = gstrEmptyString) As String ' Returns the file name selected by the user Dim strInitDir As String Dim intPos As Integer Dim opfile As OPENFILENAME Dim sFile As String On Error GoTo ShowFileOpenDialogErr If Not StringEmpty(strOldFile) Then intPos = InstrR(strOldFile, gstrFileSeparator) If intPos > 0 Then strInitDir = Left\$(strOldFile, intPos - 1) End If End If With opfile .lStructSize = Len(opfile) .Flags = lngFlags .lpstrInitialDir = strInitDir .lpstrTitle = strDialogTitle .lpstrFilter = MakeWindowsFilter(strFilter) sFile = strOldFile & String\$(MAX\_PATH - Len(strOldFile), 0) .lpstrFile = sFile .nMaxFile = MAX\_PATH End With If GetOpenFileName(opfile) Then ShowFileOpenDialog = Left\$(opfile.lpstrFile, InStr(opfile.lpstrFile, vbNullChar) - 1) Else

End Type

ShowFileOpenDialog = strOldFile

lpstrFilter As String

 wMinute As Integer wSecond As Integer wMilliseconds As Integer End If

 Exit Function ShowFileOpenDialogErr: Call LogErrors(Errors) Reset the selection to the passed in file, if any ShowFileOpenDialog = strOldFile End Function Private Function MakeWindowsFilter(sFilter As String) As String Dim s As String, ch As String, iTemp As Integer On Error GoTo MakeWindowsFilterErr ' To make Windows-style filter, replace | and : with nulls For iTemp = 1 To Len(sFilter) ch = Mid\$(sFilter, iTemp, 1) If ch = "|" Then  $s = s \& v$ bNullChar Else  $s = s \& ch$  End If Next iTemp ' Put double null at end  $s = s \& v$ bNullChar & vbNullChar MakeWindowsFilter = s Exit Function MakeWindowsFilterErr: Call LogErrors(Errors) gstrSource = mstrModuleName & "MakeWindowsFilter" On Error GoTo 0 Err.Raise vbObjectError + errApiFailed, gstrSource, \_ LoadResString(errApiFailed) End Function Public Function GetShortName(ByVal sLongFileName As String) As String ' Returns the short name for the passed in file will only work ' if the passed in path/file exists Dim lRetVal As Long, sShortPathName As String, iLen As Integer Dim sLongFile As String Dim sDir As String Dim sFile As String Dim intPos As Integer On Error GoTo GetShortNameErr

sFile = gstrEmptyString

 sLongFile = MakePathValid(sLongFileName) If StringEmpty(Dir\$(sLongFile, vbNormal + vbDirectory)) Then ' The passed in path is a file that does not exist - since ' the GetShortPathName api does not work on non-existent files ' on Win2K, use the directory as an argument to the api and ' then append the file intPos = InstrR(sLongFile, gstrFileSeparator) sDir = Mid\$(sLongFile, 1, intPos - 1) sFile = Right(sLongFile, Len(sLongFile) intPos + 1) sLongFile = sDir End If 'Set up buffer area for API function call return sShortPathName = Space(MAX\_PATH) iLen = Len(sShortPathName) 'Call the function lRetVal = GetShortPathName(sLongFile, sShortPathName, iLen)  $TF$  lPetVal = 0 Then Call LogSystemError End If GetShortName = IIf(lRetVal = 0, sLongFile, Left(sShortPathName, lRetVal)) If Not StringEmpty(sFile) Then GetShortName = GetShortName & sFile End If Exit Function GetShortNameErr: Call LogErrors(Errors) gstrSource = mstrModuleName & "GetShortName" On Error GoTo 0 Err.Raise vbObjectError + errApiFailed, gstrSource, \_ LoadResString(errApiFailed) End Function Public Function Determine64BitTime() As Currency

Determine64BitTime = Get64BitTime(ByVal 0&)

End Function

## *WorkspaceCo mmon.bas*

Attribute VB\_Name = "WorkspaceCommon"<br>'FILE: WorkspaceCommon bas ' FILE: WorkspaceCommon.bas ' Microsoft TPC-H Kit Ver. 1.00 ' Copyright Microsoft, 1999

' ' **PITRPOSE:** Contains functionality common across StepMaster and SMRunOnly, pertaining to workspaces Specifically, functions to read workspace records from ' the database and so on. ' Contact: Reshma Tharamal (reshmat@microsoft.com) ' Option Explicit ' Used to indicate the source module name when errors ' are raised by this module Private Const mstrModuleName As String = "WorkspaceCommon." Public Function GetWorkspaceDetails( \_ Optional ByVal WorkspaceId As Long, \_ Optional WorkspaceName As String = gstrEmptyString \_ ) As Variant ' Depending on the passed in parameter, it returns ' either the workspace name or the workspace identifier ' in a variant. The calling function must convert the ' return value to the appropriate type Dim rstWorkspace As Recordset Dim qyWsp As DAO.QueryDef Dim strSql As String Dim cTempStr As cStringSM On Error GoTo GetWorkspaceDetailsErr gstrSource = mstrModuleName & "GetWorkspaceDetails" If WorkspaceId = 0 And \_ WorkspaceName = gstrEmptyString Then On Error GoTo 0 Err.Raise vbObjectError + errMandatoryParameterMissing, \_ gstrSource, \_ LoadResString(errMandatoryParameterMissing)

All Rights Reserved

End If

Set cTempStr = New cStringSM

 If WorkspaceId = 0 Then strSql = " Select workspace id from att workspaces " & " where workspace\_name = [w\_name] " Set qyWsp = dbsAttTool.CreateQueryDef(gstrEmptyString, strSql) qyWsp.Parameters("w\_name").Value = WorkspaceName Else

 strSql = " Select workspace\_name from att\_workspaces " & \_ " where workspace\_id = [w\_id] " Set qyWsp = dbsAttTool.CreateQueryDef(gstrEmptyString, strSql) qyWsp.Parameters("w\_id").Value = WorkspaceId End If Set cTempStr = Nothing Set rstWorkspace = qyWsp.OpenRecordset(dbOpenForwardOnly) If rstWorkspace.RecordCount <> 0 Then GetWorkspaceDetails = rstWorkspace.Fields(0) Else rstWorkspace.Close qyWsp.Close On Error GoTo 0 Err.Raise vbObjectError + errInvalidWorkspaceData, \_ gstrSource, \_ LoadResString(errInvalidWorkspaceData) End If rstWorkspace.Close qyWsp.Close Exit Function GetWorkspaceDetailsErr: Call LogErrors(Errors) gstrSource = mstrModuleName & "GetWorkspaceDetails" On Error GoTo 0 Err.Raise vbObjectError + errGetWorkspaceDetailsFailed, \_ gstrSource, \_ LoadResString(errGetWorkspaceDetailsFailed) End Function Public Sub ReadStepsInWorkspace(rstStepsInWorkSpace As Recordset, \_ qySteps As DAO.QueryDef, \_ Optional lngWorkspaceId As Long = glInvalidId, \_ Optional dbLoad As DAO.Database = Nothing, \_ Optional ByVal bSelectArchivedRecords As  $Boolean = False$ ) ' This function will populate the passed in recordset with ' all the steps for a given workspace (if one is passed in, else all workspaces) Dim strSql As String On Error GoTo ReadStepsInWorkspaceErr Create a recordset object to retrieve all steps for

```
 ' the given workspace 
     strSql = "Select step_id, step_label, 
step_file_name, step_text, " & _ 
         " start_directory, version_no, workspace_id, 
" & _ 
         " parent_step_id, parent_version_no, " & _ 
         " sequence no, step level, " &
        " enabled flag, degree parallelism, " &
         " execution mechanism. " &
         " failure_details, continuation_criteria, " & 
_
         " global_flag, archived_flag, " & _ 
         " output_file_name, " & _ 
         " error_file_name, iterator_name " & _ 
         " from att_steps a " & _ 
         " where "  ' log_file_name, 
     If lngWorkspaceId <> glInvalidId Then 
        strSql = strSql \& \text{ " workspace_id = [w_id] AND}"  End If  If Not bSelectArchivedRecords Then 
 strSql = strSql & " archived_flag = 
[archived] AND "  End If  ' Find the highest X-component of the version 
number 
 strSql = strSql & " cint( mid( version_no, 1, 
instr( version_no, " & gstrDQ & gstrVerSeparator & 
gstrDQ & " ) - 1 ) ) = " & _
         " ( select max( cint( mid( version_no, 1, 
instr( version_no, " & gstrDQ & gstrVerSeparator & 
gstrDQ & " ) - 1 ) ) ) " & _ 
         " from att_steps AS d " & _ 
         " WHERE a.step_id = d.step_id ) " 
     ' Find the highest Y-component of the version 
number for the highest X-component 
     strSql = strSql & " AND cint( mid( version_no, 
instr( version_no, " & gstrDQ & gstrVerSeparator & 
gstrDQ & " ) + 1 ) = " & _{-} " ( select max( cint( mid( version_no, instr( 
version_no, " & gstrDQ & gstrVerSeparator & gstrDQ & 
" ) + 1 ) ) ) " & _
          " from att_steps AS b " & _ 
         " Where a.step_id = b.step_id " & _ 
         " AND cint( mid( version_no, 1, instr( 
version_no, " & gstrDQ & gstrVerSeparator & gstrDQ & 
" ) - 1 ) ) = " & _
          ( select max( cint( mid( version no, 1,
instr( version_no, " & gstrDQ & gstrVerSeparator & 
qstrDQ \& " ) - 1 ) ) ) \frac{1}{2} " from att_steps AS c " & _ 
         " WHERE a.step_id = c.step_id ) ) " 
     ' Append the order clause as follows 
     ' First, separate all global/non-global steps 
     ' Order the worker and manager steps by 
step_level to
```
 ' ensure that the parent steps are populated before ' any sub-steps within it ' Further ordering by parent\_step\_id and sequence\_no ' ensures that all the children within a parent are ' selected in the necessary order strSql = strSql & " order by global flag,  $step$   $level,$  "  $\&$  " parent\_step\_id, sequence\_no " If dbLoad Is Nothing Then Set dbLoad = dbsAttTool ' Create a temporary Querydef object Set qySteps = dbLoad.CreateQueryDef(gstrEmptyString, strSql) ' Initialize the parameter values If lngWorkspaceId <> glInvalidId Then qySteps.Parameters("w\_id").Value = lngWorkspaceId End If If Not bSelectArchivedRecords Then qySteps.Parameters("archived").Value = False End If Set rstStepsInWorkSpace = qySteps.OpenRecordset(dbOpenSnapshot) Exit Sub ReadStepsInWorkspaceErr: LogErrors Errors gstrSource = mstrModuleName & "ReadStepsInWorkspace" On Error GoTo 0 Err.Raise vbObjectError + errReadWorkspaceDataFailed, \_ gstrSource, \_ LoadResString(errReadWorkspaceDataFailed) End Sub Public Sub ReadWorkspaces(dbLoad As Database, rstWsp As Recordset, qyWsp As DAO.QueryDef, \_ Optional ByVal bSelectArchivedRecords As Boolean = False) ' This function will populate the passed in recordset with all workspace records Dim strSql As String On Error GoTo ReadWorkspacesErr ' Create a recordset object containing all the workspaces ' (that haven't been archived) in the database strSql = " Select workspace\_id, workspace\_name, archived\_flag " & \_

HP TPC-H FULL DISCLOSURE REPORT F-172 March, 2006 © 2006 Hewlett-Packard Company. All rights reserved.

 " from att\_workspaces " If Not bSelectArchivedRecords Then strSql = strSql & " where archived\_flag =

strSql = strSql & " order by workspace\_name"

gstrSource = mstrModuleName & "ReadWorkspaces"

Public Sub ShowWorkspacesInDb(dbLoad As Database)

Call ReadWorkspaces(dbLoad, recWorkspaces,

 frmWorkspaceOpen.lstWorkspaces.Clear Load all the workspaces into the listbox If recWorkspaces.RecordCount <> 0 Then

' property of the item.

 ' processing of the workspace frmWorkspaceOpen.lstWorkspaces.AddItem

frmWorkspaceOpen.lstWorkspaces.ItemData(frmWorkspaceO

LoadResString(errReadWorkspaceDataFailed)

' Add the workspace name to the list and

' the corresponding workspace id as the

' The workspace id will be used for all

dbLoad.CreateQueryDef(gstrEmptyString, strSql) If Not bSelectArchivedRecords Then qyWsp.Parameters("archived").Value = False

qyWsp.OpenRecordset(dbOpenForwardOnly)

 Dim recWorkspaces As Recordset Dim qryAllWsp As QueryDef

 On Error GoTo ShowWorkspacesInDbErr ' Set the mousepointer to indicate Busy

[archived]" End If

Set qyWsp =

 End If Set rstWsp =

 Exit Sub ReadWorkspacesErr: LogErrors Errors

End Sub

qryAllWsp)

store

ItemData

further

 On Error GoTo 0 Err.Raise vbObjectError + errReadWorkspaceDataFailed, \_ <sub>.</sub><br>gstrSource,

> Call ShowBusy Load frmWorkspaceOpen

> > Do

recWorkspaces![workspace\_name]

pen.lstWorkspaces.NewIndex) = \_

recWorkspaces![workspace\_id]

 recWorkspaces.MoveNext Loop Until recWorkspaces.EOF

frmWorkspaceOpen.Show vbModal

' Reset the mousepointer

qyWspParams As DAO.QueryDef)

parameter\_type, description " & \_

" order by parameter\_name,

 ' a given workspace Dim strSql As String

#If RUN ONLY Then

 End If recWorkspaces.Close qryAllWsp.Close

ShowFree

#Else

End Sub

parameters for

parameter\_value "

lngWorkspaceId

initialize

Long, \_

 $\&$ 

 #End If Exit Sub ShowWorkspacesInDbErr: LogErrors Errors Call ShowFree

Exit Sub

ReadWorkspaceParametersErr:

 ' it's parameter values Set qyWspParams =

Set rstWorkSpaceParameters =

 frmWorkspaceOpen.Show vbModal, frmMain Err.Raise vbObjectError + errProgramError, mstrModuleName & "ShowWorkspacesInDb", LoadResString(errProgramError) Private Sub ReadWorkspaceParameters(lngWorkspaceId As rstWorkSpaceParameters As Recordset, \_ ' Will populate the recordset with all the On Error GoTo ReadWorkspaceParametersErr strSql = "Select parameter id, parameter name, " " parameter\_value, workspace\_id, " from workspace\_parameters " & \_ " where workspace\_id = [w\_id] " & \_ ' Create a temporary Querydef object and dbsAttTool.CreateQueryDef(gstrEmptyString, strSql) qyWspParams.Parameters("w\_id").Value = qyWspParams.OpenRecordset(dbOpenSnapshot) parameters for ' a given workspace Dim strSql As String workspace id, description, " & regional\_settings " & \_ connection\_value " ' Create a temporary Querydef object and initialize ' it's parameter values Set qyConns = Set rstConns = Exit Sub ReadWorkspaceParametersErr: LogErrors Errors On Error GoTo 0 Err.Raise vbObjectError + errReadWorkspaceDataFailed, \_

End Sub Private Sub ReadConnections(lngWorkspaceId As Long, rstConns As Recordset, \_ qyConns As DAO.QueryDef)

LoadResString(errReadWorkspaceDataFailed)

' Will populate the recordset with all the

gstrSource = mstrModuleName &

LogErrors Errors

"ReadWorkspaceParameters" On Error GoTo 0 Err.Raise vbObjectError + errReadWorkspaceDataFailed, \_ -<br>gstrSource,

On Error GoTo ReadWorkspaceParametersErr

strSql = "Select connection id, "  $\&$  " connection\_name, connection\_value, " no\_count\_display, no\_execute, parse\_query\_only, ANSI\_quoted\_identifiers, " & \_ " ANSI\_nulls, show\_query\_plan, show\_stats\_time, show\_stats\_io, " & \_ " parse\_odbc\_msg\_prefixes, row\_count, tsql\_batch\_separator, query\_time\_out, " & \_ " server\_language, character\_translation, " from workspace\_connections " & \_ " where workspace\_id = [w\_id] " & \_ " order by connection\_name,

dbsAttTool.CreateQueryDef(gstrEmptyString, strSql) qyConns.Parameters("w\_id").Value = lngWorkspaceId

qyConns.OpenRecordset(dbOpenSnapshot)

 mstrModuleName & "ReadConnections", LoadResString(errReadWorkspaceDataFailed)

End Sub Private Sub ReadConnectionDtls(lngWorkspaceId As Long, rstConns As Recordset, \_

```
 qyConns As DAO.QueryDef) 
     ' Will populate the recordset with all the 
connection_dtls records for 
     ' a given workspace 
    Dim strSql As String 
    On Error GoTo ReadWorkspaceParametersErr 
   strSql = "Select " & FLD_ID_CONN_NAME & ", " & \_FLD_CONN_DTL_CONNECTION_NAME & ", " & _
             FLD_CONN_DTL_CONNECTION_STRING & ", " & _ 
            <code>FLD_ID_WORKSPACE & ", " & _</code>
            FLD_CONN_DTL_CONNECTION_TYPE & _
             " from " & TBL_CONNECTION_DTLS & _ 
             " where " & FLD_ID_WORKSPACE & " = [w_id] 
" & _ 
             " order by " & 
FLD_CONN_DTL_CONNECTION_NAME 
    ' Create a temporary Querydef object and 
initialize 
 ' it's parameter values 
    Set qyConns = 
dbsAttTool.CreateQueryDef(gstrEmptyString, strSql) 
    qyConns.Parameters("w_id").Value = lngWorkspaceId 
    Set rstConns = 
qyConns.OpenRecordset(dbOpenSnapshot) 
    Exit Sub ReadWorkspaceParametersErr: 
    LogErrors Errors 
    On Error GoTo 0 
 Err.Raise vbObjectError + 
errReadWorkspaceDataFailed, _ 
             mstrModuleName & "ReadConnectionDtls", 
LoadResString(errReadWorkspaceDataFailed) 
End Sub Public Sub ReadWorkspaceData(lngWorkspaceId As Long, 
_ 
         cStepsCol As cArrSteps, _ 
         cParamsCol As cArrParameters, _ 
         cConsCol As cArrConstraints, _ 
         cConns As cConnections, _ 
         cConnDetails As cConnDtls, _ 
         rstStepsInWsp As Recordset, _ 
         qyStepsInWsp As DAO.QueryDef, _ 
         rstParamsInWsp As Recordset, _ 
         qyParamsInWsp As DAO.QueryDef, _ 
         rstConns As Recordset, _ 
         qyConns As DAO.QueryDef, _ 
         rstConnDtls As Recordset, _ 
         qyConnDtls As DAO.QueryDef) 
     ' Loads the passed in structures with all the 
data for 
 ' the workspace. It also initializes the 
recordsets
```

```
 ' with the step and parameter records for the 
workspace. 
     On Error GoTo ReadWorkspaceDataErr 
     ShowBusy 
     Call ReadStepsInWorkspace(rstStepsInWsp, 
qyStepsInWsp, lngWorkspaceId) 
     ' Load all the steps in the array 
     LoadRecordsetInStepsArray rstStepsInWsp, 
cStepsCol 
     ' Initialize the steps with all the iterator 
     ' records for each step 
     Call LoadIteratorsForWsp(cStepsCol, 
lngWorkspaceId, rstStepsInWsp) 
     ReadWorkspaceParameters lngWorkspaceId, 
rstParamsInWsp, qyParamsInWsp 
     ' Load all the workspace parameters in the array 
     LoadRecordsetInParameterArray rstParamsInWsp, 
cParamsCol  ' Read and load connection strings 
     ReadConnections lngWorkspaceId, rstConns, qyConns 
     LoadRecordsetInConnectionArray rstConns, cConns 
     ' Read and load connection information 
 ReadConnectionDtls lngWorkspaceId, rstConnDtls, 
qyConnDtls 
     LoadRSInConnDtlArray rstConnDtls, cConnDetails 
     ' Finally, load the step constraints collection 
class with 
 ' all the constraints for the steps in the 
workspace 
     cConsCol.LoadConstraints lngWorkspaceId, 
rstStepsInWsp 
     ShowFree  Exit Sub ReadWorkspaceDataErr: 
     ' Log the error code raised by Visual Basic 
     ShowFree 
 Call LogErrors(Errors) 
     On Error GoTo 0 
 gstrSource = mstrModuleName & "ReadWorkspaceData" 
     Err.Raise vbObjectError + 
errReadWorkspaceDataFailed,
             gstrSource, _ 
             LoadResString(errReadWorkspaceDataFailed) 
End Sub
```
*Appendix G: Price Quotations* 

Microsoft Corporation One Microsoft Way Redmond, WA 98052-6399 Tel 425 882 8080 Fax 425 936 7329<br>http://www.microsoft.com/

 $Microsoft$ 

February 23, 2006

Hewlett-Packard Company Daniel Pol 20555 SH 249 Houston, TK 77070

Mr. Pol:

Here is the information you requested regarding pricing for several Microsoft products to be used in conjunction with your TPC-H benchmark testing.

All pricing shown is in US Dollars (\$).

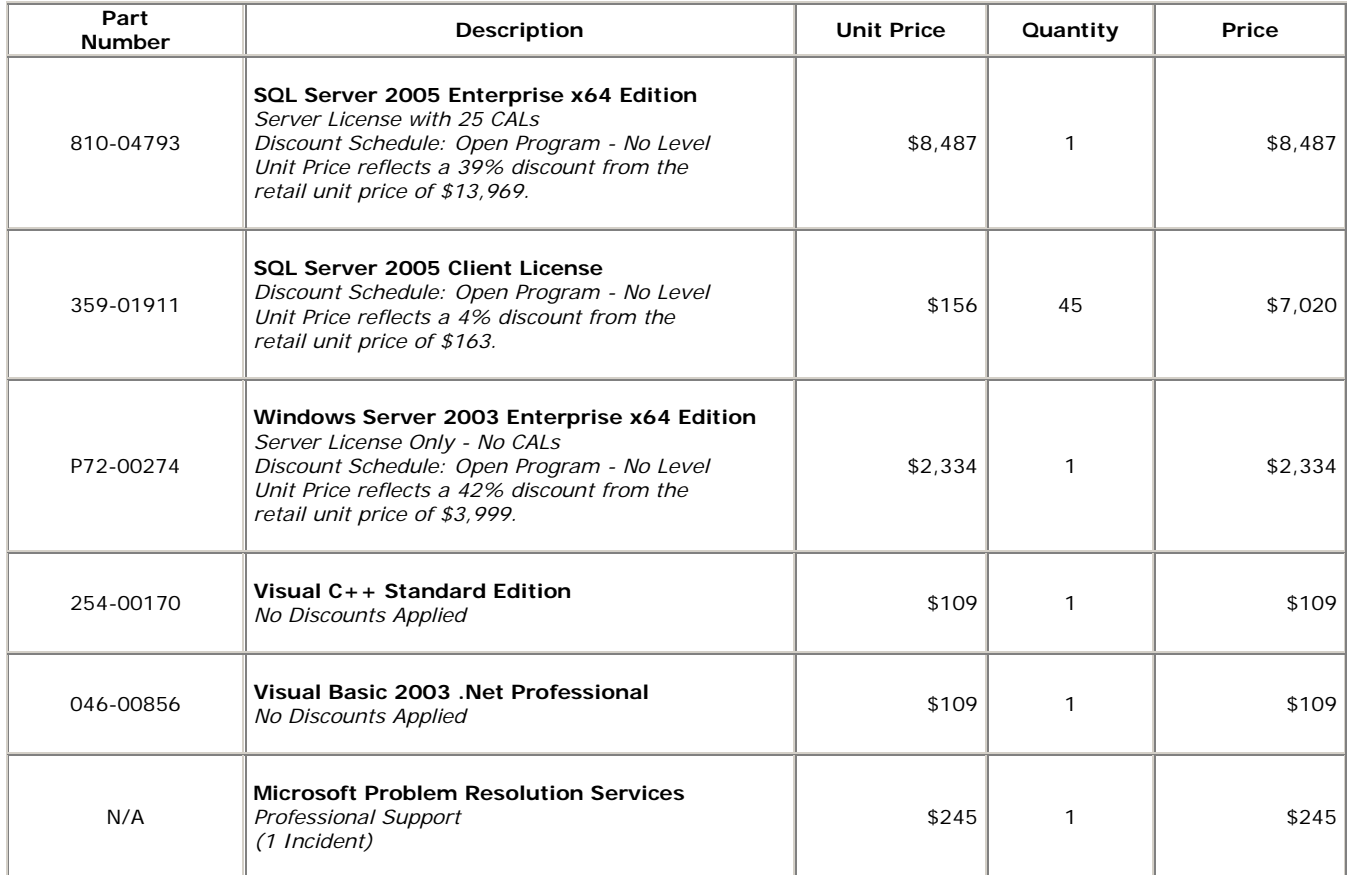

All products are currently orderable through Microsoft's normal distribution channels.

Some products may not be currently orderable but will be available through Microsoft's normal distribution channels by November 7, 2005.